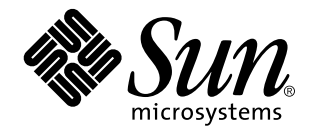

man Pages(2): System Calls

Sun Microsystems, Inc. 901 San Antonio Road Palo Alto, CA 94303-4900 U.S.A.

> Part No: 805-3174-10 October 1998

Copyright 1998 Sun Microsystems, Inc. 901 San Antonio Road, Palo Alto, California 94303-4900 U.S.A. All rights reserved.

This product or document is protected by copyright and distributed under licenses restricting its use, copying, distribution, and decompilation. No part of this product or document may be reproduced in any form by any means without prior written authorization of Sun and its licensors, if any. Third-party software, including font technology, is copyrighted and licensed from Sun suppliers.

Parts of the product may be derived from Berkeley BSD systems, licensed from the University of California. UNIX is a registered trademark in the U.S. and other countries, exclusively licensed through X/Open Company, Ltd.

Sun, Sun Microsystems, the Sun logo, SunDocs, Java, the Java Coffee Cup logo, and Solaris are trademarks, registered trademarks, or<br>service marks of Sun Microsystems, Inc. in the U.S. and other countries. All SPARC tradema or registered trademarks of SPARC International, Inc. in the U.S. and other countries. Products bearing SPARC trademarks are based upon an architecture developed by Sun Microsystems, Inc.

The OPEN LOOK and Sun<sup>TM</sup> Graphical User Interface was developed by Sun Microsystems, Inc. for its users and licensees. Sun acknowledges the pioneering efforts of Xerox in researching and developing the concept of visual or graphical user interfaces for the computer industry. Sun holds a non-exclusive license from Xerox to the Xerox Graphical User Interface, which license also covers Sun's<br>licensees who implement OPEN LOOK GUIs and otherwise comply with Sun's written license

**RESTRICTED RIGHTS:** Use, duplication, or disclosure by the U.S. Government is subject to restrictions of FAR 52.227–14(g)(2)(6/87) and<br>FAR 52.227–19(6/87), or DFAR 252.227–7015(b)(6/95) and DFAR 227.7202–3(a).

DOCUMENTATION IS PROVIDED "AS IS" AND ALL EXPRESS OR IMPLIED CONDITIONS, REPRESENTATIONS AND WARRANTIES, INCLUDING ANY IMPLIED WARRANTY OF MERCHANTABILITY, FITNESS FOR A PARTICULAR PURPOSE OR NON-INFRINGEMENT, ARE DISCLAIMED, EXCEPT TO THE EXTENT THAT SUCH DISCLAIMERS ARE HELD TO BE LEGALLY INVALID.

Copyright 1998 Sun Microsystems, Inc. 901 San Antonio Road, Palo Alto, Californie 94303-4900 Etats-Unis. Tous droits réservés.

Ce produit ou document est protégé par un copyright et distribué avec des licences qui en restreignent l'utilisation, la copie, la<br>distribution, et la décompilation. Aucune partie de ce produit ou document ne peut être rep moyen que ce soit, sans l'autorisation préalable et écrite de Sun et de ses bailleurs de licence, s'il y en a. Le logiciel détenu par des tiers, et qui comprend la technologie relative aux polices de caractères, est protégé par un copyright et licencié par des fournisseurs de Sun.

Des parties de ce produit pourront être dérivées du système Berkeley BSD licenciés par l'Université de Californie. UNIX est une marque déposée aux Etats-Unis et dans d'autres pays et licenciée exclusivement par X/Open Company, Ltd.

Sun, Sun Microsystems, le logo Sun, SunDocs, Java, le logo Java Coffee Cup, et Solaris sont des marques de fabrique ou des marques déposées, ou marques de service, de Sun Microsystems, Inc. aux Etats-Unis et dans d'autres pays. Toutes les marques SPARC sont utilisées sous licence et sont des marques de fabrique ou des marques déposées de SPARC International, Inc. aux Etats-Unis et dans d'autres pays. Les produits portant les marques SPARC sont basés sur une architecture développée par Sun Microsystems, Inc.

L'interface d'utilisation graphique OPEN LOOK et Sun™ a été développée par Sun Microsystems, Inc. pour ses utilisateurs et licenciés.<br>Sun reconnaît les efforts de pionniers de Xerox pour la recherche et le développement d cette licence couvrant également les licenciés de Sun qui mettent en place l'interface d'utilisation graphique OPEN LOOK et qui en outre se conforment aux licences écrites de Sun.

CETTE PUBLICATION EST FOURNIE "EN L'ETAT" ET AUCUNE GARANTIE, EXPRESSE OU IMPLICITE, N'EST ACCORDEE, Y<br>COMPRIS DES GARANTIES CONCERNANT LA VALEUR MARCHANDE, L'APTITUDE DE LA PUBLICATION A REPONDRE A UNE<br>UTILISATION PARTICU GARANTIE NE S'APPLIQUERAIT PAS, DANS LA MESURE OU IL SERAIT TENU JURIDIQUEMENT NUL ET NON AVENU.

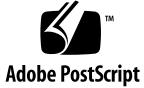

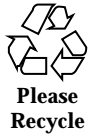

# **Contents**

### **PREFACE ix**

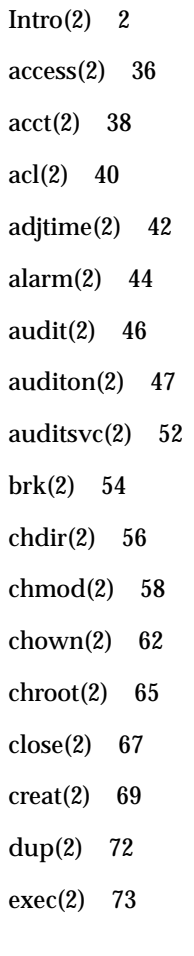

Contents **iii**

execl(2) 73 exit(2) 78 fcntl(2) 81 fork $(2)$  90 fpathconf(2) 94 getaudit(2) 97 getauid(2) 99 getcontext(2) 101 getdents(2) 103 getgroups(2) 105 getitimer(2) 106 getmsg(2) 110 getpid(2) 113 getrlimit(2) 114 getsid(2) 118 getuid(2) 119 ioctl(2) 120 kill(2) 122 link(2) 124 llseek(2) 126 lseek(2) 127 \_lwp\_cond\_signal(2) 129 \_lwp\_cond\_wait(2) 130 \_lwp\_create(2) 132 \_lwp\_exit(2) 134  $\lnot$ lwp\_info(2) 135 \_lwp\_kill(2) 136 \_lwp\_makecontext(2) 137

\_lwp\_mutex\_lock(2) 138 \_lwp\_self(2) 139 \_lwp\_sema\_wait(2) 140 \_lwp\_setprivate(2) 142 \_lwp\_suspend(2) 143 \_lwp\_wait(2) 144 memcntl(2) 145 mincore(2) 149 mkdir(2) 150 mknod(2) 152 mmap(2) 155 mount(2) 161 mprotect(2) 163 msgctl(2) 165 msgget(2) 167 msgrcv(2) 169 msgsnd(2) 171 munmap(2) 173 nice(2) 174 ntp\_adjtime(2) 175 ntp\_gettime(2) 176 open(2) 177 pause(2) 186 pcsample(2) 187 pipe(2) 189 poll(2) 190 p\_online(2) 193 priocntl(2) 196

Contents **v**

priocntlset(2) 207 processor\_bind(2) 209 processor\_info(2) 211 profil(2) 212 pset\_bind(2) 214 pset\_create(2) 216 pset\_info(2) 218 ptrace(2) 219 putmsg(2) 221 read(2) 224 readlink(2) 230 rename(2) 232 resolvepath(2) 235 rmdir(2) 237 semctl(2) 239 semget(2) 242 semop(2) 244 setpgid(2) 247 setpgrp(2) 249 setregid(2) 250 setreuid(2) 251 setsid(2) 252 setuid(2) 253 shmctl(2) 255 shmget(2) 257 shmop(2) 259 sigaction(2) 262 sigaltstack(2) 265

\_signotifywait(2) 267 sigpending(2) 269 sigprocmask(2) 270 sigsend(2) 272 sigsuspend(2) 274 sigwait(2) 276 \_\_sparc\_utrap\_install(2) 280 stat(2) 286 statvfs(2) 290 stime(2) 293 swapctl(2) 294 symlink(2) 298 sync(2) 300 sysfs(2) 301 sysinfo(2) 302 time(2) 306 times(2) 307 uadmin(2) 309 ulimit(2) 311 umask(2) 313 umount(2) 314 uname(2) 315 unlink(2) 316 ustat(2) 318 utime(2) 319 utimes(2) 321 vfork(2) 323 vhangup(2) 325

Contents **vii**

wait(2) 326 waitid(2) 328 waitpid(2) 330 write(2) 332 yield(2) 339 **Index 340**

## PREFACE

# **Overview**

A man page is provided for both the naive user, and sophisticated user who is familiar with the SunOS operating system and is in need of on-line information. A man page is intended to answer concisely the question "What does it do?" The man pages in general comprise a reference manual. They are not intended to be a tutorial.

The following contains a brief description of each section in the man pages and the information it references:

- Section 1 describes, in alphabetical order, commands available with the operating system.
- Section 1M describes, in alphabetical order, commands that are used chiefly for system maintenance and administration purposes.
- Section 2 describes all of the system calls. Most of these calls have one or more error returns. An error condition is indicated by an otherwise impossible returned value.
- $\blacksquare$  Section 3 describes functions found in various libraries, other than those functions that directly invoke UNIX system primitives, which are described in Section 2 of this volume.
- Section 4 outlines the formats of various files. The C structure declarations for the file formats are given where applicable.
- Section 5 contains miscellaneous documentation such as character set tables.
- Section 6 contains available games and demos.
- Section 7 describes various special files that refer to specific hardware peripherals, and device drivers. STREAMS software drivers, modules and the STREAMS-generic set of system calls are also described.
- Section 9 provides reference information needed to write device drivers in the kernel operating systems environment. It describes two device driver interface specifications: the Device Driver Interface (DDI) and the Driver/Kernel Interface (DKI).
- Section 9E describes the DDI/DKI, DDI-only, and DKI-only entry-point routines a developer may include in a device driver.
- Section 9F describes the kernel functions available for use by device drivers.
- Section 9S describes the data structures used by drivers to share information between the driver and the kernel.

Below is a generic format for man pages. The man pages of each manual section generally follow this order, but include only needed headings. For example, if there are no bugs to report, there is no BUGS section. See the intro pages for more information and detail about each section, and **man**(1) for more information about man pages in general.

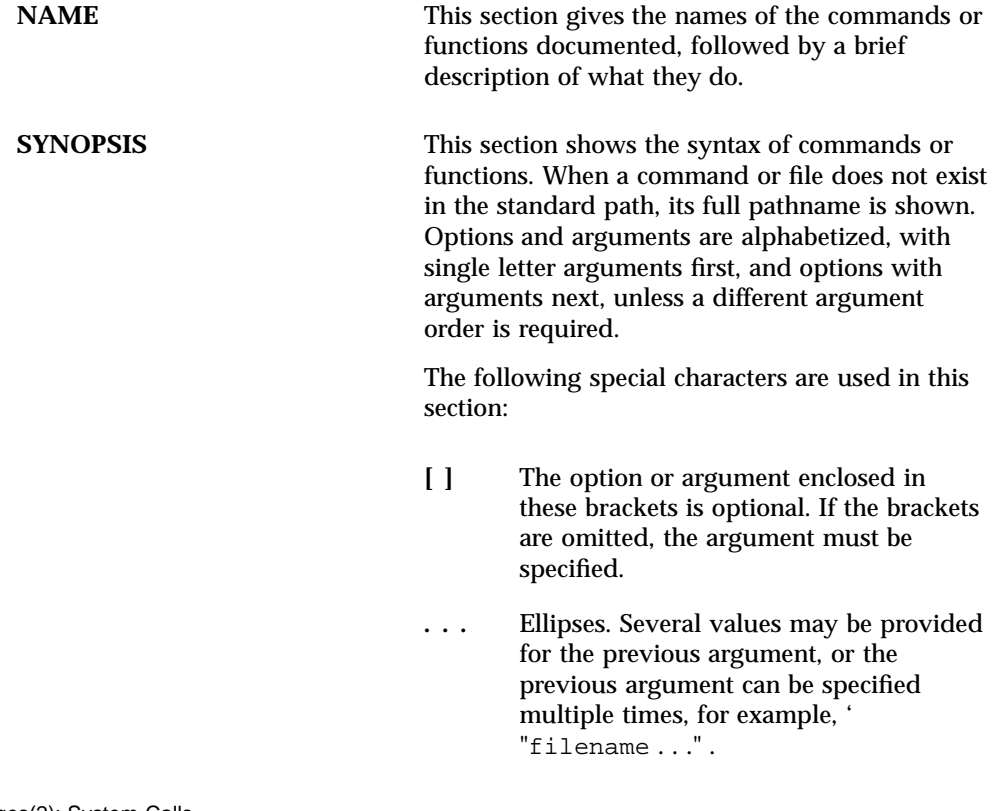

**x** man Pages(2): System Calls

♦ October 1998

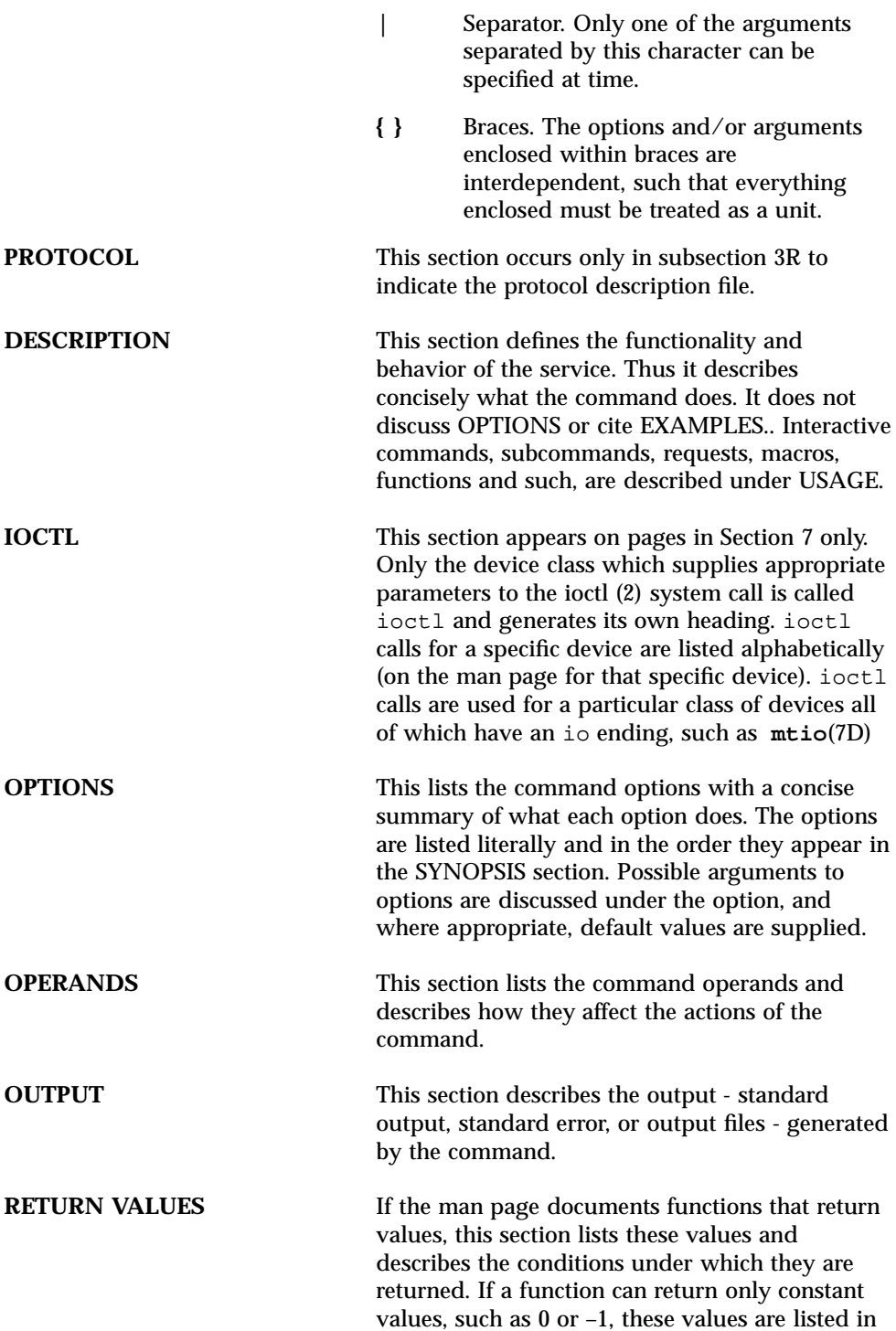

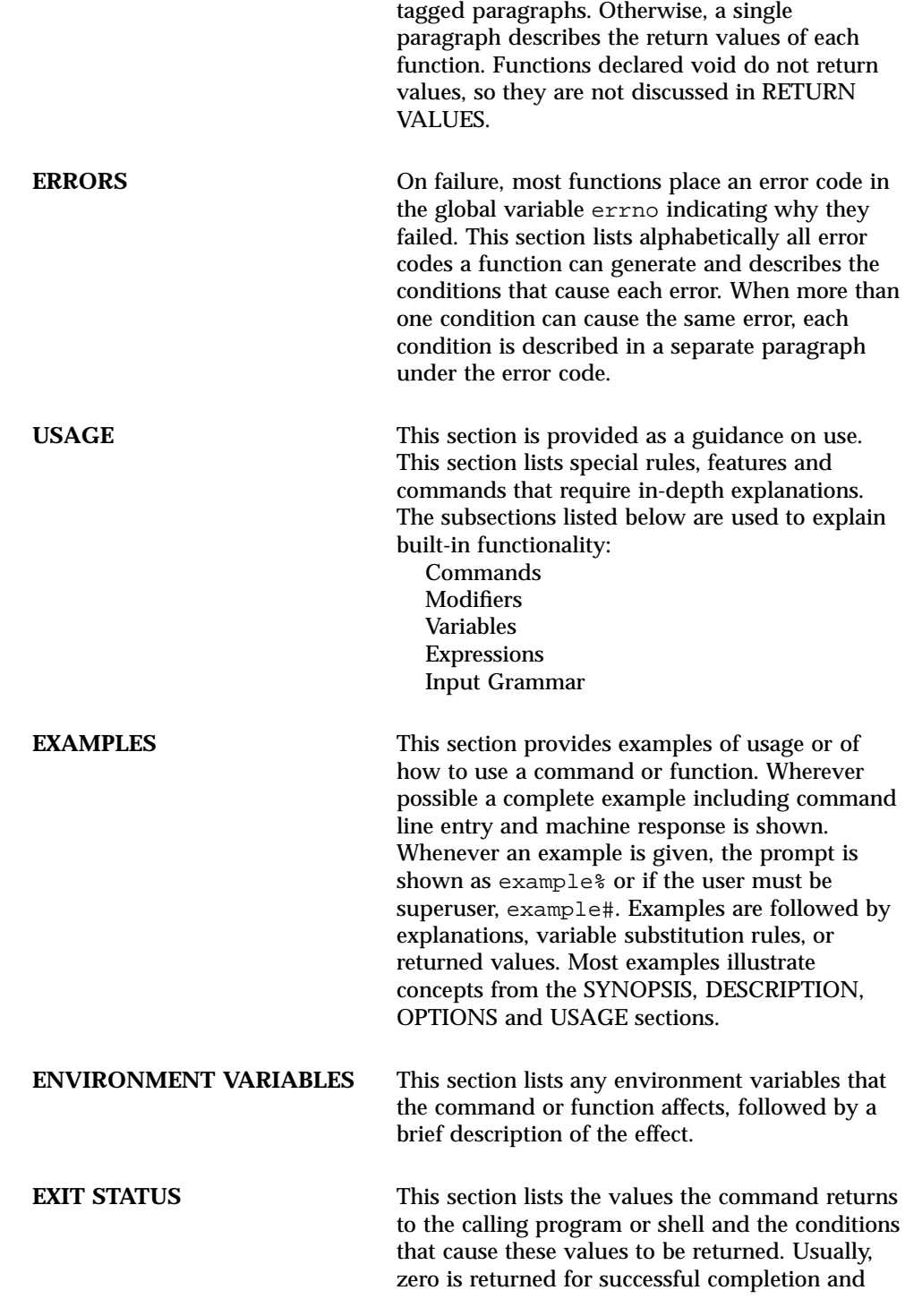

**xii** man Pages(2): System Calls ♦ October 1998

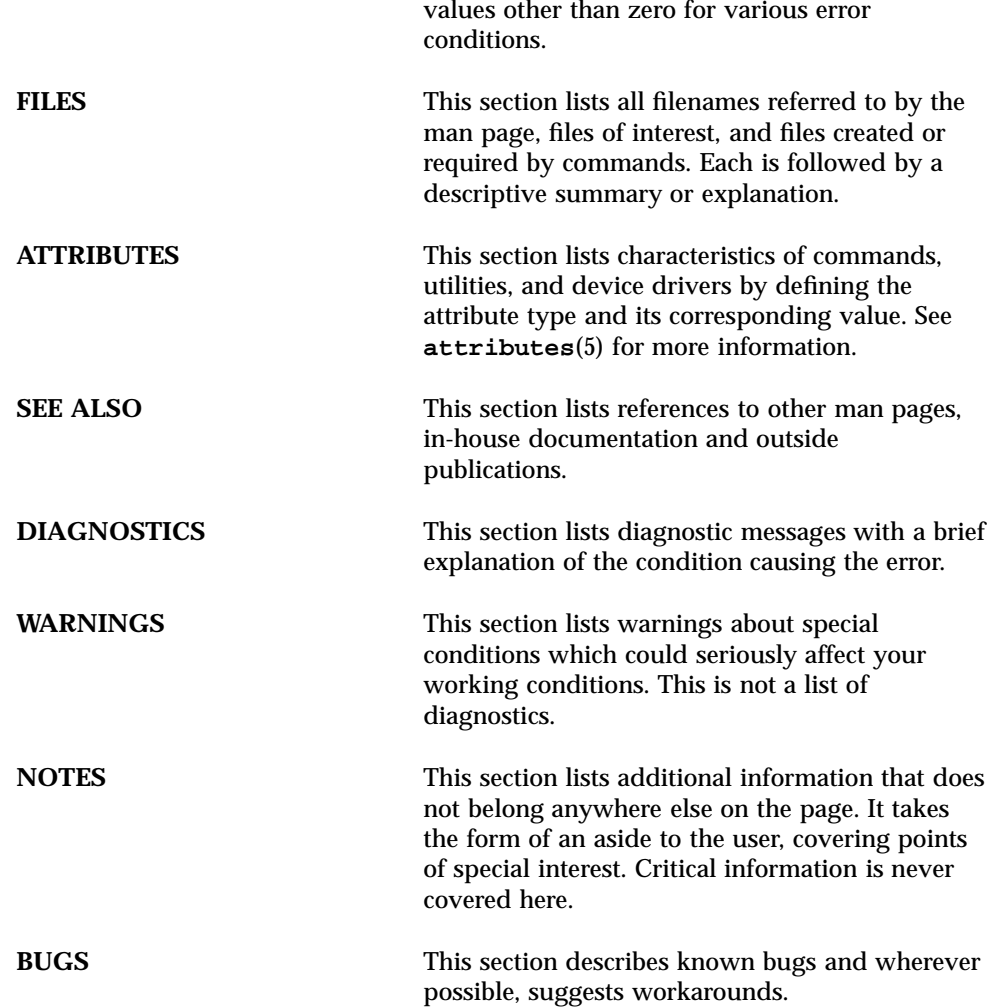

**xiii**

CHAPTER

# System Calls

### System Calls Intro(2)

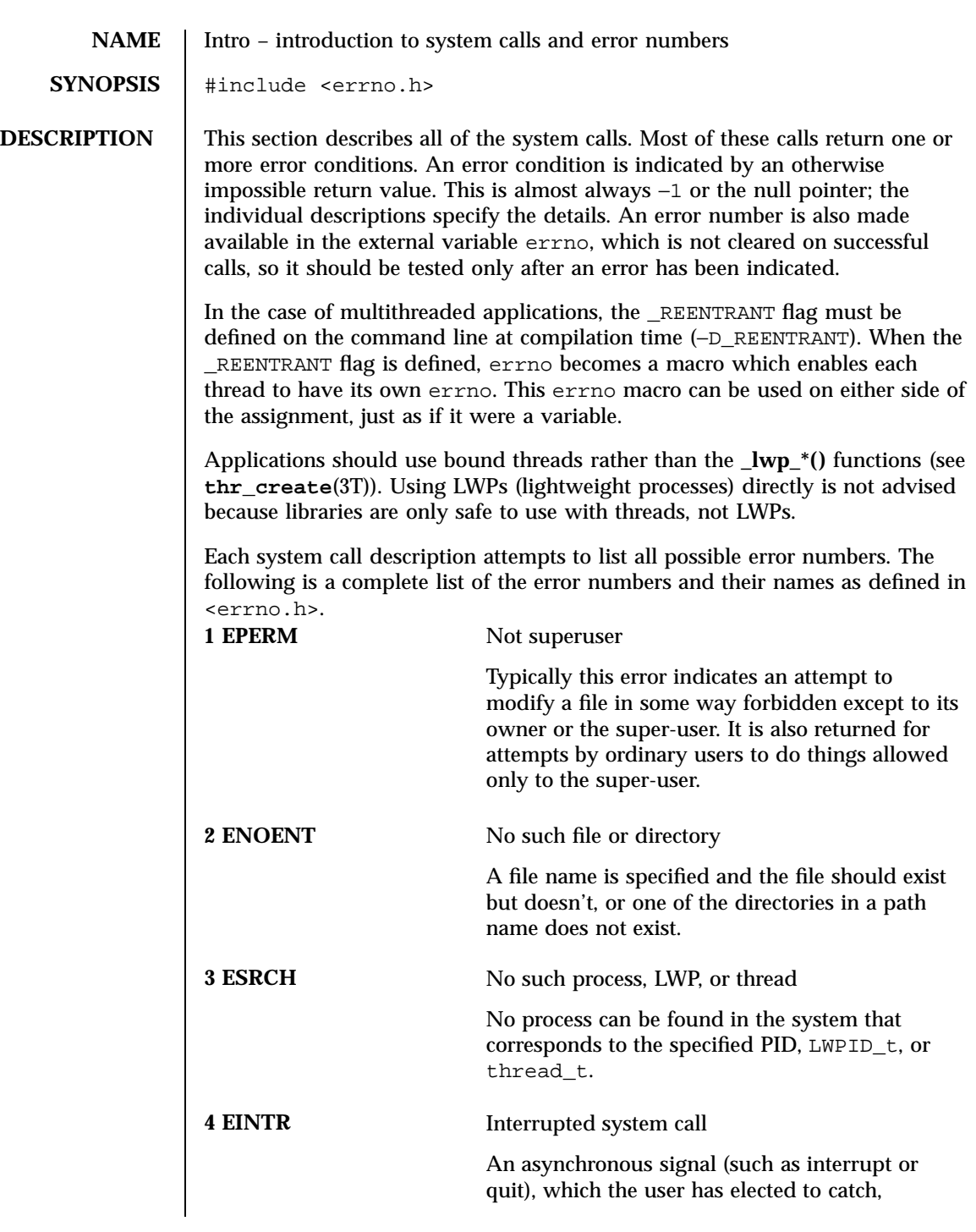

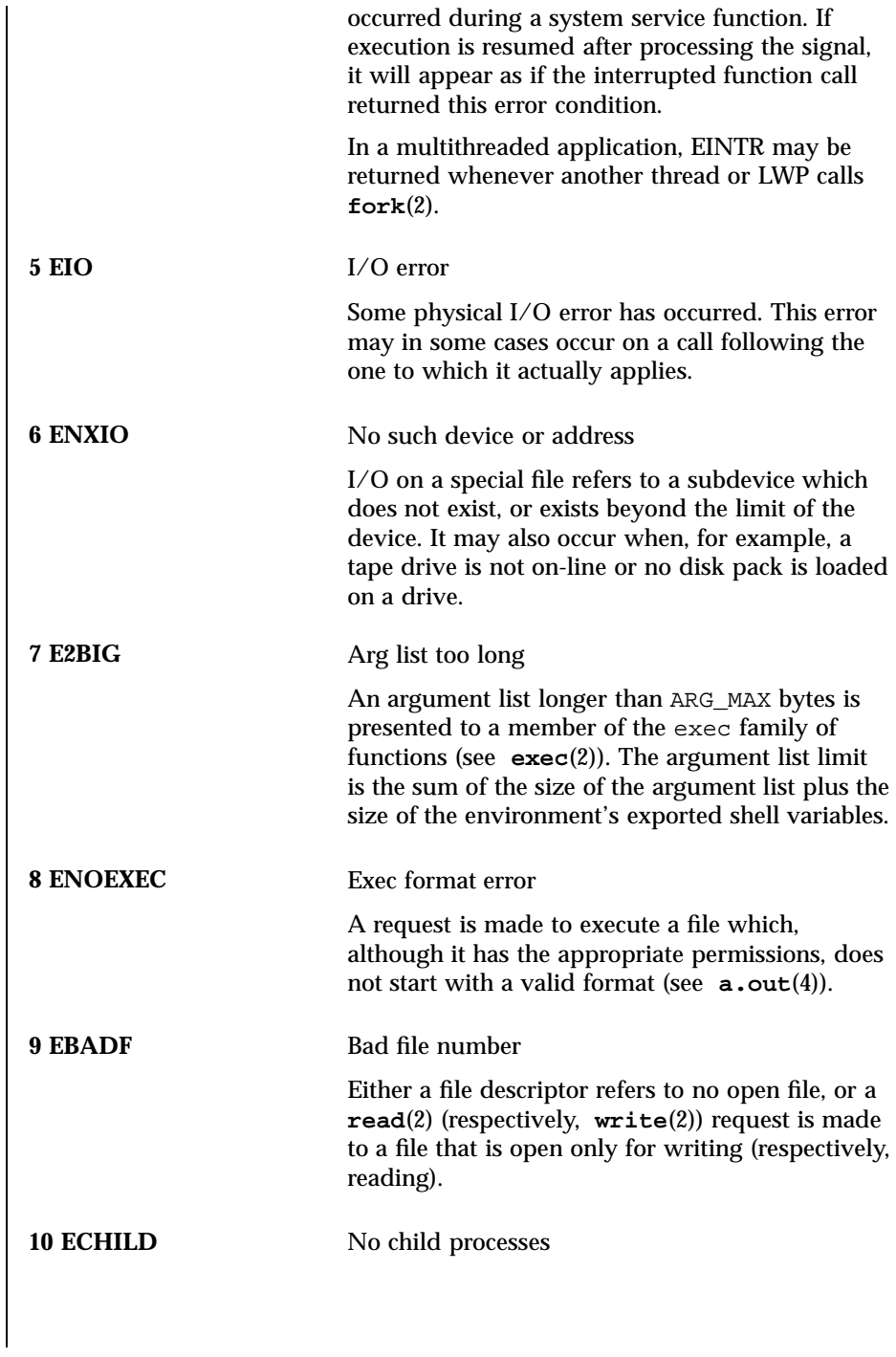

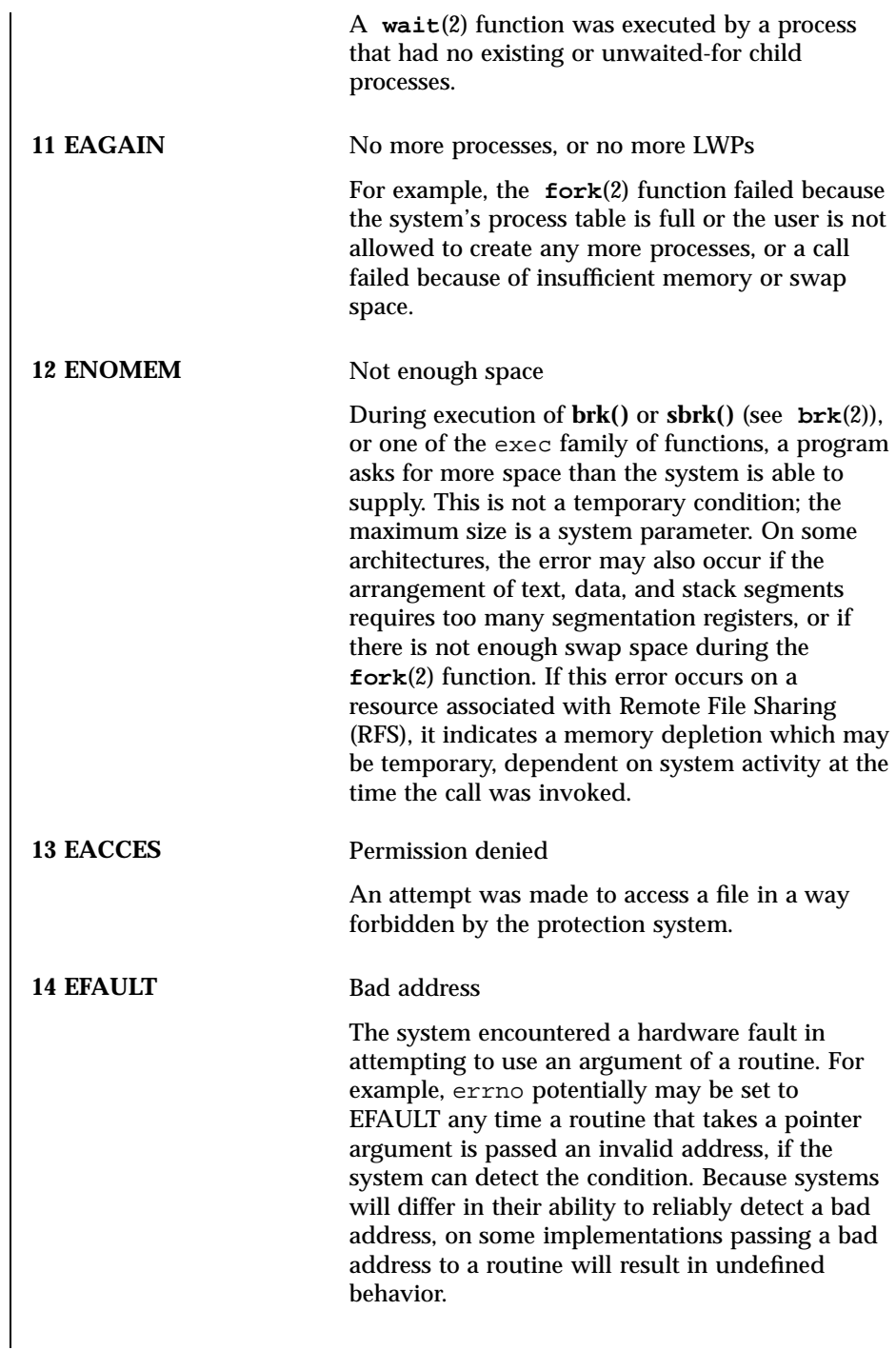

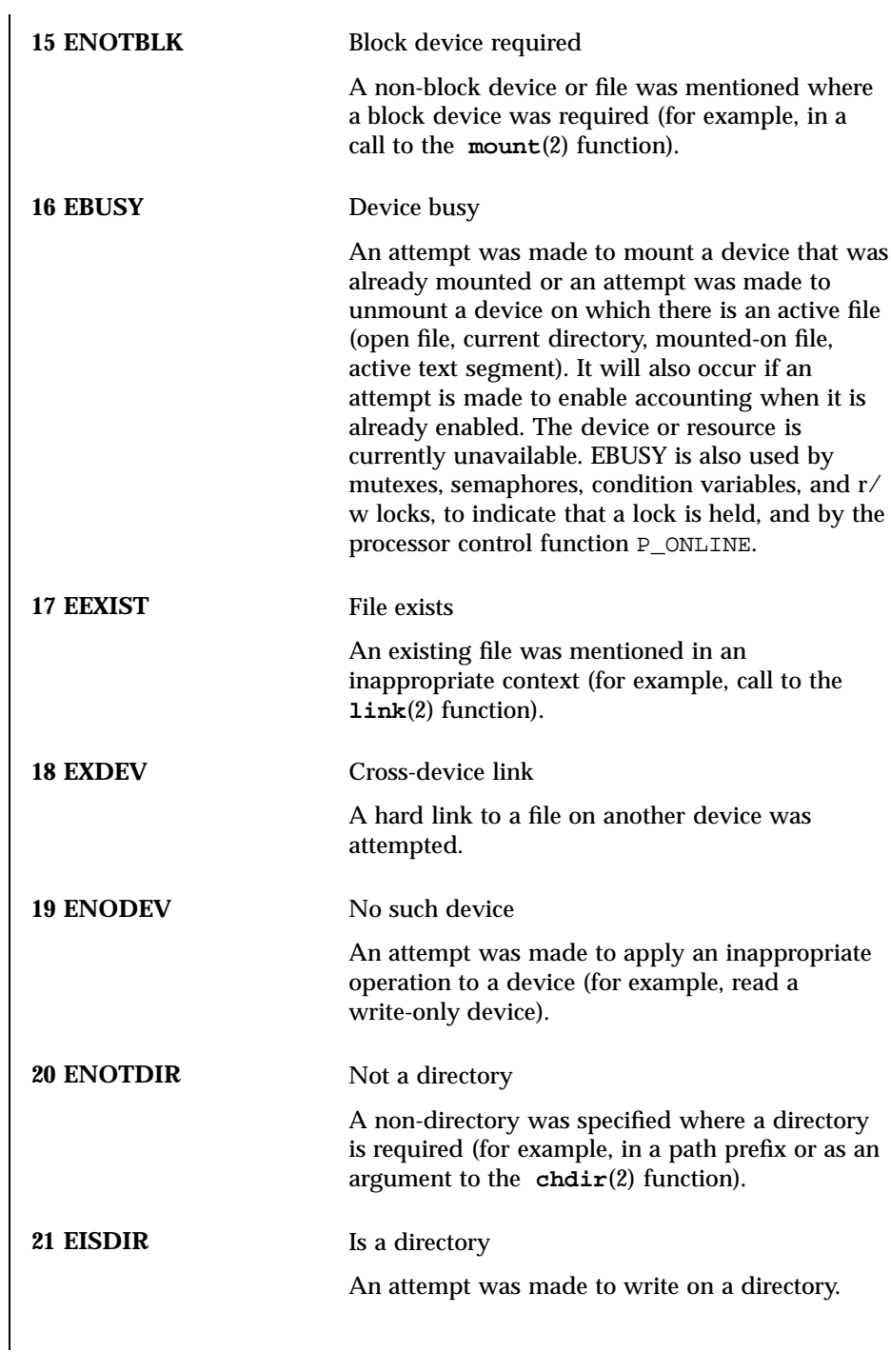

5 SunOS 5.7 Last modified 7 Jun 1996

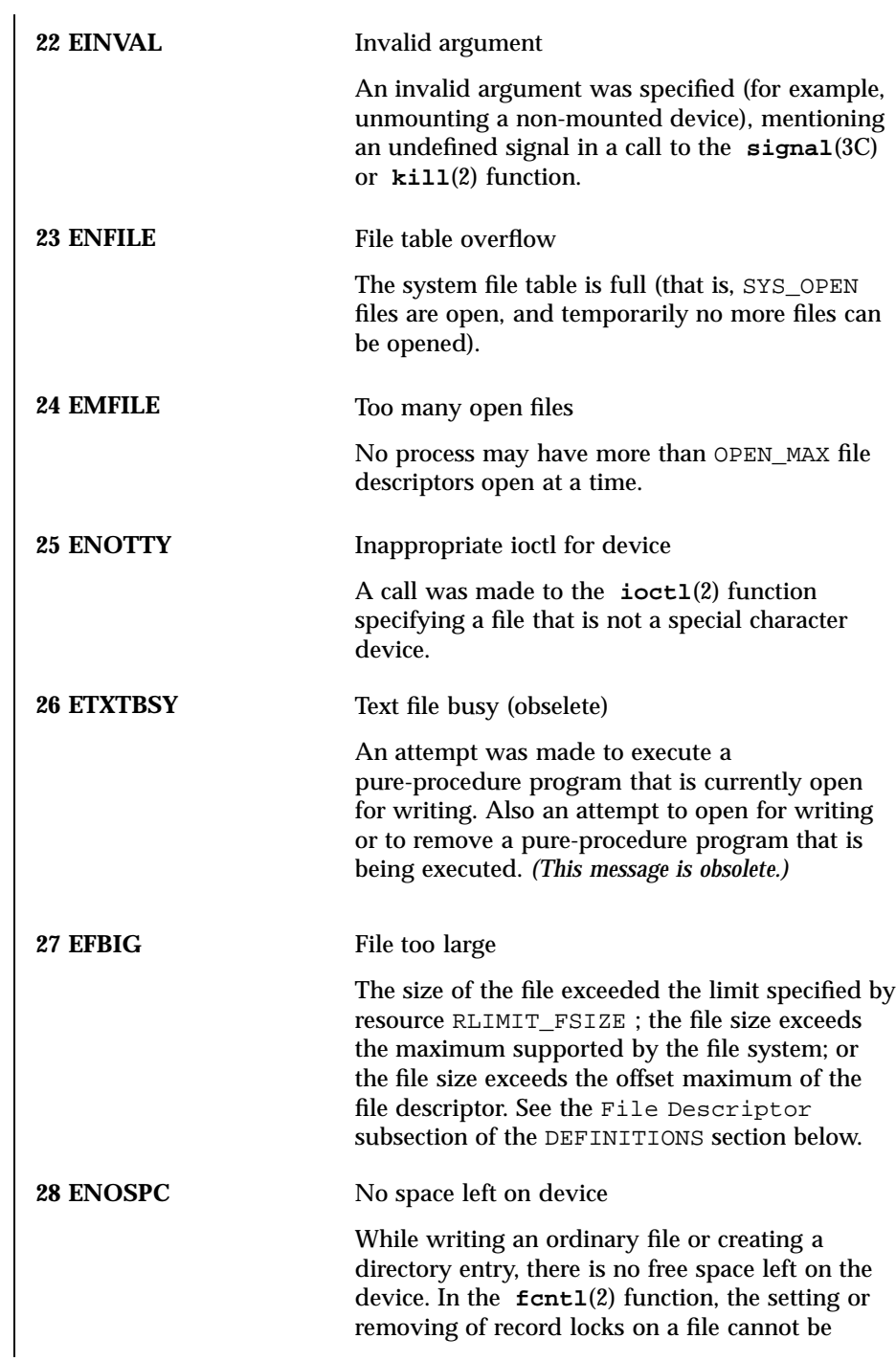

accomplished because there are no more record entries left on the system. **29 ESPIPE** Illegal seek A call to the **lseek**(2) function was issued to a pipe. **30 EROFS** Read-only file system An attempt to modify a file or directory was made on a device mounted read-only. **31 EMLINK** Too many links An attempt to make more than the maximum number of links, LINK\_MAX, to a file. **32 EPIPE** Broken pipe A write on a pipe for which there is no process to read the data. This condition normally generates a signal; the error is returned if the signal is ignored. **33 EDOM** Math arguement out of domain of func The argument of a function in the math package (3M) is out of the domain of the function. **34 ERANGE** Math result not representable The value of a function in the math package (3M) is not representable within machine precision. **35 ENOMSG** No message of desired type An attempt was made to receive a message of a type that does not exist on the specified message queue (see **msgrcv**(2)). **36 EIDRM** Identifier removed This error is returned to processes that resume execution due to the removal of an identifier from the file system's name space (see **msgctl**(2), **semctl**(2), and **shmctl**(2)).

7 SunOS 5.7 Last modified 7 Jun 1996

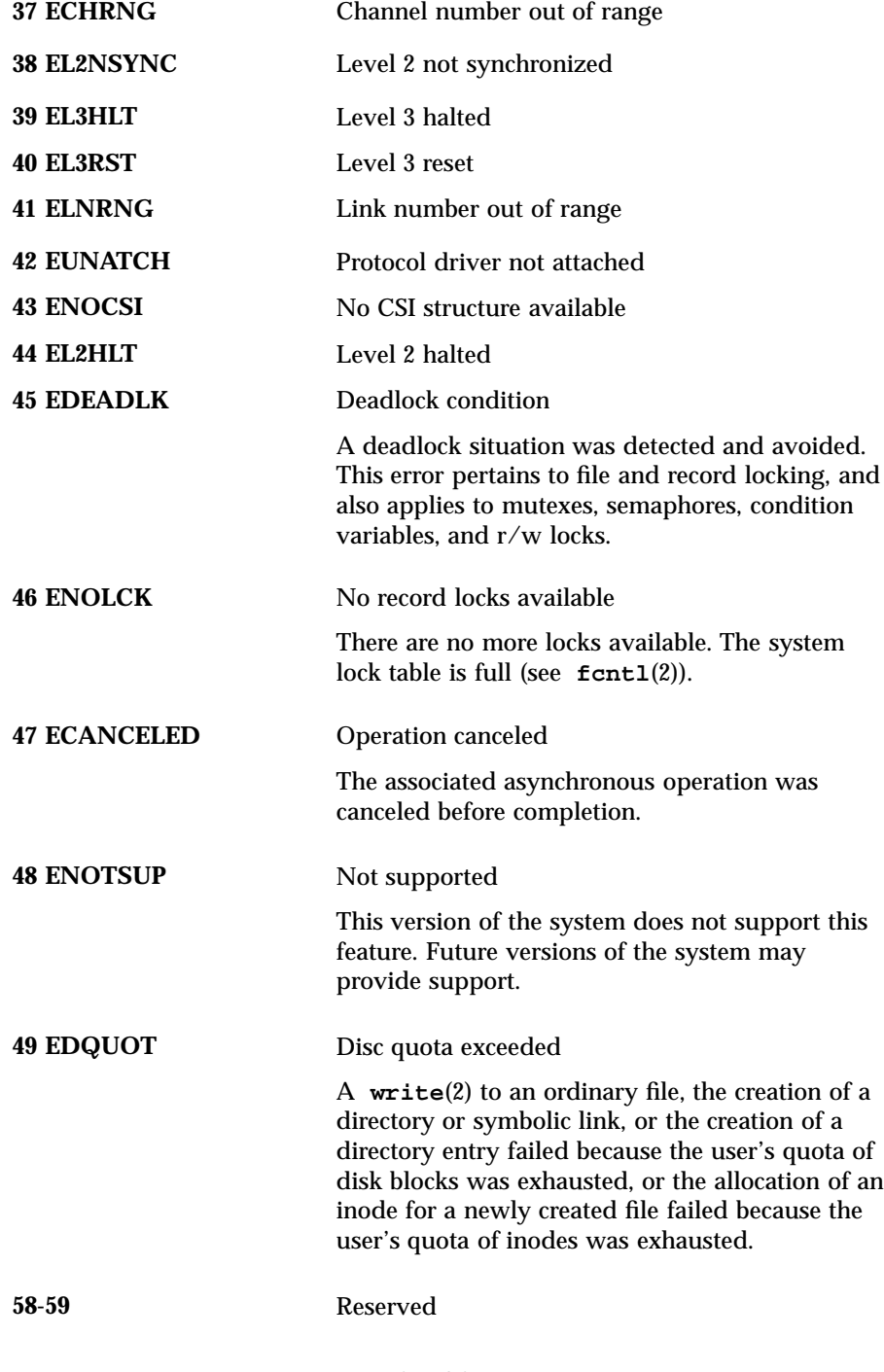

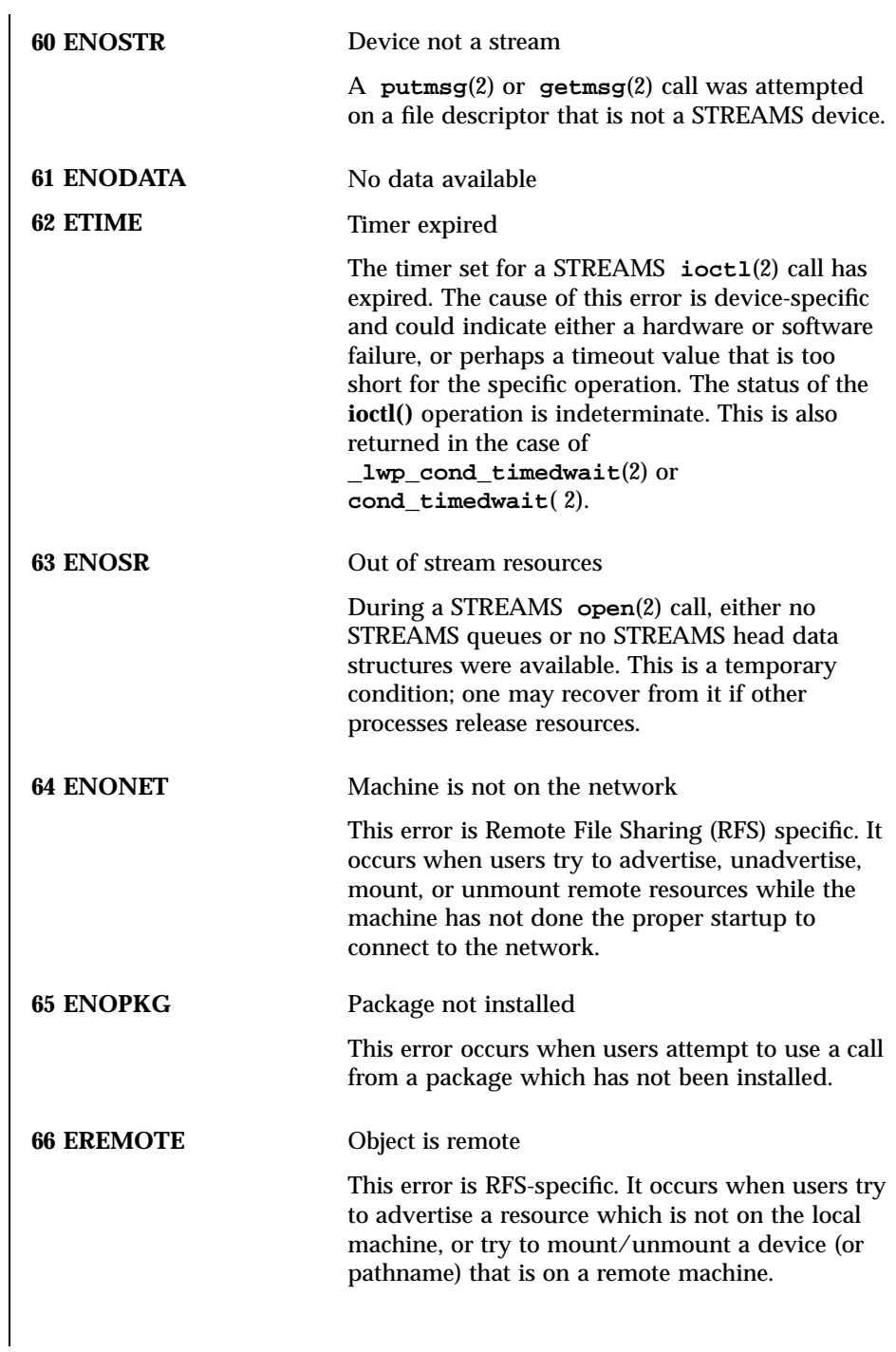

9 SunOS 5.7 Last modified 7 Jun 1996

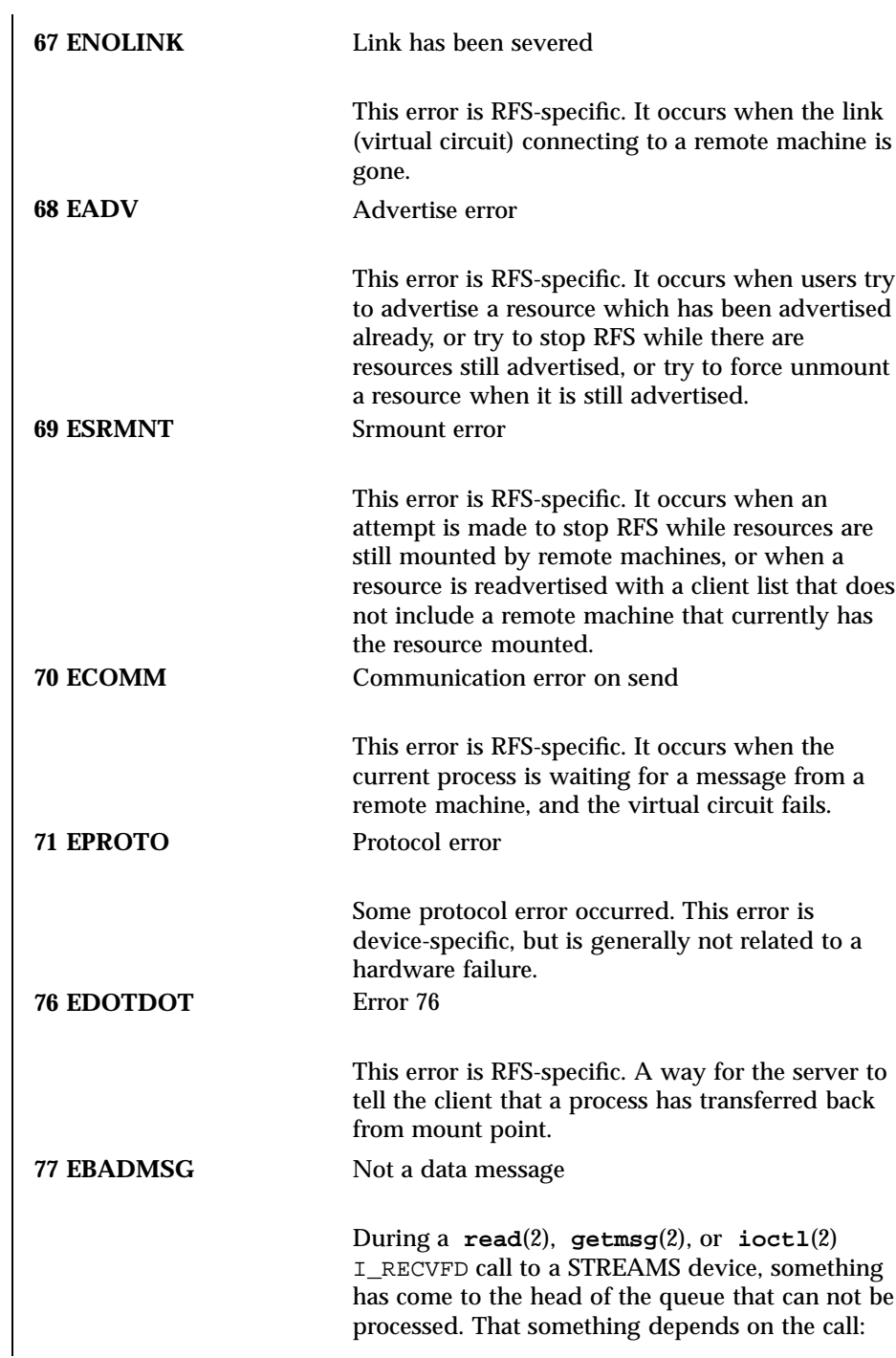

Intro(2) System Calls

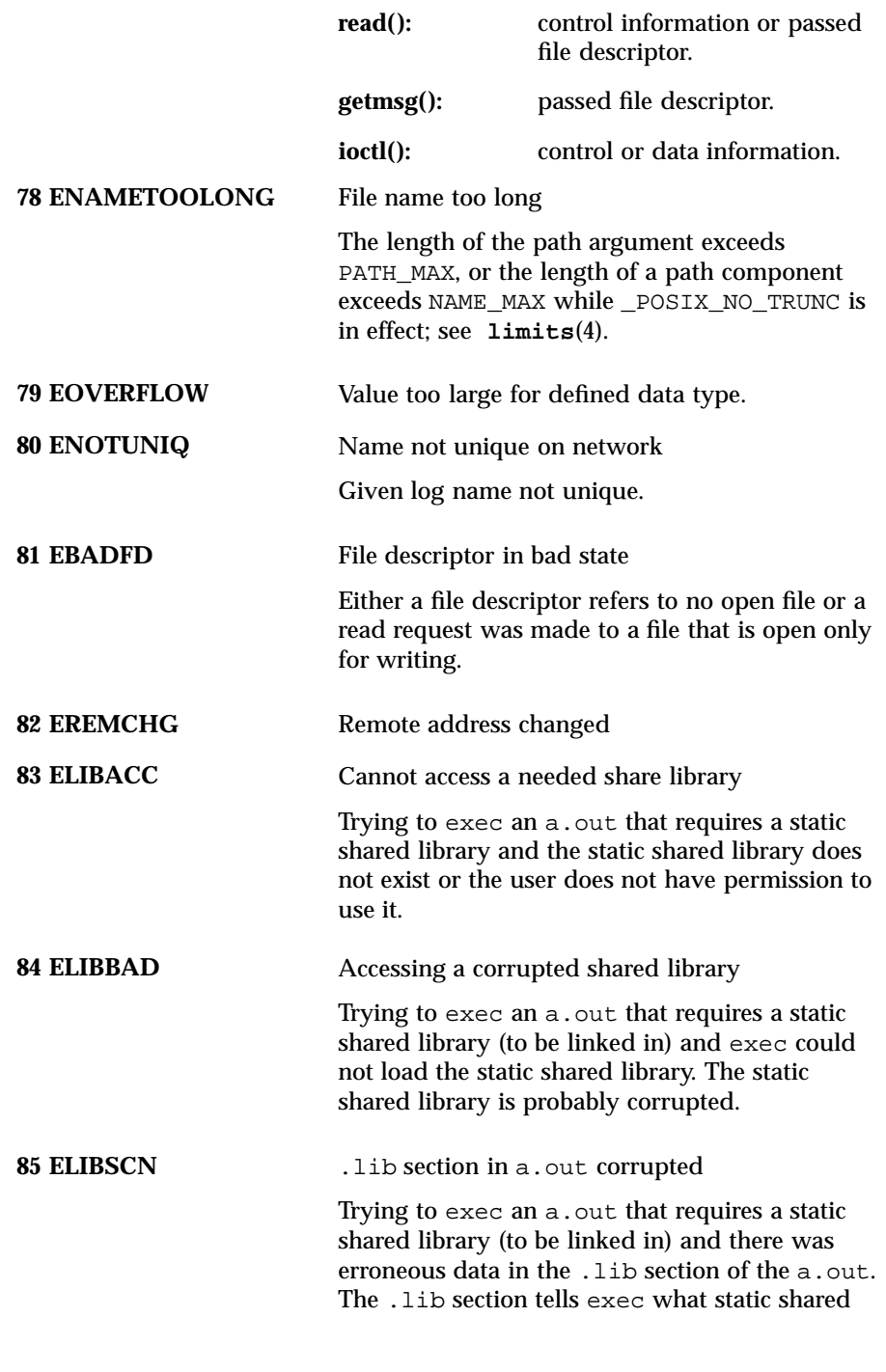

11 SunOS 5.7 Last modified 7 Jun 1996

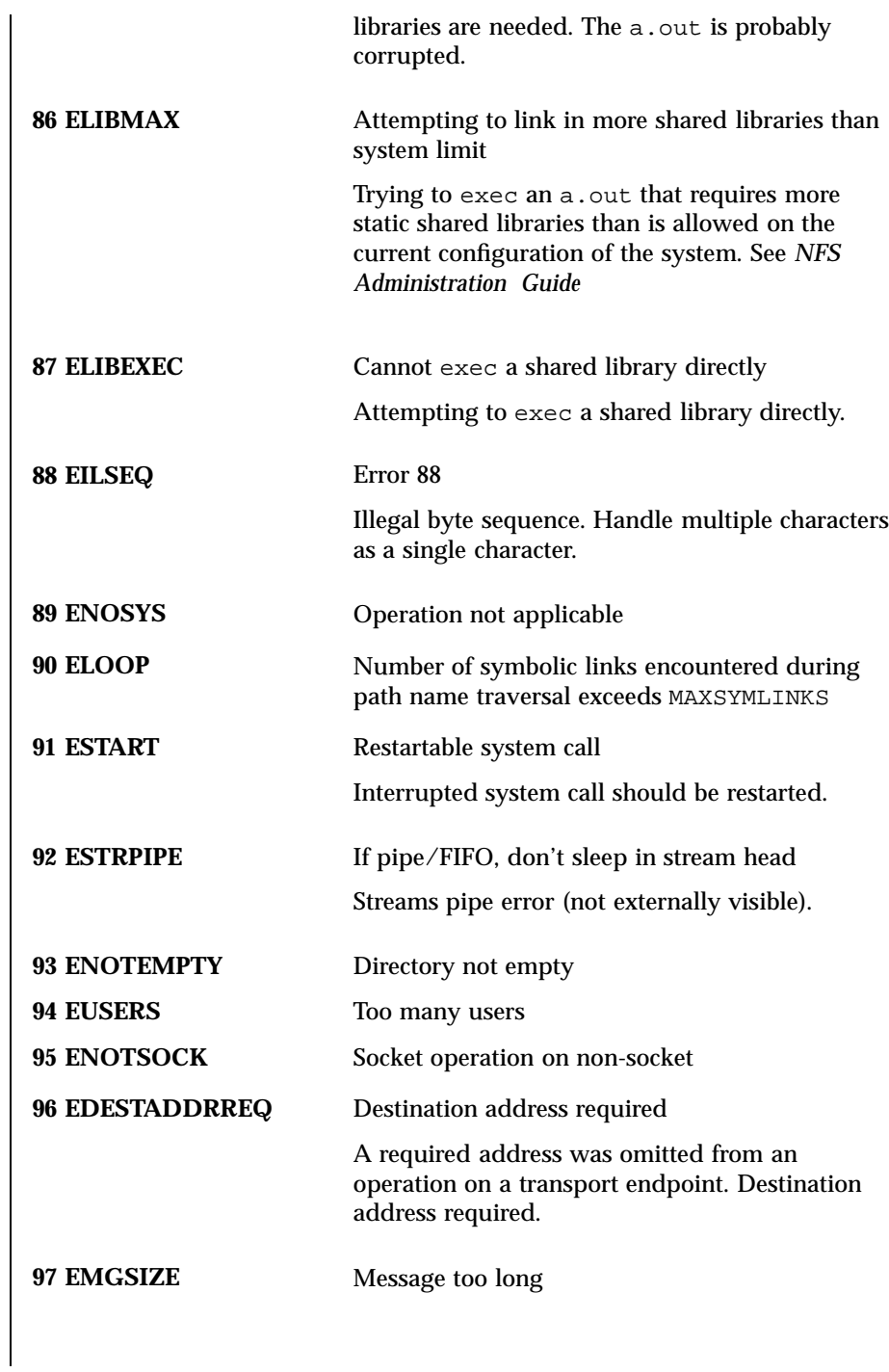

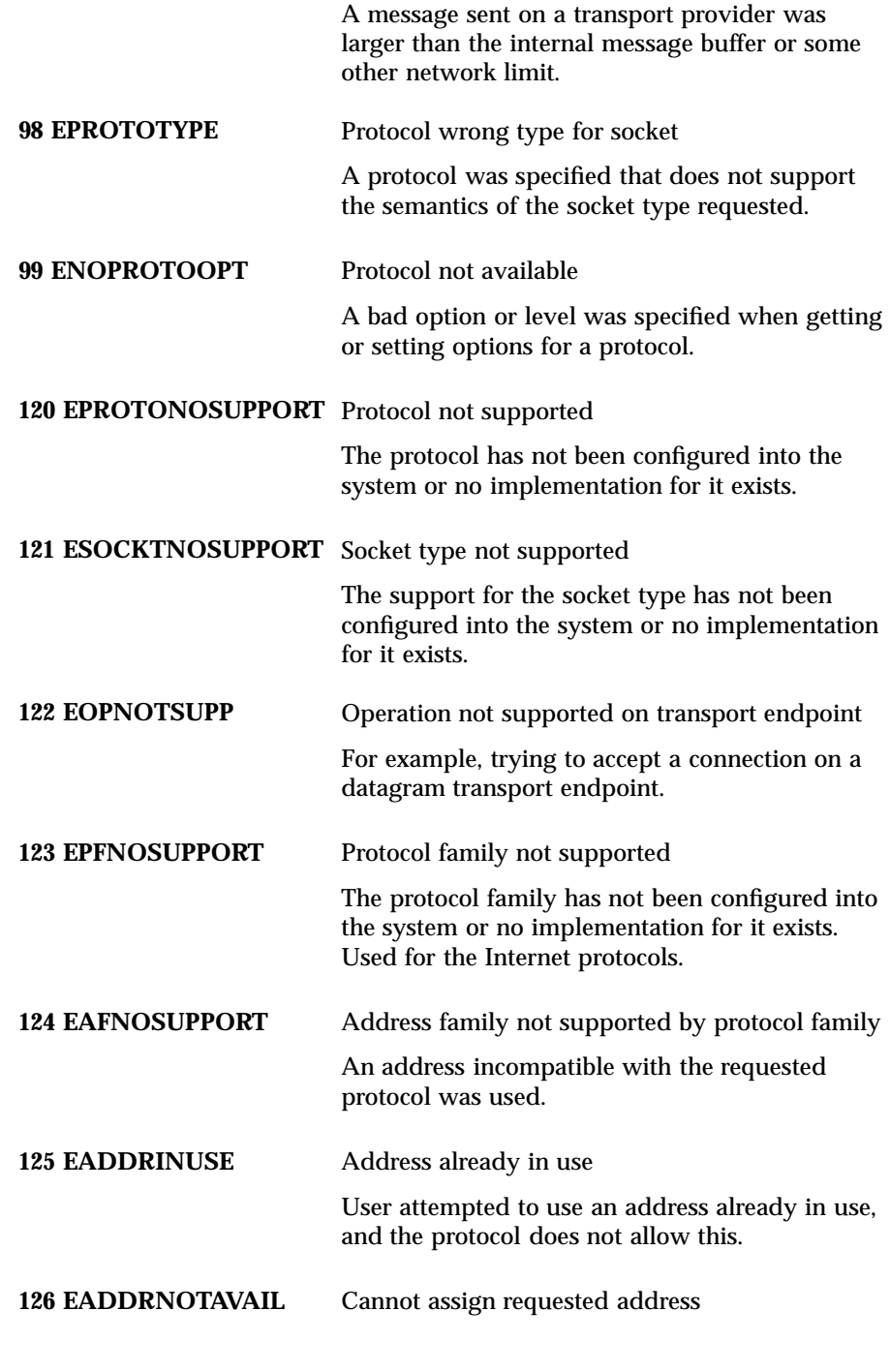

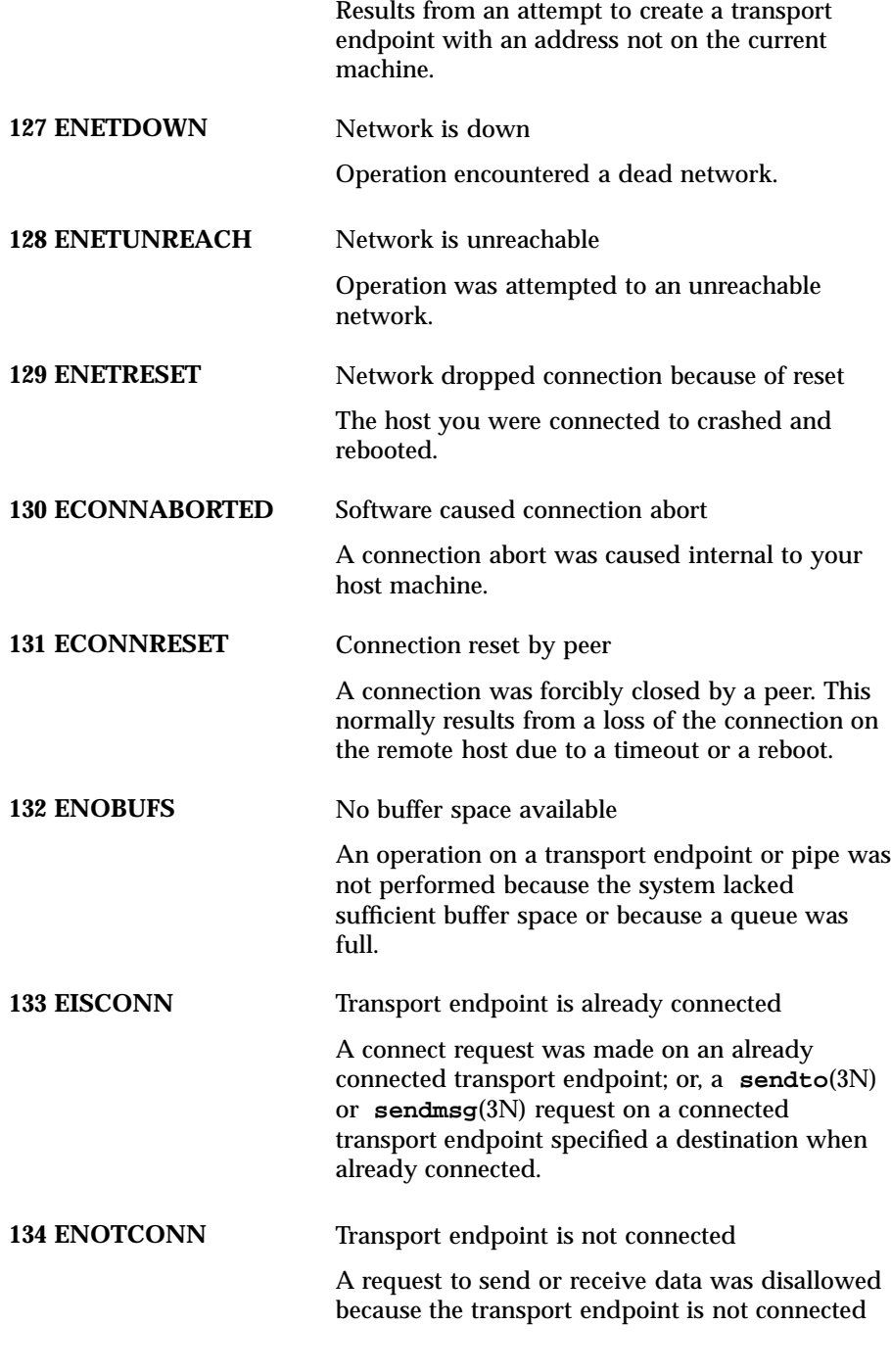

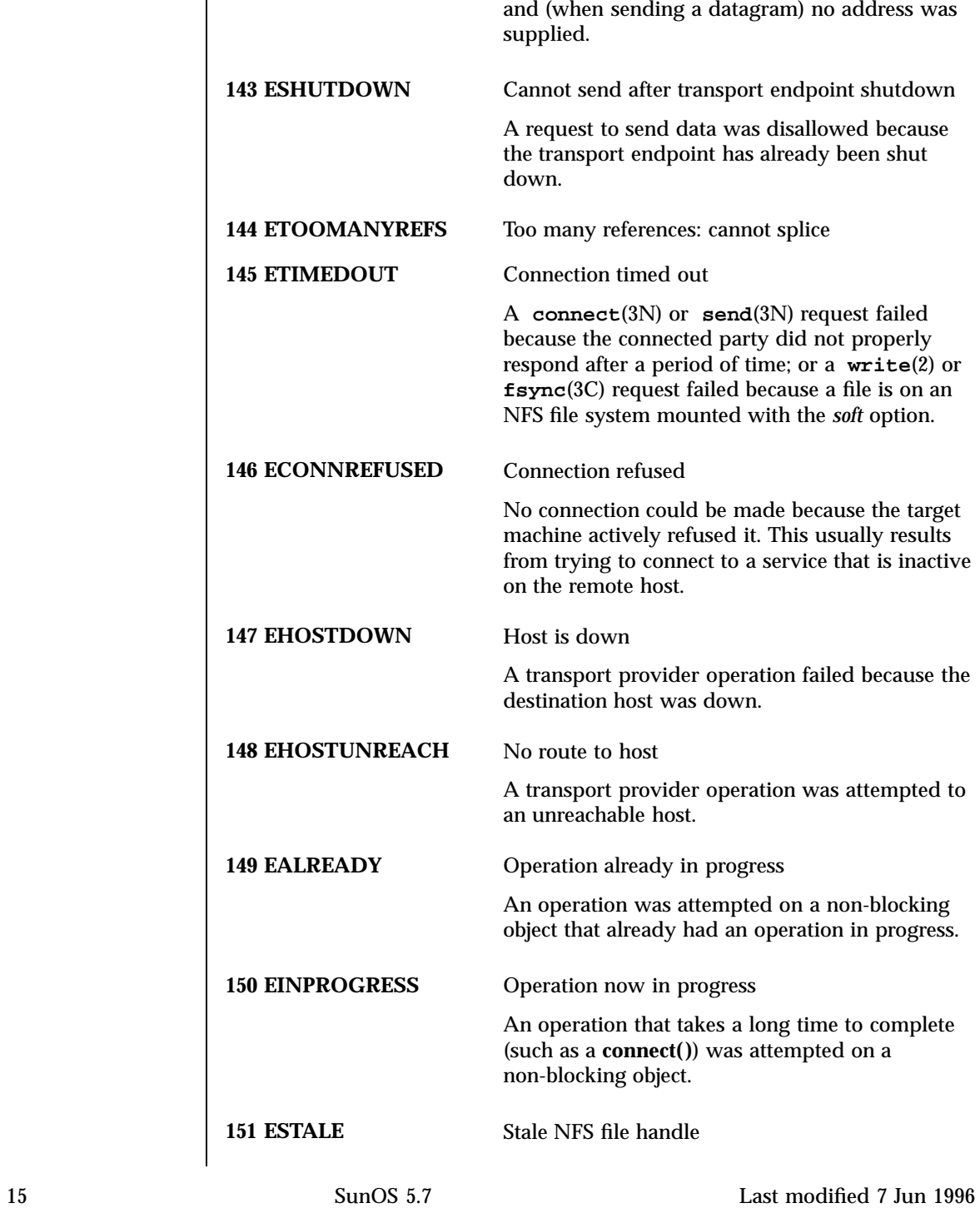

System Calls Intro(2)

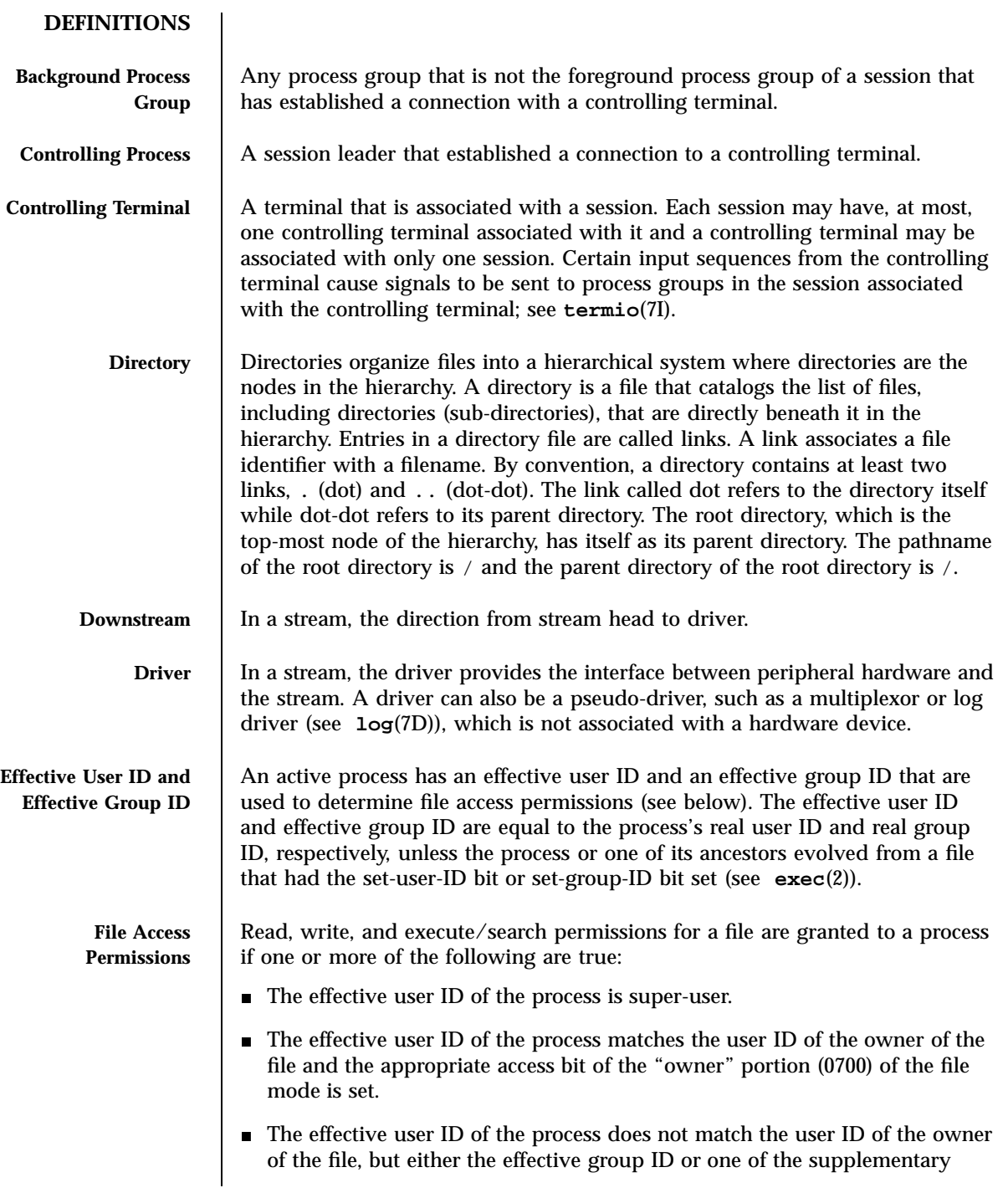

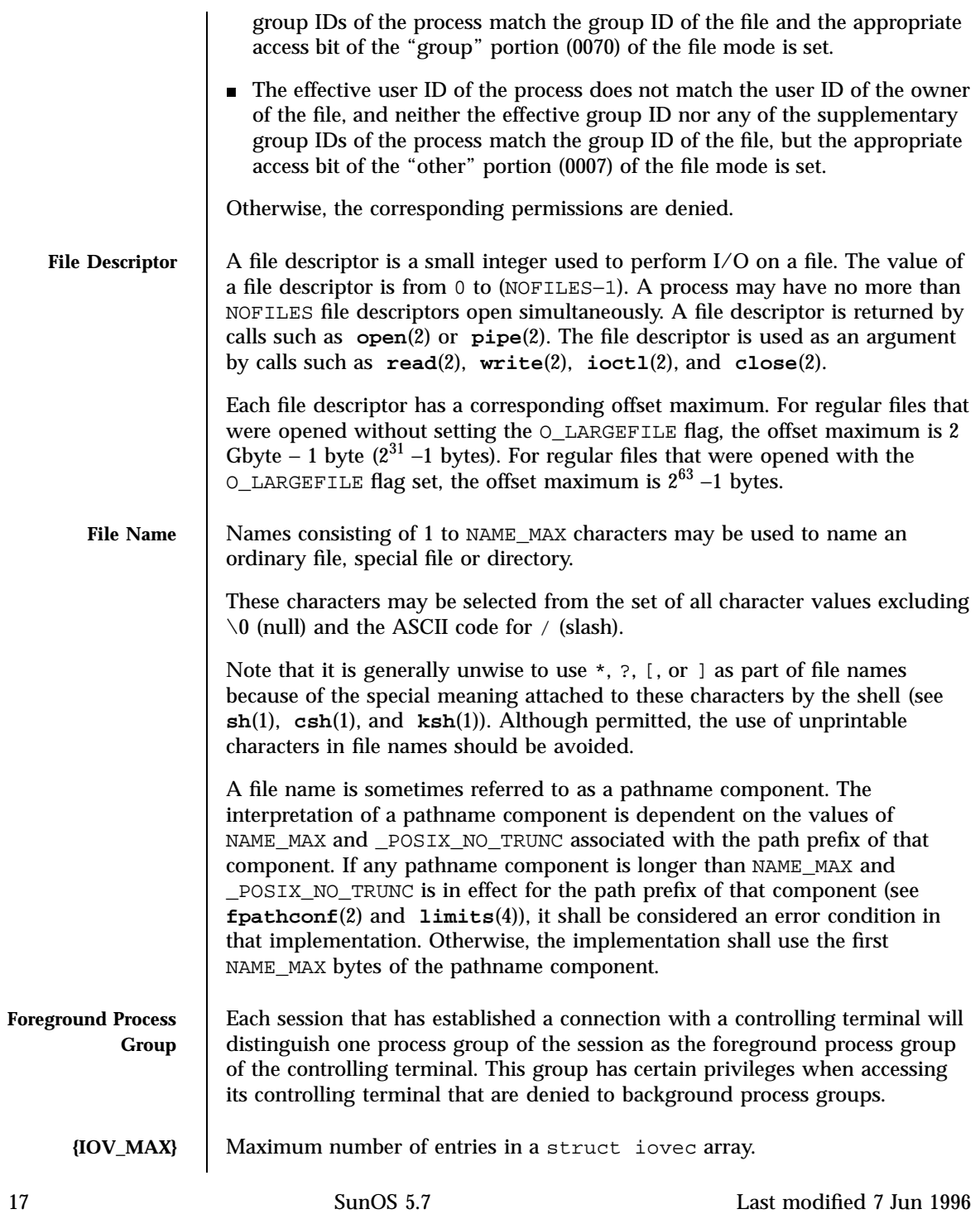

System Calls Intro(2)

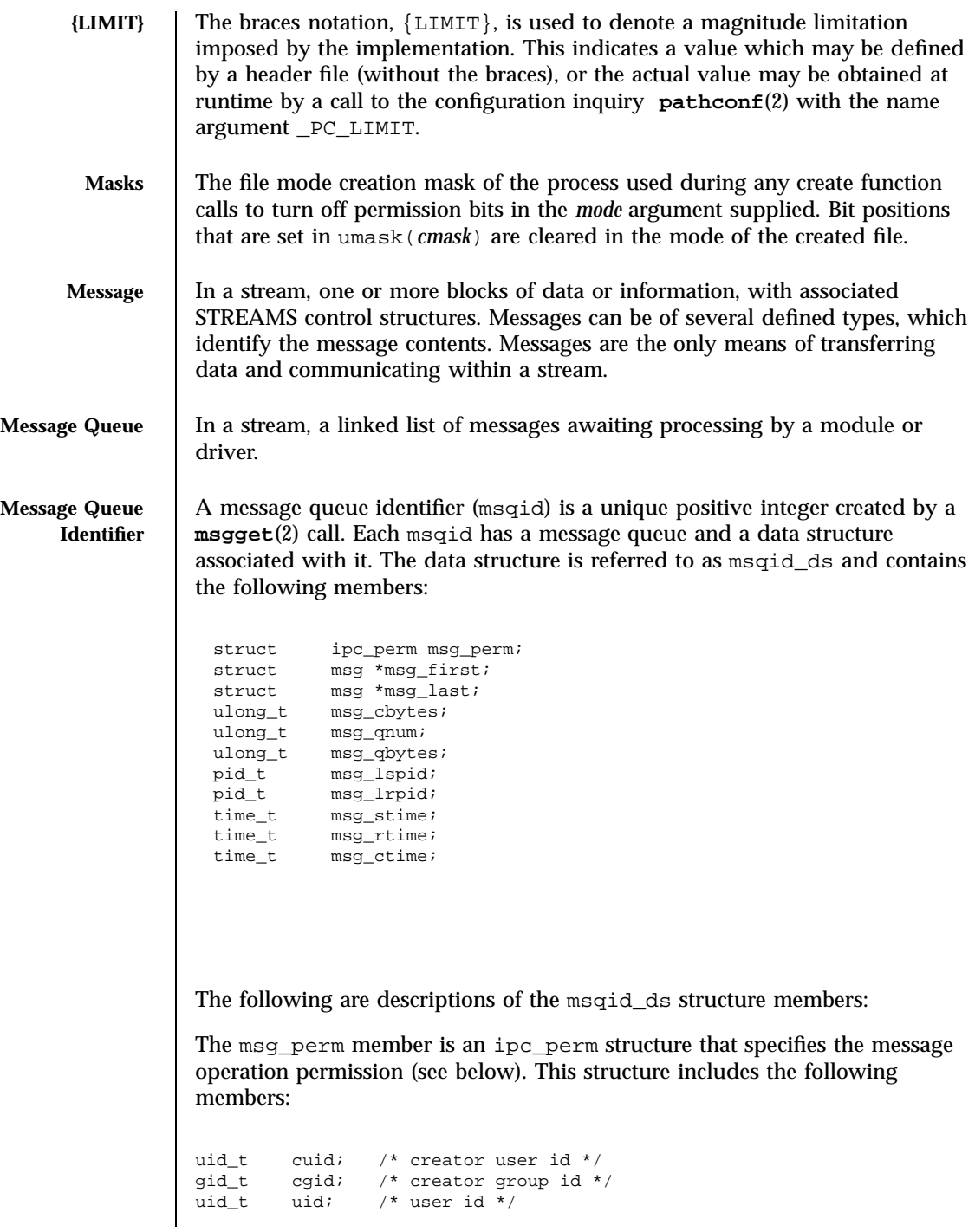

### Intro(2) System Calls

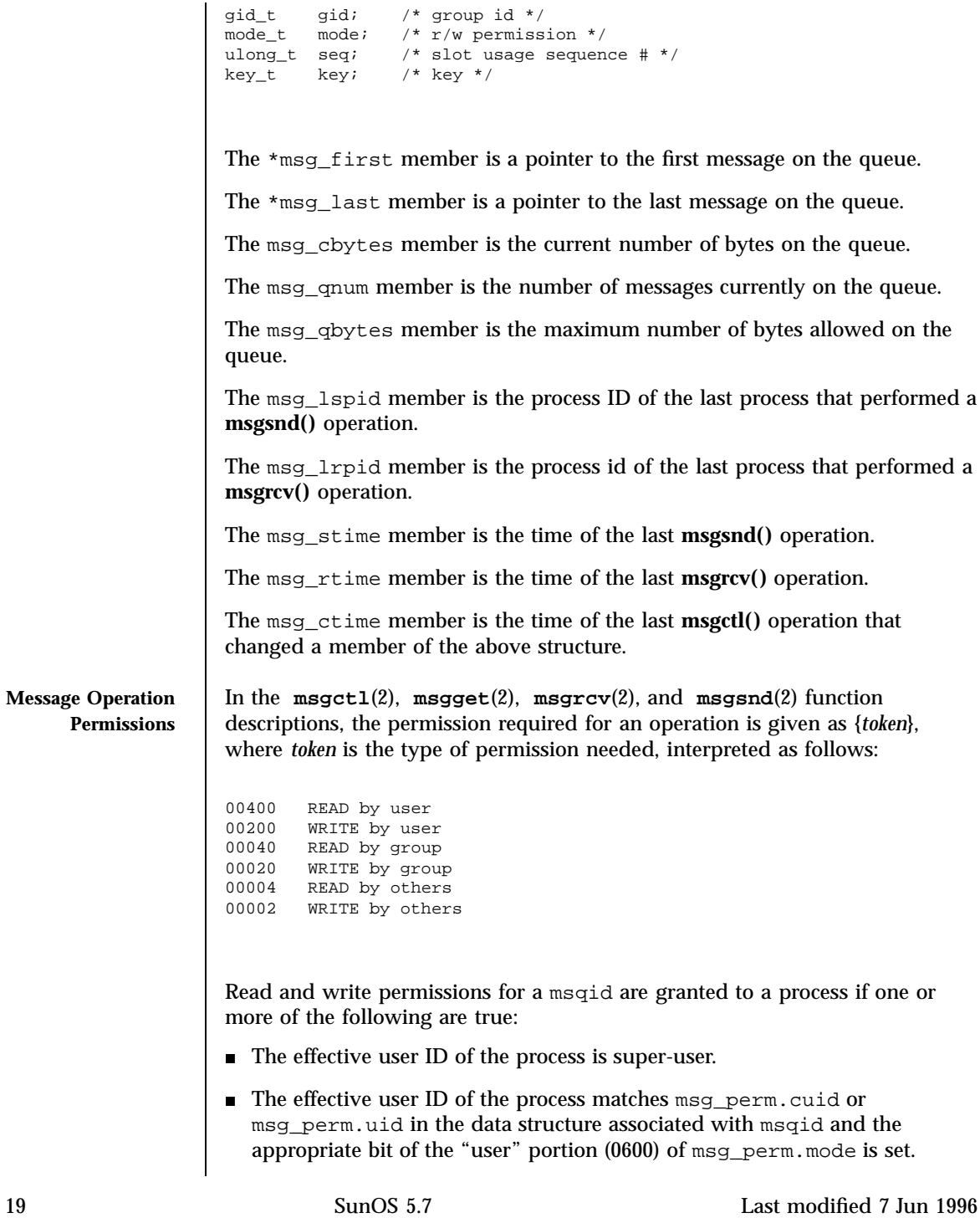

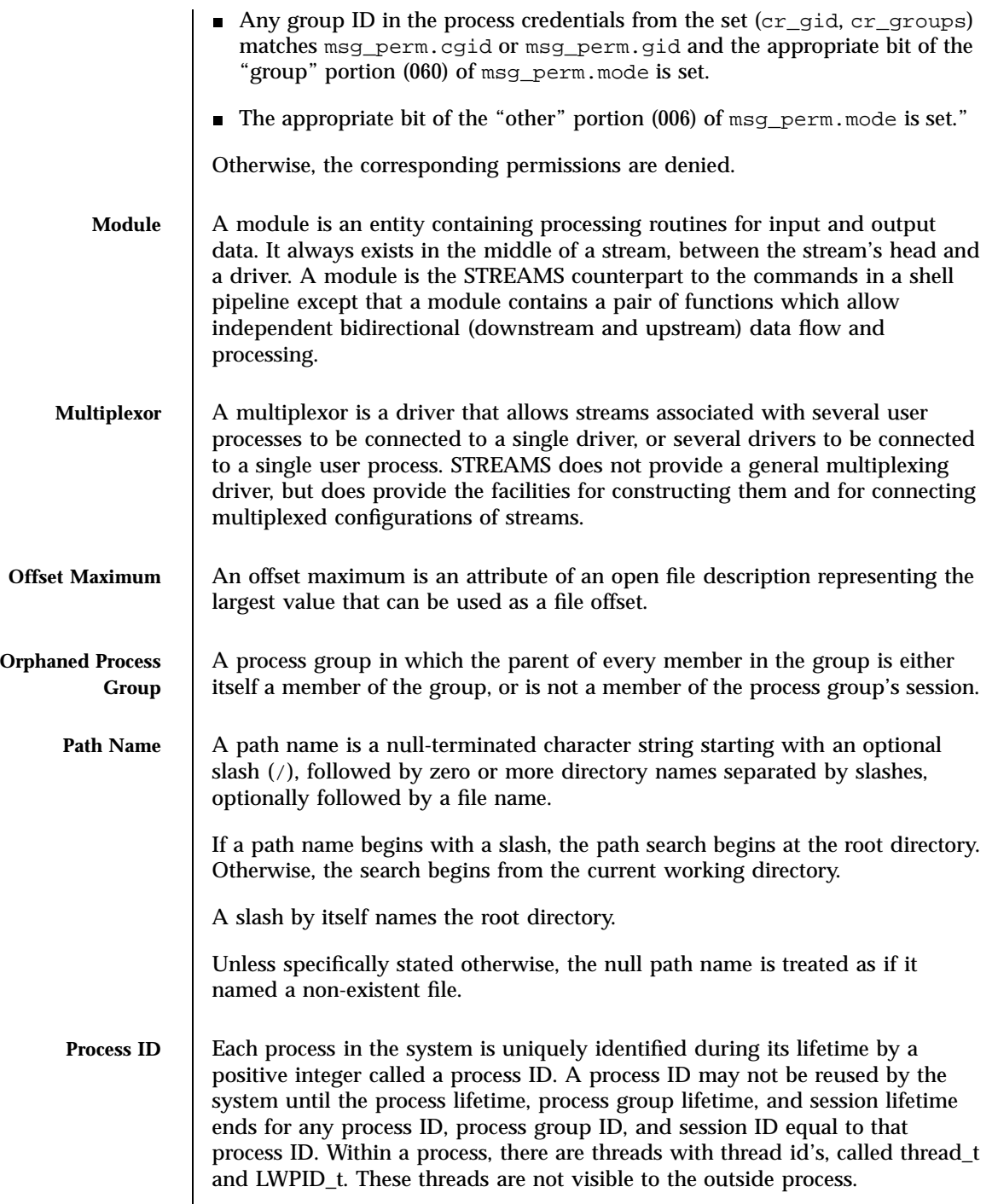

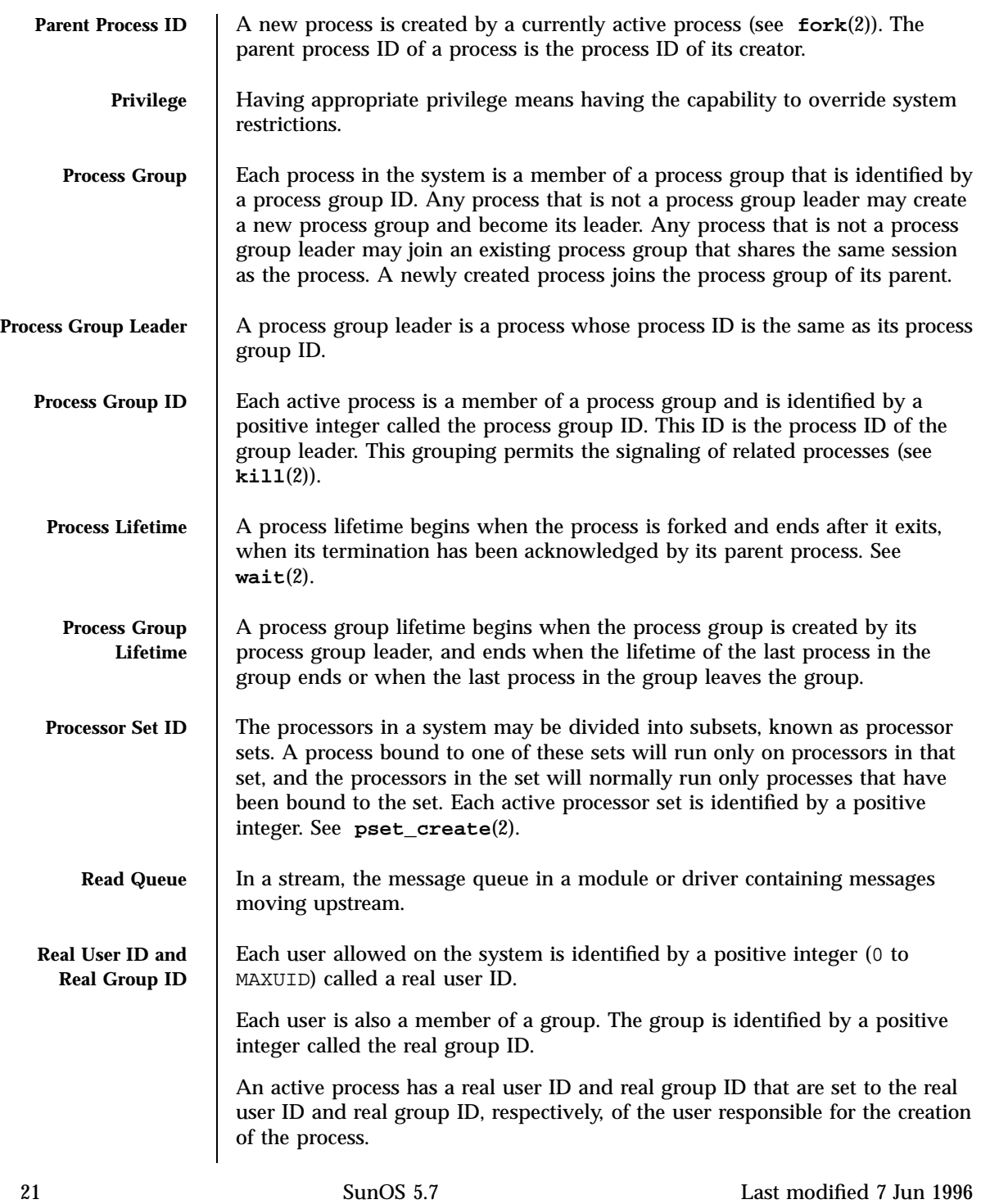

System Calls Intro(2)

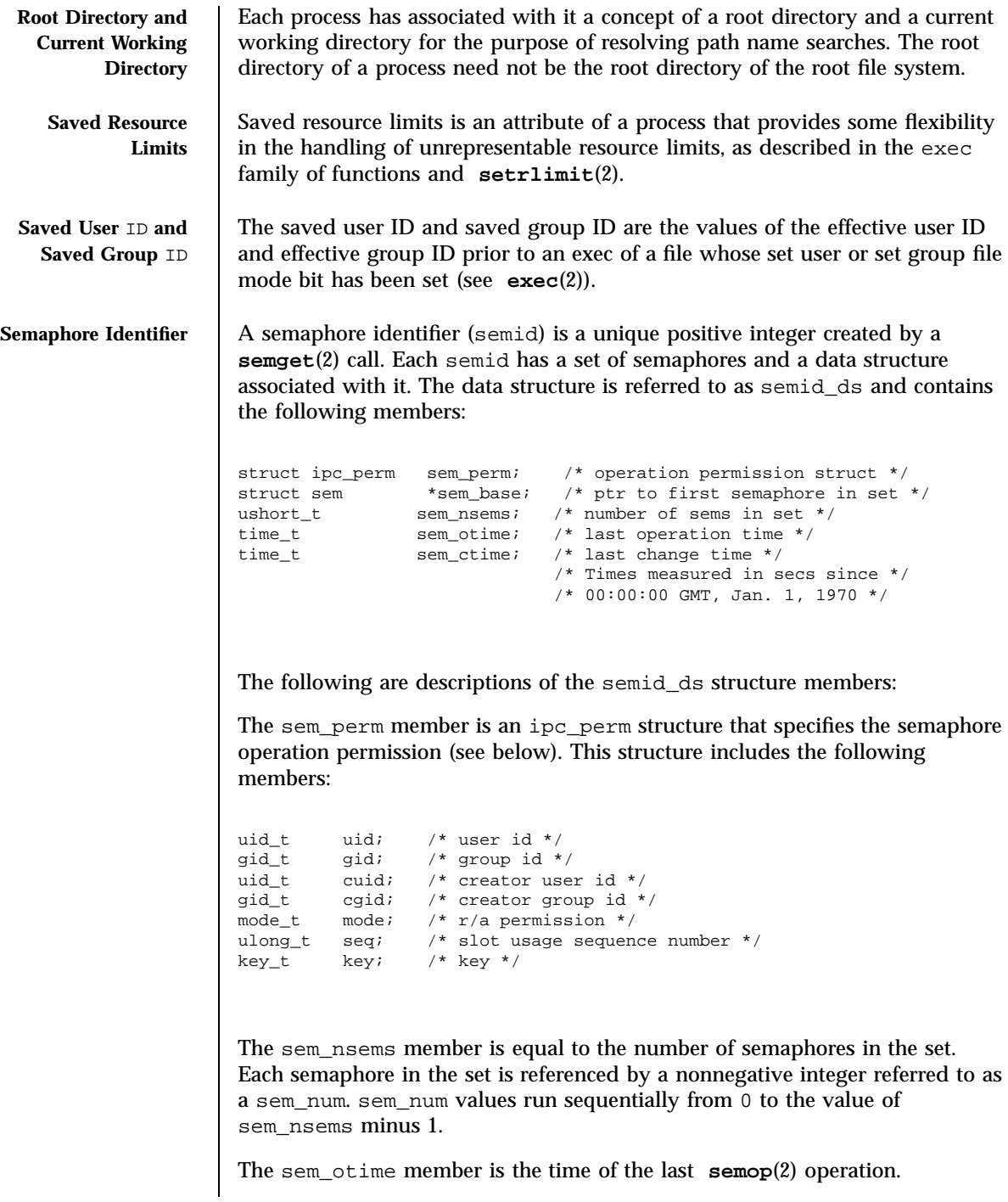

The sem\_ctime member is the time of the last **semctl**(2) operation that changed a member of the above structure. A semaphore is a data structure called sem that contains the following members: ushort\_t semval; /\* semaphore value \*/<br>pid\_t sempid; /\* pid of last operation \*/ pid\_t sempid; /\* pid of last operation \*/ ushort\_t semncnt; /\* # awaiting semval > cval \*/ ushort\_t semzcnt; /\* # awaiting semval =  $0$  \*/ The following are descriptions of the sem structure members: The semval member is a non-negative integer that is the actual value of the semaphore. The sempid member is equal to the process ID of the last process that performed a semaphore operation on this semaphore. The semncnt member is a count of the number of processes that are currently suspended awaiting this semaphore's semval to become greater than its current value. The semzcnt member is a count of the number of processes that are currently suspended awaiting this semaphore's semval to become 0. **Semaphore Operation Permissions** In the **semop**(2) and **semctl**(2) function descriptions, the permission required for an operation is given as {*token*}, where *token* is the type of permission needed interpreted as follows: 00400 READ by user 00200 ALTER by user 00040 READ by group 00020 ALTER by group 00004 READ by others 00002 ALTER by others Read and alter permissions for a semid are granted to a process if one or more of the following are true: The effective user ID of the process is super-user. The effective user ID of the process matches sem\_perm.cuid or sem\_perm.uid in the data structure associated with semid and the appropriate bit of the "user" portion (0600) of sem\_perm.mode is set.

23 SunOS 5.7 Last modified 7 Jun 1996
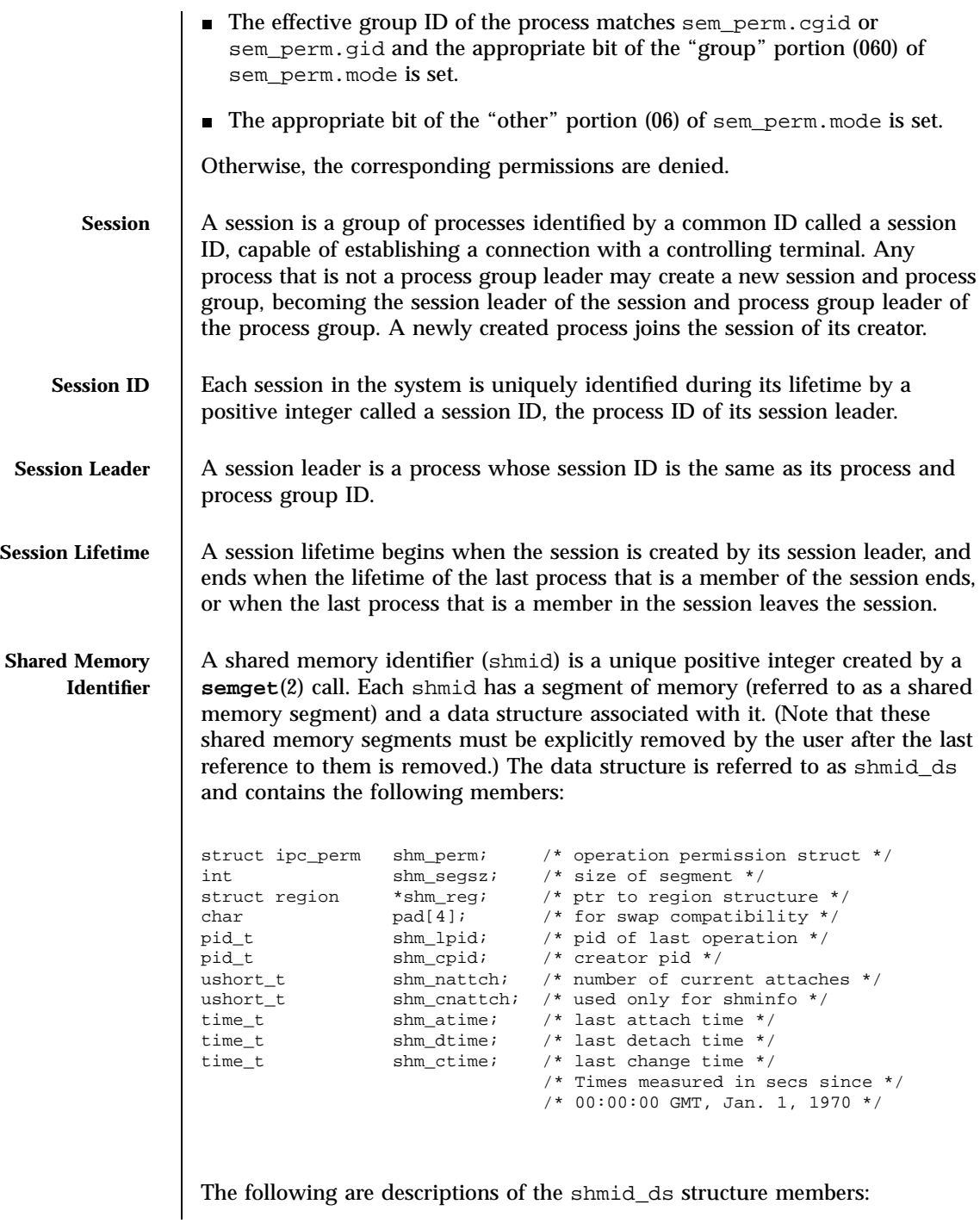

The shm\_perm member is an ipc\_perm structure that specifies the shared memory operation permission (see below). This structure includes the following members:

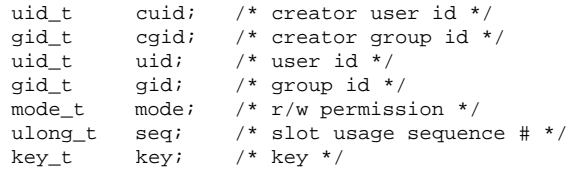

The shm\_segsz member specifies the size of the shared memory segment in bytes.

The shm\_cpid member is the process ID of the process that created the shared memory identifier.

The shm\_lpid member is the process ID of the last process that performed a **shmat()** or **shmdt()** operation (see **shmop**(2)).

The shm\_nattch member is the number of processes that currently have this segment attached.

The shm\_atime member is the time of the last **shmat()** operation (see **shmop**(2)).

The shm\_dtime member is the time of the last **shmdt()** operation (see **shmop**(2)).

The shm\_ctime member is the time of the last **shmctl**(2) operation that changed one of the members of the above structure.

**Shared Memory Operation Permissions**

In the **shmctl**(2), **shmat()**, and **shmdt()** (see **shmop**(2)) function descriptions, the permission required for an operation is given as {*token*}, where *token* is the type of permission needed interpreted as follows:

25 SunOS 5.7 Last modified 7 Jun 1996

# System Calls Intro(2)

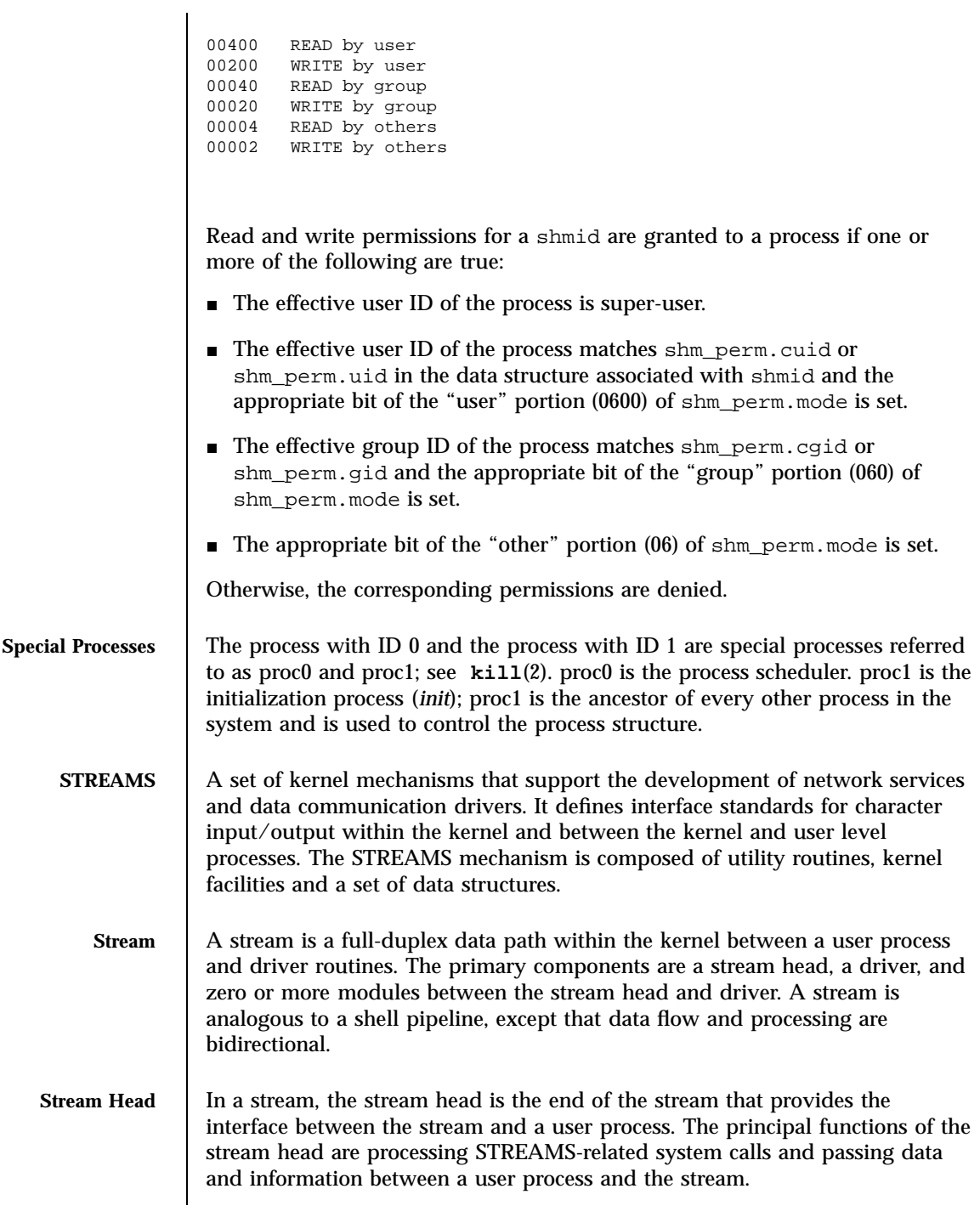

Last modified 7 Jun 1996 SunOS 5.7

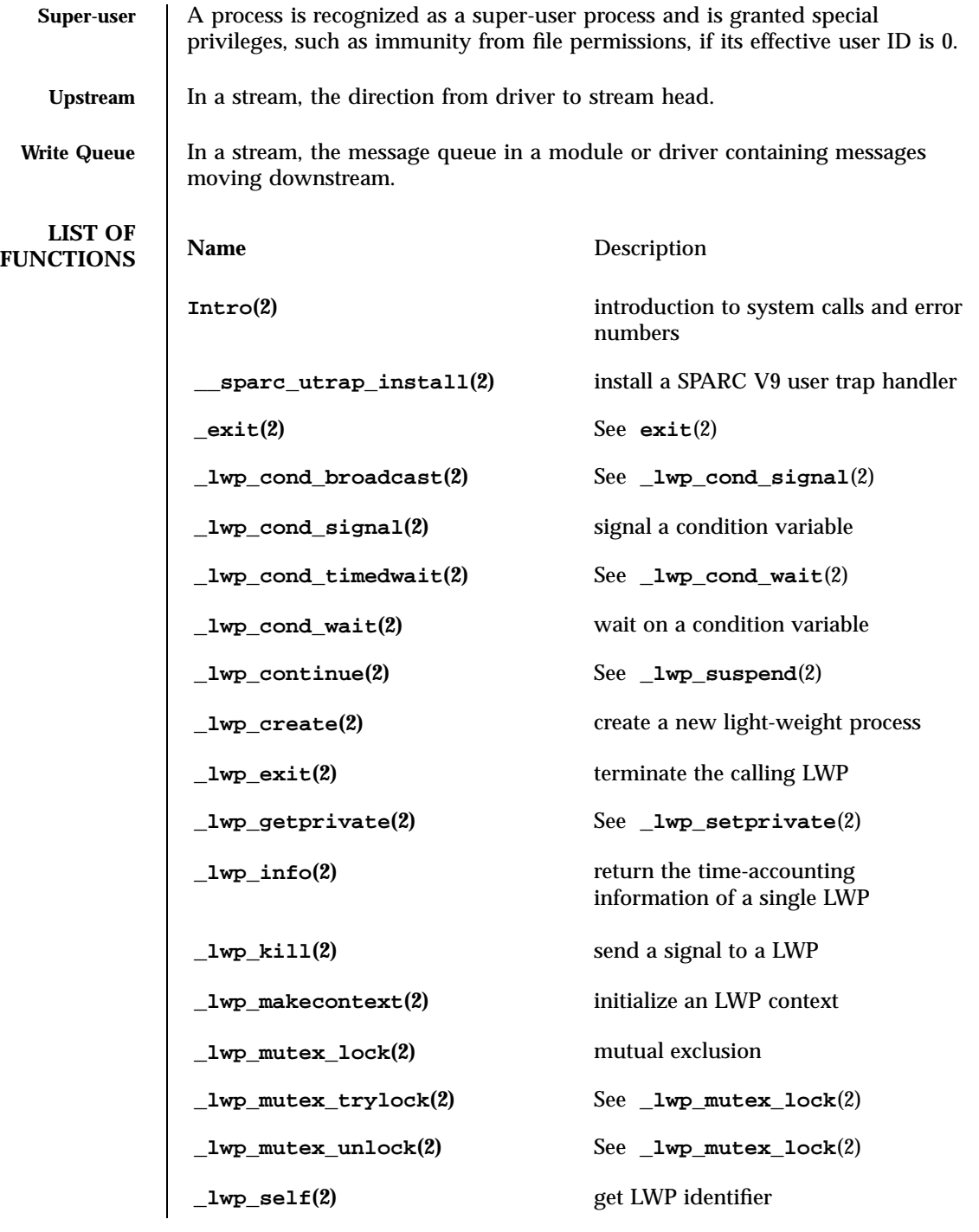

27 SunOS 5.7 Last modified 7 Jun 1996

# System Calls Intro(2)

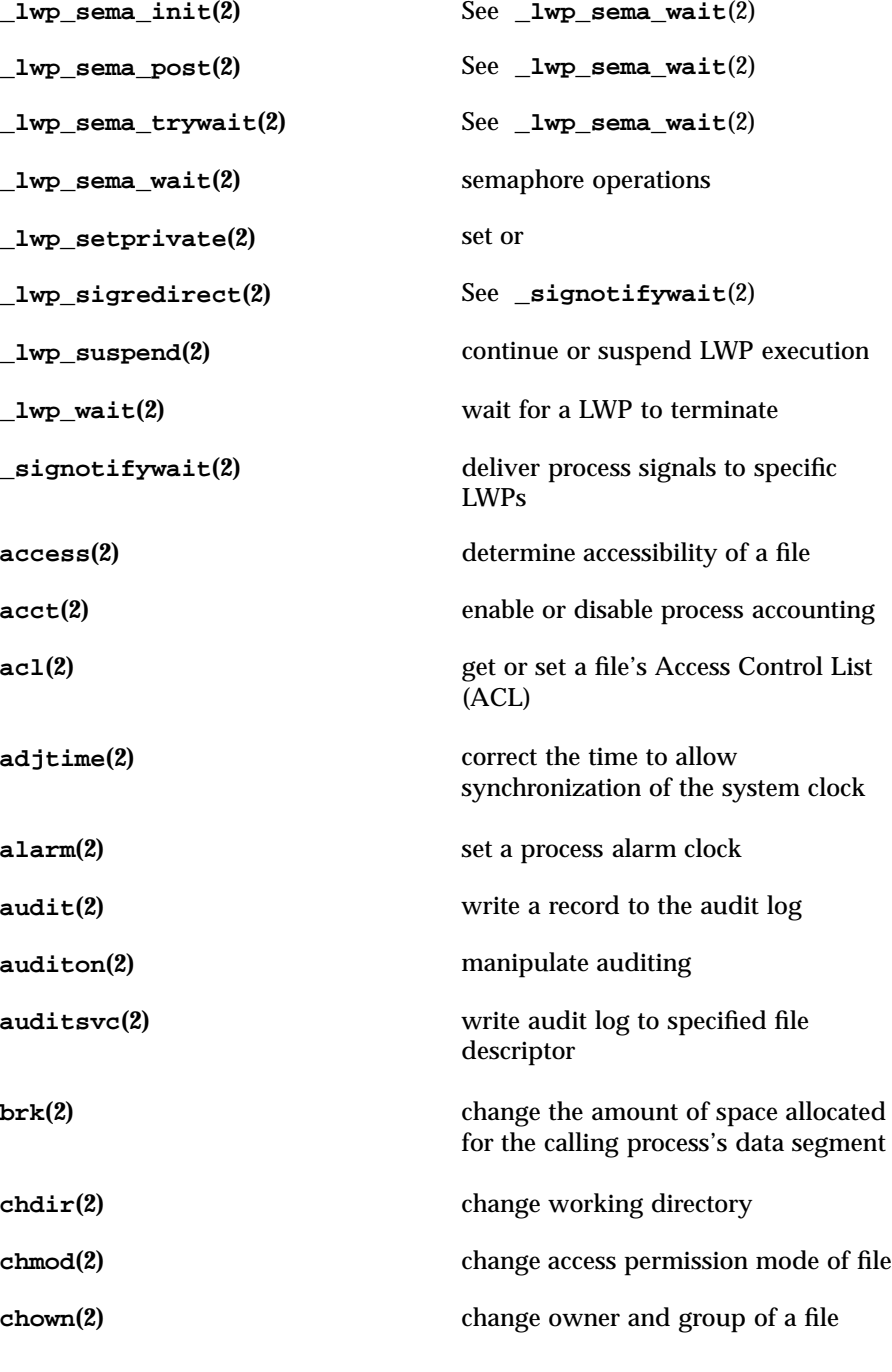

Last modified 7 Jun 1996 SunOS 5.7

# Intro(2) System Calls

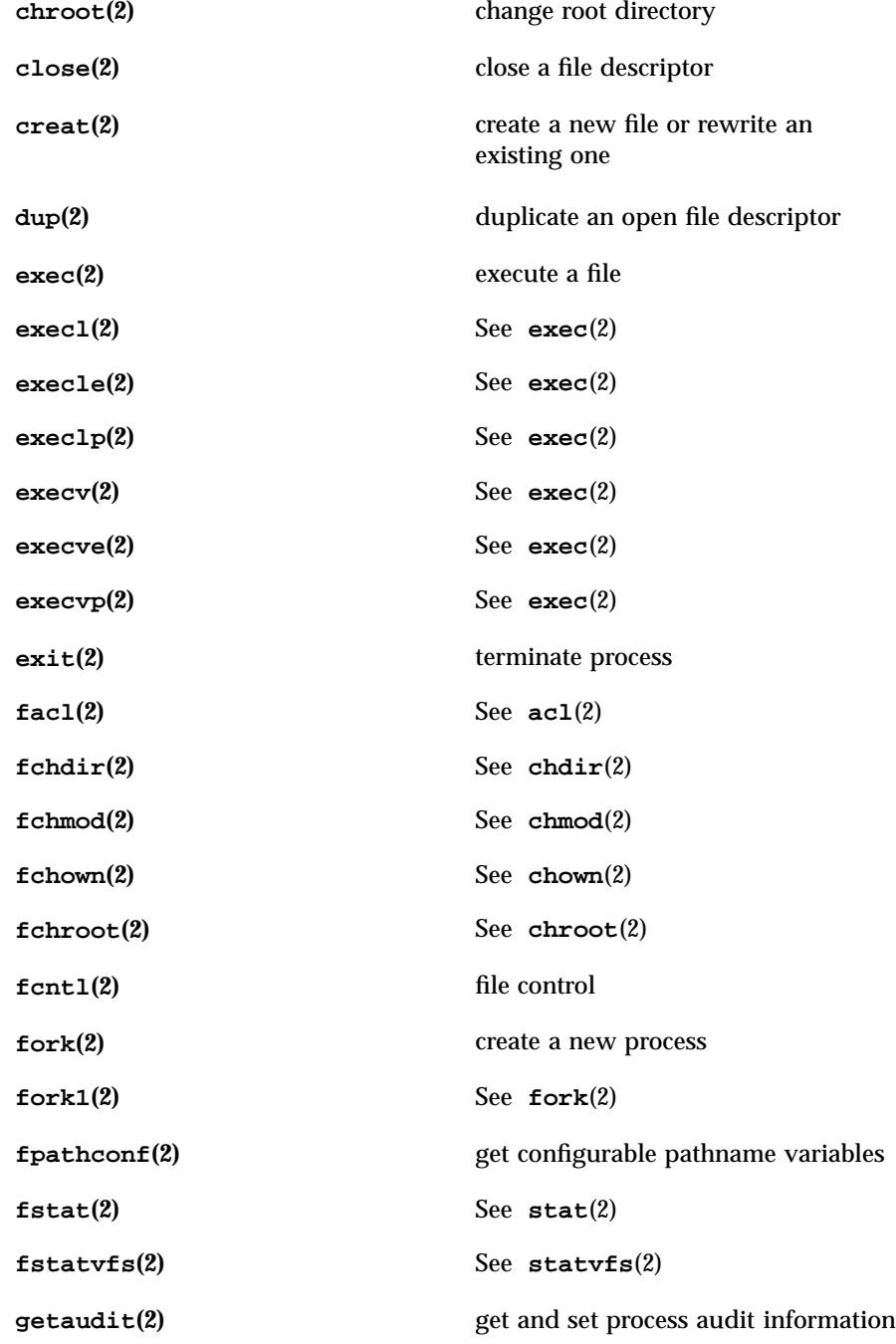

29 SunOS 5.7 Last modified 7 Jun 1996

# System Calls Intro(2)

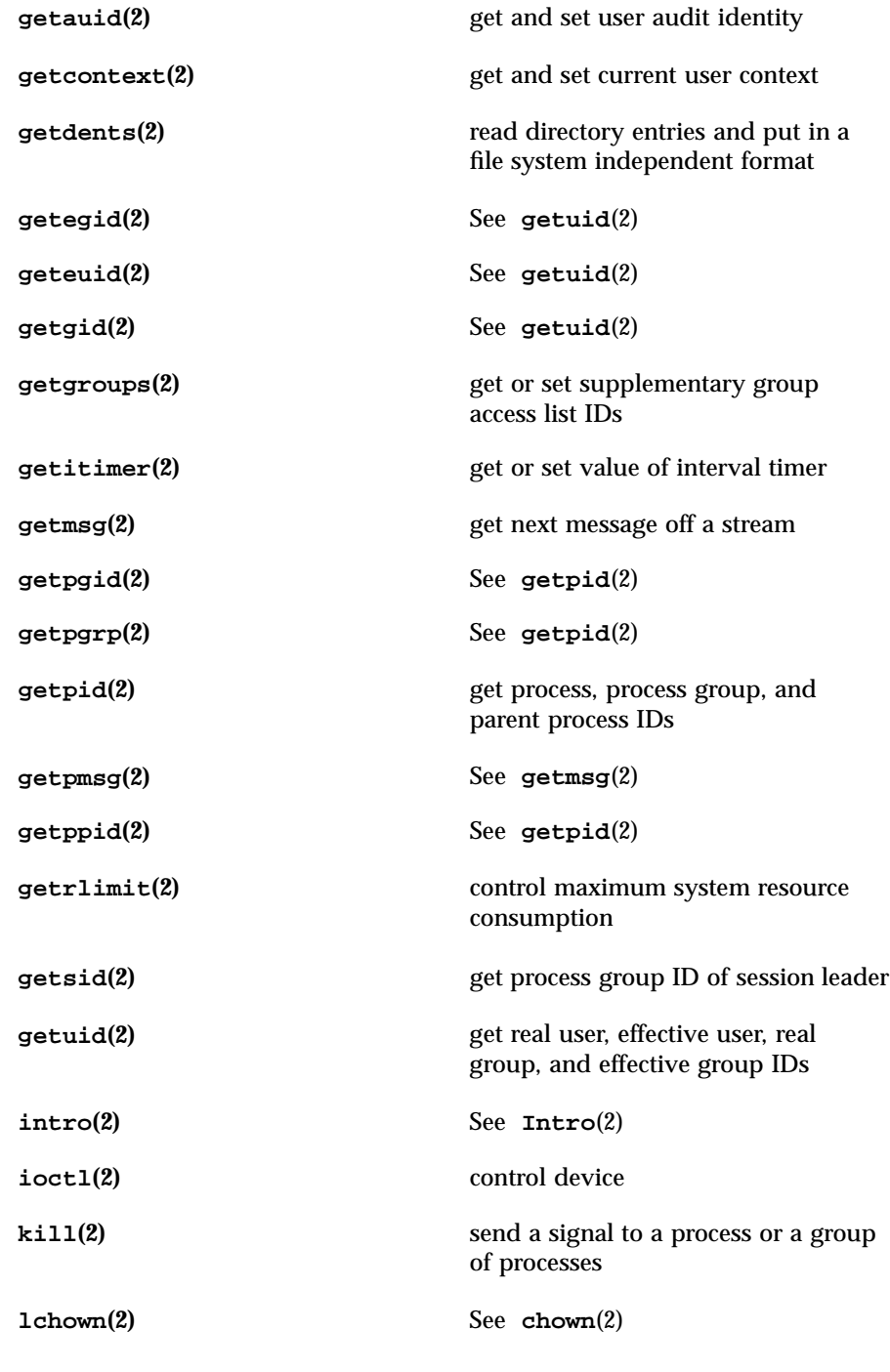

Last modified 7 Jun 1996 SunOS 5.7

# Intro(2) System Calls

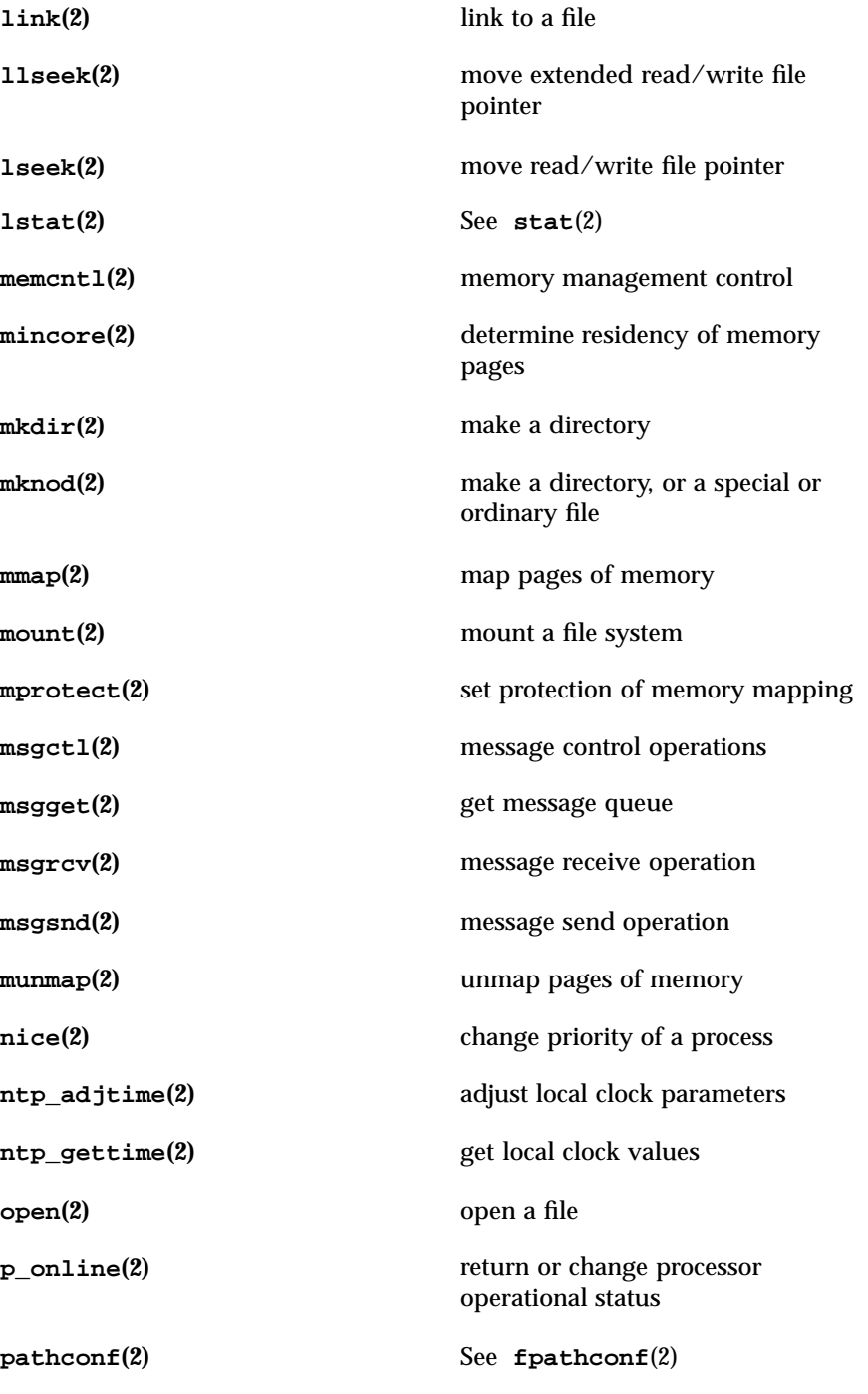

31 SunOS 5.7 Last modified 7 Jun 1996

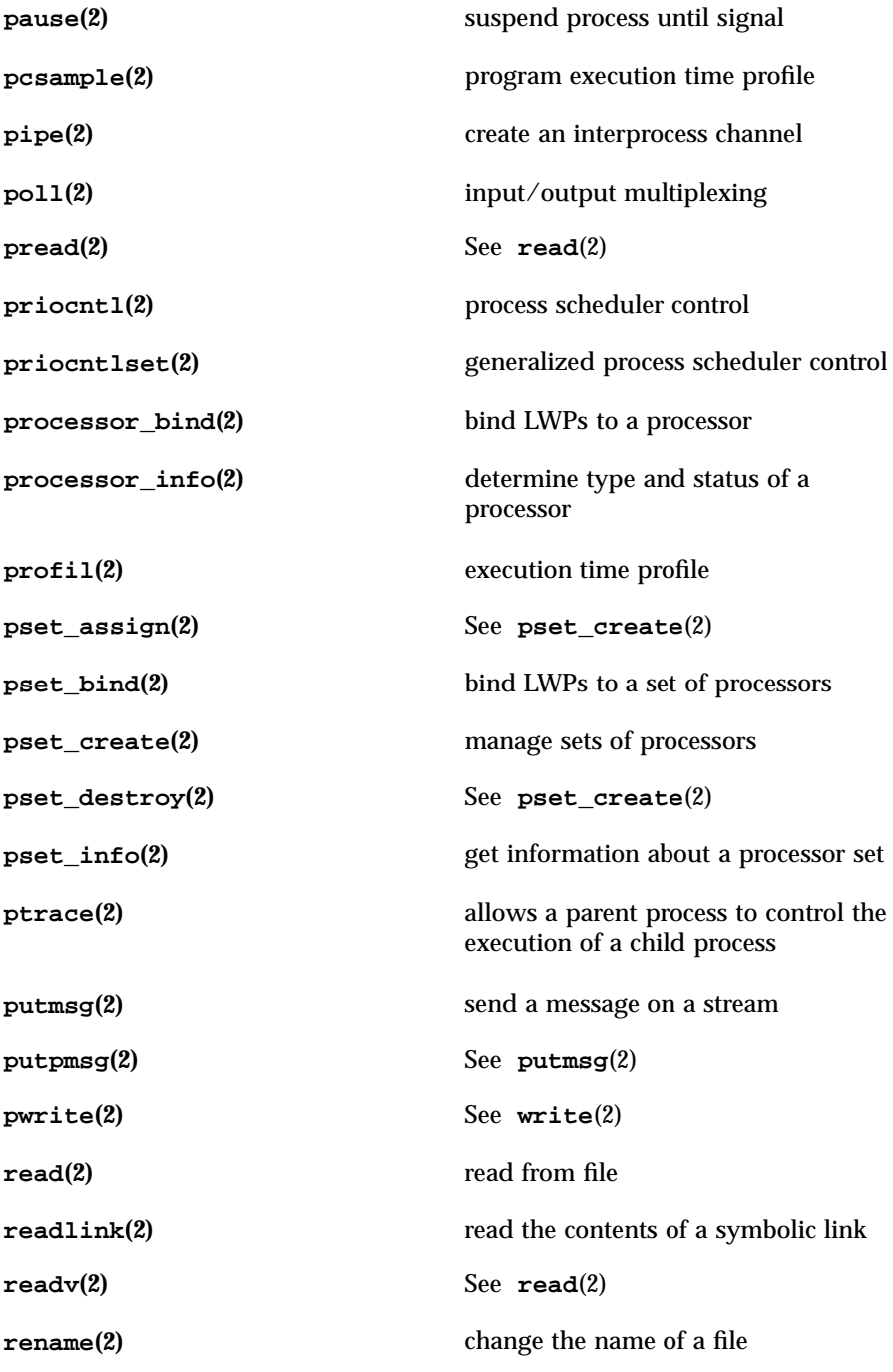

Last modified 7 Jun 1996 SunOS 5.7 32

# Intro(2) System Calls

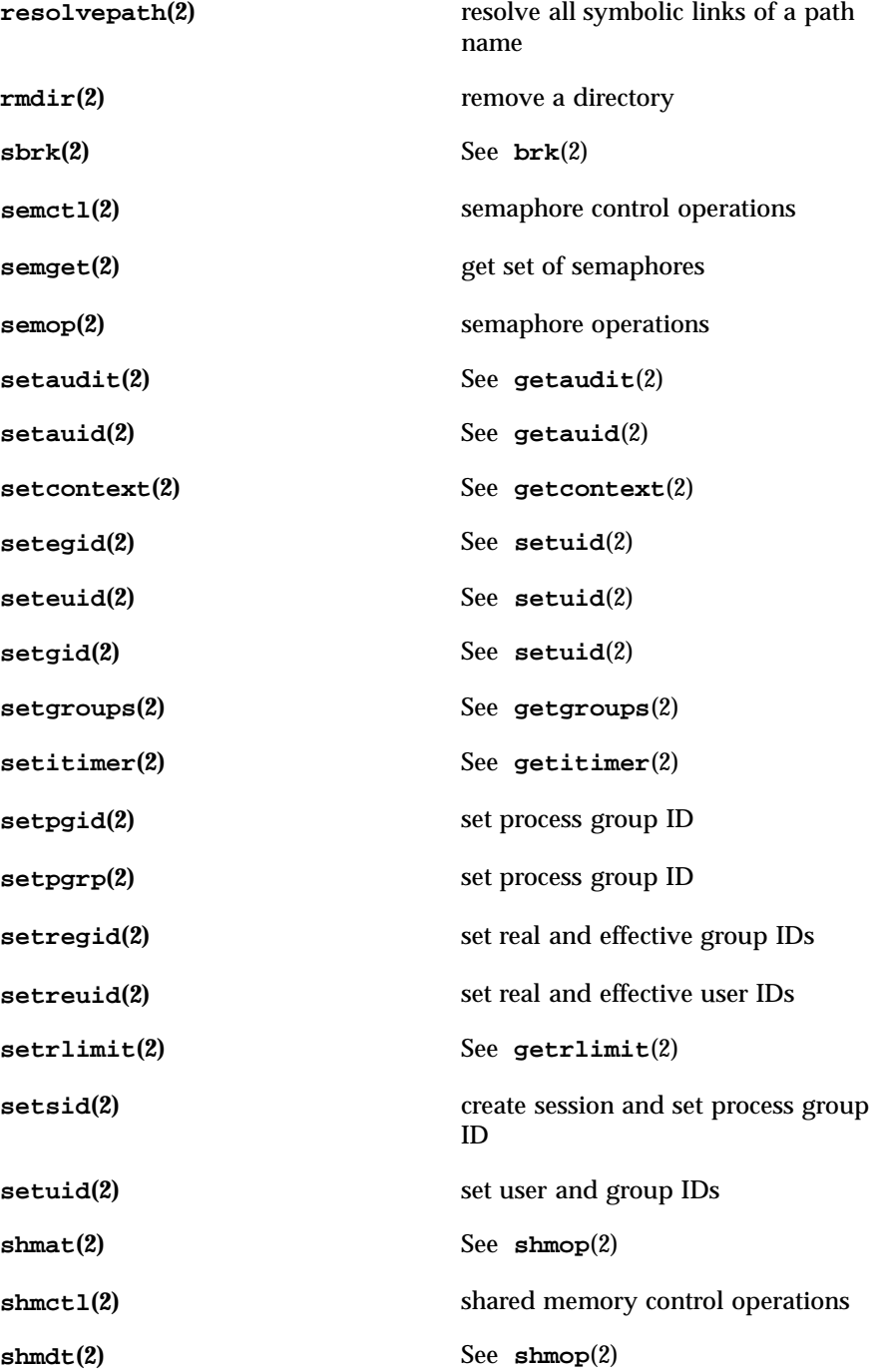

33 SunOS 5.7 Last modified 7 Jun 1996

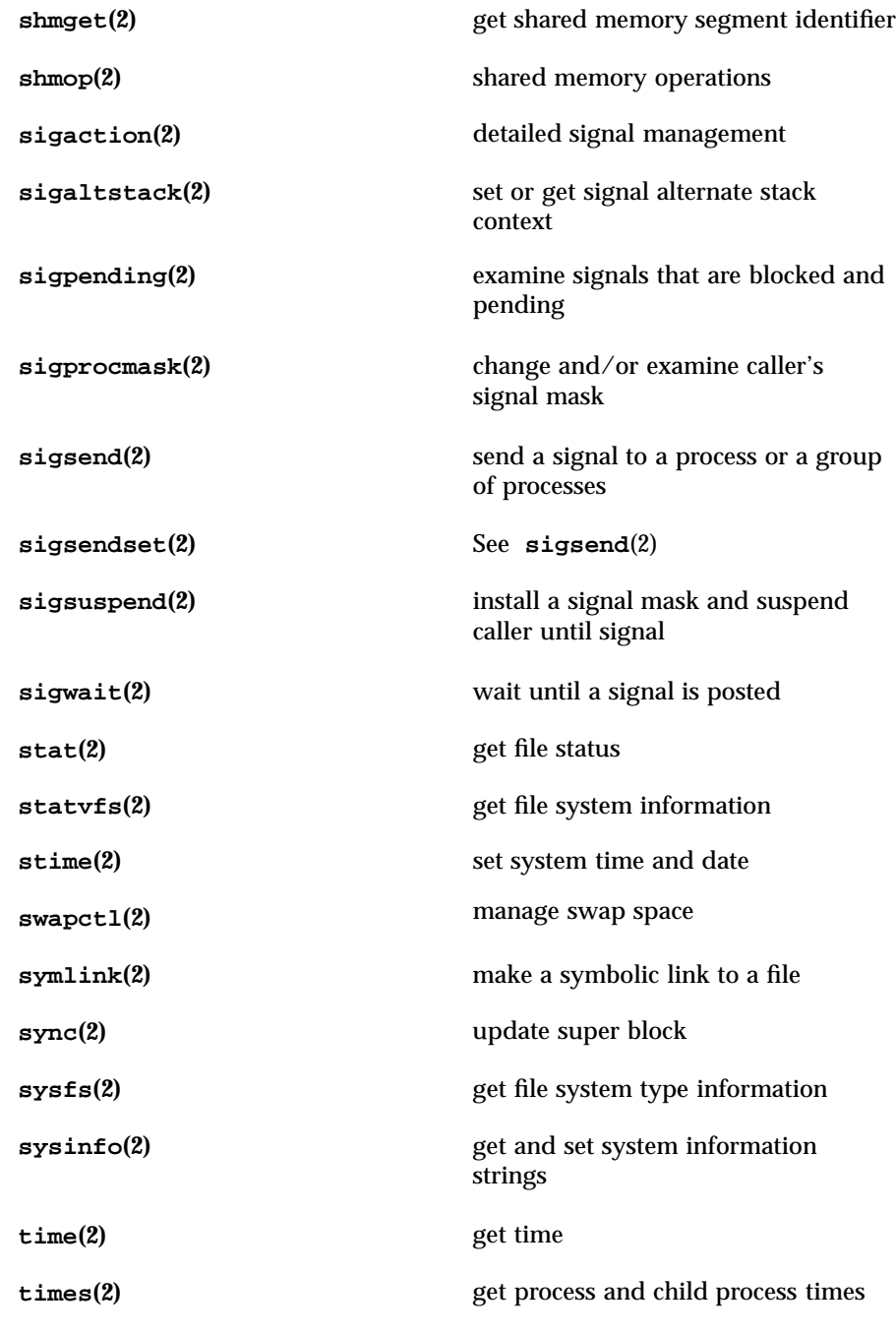

Last modified 7 Jun 1996 SunOS 5.7

# Intro(2) System Calls

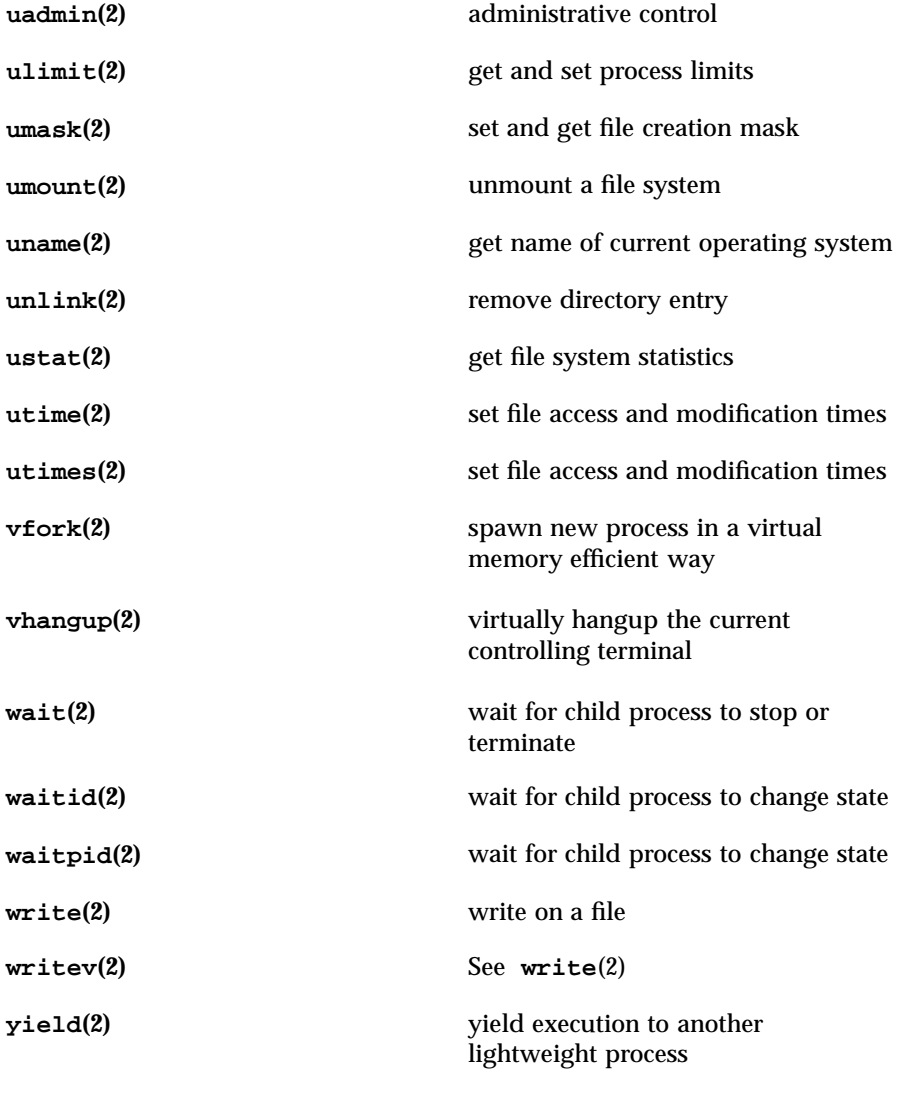

35 SunOS 5.7 Last modified 7 Jun 1996

System Calls access(2)

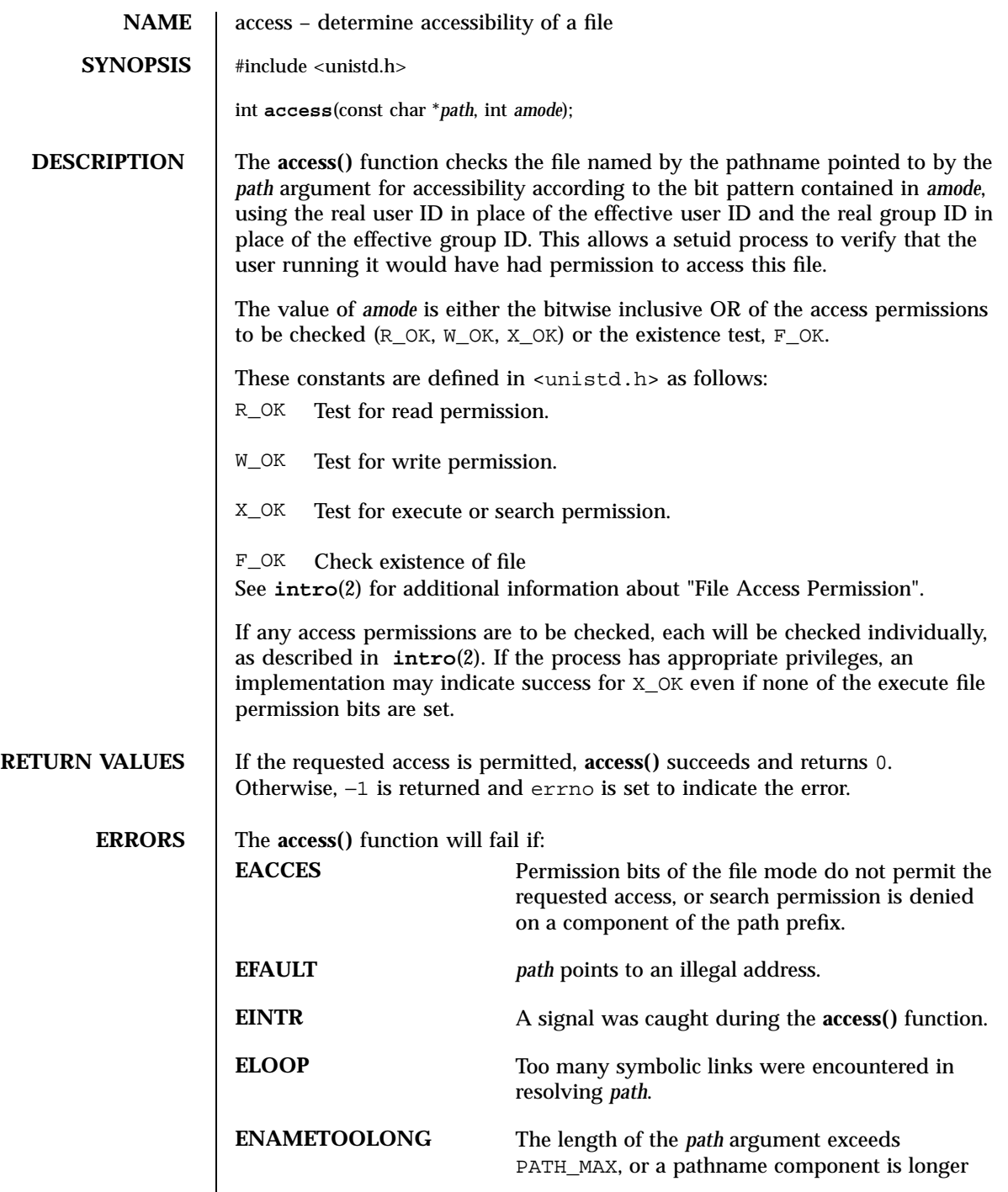

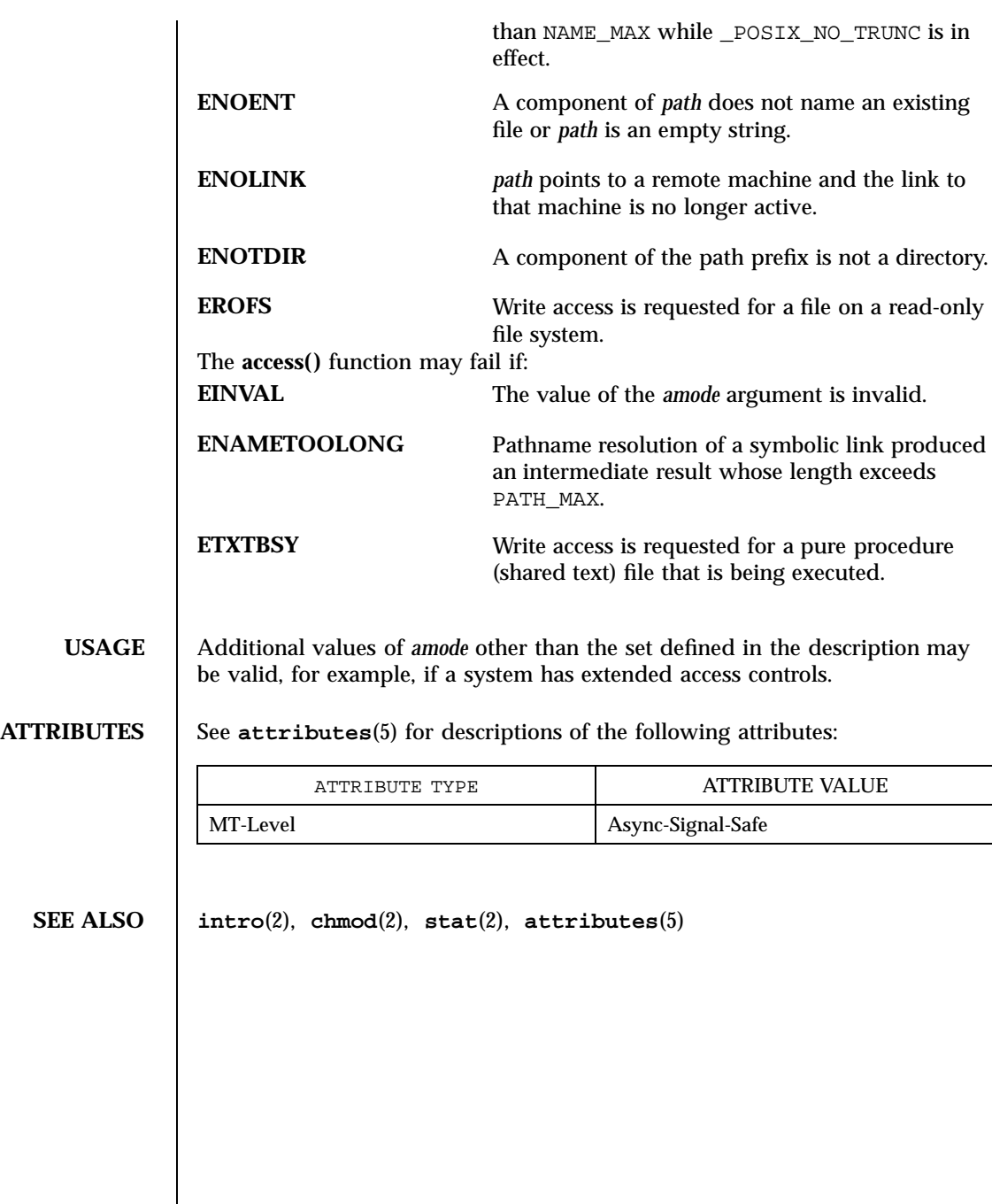

37 SunOS 5.7 Last modified 28 Dec 1996

System Calls acct(2)

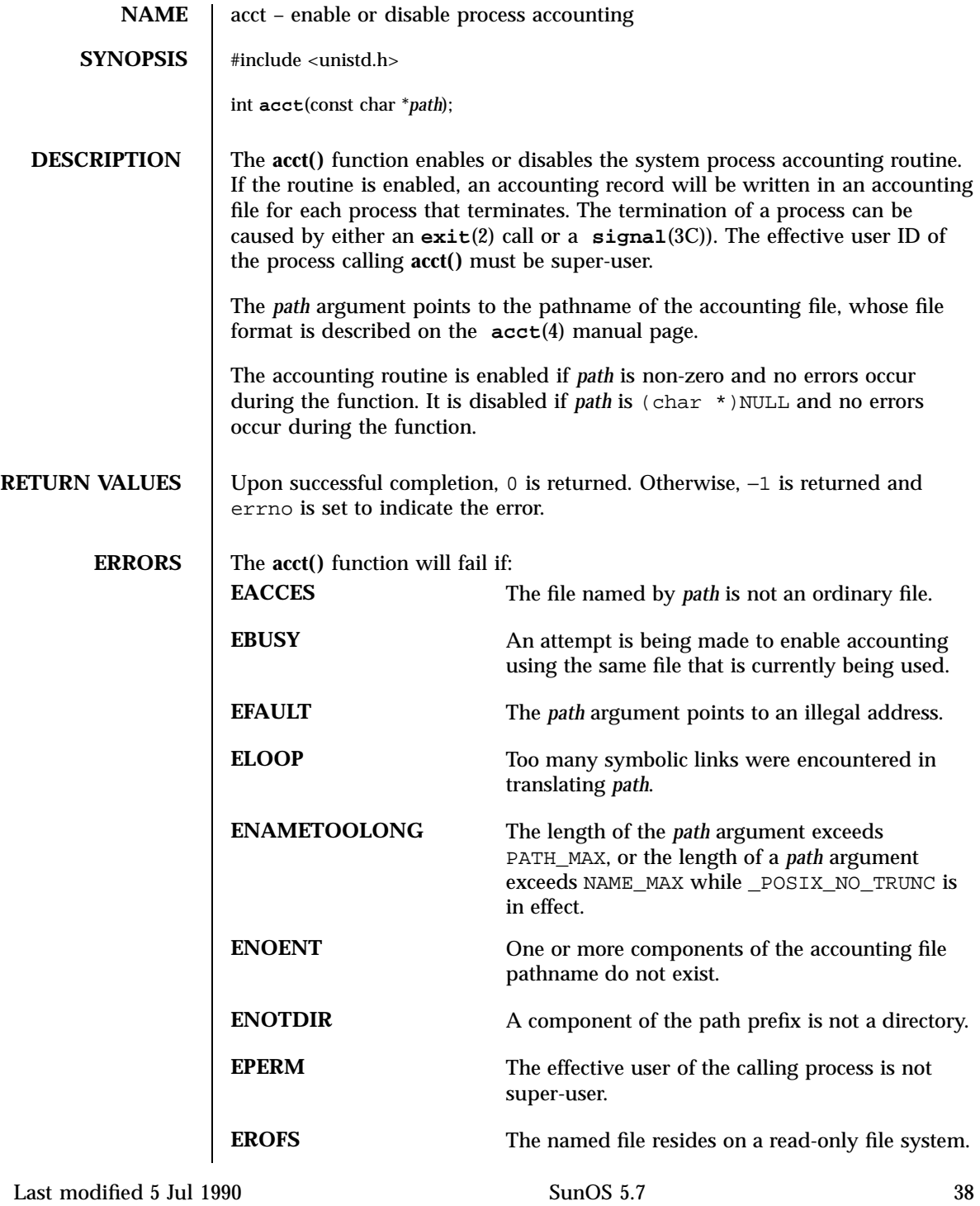

**SEE ALSO exit**(2), **signal**(3C), **acct**(4)

acct(2) System Calls

39 SunOS 5.7 Last modified 5 Jul 1990

System Calls acl(2)

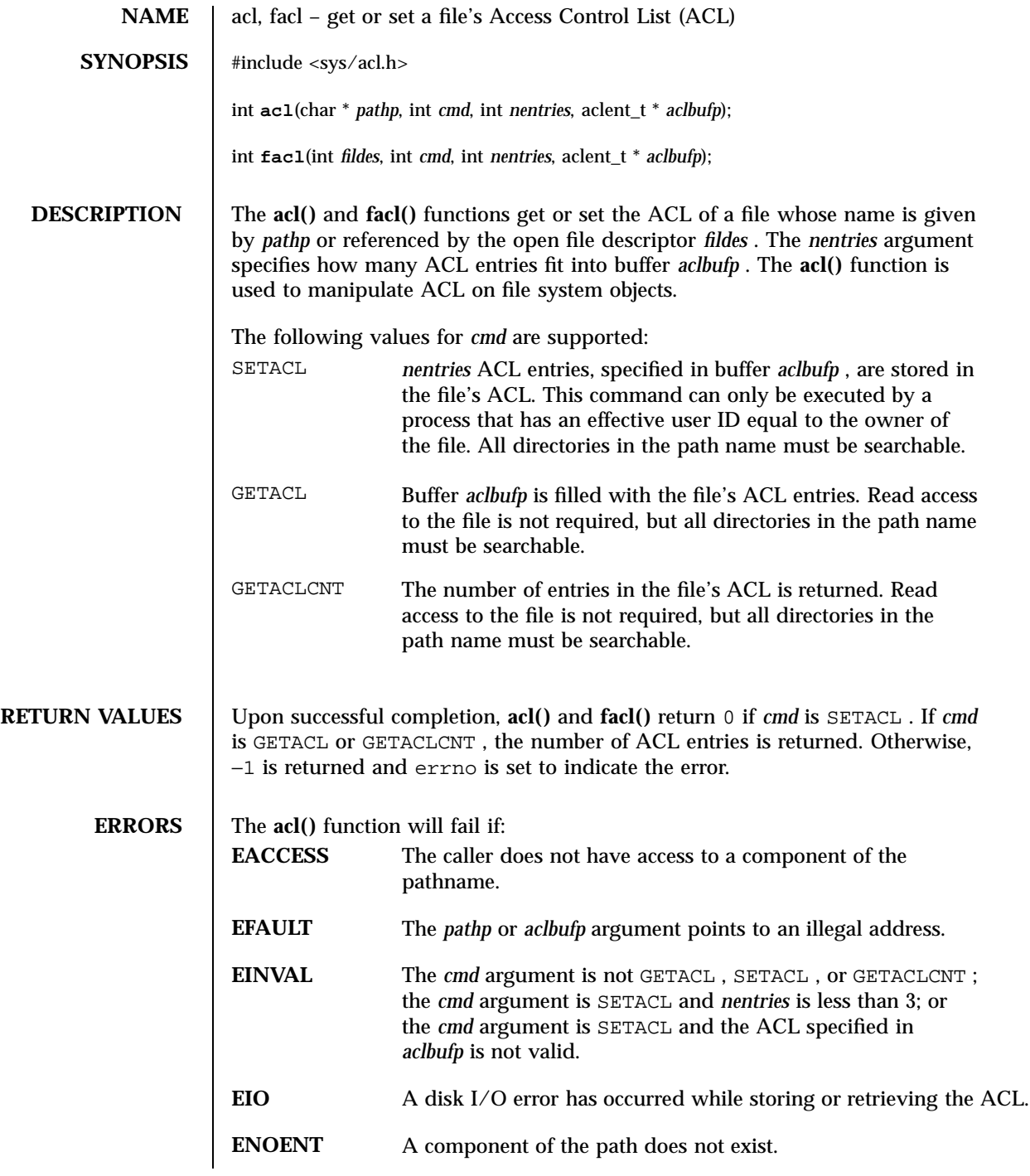

Last modified 18 Mar 1996 SunOS 5.7 5 SunOS 5.7

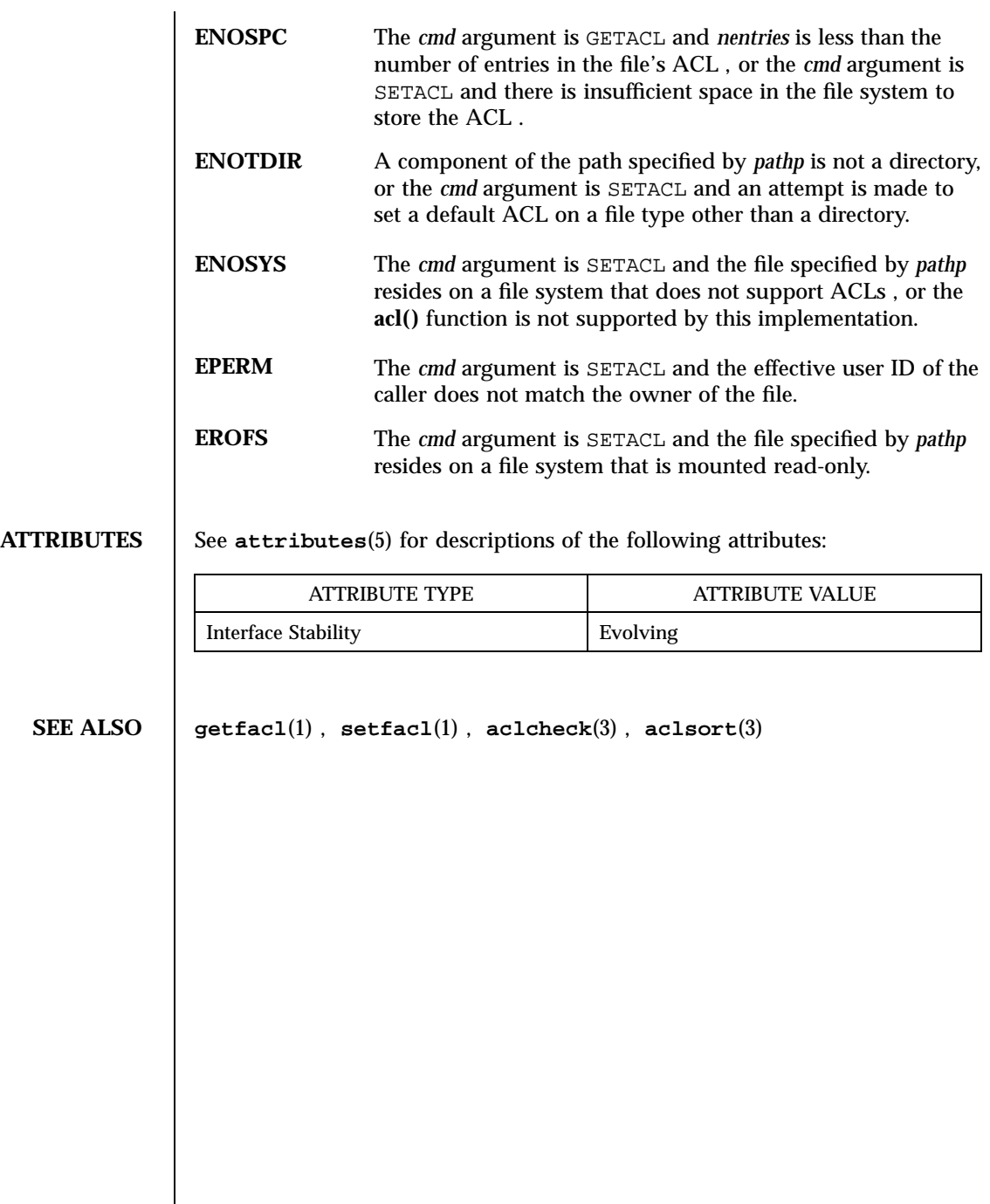

 $\overline{\phantom{a}}$ 

System Calls adjtime(2)

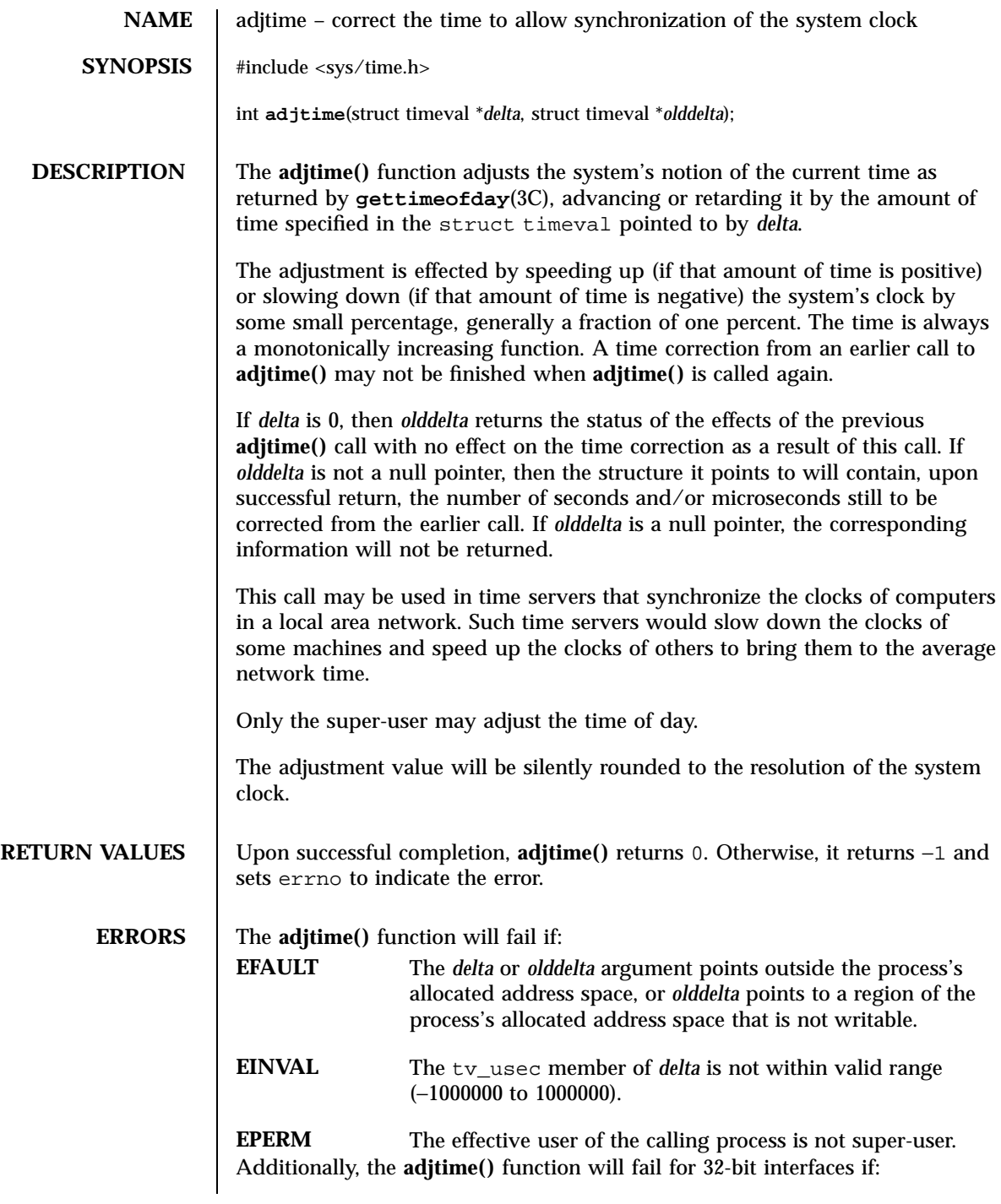

Last modified 25 Sep 1997 SunOS 5.7 42

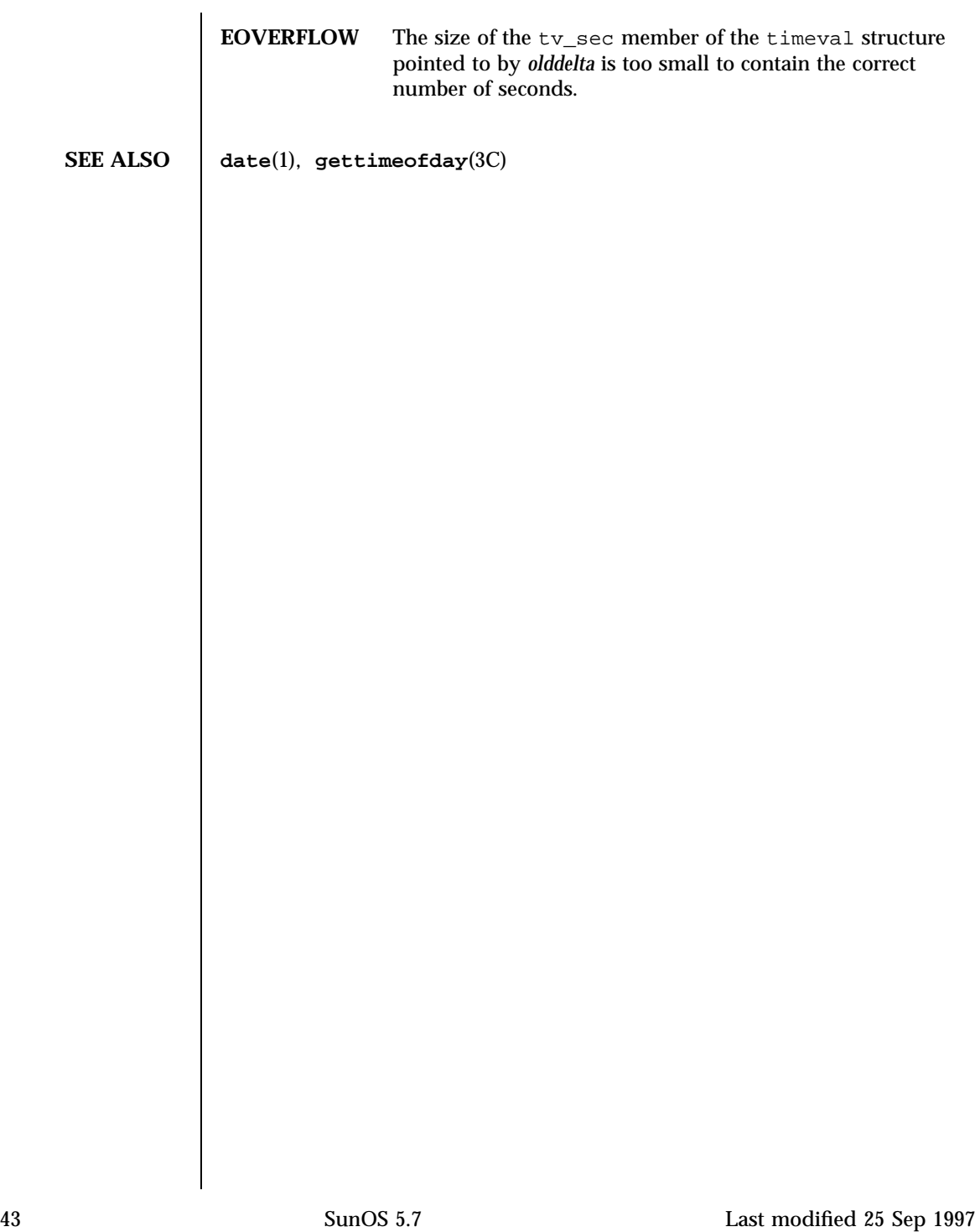

System Calls alarm(2)

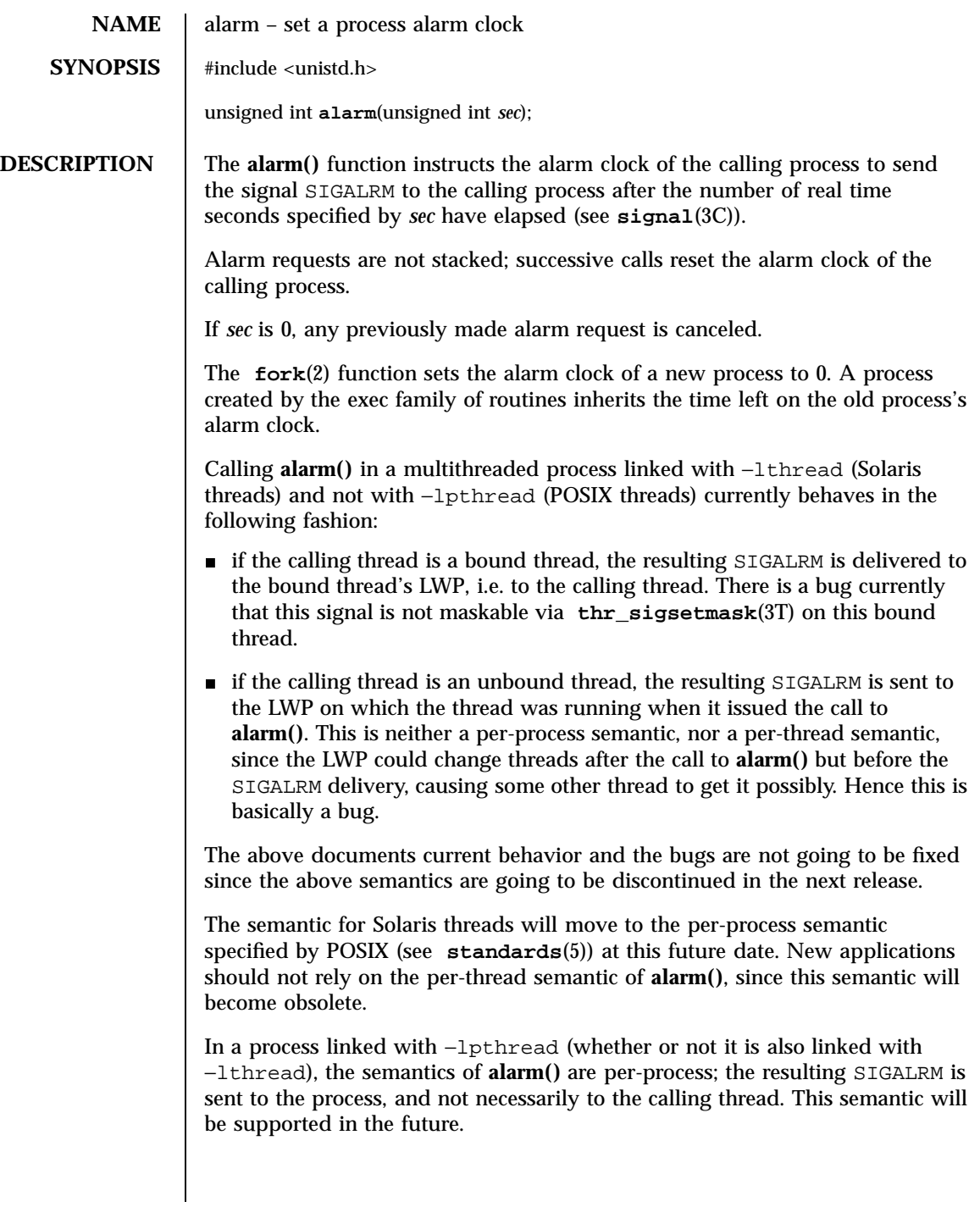

This semantic is obtainable by simply linking with −lpthread. One can continue to use Solaris thread interfaces by linking with both −lpthread and −lthread.

**RETURN VALUES** The **alarm**() function returns the amount of time previously remaining in the alarm clock of the calling process.

**ATTRIBUTES** See **attributes**(5) for descriptions of the following attributes:

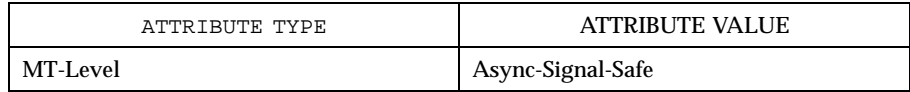

**SEE ALSO exec**(2), **fork**(2), **pause**(2), **signal**(3C), **thr\_sigsetmask**(3T), **attributes**( 5), **standards**(5)

System Calls audit(2)

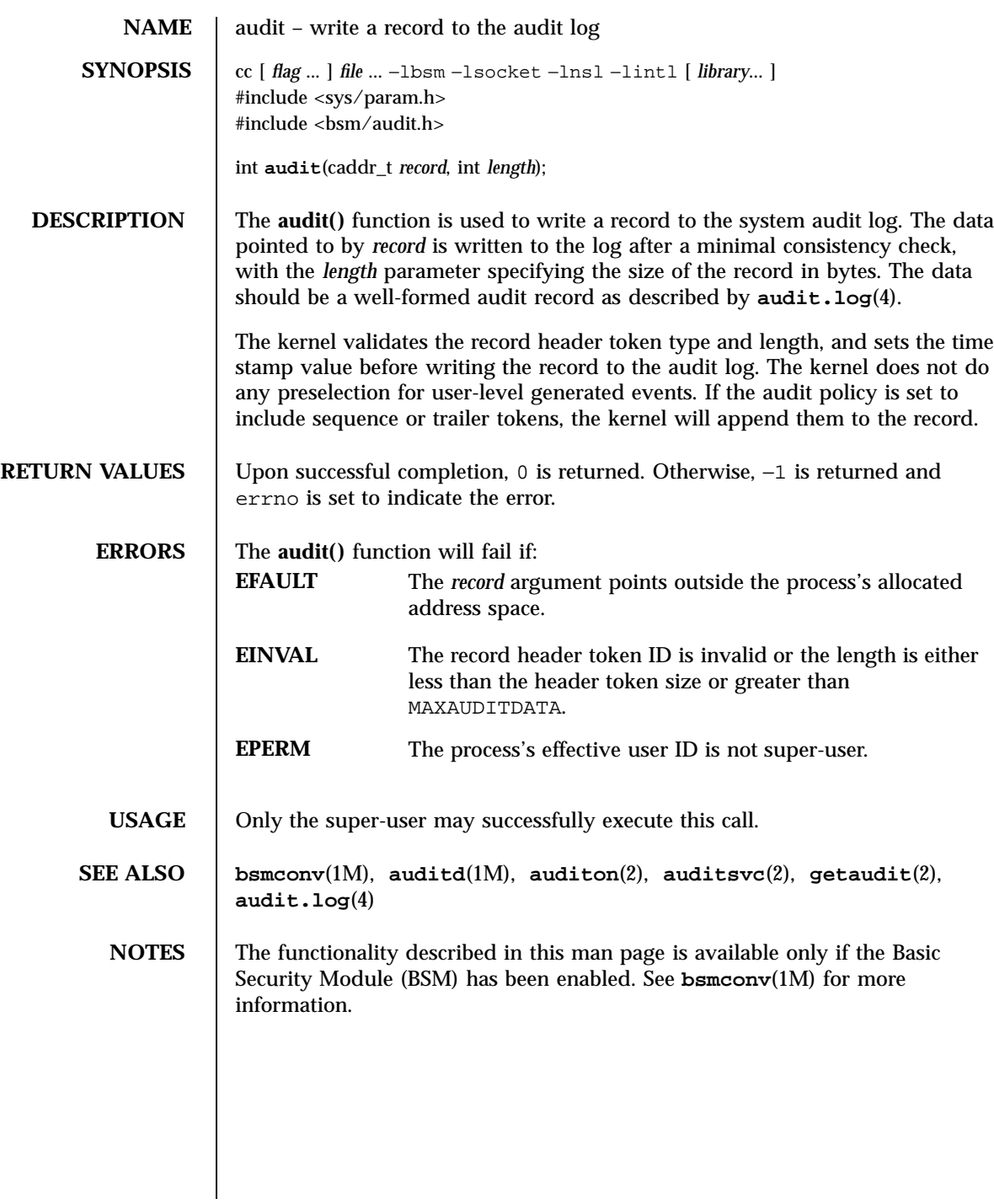

# auditon(2) System Calls

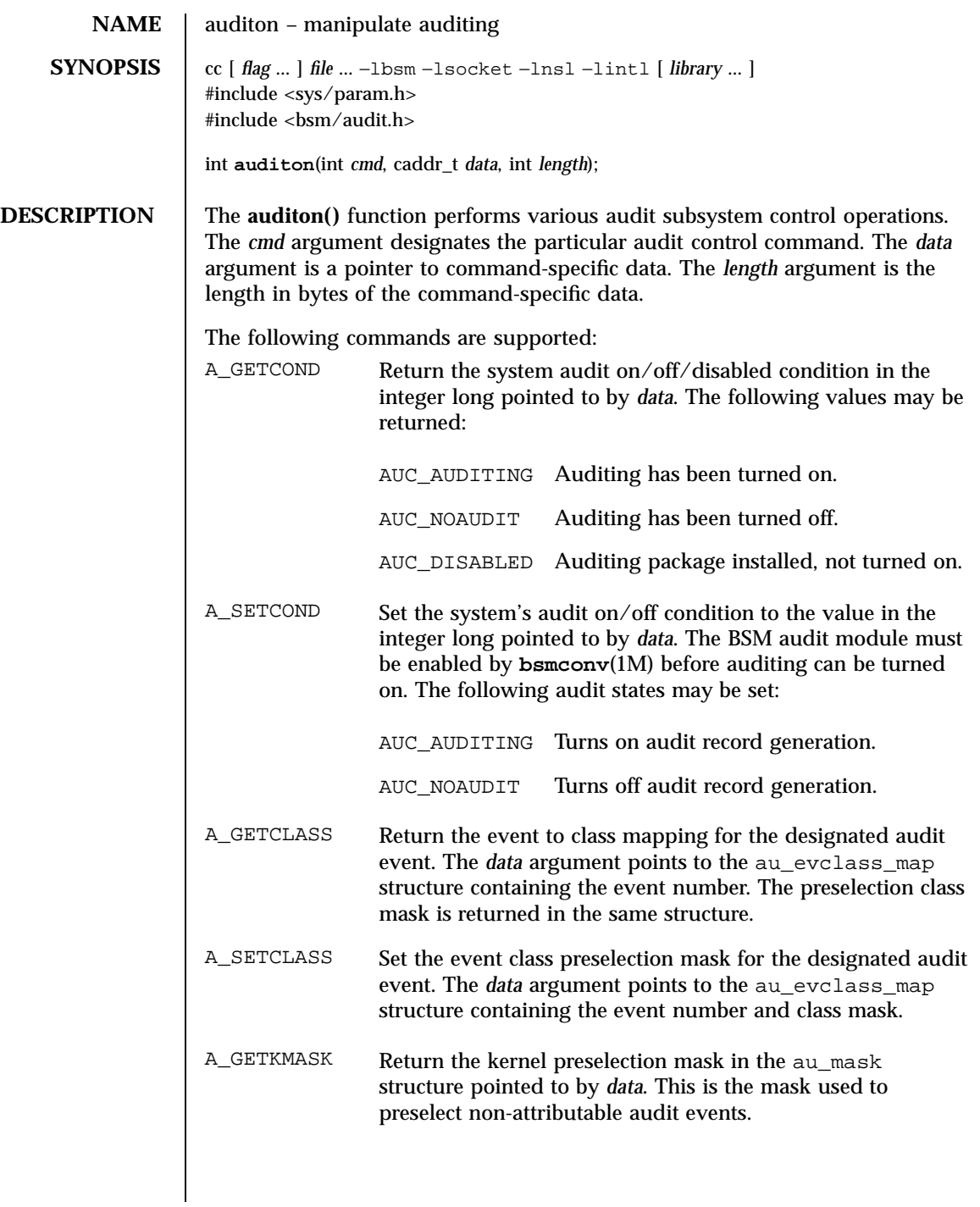

47 SunOS 5.7 Last modified 28 Dec 1996

# System Calls auditon(2)

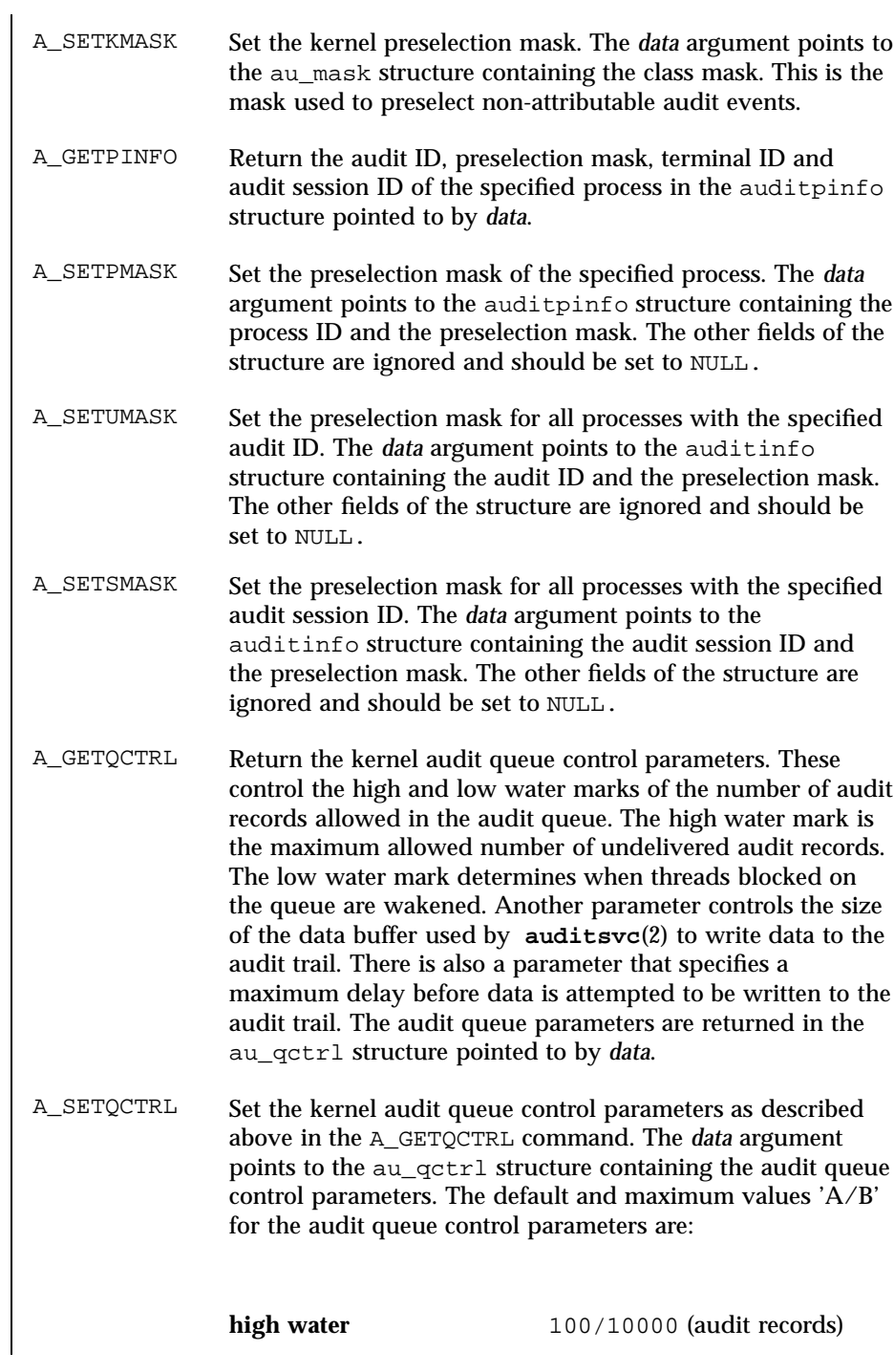

# auditon(2) System Calls

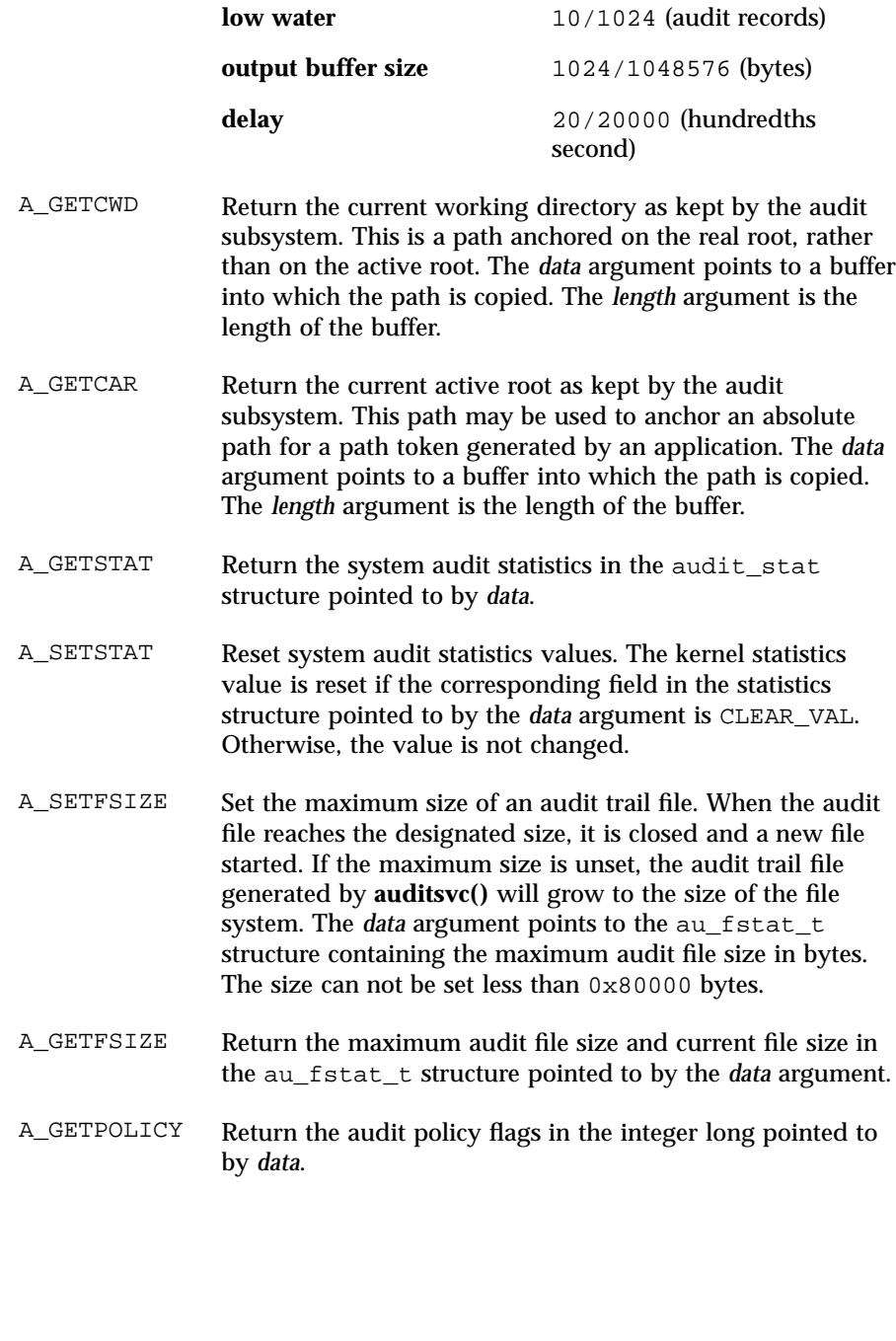

49 SunOS 5.7 Last modified 28 Dec 1996

## System Calls auditon(2)

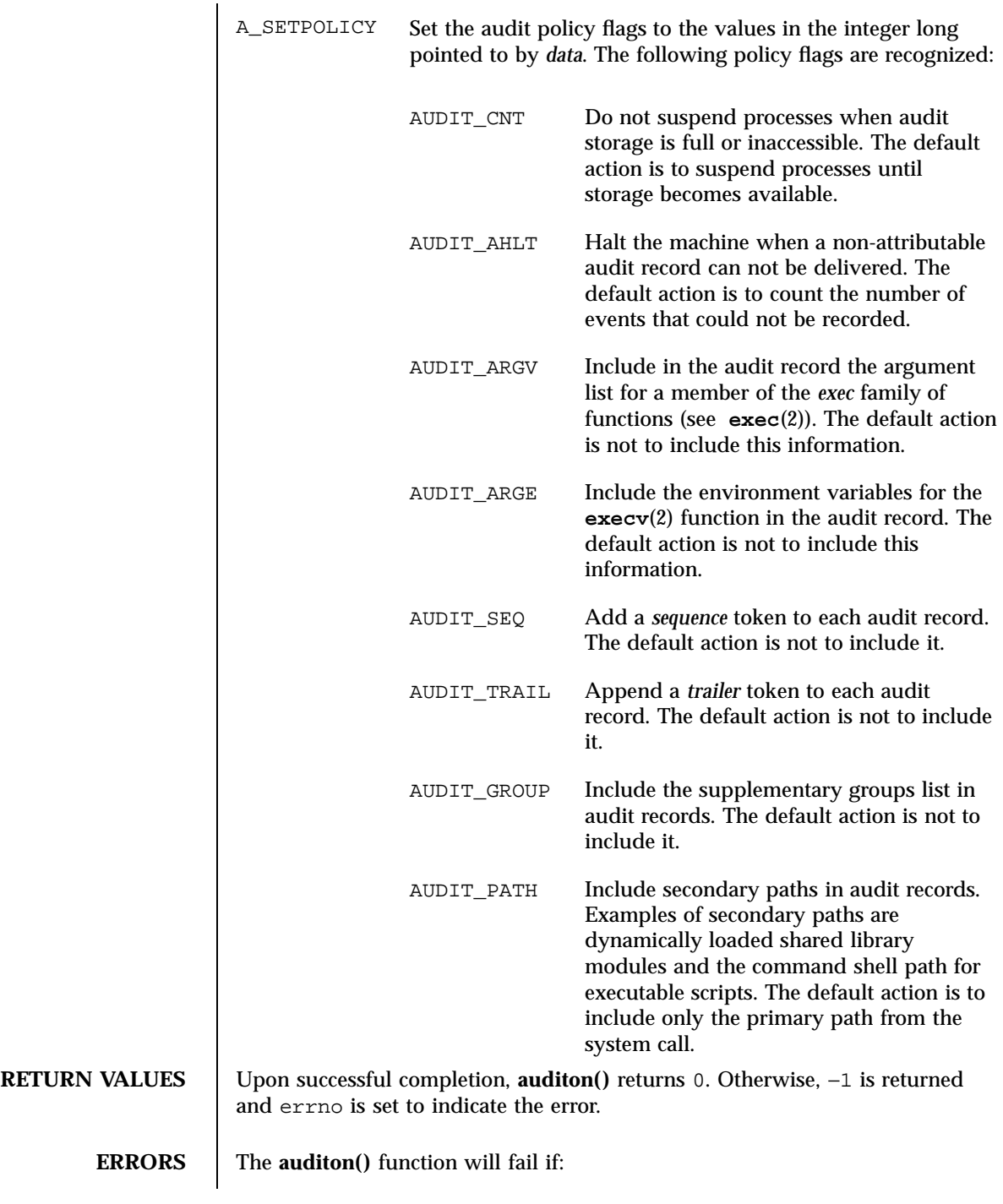

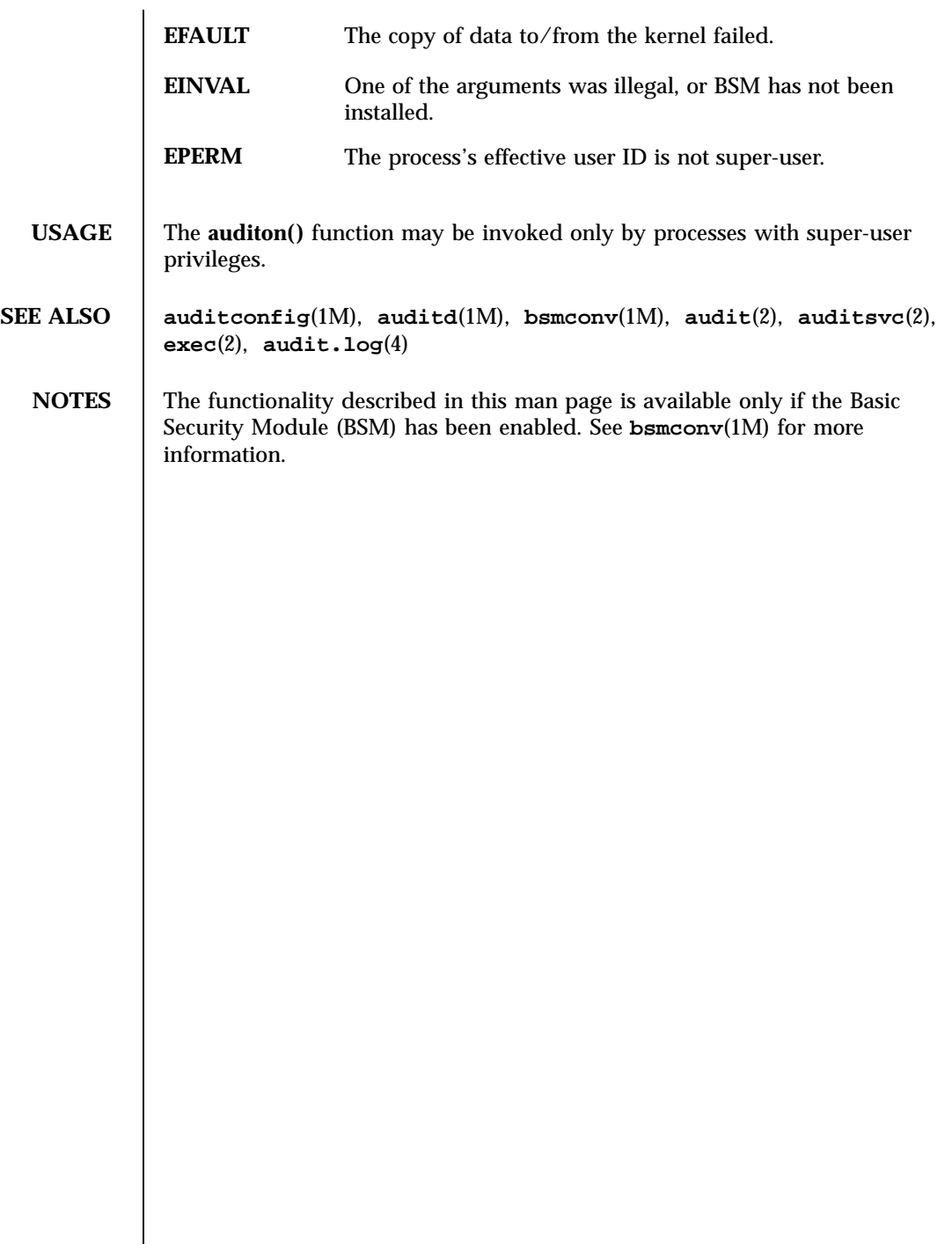

System Calls auditsvc(2)

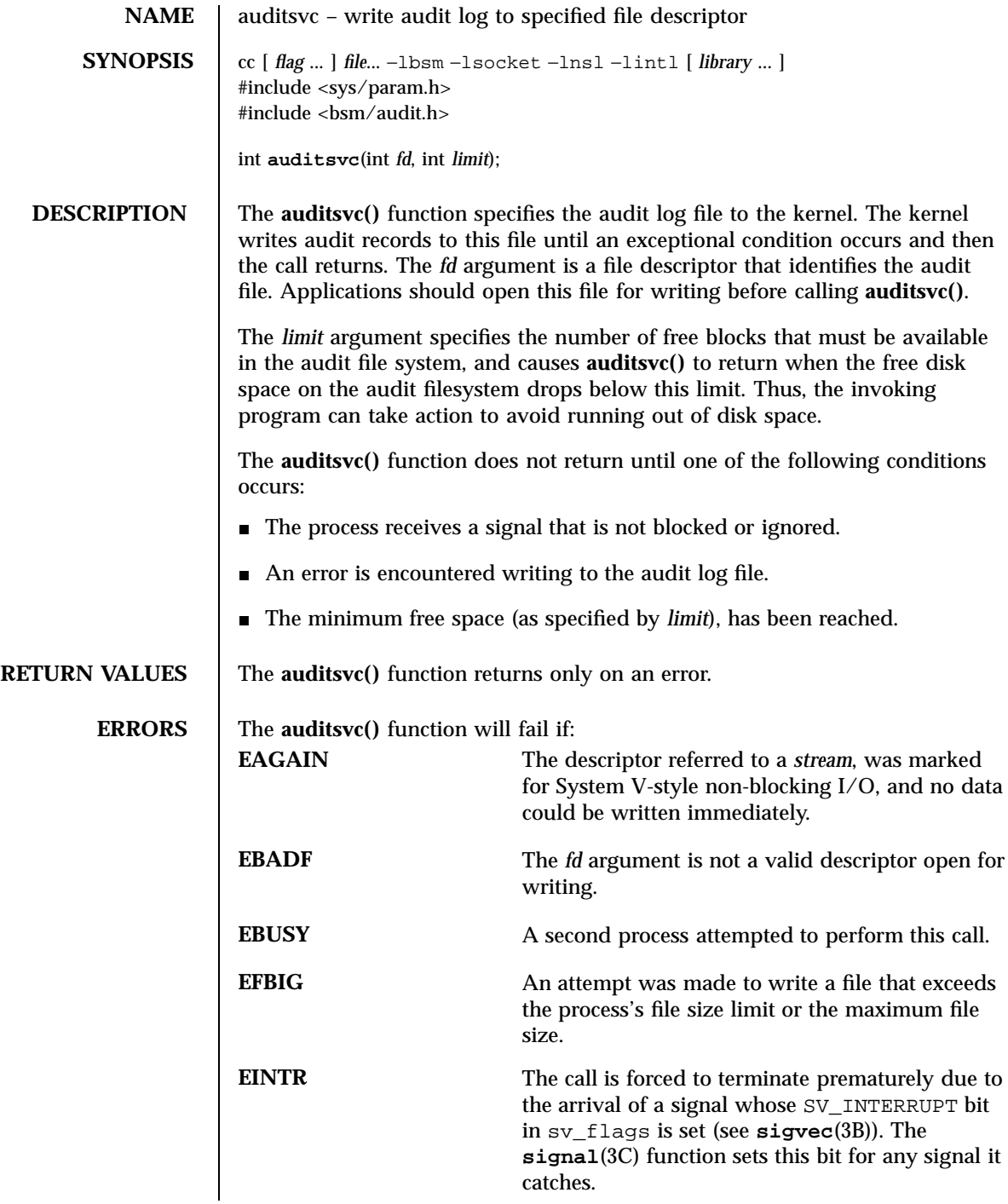

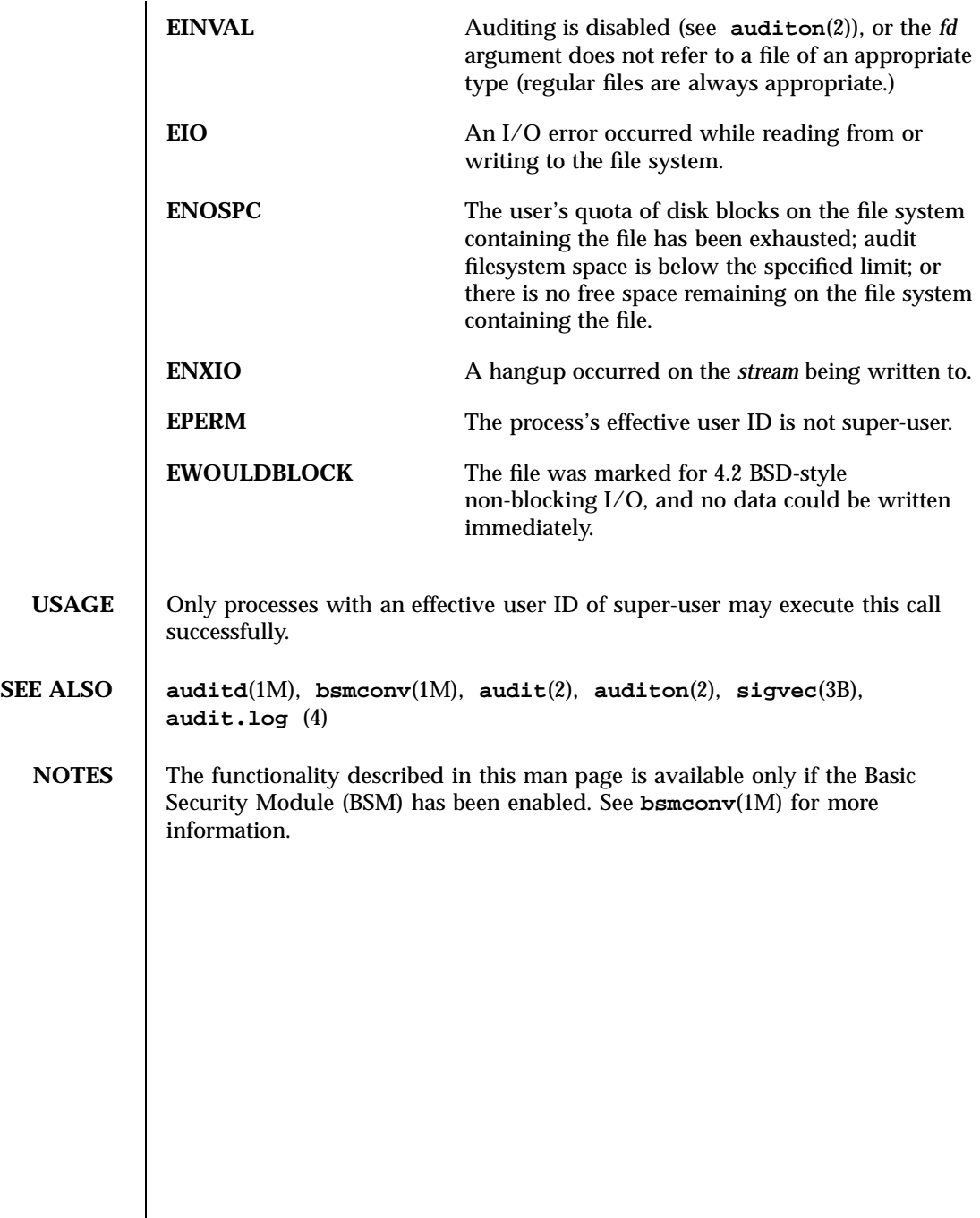

 $\mathsf{l}$ 

System Calls brk(2)

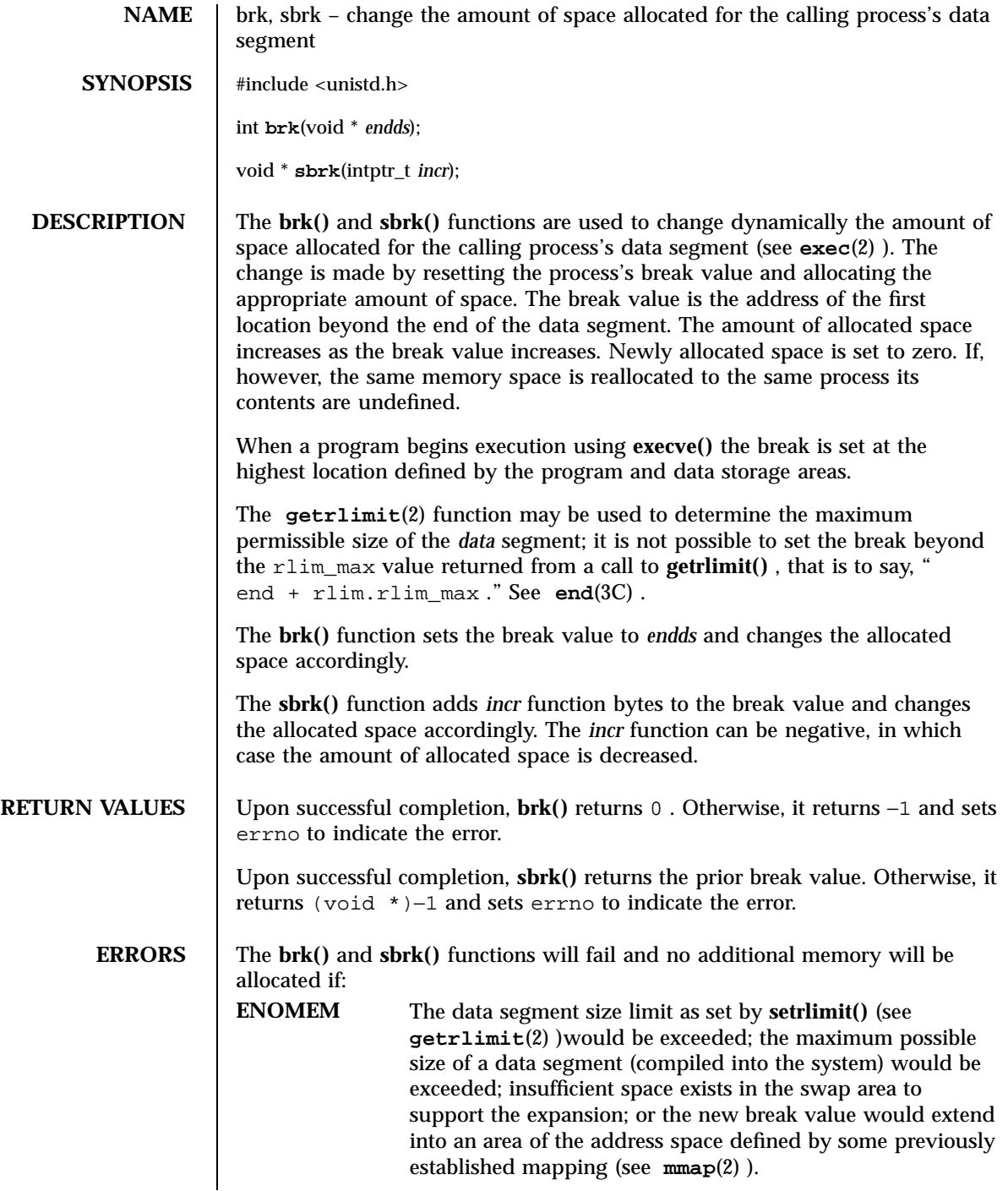

Last modified 14 Jan 1997 SunOS 5.7

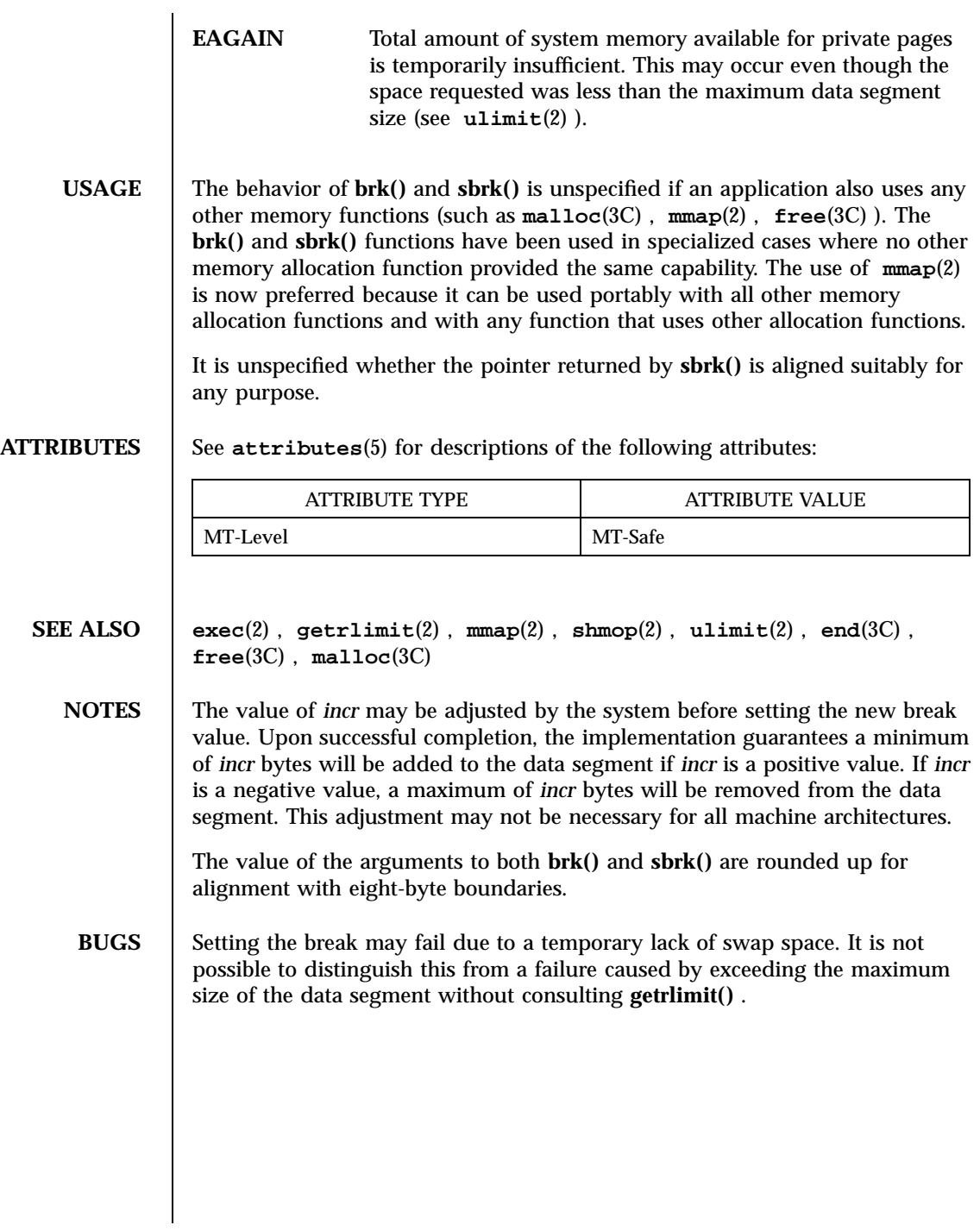

55 SunOS 5.7 Last modified 14 Jan 1997

System Calls chdir(2)

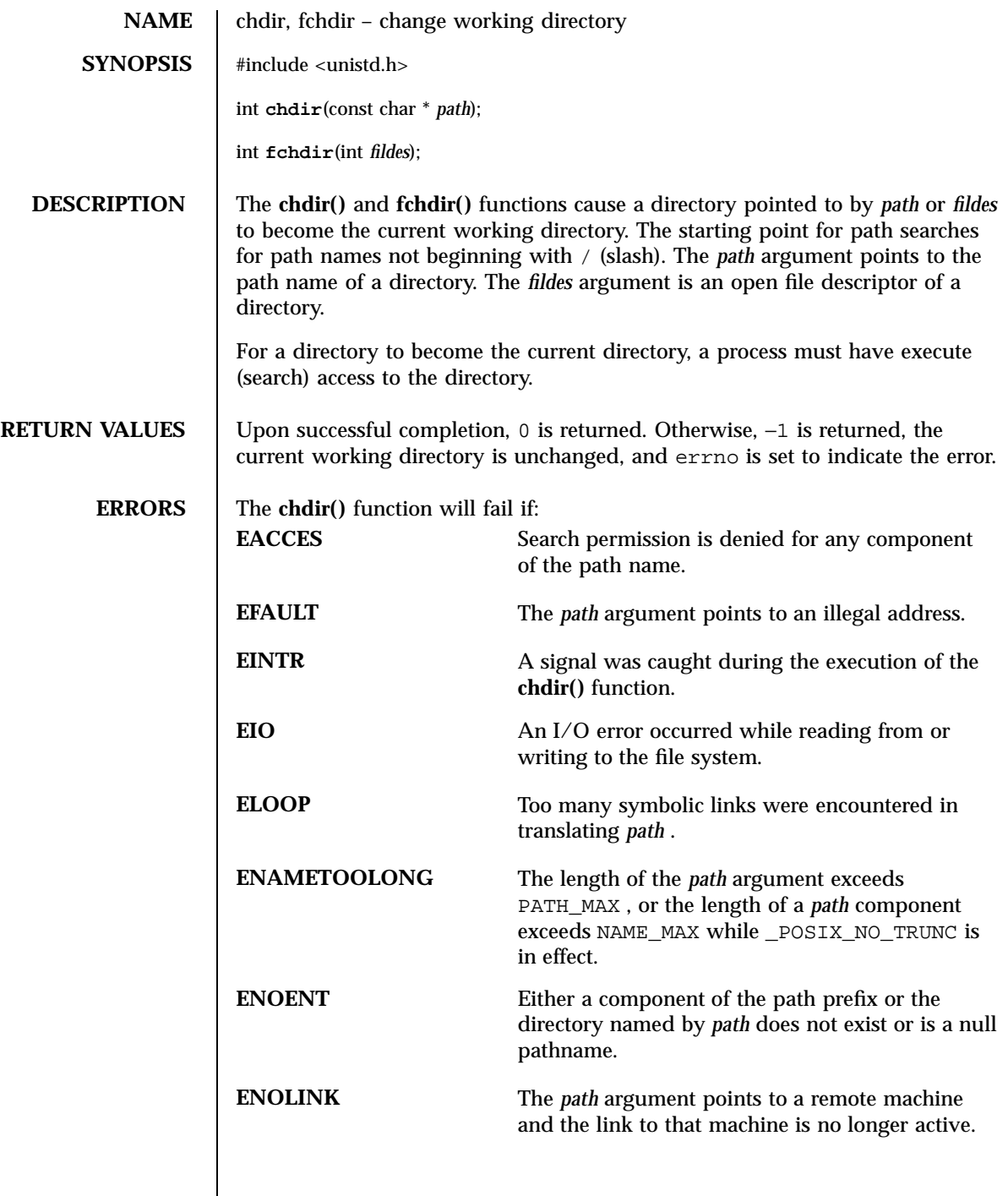

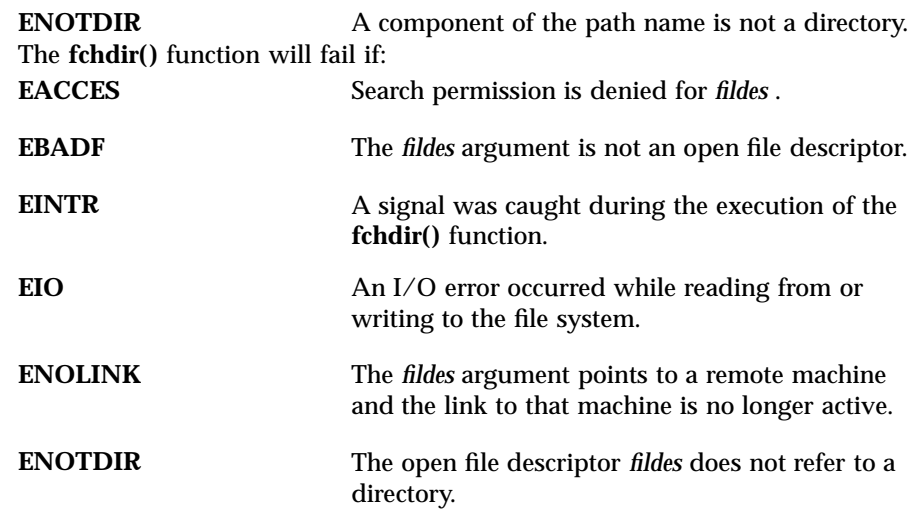

**ATTRIBUTES** See **attributes**(5) for descriptions of the following attributes:

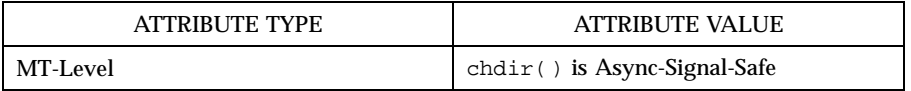

**SEE ALSO chroot**(2) , **attributes**(5)

57 SunOS 5.7 Last modified 28 Dec 1996

System Calls **chmod(2)** chmod(2)

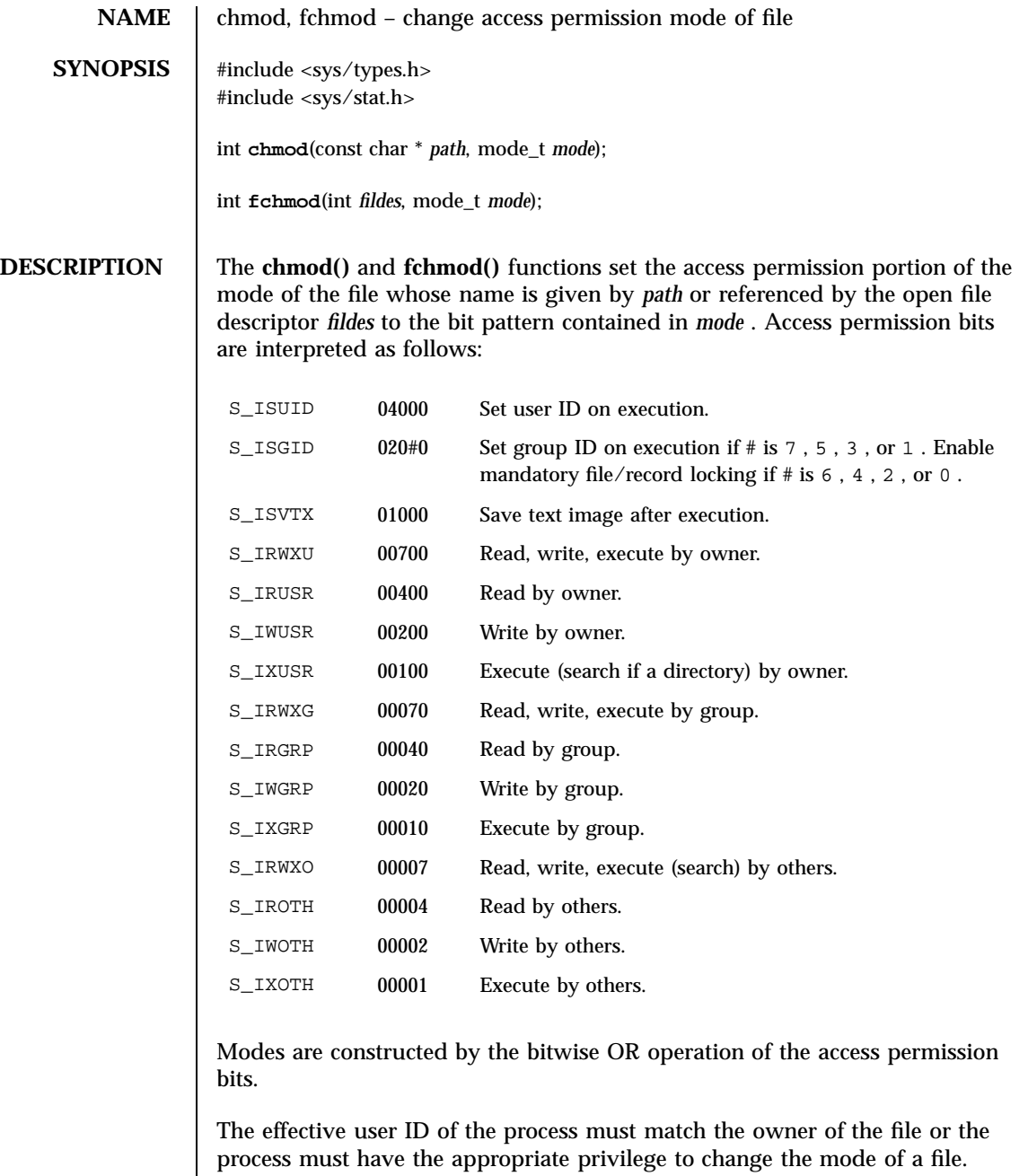

If the process is not a privileged process and the file is not a directory, mode bit 01000 (save text image on execution) is cleared.

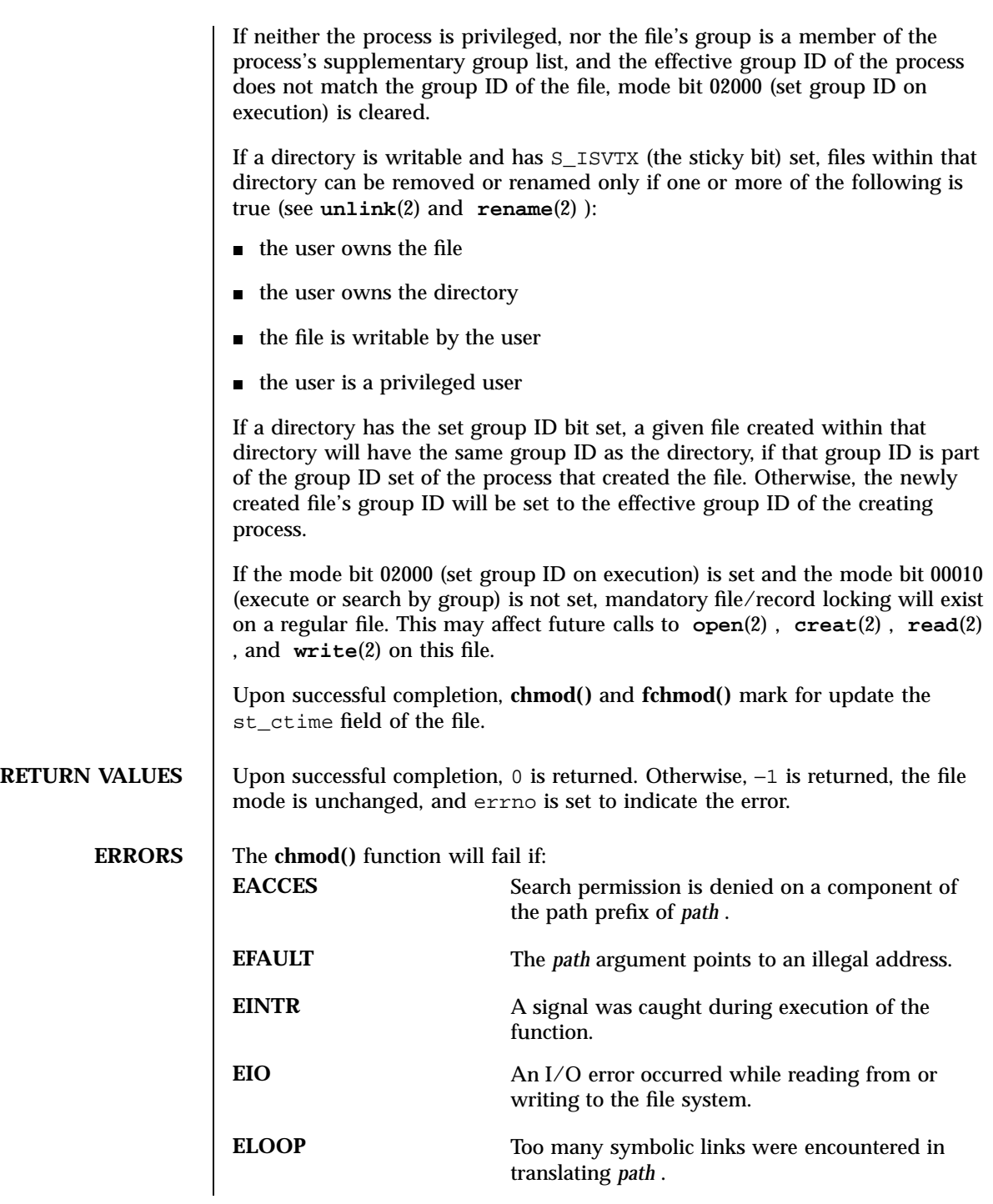

59 SunOS 5.7 Last modified 28 Dec 1996
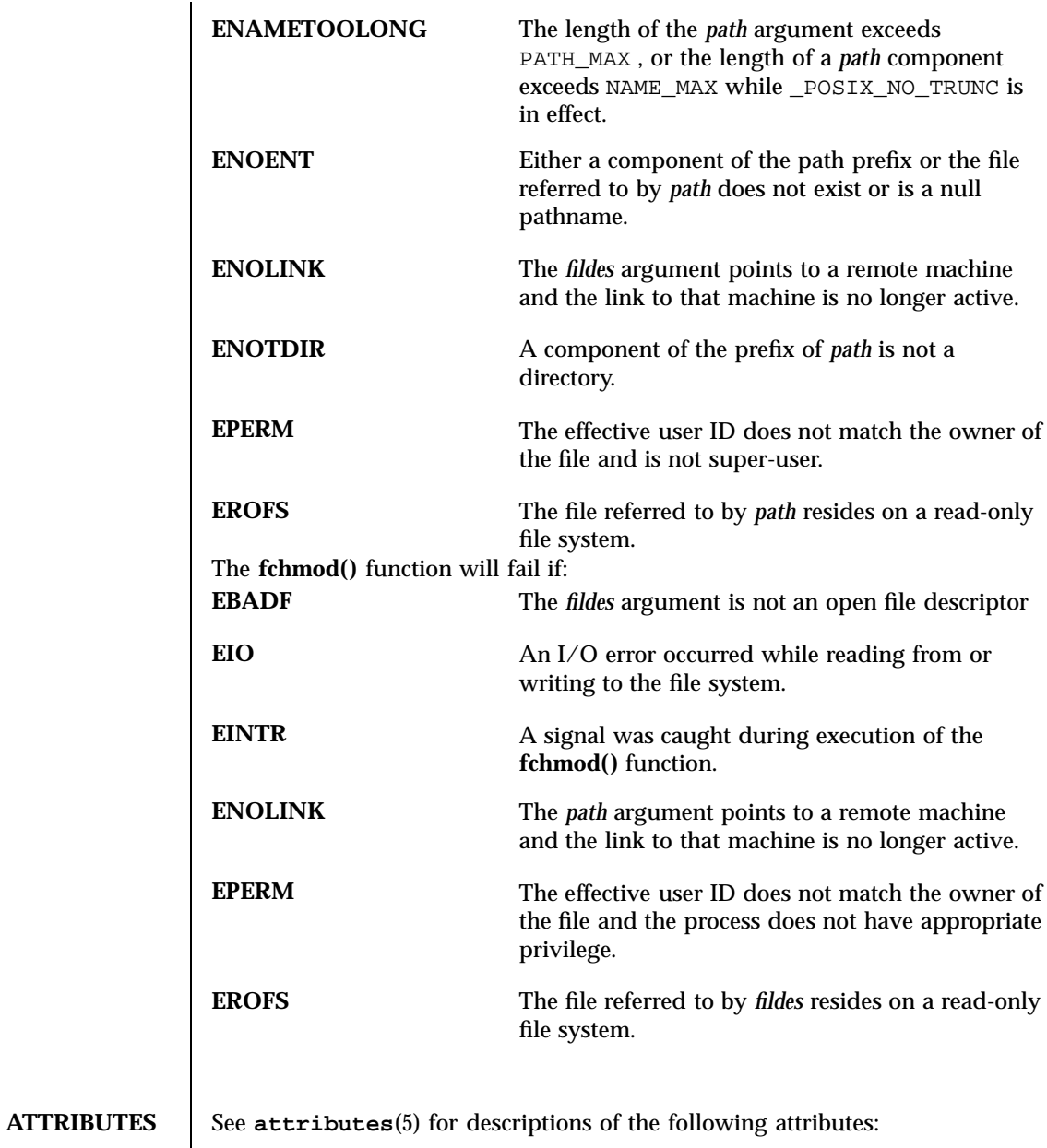

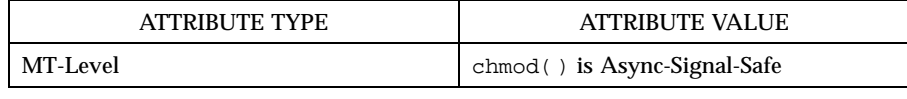

Last modified 28 Dec 1996 SunOS 5.7 60

**SEE ALSO chmod**(1) , **chown**(2) , **creat**(2) , **fcntl**(2) , **mknod**(2) , **open**(2) , **read**(2) , **rename**(2) , **stat**(2) , **write**(2) , **mkfifo**(3C) , **attributes**(5) , **stat**(5) *System Interface Guide* **NOTES** If you use **chmod**() to change the file group owner permissions on a file with ACL entries, both the file group owner permissions and the ACL mask are changed to the new permissions. Be aware that the new ACL mask permissions may change the effective permissions for additional users and groups who have ACL entries on the file.

System Calls chown(2)

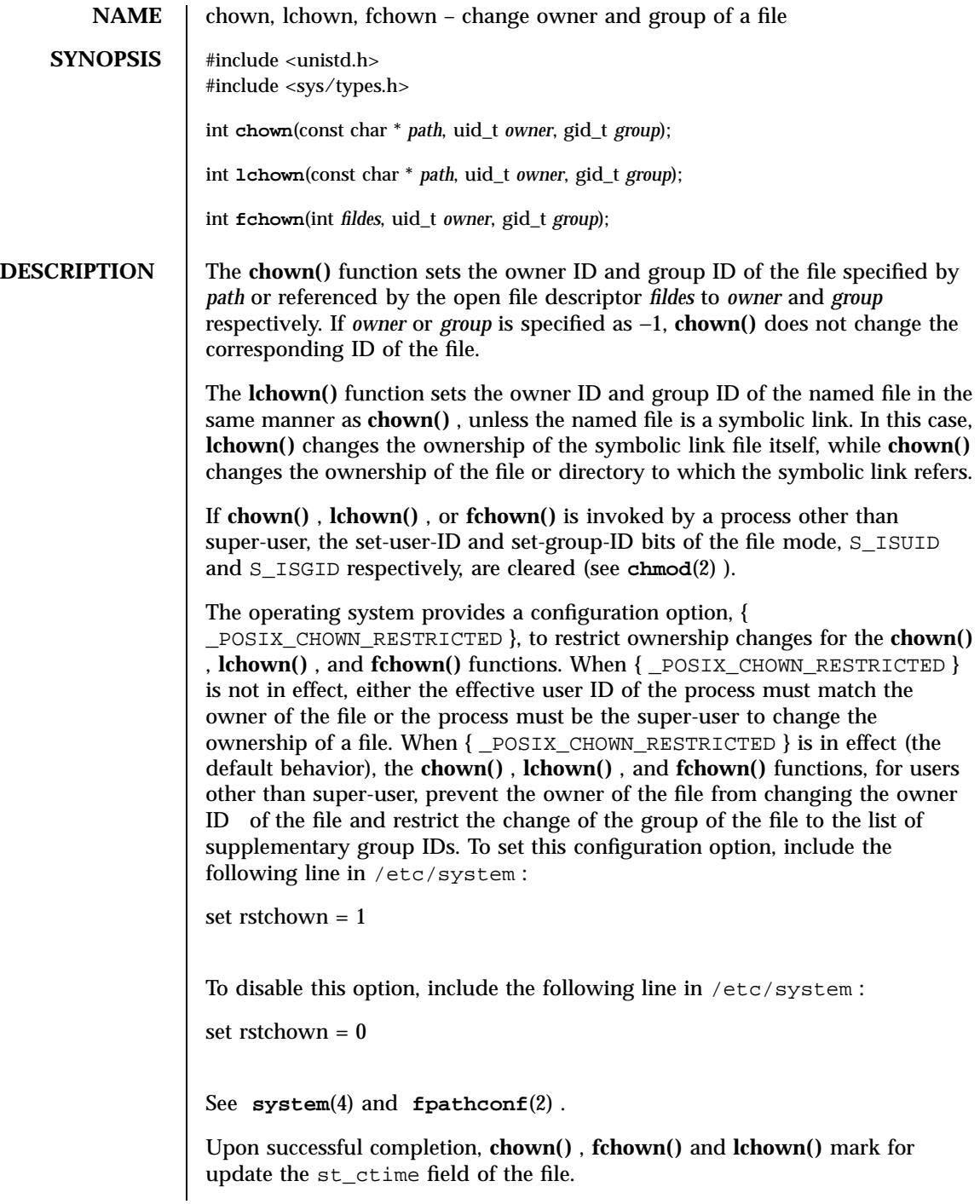

Last modified 28 Dec 1996 SunOS 5.7 62

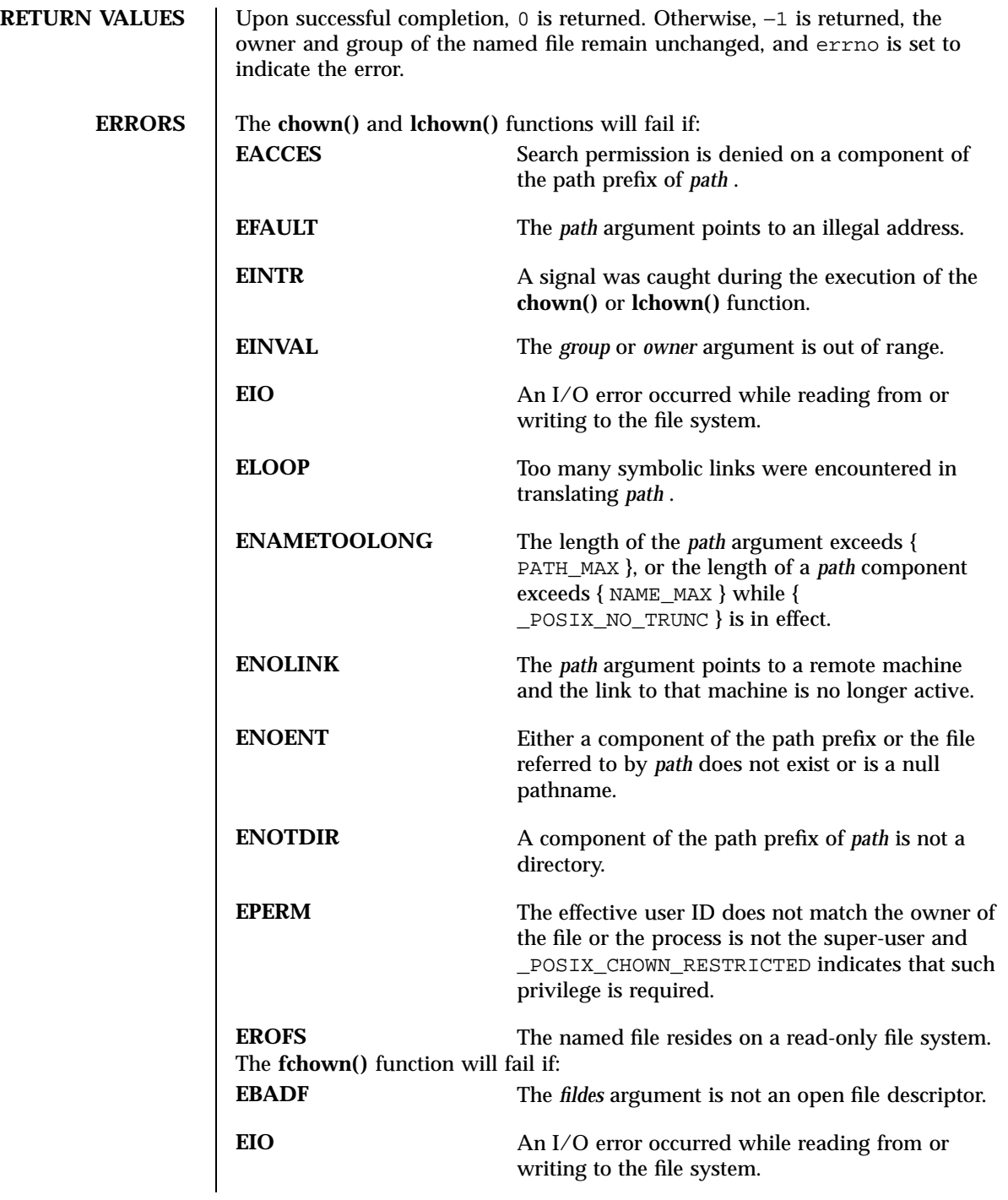

63 SunOS 5.7 Last modified 28 Dec 1996

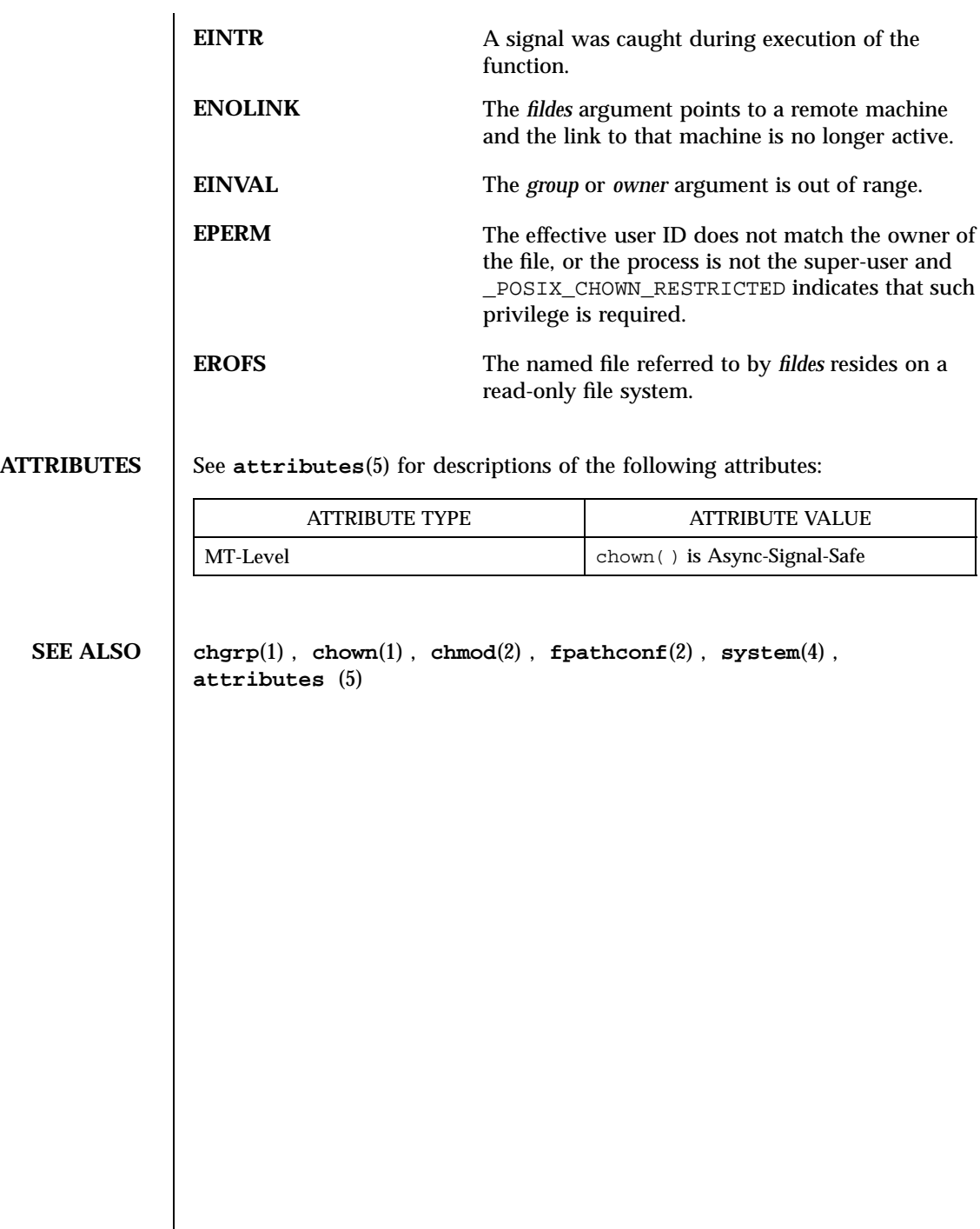

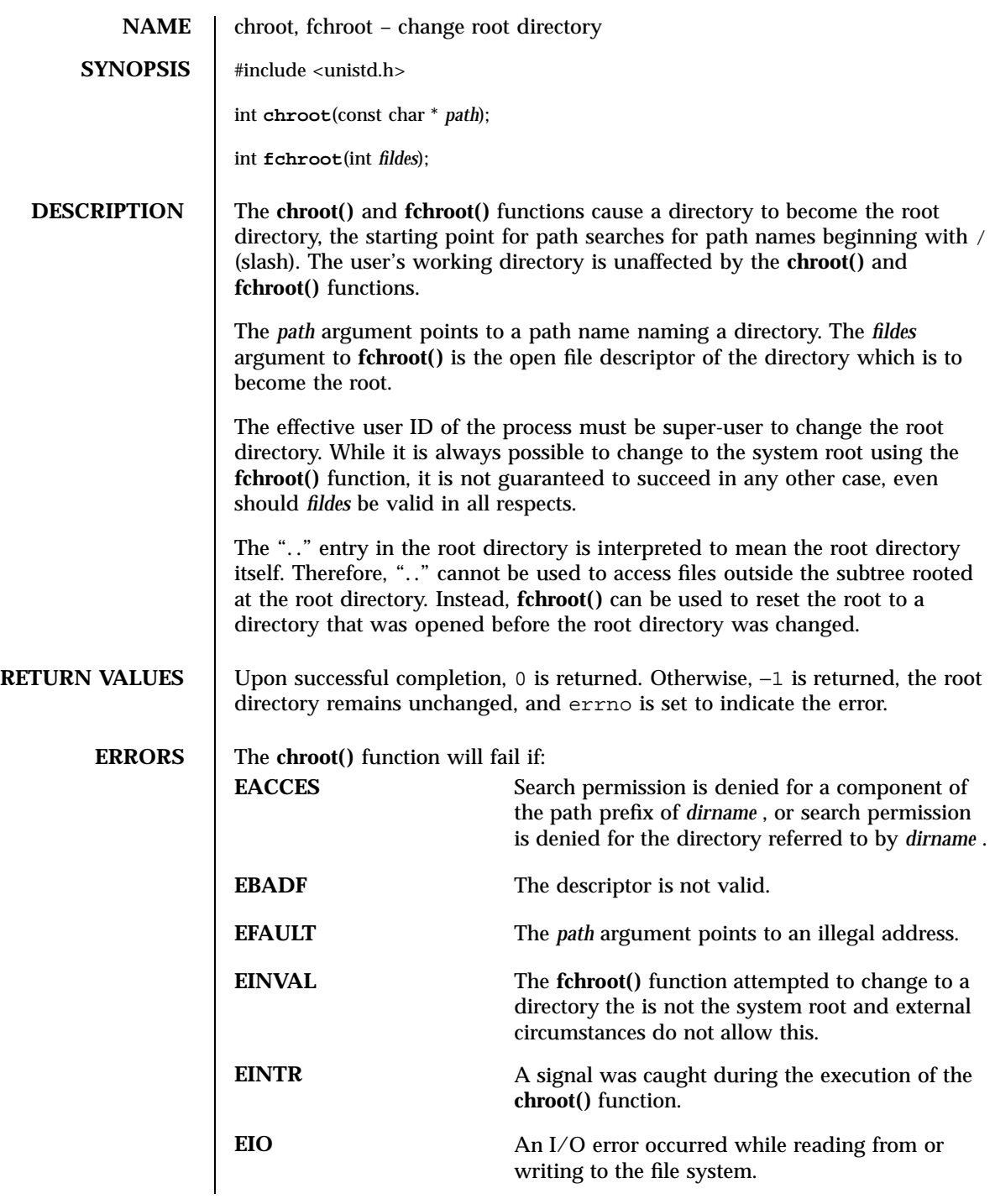

65 SunOS 5.7 Last modified 4 May 1994

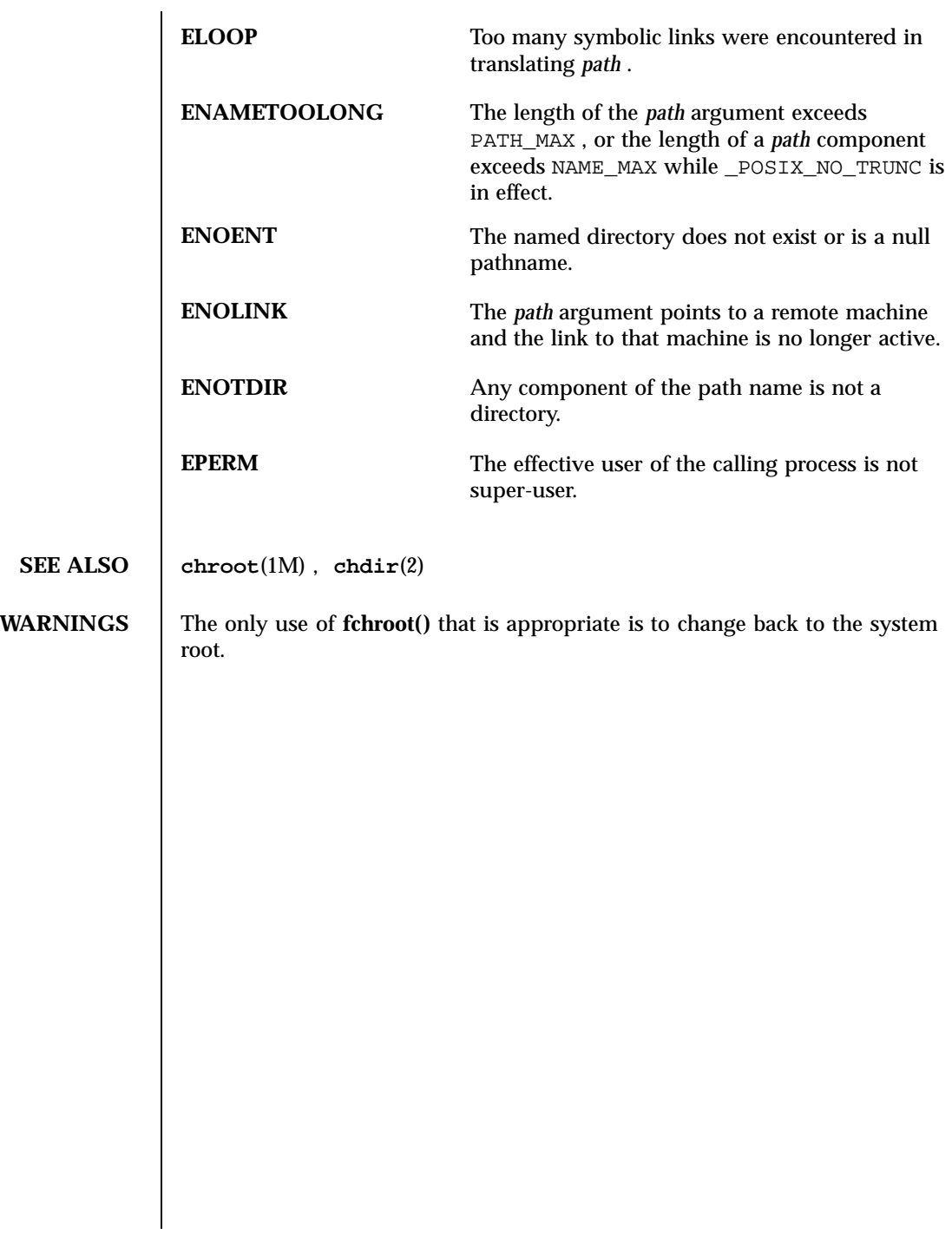

Last modified 4 May 1994 SunOS 5.7

#### close(2) System Calls

**NAME** close – close a file descriptor **SYNOPSIS** #include <unistd.h> int **close**(int *fildes*); **DESCRIPTION** The **close()** function will deallocate the file descriptor indicated by *fildes*. To deallocate means to make the file descriptor available for return by subsequent calls to **open**(2) or other functions that allocate file descriptors. All outstanding record locks owned by the process on the file associated with the file descriptor will be removed (that is, unlocked). If **close()** is interrupted by a signal that is to be caught, it will return −1 with errno set to EINTR and the state of *fildes* is unspecified. When all file descriptors associated with a pipe or FIFO special file are closed, any data remaining in the pipe or FIFO will be discarded. When all file descriptors associated with an open file description have been closed the open file description will be freed. If the link count of the file is 0, when all file descriptors associated with the file are closed, the space occupied by the file will be freed and the file will no longer be accessible. If a STREAMS-based (see **intro**(2)) *fildes* is closed and the calling process was previously registered to receive a SIGPOLL signal (see **signal**(3C)) for events associated with that STREAM (see I\_SETSIG in **streamio**(7I)), the calling process will be unregistered for events associated with the STREAM. The last **close()** for a STREAM causes the STREAM associated with *fildes* to be dismantled. If O\_NONBLOCK and O\_NDELAY are not set and there have been no signals posted for the STREAM, and if there is data on the module's write queue, **close()** waits up to 15 seconds (for each module and driver) for any output to drain before dismantling the STREAM. The time delay can be changed via an I\_SETCLTIME **ioctl**(2) request (see **streamio**(7I)). If the O\_NONBLOCK or O\_NDELAY flag is set, or if there are any pending signals, **close()** does not wait for output to drain, and dismantles the STREAM immediately. If *fildes* is associated with one end of a pipe, the last **close()** causes a hangup to occur on the other end of the pipe. In addition, if the other end of the pipe has been named by **fattach**(3C), then the last **close()** forces the named end to be detached by **fdetach**(3C). If the named end has no open file descriptors associated with it and gets detached, the STREAM associated with that end is also dismantled. If *fildes* refers to the master side of a pseudo-terminal, a SIGHUP signal is sent to the process group, if any, for which the slave side of the pseudo-terminal is

67 SunOS 5.7 Last modified 4 Apr 1997

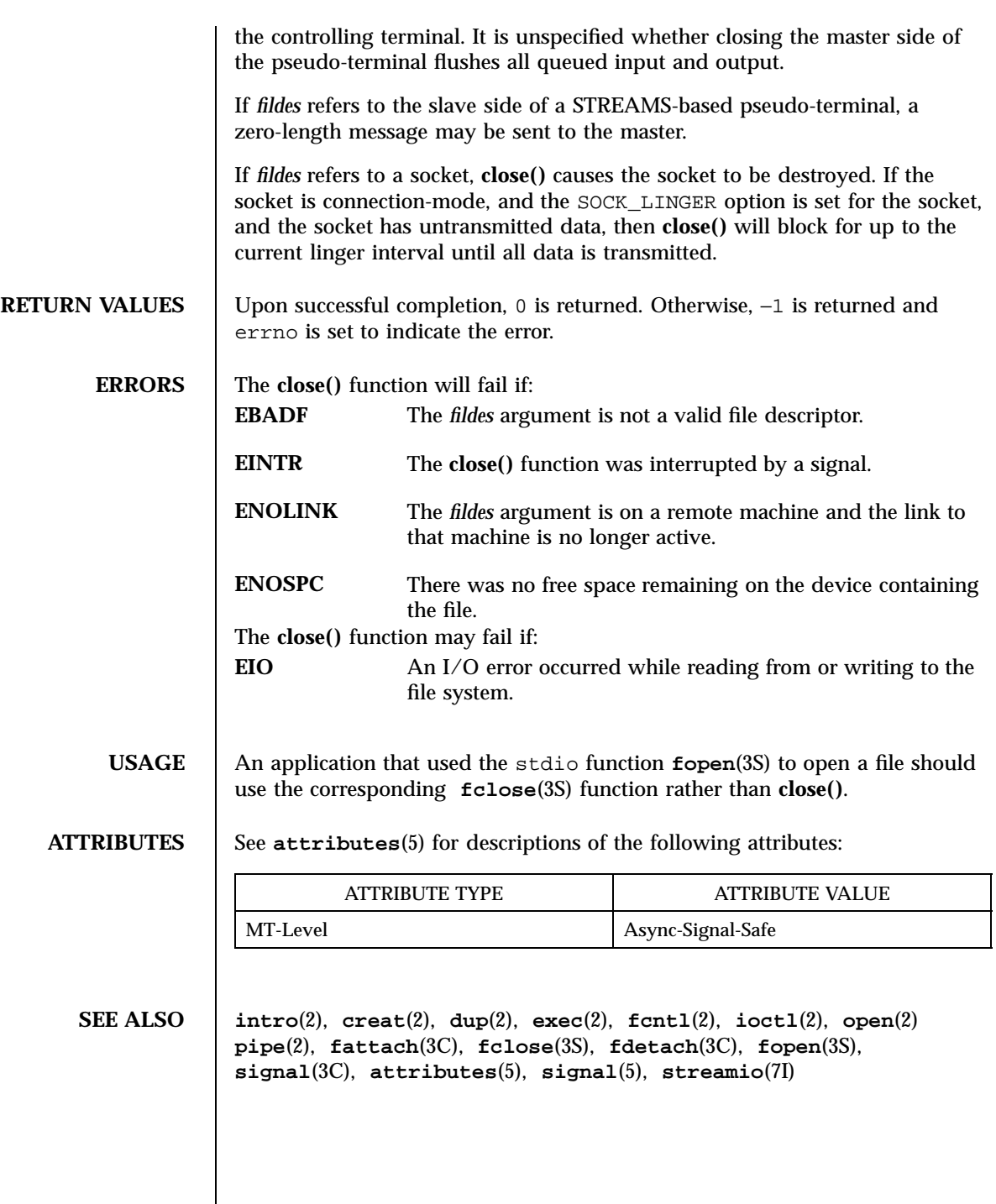

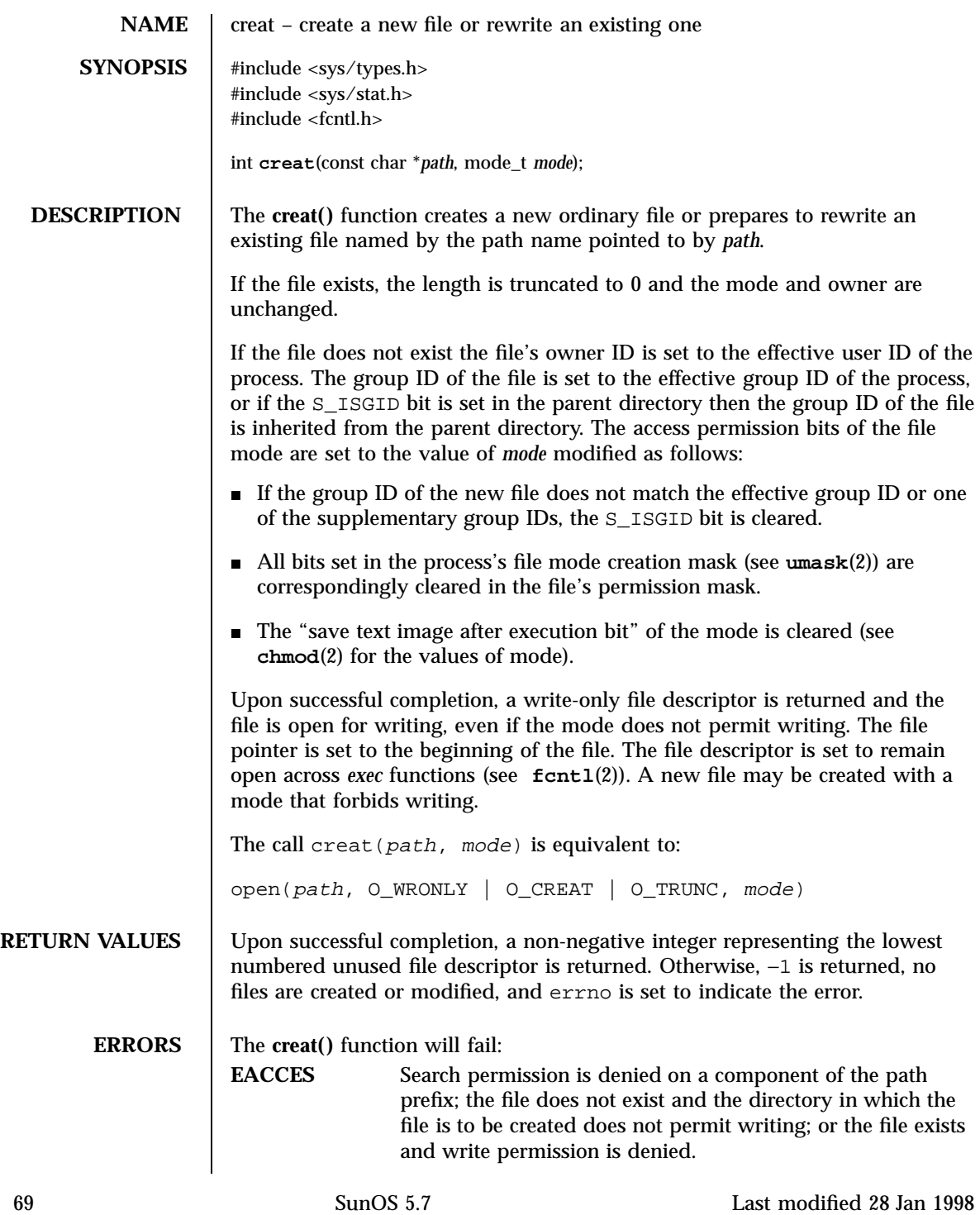

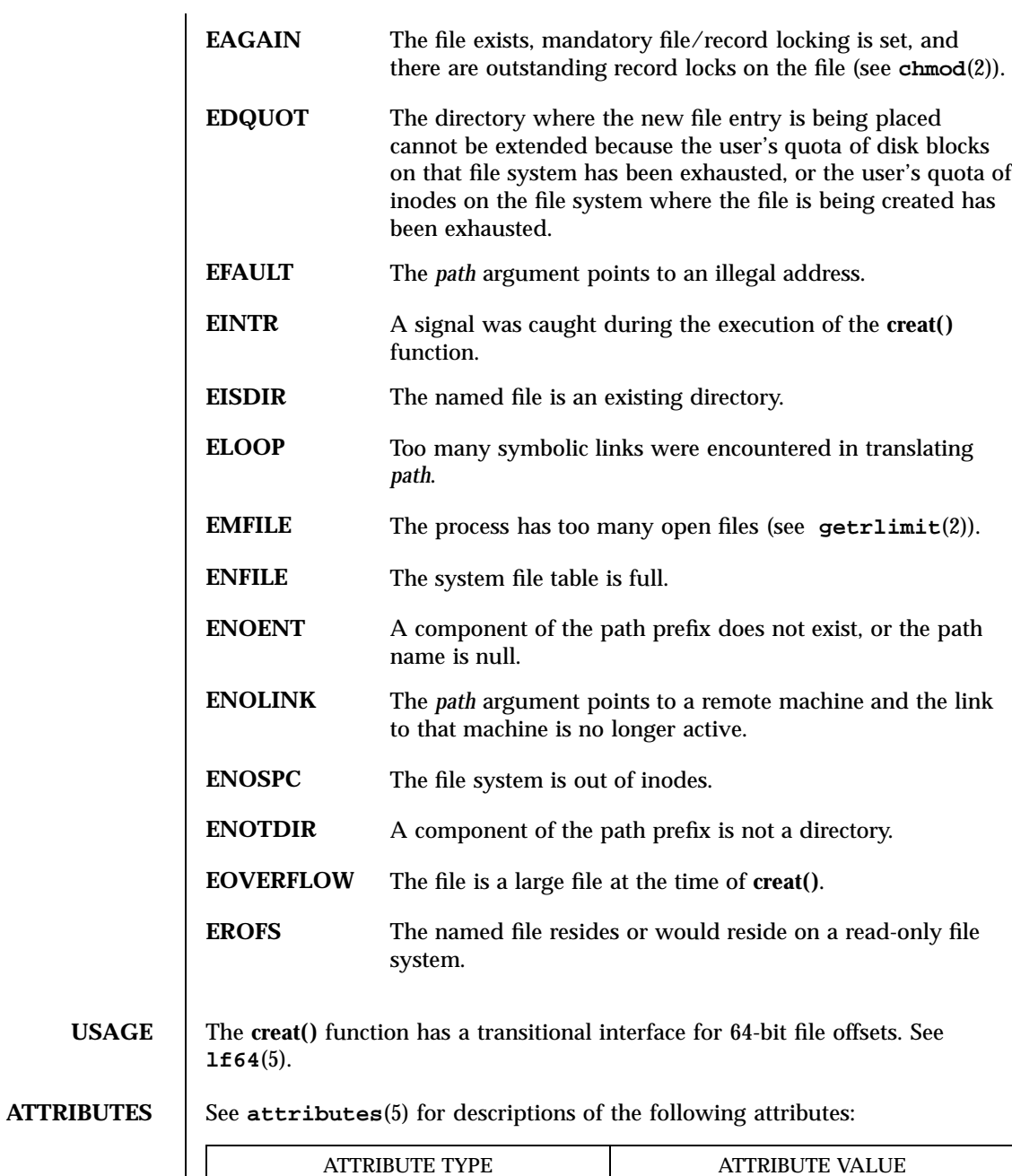

ATTRIBUTE TYPE ATTRIBUTE VALUE MT-Level Async-Signal-Safe

Last modified 28 Jan 1998 SunOS  $5.7$   $70$ 

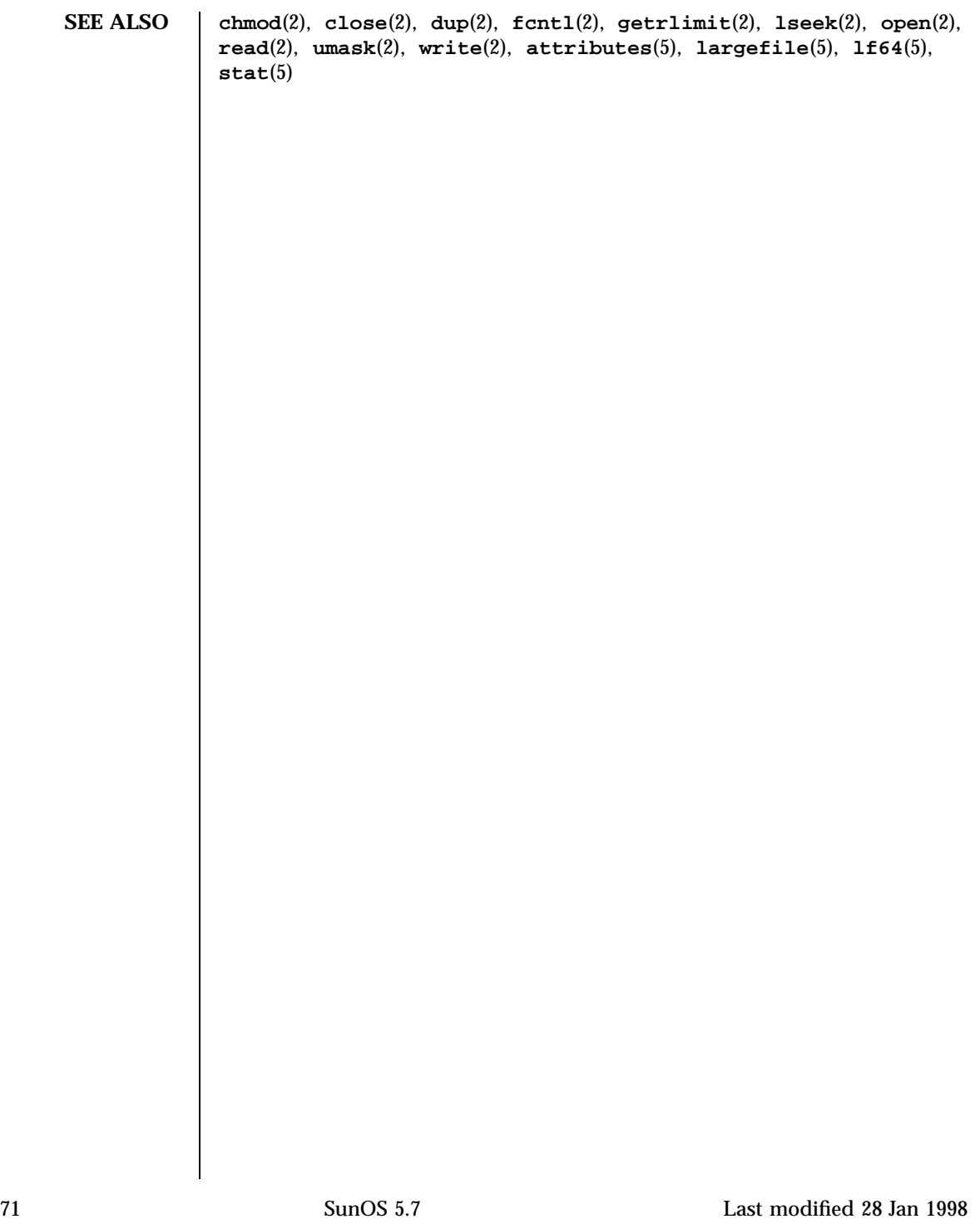

# System Calls dup(2)

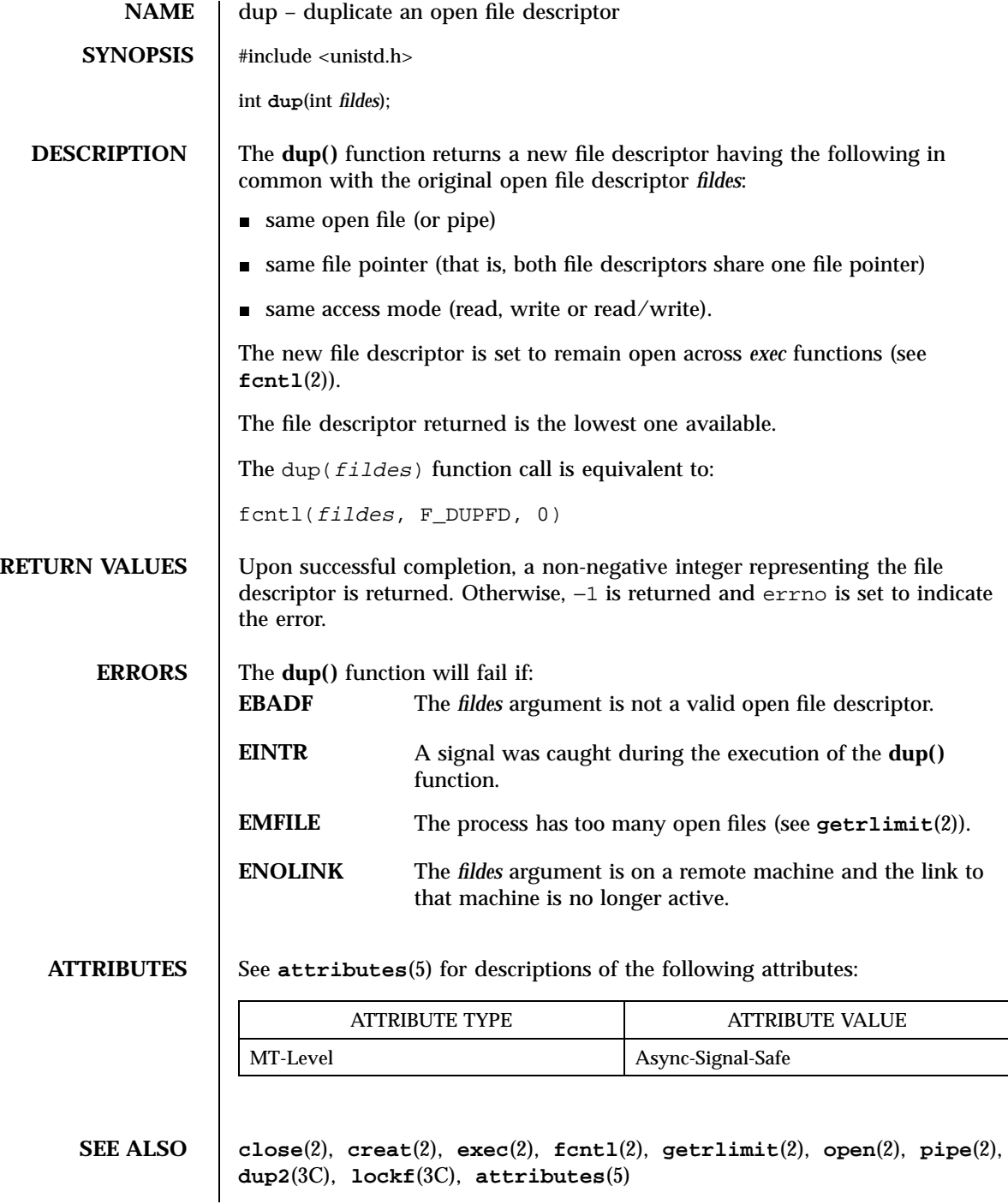

Last modified 28 Dec 1996 SunOS 5.7 SunOS 5.7

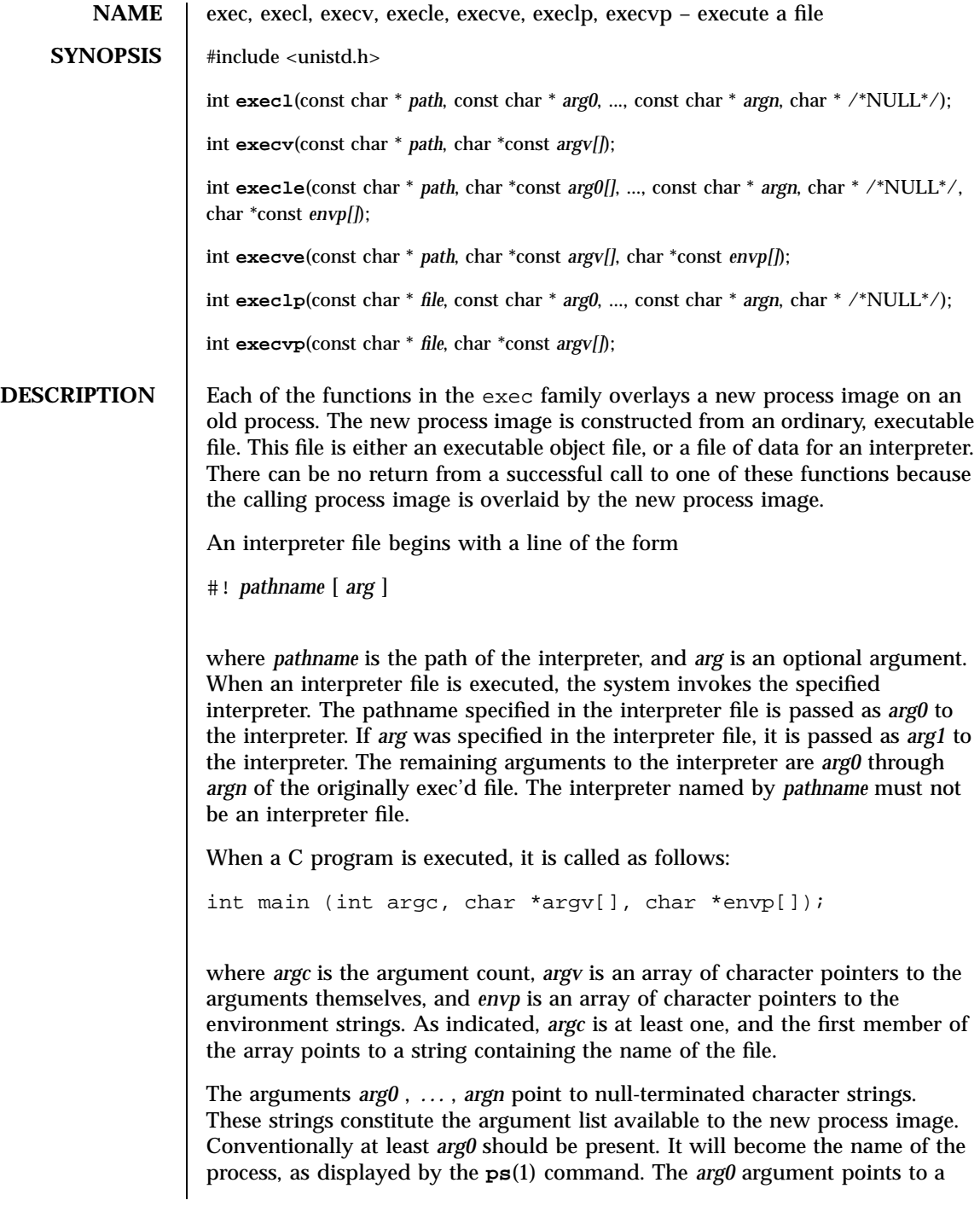

73 SunOS 5.7 Last modified 14 Apr 1997

string that is the same as *path* (or the last component of *path* ). The list of argument strings is terminated by a  $(char *)0$  argument.

The *argv* argument is an array of character pointers to null-terminated strings. These strings constitute the argument list available to the new process image. By convention, *argv* must have at least one member, and it should point to a string that is the same as *path* (or its last component). The *argv* argument is terminated by a null pointer.

The *envp* argument is an array of character pointers to null-terminated strings. These strings constitute the environment for the new process image. The *envp* argument is terminated by a null pointer. For **execl()** , **execv()** , **execvp()** , and **execlp()** , the C run-time start-off routine places a pointer to the environment of the calling process in the global object extern char \*\*environ , and it is used to pass the environment of the calling process to the new process.

The *path* argument points to a path name that identifies the new process file.

The *file* argument points to the new process file. If *file* does not contain a slash character, the path prefix for this file is obtained by a search of the directories passed in the PATH environment variable (see **environ**(5) ). The environment is supplied typically by the shell. If the new process file is not an executable object file, **execlp()** and **execvp()** use the contents of that file as standard input to the shell. In a standard-conforming application (see **standards**(5) ), the *exec* family of functions use /usr/bin/ksh (see **ksh**(1) ); otherwise, they use /usr/bin/sh (see **sh**(1) ).

File descriptors open in the calling process remain open in the new process, except for those whose close-on-exec flag is set; (see **fcntl**(2) ). For those file descriptors that remain open, the file pointer is unchanged.

Signals that are being caught by the calling process are set to the default disposition in the new process image (see **signal**(3C) ). Otherwise, the new process image inherits the signal dispositions of the calling process.

The saved resource limits in the new process image are set to be a copy of the process's corresponding hard and soft resource limits.

If the set-user- ID mode bit of the new process file is set (see **chmod**(2) ), the effective user ID of the new process is set to the owner ID of the new process file. Similarly, if the set-group- ID mode bit of the new process file is set, the effective group ID of the new process is set to the group ID of the new process file. The real user ID and real group ID of the new process remain the same as those of the calling process.

If the effective user- ID is root or super-user, the set-user- ID and set-group-ID bits will be honored when the process is being controlled by ptrace .

Last modified 14 Apr 1997 **SunOS 5.7** SunOS 5.7 **74** 

The shared memory segments attached to the calling process will not be attached to the new process (see **shmop**(2) ). Memory mappings in the calling process are unmapped before the new process begins execution (see **mmap**(2) ).

Profiling is disabled for the new process; see **profil**(2) .

Timers created by **timer\_create**(3R) are deleted before the new process begins execution.

Any outstanding asynchronous I/O operations may be cancelled.

The new process also inherits the following attributes from the calling process:

- nice value (see **nice**(2) )
- scheduler class and priority (see **priocntl**(2) )
- **process ID**
- **parent process ID**
- **process group ID**
- supplementary group IDs
- semadj values (see **semop**(2) )
- session ID (see **exit**(2) and **signal**(3C) )
- trace flag (see **ptrace**(2) request 0)
- time left until an alarm (see **alarm**(2) )
- **u** current working directory
- **n** root directory
- file mode creation mask (see **umask**(2) )
- resource limits (see **getrlimit**(2) )
- utime , stime , cutime , and cstime (see **times**(2) )
- file-locks (see **fcntl**(2) and **lockf**(3C) )
- controlling terminal
- process signal mask (see **sigprocmask**(2) )
- pending signals (see **sigpending**(2) )

Upon successful completion, each of the functions in the exec family marks for update the st\_atime field of the file, unless the file is on a read-only file

75 SunOS 5.7 Last modified 14 Apr 1997

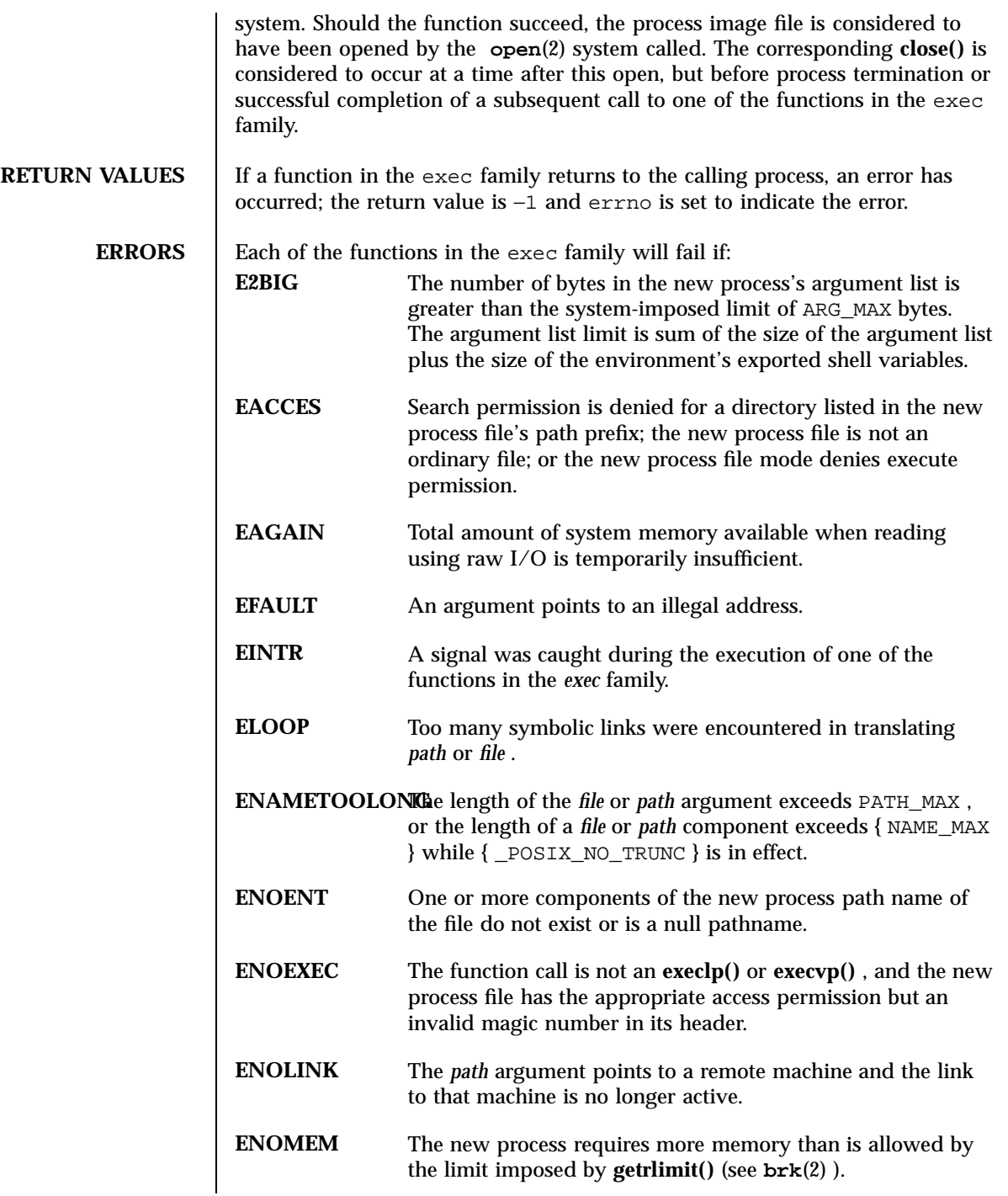

Last modified 14 Apr 1997 SunOS 5.7

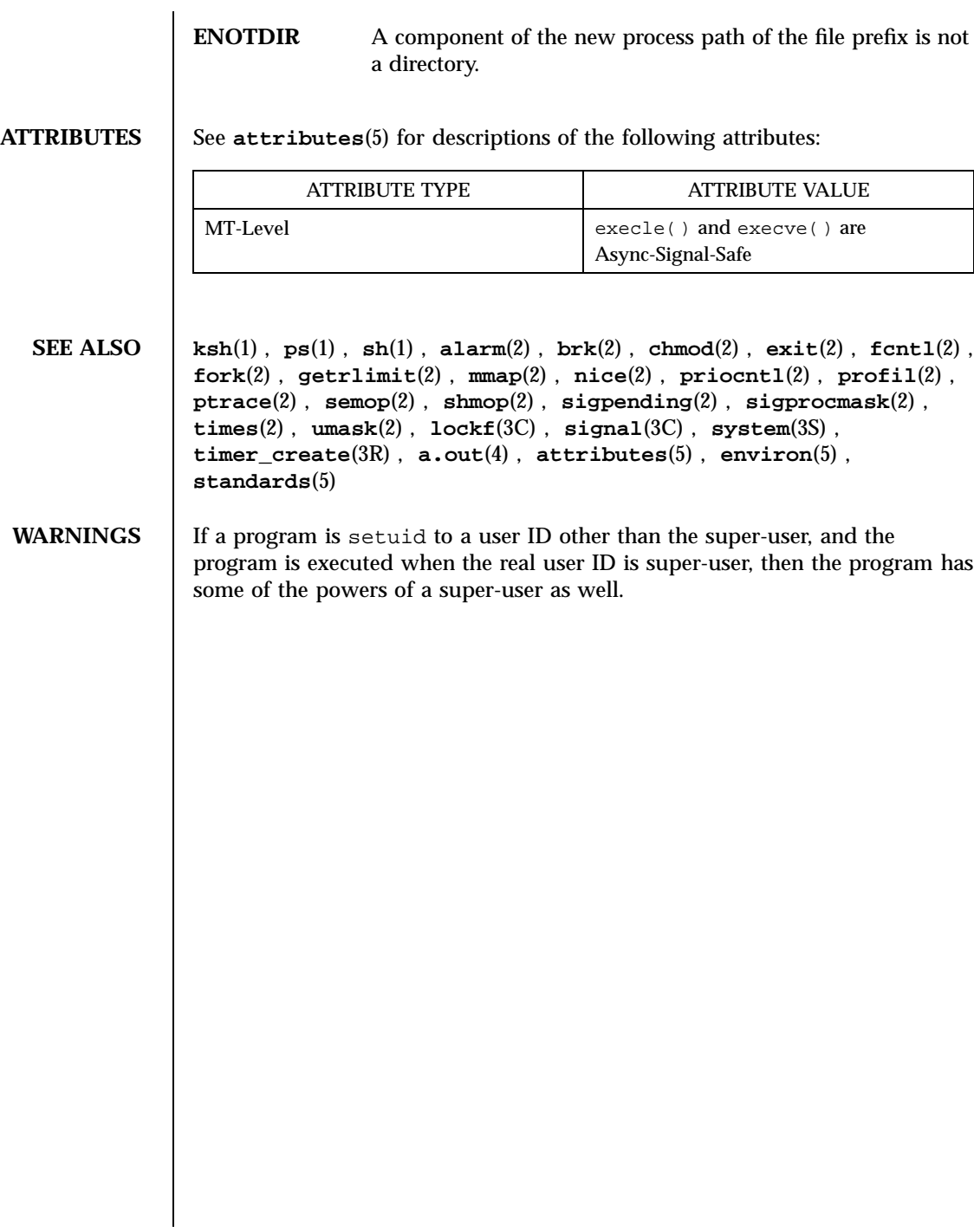

# System Calls exit(2)

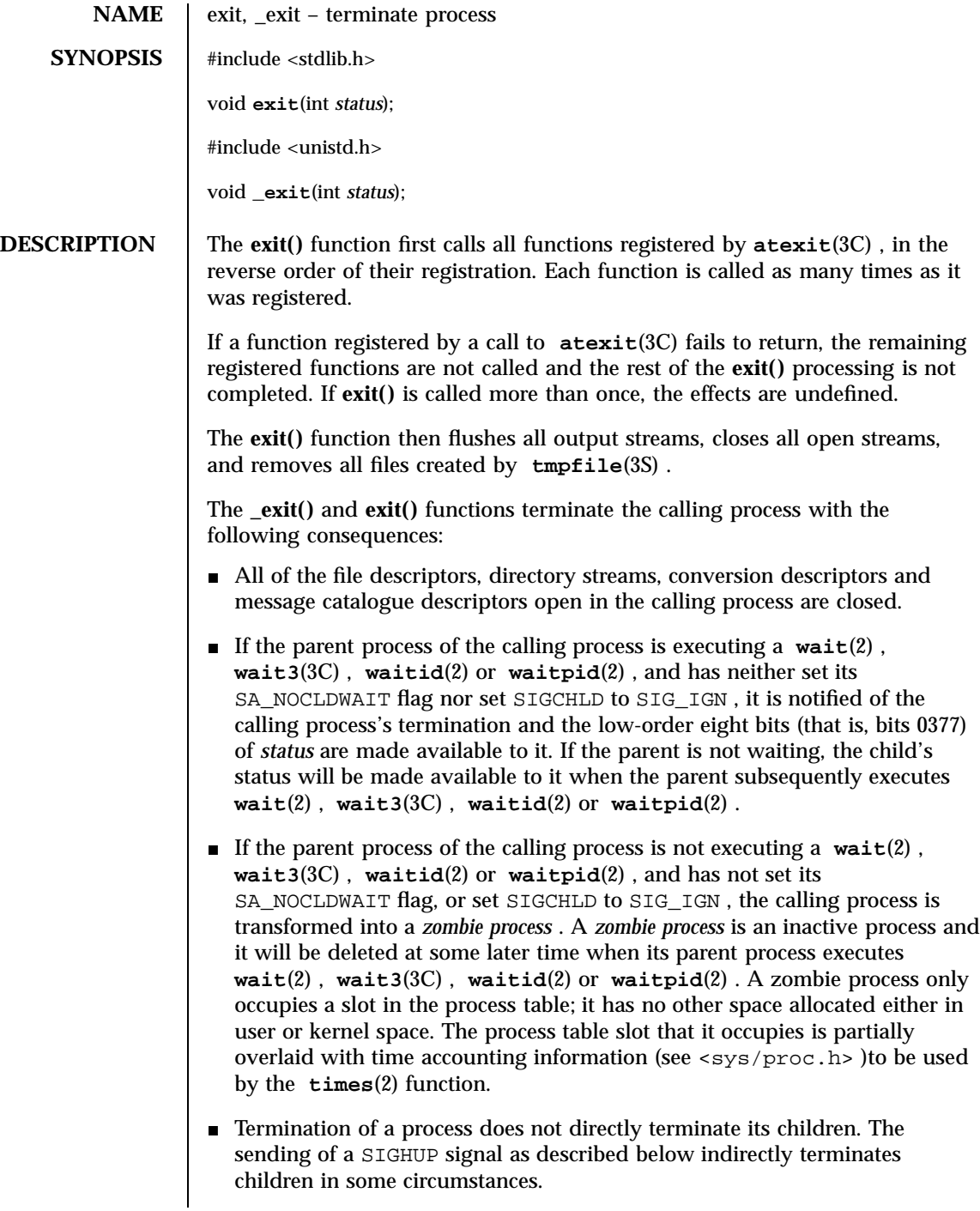

Last modified 28 Dec 1996 SunOS 5.7 SunOS 5.7

- A SIGCHLD will be sent to the parent process.
- The parent process ID of all of the calling process's existing child processes and zombie processes is set to 1. That is, these processes are inherited by the initialization process (see **intro**(2) ).
- Each mapped memory object is unmapped.
- Each attached shared-memory segment is detached and the value of shm\_nattch (see **shmget**(2) )in the data structure associated with its shared memory ID is decremented by 1.
- For each semaphore for which the calling process has set a semadj value (see **semop**(2) ), that value is added to the semval of the specified semaphore.
- If the process is a controlling process, the SIGHUP signal will be sent to each process in the foreground process group of the controlling terminal belonging to the calling process.
- If the process is a controlling process, the controlling terminal associated with the session is disassociated from the session, allowing it to be acquired by a new controlling process.
- If the exit of the process causes a process group to become orphaned, and if any member of the newly-orphaned process group is stopped, then a SIGHUP signal followed by a SIGCONT signal will be sent to each process in the newly-orphaned process group.
- If the parent process has set its SA\_NOCLDWAIT flag, or set SIGCHLD to SIG\_IGN , the status will be discarded, and the lifetime of the calling process will end immediately.
- If the process has process, text or data locks, an UNLOCK is performed (see **plock**(3C) and **memcntl**(2) ).
- All open named semaphores in the process are closed as if by appropriate calls to **sem\_close**(3R) . All open message queues in the process are closed as if by appropriate calls to **mq\_close**(3R) . Any outstanding asynchronous I/O operations may be cancelled.
- An accounting record is written on the accounting file if the system's accounting routine is enabled (see **acct**(2) ).

**RETURN VALUES** These functions do not return.

**ERRORS** No errors are defined.

**USAGE** Normally applications should use **exit()** rather than **\_exit()** .

79 SunOS 5.7 Last modified 28 Dec 1996

# System Calls exit(2)

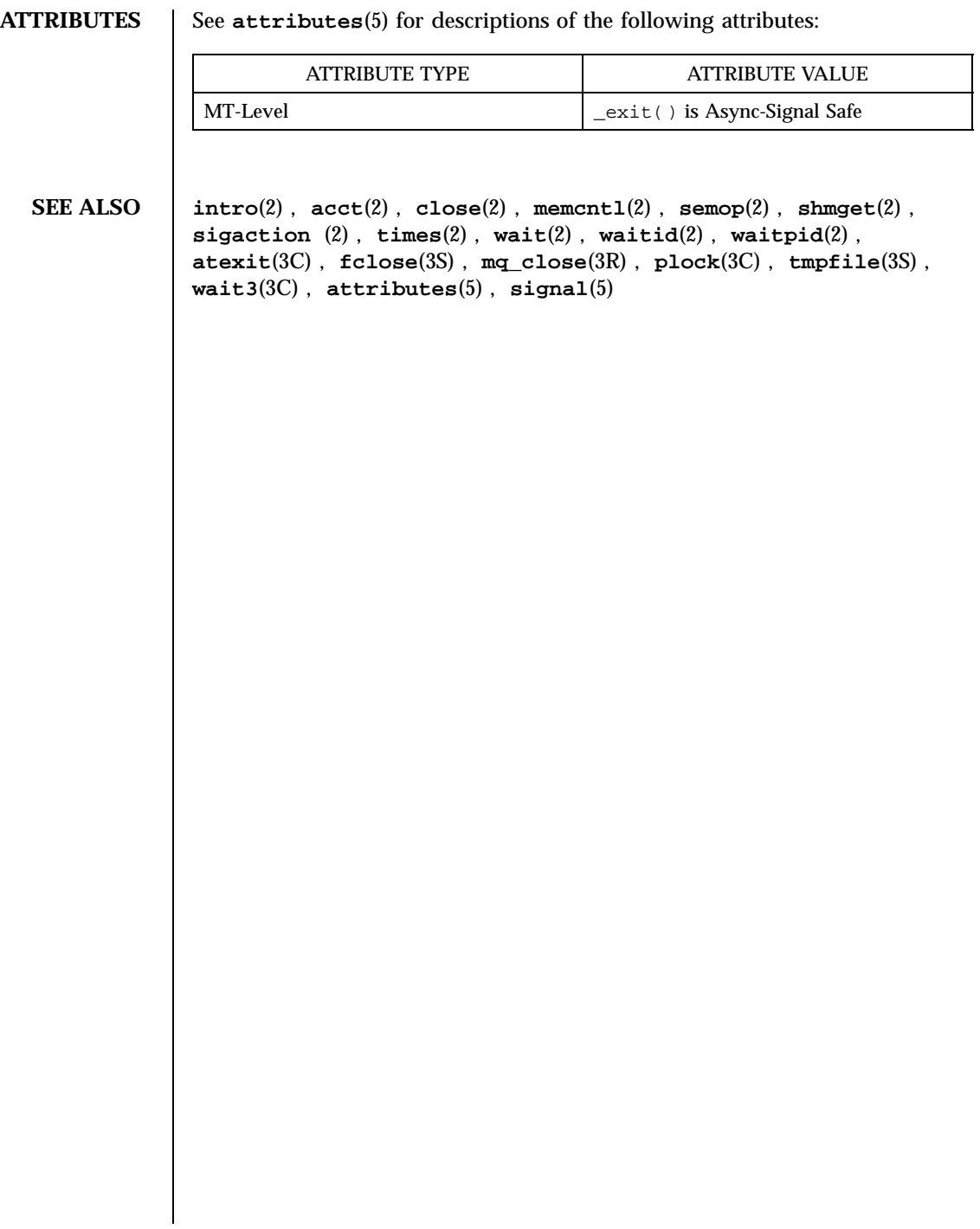

Last modified 28 Dec 1996 SunOS 5.7 80

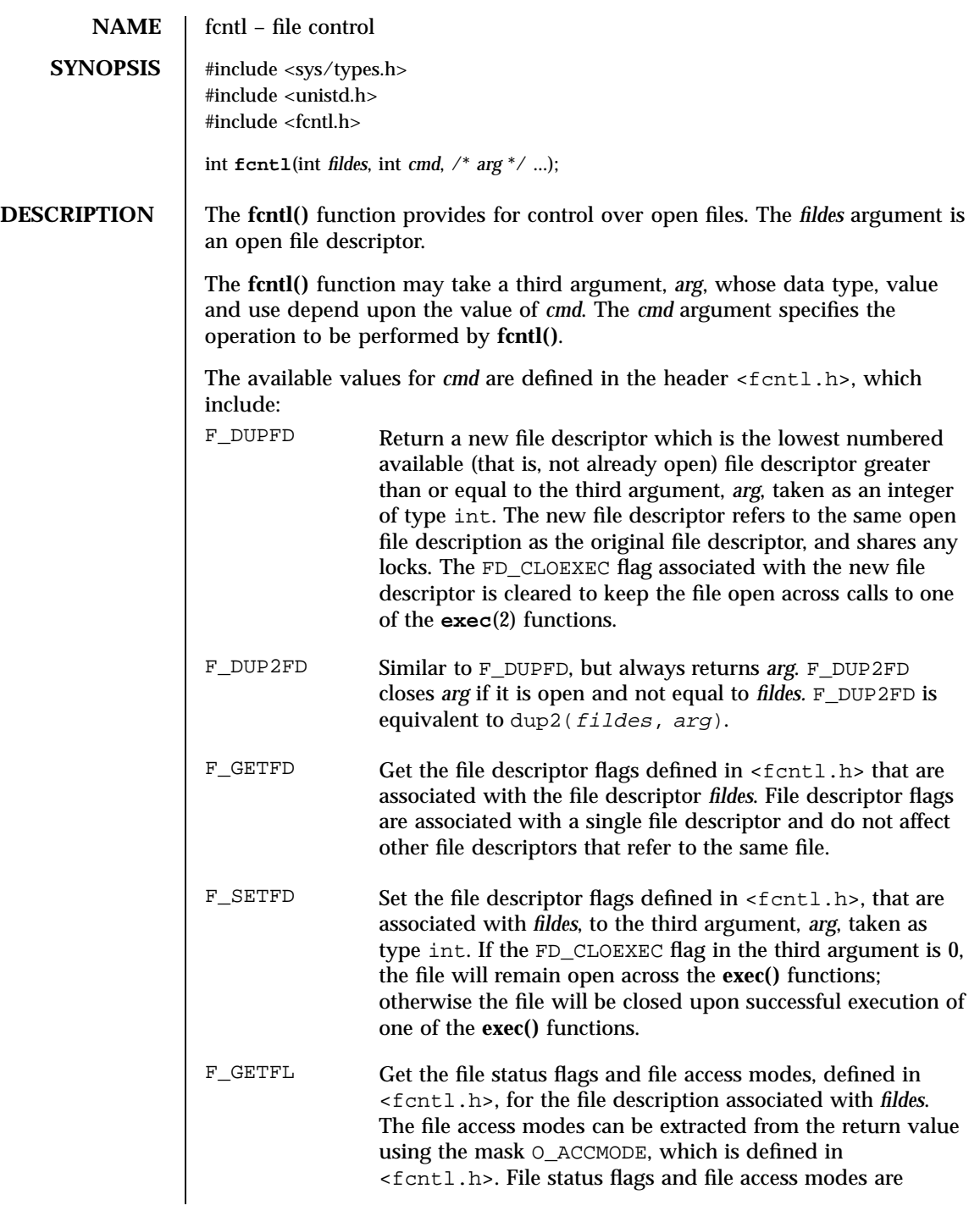

81 SunOS 5.7 Last modified 14 May 1997

# System Calls fcntl(2)

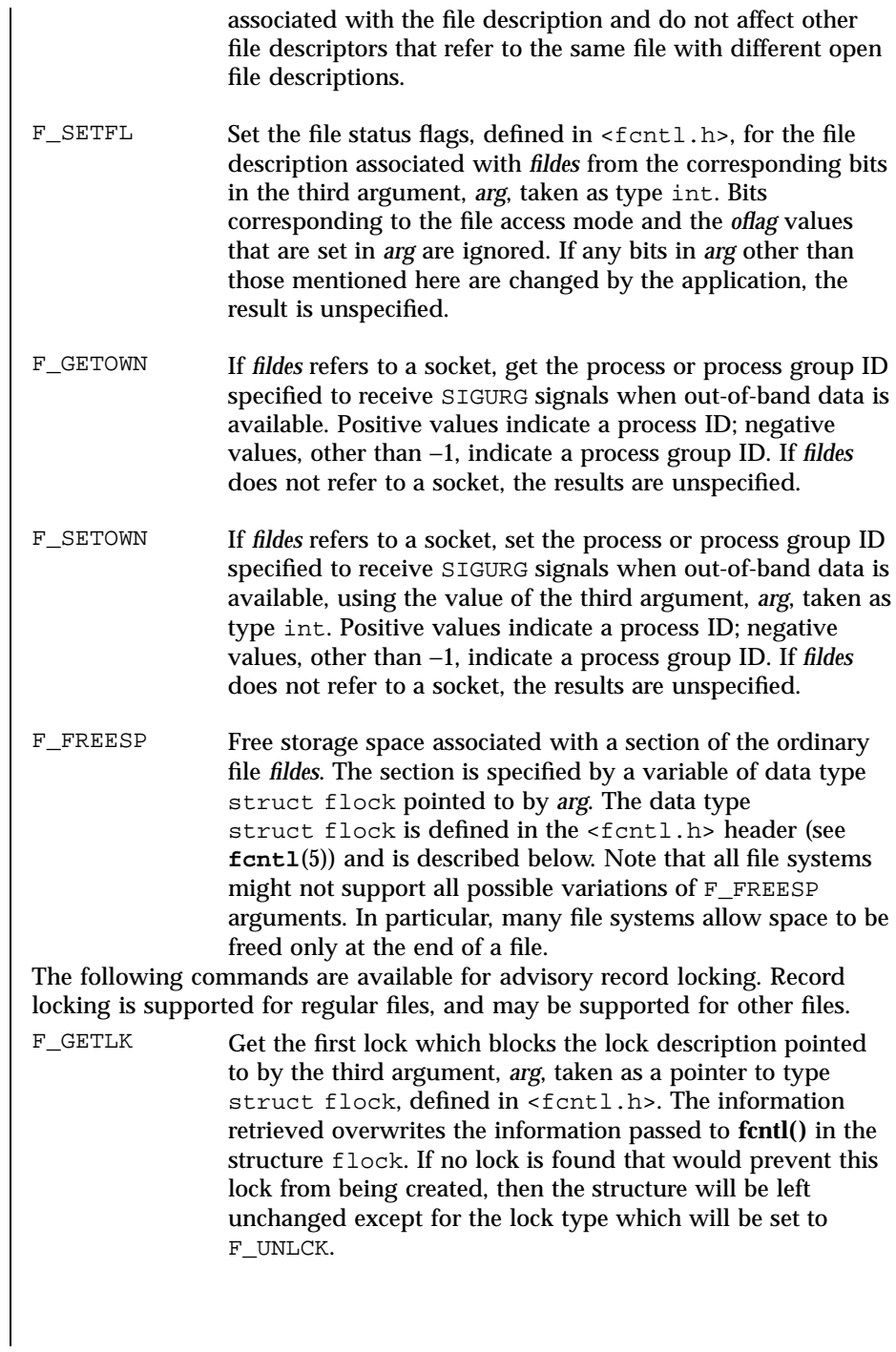

Last modified 14 May 1997 SunOS 5.7

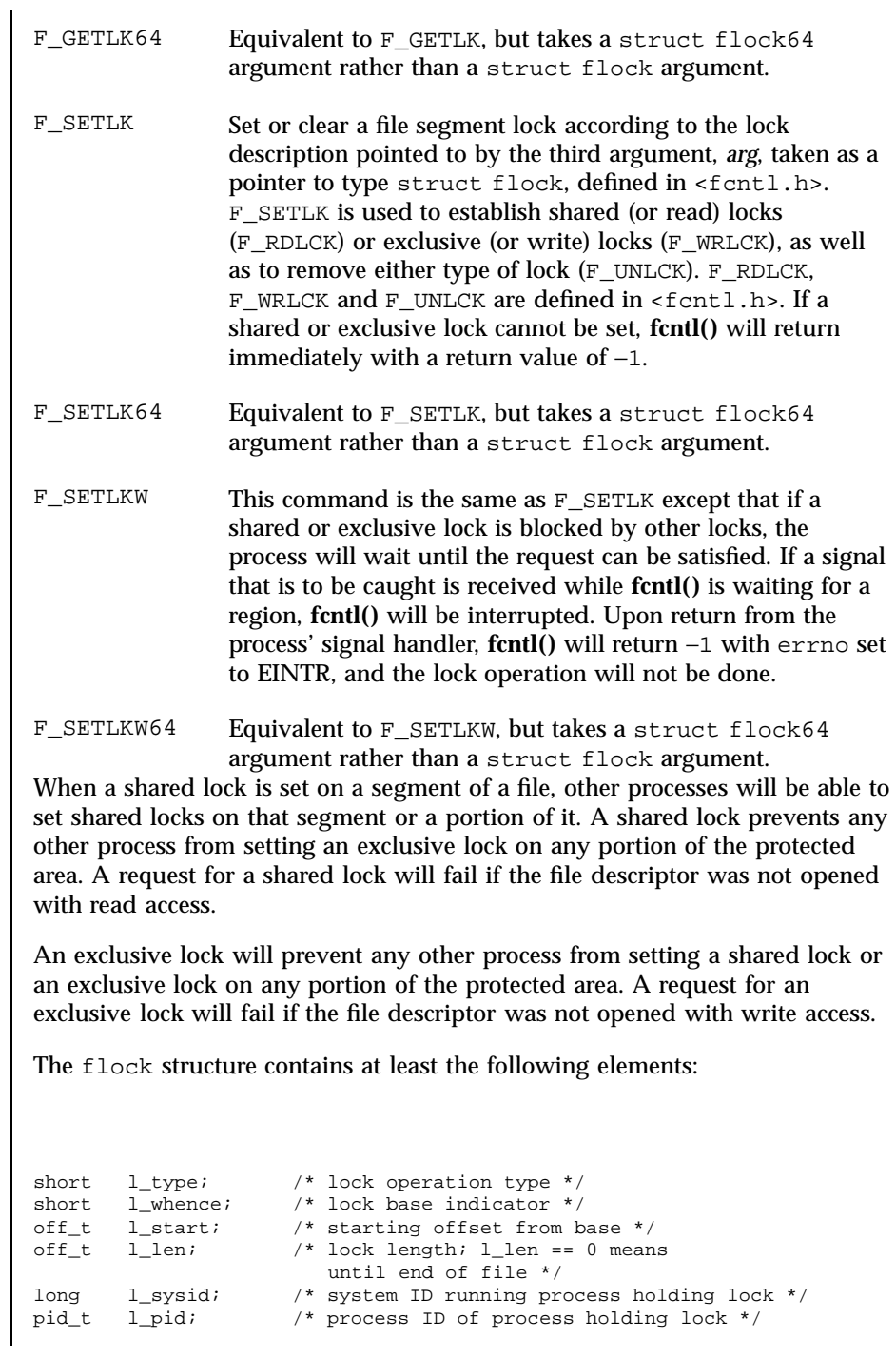

83 SunOS 5.7 Last modified 14 May 1997

The value of l\_whence is SEEK\_SET, SEEK\_CUR, or SEEK\_END, to indicate that the relative offset l\_start bytes will be measured from the start of the file, current position or end of the file, respectively. The value of  $1$   $\perp$  len is the number of consecutive bytes to be locked. The value of 1\_1en may be negative (where the definition of  $\circ$ ff\_t permits negative values of 1\_len). After a successful  $F$  GETLK or F GETLK64 request, that is, one in which a lock was found, the value of l\_whence will be SEEK\_SET.

The l\_pid and l\_sysid fields are used only with F\_GETLK or F\_GETLK64 to return the process ID of the process holding a blocking lock and to indicate which system is running that process.

If l\_len is positive, the area affected starts at l\_start and ends at l\_start + l\_len − 1. If l\_len is negative, the area affected starts at l\_start + l\_len and ends at l\_start − 1. Locks may start and extend beyond the current end of a file, but must not be negative relative to the beginning of the file. A lock will be set to extend to the largest possible value of the file offset for that file by setting  $l$  len to 0. If such a lock also has  $l$  start set to 0 and l\_whence is set to SEEK\_SET, the whole file will be locked.

If a process has an existing lock in which l\_len is 0 and which includes the last byte of the requested segment, and an unlock  $(F_{\text{LUNLCK}})$  request is made in which  $l$  len is non-zero and the offset of the last byte of the requested segment is the maximum value for an object of type off\_t, then the F\_UNLCK request will be treated as a request to unlock from the start of the requested segment with an l\_len equal to 0. Otherwise, the request will attempt to unlock only the requested segment.

There will be at most one type of lock set for each byte in the file. Before a successful return from an F\_SETLK, F\_SETLK64, F\_SETLKW, or F\_SETLKW64 request when the calling process has previously existing locks on bytes in the region specified by the request, the previous lock type for each byte in the specified region will be replaced by the new lock type. As specified above under the descriptions of shared locks and exclusive locks, an F\_SETLK, F\_SETLK64, F\_SETLKW, or F\_SETLKW64 request will (respectively) fail or block when another process has existing locks on bytes in the specified region and the type of any of those locks conflicts with the type specified in the request.

All locks associated with a file for a given process are removed when a file descriptor for that file is closed by that process or the process holding that file descriptor terminates. Locks are not inherited by a child process created using **fork**(2).

A potential for deadlock occurs if a process controlling a locked region is put to sleep by attempting to lock another process' locked region. If the system

Last modified 14 May 1997 SunOS 5.7 84

detects that sleeping until a locked region is unlocked would cause a deadlock, **fcntl()** will fail with an EDEADLK error.

The following values for *cmd* are used for file share reservations. A share reservation is placed on an entire file to allow cooperating processes to control access to the file.

F\_SHARE Sets a share reservation on a file with the specified access mode and designates which types of access to deny.

F\_UNSHARE Remove an existing share reservation.

File share reservations are an advisory form of access control among cooperating processes, on both local and remote machines. They are most often used by DOS or Windows emulators and DOS based NFS clients. However, native UNIX versions of DOS or Windows applications may also choose to use this form of access control.

A share reservation is described by an fshare structure defined in <sys/fcntl.h>, which is included in <fcntl.h> as follows:

```
typedef struct fshare {
short f_access;
short f_deny;<br>long f_id;
         f_id;} fshare_t;
```
A share reservation specifies the type of access, f\_access, to be requested on the open file descriptor. If access is granted, it further specifies what type of access to deny other processes,  $f$  deny. A single process on the same file may hold multiple non-conflicting reservations by specifying an identifier, f\_id, unique to the process, with each request.

An F\_UNSHARE request releases the reservation with the specified f\_id. The f\_access and f\_deny fields are ignored.

Valid f\_access values are:

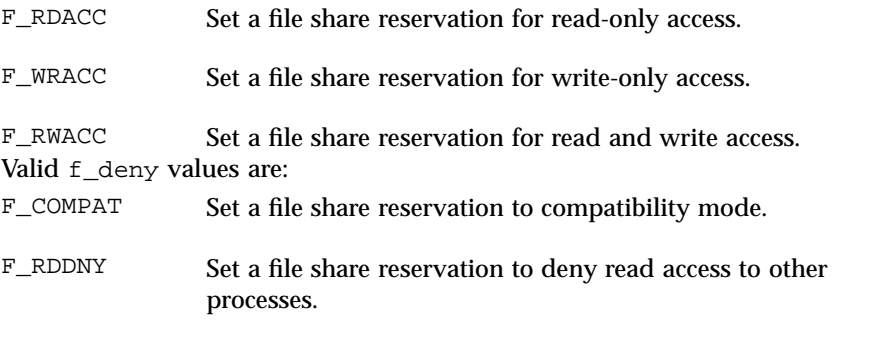

85 SunOS 5.7 Last modified 14 May 1997

# System Calls fcntl(2)

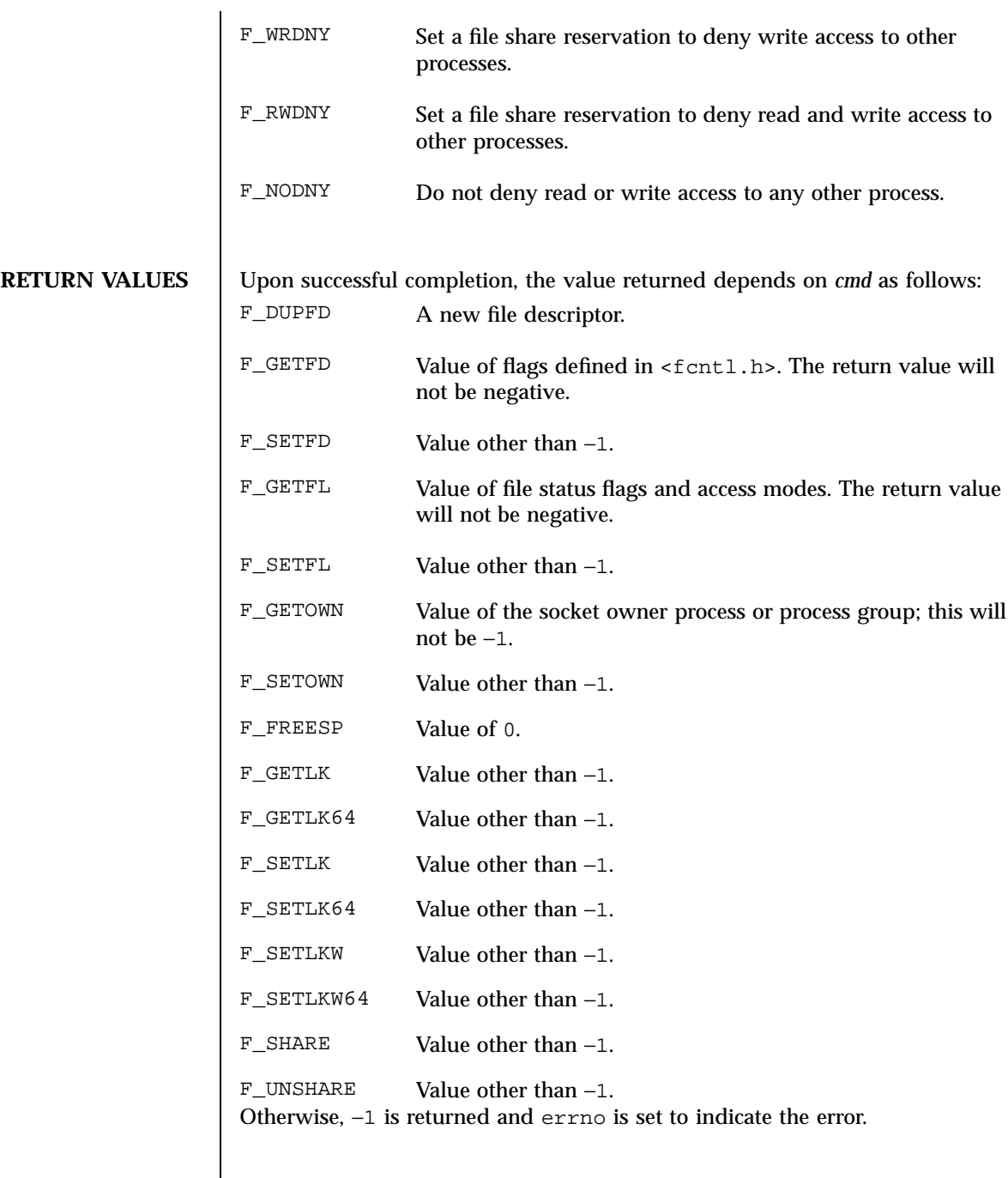

**ERRORS** The **fcntl**() function will fail if:

Last modified 14 May 1997 SunOS 5.7

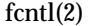

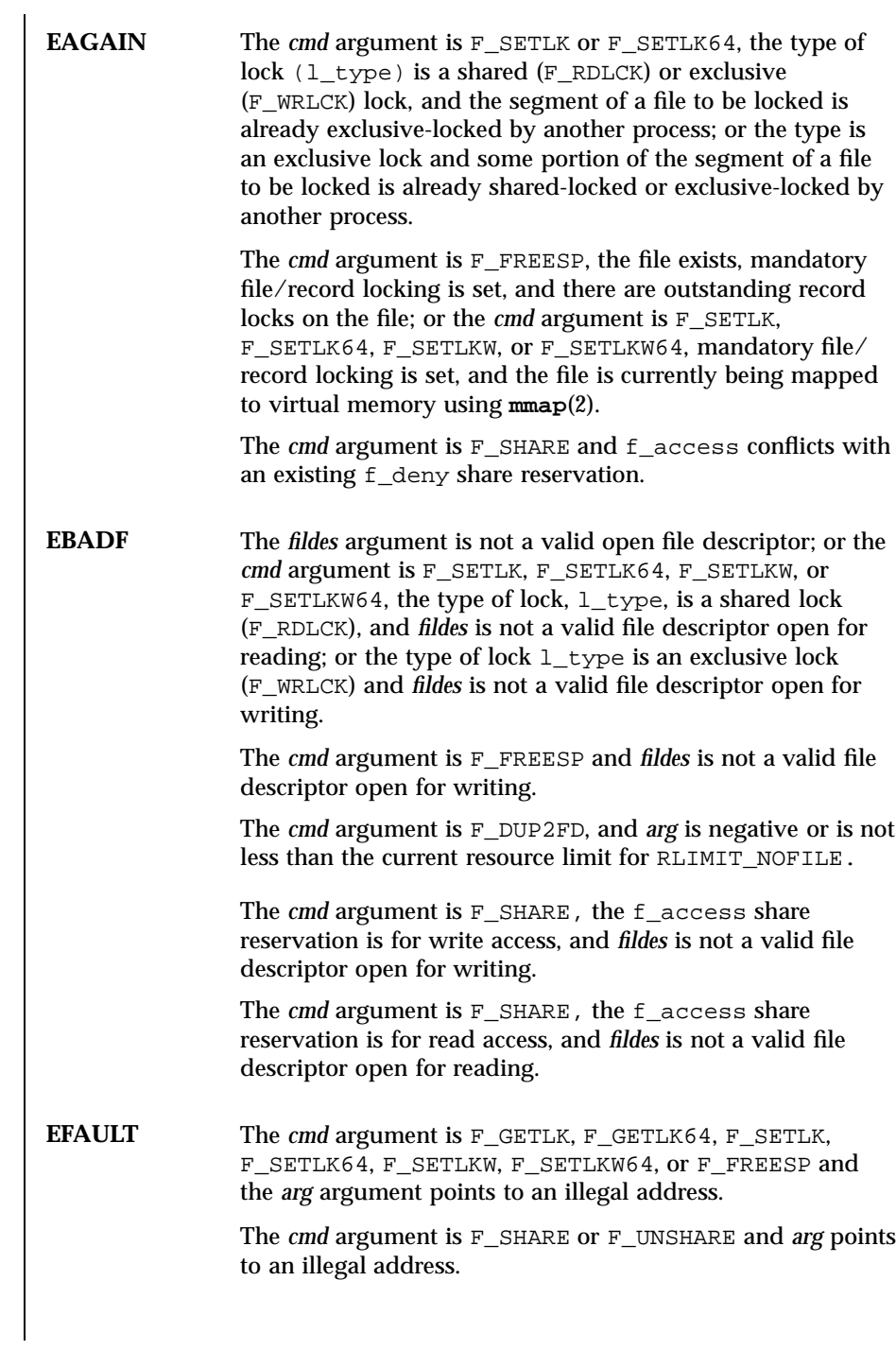

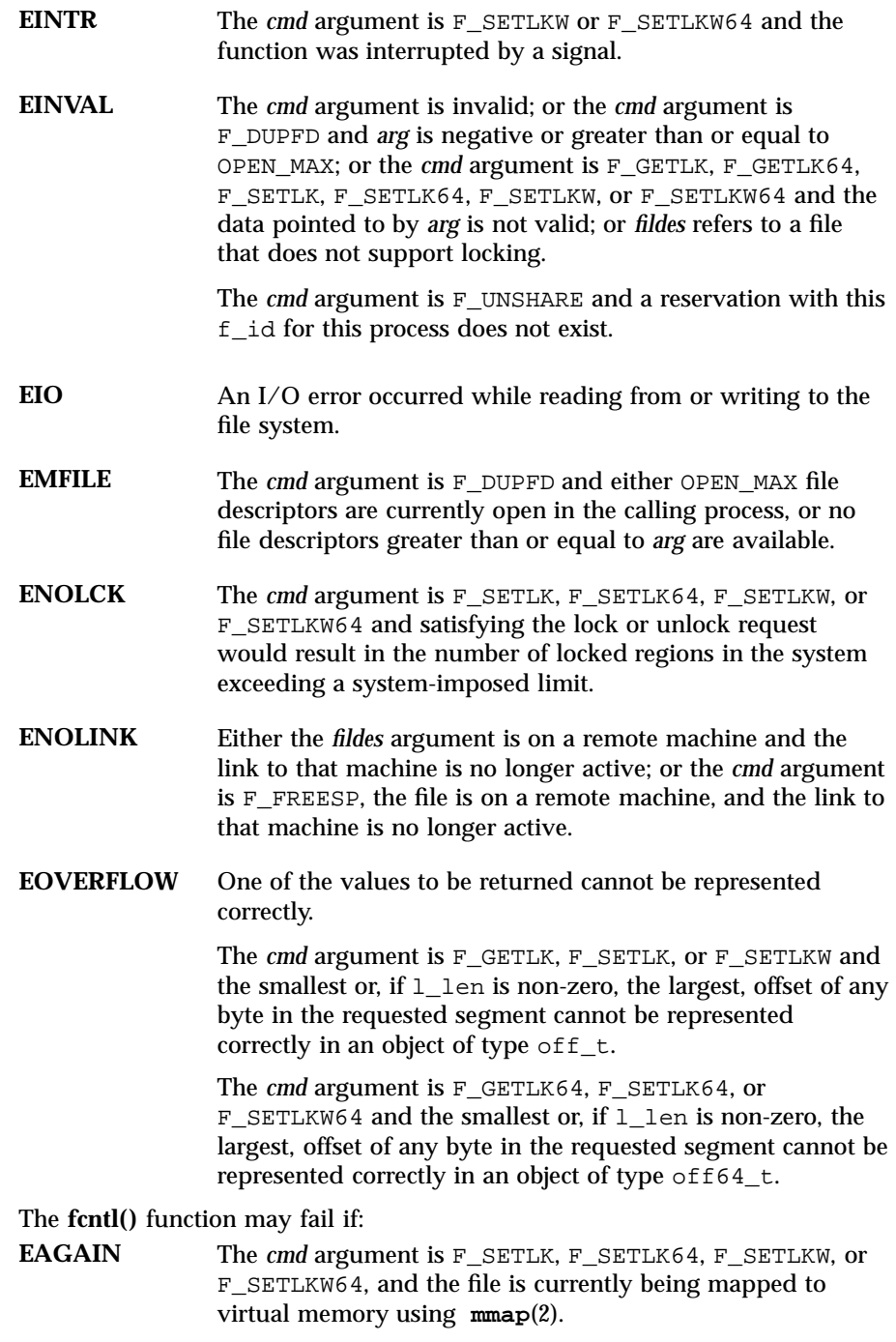

Last modified 14 May 1997 SunOS 5.7

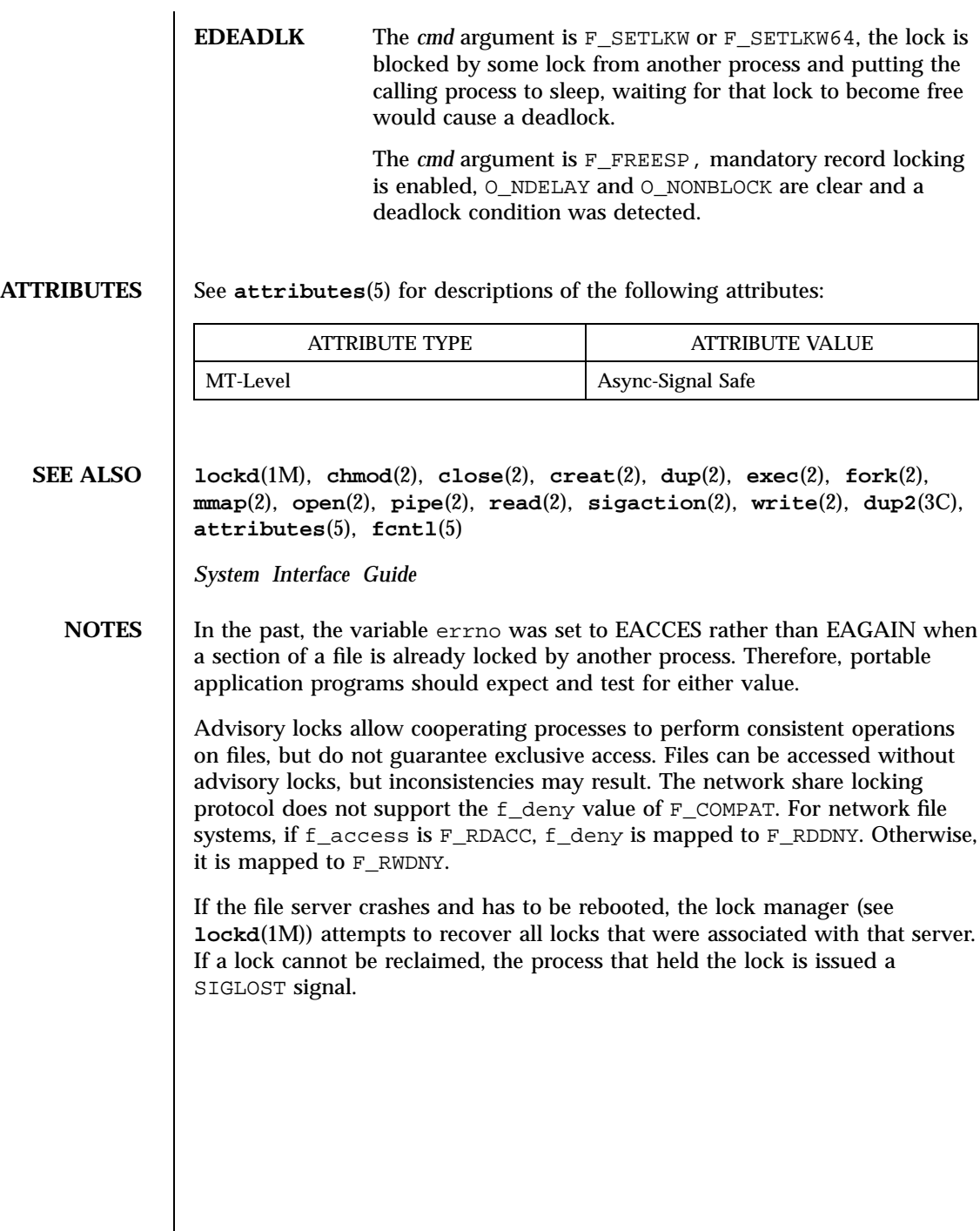

89 SunOS 5.7 Last modified 14 May 1997

System Calls fork(2)

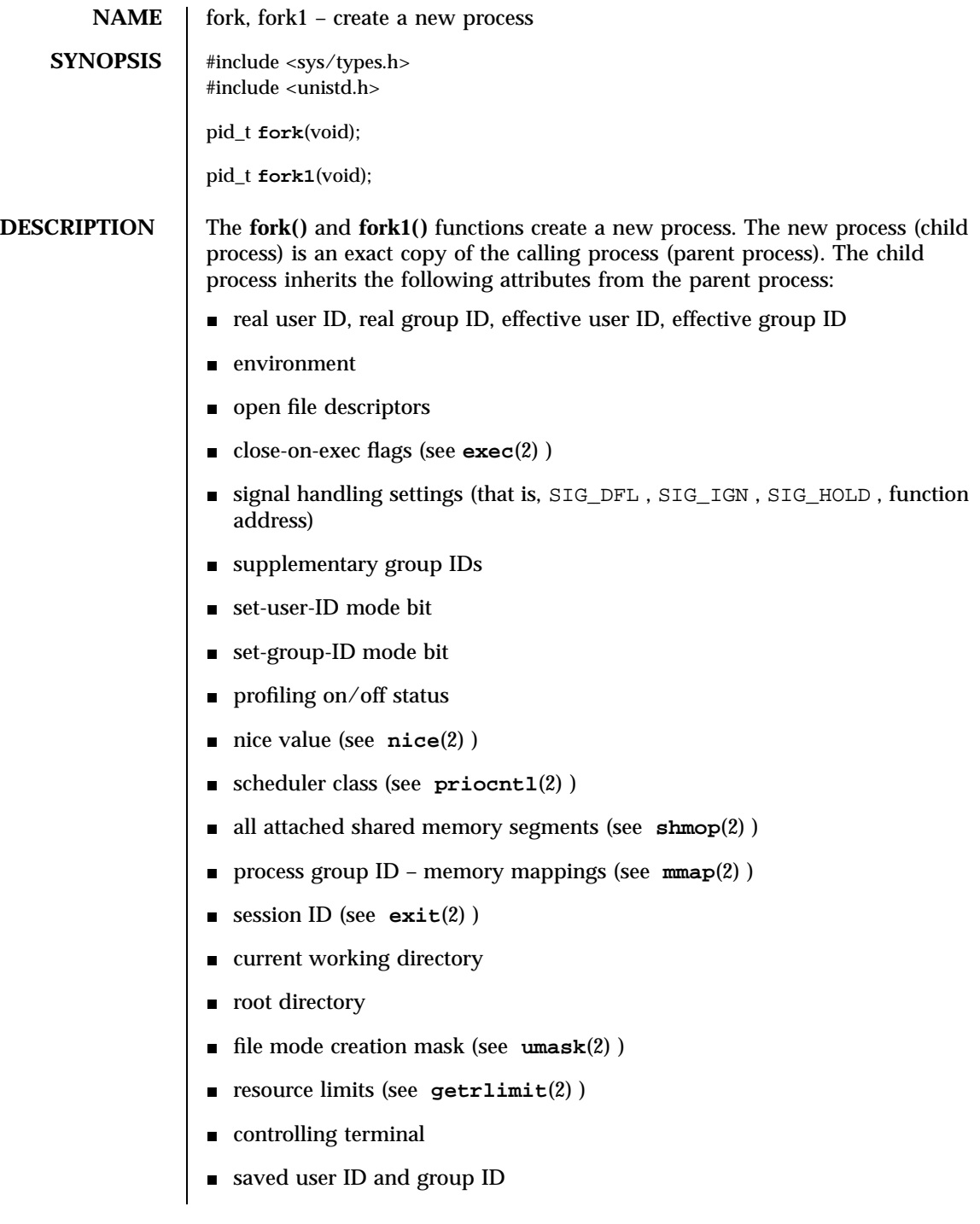

Last modified 28 Dec 1996 SunOS 5.7 90

Scheduling priority and any per-process scheduling parameters that are specific to a given scheduling class may or may not be inherited according to the policy of that particular class (see **priocntl**(2) ). The child process differs from the parent process in the following ways:

- The child process has a unique process ID which does not match any active process group ID .
- The child process has a different parent process ID (that is, the process ID of the parent process).
- The child process has its own copy of the parent's file descriptors and directory streams. Each of the child's file descriptors shares a common file pointer with the corresponding file descriptor of the parent.
- Each shared memory segment remains attached and the value of shm\_nattach is incremented by 1.
- All semadj values are cleared (see **semop**(2) ).
- Process locks, text locks, data locks, and other memory locks are not inherited by the child (see **plock**(3C) and **memcntl**(2) ).
- The child process's tms structure is cleared: tms\_utime , stime , cutime , and cstime are set to 0 (see **times**(2) ).
- The child processes resource utilizations are set to 0; see **getrlimit**(2) . The it\_value and it\_interval values for the ITIMER\_REAL timer are reset to 0; see **getitimer**(2) .
- The set of signals pending for the child process is initialized to the empty set.
- Timers created by **timer\_create**(3R) are not inherited by the child process.
- No asynchronous input or asynchronous output operations are inherited by the child.

Record locks set by the parent process are not inherited by the child process (see **fcntl**(2) ).

**MT** fork() Solaris **Threads** The following are the **fork()** semantics in programs that use the Solaris threads API rather than the POSIX threads (see **standards**(5) )API (programs linked with −lthread but not −lpthread ):

> The **fork()** function duplicates all the threads (see **thr\_create**(3T) )and LWPs in the parent process in the child process. The **fork1()** function duplicates only the calling thread (LWP) in the child process.

91 SunOS 5.7 Last modified 28 Dec 1996

System Calls for K(2)

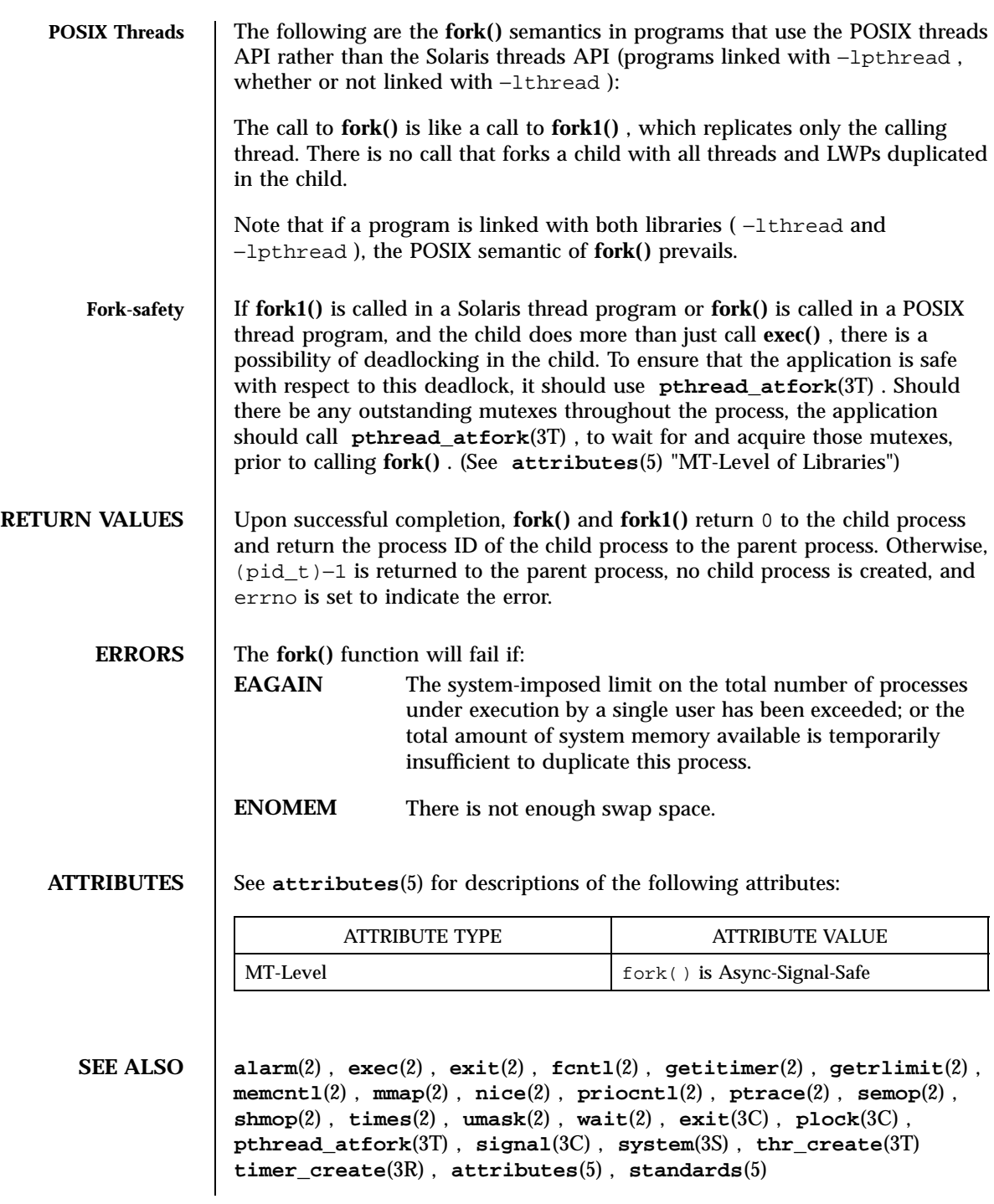

Last modified 28 Dec 1996 SunOS 5.7 92

**NOTES**  $\qquad$  Be careful to call **\_exit()** rather than  $\text{exit}(3C)$  if you cannot  $\text{execute}(0)$ , since **exit**(3C) will flush and close standard I/O channels, and thereby corrupt the parent processes standard I/O data structures. Using **exit**(3C) will flush buffered data twice. See **exit**(2) . When calling **fork1()** the thread (or LWP) in the child must not depend on any resources that are held by threads (or LWPs) that no longer exist in the child. In particular, locks held by these threads (or LWPs) will not be released. In a multithreaded process, **fork()** or **fork1()** can cause blocking system calls to be interrupted and return with an error of EINTR . The **fork()** and **fork1()** functions suspend all threads in the process before proceeding. Threads which are executing in the kernel and are in an uninterruptible wait cannot be suspended immediately; and therefore, cause a delay before **fork()** and **fork1()** can complete. During this delay, all other threads will have already been suspended, and so the process will appear "hung."

#### System Calls fpathconf(2)

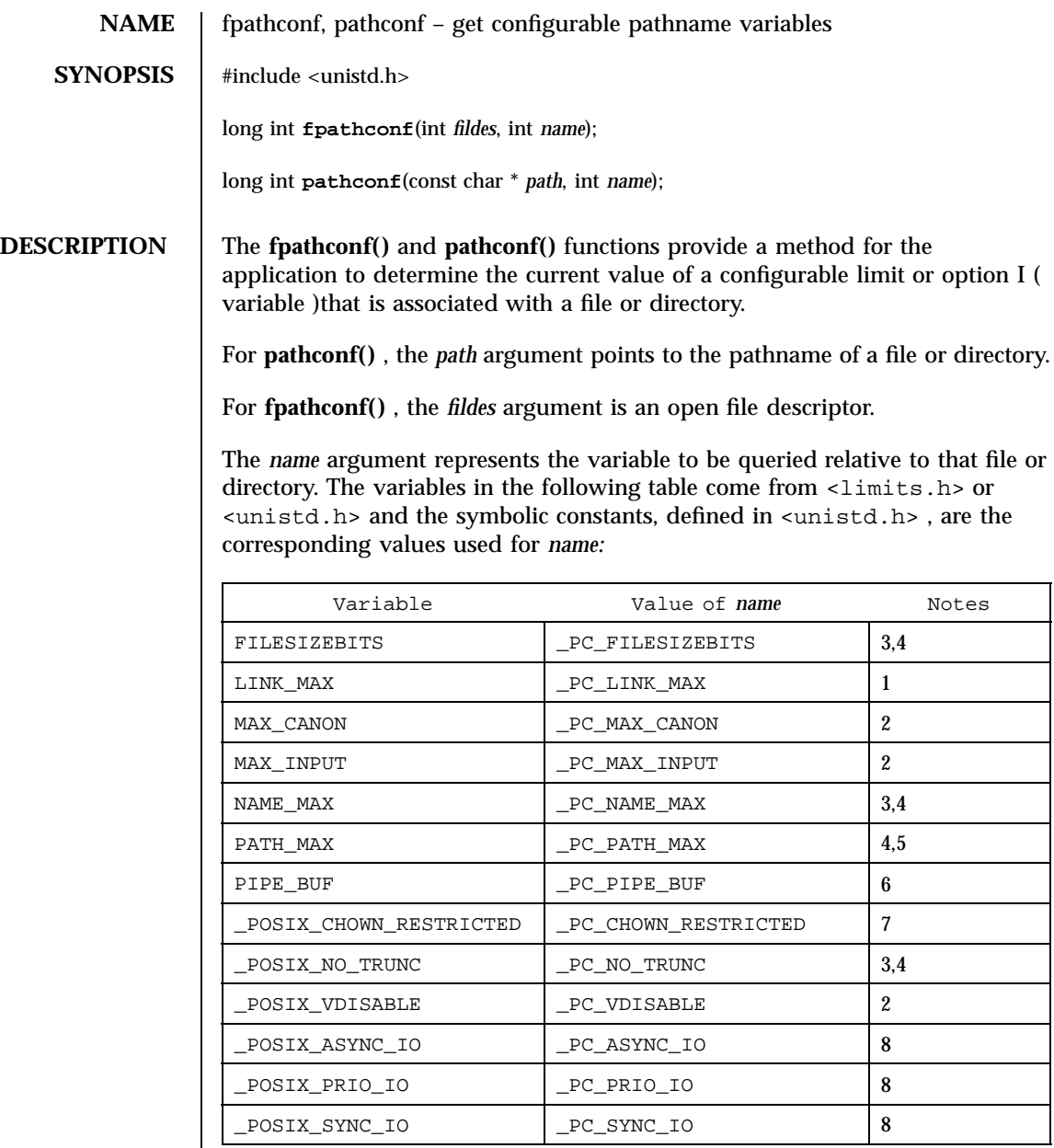

Notes:

1. If *path* or *fildes* refers to a directory, the value returned applies to the directory itself.

Last modified 25 Feb 1998 SunOS 5.7 94

# fpathconf(2) System Calls

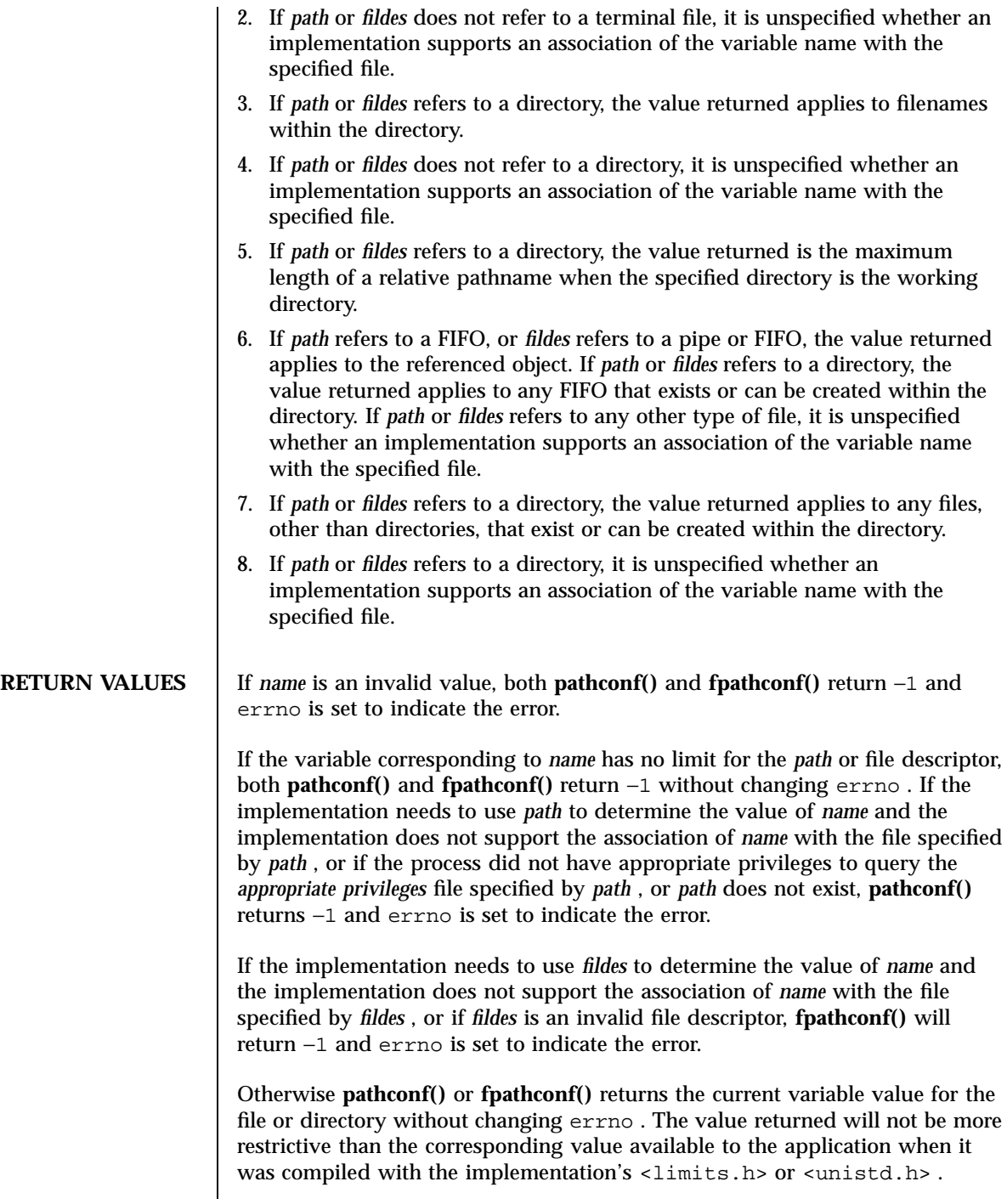

95 SunOS 5.7 Last modified 25 Feb 1998
System Calls fpathconf(2)

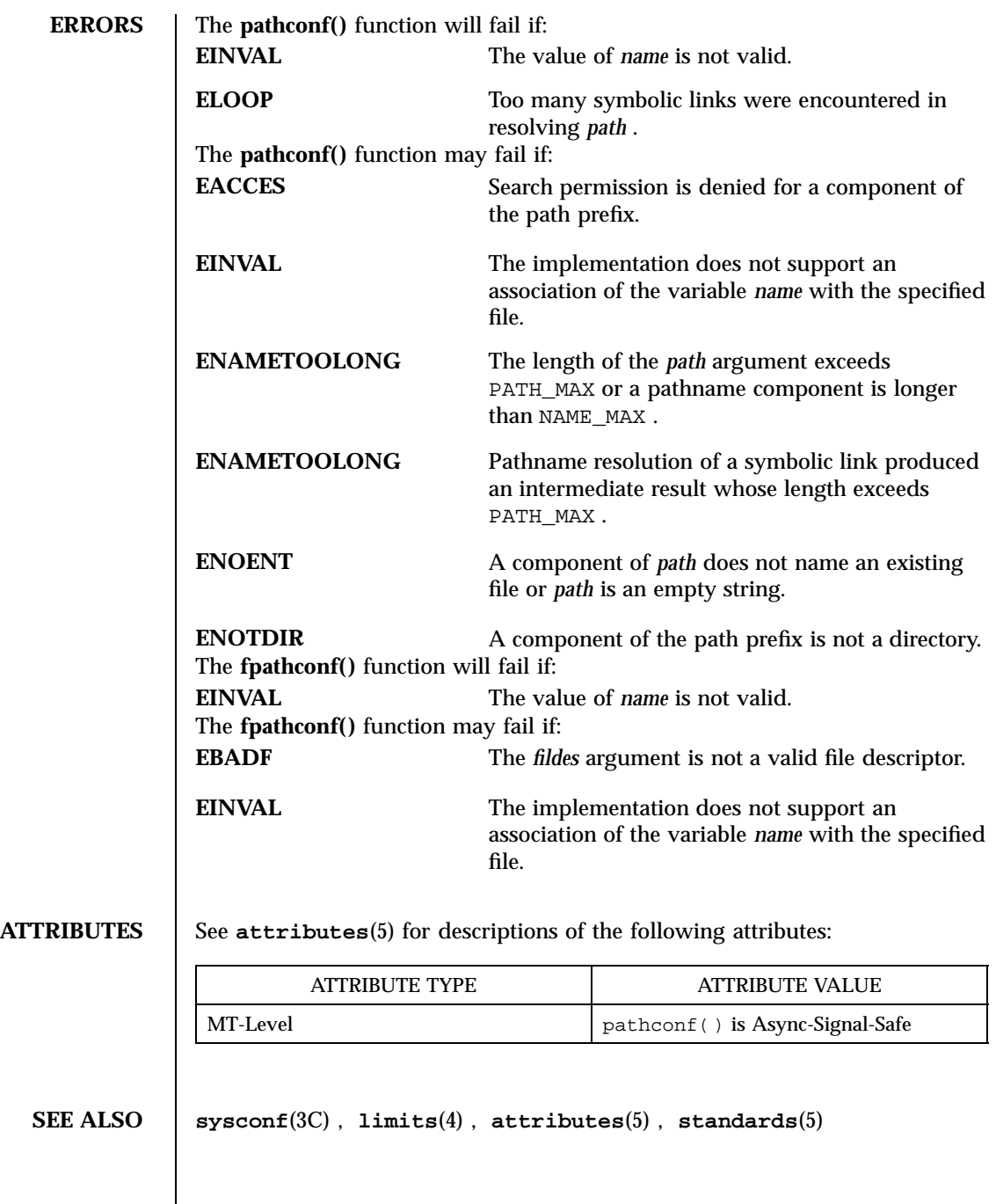

Last modified 25 Feb 1998 SunOS 5.7 96

### getaudit(2) System Calls

**NAME** getaudit, setaudit – get and set process audit information **SYNOPSIS**  $cc$  [ *flag* ... ] *file* ... −lbsm −lsocket −lnsl −lintl  $\lceil$ *library* ... ] #include <sys/param.h> #include <bsm/audit.h> int **getaudit**(struct auditinfo \* *info*); int **setaudit**(struct auditinfo \* *info*); **DESCRIPTION** The **getaudit**() function gets the audit ID, the preselection mask, the terminal ID and the audit session ID for the current process. The **setaudit()** function sets the audit ID, the preselection mask, the terminal ID and the audit session ID for the current process. The info structure used to pass the process audit information contains the following members: au\_id\_t ai\_auid; /\* audit user ID \*/ au\_mask\_t ai\_mask; /\* preselection mask \*/ au\_tid\_t ai\_termid; /\* terminal ID \*/ au\_asid\_t ai\_asid;  $/$ \* audit session ID \*/ **RETURN VALUES** Upon successful completion, **getaudit()** and **setaudit()** return 0. Otherwise, -1 is returned and errno is set to indicate the error. **ERRORS** The **getaudit()** and **setaudit()** functions will fail if: **EFAULT** The *info* parameter points outside the process's allocated address space. 97 SunOS 5.7 Last modified 28 Dec 1996 System Calls getaudit(2)

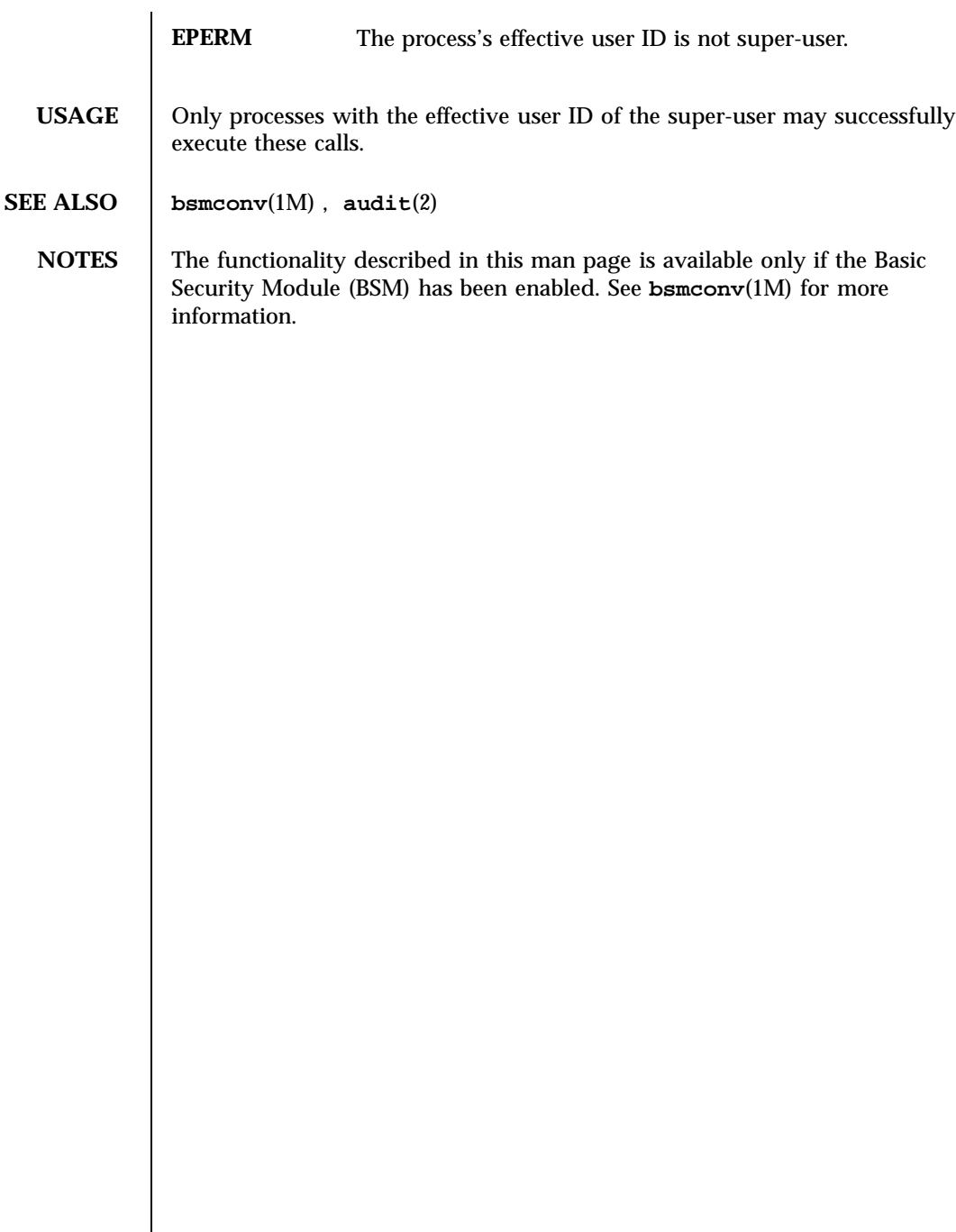

Last modified 28 Dec 1996 SunOS 5.7 98

getauid(2) System Calls

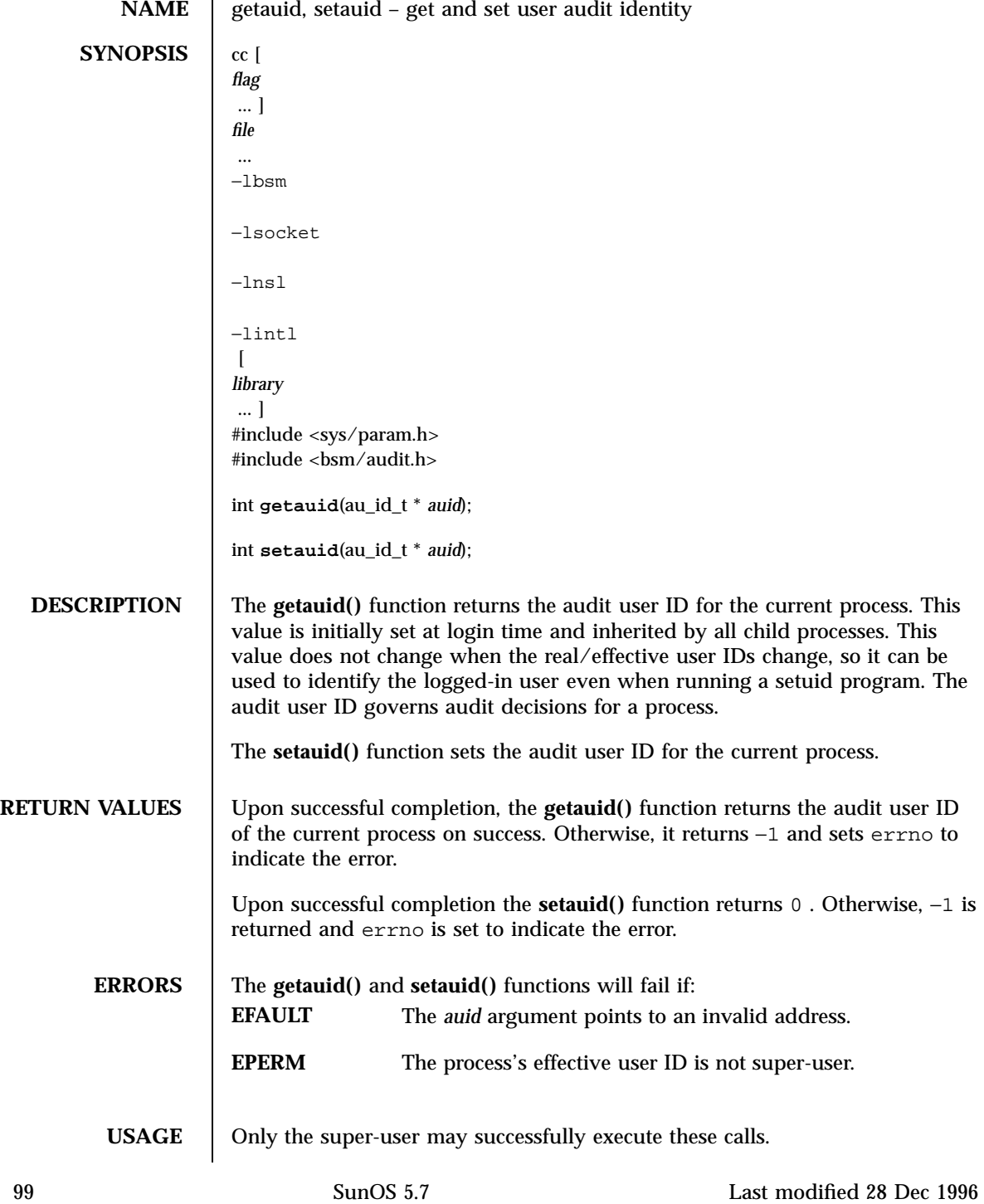

System Calls

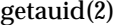

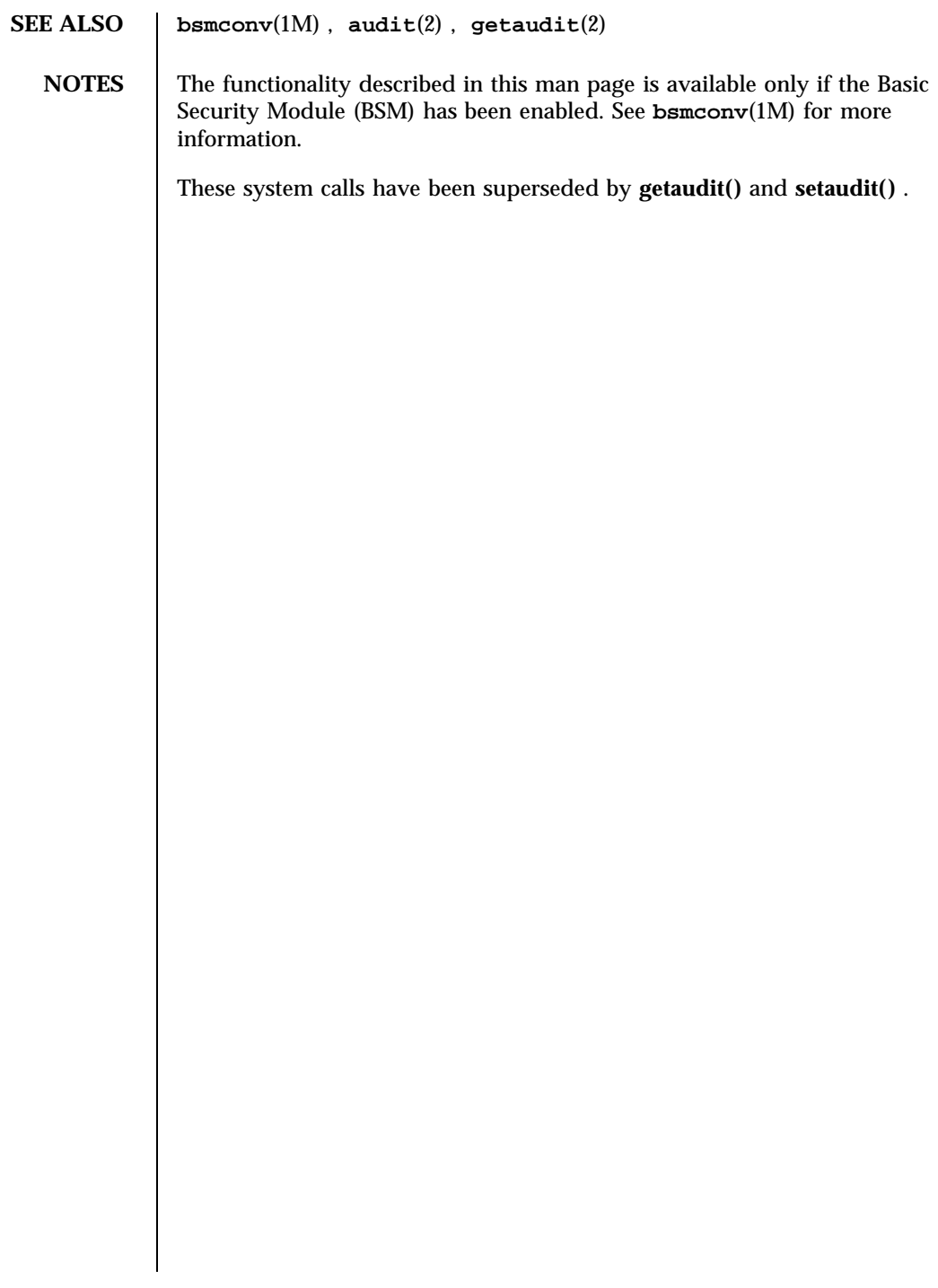

Last modified 28 Dec 1996 SunOS 5.7 5 SunOS 5.7

getcontext(2) System Calls

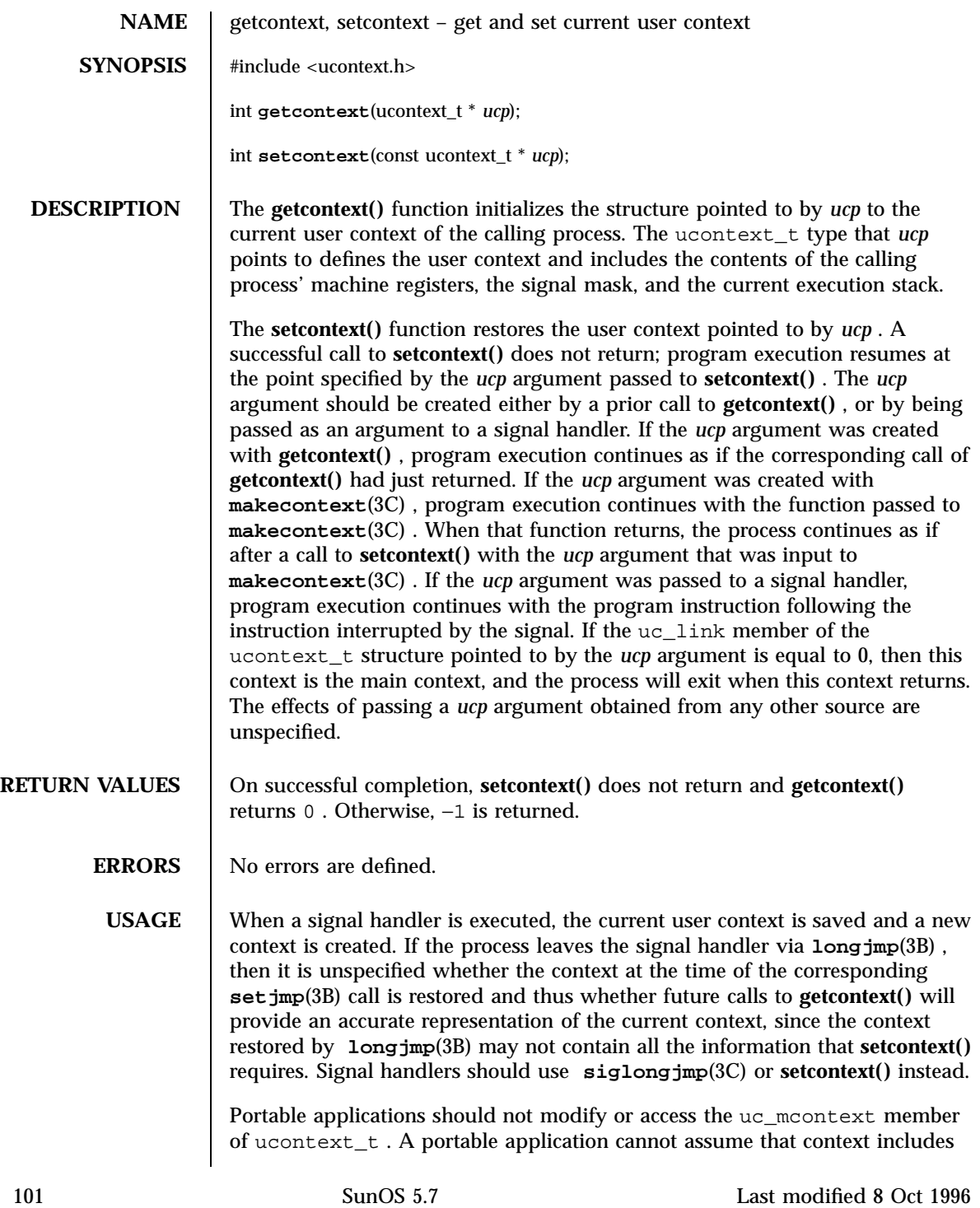

 $S$ ystem Calls getcomtext  $\sim$   $\frac{1}{2}$ 

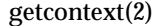

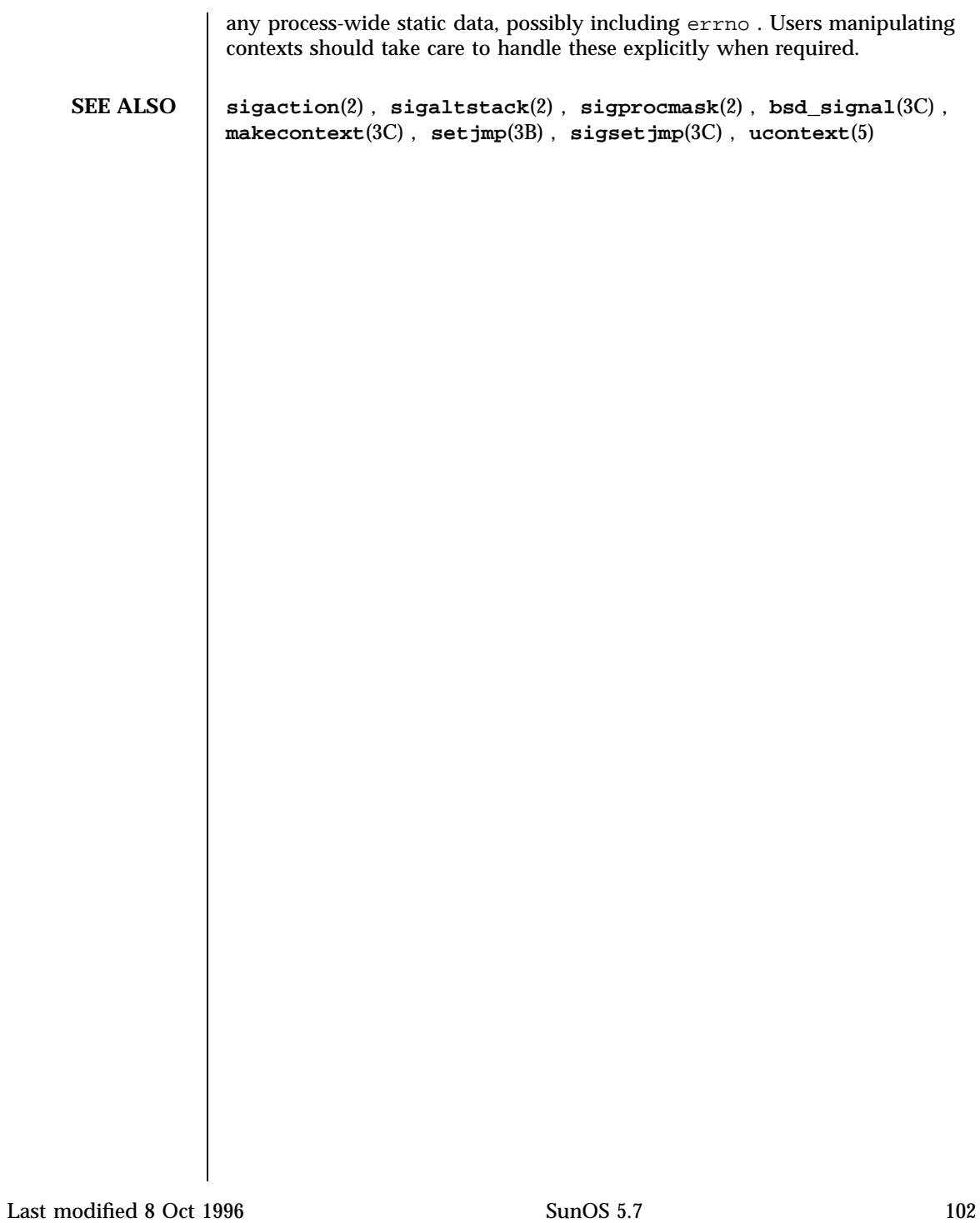

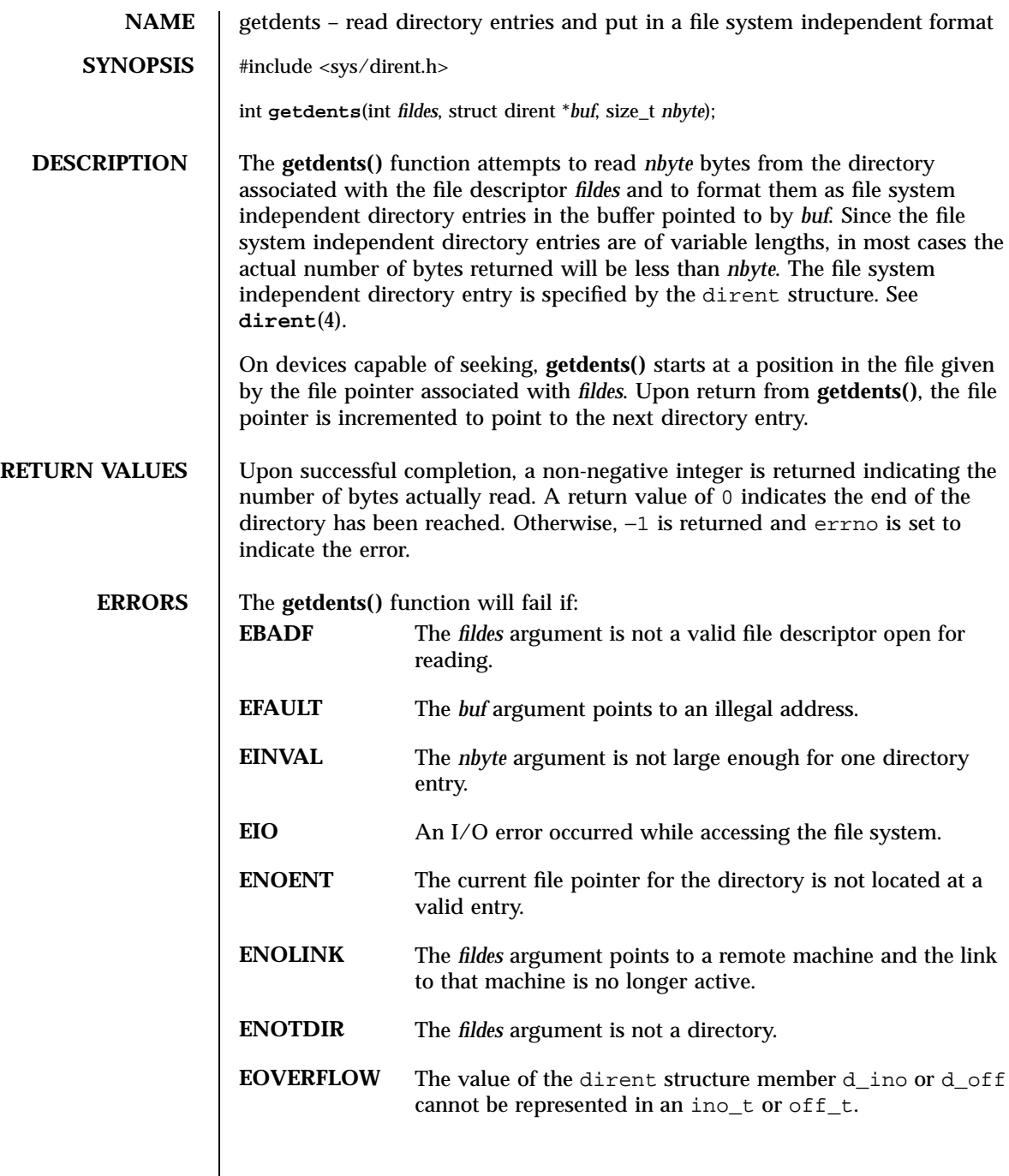

 $\mathsf{l}$ 

103 SunOS 5.7 Last modified 28 Jan 1998

System Calls getdents(2)

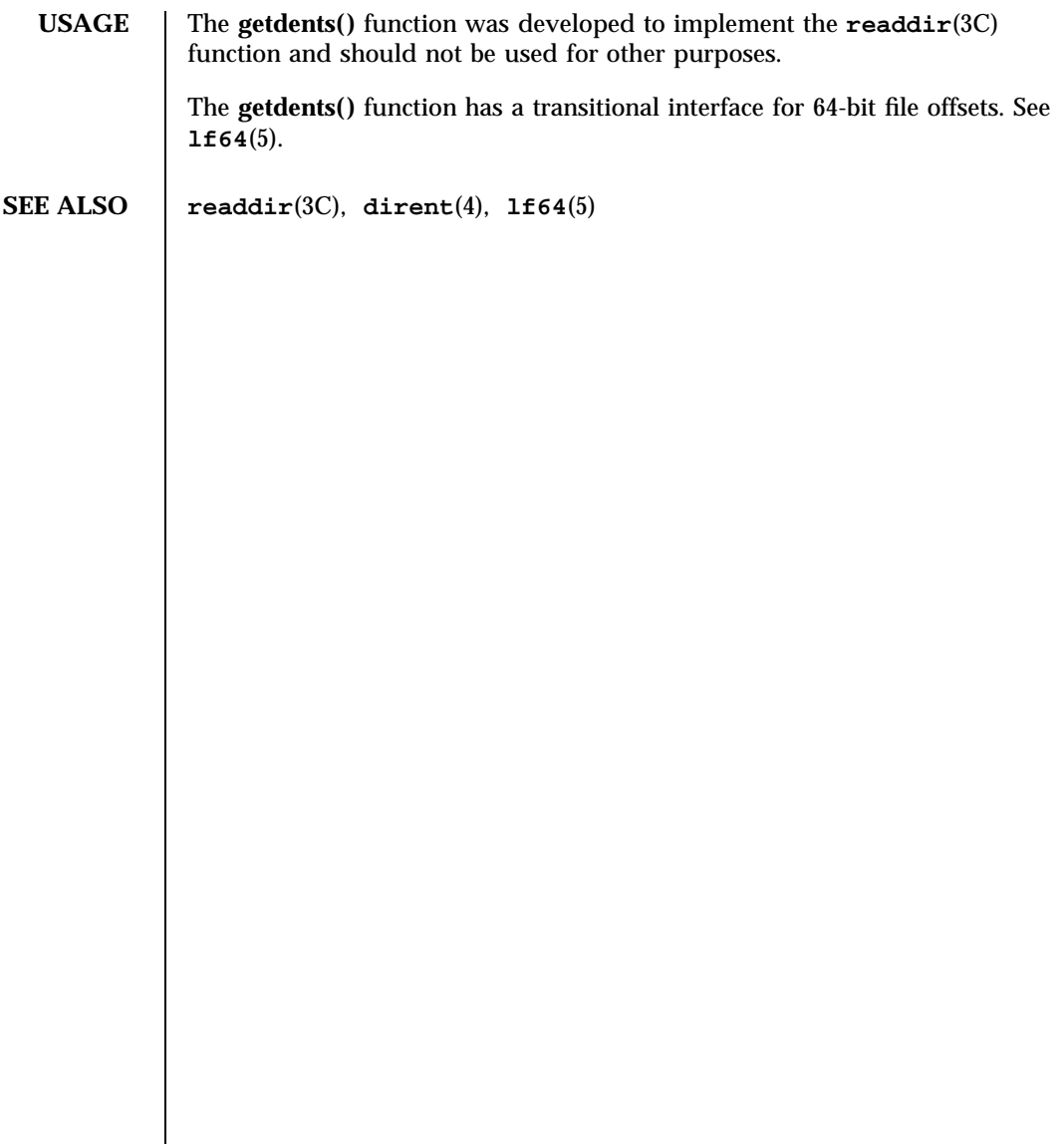

Last modified 28 Jan 1998 SunOS 5.7

getgroups(2) System Calls

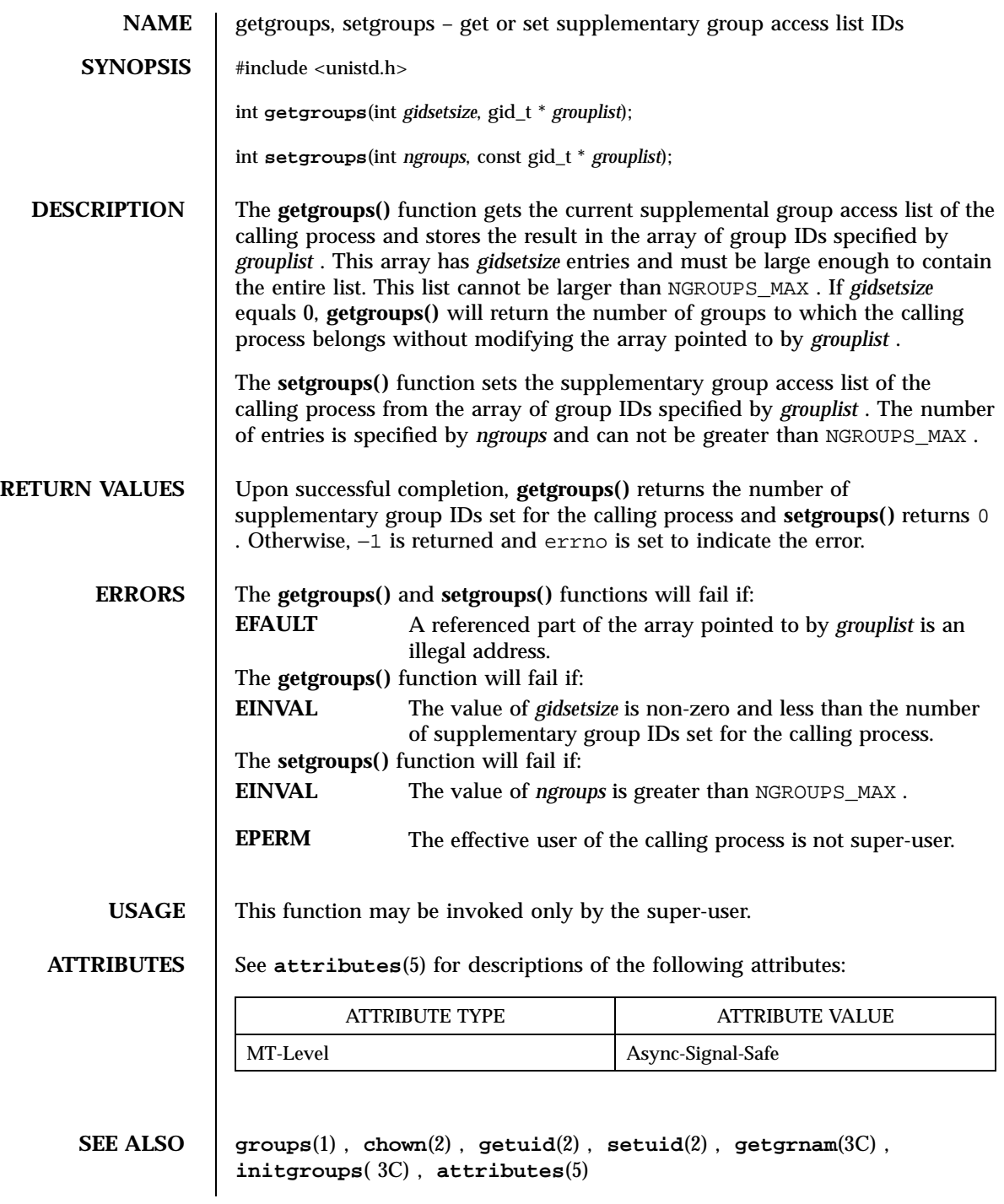

105 SunOS 5.7 Last modified 28 Dec 1996

System Calls getitimer(2)

**NAME** getitimer, setitimer – get or set value of interval timer **SYNOPSIS** #include <sys/time.h> int **getitimer**(int *which*, struct itimerval \* *value*); int **setitimer**(int *which*, const struct itimerval \* *value*, struct itimerval \* *ovalue*); **DESCRIPTION** The system provides each process with four interval timers, defined in sys/time.h . The **getitimer()** function stores the current value of the timer specified by *which* into the structure pointed to by *value* . The **setitimer()** function call sets the value of the timer specified by *which* to the value specified in the structure pointed to by *value* , and if *ovalue* is not NULL , stores the previous value of the timer in the structure pointed to by *ovalue* . A timer value is defined by the itimerval structure (see **gettimeofday**(3C) )for the definition of timeval ), which includes the following members: struct timeval it\_interval;  $\qquad$  /\* timer interval \*/ struct timeval it\_value;  $\frac{1}{2}$  /\* current value \*/ The it\_value member indicates the time to the next timer expiration. The it\_interval member specifies a value to be used in reloading it\_value when the timer expires. Setting it\_value to 0 disables a timer, regardless of the value of it\_interval . Setting it\_interval to 0 disables a timer after its next expiration (assuming it\_value is non-zero). Time values smaller than the resolution of the system clock are rounded up to the resolution of the system clock, except for ITIMER\_REALPROF , whose values are rounded up to the resolution of the profiling clock. The four timers are as follows: ITIMER\_REAL Decrements in real time. A SIGALRM signal is delivered when this timer expires. In the current and previous releases, when setitimer(ITIMER\_REAL, …) is called in a multithreaded process linked with −lthread (Solaris threads) or −lpthread (POSIX threads; see **standards**(5) ), the resulting SIGALRM is sent to the bound thread that called **setitimer()** ; **setitimer()** has a per-thread semantic when called from a bound thread. This semantic will become obsolete in a future release. The semantic will move to a per-process semantic, with the resulting SIGALRM being sent to the process. The

Last modified 28 Dec 1996 SunOS 5.7 SunOS 5.7 106

SIGALRM so generated is not maskable on this bound thread by any signal masking function, **pthread\_sigmask**(3T) , **thr\_sigsetmask**(3T) , or **sigprocmask**(2) . This is a bug that will not be fixed, since the per-thread semantic will be discontinued in the next release.

Also, calling this routine from an unbound thread is not guaranteed to work as in the case of bound threads. The resulting SIGALRM may be sent to some other thread (see **alarm**(2) ). This is a bug and will not be fixed since the per-thread semantic is going to be discontinued.

Calling setitimer(ITIMER\_REAL, . . .) from a process linked with -lpthread (POSIX threads) has the same behavior as Solaris threads described above, where a Solaris bound thread is the same as a POSIX thread in system scheduling scope and a Solaris unbound thread is the same as a POSIX thread in local scheduling scope.

Hence, for multithreaded (Solaris or POSIX) programs in the current and previous releases, the only reliable way to use the ITIMER\_REAL flag is to call it from a bound thread which does not mask SIGALRM and to expect the SIGALRM to be delivered to this bound thread.

The current working of this flag is not being improved since some applications might depend on the current (slightly broken) semantic. When this semantic is discontinued in the future, it will be replaced with a per-process semantic, i.e. using this flag from any thread, bound or unbound, will result in the SIGALRM being sent to the process.

New MT applications should not use this flag, and should use **alarm**(2) instead.

ITIMER\_VIRTUAL

Decrements in process virtual time. It runs only when the process is executing. A SIGVTALRM signal is delivered when it expires. (For multithreaded programs see the WARNINGS section below).

ITIMER\_PROF

Decrements both in process virtual time and when the system is running on behalf of the process. It is designed to be used by interpreters in statistically profiling the execution of interpreted programs. Each time the ITIMER\_PROF timer expires, the SIGPROF signal is delivered. Because this signal may interrupt in-progress functions, programs using this timer must be prepared to restart interrupted functions. (For multithreaded programs see the WARNINGS section below).

ITIMER\_REALPROF

107 SunOS 5.7 Last modified 28 Dec 1996

# System Calls getitimer(2)

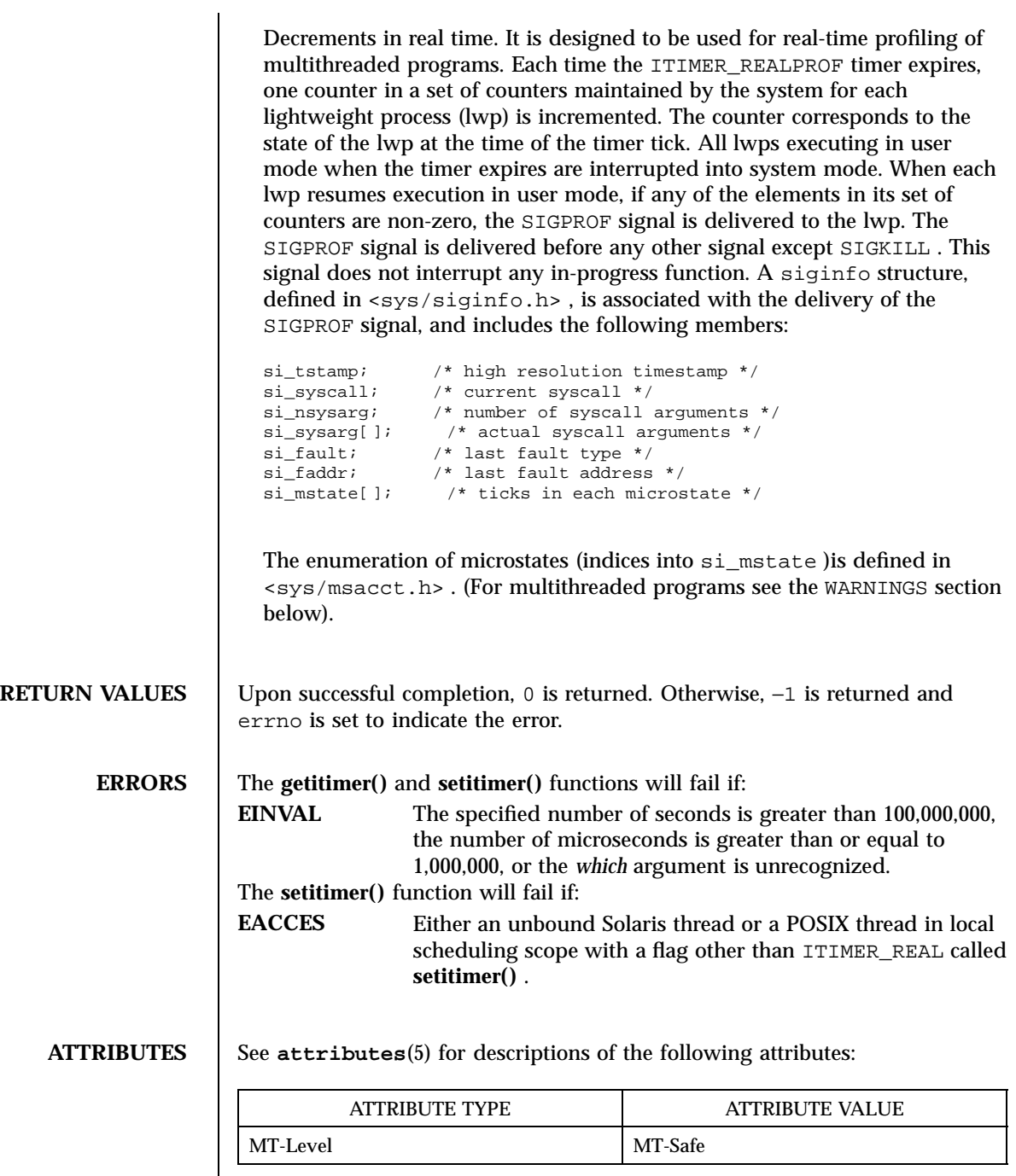

Last modified 28 Dec 1996 SunOS 5.7 5 SunOS 5.7

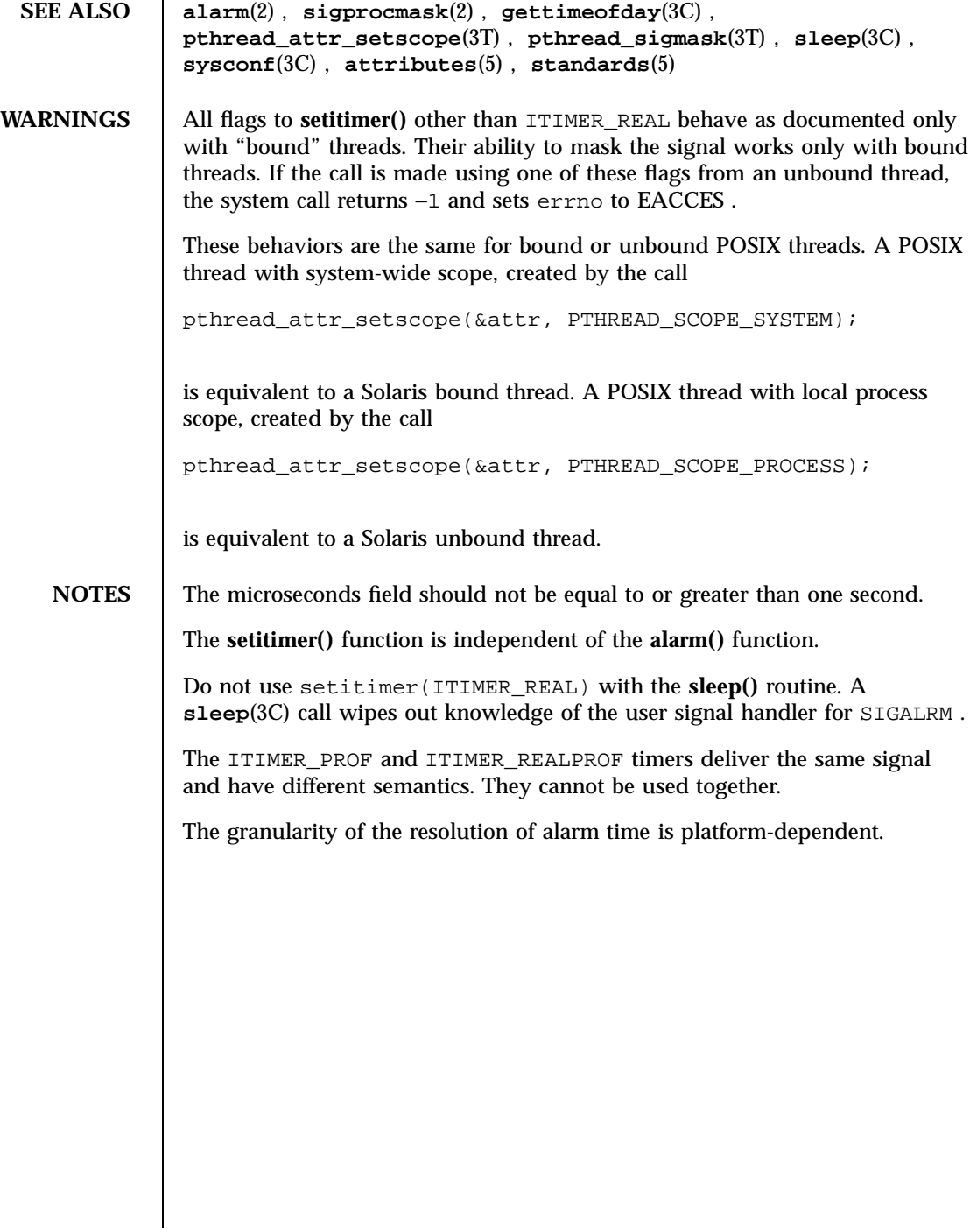

109 SunOS 5.7 Last modified 28 Dec 1996

System Calls getmsg(2) and the set of the set of the set of the set of the set of the set of the set of the set of the set of the set of the set of the set of the set of the set of the set of the set of the set of the set

**NAME** getmsg, getpmsg – get next message off a stream **SYNOPSIS** #include <stropts.h> int **getmsg**(int *fildes*, struct strbuf \* *ctlptr*, struct strbuf \* *dataptr*, int \* *flagsp*); int **getpmsg**(int *fildes*, struct strbuf \* *ctlptr*, struct strbuf \* *dataptr*, int \* *bandp*, int \* *flagsp*); **DESCRIPTION** The **getmsg()** function retrieves the contents of a message (see **intro**(2) )located at the stream head read queue from a STREAMS file, and places the contents into user specified buffer(s). The message must contain either a data part, a control part, or both. The data and control parts of the message are placed into separate buffers, as described below. The semantics of each part is defined by the STREAMS module that generated the message. The **getpmsg()** function behaved like **getmsg()** , but provides finer control over the priority of the messages received. Except where noted, all information pertaining to **getmsg()** also pertains to **getpmsg()** . The *fildes* argument specifies a file descriptor referencing an open stream. The *ctlptr* and *dataptr* arguments each point to a strbuf structure, which contains the following members: int maxlen; /\* maximum buffer length \*/ int len;  $\frac{1}{x}$  /\* length of data \*/<br>char \*buf;  $\frac{1}{x}$  /\* ptr to buffer \*/ /\* ptr to buffer  $*/$ The buf member points to a buffer into which the data or control information is to be placed, and the maxlen member indicates the maximum number of bytes this buffer can hold. On return, the len member contains the number of bytes of data or control information actually received; 0 if there is a zero-length control or data part; or −1 if no data or control information is present in the message. The *flagsp* argument should point to an integer that indicates the type of message the user is able to receive, as described below. The *ctlptr* argument holds the control part from the message and the *dataptr* argument holds the data part from the message. If *ctlptr* (or *dataptr* )is NULL or the maxlen member is −1, the control (or data) part of the message is not processed and is left on the stream head read queue. If *ctlptr* (or *dataptr* )is not NULL and there is no corresponding control (or data) part of the messages on the stream head read queue, len is set to −1. If the maxlen member is set to 0 and there is a zero-length control (or data) part, that zero-length part is removed from the read queue and len is set to 0. If the maxlen member is set to 0 and there are more than zero bytes of control (or data) information, that information is left on the read queue and len is set to 0. If the maxlen

Last modified 29 Jul 1991 **SunOS** 5.7 5.7 110

member in *ctlptr* or *dataptr* is less than, respectively, the control or data part of the message, maxlen bytes are retrieved. In this case, the remainder of the message is left on the stream head read queue and a non-zero return value is provided, as described below under RETURN VALUES .

By default, **getmsg()** processes the first available message on the stream head read queue. A user may, however, choose to retrieve only high priority messages by setting the integer pointed to by *flagsp* to RS\_HIPRI . In this case, **getmsg()** processes the next message only if it is a high priority message.

If the integer pointed to by *flagsp* is 0, **getmsg()** retrieves any message available on the stream head read queue. In this case, on return, the integer pointed to by *flagsp* will be set to RS\_HIPRI if a high priority message was retrieved, or to 0 otherwise.

For **getpmsg()** , the *flagsp* argument points to a bitmask with the following mutually-exclusive flags defined: MSG\_HIPRI , MSG\_BAND , and MSG\_ANY . Like **getmsg()** , **getpmsg()** processes the first available message on the stream head read queue. A user may choose to retrieve only high-priority messages by setting the integer pointed to by *flagsp* to MSG\_HIPRI and the integer pointed to by *bandp* to 0. In this case, **getpmsg()** will only process the next message if it is a high-priority message. In a similar manner, a user may choose to retrieve a message from a particular priority band by setting the integer pointed to by *flagsp* to MSG\_BAND and the integer pointed to by *bandp* to the priority band of interest. In this case, **getpmsg()** will only process the next message if it is in a priority band equal to, or greater than, the integer pointed to by *bandp* , or if it is a high-priority message. If a user just wants to get the first message off the queue, the integer pointed to by *flagsp* should be set to MSG\_ANY and the integer pointed to by *bandp* should be set to 0. On return, if the message retrieved was a high-priority message, the integer pointed to by *flagsp* will be set to MSG\_HIPRI and the integer pointed to by *bandp* will be set to 0. Otherwise, the integer pointed to by *flagsp* will be set to MSG\_BAND and the integer pointed to by *bandp* will be set to the priority band of the message.

If O\_NDELAY and O\_NONBLOCK are clear, **getmsg()** blocks until a message of the type specified by *flagsp* is available on the stream head read queue. If O\_NDELAY or O\_NONBLOCK has been set and a message of the specified type is not present on the read queue, **getmsg()** fails and sets errno to EAGAIN .

If a hangup occurs on the stream from which messages are to be retrieved, **getmsg()** continues to operate normally, as described above, until the stream head read queue is empty. Thereafter, it returns 0 in the len member of *ctlptr* and *dataptr* .

### **RETURN VALUES** Upon successful completion, a non-negative value is returned. A return value of 0 indicates that a full message was read successfully. A return value of MORECTL indicates that more control information is waiting for retrieval. A

111 SunOS 5.7 Last modified 29 Jul 1991

# System Calls getmsg(2)

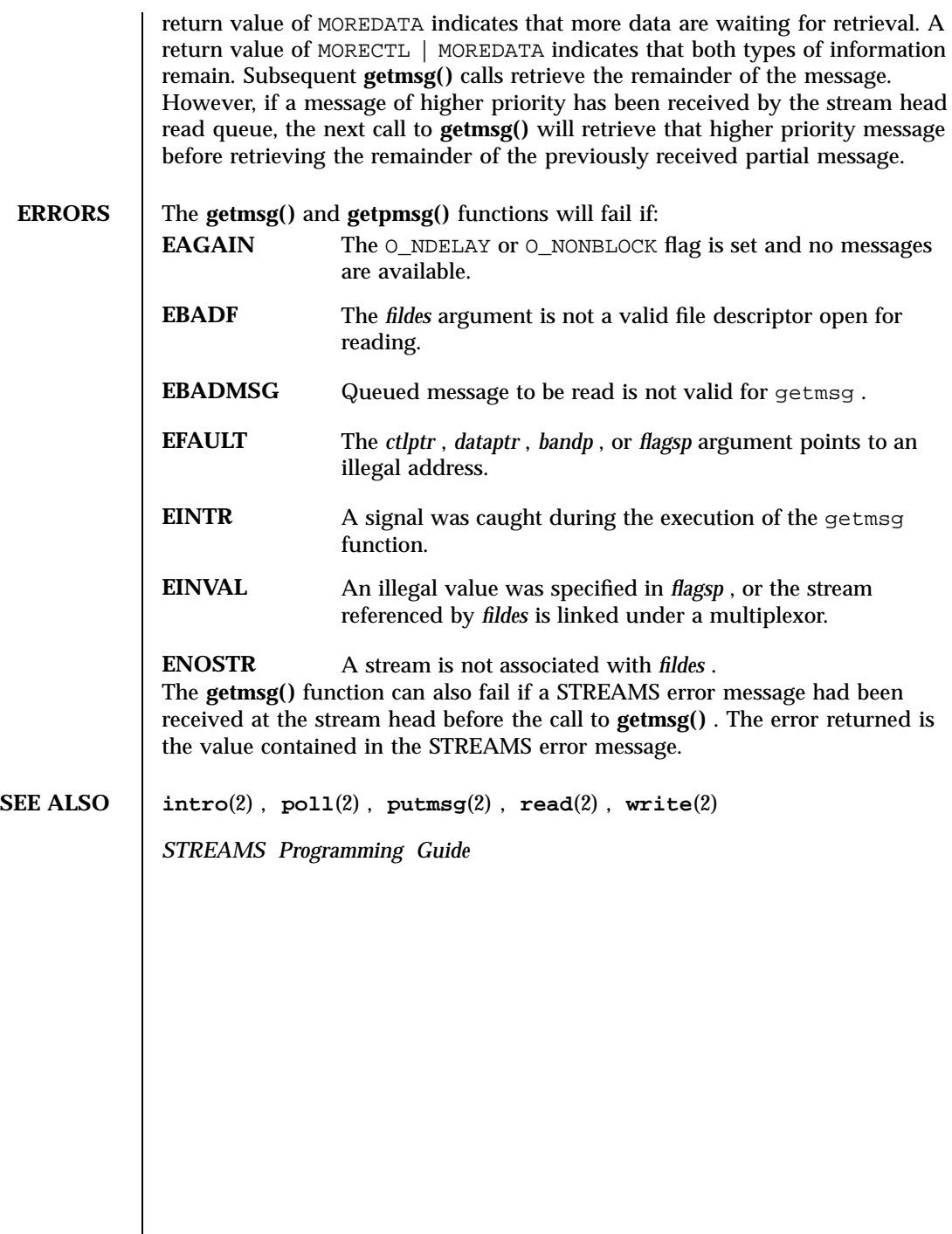

### getpid(2) System Calls

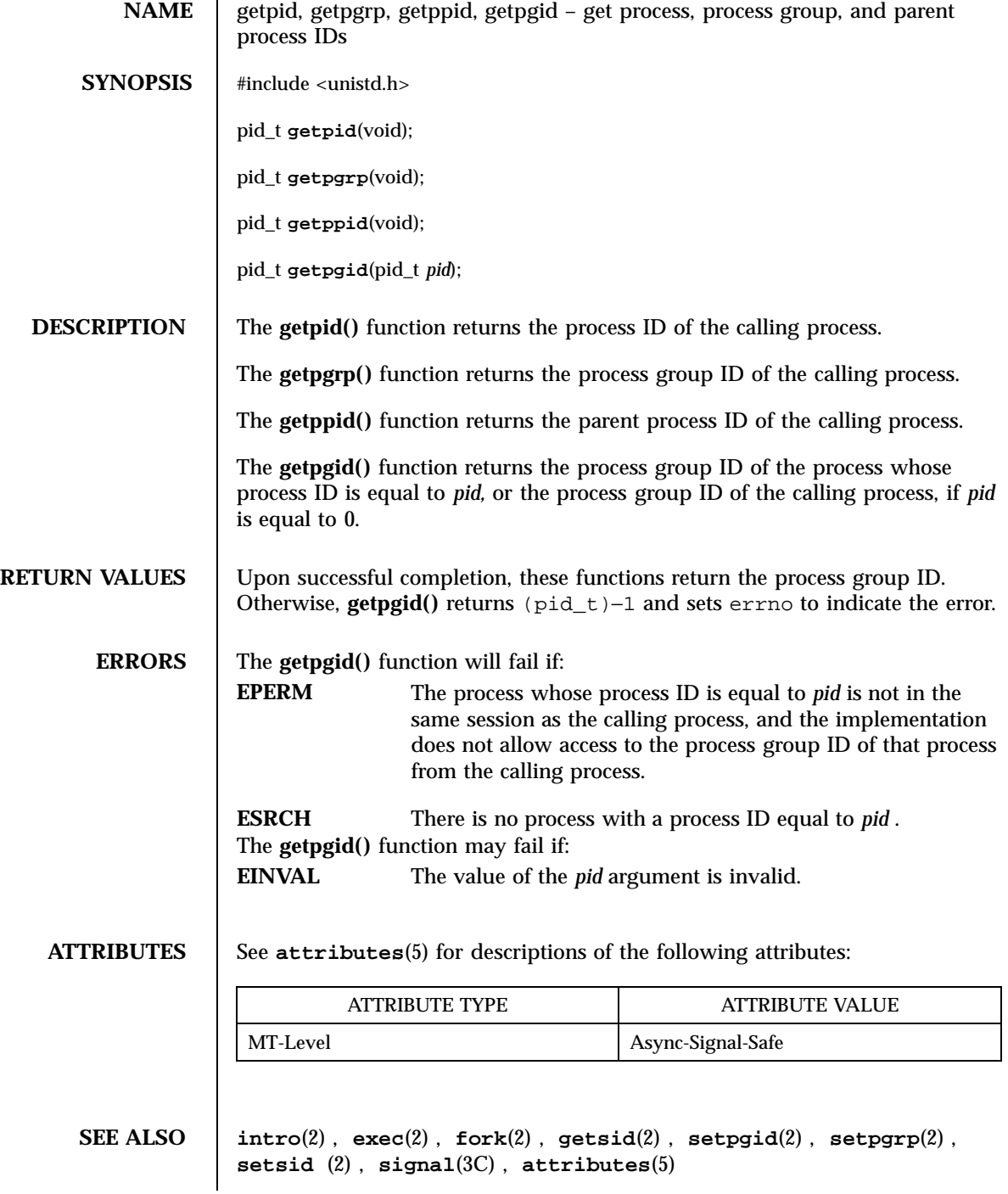

113 SunOS 5.7 Last modified 28 Dec 1996

System Calls getrlimit(2)

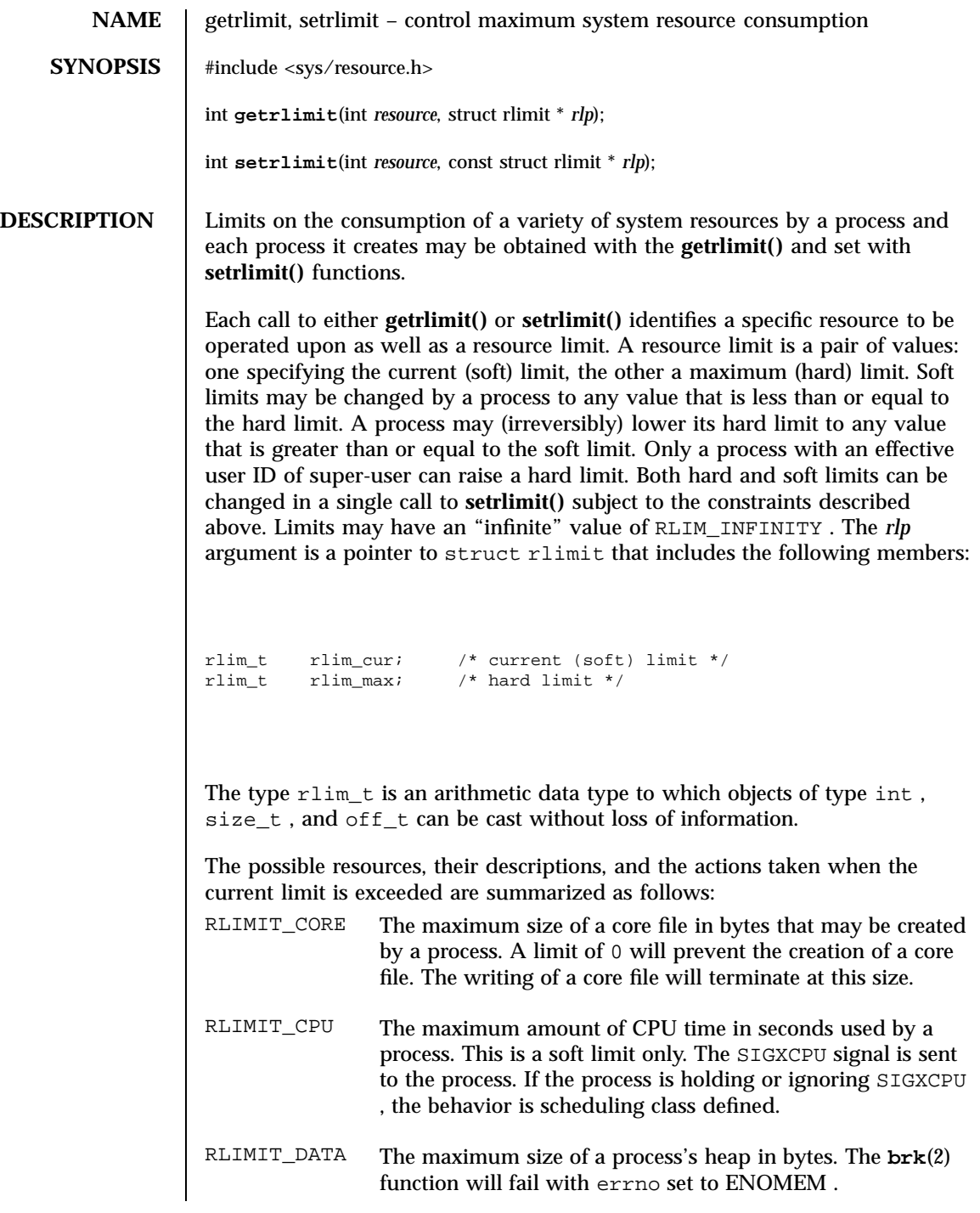

Last modified 28 Jan 1998 SunOS 5.7

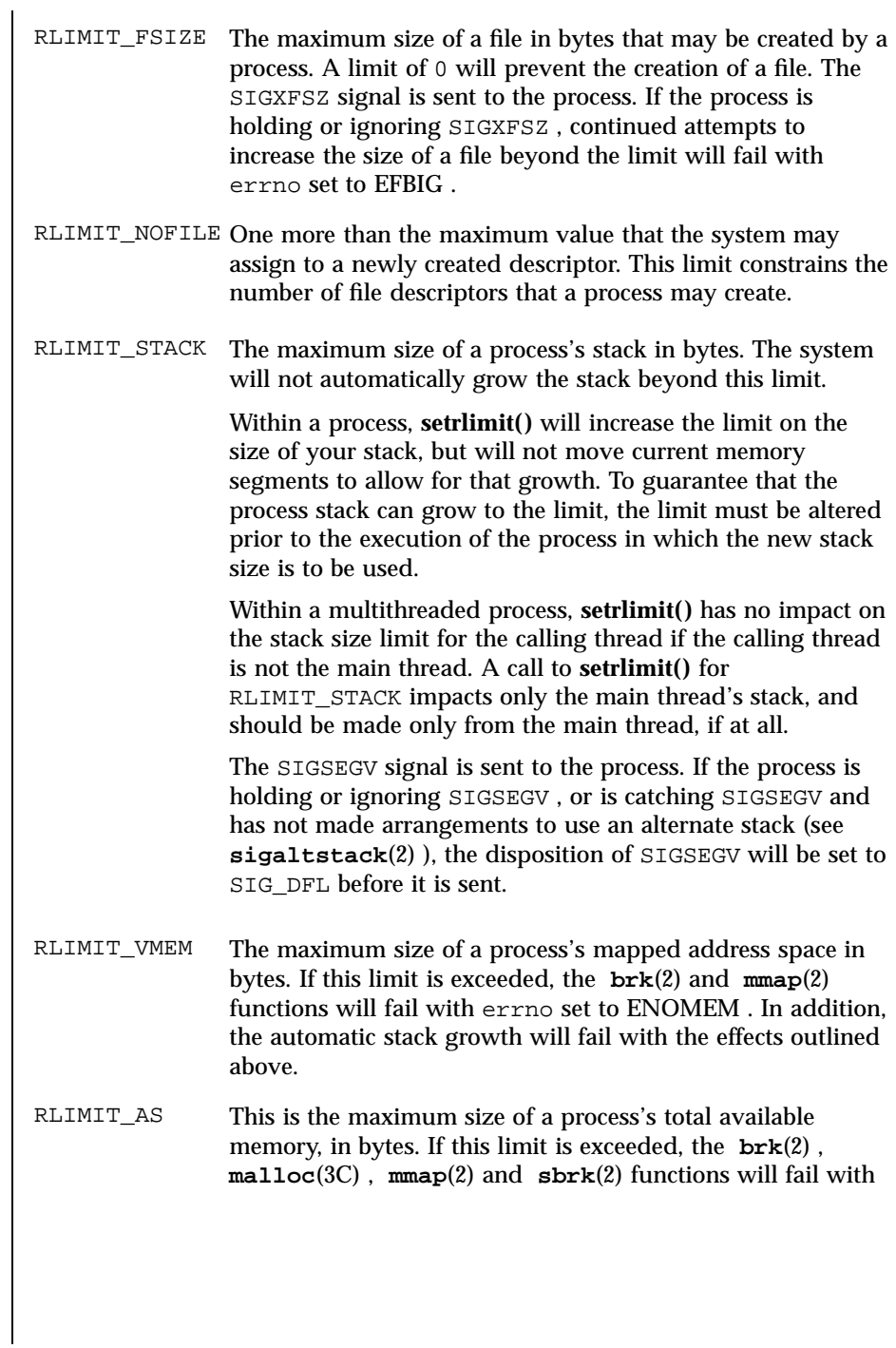

115 SunOS 5.7 Last modified 28 Jan 1998

errno set to ENOMEM . In addition, the automatic stack growth will fail with the effects outlined above. Because limit information is stored in the per-process information, the shell

builtin ulimit command must directly execute this system call if it is to affect all future processes created by the shell.

The value of the current limit of the following resources affect these implementation defined parameters:

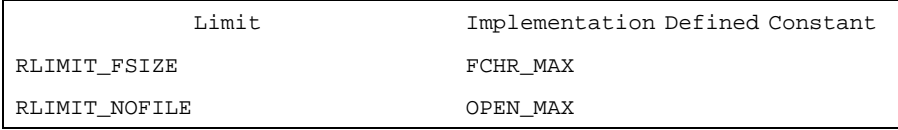

When using the **getrlimit()** function, if a resource limit can be represented correctly in an object of type rlim\_t , then its representation is returned; otherwise, if the value of the resource limit is equal to that of the corresponding saved hard limit, the value returned is RLIM\_SAVED\_MAX ; otherwise the value returned is RLIM\_SAVED\_CUR .

When using the **setrlimit()** function, if the requested new limit is RLIM\_INFINITY , the new limit will be "no limit"; otherwise if the requested new limit is RLIM\_SAVED\_MAX , the new limit will be the corresponding saved hard limit; otherwise, if the requested new limit is RLIM\_SAVED\_CUR , the new limit will be the corresponding saved soft limit; otherwise, the new limit will be the requested value. In addition, if the corresponding saved limit can be represented correctly in an object of type  $rlim_t$ , then it will be overwritten with the new limit.

The result of setting a limit to RLIM\_SAVED\_MAX or RLIM\_SAVED\_CUR is unspecified unless a previous call to **getrlimit()** returned that value as the soft or hard limit for the corresponding resource limit.

A limit whose value is greater than RLIM\_INFINITY is permitted.

The exec family of functions also cause resource limits to be saved. See **exec**(2) .

**RETURN VALUES** Upon successful completion, **getrlimit()** and **setrlimit()** return 0 . Otherwise, these functions return −1 and set errno to indicate the error.

**ERRORS** The **getrlimit()** and **setrlimit()** functions will fail if: **EFAULT** The *rlp* argument points to an illegal address. **EINVAL** An invalid *resource* was specified; or in a **setrlimit()** call, the new rlim\_cur exceeds the new rlim\_max.

Last modified 28 Jan 1998 SunOS 5.7 SunOS 5.7

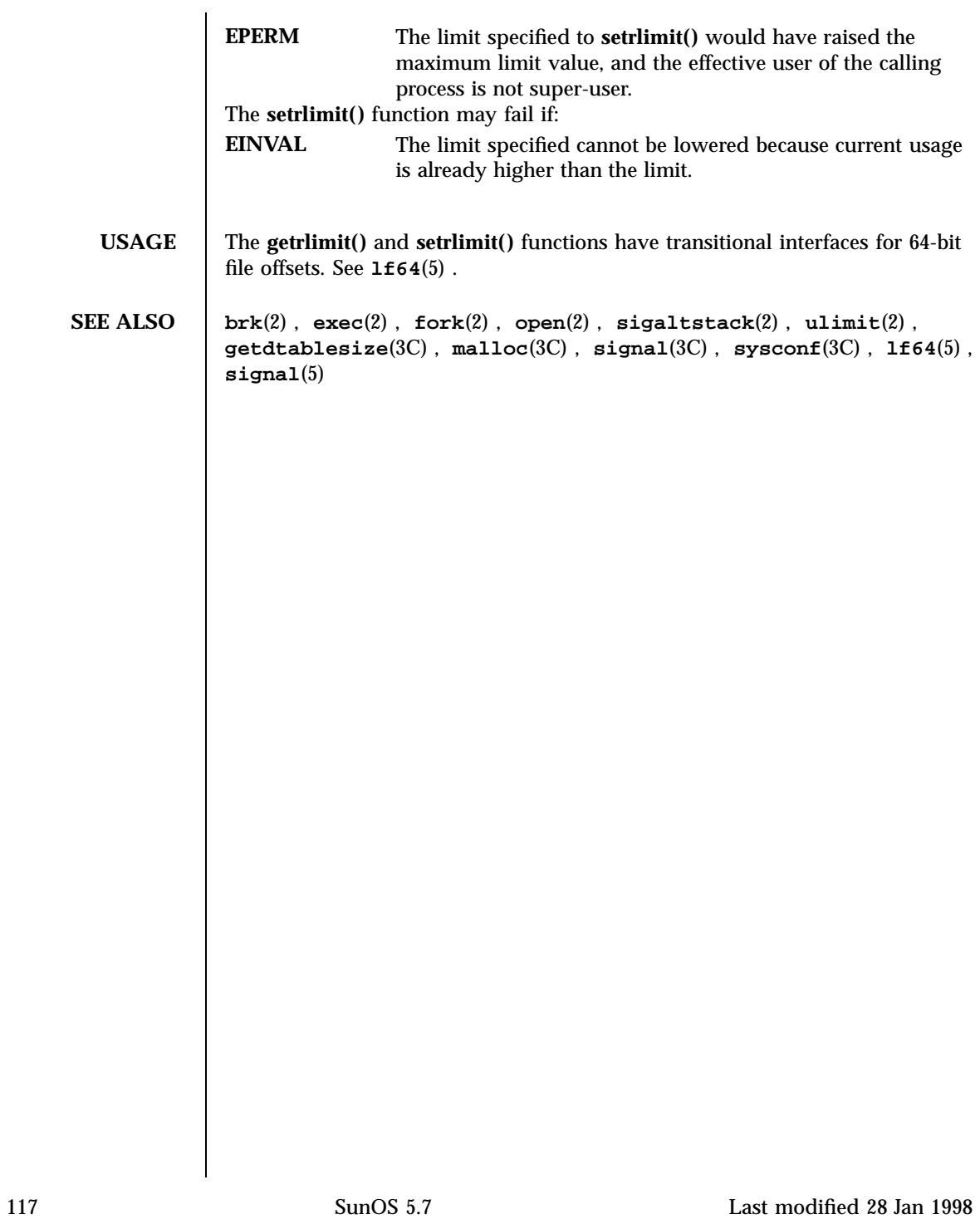

# System Calls getsid(2)

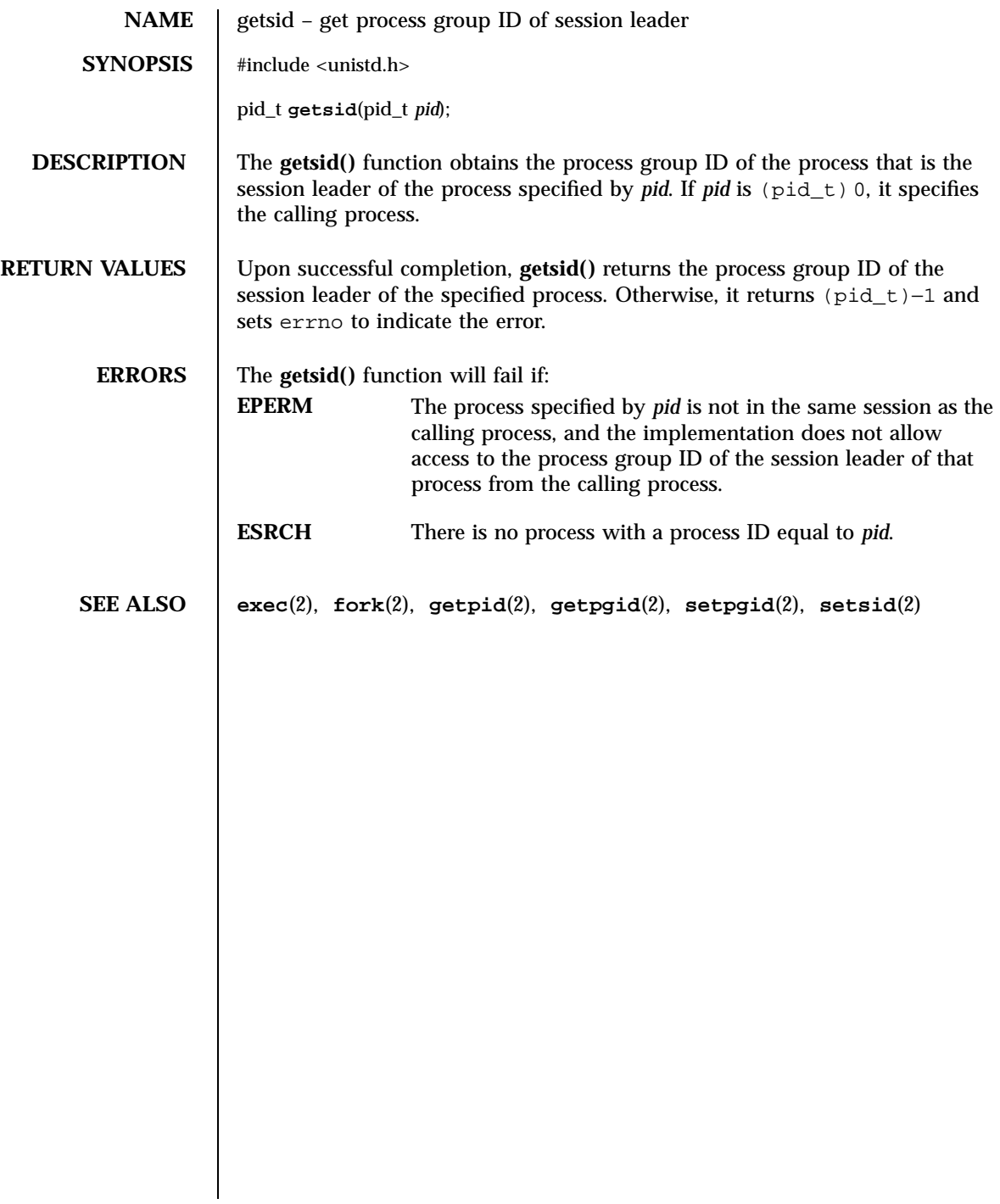

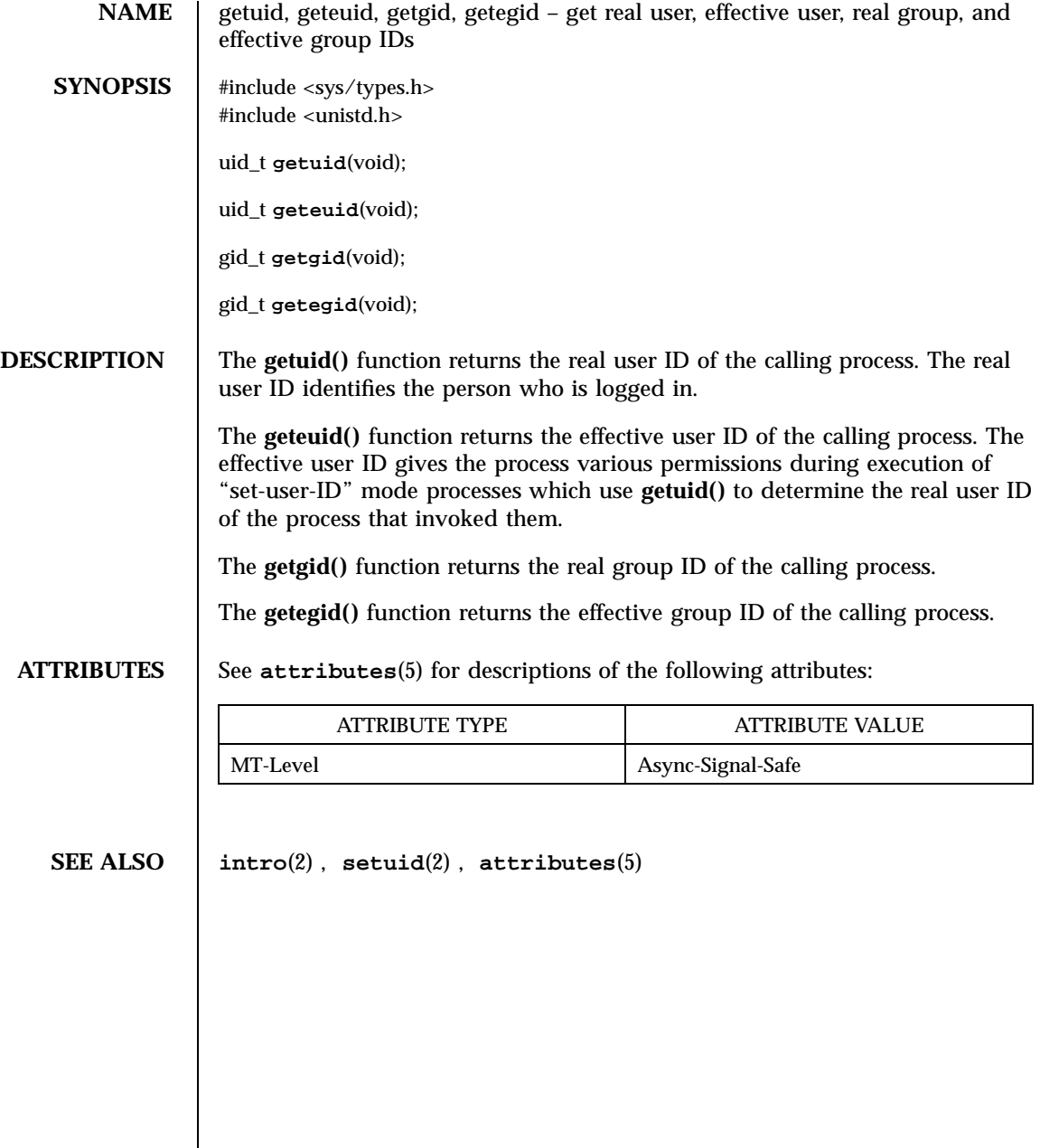

System Calls ioctl(2)

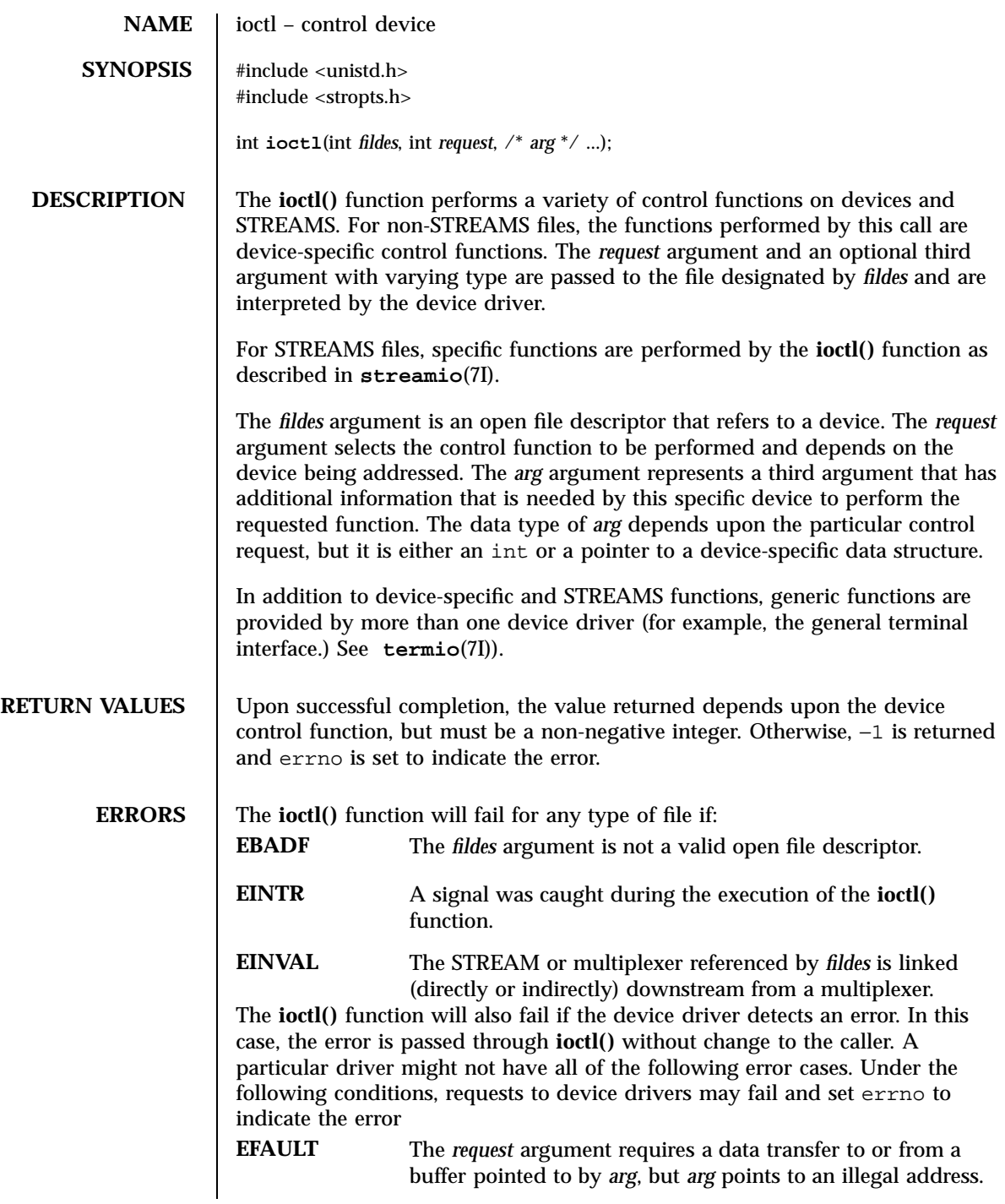

Last modified 15 Feb 1996 SunOS 5.7 5 SunOS 5.7

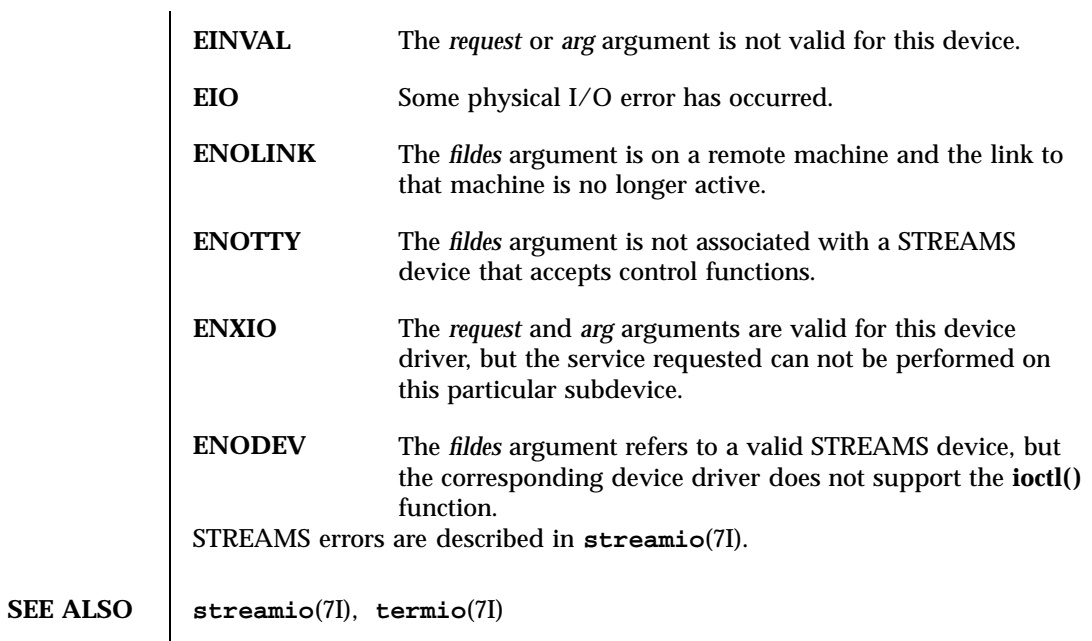

System Calls kill(2)

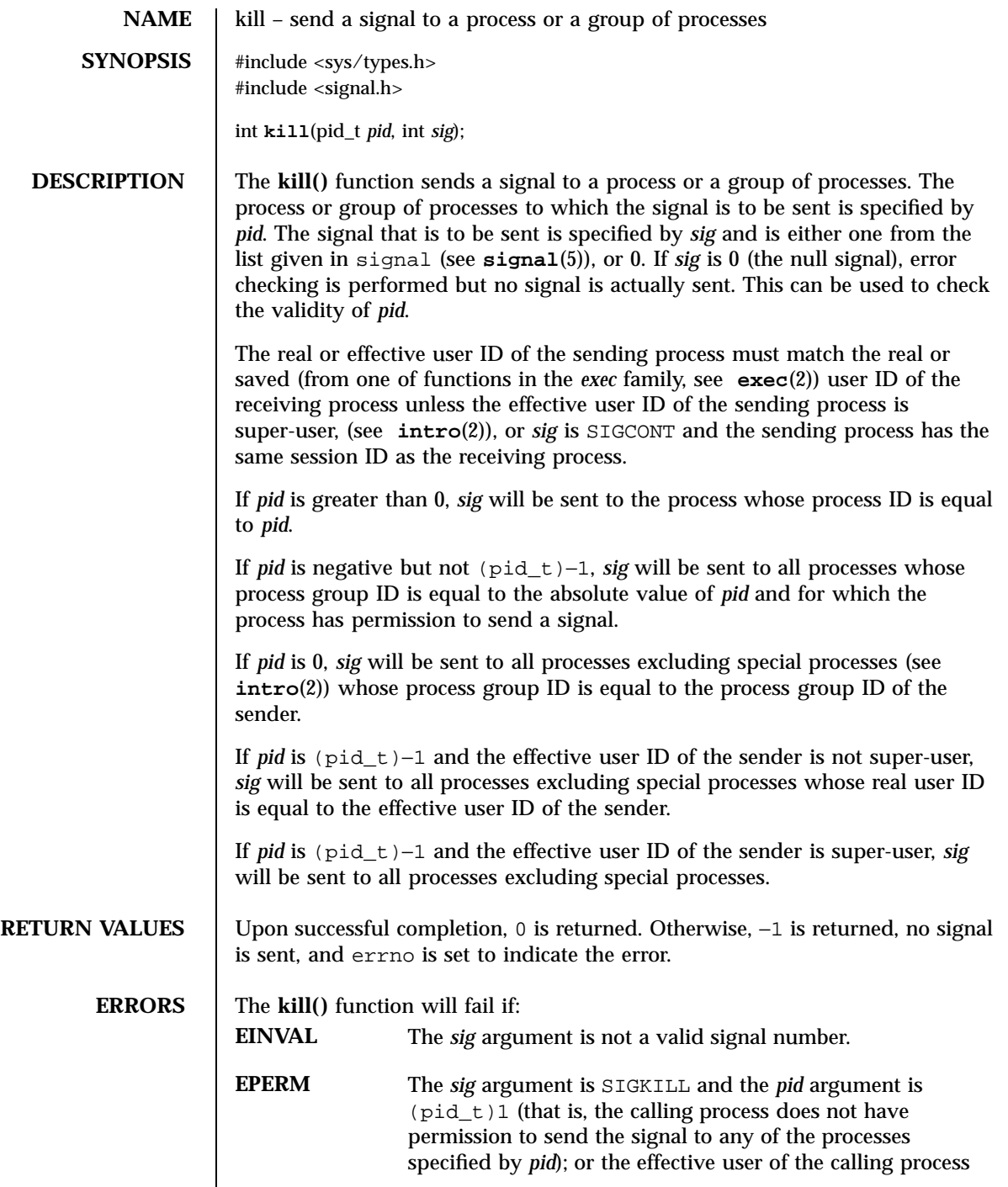

Last modified 28 Dec 1996 SunOS 5.7 5 SunOS 5.7

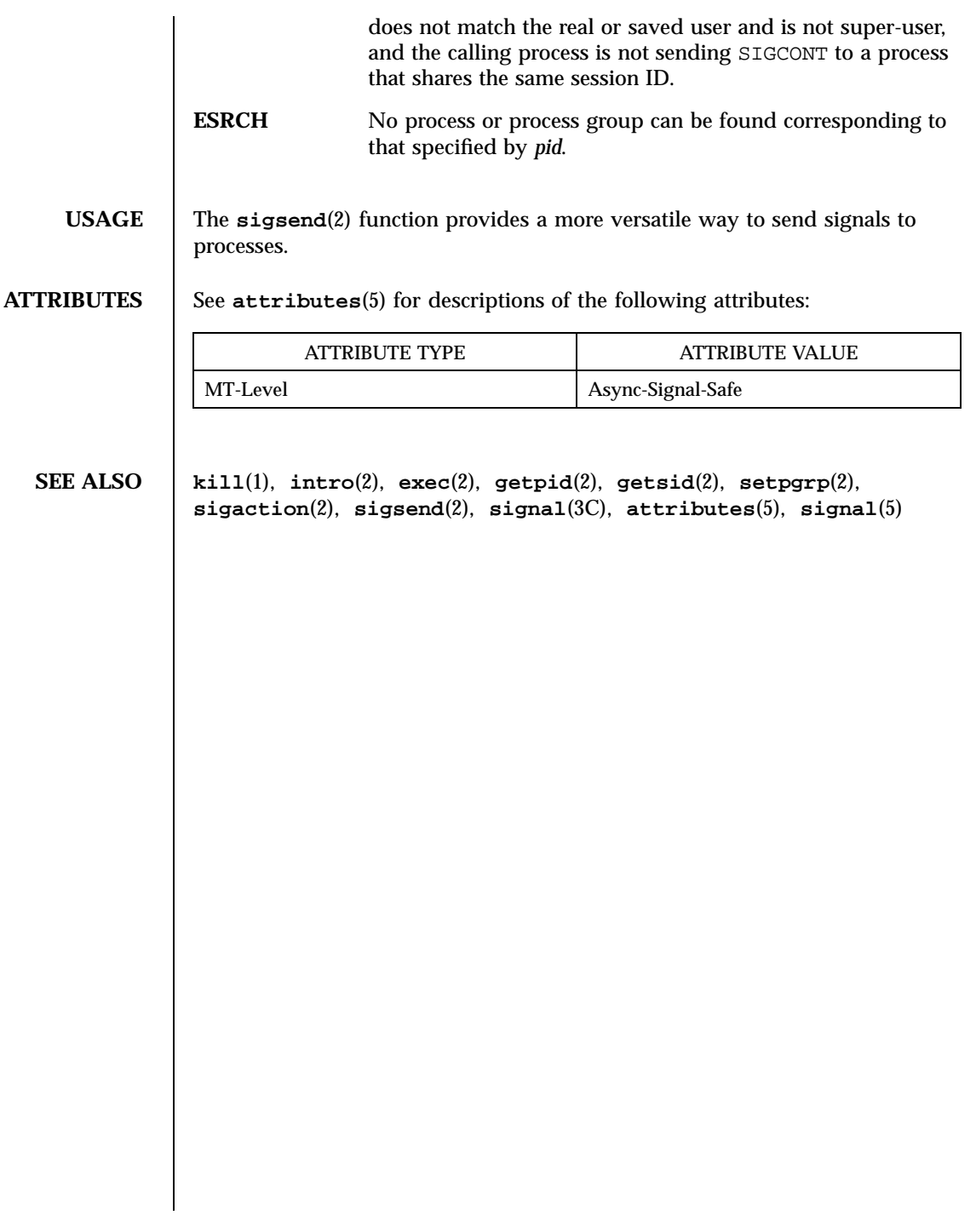

System Calls link(2)

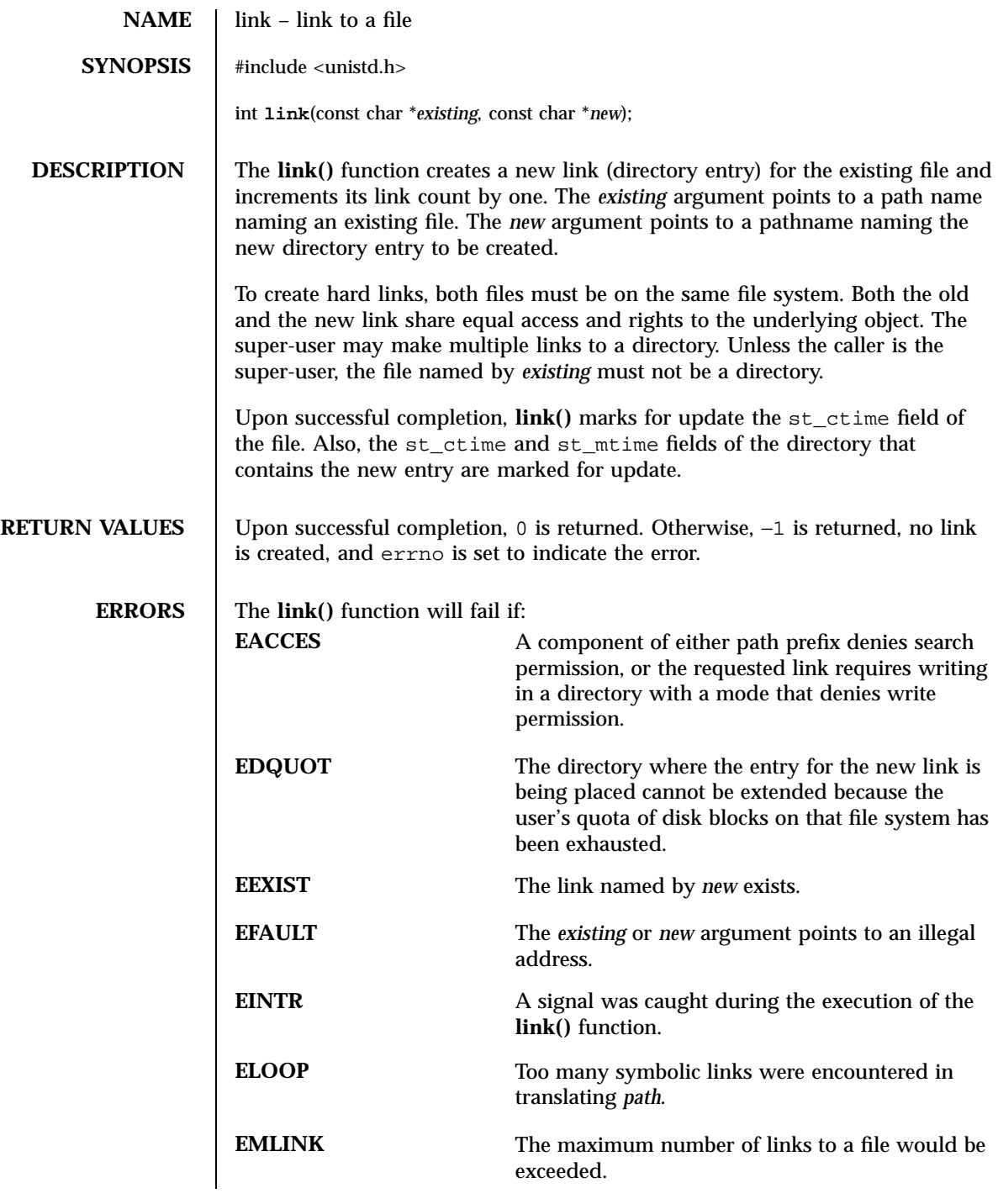

Last modified 28 Dec 1996 SunOS 5.7 5 SunOS 5.7

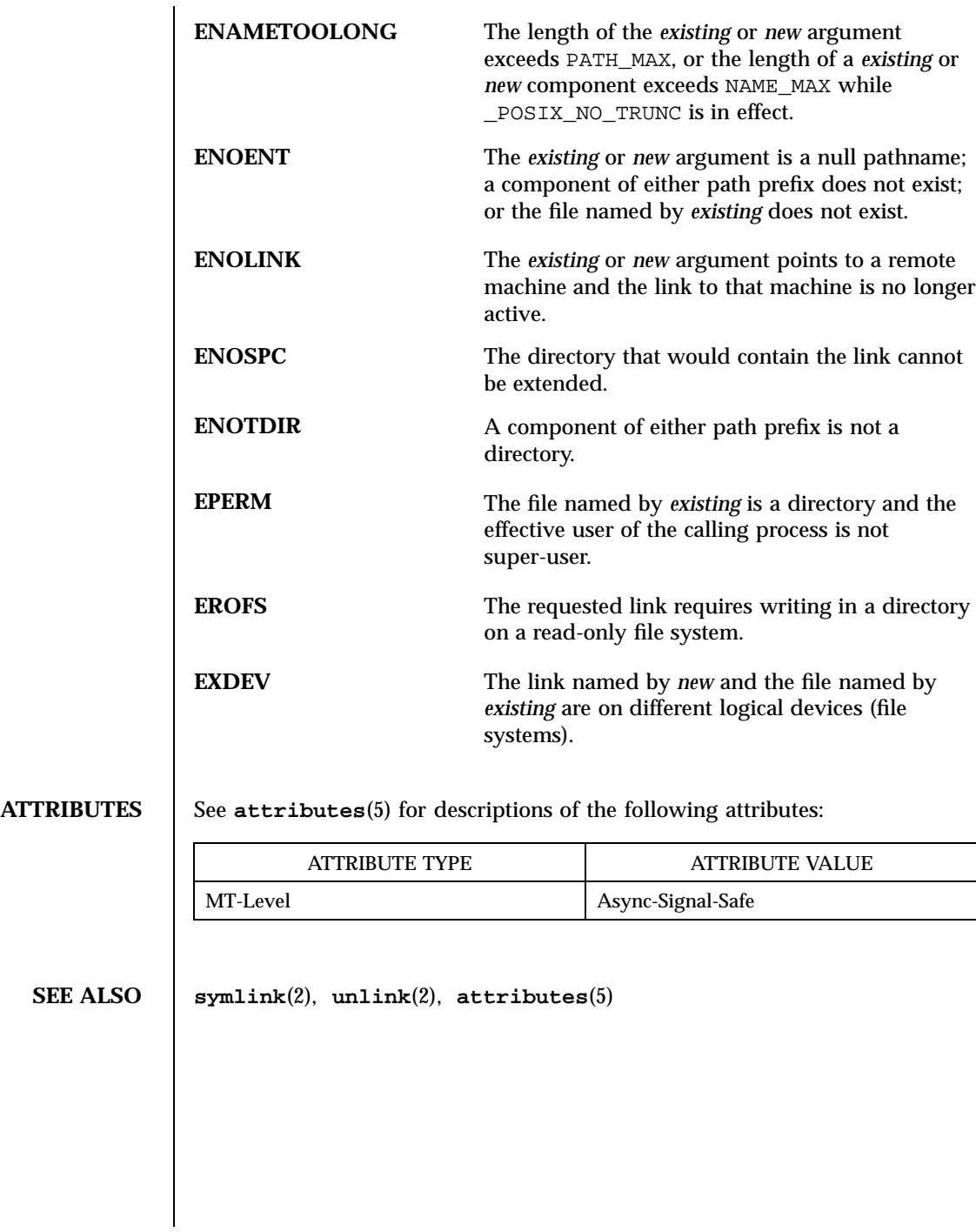

125 SunOS 5.7 Last modified 28 Dec 1996

System Calls llseek(2)

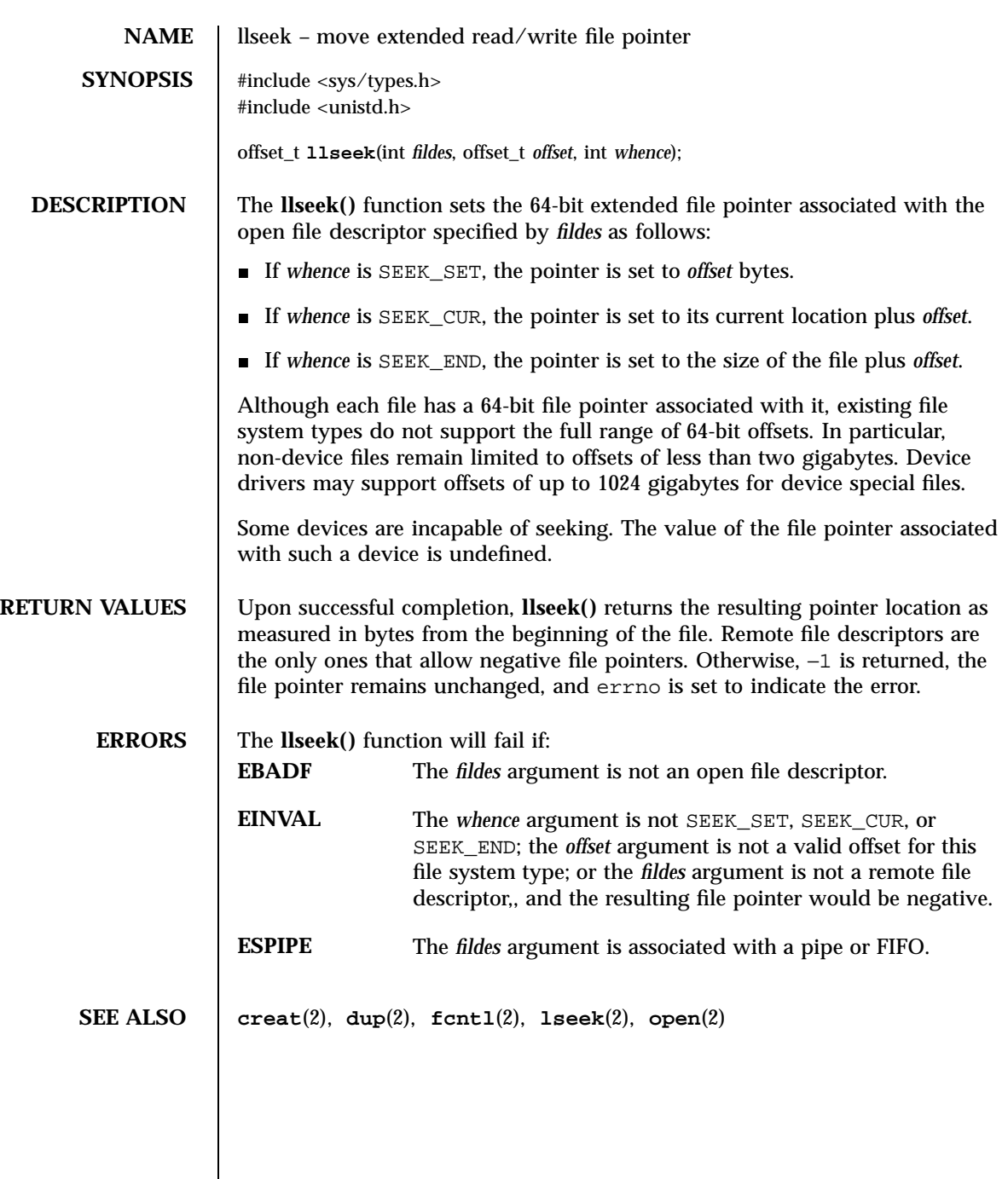

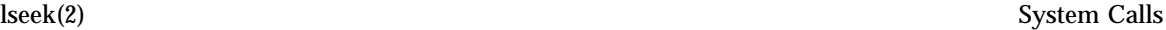

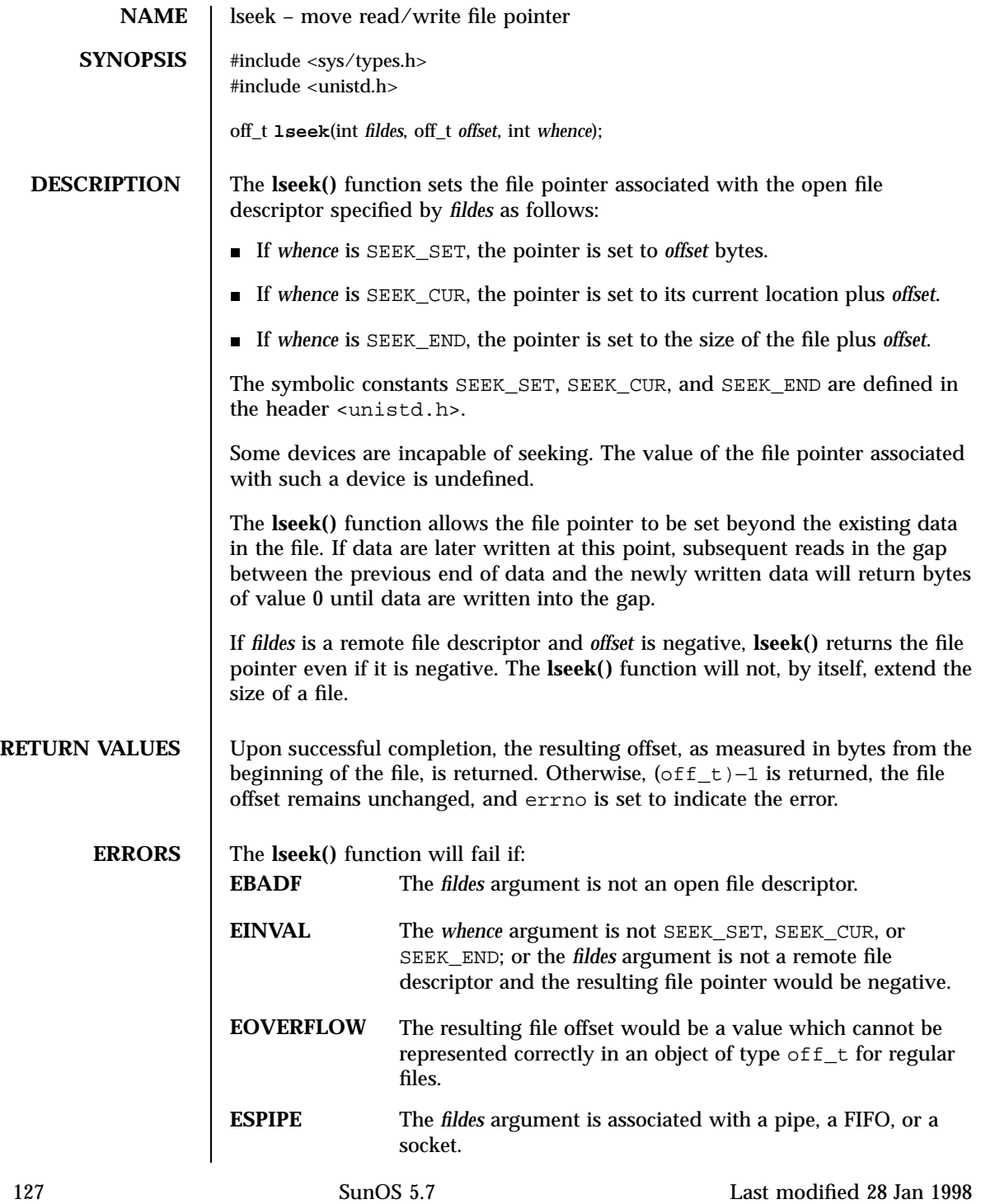

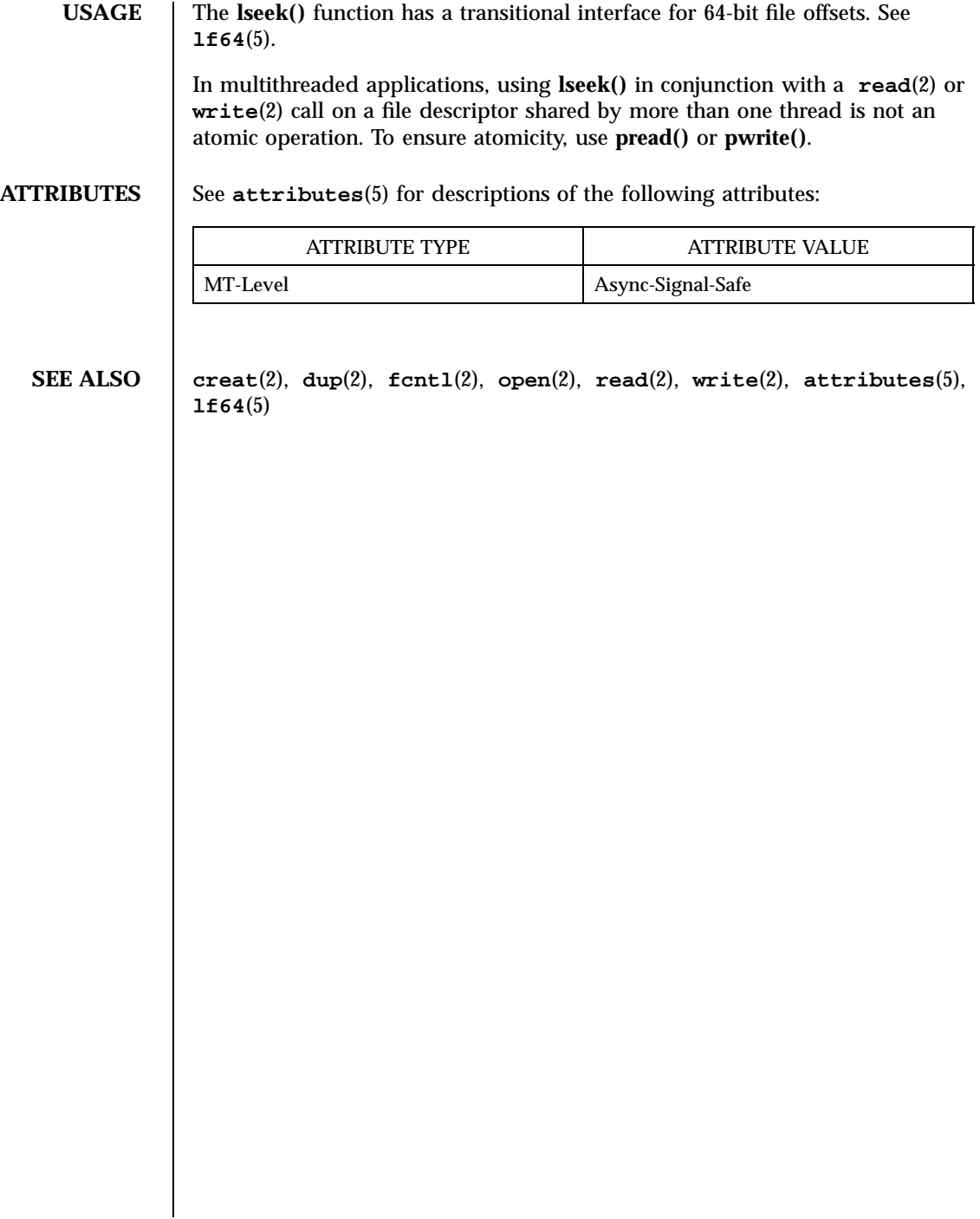

\_lwp\_cond\_signal(2) System Calls

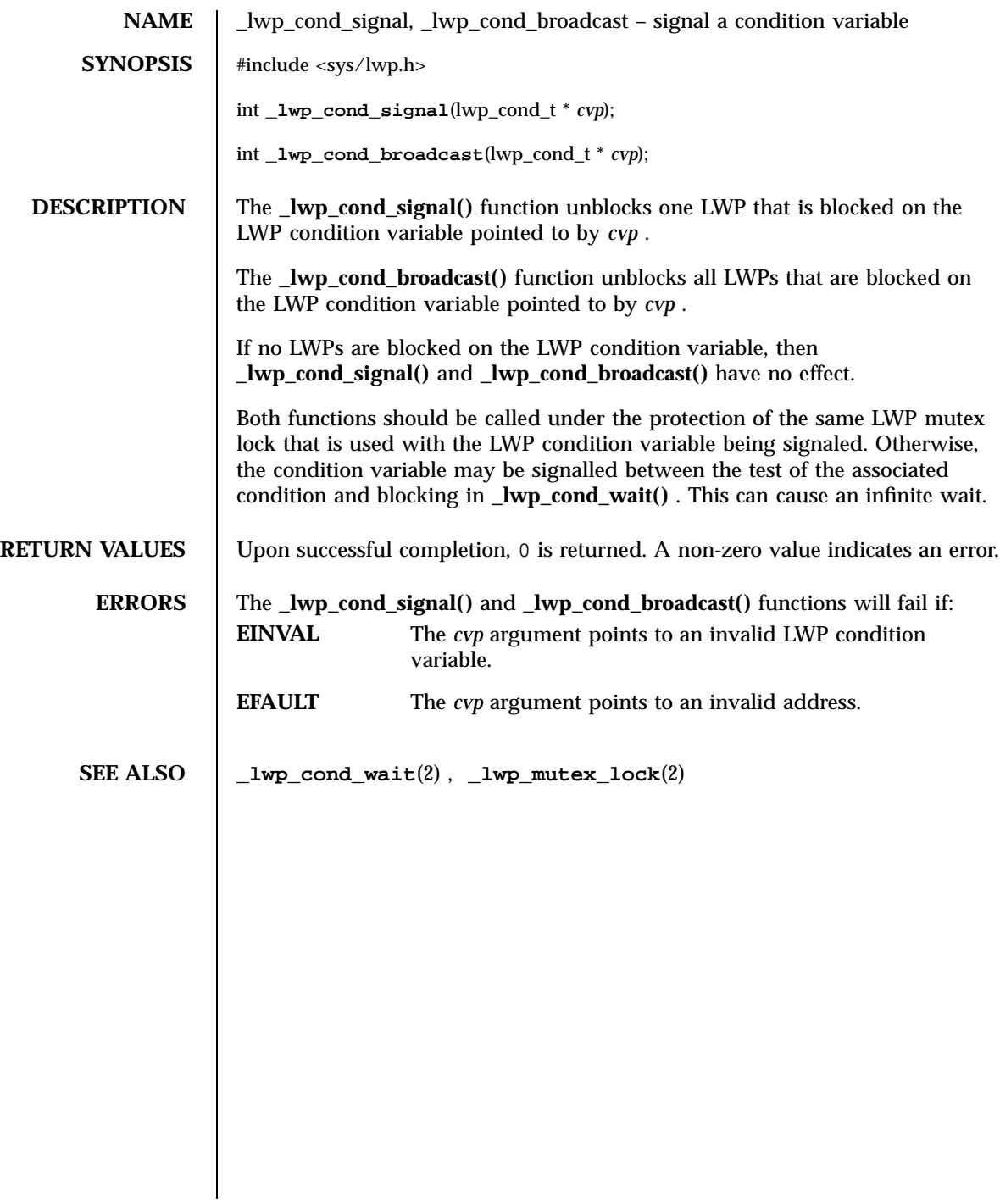

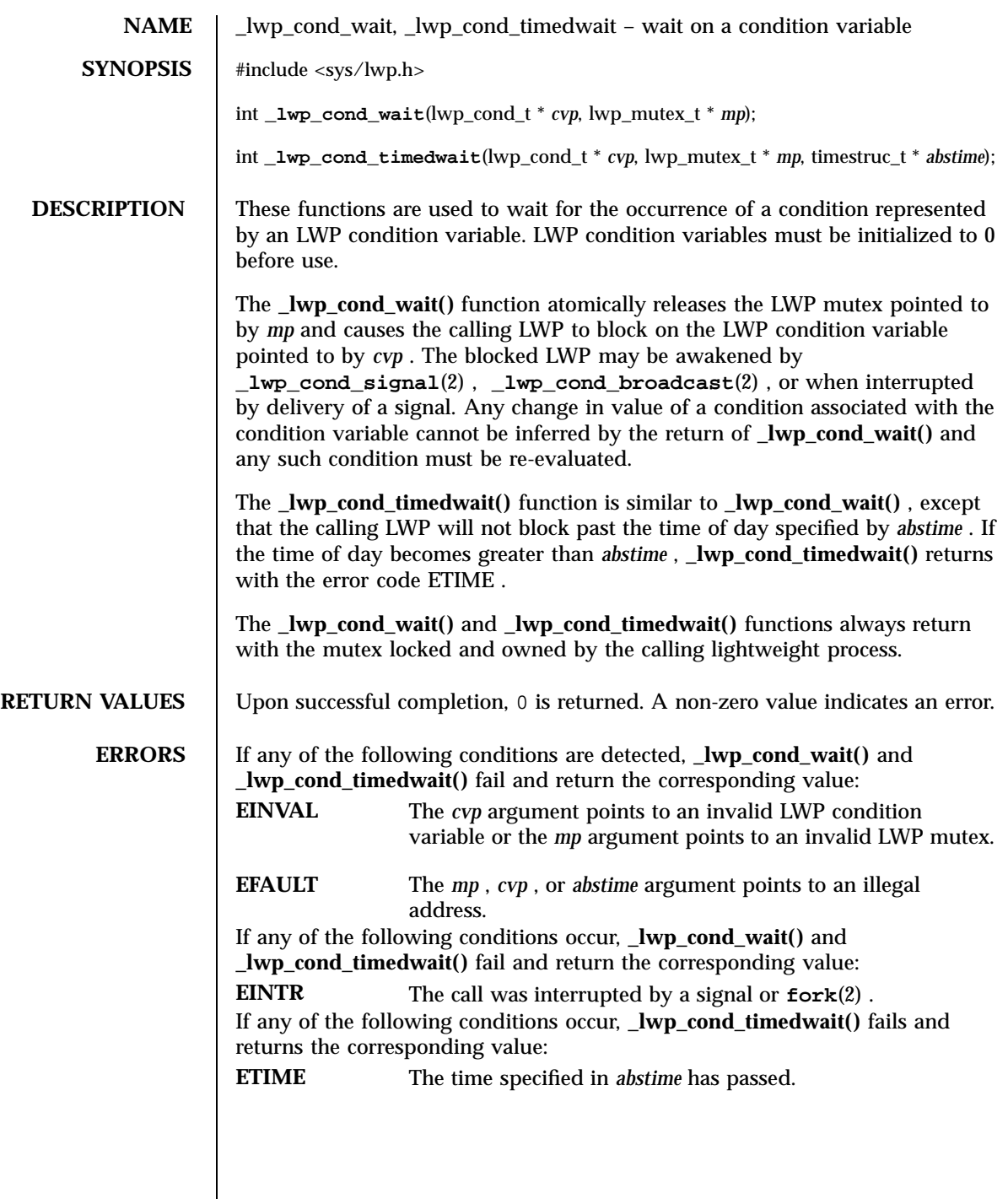

\_lwp\_cond\_wait(2) System Calls

```
EXAMPLES | EXAMPLE 1 Using the _lwp_cond_wait() function in a loop testing some condition.
               The _lwp_cond_wait() function is normally used in a loop testing some
               condition, as follows:
                 lwp_mutex_t m;
                 lwp_cond_t cv;
                 int cond;
                 (void) _lwp_mutex_lock(&m);
                 while (cond == FALSE) {
                 (void) _lwp_cond_wait(&cv, &m);
                 }
                 (void) _lwp_mutex_unlock(&m);
               EXAMPLE 2 Using the _lwp_cond_timedwait() function in a loop testing some
               condition.
               The _lwp_cond_timedwait() function is also normally used in a loop testing
               some condition. It uses an absolute timeout value as follows:
                 timestruc_t to;
                 lwp_mutex_t m;
                 lwp_cond_t cv;
                 int cond, err;
                 (void) _lwp_mutex_lock(&m);
                 to.tv_sec = time(NULL) + TIMEOUT;
                 to.tv_nsec = 0;
                 while (cond == FALSE) {
                         err = _lwp_cond_timedwait(&cv, &m, &to);
                         if (err == ETIME) {
                                 /* timeout, do something */
                                 break;
                         SENDwhom}
                 }
                 (void) _lwp_mutex_unlock(&m);
               This example sets a bound on the total wait time even though the
               _lwp_cond_timedwait() may return several times due to the condition being
               signalled or the wait being interrupted.
SEE ALSO _lwp_cond_broadcast(2) , _lwp_cond_signal(2) , _lwp_kill(2) ,
               _lwp_mutex_lock(2) , fork(2) , kill(2)
```
System Calls \_lwp\_create(2)

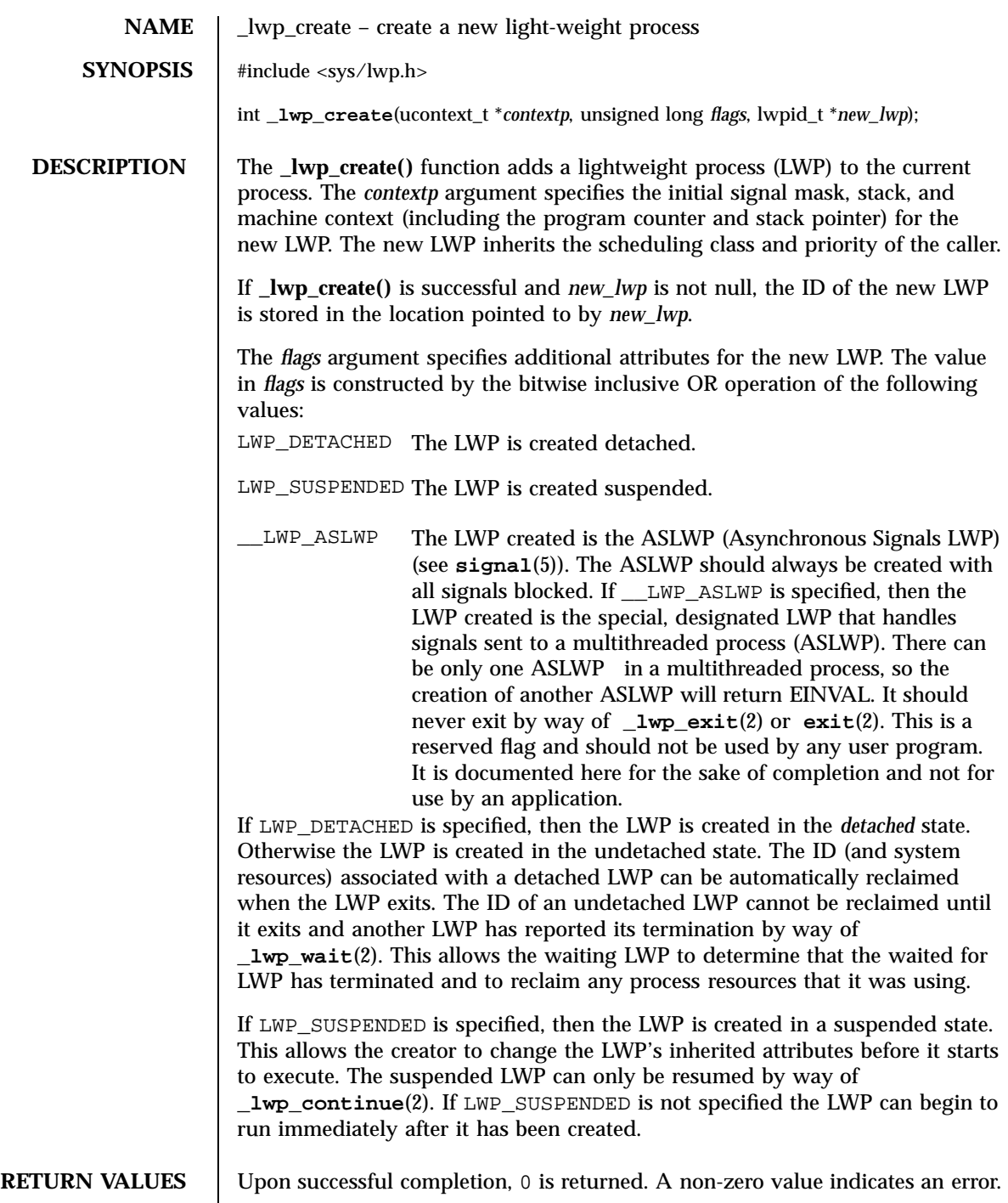

Last modified 28 Nov 1995 SunOS 5.7 5 SunOS 5.7

\_lwp\_create(2) System Calls

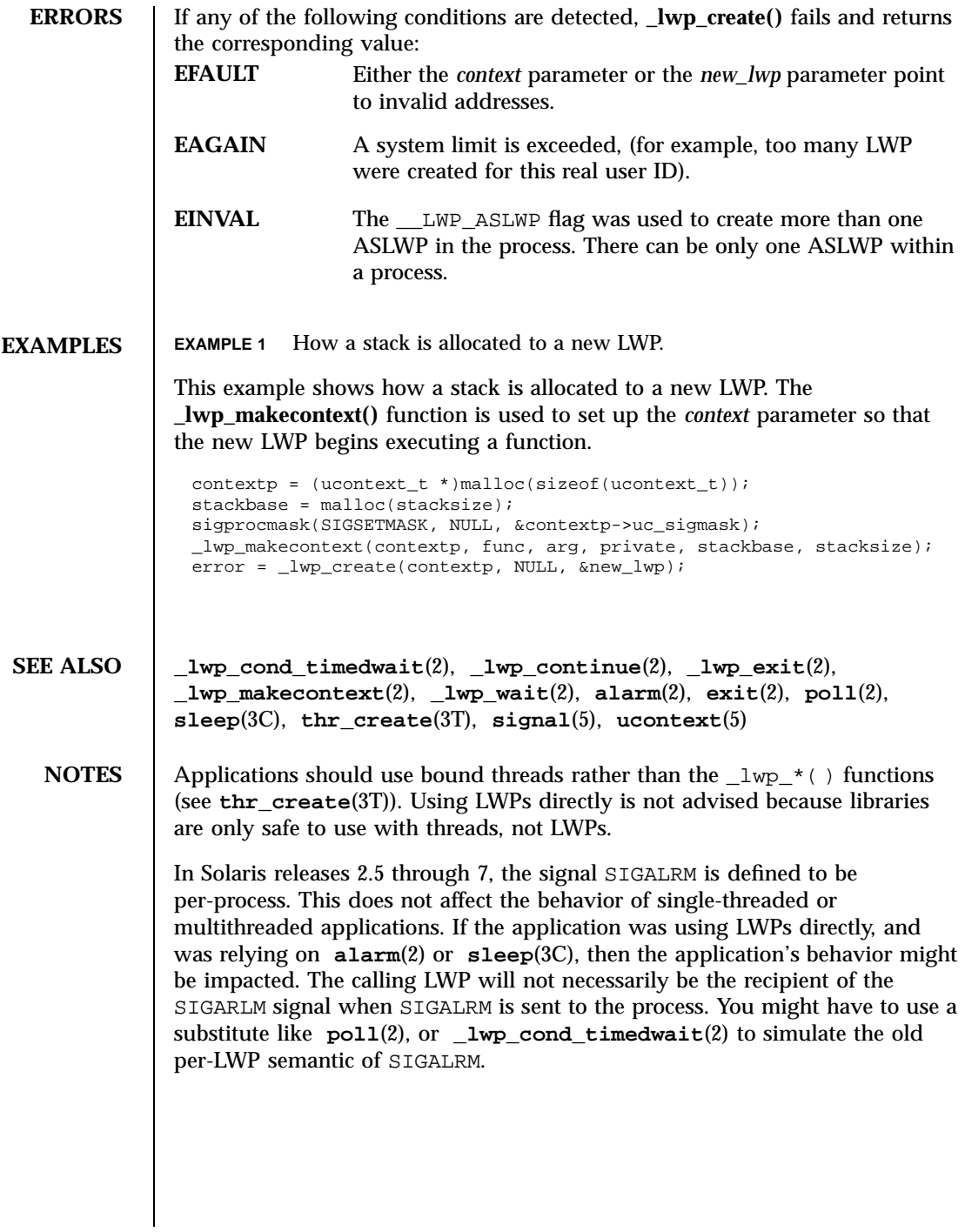

133 SunOS 5.7 Last modified 28 Nov 1995

System Calls \_lwp\_exit(2)

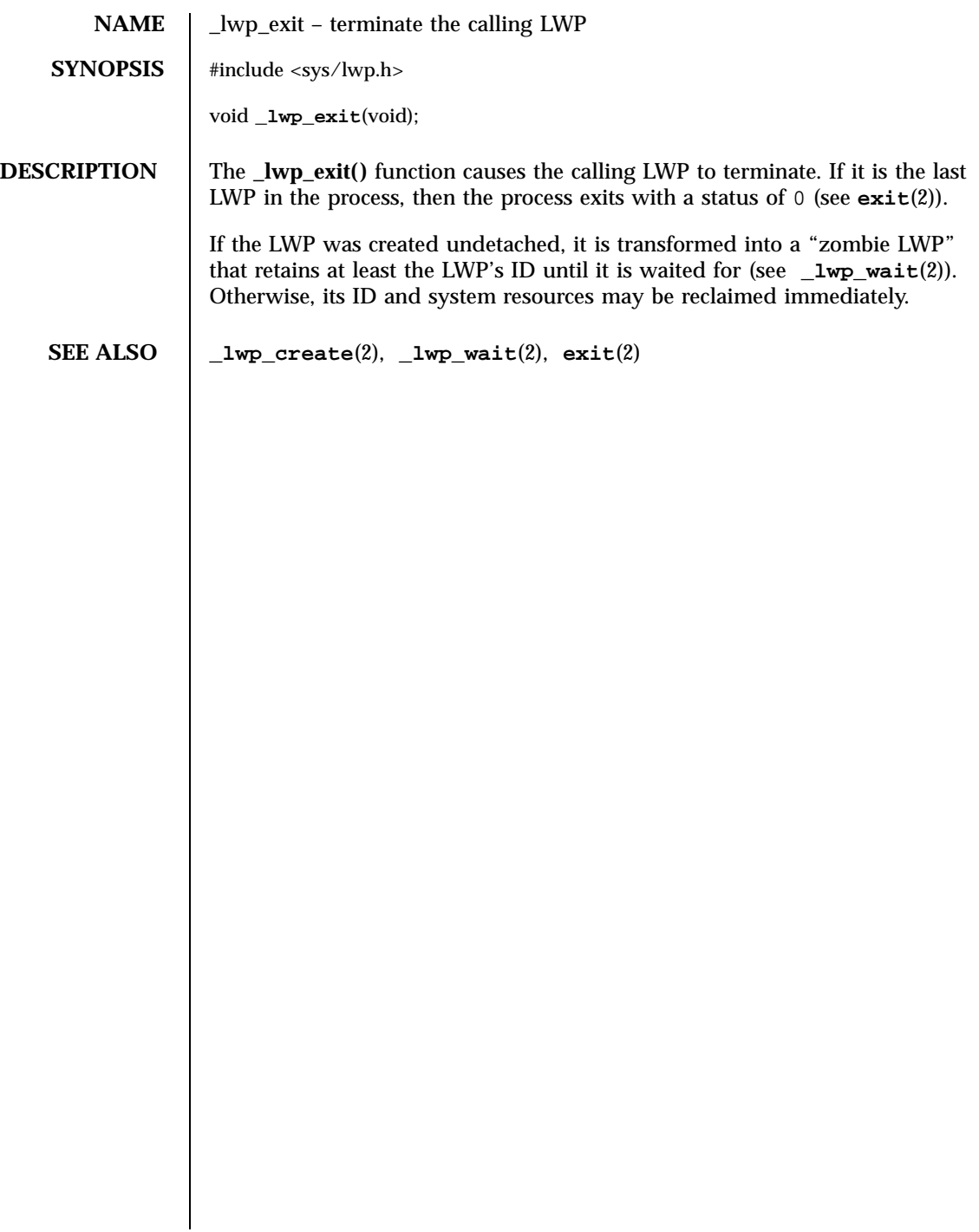

Last modified 30 Jul 1992 SunOS 5.7

\_lwp\_info(2) System Calls

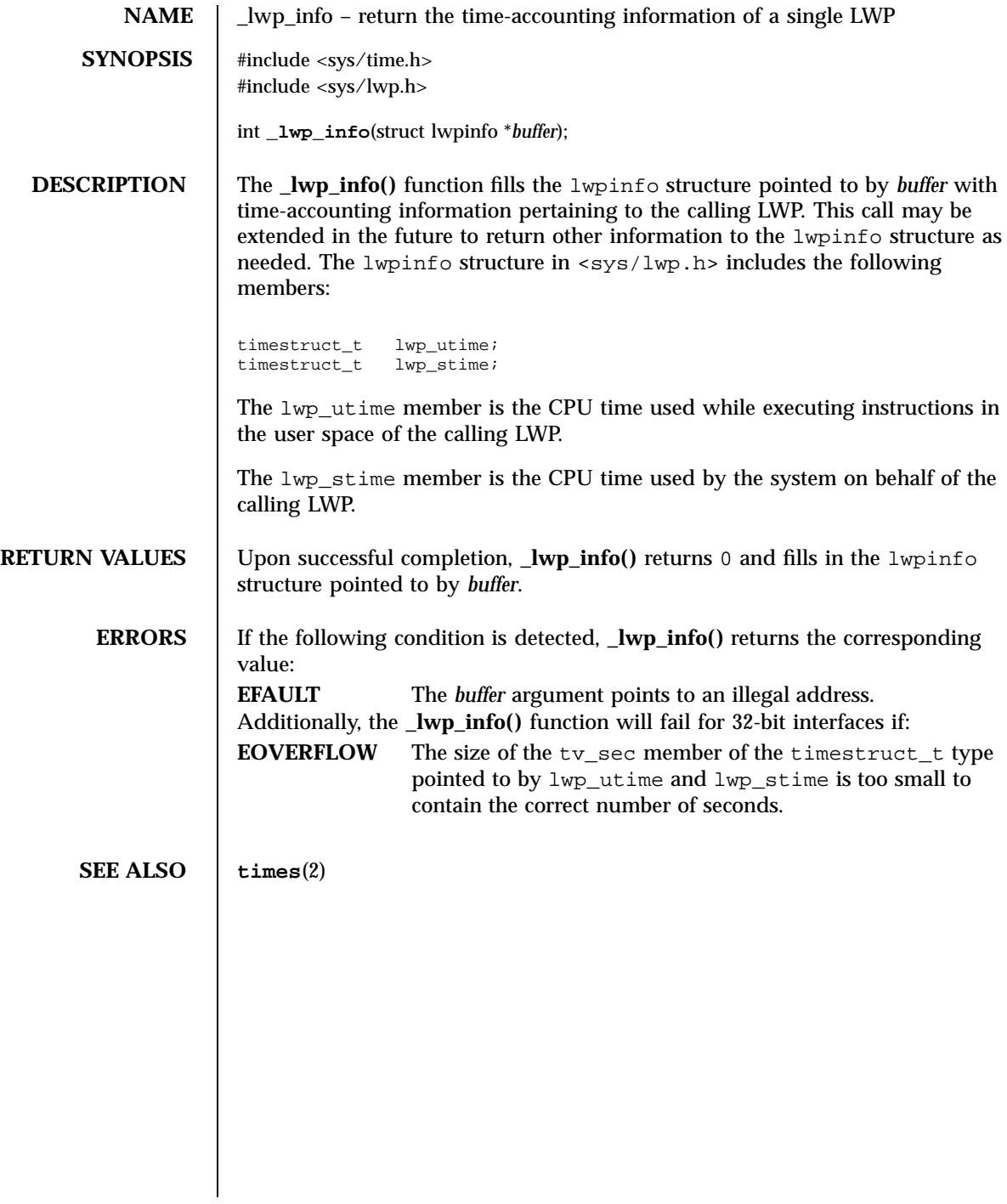

135 SunOS 5.7 Last modified 25 Sep 1997

System Calls \_lwp\_kill(2)

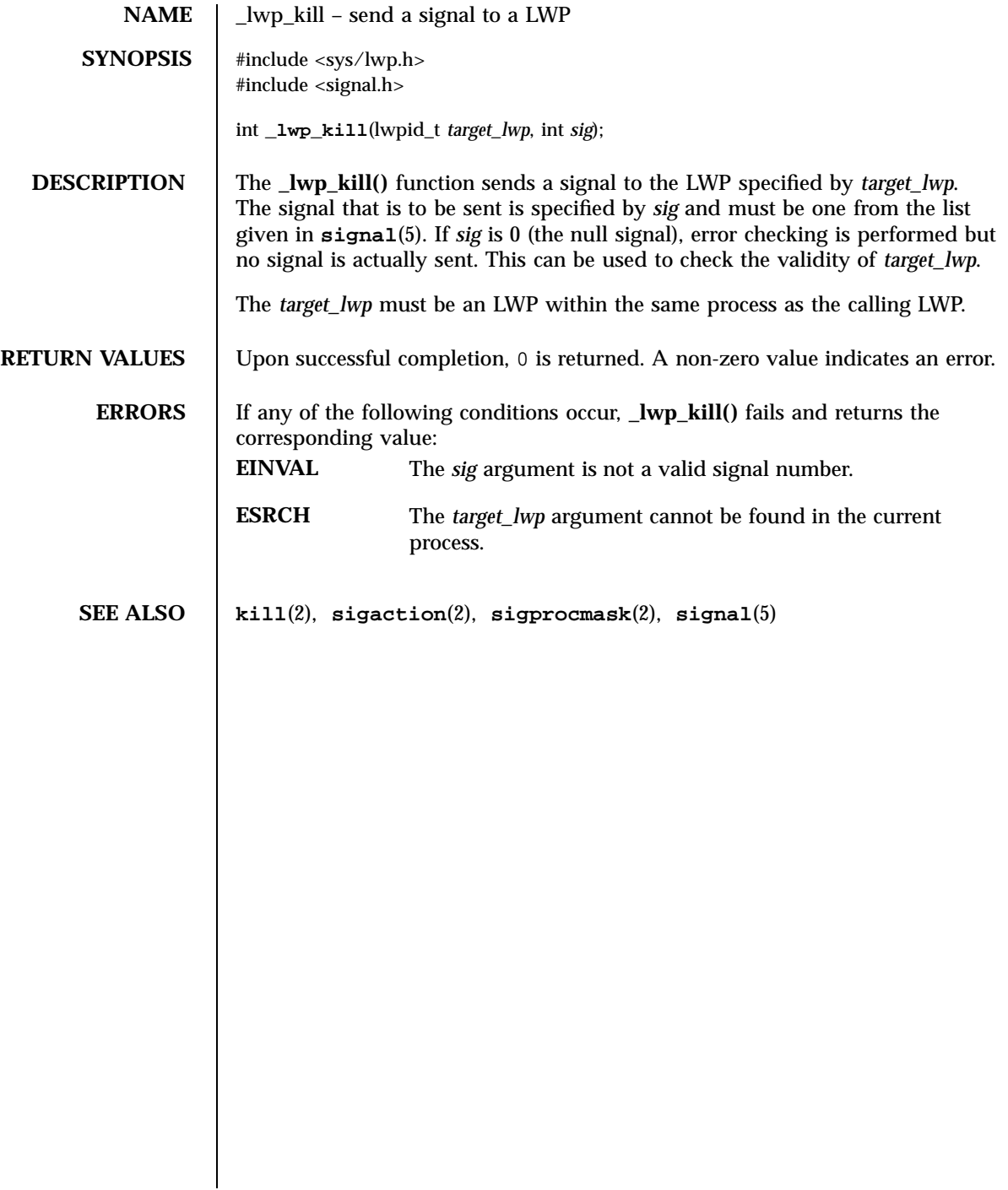

\_lwp\_makecontext(2) System Calls

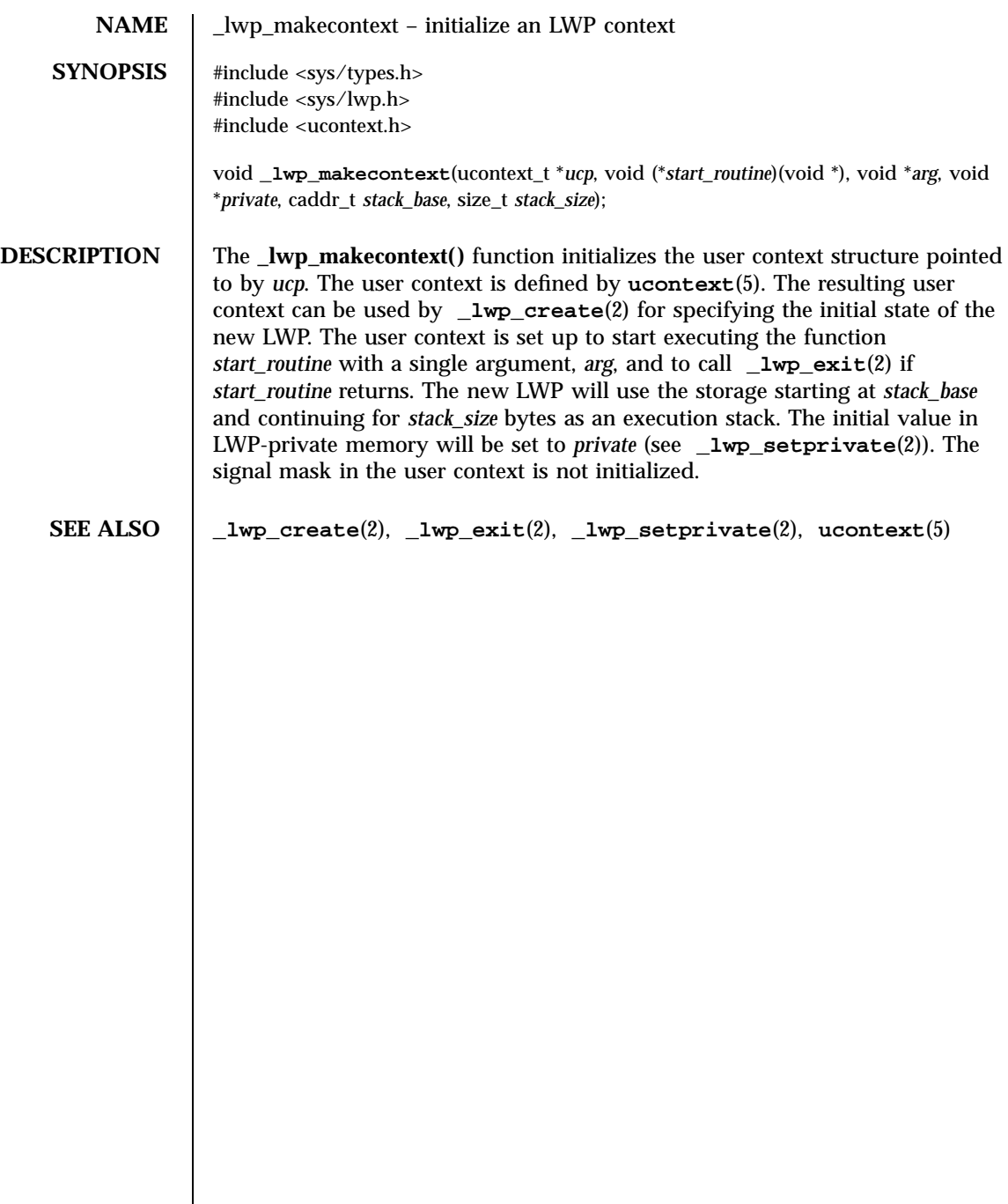

 $\mathsf{l}$ 

System Calls \_lwp\_mutex\_lock(2)

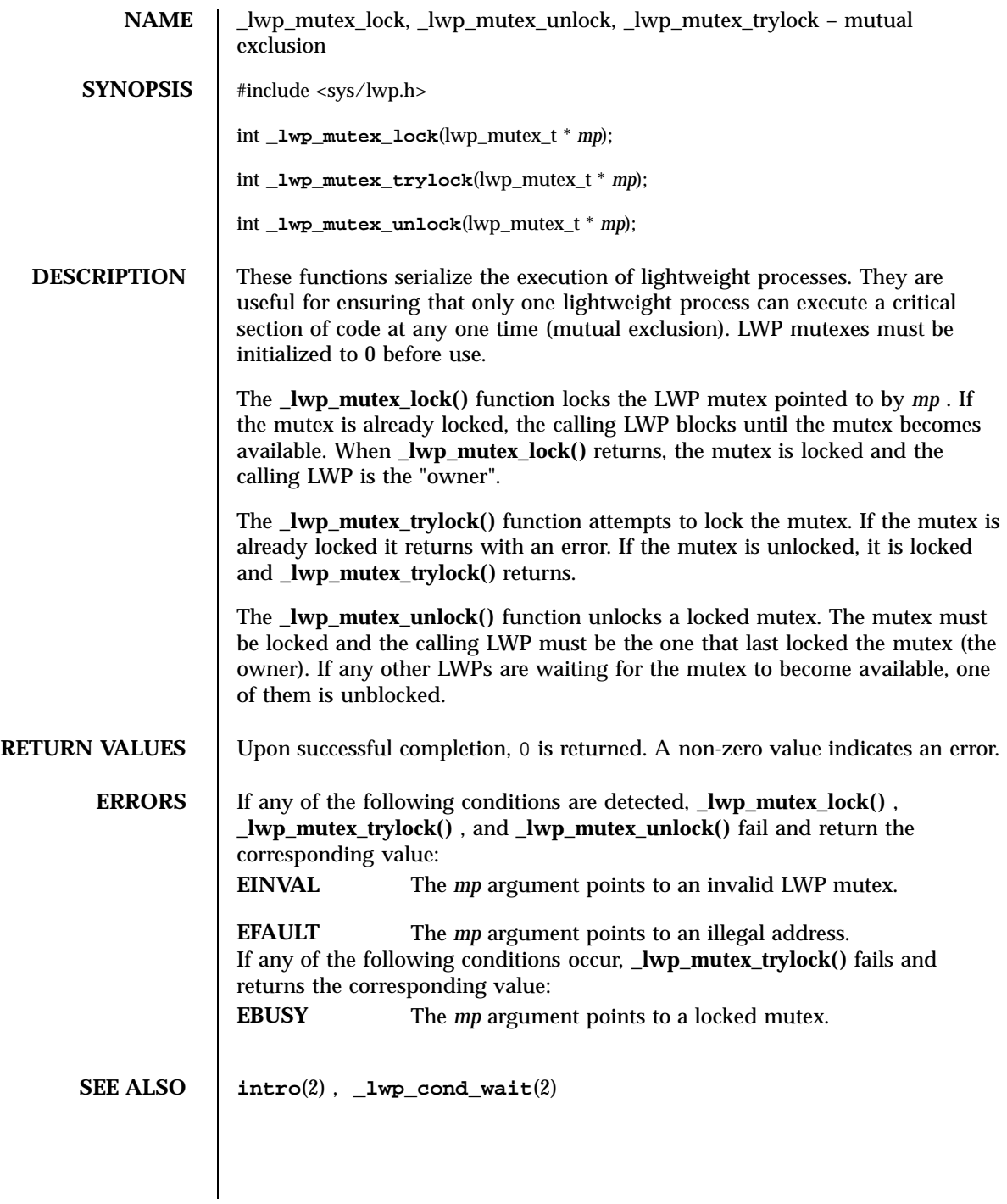

## \_lwp\_self(2) System Calls

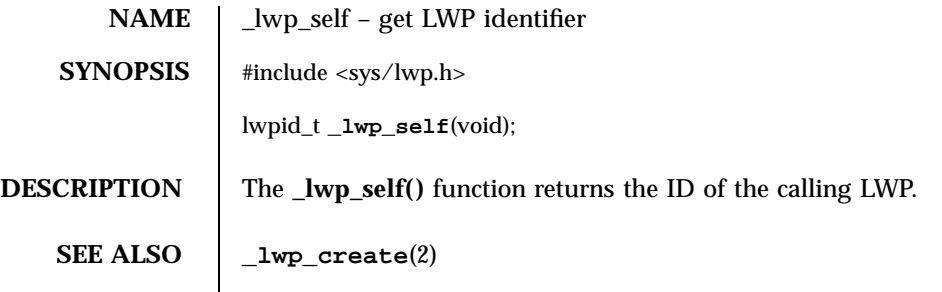

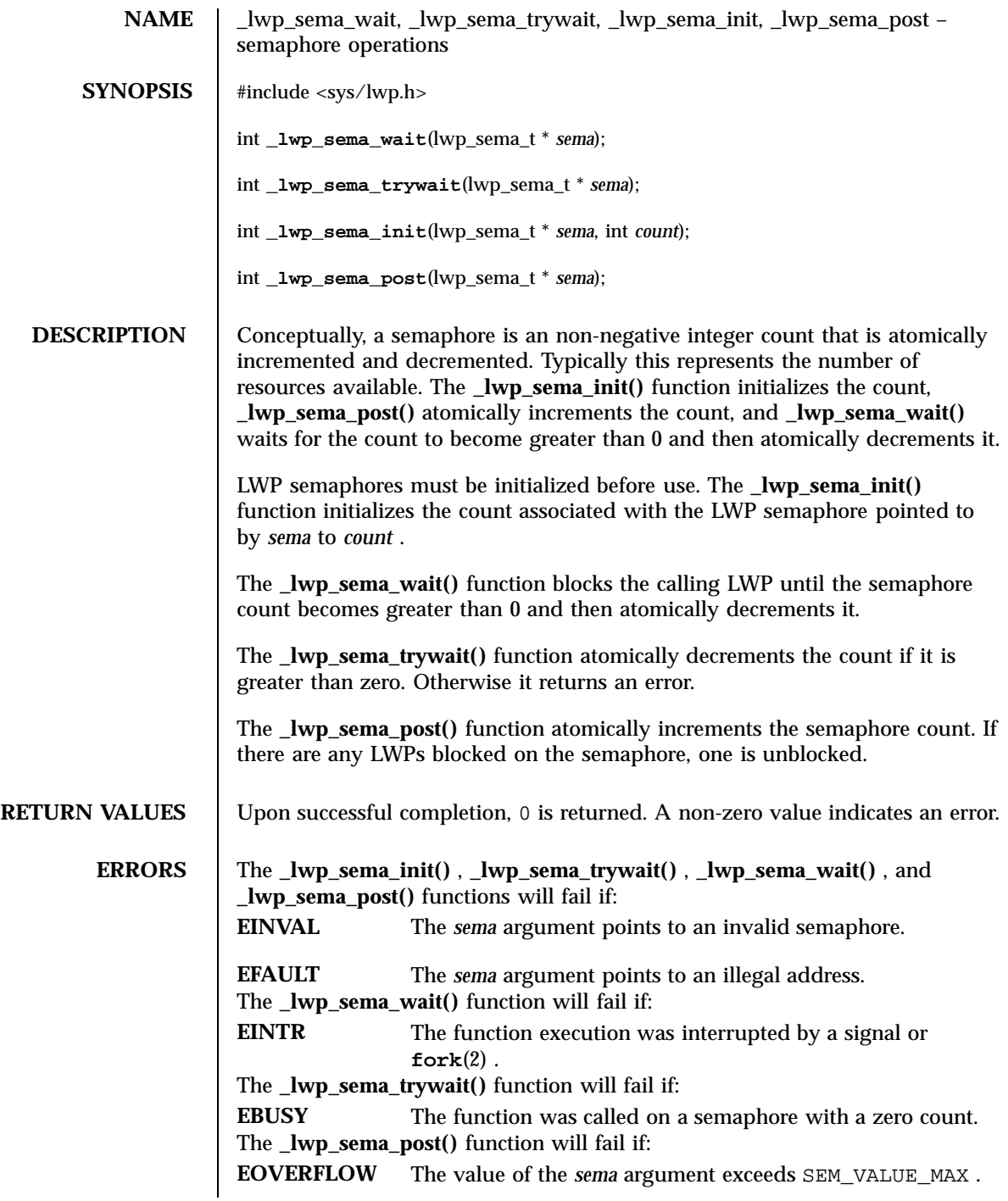

Last modified 8 May 1998 SunOS 5.7

\_lwp\_sema\_wait(2) System Calls

**SEE ALSO fork**(2)

141 SunOS 5.7 Last modified 8 May 1998

System Calls \_lwp\_setprivate(2)

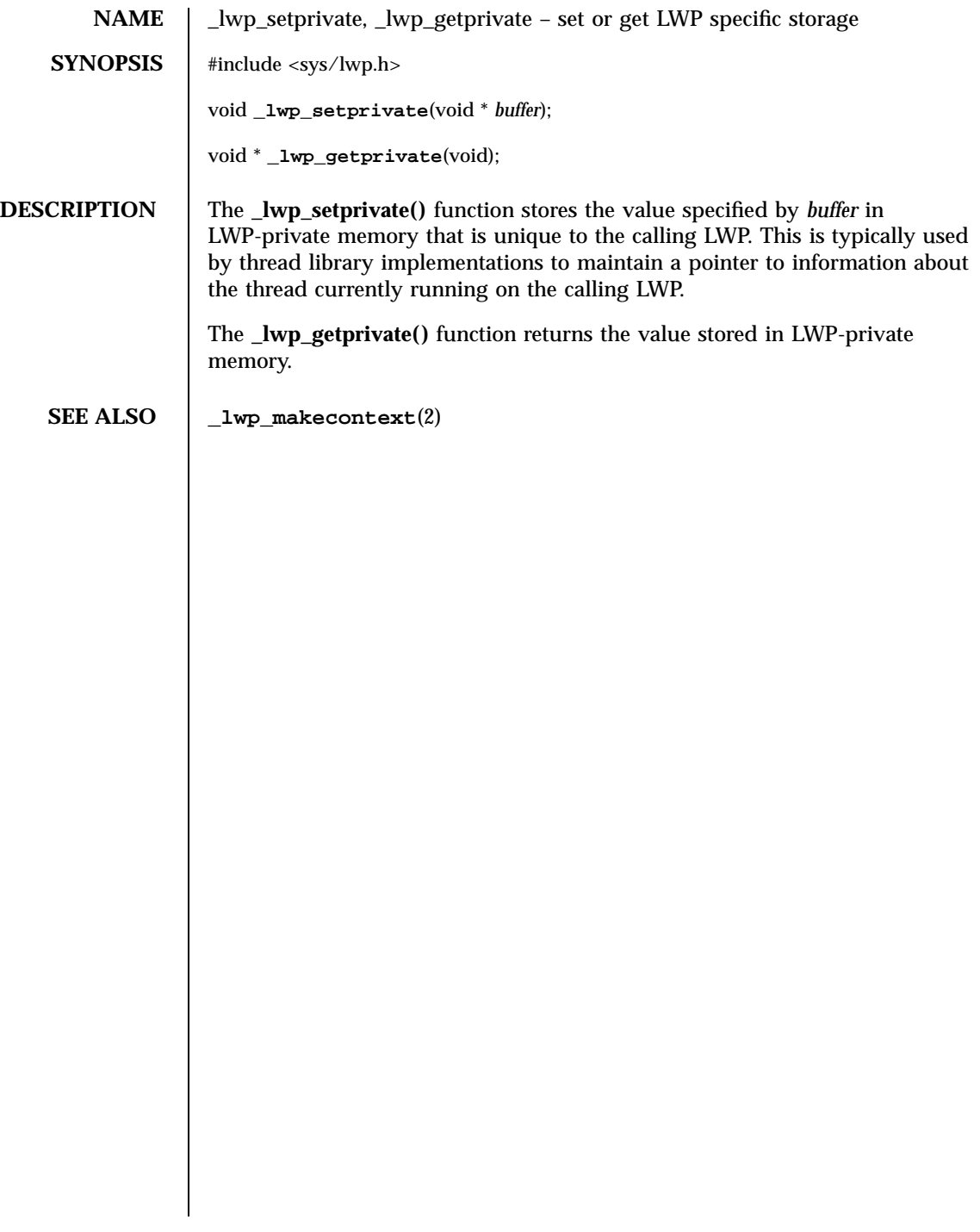

Last modified 30 Jul 1992 SunOS 5.7

\_lwp\_suspend(2) System Calls

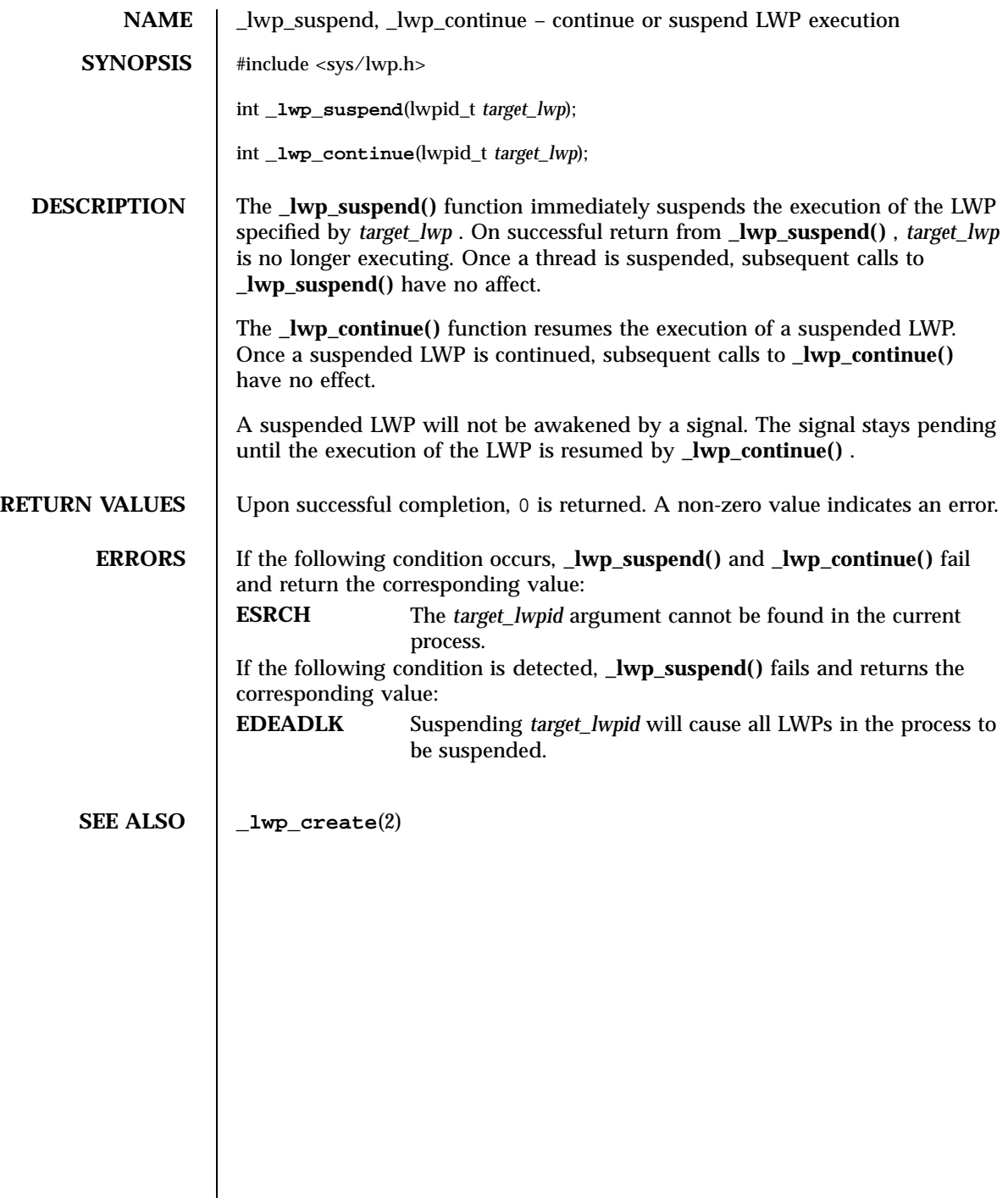

143 SunOS 5.7 Last modified 30 Jul 1992

System Calls \_lwp\_wait(2)

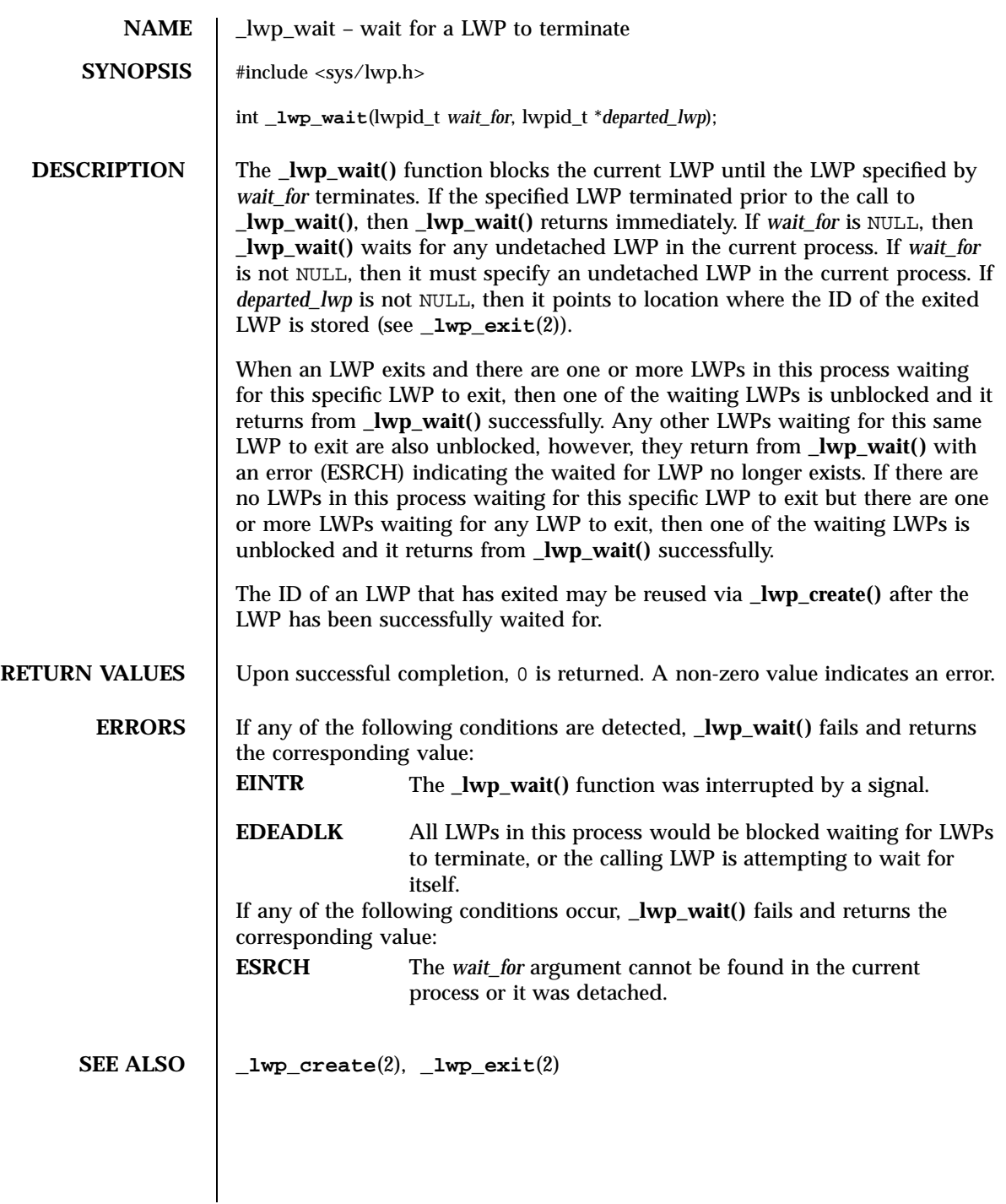

Last modified 30 Jul 1992 SunOS 5.7

### memcntl(2) System Calls

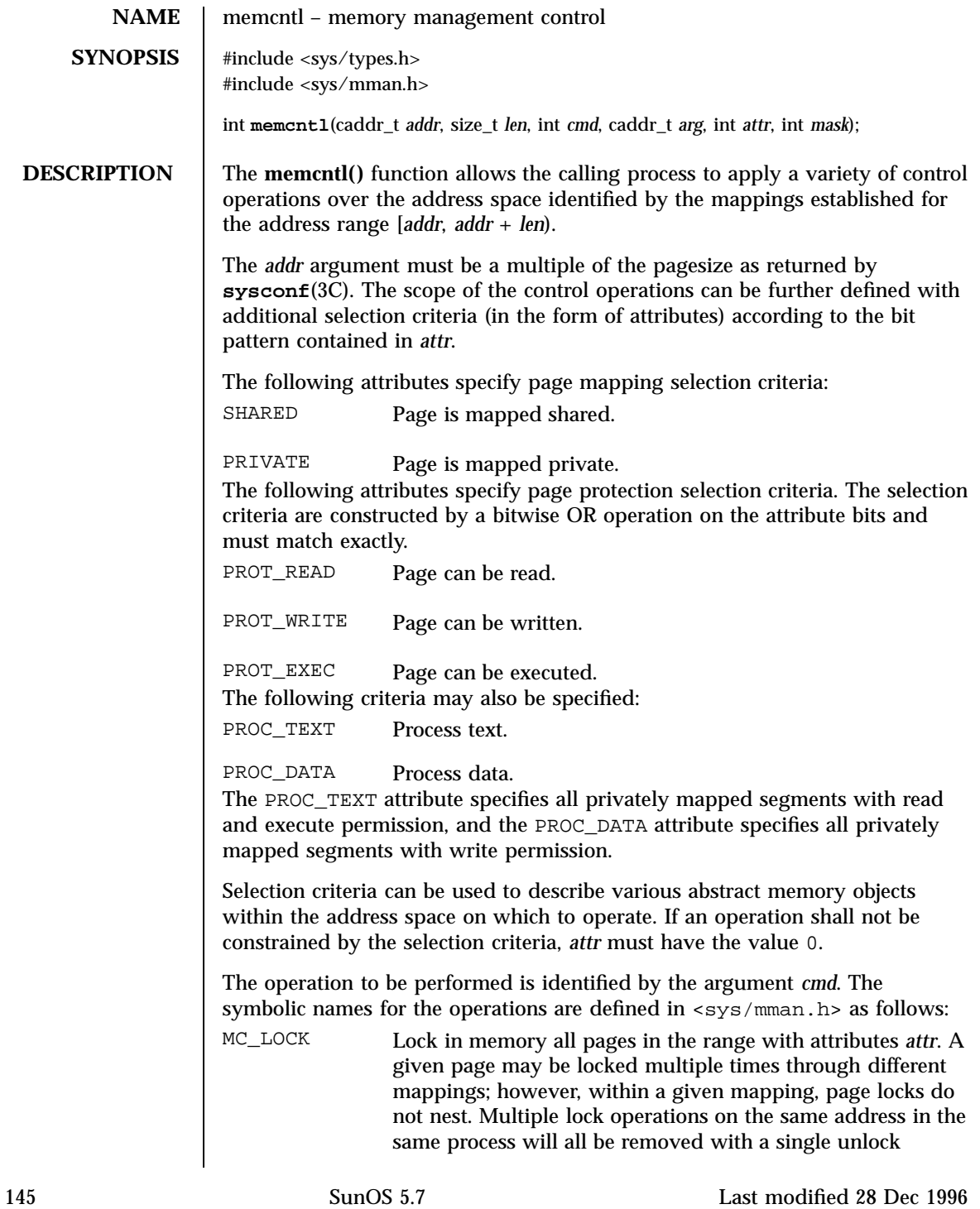

## System Calls memcntl(2)

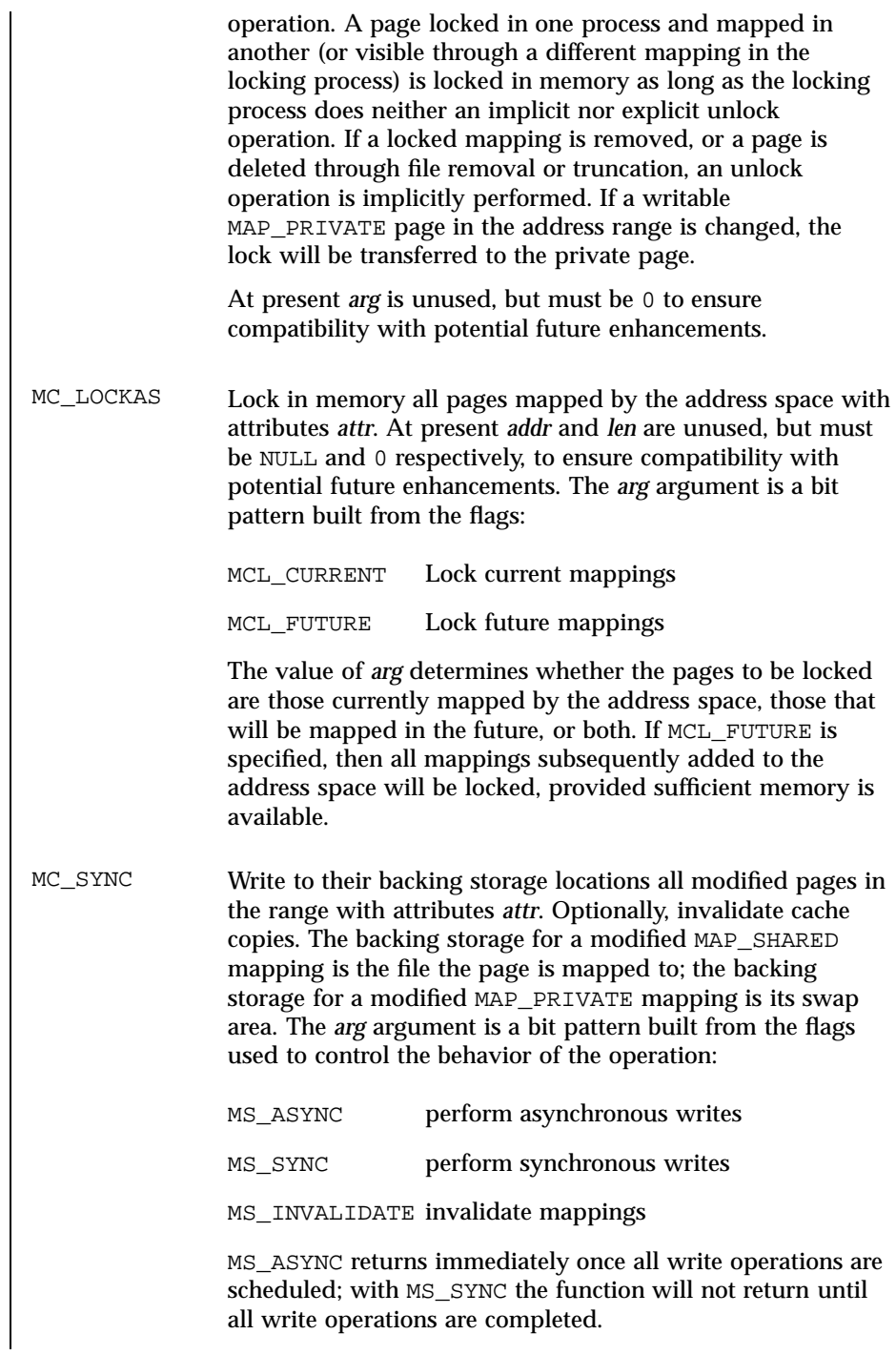

Last modified 28 Dec 1996 SunOS 5.7 SunOS 5.7

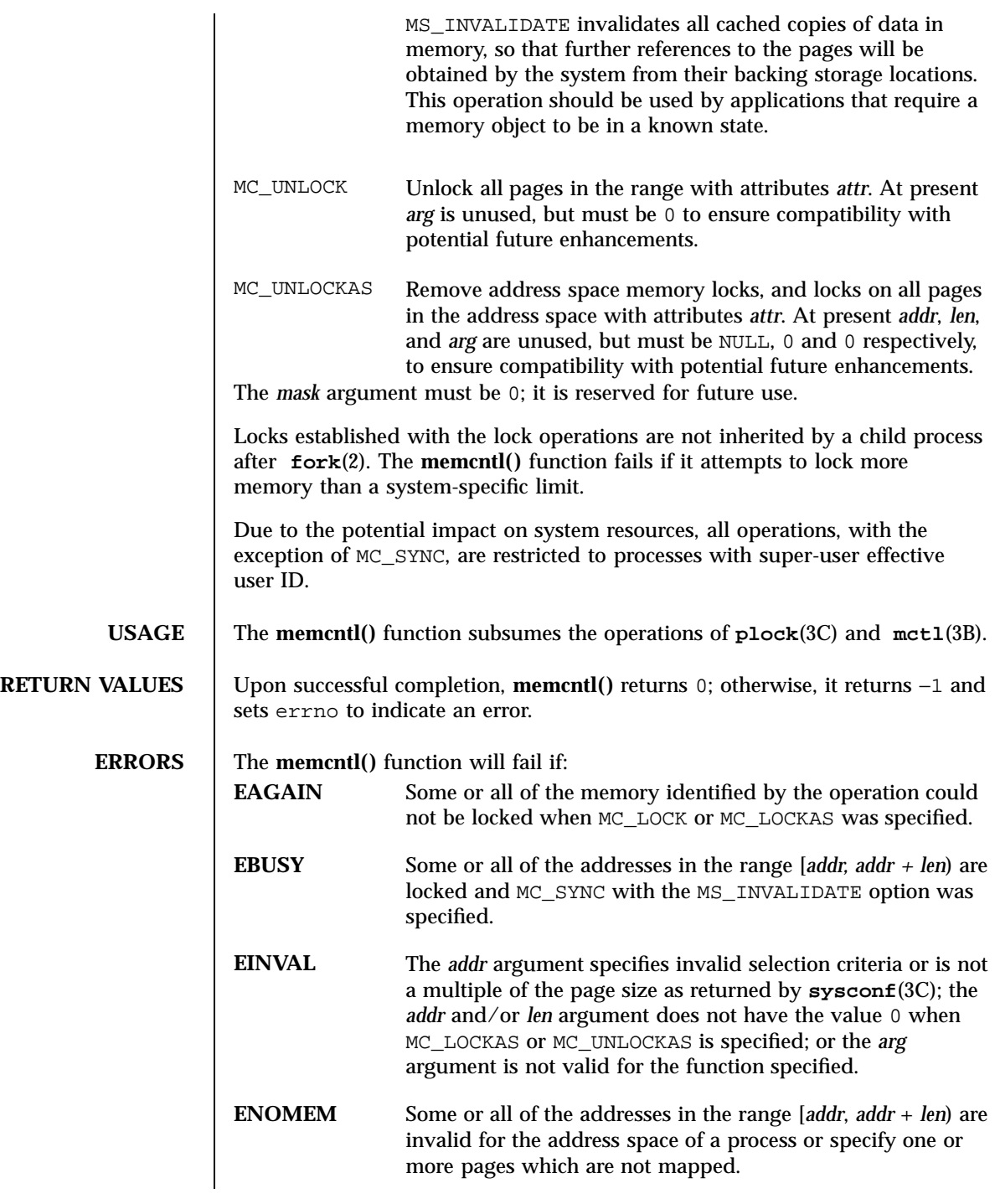

147 SunOS 5.7 Last modified 28 Dec 1996

System Calls memcntl(2)

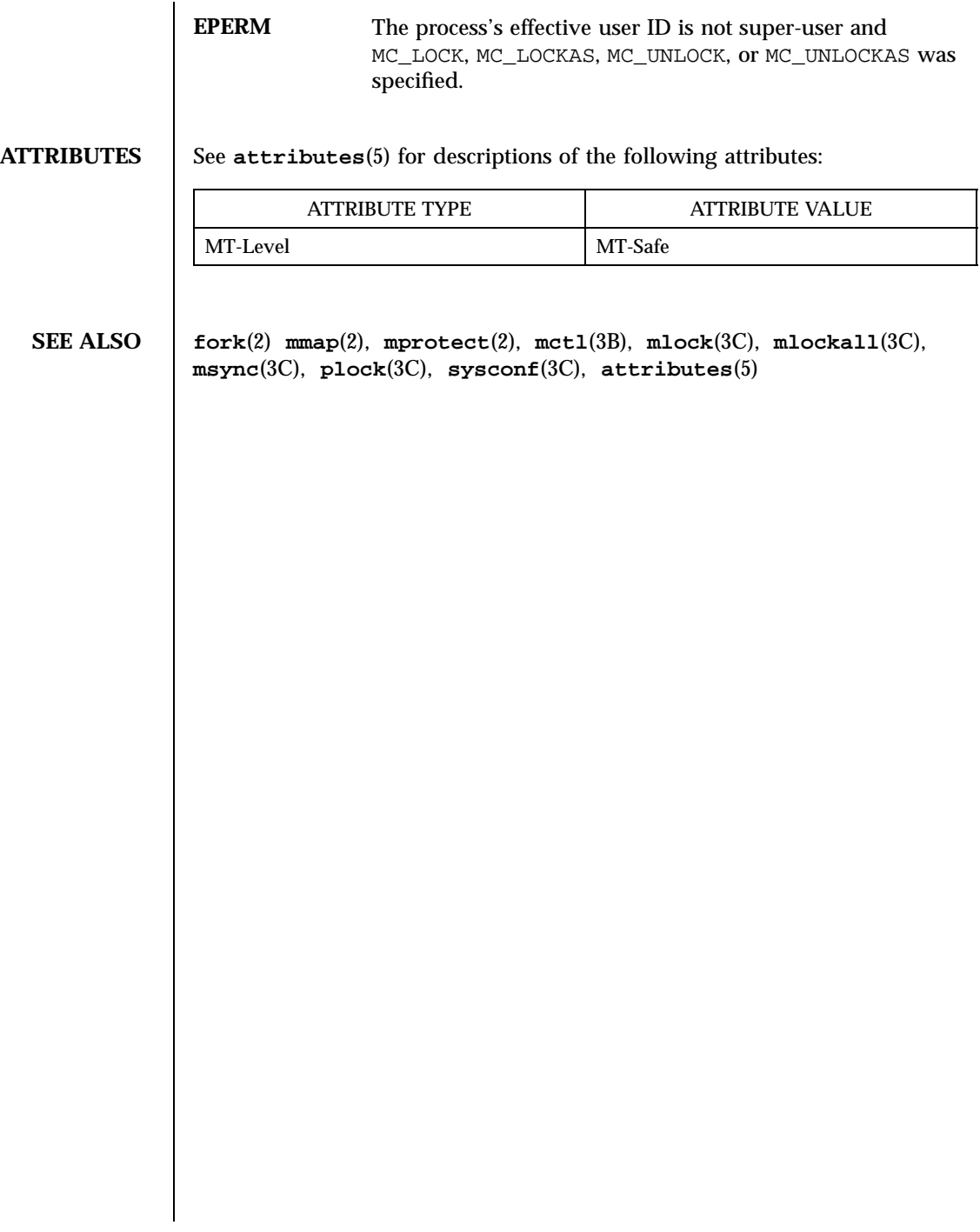

Last modified 28 Dec 1996 SunOS 5.7 SunOS 5.7

mincore(2) System Calls

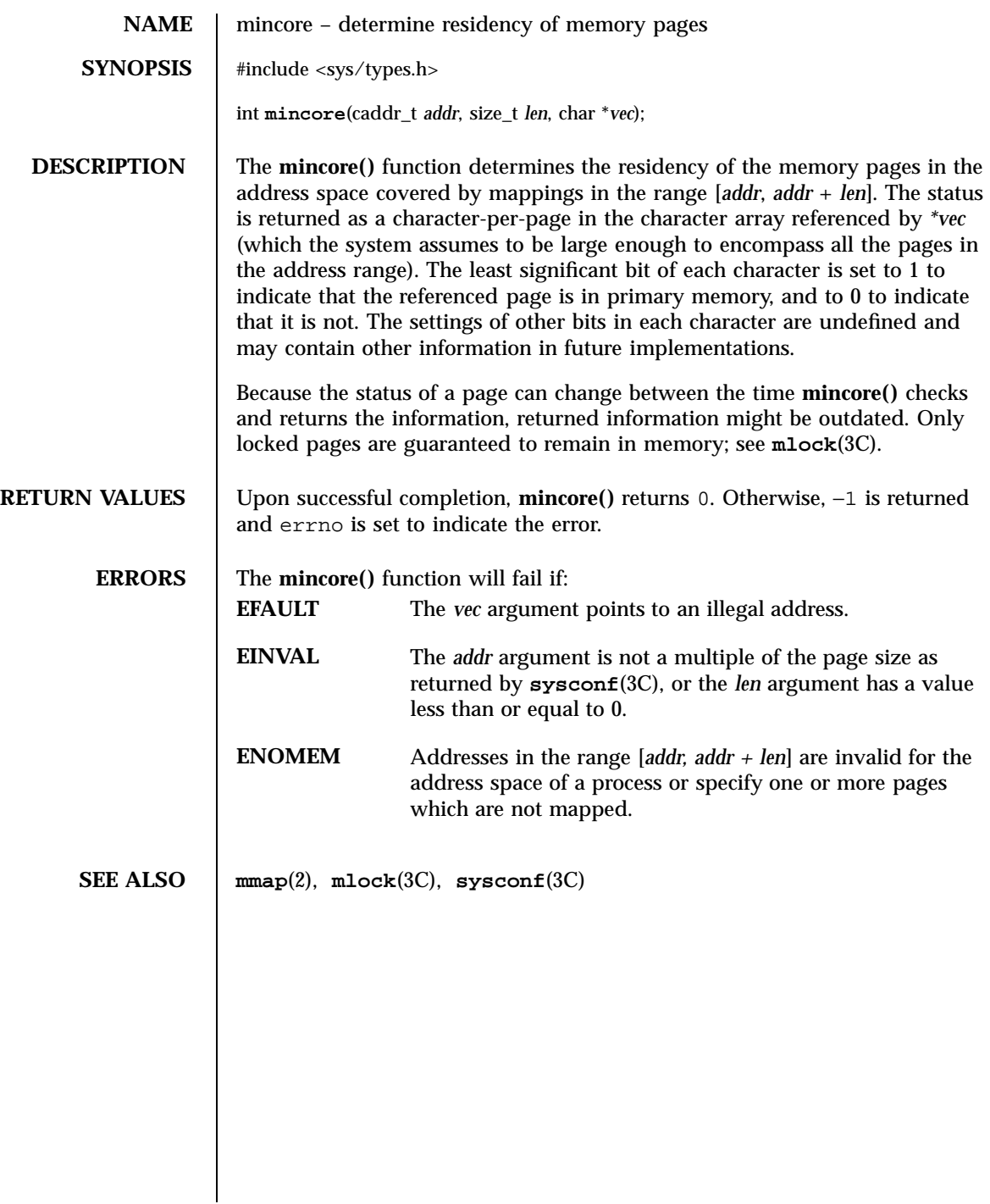

System Calls mkdir(2)

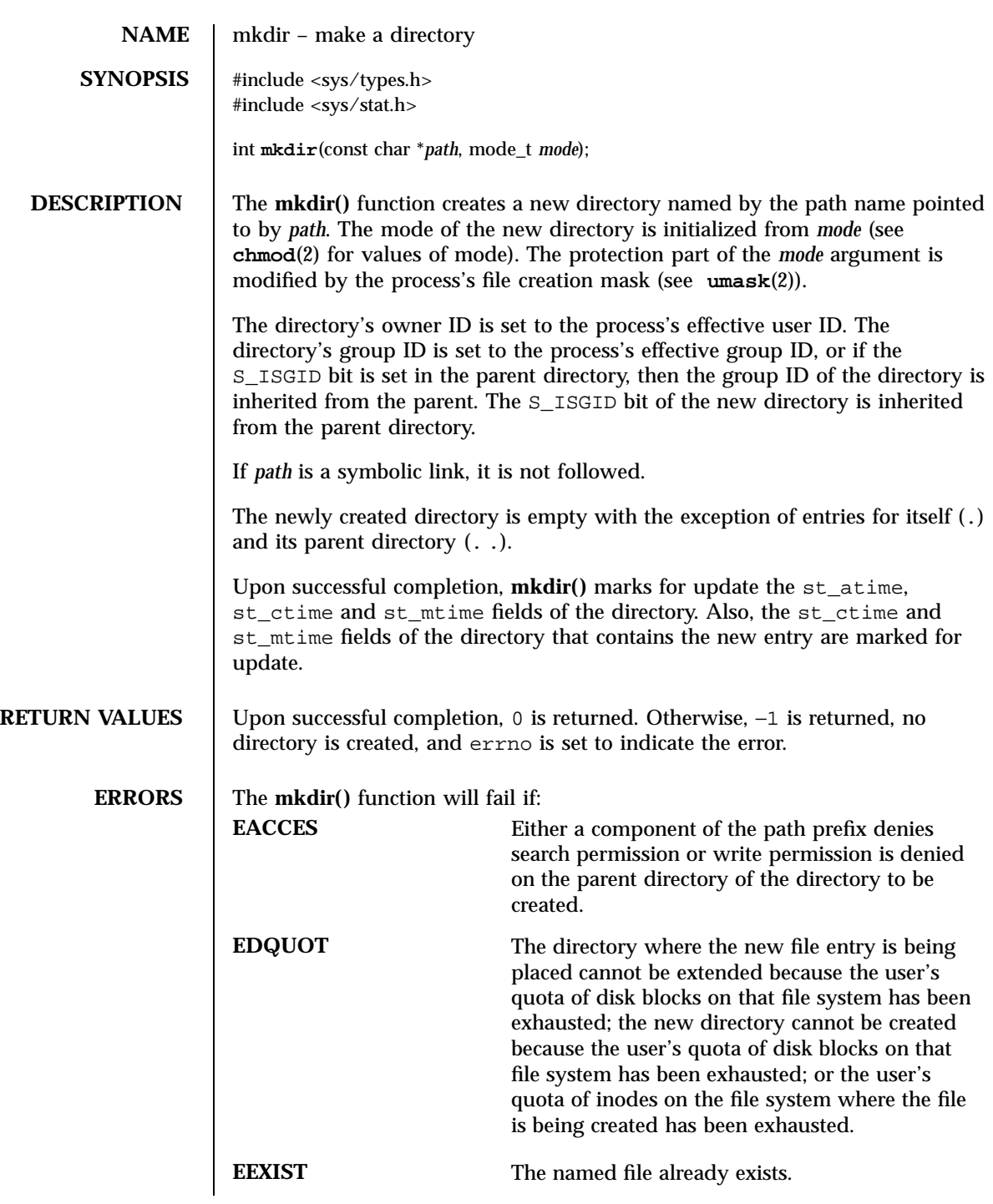

Last modified 28 Dec 1996 SunOS 5.7 SunOS 5.7

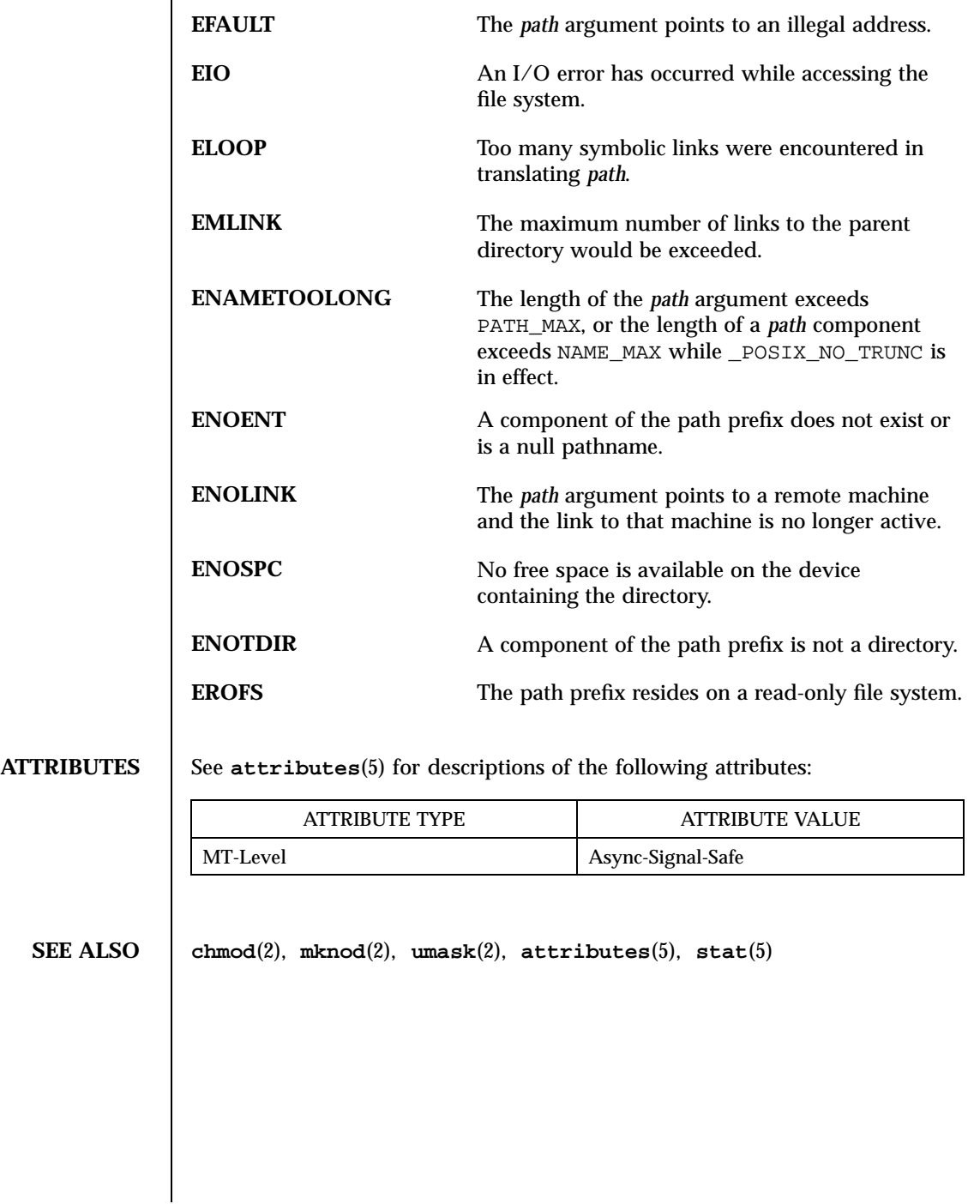

151 SunOS 5.7 Last modified 28 Dec 1996

## System Calls mknod(2)

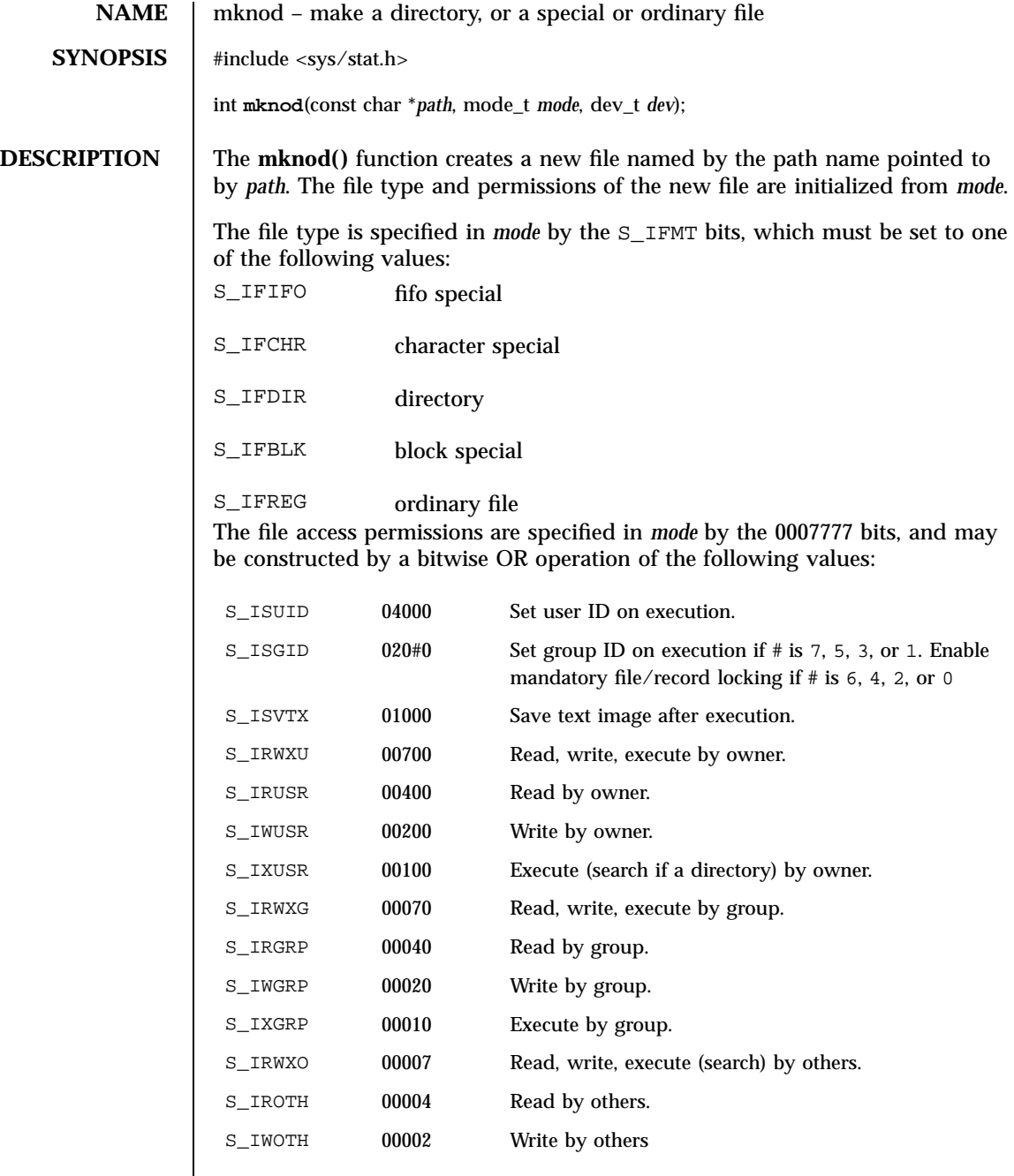

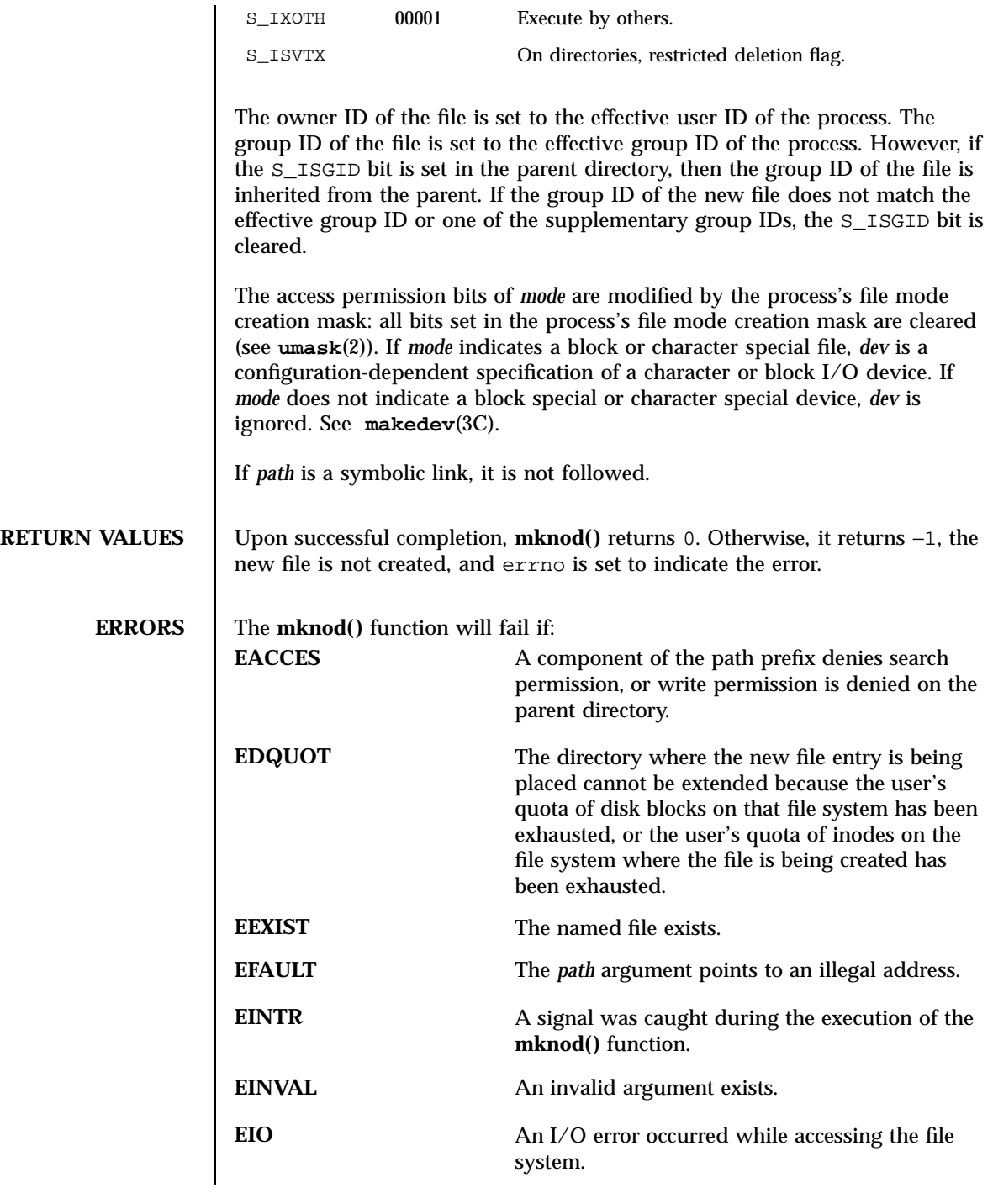

153 SunOS 5.7 Last modified 1 Feb 1996

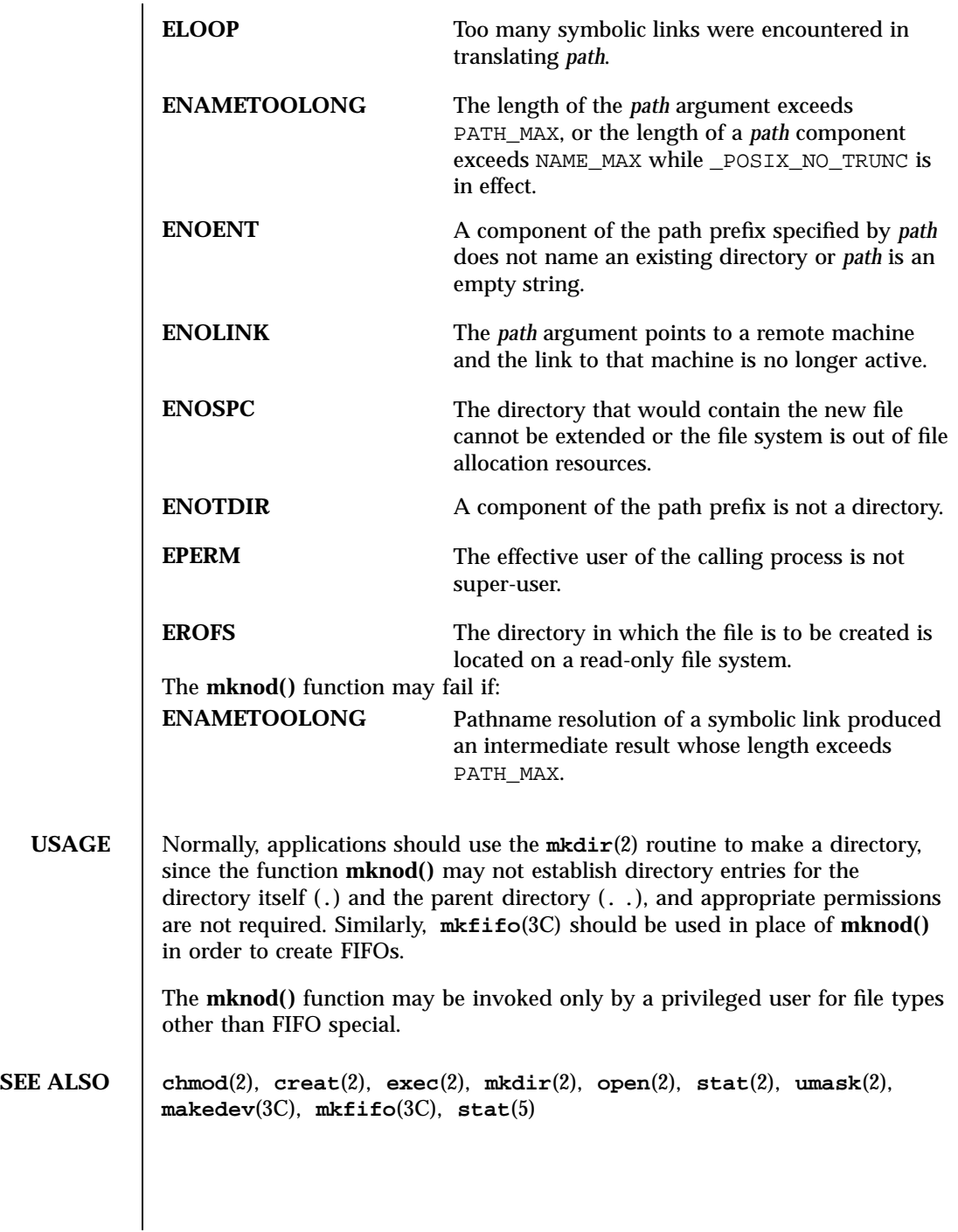

Last modified 1 Feb 1996 SunOS 5.7

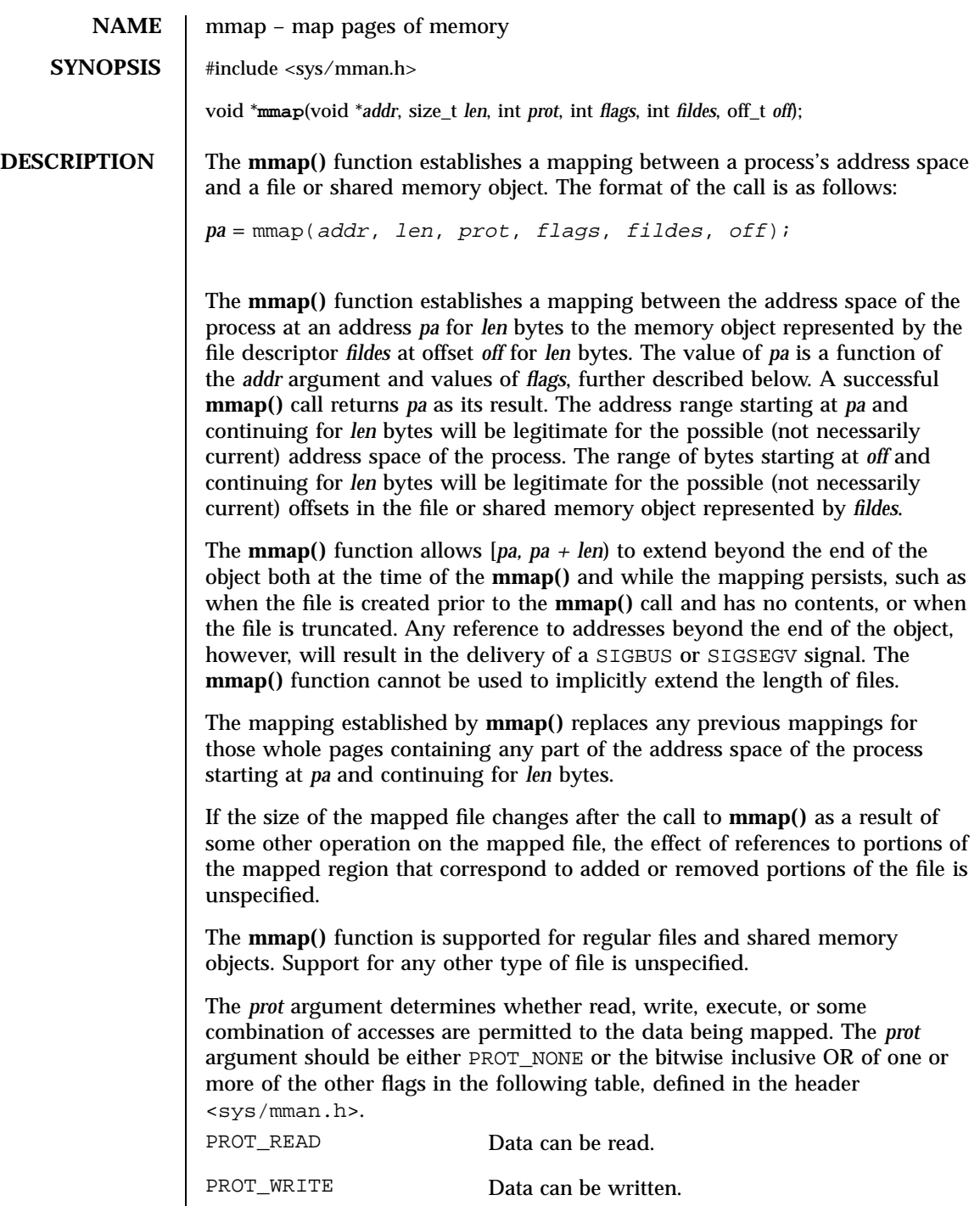

155 SunOS 5.7 Last modified 8 May 1998

System Calls mmap(2)

PROT\_EXEC Data can be executed.

PROT\_NONE Data cannot be accessed.

If an implementation of **mmap()** for a specific platform cannot support the

combination of access types specified by *prot*, the call to **mmap()** fails. An implementation may permit accesses other than those specified by *prot*; however, the implementation will not permit a write to succeed where PROT\_WRITE has not been set or permit any access where PROT\_NONE alone has been set. Each platform-specific implementation of **mmap()** supports the following values of *prot*: PROT\_NONE, PROT\_READ, PROT\_WRITE, and the inclusive OR of PROT\_READ and PROT\_WRITE. On some platforms, the PROT\_WRITE protection option is implemented as PROT\_READ|PROT\_WRITE and PROT\_EXEC as PROT\_READ|PROT\_EXEC. The file descriptor *fildes* is opened with read permission, regardless of the protection options specified. If PROT\_WRITE is specified, the application must have opened the file descriptor *fildes* with write permission unless MAP\_PRIVATE is specified in the *flags* argument as described below.

The *flags* argument provides other information about the handling of the mapped data. The value of *flags* is the bitwise inclusive OR of these options, defined in  $<$ s $y$ s/mman.h>:

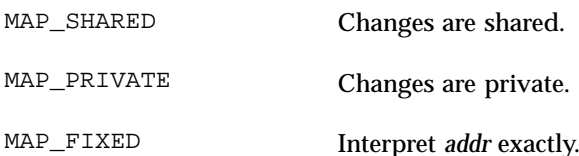

MAP\_NORESERVE Do not reserve swap space.

The MAP\_SHARED and MAP\_PRIVATE options describe the disposition of write references to the underlying object. If MAP\_SHARED is specified, write references will change the memory object. If MAP\_PRIVATE is specified, the initial write reference will create a private copy of the memory object page and redirect the mapping to the copy. The private copy is not created until the first write; until then, other users who have the object mapped MAP\_SHARED can change the object. Either MAP\_SHARED or MAP\_PRIVATE must be specified, but not both. The mapping type is retained across **fork**(2).

When MAP\_FIXED is set in the *flags* argument, the system is informed that the value of *pa* must be *addr*, exactly. If MAP\_FIXED is set, **mmap()** may return (void \*)−1 and set errno to EINVAL. If a MAP\_FIXED request is successful, the mapping established by **mmap()** replaces any previous mappings for the process's pages in the range [*pa, pa + len*). The use of MAP\_FIXED is discouraged, since it may prevent a system from making the most effective use of its resources.

Last modified 8 May 1998 SunOS 5.7 SunOS 5.7 156

When MAP\_FIXED is set and the requested address is the same as previous mapping, the previous address is unmapped and the new mapping is created on top of the old one.

When MAP\_FIXED is not set, the system uses *addr* to arrive at *pa*. The *pa* so chosen will be an area of the address space that the system deems suitable for a mapping of *len* bytes to the file. The **mmap()** function interprets an *addr* value of 0 as granting the system complete freedom in selecting *pa*, subject to constraints described below. A non-zero value of *addr* is taken to be a suggestion of a process address near which the mapping should be placed. When the system selects a value for *pa*, it will never place a mapping at address 0, nor will it replace any extant mapping, nor map into areas considered part of the potential data or stack "segments".

The MAP\_NORESERVE option specifies that no swap space be reserved for a mapping. Without this flag, the creation of a writable MAP\_PRIVATE mapping reserves swap space equal to the size of the mapping; when the mapping is written into, the reserved space is employed to hold private copies of the data. A write into a MAP\_NORESERVE mapping produces results which depend on the current availability of swap space in the system. If space is available, the write succeeds and a private copy of the written page is created; if space is not available, the write fails and a SIGBUS or SIGSEGV signal is delivered to the writing process. MAP\_NORESERVE mappings are inherited across **fork()**; at the time of the **fork()**, swap space is reserved in the child for all private pages that currently exist in the parent; thereafter the child's mapping behaves as described above.

The *off* argument is constrained to be aligned and sized according to the value returned by **sysconf**(3C) when passed \_SC\_PAGESIZE or \_SC\_PAGE\_SIZE. When MAP\_FIXED is specified, the *addr* argument must also meet these constraints. The system performs mapping operations over whole pages. Thus, while the *len* argument need not meet a size or alignment constraint, the system will include, in any mapping operation, any partial page specified by the range [*pa, pa + len*).

The system will always zero-fill any partial page at the end of an object. Further, the system will never write out any modified portions of the last page of an object which are beyond its end. References to whole pages following the end of an object will result in the delivery of a SIGBUS or SIGSEGV signal. SIGBUS signals may also be delivered on various file system conditions, including quota exceeded errors.

The **mmap()** function adds an extra reference to the file associated with the file descriptor *fildes* which is not removed by a subsequent **close**(2) on that file descriptor. This reference is removed when there are no more mappings to the file by a call to the **munmap**(2) function.

157 SunOS 5.7 Last modified 8 May 1998

## System Calls mmap(2)

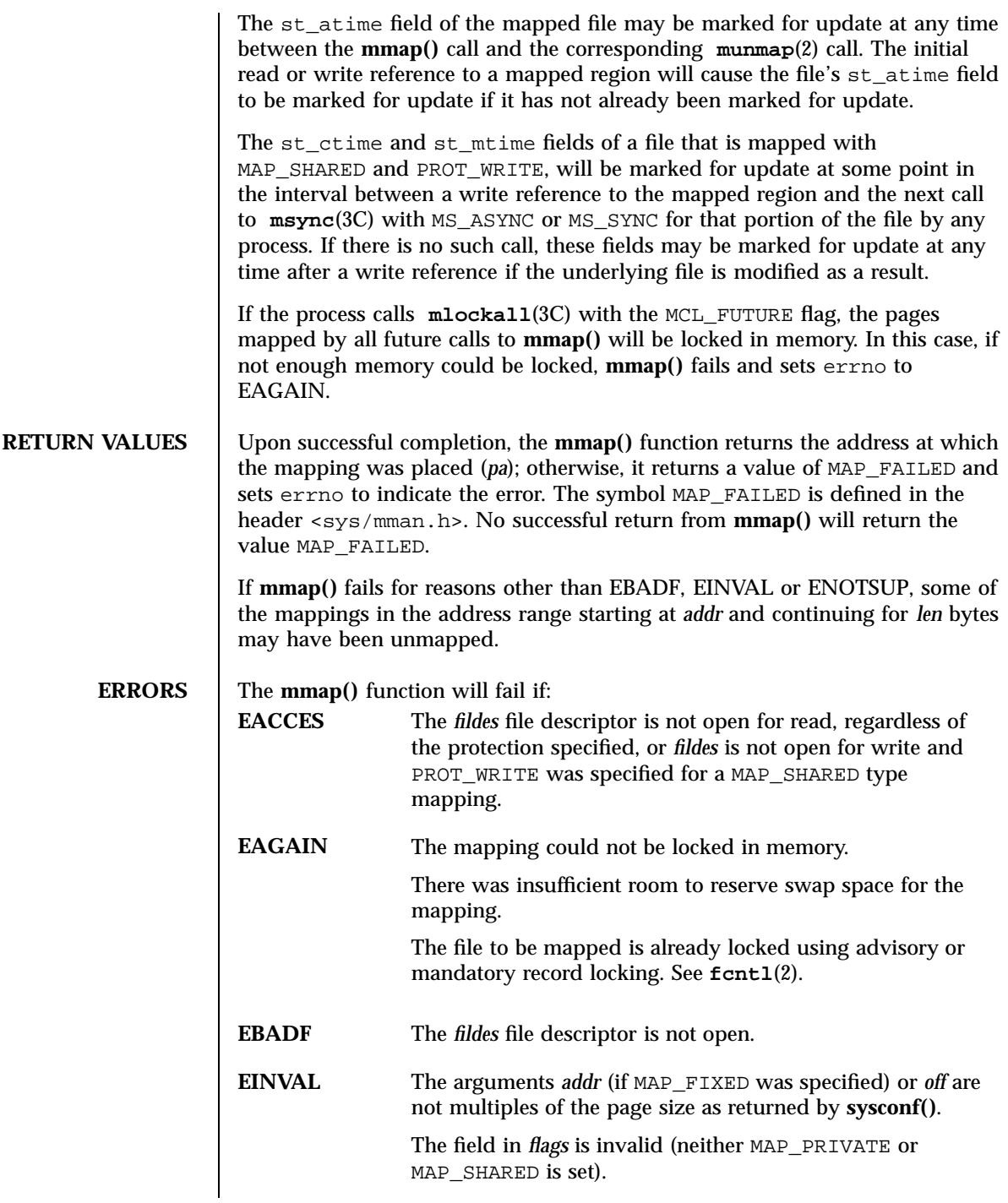

Last modified 8 May 1998 SunOS 5.7

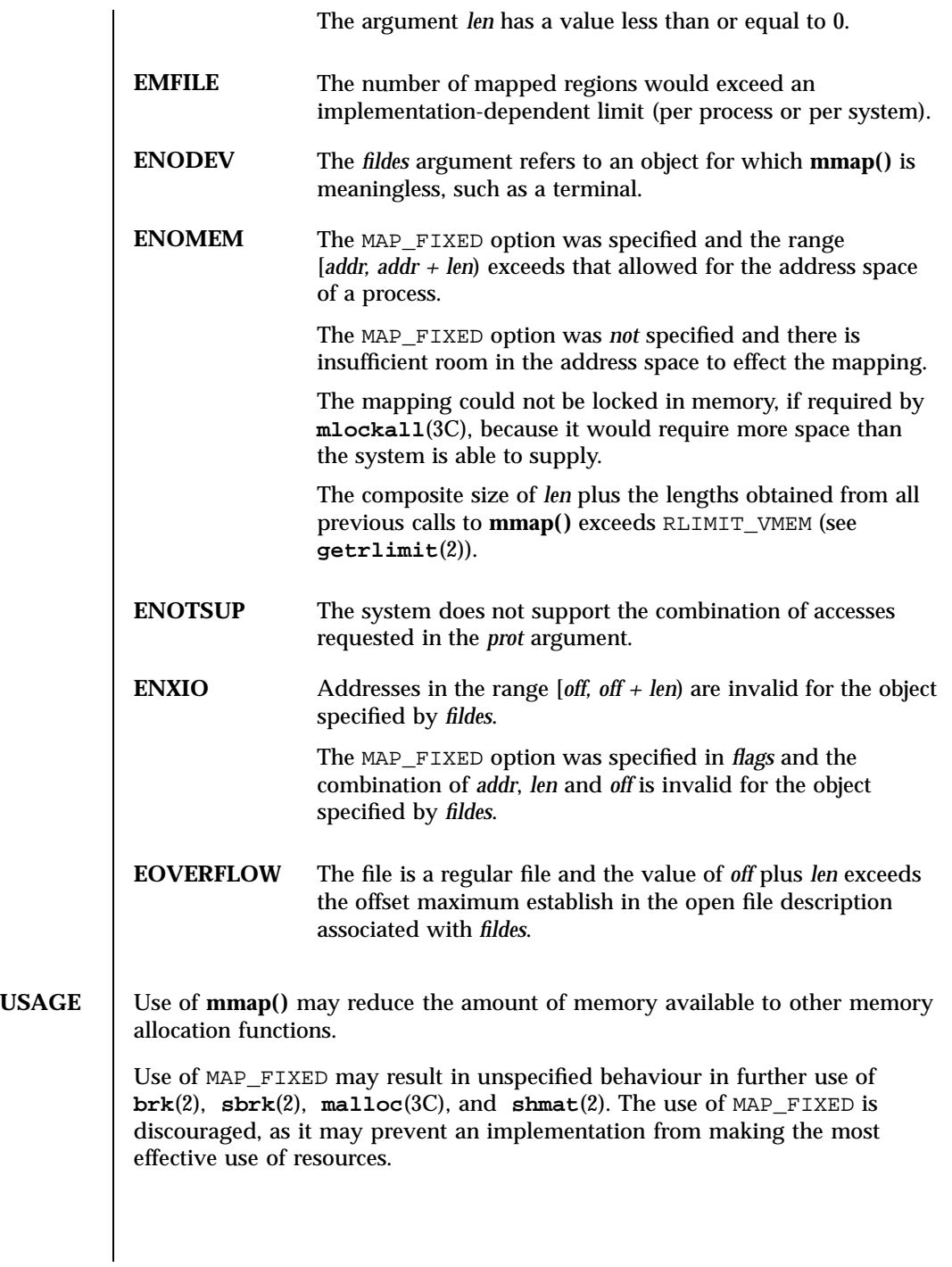

159 SunOS 5.7 Last modified 8 May 1998

The application must ensure correct synchronization when using **mmap()** in conjunction with any other file access method, such as **read**(2) and **write**(2), standard input/output, and **shmat**(2).

The **mmap()** function has a transitional interface for 64-bit file offsets. See **lf64**(5).

The **mmap()** function allows access to resources using address space manipulations instead of the **read()**/**write()** interface. Once a file is mapped, all a process has to do to access it is use the data at the address to which the object was mapped.

Consider the following pseudo-code:

```
fildes = open( . . . )lseek(fildes, offset, whence)
read(fildes, buf, len)
/* use data in buf */
```
The following is a rewrite using **mmap( )**:

```
fildes = open( . . .)
address = mmap((caddr_t) 0, len, (PROT_READ | PROT_WRITE),
         MAP_PRIVATE, fildes, offset)
/* use data at address */
```
**SEE ALSO close**(2), **exec**(2), **fcntl**(2), **fork**(2), **getrlimit**(2), **mprotect**(2), **munmap**(2), **shmat**(2), **lockf**(3C), **mlockall**(3C), **msync**(3C), **plock**(3C), **sysconf**(3C), **lf64**(5)

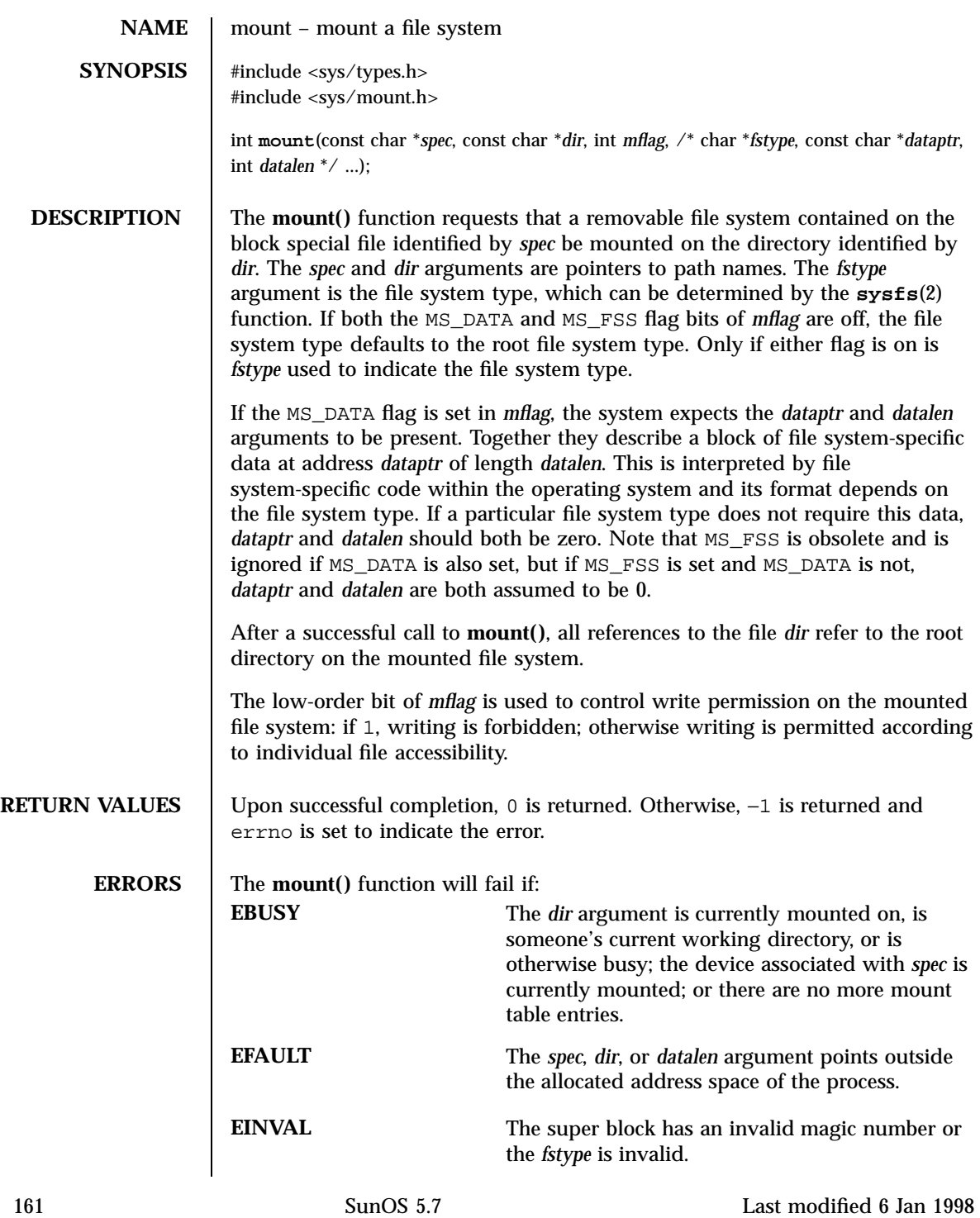

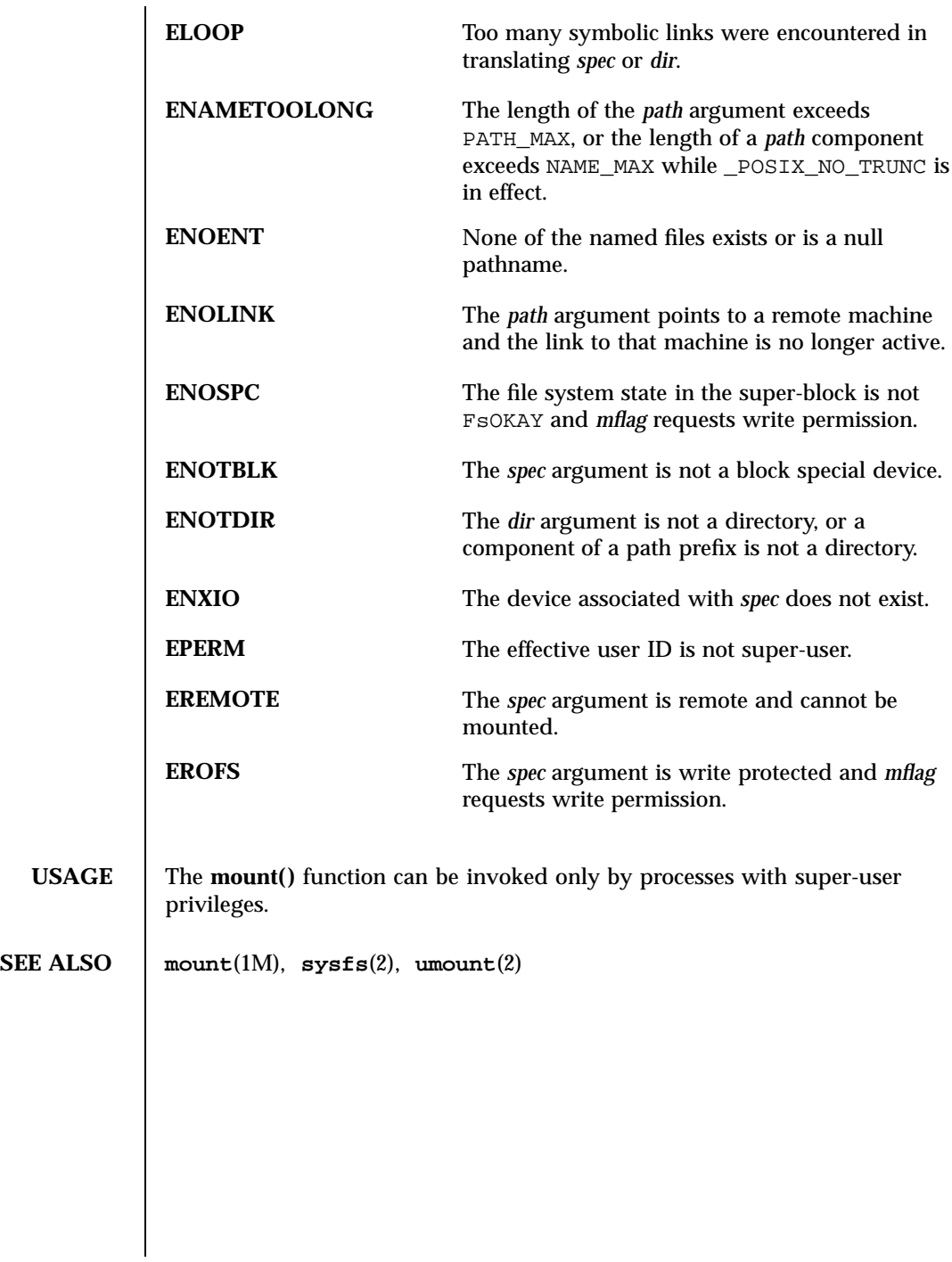

Last modified 6 Jan 1998 SunOS 5.7

mprotect(2) System Calls

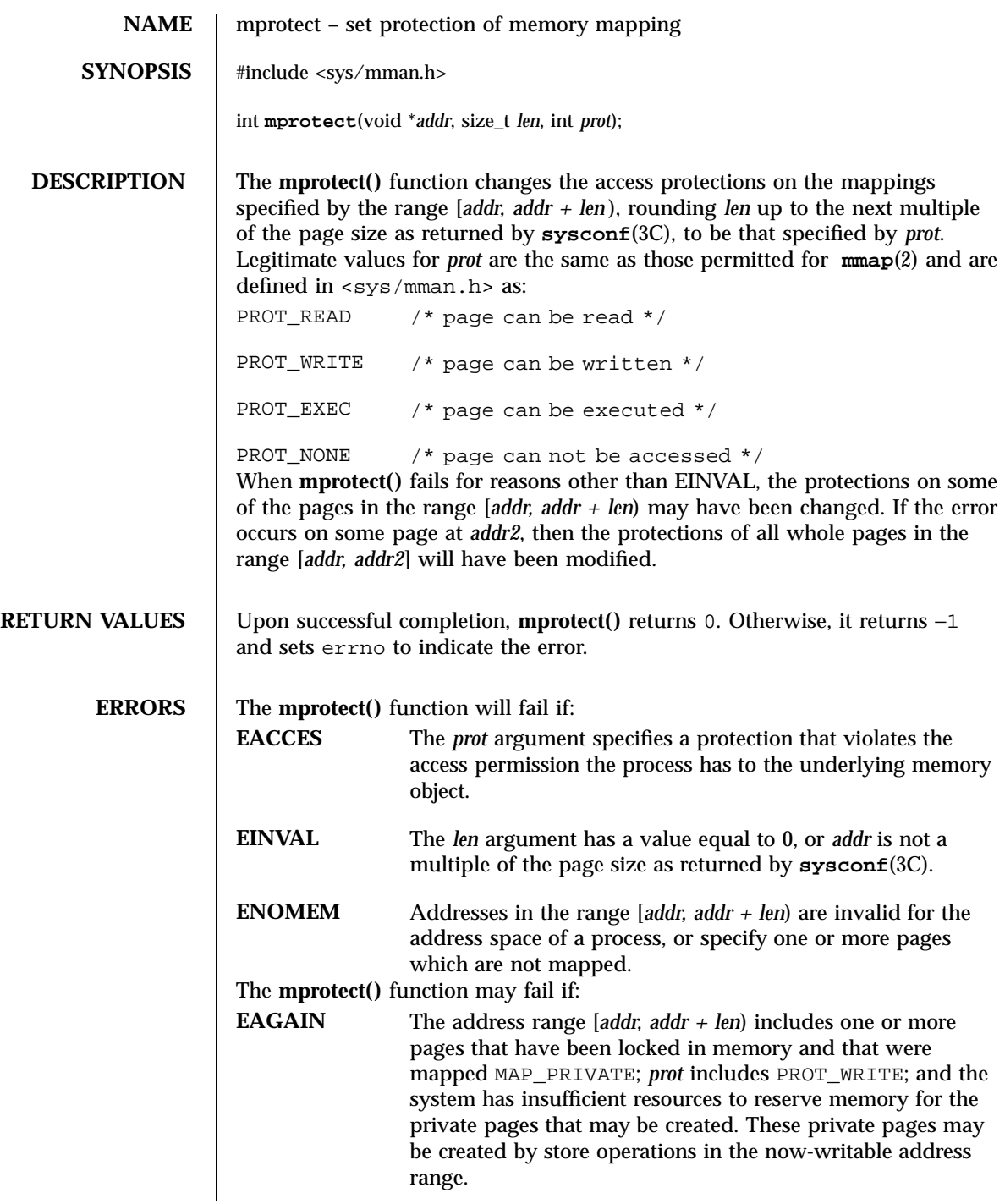

163 SunOS 5.7 Last modified 12 Jan 1998

System Calls mprotect(2)

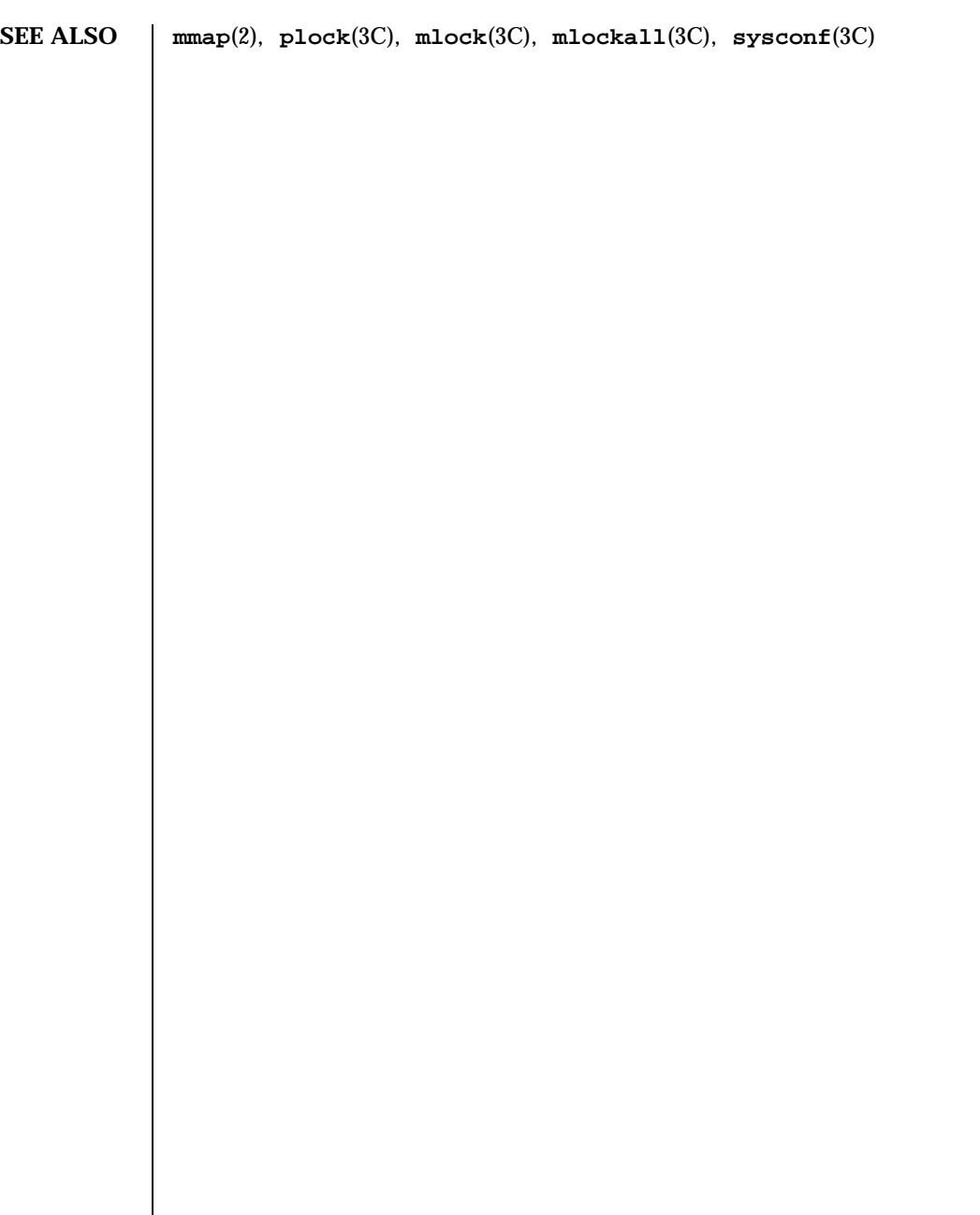

Last modified 12 Jan 1998 SunOS 5.7

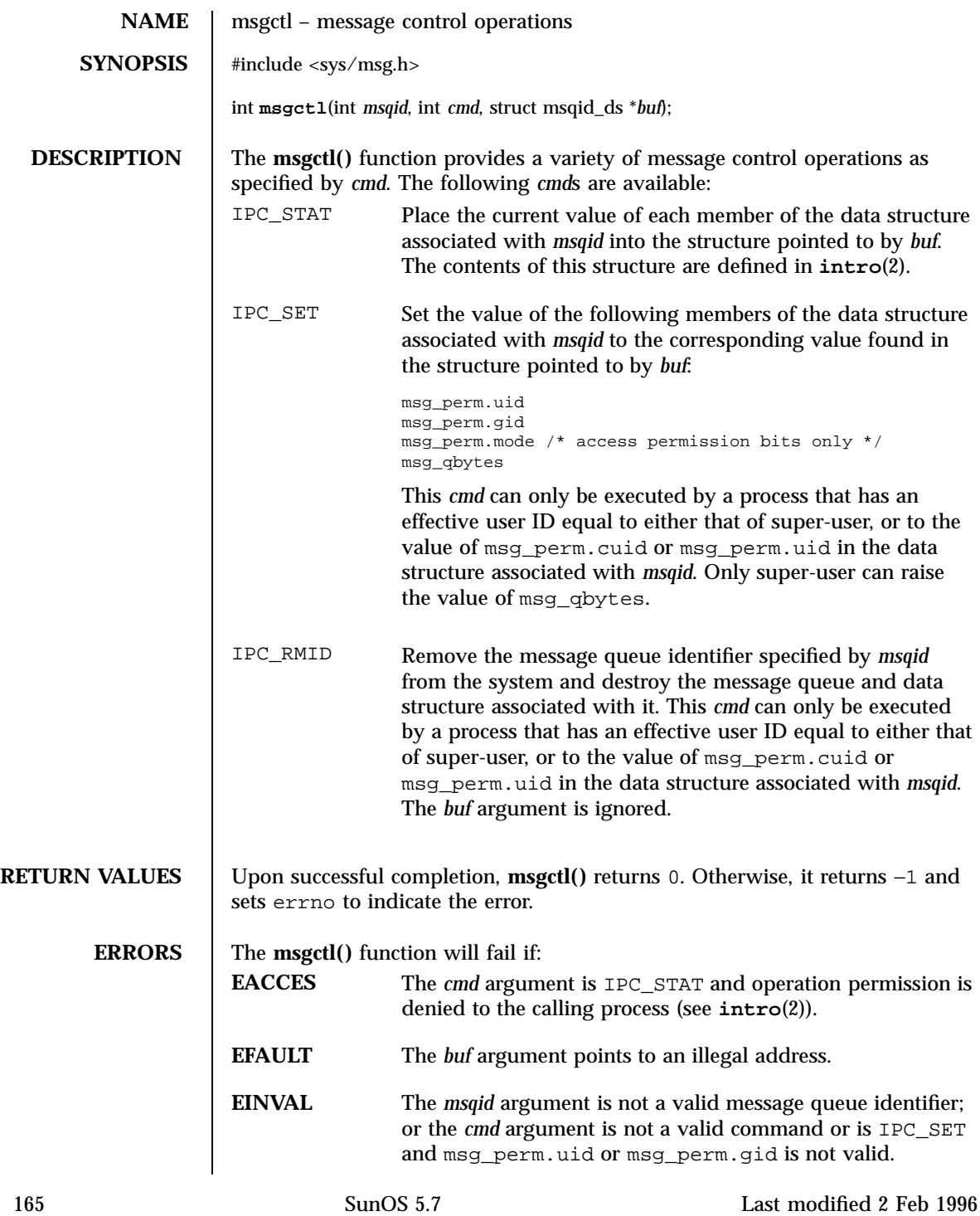

# System Calls msgctl(2)

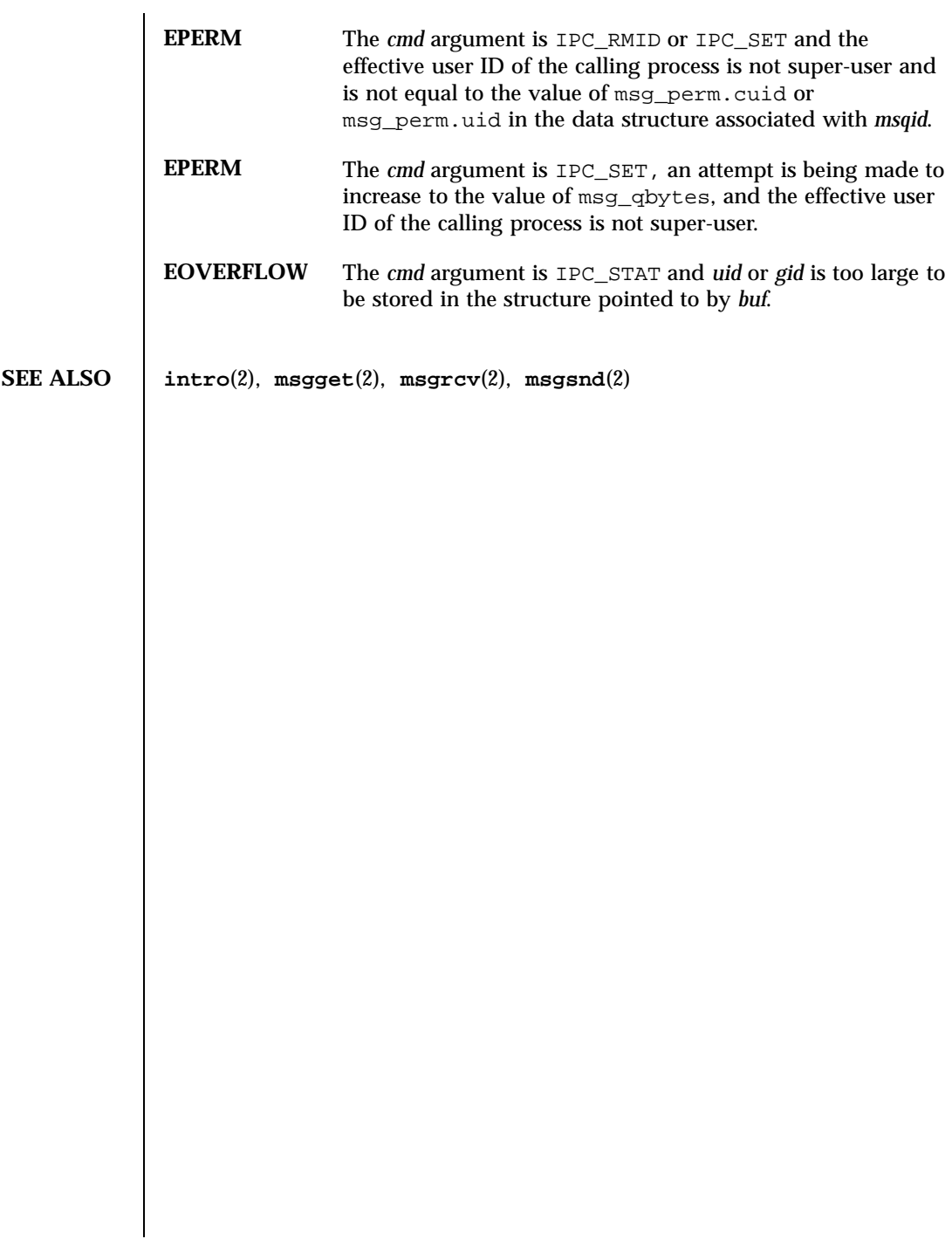

# msgget(2) System Calls

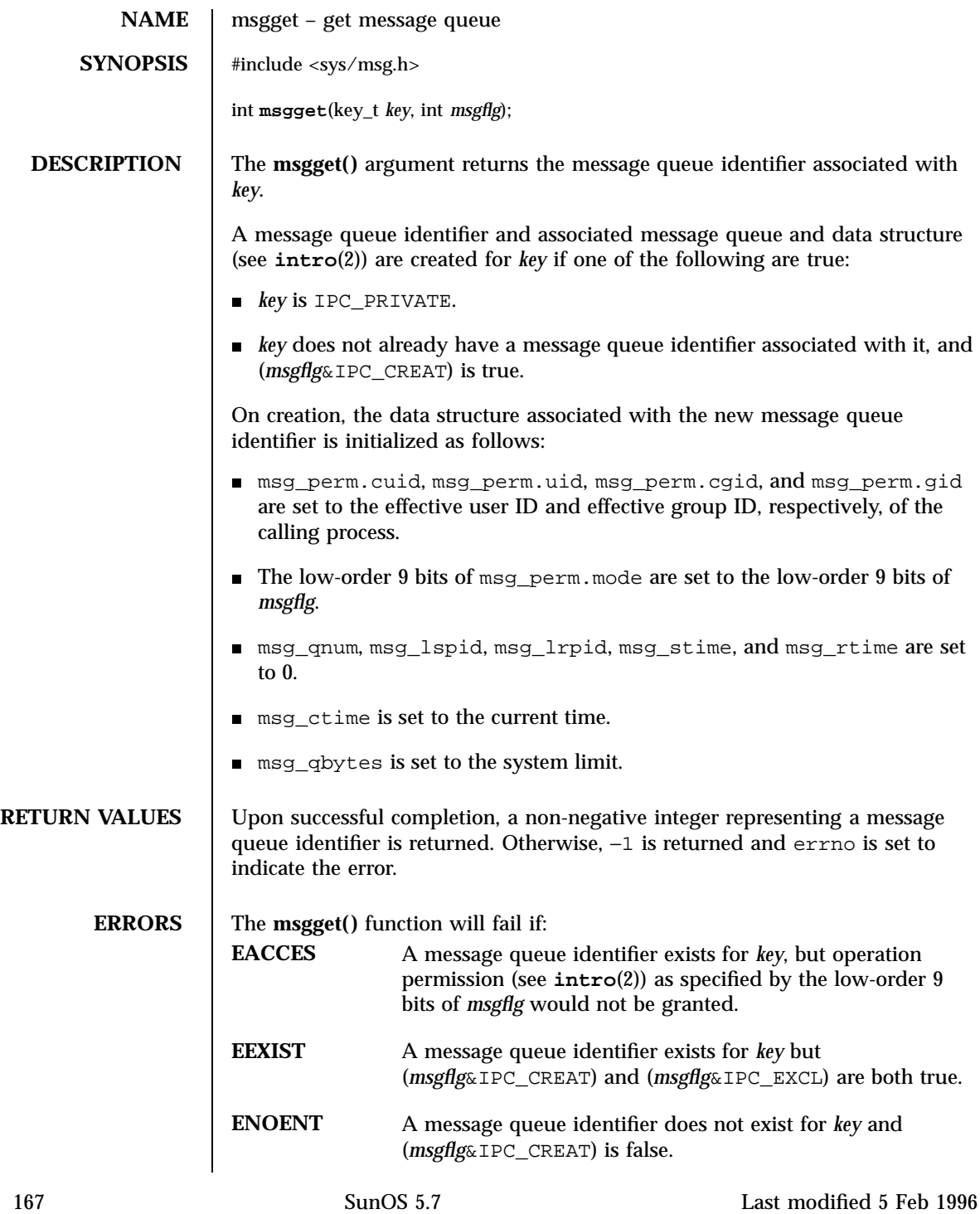
System Calls msgget(2)

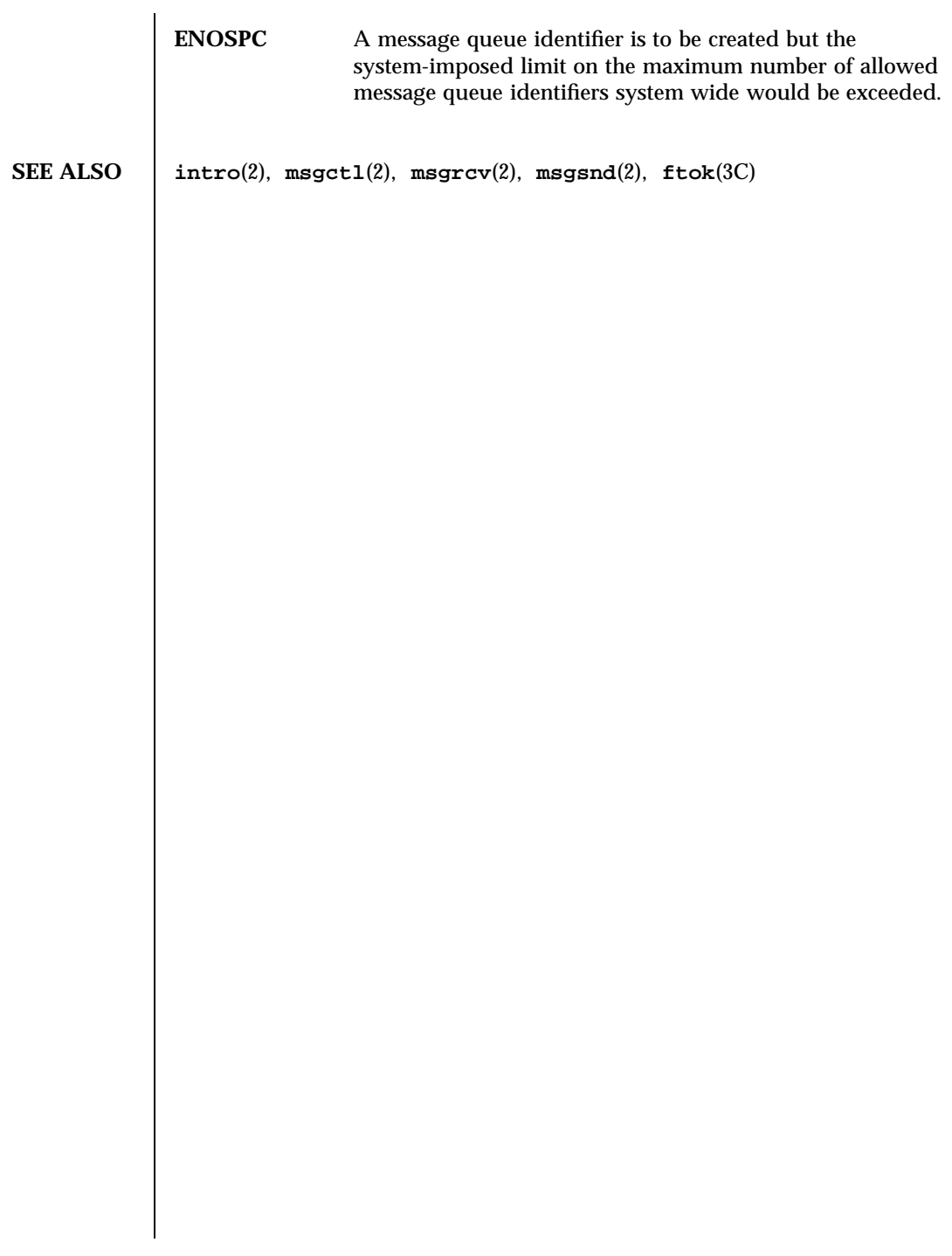

Last modified 5 Feb 1996 SunOS 5.7

## msgrcv(2) System Calls

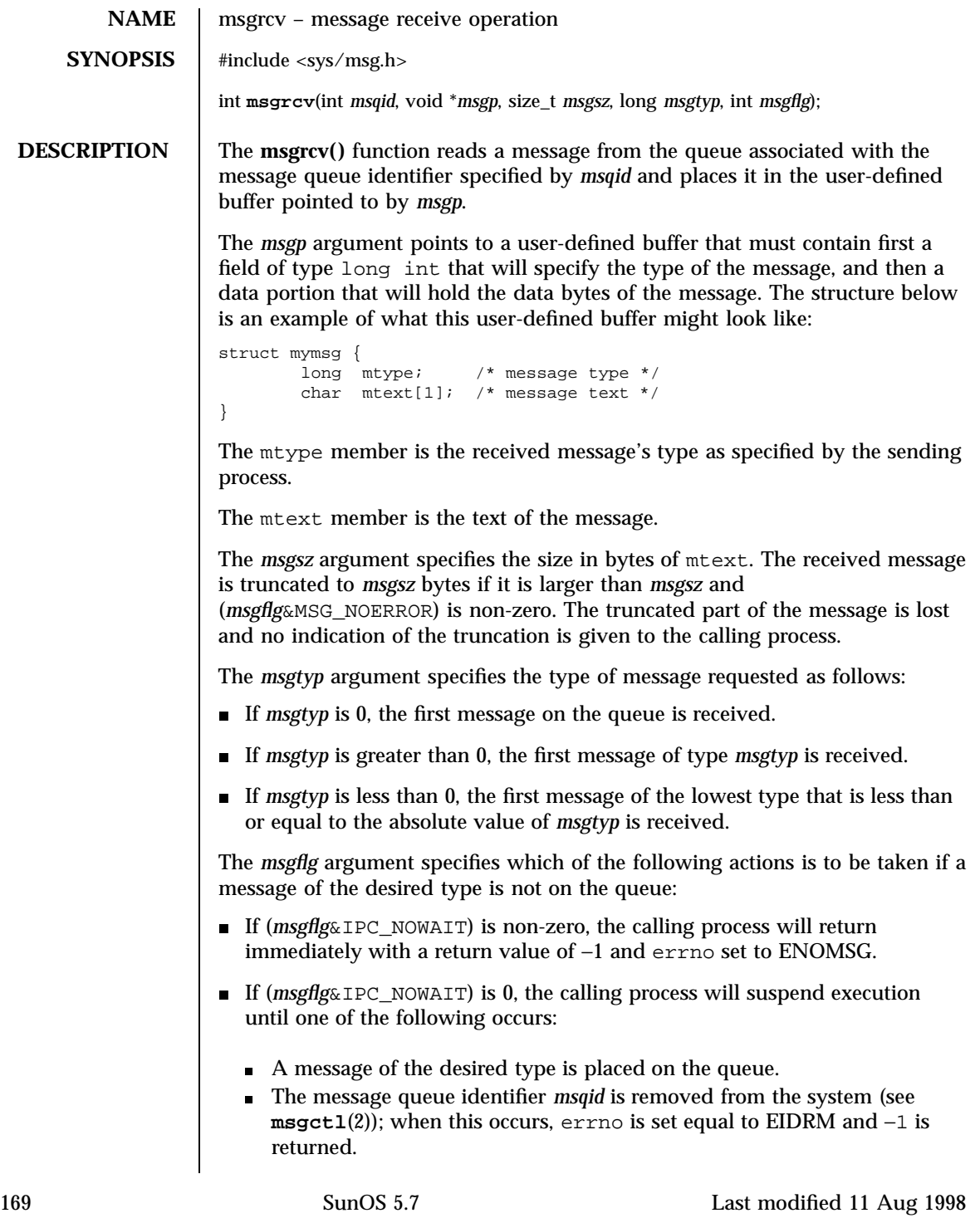

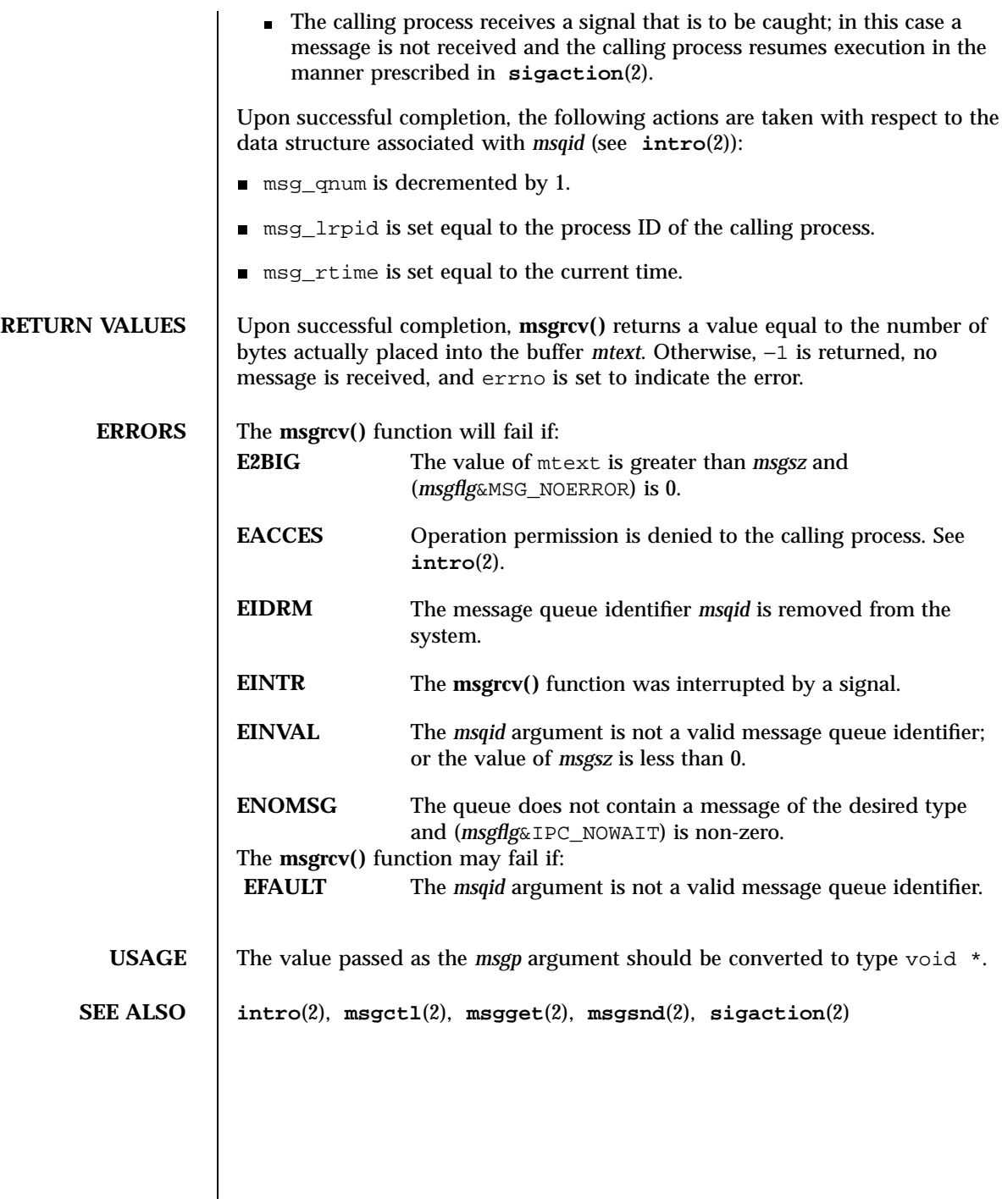

Last modified 11 Aug 1998 SunOS 5.7 5 SunOS 5.7

## msgsnd(2) System Calls

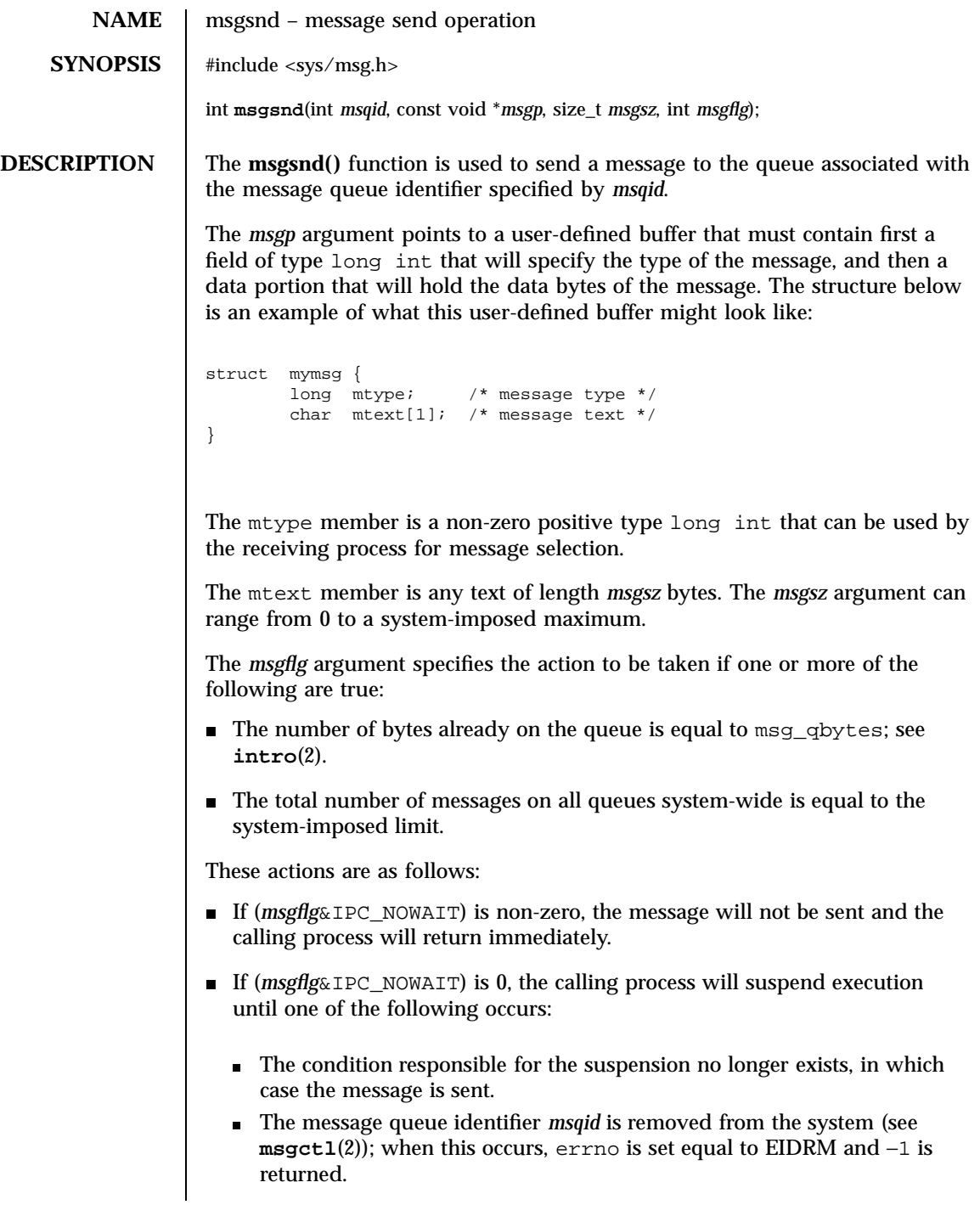

171 SunOS 5.7 Last modified 22 Jan 1996

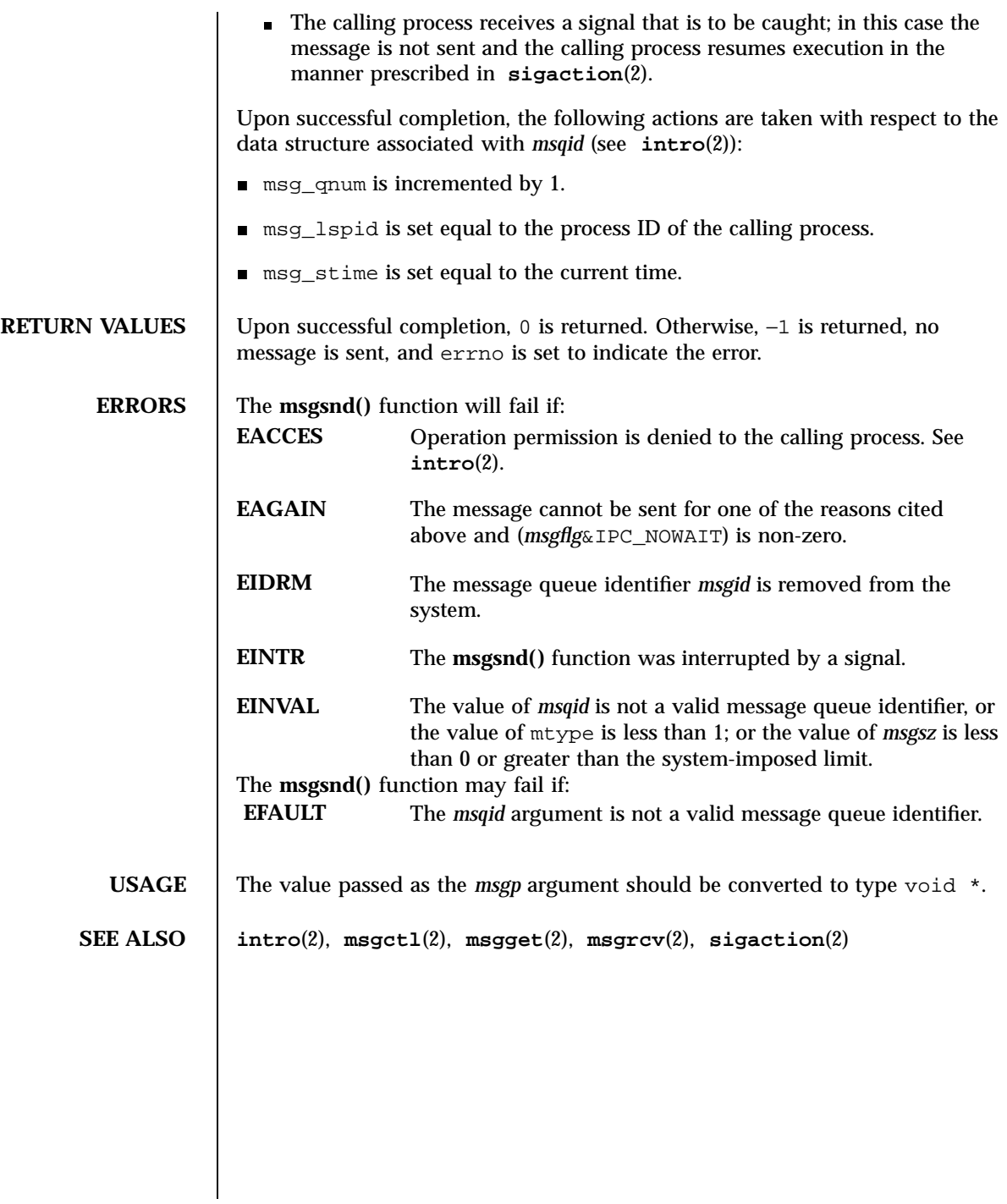

Last modified 22 Jan 1996 SunOS 5.7

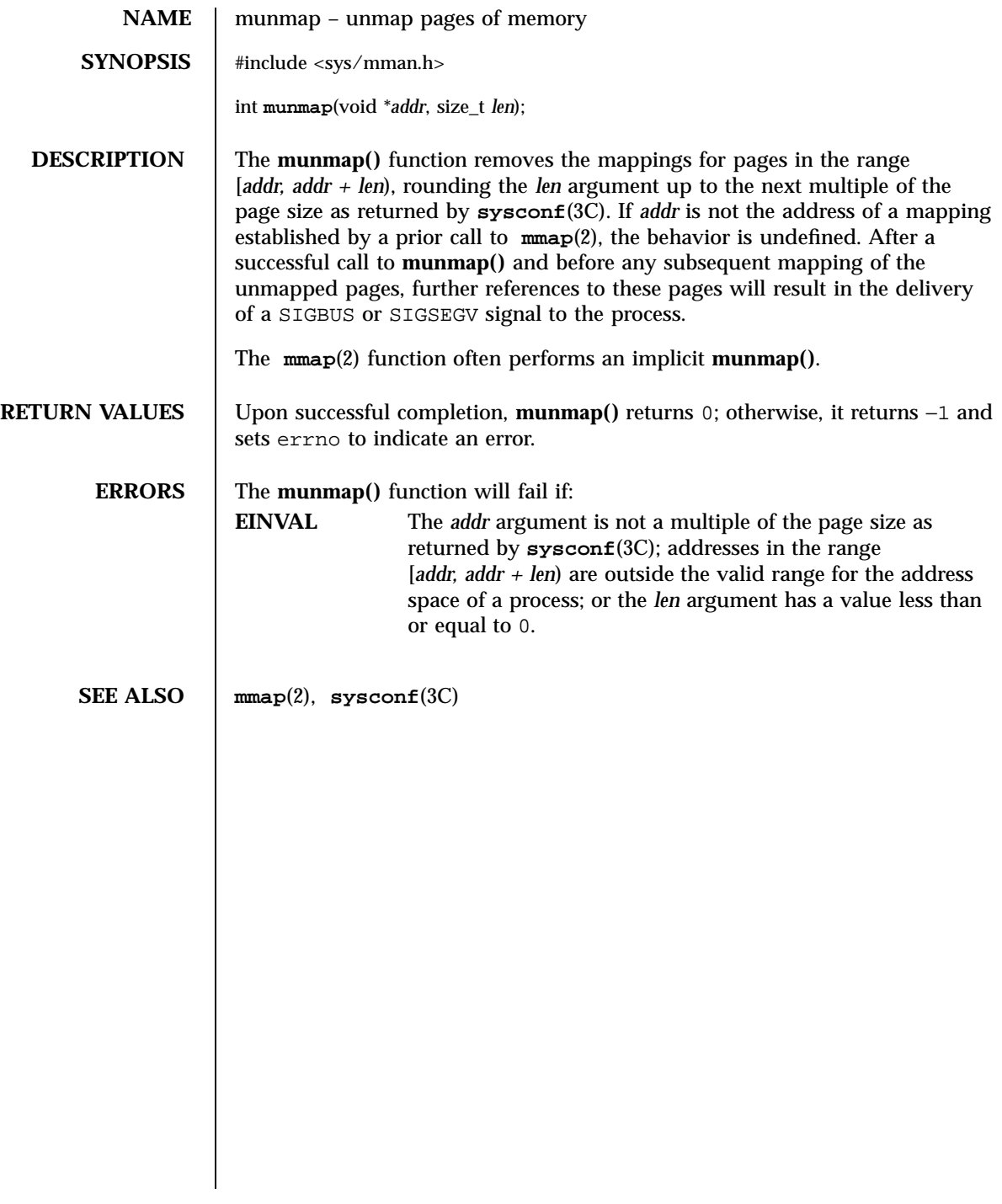

## System Calls nice(2)

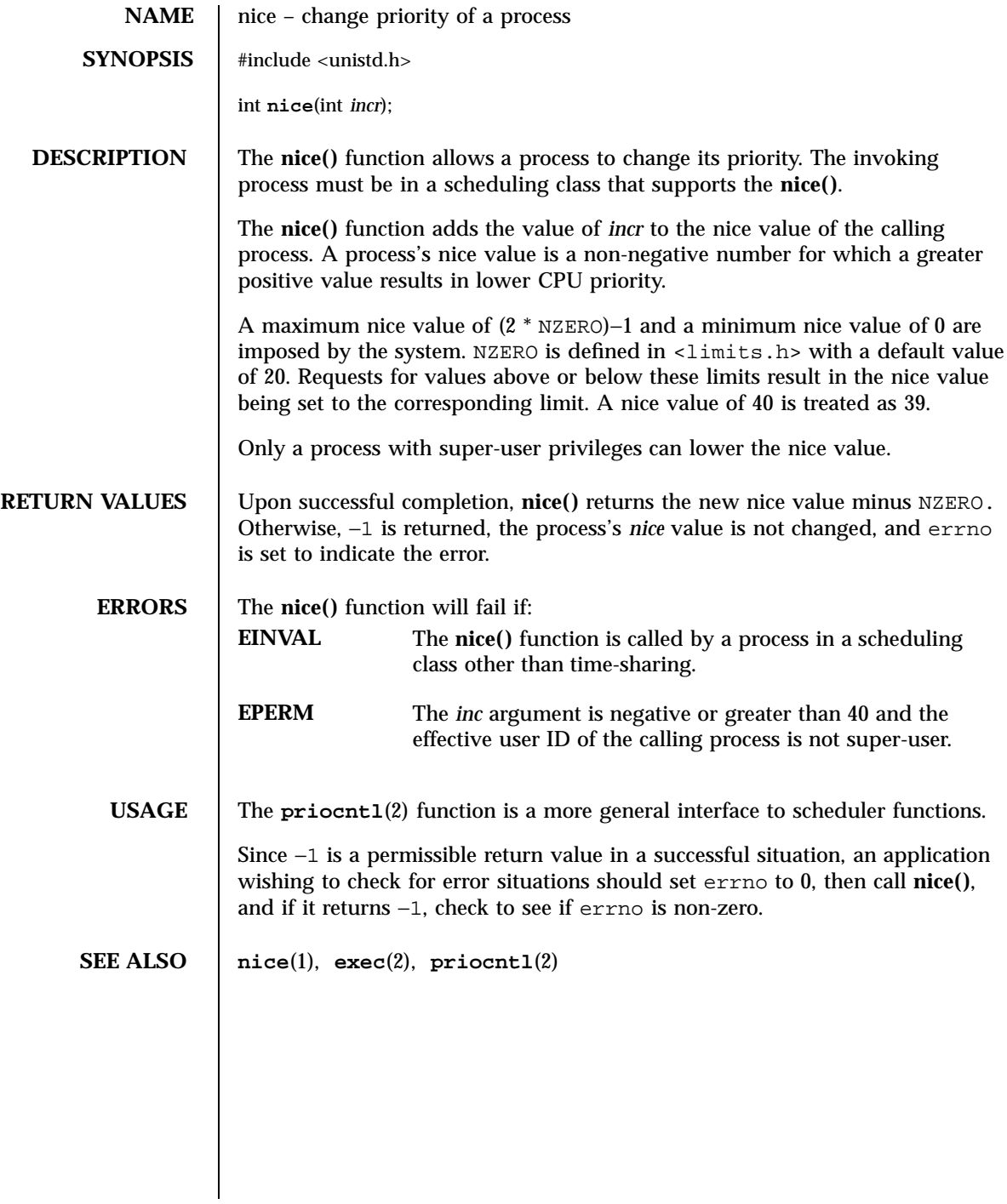

ntp\_adjtime(2) System Calls

**NAME** ntp\_adjtime – adjust local clock parameters **SYNOPSIS** #include <sys/timex.h> int **ntp\_adjtime**(struct timex \**tptr*); **DESCRIPTION** The **ntp\_adjtime**() function adjusts the parameters used to discipline the local clock, according to the values in the struct *timex* pointed to by *tptr*. Before returning, it fills in the structure with the most recent values kept in the kernel. The adjustment is effected in part by speeding up or slowing down the clock, as necessary, and in part by phase-locking onto a once-per second pulse (PPS) provided by a driver, if available. struct timex { uint32\_t modes; /\* clock mode bits (w) \*/ int32\_t offset; /\* time offset (us) (rw) \*/ int32\_t freq; /\* frequency offset (scaled ppm) (rw) \*/<br>int32\_t maxerror; /\* maximum error (us) (rw) \*/<br>int32\_t esterror; /\* estimated error (us) (rw) \*/ int32\_t maxerror; /\* maximum error (us) (rw) \*/ int32\_t esterror; /\* estimated error (us) (rw) \*/  $\begin{array}{lll} \texttt{int32\_t} & \texttt{status}\texttt{;} & \texttt{/* clock status bits}\texttt{ (rw)} & \texttt{*/}\texttt{int32\_t} & \texttt{constant}\texttt{;} & \texttt{/* }\texttt{plt time constant}\texttt{ (rw)} & \texttt{*/} \end{array}$ int32\_t constant; /\* pll time constant (rw) \*/ int32\_t precision; /\* clock precision (us) (r) \*/ int32\_t precision;  $\frac{1}{x}$  clock precision (us) (r)<br>int32\_t tolerance;  $\frac{1}{x}$  clock frequency tolerance (scaled ppm) (r) \*/ int32\_t ppsfreq; /\* pps frequency (scaled ppm) (r) \*/ int32\_t jitter; /\* pps jitter (us) (r) \*/ int32\_t ppsfreq; /\* pps frequency (scaled ppm) (r) \*/<br>int32\_t jitter; /\* pps jetuer (us) (r) \*/<br>int32\_t shift; /\* interval duration (s) (shift) (r) \*/<br>int32\_t stabil; /\* pps stability (scaled ppm) (r) \*/<br>int32\_t jitcnt; / int32\_t stabil; /\* pps stability (scaled ppm) (r) \*/ int32\_t jitcnt; /\* jitter limit exceeded (r) \*/ int32\_t calcnt; /\* calibration intervals (r) \*/<br>int32\_t errcnt; /\* calibration errors (r) \*/ int32\_t errcnt; /\* calibration errors (r) \*/ int32\_t stbcnt; /\* stability limit exceeded (r) \*/ }; **RETURN VALUES** Upon successful completion, **ntp\_adjtime()** returns the current clock state. Otherwise, it returns IME\_ERROR. **ERRORS** The **ntp\_adjtime**() function will fail if: **EFAULT** The *tptr* argument is an invalid pointer. **EPERM** The user is not super-user. **SEE ALSO xntpd**(1M), **ntp\_gettime**(2)

175 SunOS 5.7 Last modified 28 Jan 1997

System Calls ntp\_gettime(2)

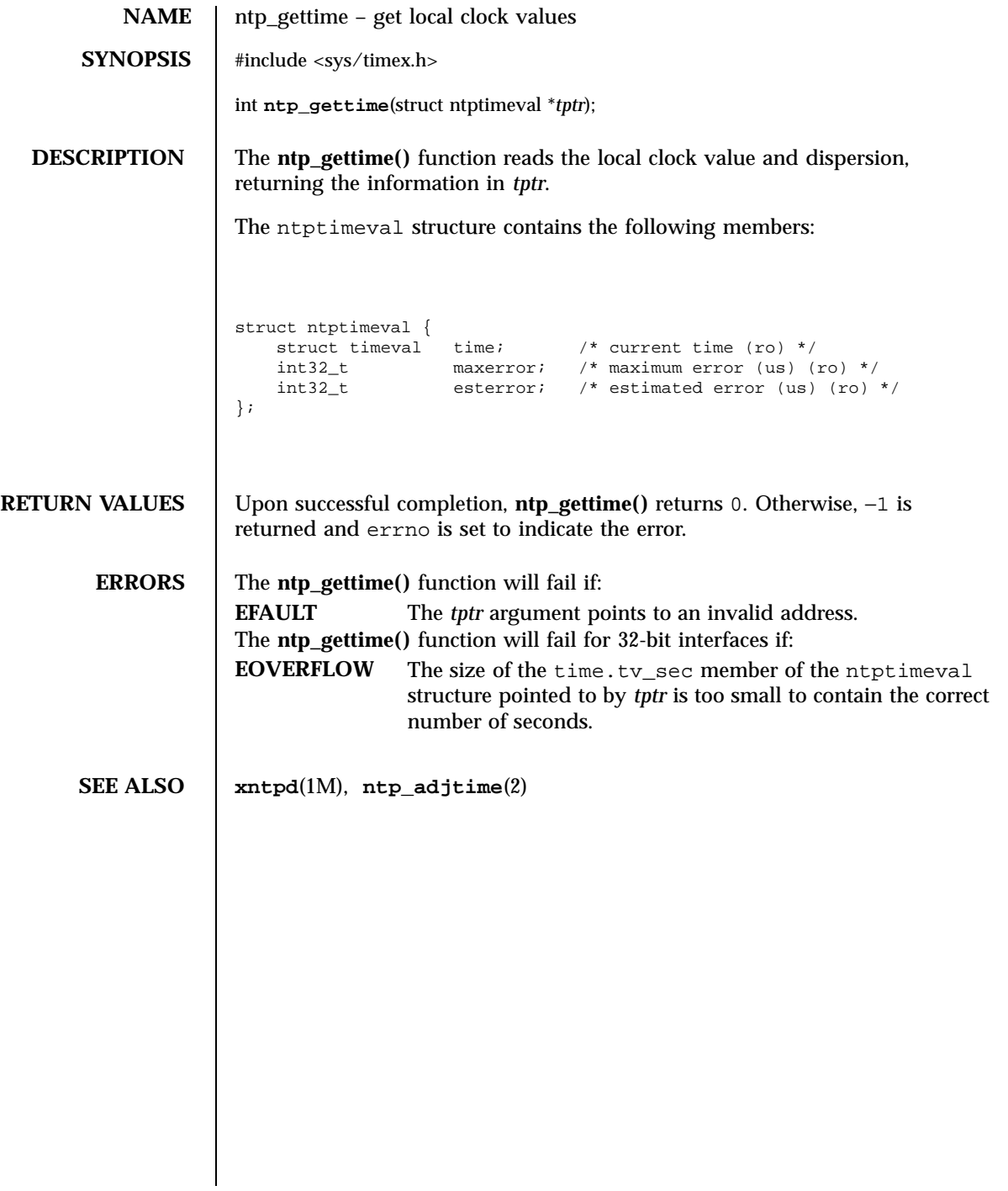

open(2) System Calls

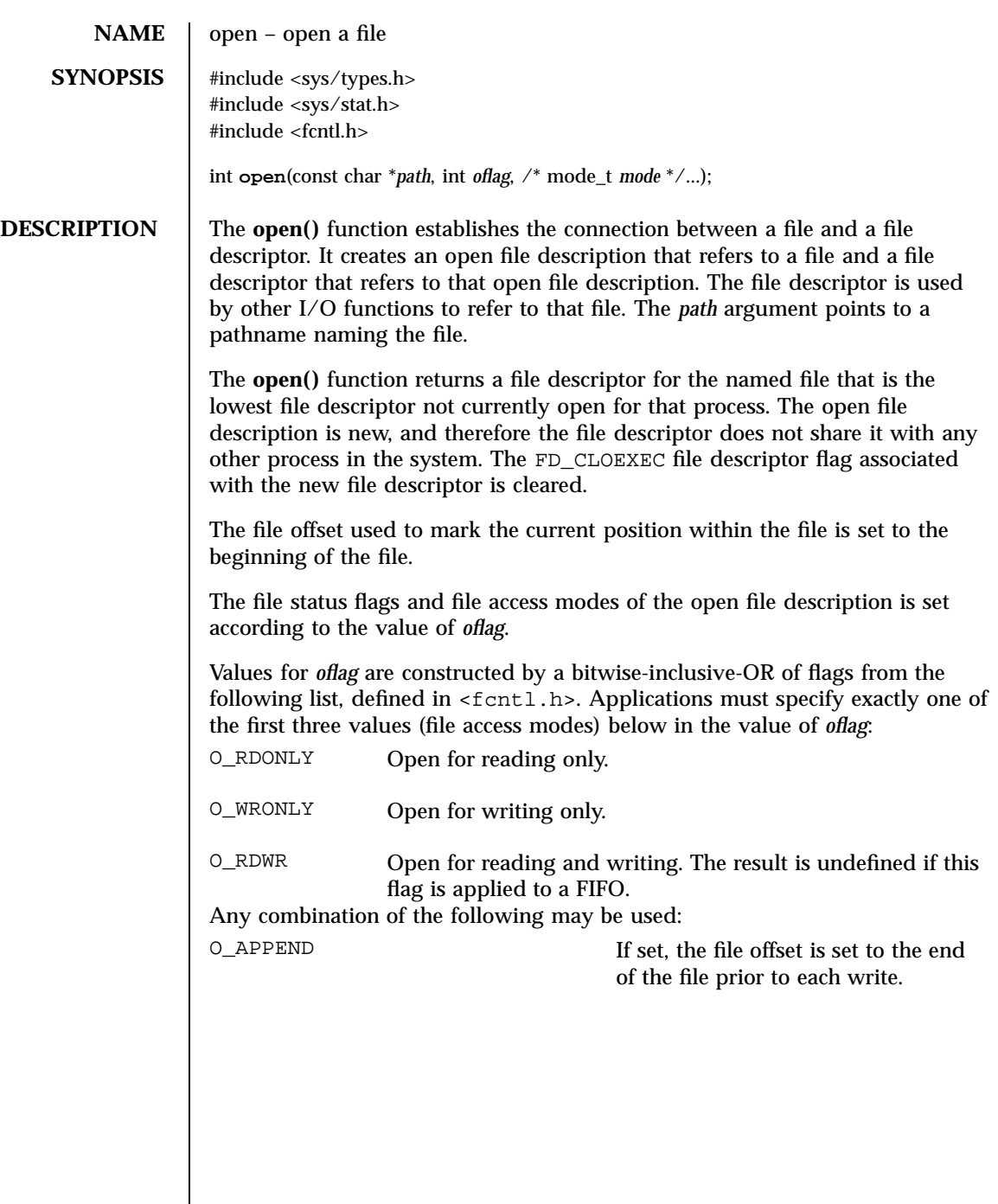

 $\mathsf{l}$ 

177 SunOS 5.7 Last modified 16 Apr 1998

## System Calls open(2)

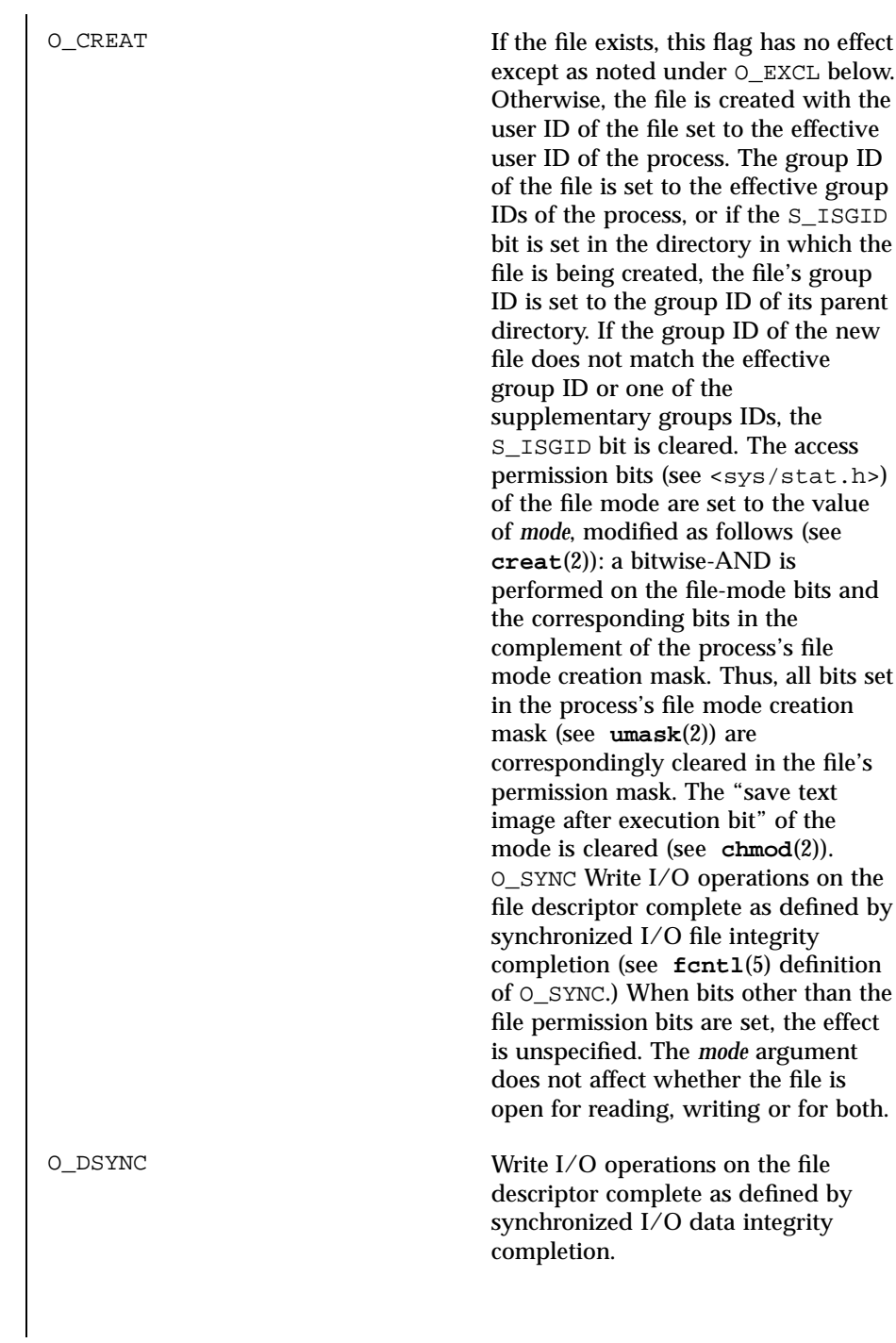

Last modified 16 Apr 1998 SunOS 5.7

### open(2) System Calls

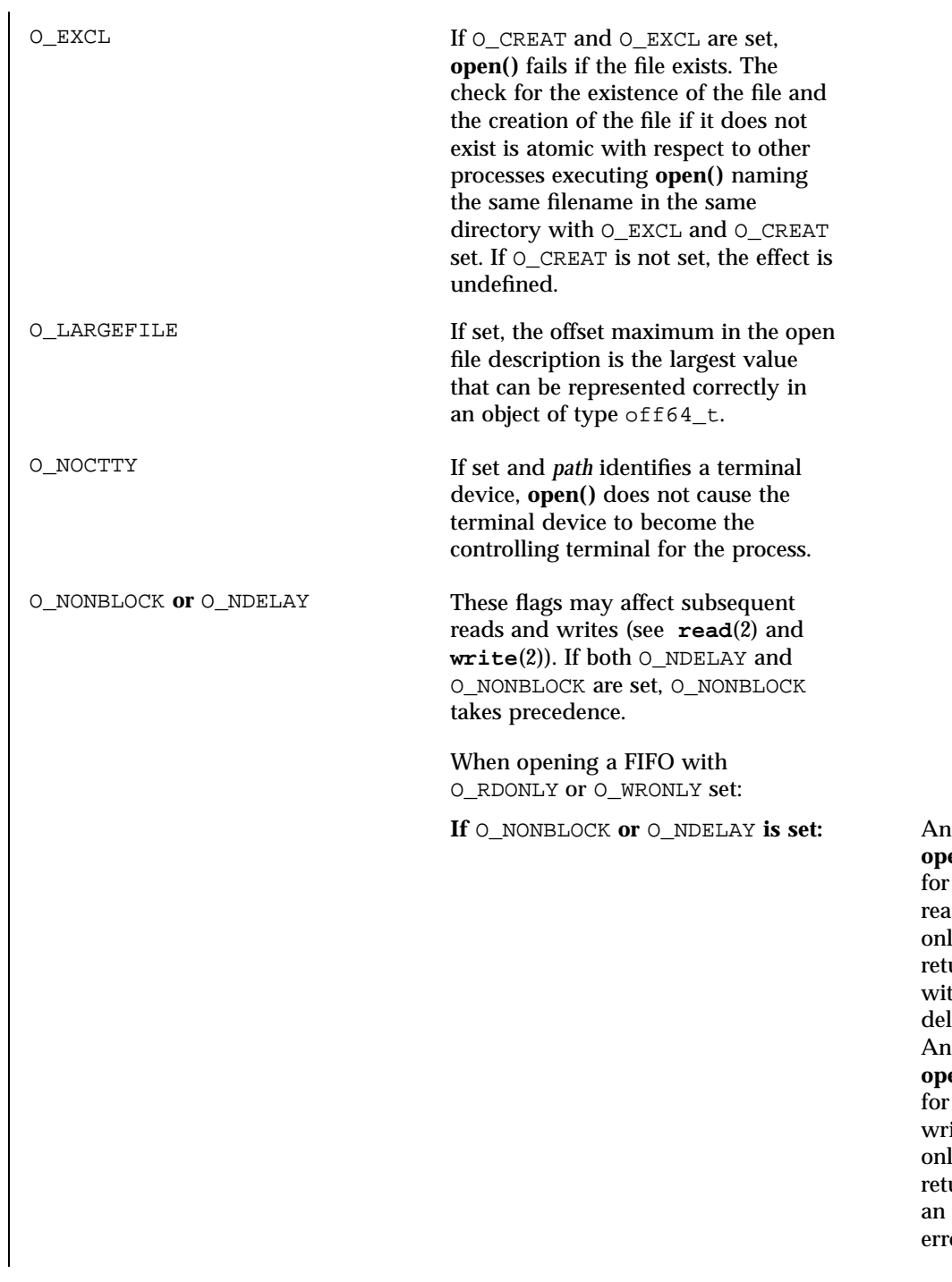

179 SunOS 5.7 Last modified 16 Apr 1998

**open()** for reading only returns without delay. An **open()** for writing only returns an error

if

System Calls open(2)

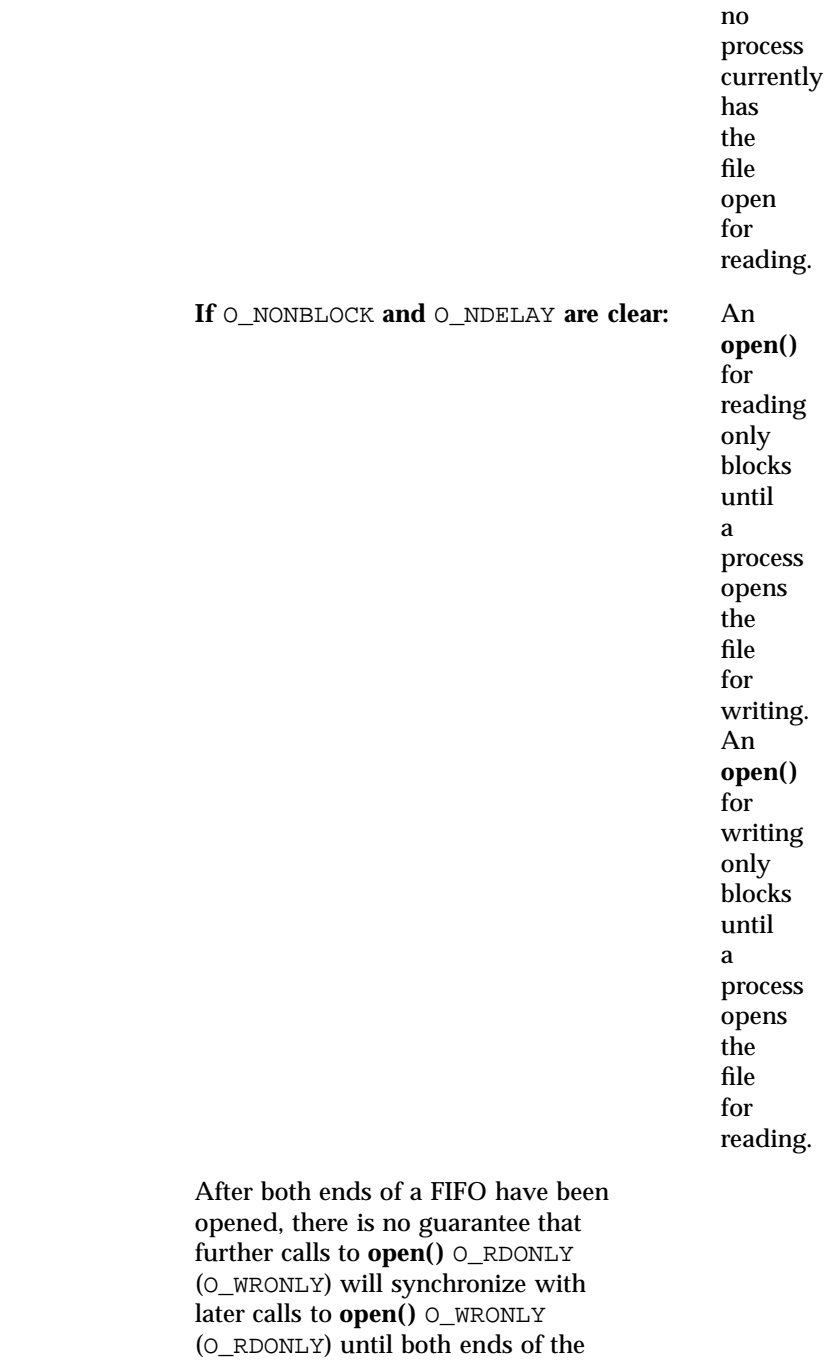

Last modified 16 Apr 1998 SunOS 5.7

### open(2) System Calls

FIFO have been closed by all readers and writers. Any data written into a FIFO will be lost if both ends of the FIFO are closed before the data is read. When opening a block special or character special file that supports non-blocking opens: **If** O\_NONBLOCK **or** O\_NDELAY **is set:** The **open()** function returns without blocking for the device to be ready or available. Subsequent behavior of the device is device-specific. **If** O\_NONBLOCK **and** O\_NDELAY **are clear:** The **open()** function blocks until the device is ready or available before returning. Otherwise, the behavior of O\_NONBLOCK and O\_NDELAY is unspecified. O\_RSYNC Read I/O operations on the file descriptor complete at the same level of integrity as specified by the O\_DSYNC and O\_SYNC flags. If both O\_DSYNC and O\_RSYNC are set in *oflag*, all I/O operations on the file descriptor complete as defined by synchronized I/O data integrity completion. If both O\_SYNC and O\_RSYNC are set in *oflag*, all I/O operations on the file descriptor complete as defined by synchronized I/O file integrity completion. O\_SYNC If O\_SYNC is set on a regular file, writes to that file cause the process to block until the data is delivered to the underlying hardware.

181 SunOS 5.7 Last modified 16 Apr 1998

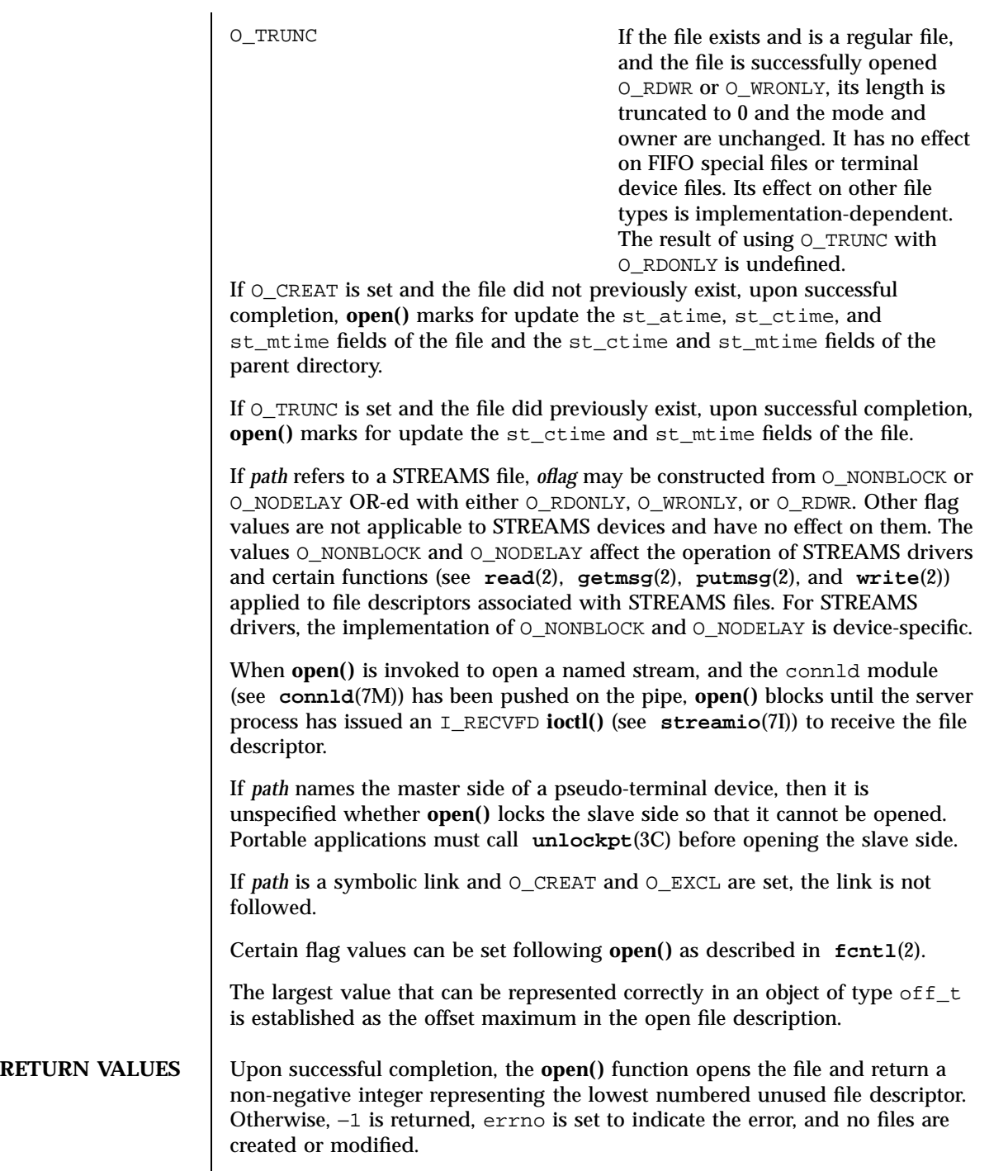

Last modified 16 Apr 1998 SunOS 5.7

open(2) System Calls

prefix, or the file exists and the permissions specified by *oflag* are denied, or the file does not exist and write permission is denied for the parent directory of the file to be created, or O\_TRUNC is specified and write permission is denied. **EDQUOT** The file does not exist, O\_CREAT is specified, and either the directory where the new file entry is being placed cannot be extended because the user's quota of disk blocks on that file system has been exhausted, or the user's quota of inodes on the file system where the file is being created has been exhausted. **EEXIST** The O\_CREAT and O\_EXCL flags are set, and the named file exists. **EINTR** A signal was caught during **open()**. **EFAULT** The *path* argument points to an illegal address. **EIO** The *path* argument names a STREAMS file and a hangup or error occurred during the **open()**. **EISDIR** The named file is a directory and *oflag* includes O\_WRONLY or O\_RDWR. **ELOOP** Too many symbolic links were encountered in resolving *path*. **EMFILE** OPEN\_MAX file descriptors are currently open in the calling process. **EMULTIHOP** Components of *path* require hopping to multiple remote machines and the file system does not allow it. **ENAMETOOLONG**e length of the *path* argument exceeds PATH\_MAX or a pathname component is longer than NAME\_MAX. **ENFILE** The maximum allowable number of files is currently open in the system. **ENOENT** The O\_CREAT flag is not set and the named file does not exist; or the O\_CREAT flash is set and either the path prefix does not exist or the *path* argument points to an empty string.

**EACCES** Search permission is denied on a component of the path

183 SunOS 5.7 Last modified 16 Apr 1998

**ERRORS** The **open**() function will fail if:

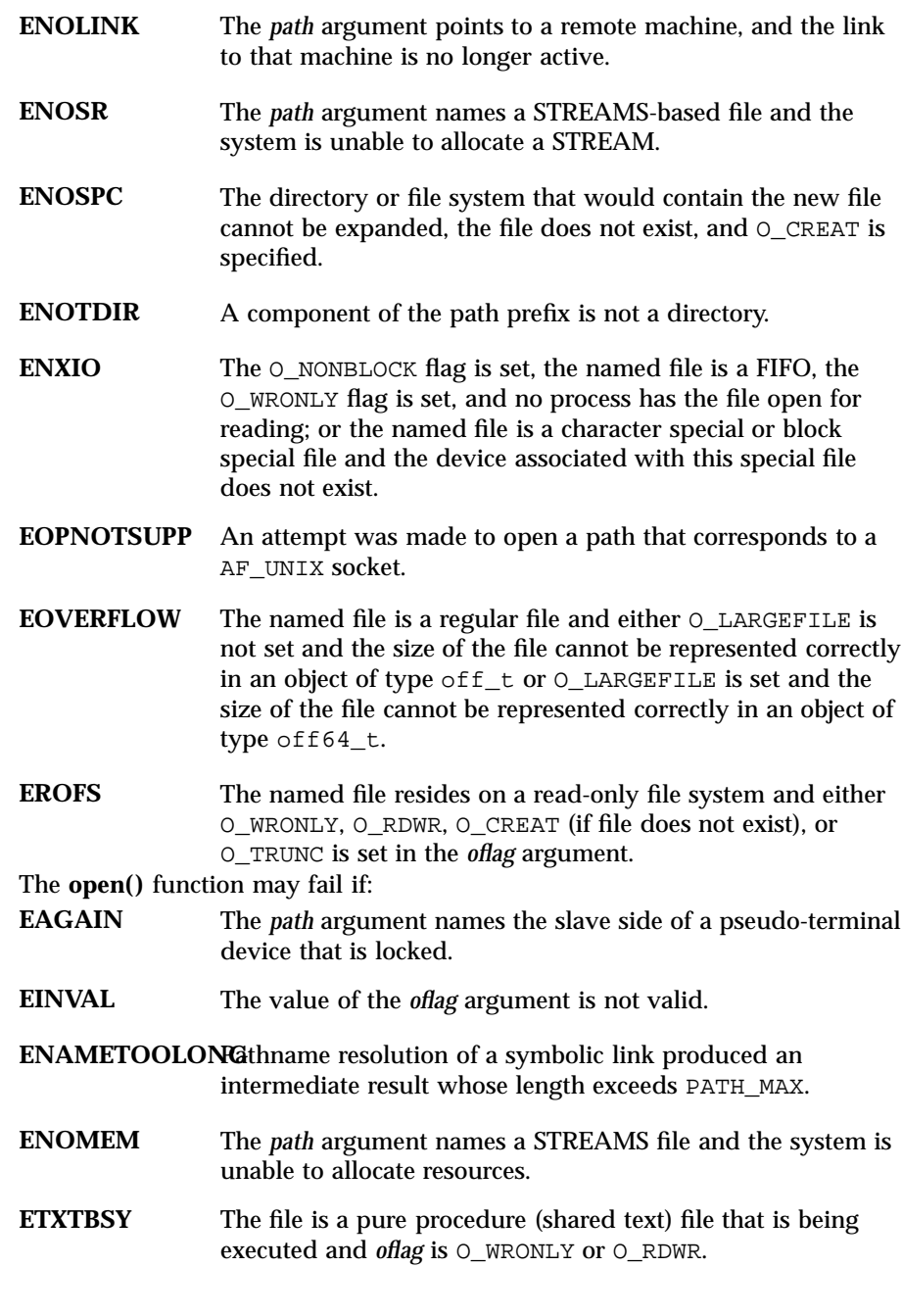

Last modified 16 Apr 1998 SunOS 5.7

**USAGE** The **open()** function has a transitional interface for 64-bit file offsets. See **lf64**(5). Note that using **open64()** is equivalent to using **open()** with O\_LARGEFILE set in *oflag*.

**ATTRIBUTES** See **attributes**(5) for descriptions of the following attributes:

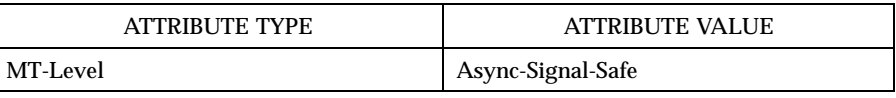

**SEE ALSO intro**(2), **chmod**(2), **close**(2), **creat**(2), **dup**(2), **exec**(2), **fcntl**(2), **getmsg**(2), **getrlimit**(2), **lseek**(2), **putmsg**(2), **read**(2), **stat**(2), **umask**(2), **write**(2), **unlockpt**(3C), **attributes**(5), **fcntl**(5), **lf64**(5), **stat**(5), **connld**(7M), **streamio**(7I)

**NOTES** Hierarchical Storage Management (HSM) file systems can sometimes cause long delays when opening a file, since HSM files must be recalled from secondary storage.

System Calls **pause**(2)

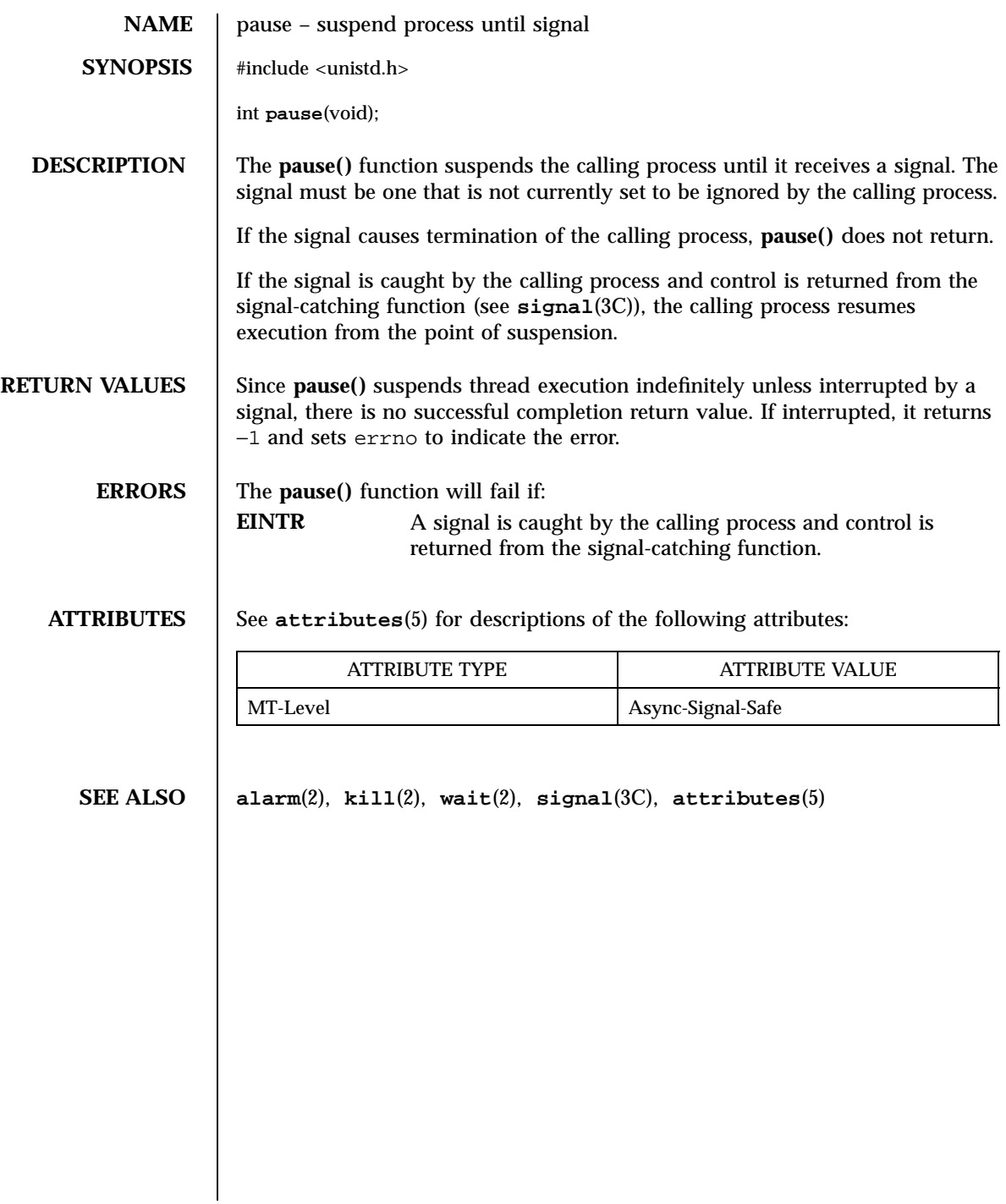

## pcsample(2) System Calls

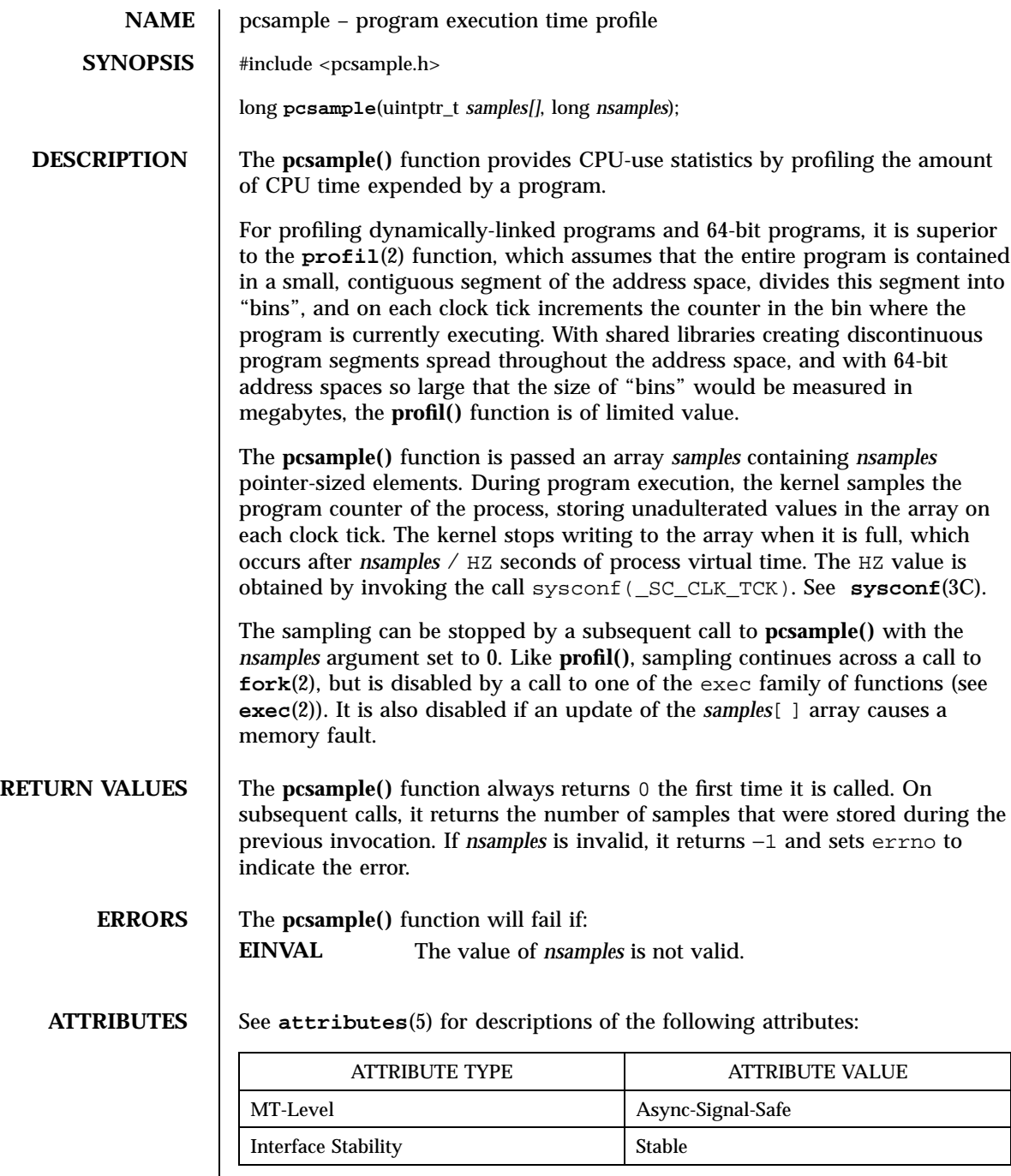

187 SunOS 5.7 Last modified 10 Mar 1998

System Calls **pcsample**(2)

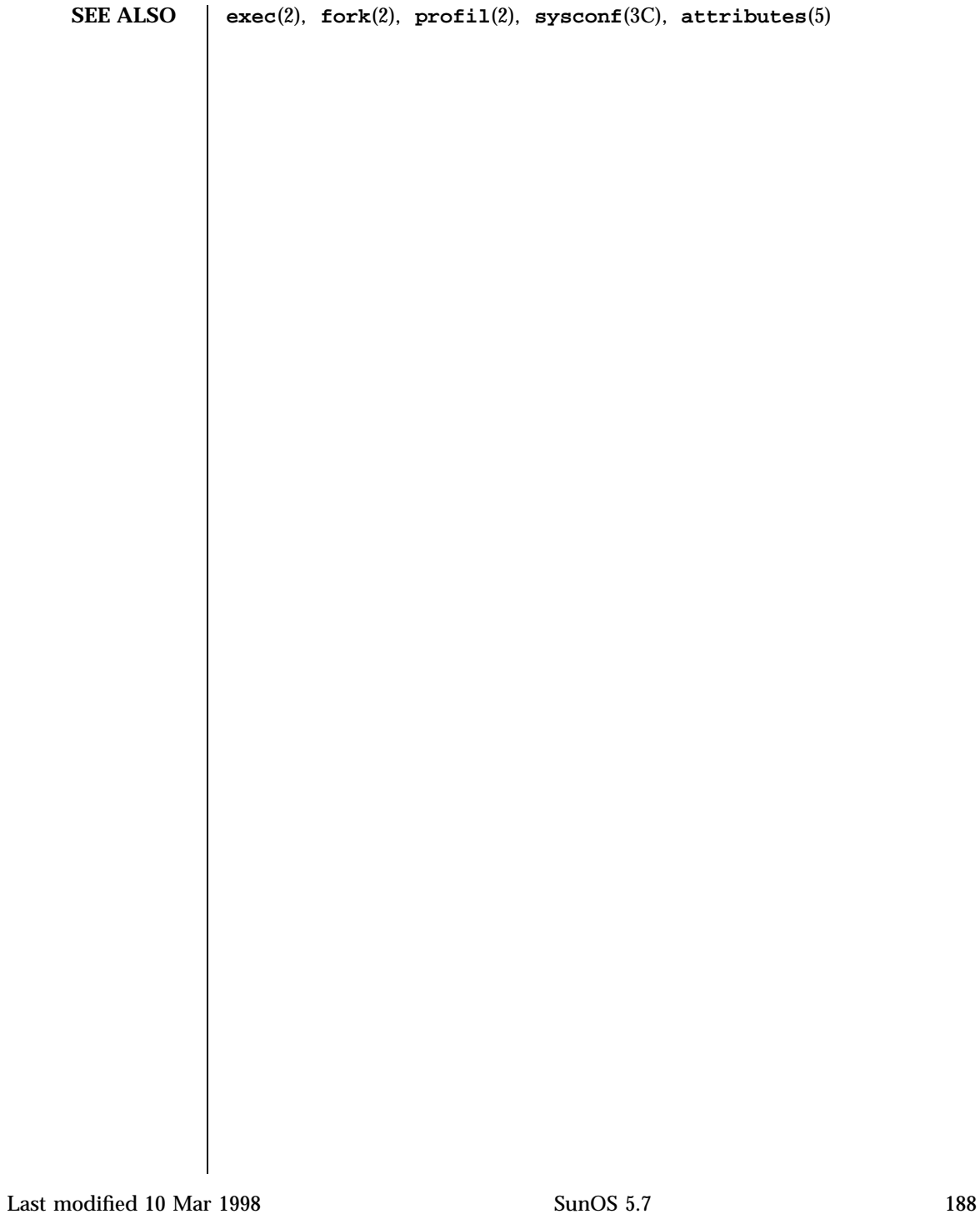

### pipe(2) System Calls

# **NAME** pipe – create an interprocess channel **SYNOPSIS** #include <unistd.h> int **pipe**(int *fildes*[2]); **DESCRIPTION** The **pipe**() function creates an I/O mechanism called a pipe and returns two file descriptors, *fildes*[0] and *fildes*[1]. The files associated with *fildes*[0] and *fildes*[1] are streams and are both opened for reading and writing. The O\_NDELAY and O\_NONBLOCK flags are cleared. A read from *fildes*[0] accesses the data written to *fildes*[1] on a first-in-first-out (FIFO) basis and a read from *fildes*[1] accesses the data written to *fildes*[0] also on a FIFO basis. The FD\_CLOEXEC flag will be clear on both file descriptors. Upon successful completion **pipe()** marks for update the st\_atime, st\_ctime, and st\_mtime fields of the pipe. **RETURN VALUES** Upon successful completion, 0 is returned. Otherwise, −1 is returned and errno is set to indicate the error. **ERRORS** The **pipe**() function will fail if: **EMFILE** There are OPEN\_MAX−1 or more file descriptors currently open for this process. **ENFILE** A file table entry could not be allocated. **ATTRIBUTES** See **attributes**(5) for descriptions of the following attributes: ATTRIBUTE TYPE **ATTRIBUTE VALUE** MT-Level Async-Signal-Safe **SEE ALSO sh**(1), **fcntl**(2), **fstat**(2), **getmsg**(2), **poll**(2), **putmsg**(2), **read**(2), **write**(2), **attributes**(5), **streamio**(7I) **NOTES** Since a pipe is bi-directional, there are two separate flows of data. Therefore, the size (st\_size) returned by a call to **fstat**(2) with argument *fildes*[0] or *fildes*[1] is the number of bytes available for reading from *fildes*[0] or *fildes*[1] respectively. Previously, the size (st\_size) returned by a call to **fstat()** with argument *fildes*[1] (the write-end) was the number of bytes available for reading from *fildes*[0] (the read-end).

189 SunOS 5.7 Last modified 28 Dec 1996

System Calls poll(2)

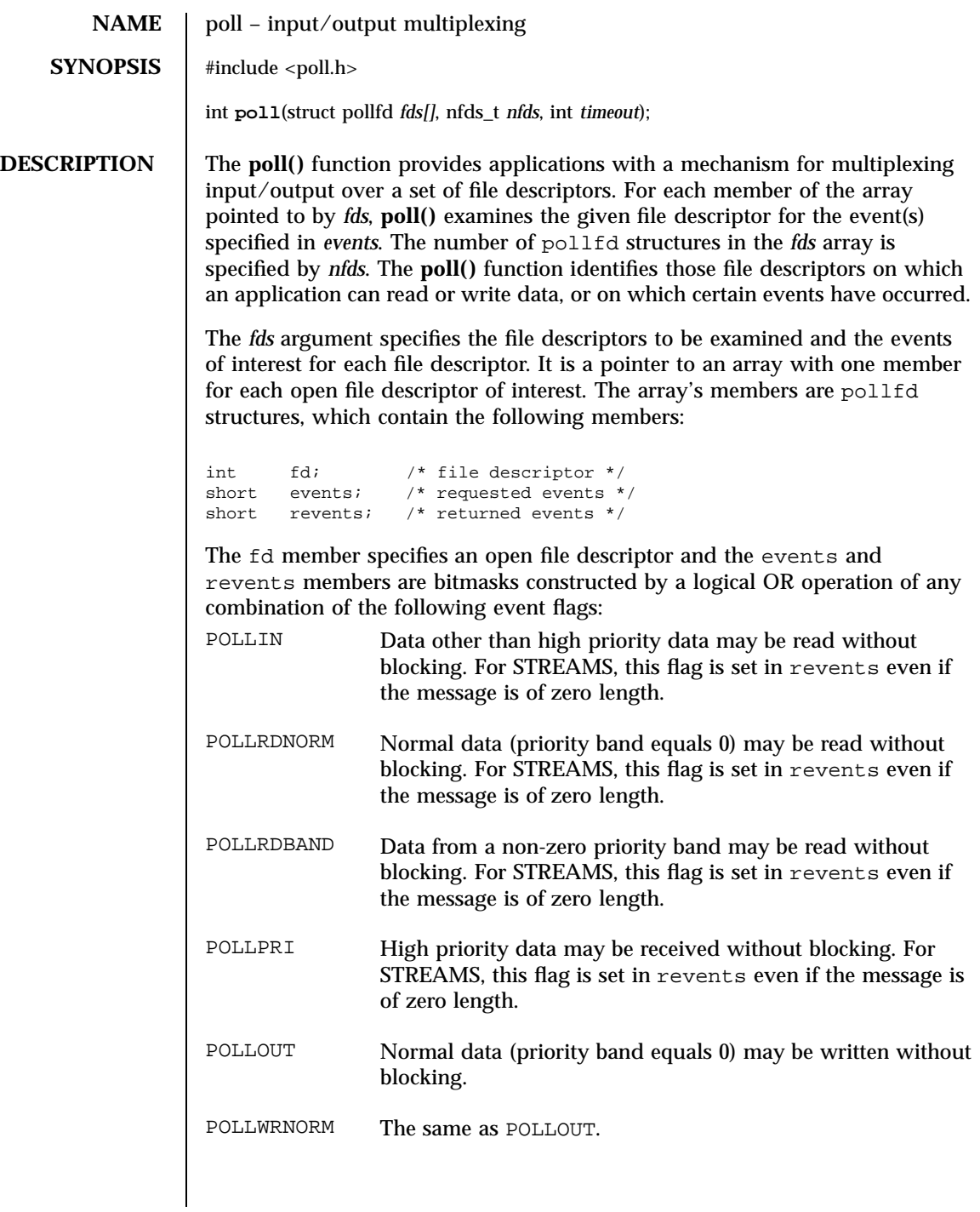

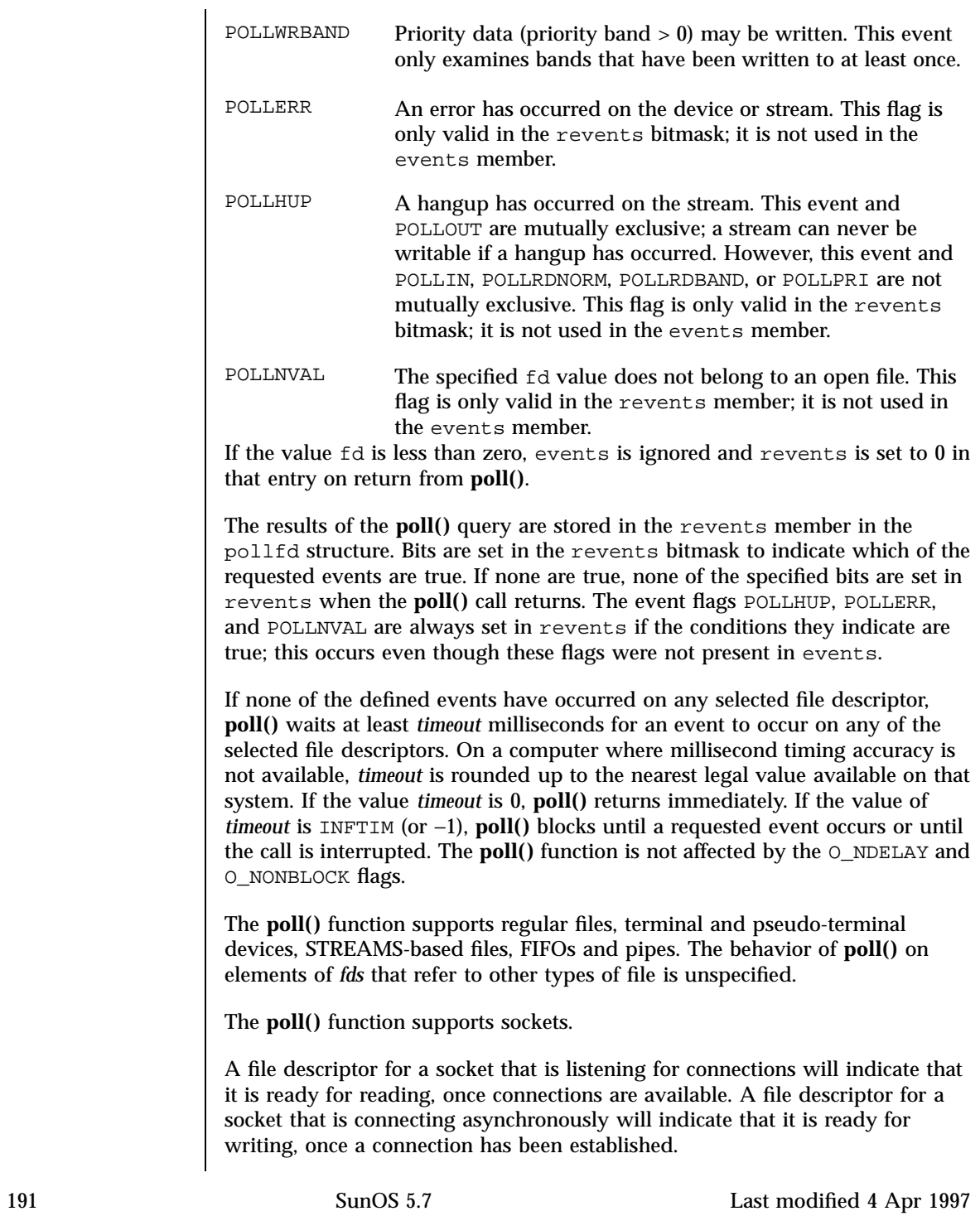

## System Calls poll(2)

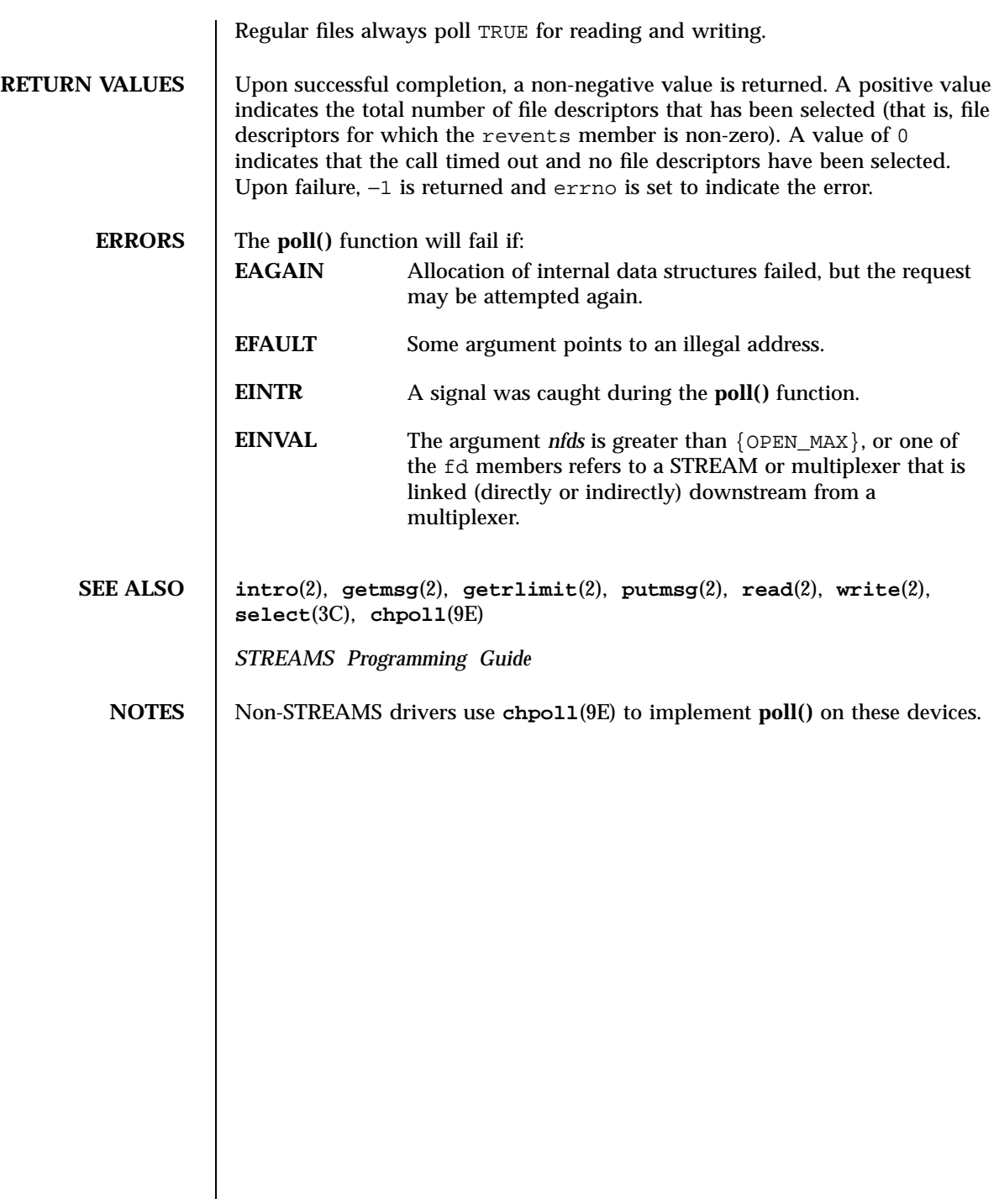

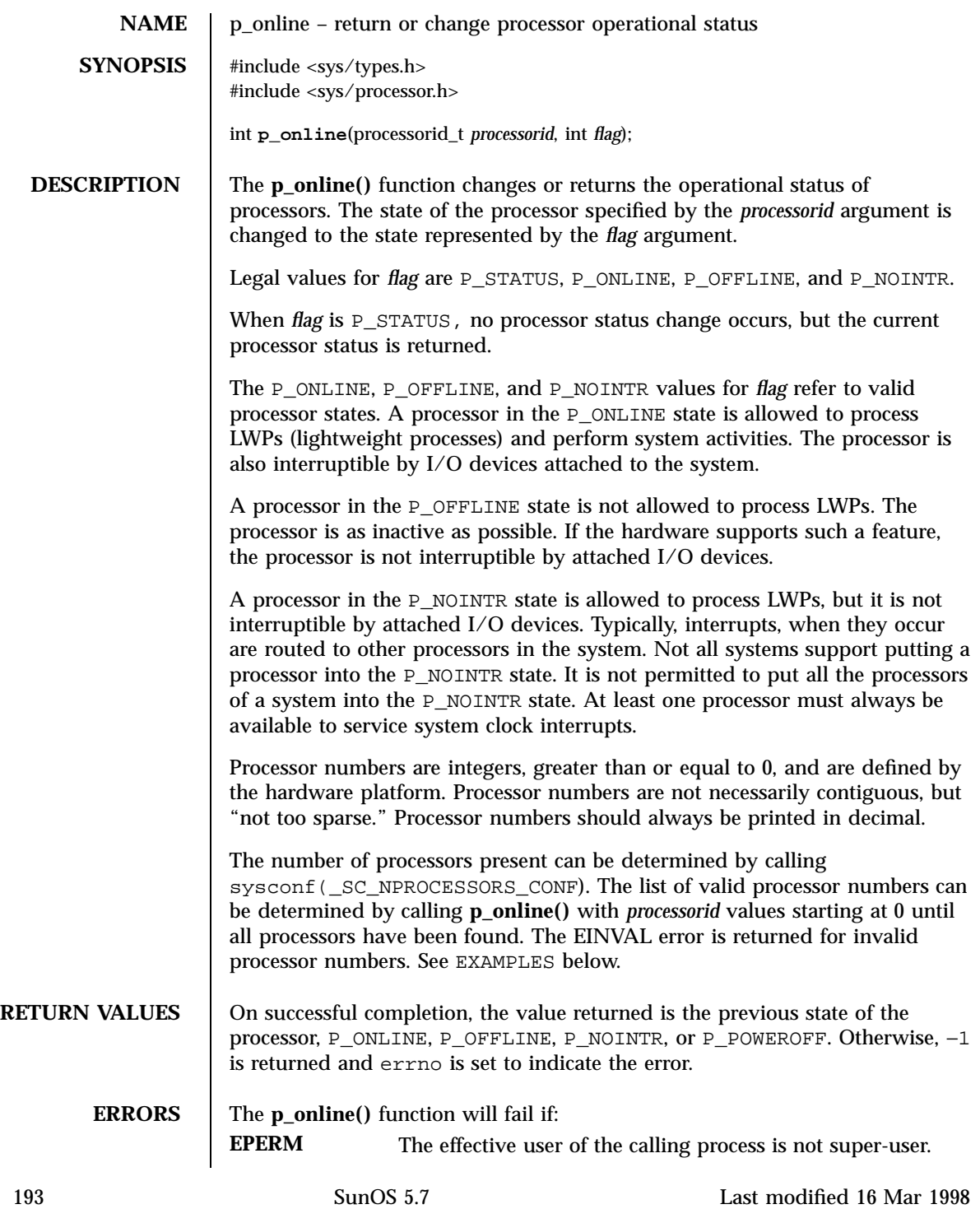

l.

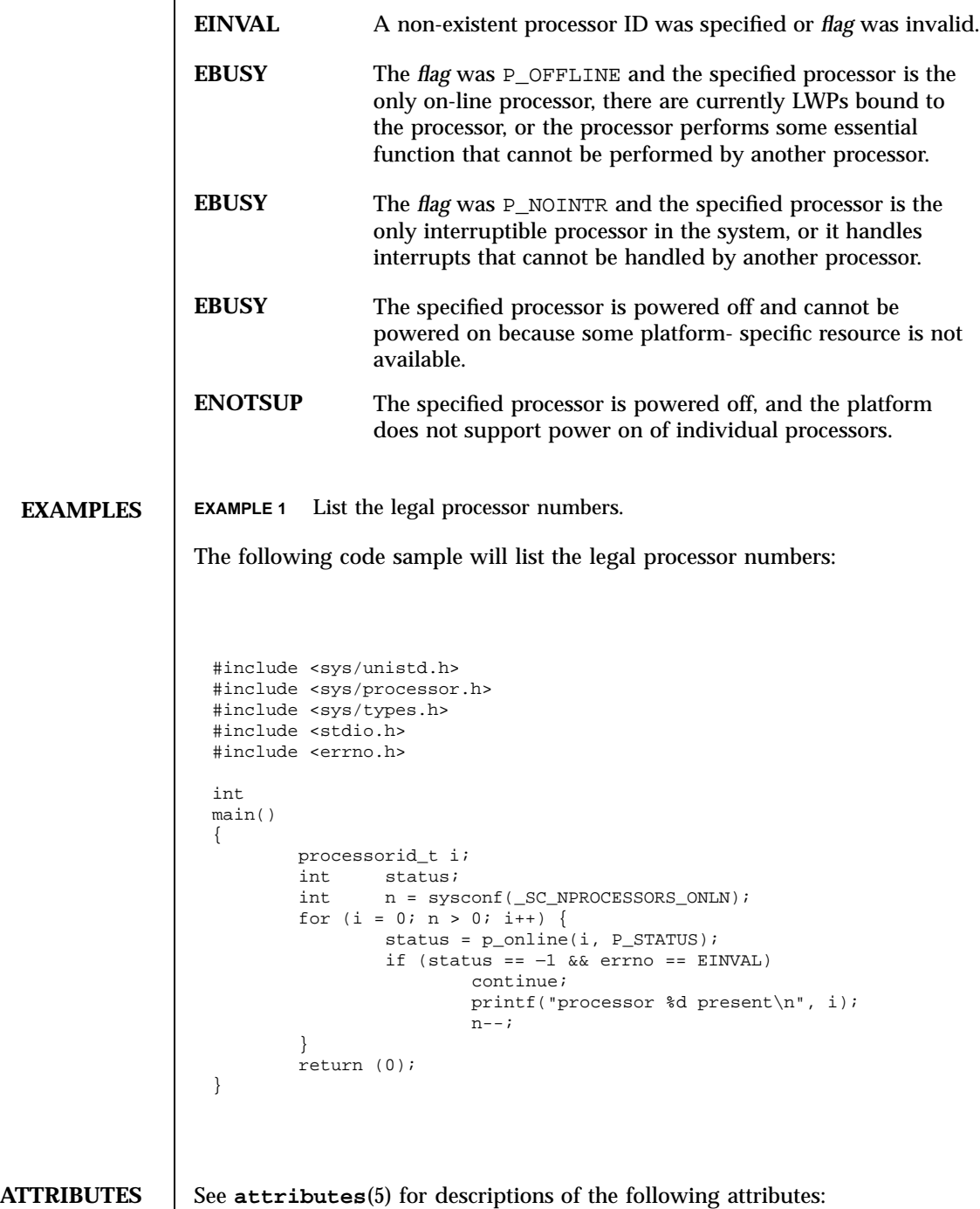

Last modified 16 Mar 1998 SunOS 5.7 5 SunOS 5.7

## p\_online(2) System Calls

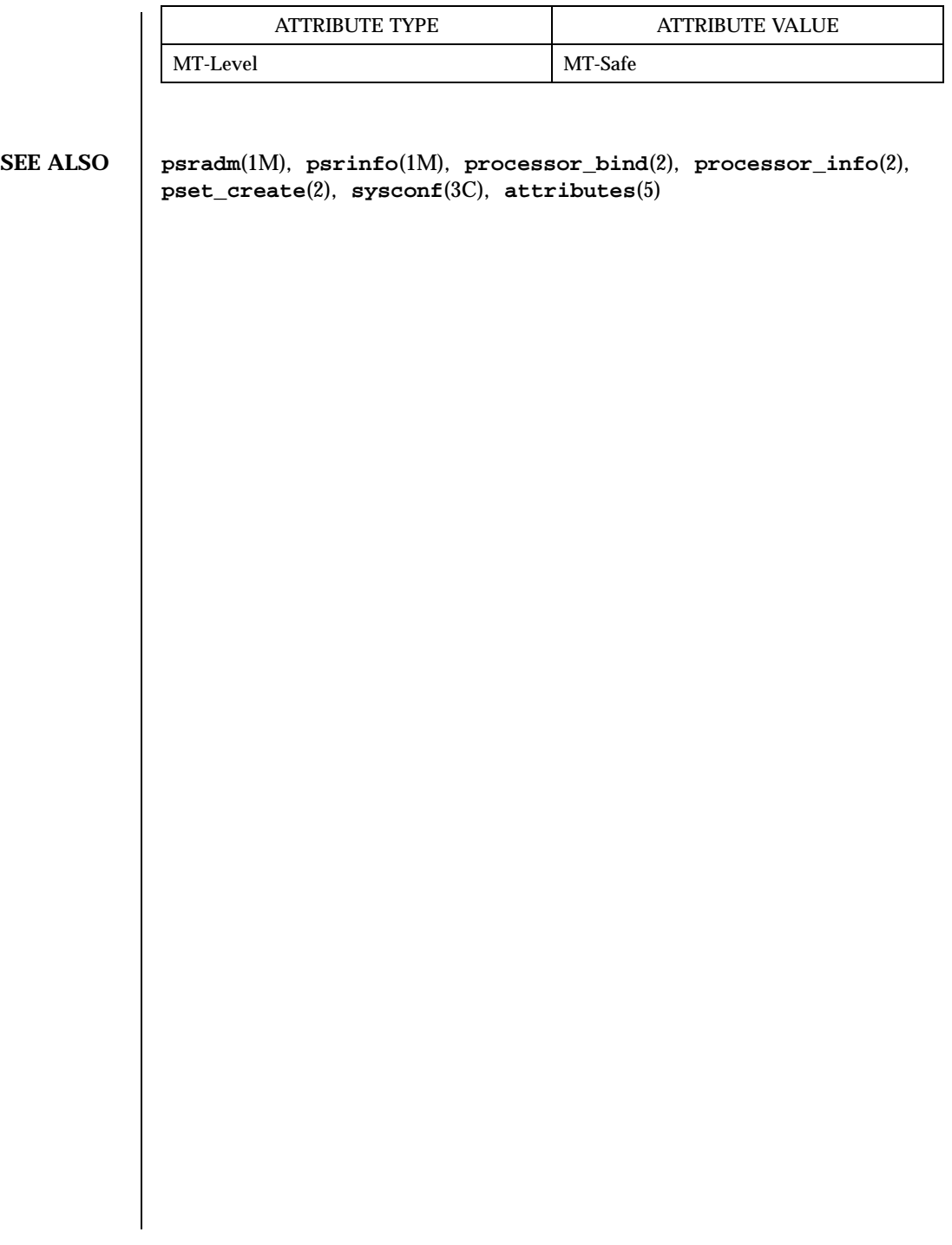

195 SunOS 5.7 Last modified 16 Mar 1998

System Calls **priocntl**(2)

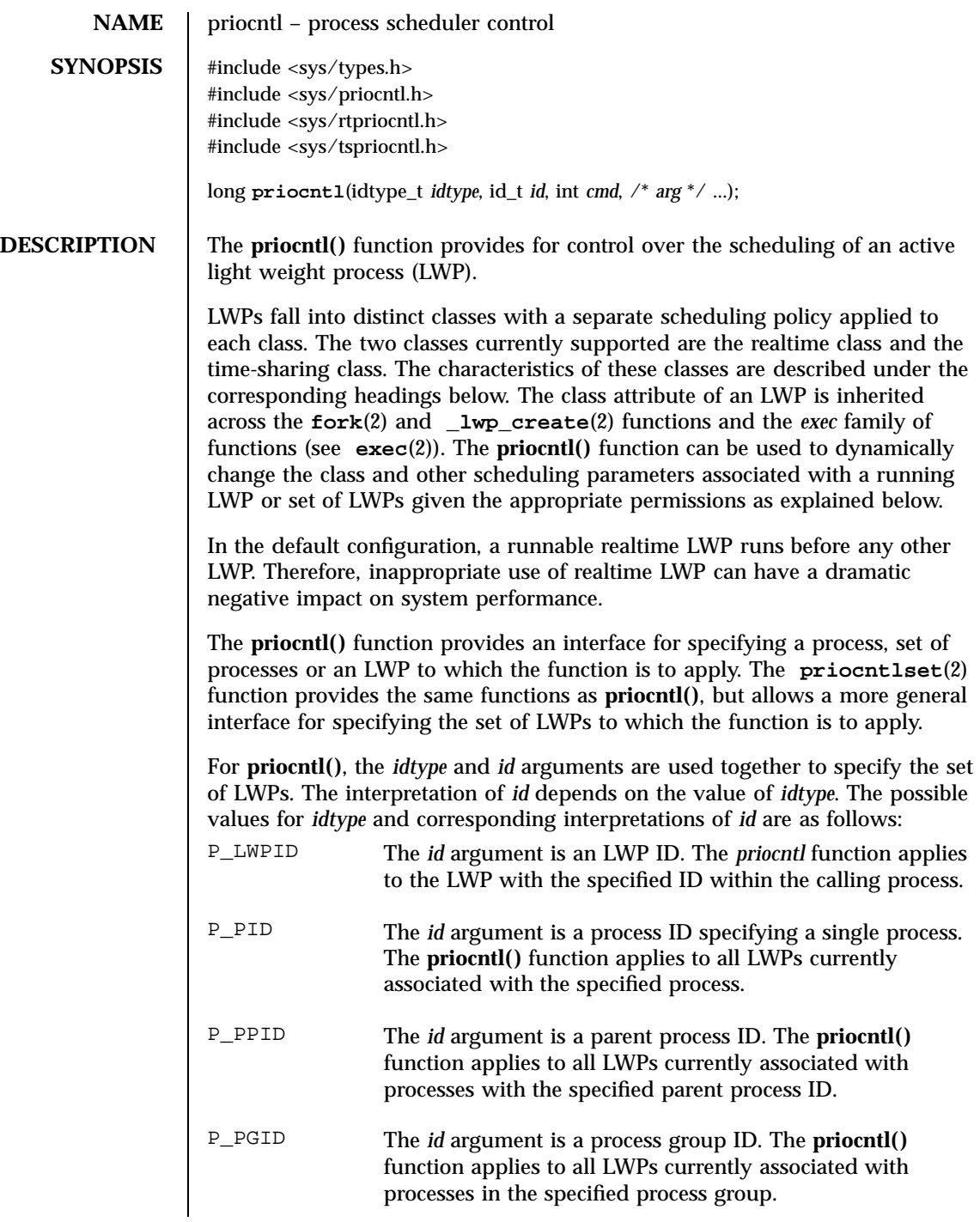

Last modified 22 Sep 1997 SunOS 5.7

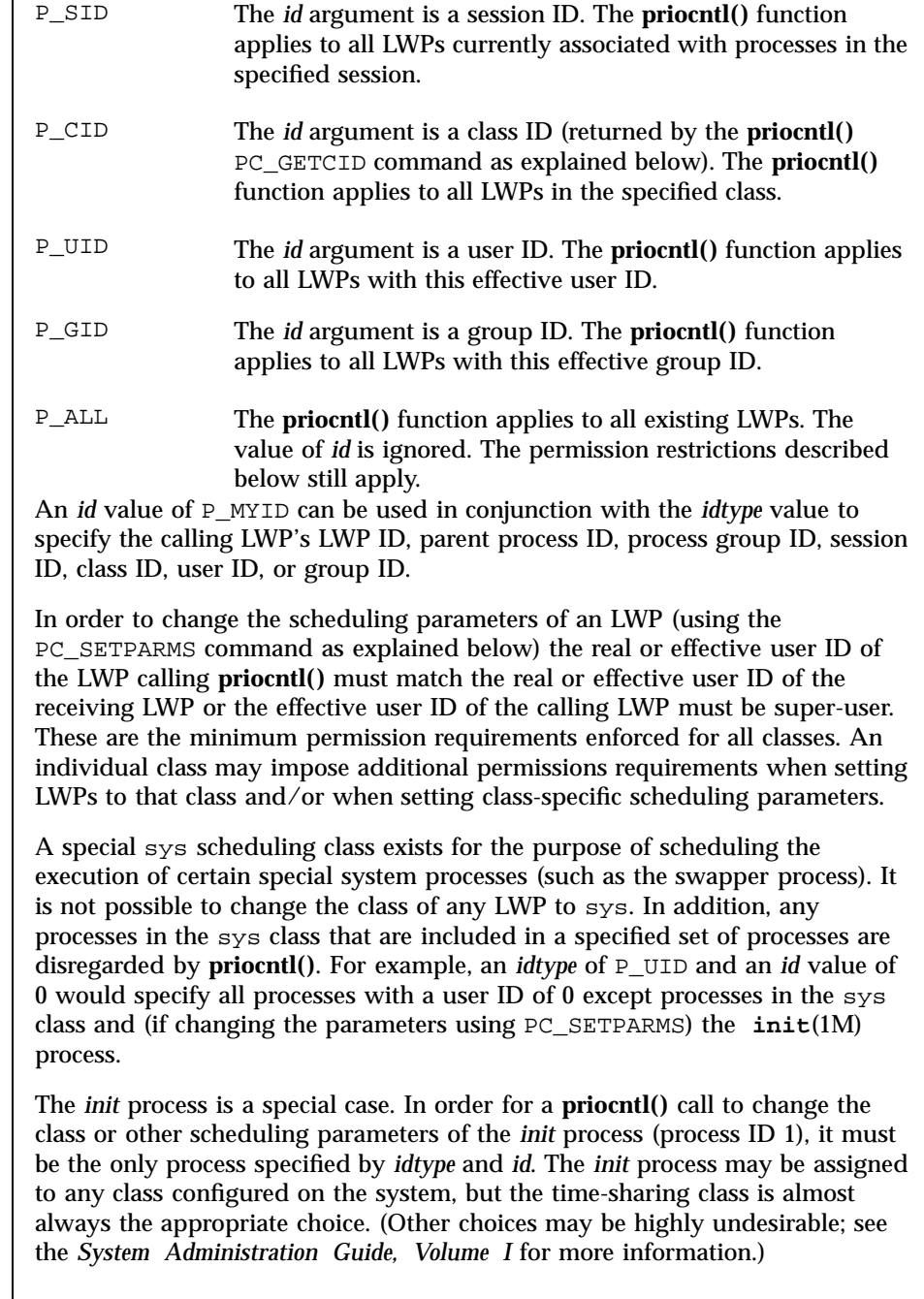

197 SunOS 5.7 Last modified 22 Sep 1997

The data type and value of *arg* are specific to the type of command specified by *cmd*.

A structure with the following members is used by the PC\_GETCID and PC\_GETCLINFO commands.

```
id_t pc_cid; /* Class id */<br>char pc_clname[PC_CLNMSZ]; /* Class_name */
char pc\_clname[PC\_CLNMSZ];
int pc_clinfo[PC_CLINFOSZ]; /* Class information */
```
The pc\_cid member is a class ID returned by the **priocntl()** PC\_GETCID command. The pc\_clname member is a buffer of size PC\_CLNMSZ (defined in <sys/priocntl.h>) used to hold the class name (RT for realtime or TS for time-sharing).

The pc\_clinfo member is a buffer of size PC\_CLINFOSZ (defined in <sys/priocntl.h>) used to return data describing the attributes of a specific class. The format of this data is class-specific and is described under the appropriate heading (REALTIME CLASS or TIME-SHARING CLASS) below.

A structure with the following elements is used by the PC\_SETPARMS and PC\_GETPARMS commands.

```
id_t pc_cid; /* LWP class */
int pc_clparms[PC_CLPARMSZ]; /* Class-specific params */
```
The pc\_cid member is a class ID (returned by the **priocntl()** PC\_GETCID command). The special class ID PC\_CLNULL can also be assigned to pc\_cid when using the PC\_GETPARMS command as explained below.

The pc\_clparms buffer holds class-specific scheduling parameters. The format of this parameter data for a particular class is described under the appropriate heading below. PC CLPARMSZ is the length of the pc\_clparms buffer and is defined in <sys/priocntl.h>.

**COMMANDS** | Available **priocntl**() commands are: PC\_GETCID

> Get class ID and class attributes for a specific class given class name. The *idtype* and *id* arguments are ignored. If *arg* is non-null, it points to a structure of type pcinfo\_t. The pc\_clname buffer contains the name of the class whose attributes you are getting.

Last modified 22 Sep 1997 SunOS 5.7 5 SunOS 5.7 198

On success, the class ID is returned in pc\_cid, the class attributes are returned in the pc\_clinfo buffer, and the **priocntl()** call returns the total number of classes configured in the system (including the sys class). If the class specified by pc\_clname is invalid or is not currently configured the **priocntl()** call returns −1 with errno set to EINVAL. The format of the attribute data returned for a given class is defined in the <sys/rtpriocntl.h> or <sys/tspriocntl.h> header and described under the appropriate heading below.

If *arg* is a null pointer, no attribute data is returned but the **priocntl()** call still returns the number of configured classes.

### PC\_GETCLINFO

Get class name and class attributes for a specific class given class ID. The *idtype* and *id* arguments are ignored. If *arg* is non-null, it points to a structure of type pcinfo\_t. The pc\_cid member is the class ID of the class whose attributes you are getting.

On success, the class name is returned in the pc\_clname buffer, the class attributes are returned in the pc\_clinfo buffer, and the **priocntl()** call returns the total number of classes configured in the system (including the sys class). The format of the attribute data returned for a given class is defined in the <sys/rtpriocntl.h> or <sys/tspriocntl.h> header file and described under the appropriate heading below.

If *arg* is a null pointer, no attribute data is returned but the **priocntl()** call still returns the number of configured classes.

### PC\_SETPARMS

Set the class and class-specific scheduling parameters of the specified LWP(s) associated with the specified process(es). When this command is used with the *idtype* of P\_LWPID, it will set the class and class-specific scheduling parameters of the LWP. The *arg* argument points to a structure of type pcparms\_t. The pc\_cid member specifies the class you are setting and the pc\_clparms buffer contains the class-specific parameters you are setting. The format of the class-specific parameter data is defined in the <sys/rtpriocntl.h> or <sys/tspriocntl.h> header and described under the appropriate class heading below.

When setting parameters for a set of LWPs, **priocntl()** acts on the LWPs in the set in an implementation-specific order. If **priocntl()** encounters an error for one or more of the target processes, it may or may not continue through the set of LWPs, depending on the nature of the error. If the error is related to permissions (EPERM), **priocntl()** continues through the LWP set, resetting

199 SunOS 5.7 Last modified 22 Sep 1997

### System Calls **priocntl**(2)

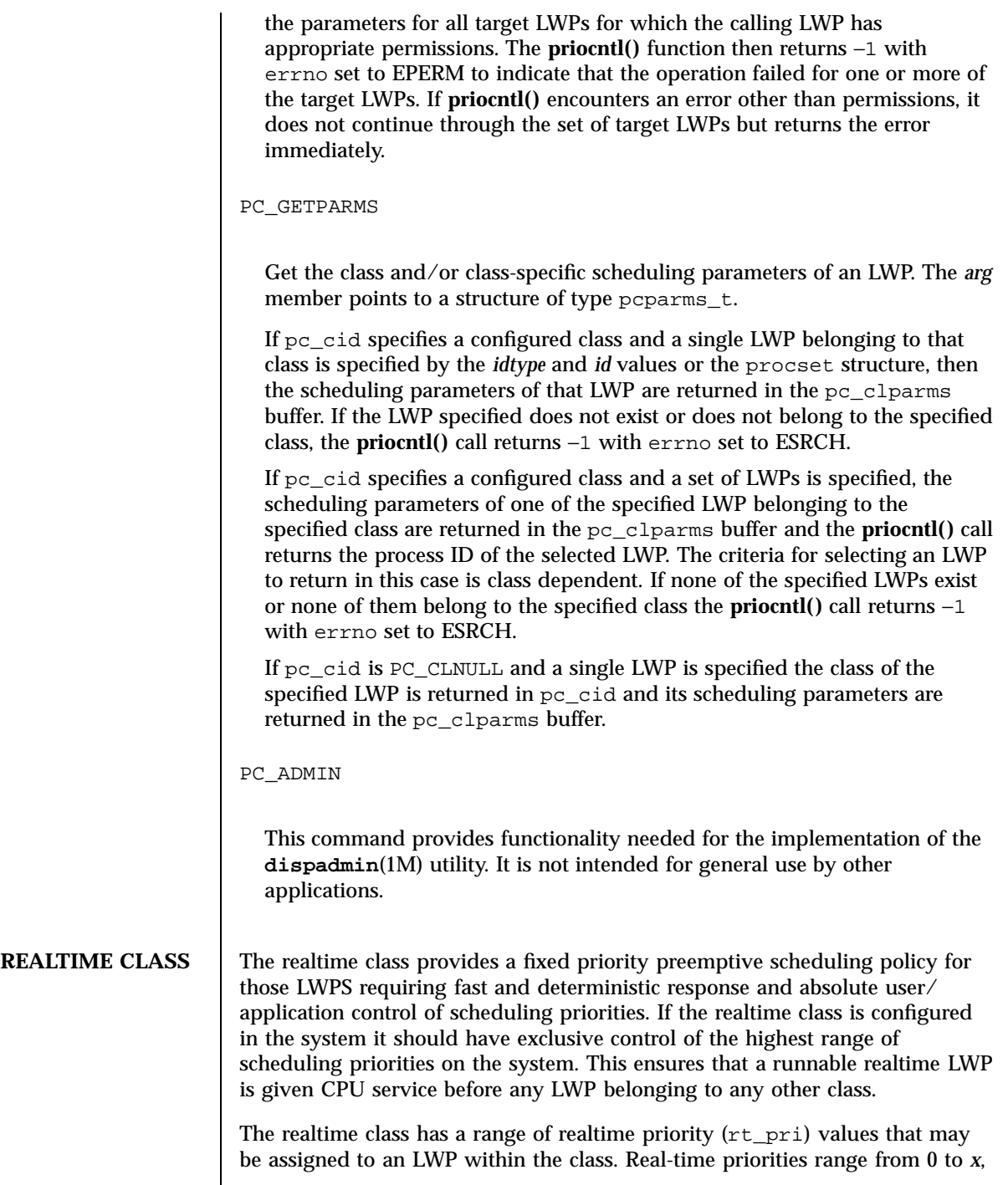

Last modified 22 Sep 1997 SunOS 5.7

where the value of *x* is configurable and can be determined for a specific installation by using the **priocntl()** PC\_GETCID or PC\_GETCLINFO command.

The realtime scheduling policy is a fixed priority policy. The scheduling priority of a realtime LWP is never changed except as the result of an explicit request by the user/application to change the rt\_pri value of the LWP.

For an LWP in the realtime class, the  $rt\_pri$  value is, for all practical purposes, equivalent to the scheduling priority of the LWP. The  $rt\_pri$  value completely determines the scheduling priority of a realtime LWP relative to other LWPs within its class. Numerically higher  $rt\_pri$  values represent higher priorities. Since the realtime class controls the highest range of scheduling priorities in the system it is guaranteed that the runnable realtime LWP with the highest  $rt\_pri$  value is always selected to run before any other LWPs in the system.

In addition to providing control over priority, **priocntl()** provides for control over the length of the time quantum allotted to the LWP in the realtime class. The time quantum value specifies the maximum amount of time an LWP may run assuming that it does not complete or enter a resource or event wait state (*sleep*). Note that if another LWP becomes runnable at a higher priority, the currently running LWP may be preempted before receiving its full time quantum.

The system's process scheduler keeps the runnable realtime LWPs on a set of scheduling queues. There is a separate queue for each configured realtime priority and all realtime LWPs with a given rt\_pri value are kept together on the appropriate queue. The LWPs on a given queue are ordered in FIFO order (that is, the LWP at the front of the queue has been waiting longest for service and receives the CPU first). Real-time LWPs that wake up after sleeping, LWPs which change to the realtime class from some other class, LWPs which have used their full time quantum, and runnable LWPs whose priority is reset by **priocntl()** are all placed at the back of the appropriate queue for their priority. An LWP that is preempted by a higher priority LWP remains at the front of the queue (with whatever time is remaining in its time quantum) and runs before any other LWP at this priority. Following a **fork**(2) or

**\_lwp\_create**(2) function call by a realtime LWP, the parent LWP continues to run while the child LWP (which inherits its parent's  $rt$  pri value) is placed at the back of the queue.

A structure with the following members (defined in  $\langle syst/rt$ priocntl.h>) defines the format used for the attribute data for the realtime class.

short rt\_maxpri; /\* Maximum realtime priority \*/

201 SunOS 5.7 Last modified 22 Sep 1997

The **priocntl()** PC\_GETCID and PC\_GETCLINFO commands return realtime class attributes in the pc\_clinfo buffer in this format.

The rt\_maxpri member specifies the configured maximum rt\_pri value for the realtime class (if  $rt$ <sub>maxpri</sub> is *x*, the valid realtime priorities range from 0 to *x*).

A structure with the following members (defined in  $\langle s \rangle$  /rtpriocntl.h>) defines the format used to specify the realtime class-specific scheduling parameters of an LWP.

short rt pri; /\* Real-Time priority \*/ uint\_t rt\_tqsecs; /\* Seconds in time quantum \*/<br>int rt\_tqnsecs; /\* Additional nanoseconds in q int rt tqnsecs;  $/*$  Additional nanoseconds in quantum  $*/$ 

When using the **priocntl()** PC\_SETPARMS or PC\_GETPARMS commands, if pc\_cid specifies the realtime class, the data in the pc\_clparms buffer is in this format.

The above commands can be used to set the realtime priority to the specified value or get the current rt\_pri value. Setting the rt\_pri value of an LWP that is currently running or runnable (not sleeping) causes the LWP to be placed at the back of the scheduling queue for the specified priority. The LWP is placed at the back of the appropriate queue regardless of whether the priority being set is different from the previous rt\_pri value of the LWP. Note that a running LWP can voluntarily release the CPU and go to the back of the scheduling queue at the same priority by resetting its  $rt$  pri value to its current realtime priority value. In order to change the time quantum of an LWP without setting the priority or affecting the LWP's position on the queue, the rt\_pri member should be set to the special value RT\_NOCHANGE (defined in  $\langle$ sys/rtpriocntl.h>). Specifying RT\_NOCHANGE when changing the class of an LWP to realtime from some other class results in the realtime priority being set to 0.

For the **priocntl()** PC\_GETPARMS command, if pc\_cid specifies the realtime class and more than one realtime LWP is specified, the scheduling parameters of the realtime LWP with the highest rt\_pri value among the specified LWPs are returned and the LWP ID of this LWP is returned by the **priocntl()** call. If there is more than one LWP sharing the highest priority, the one returned is implementation-dependent.

The rt\_tqsecs and rt\_tqnsecs members are used for getting or setting the time quantum associated with an LWP or group of LWPs. rt\_tqsecs is the number of seconds in the time quantum and rt\_tqnsecs is the number of

Last modified 22 Sep 1997 SunOS 5.7 202

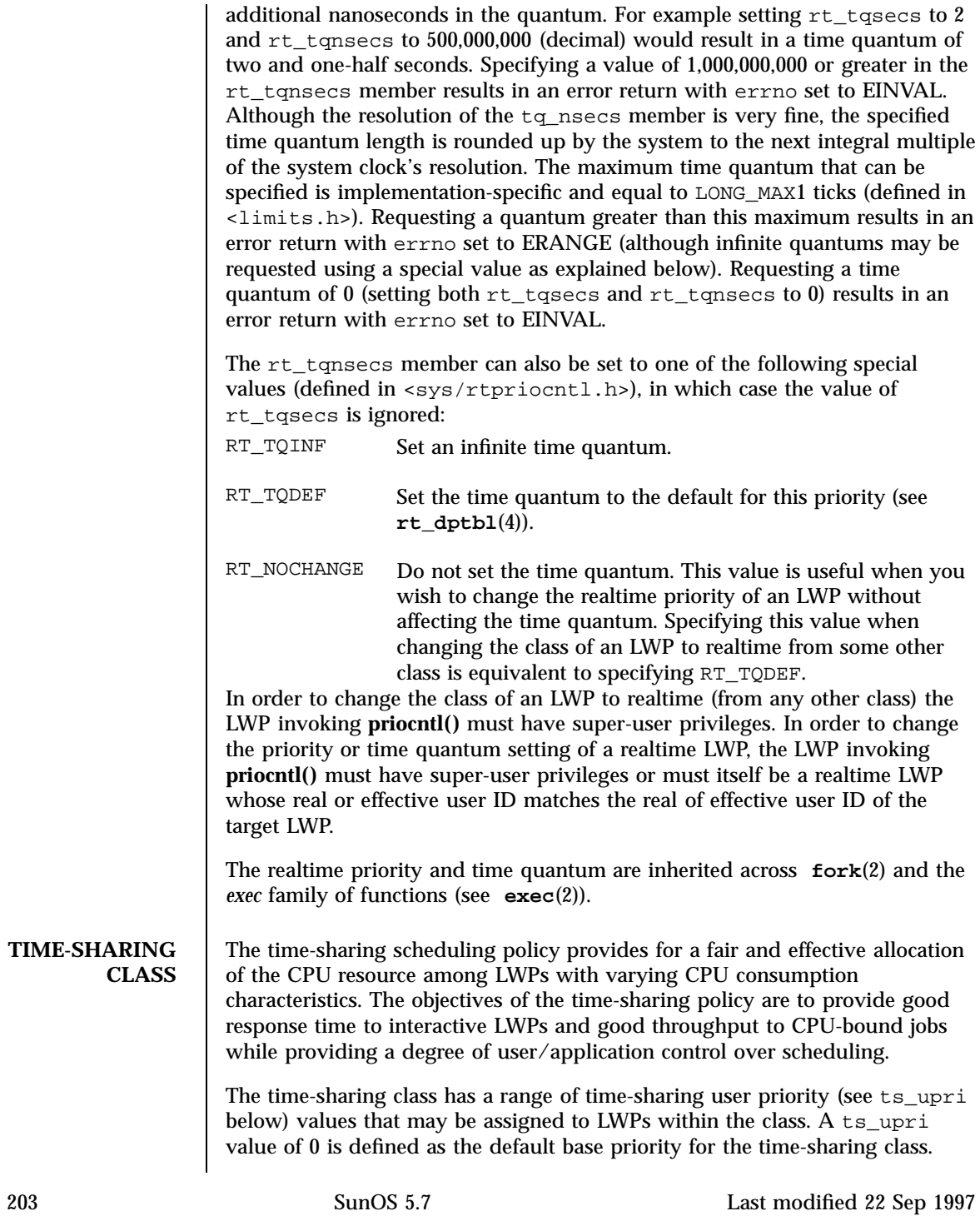
## System Calls **priocntl**(2)

User priorities range from  $-x$  to  $+x$  where the value of *x* is configurable and can be determined for a specific installation by using the **priocntl()** PC\_GETCID or PC\_GETCLINFO command.

The purpose of the user priority is to provide some degree of user/application control over the scheduling of LWPs in the time-sharing class. Raising or lowering the ts\_upri value of an LWP in the time-sharing class raises or lowers the scheduling priority of the LWP. It is not guaranteed, however, that an LWP with a higher ts upri value will run before one with a lower ts\_upri value. This is because the ts\_upri value is just one factor used to determine the scheduling priority of a time-sharing LWP. The system may dynamically adjust the internal scheduling priority of a time-sharing LWP based on other factors such as recent CPU usage.

In addition to the system-wide limits on user priority (returned by the PC\_GETCID and PC\_GETCLINFO commands) there is a per LWP user priority limit (see ts\_uprilim below), which specifies the maximum ts\_upri value that may be set for a given LWP; by default,  $ts_\text{uprilim}$  is 0.

A structure with the following members (defined in  $\langle syst/spriontl.h\rangle$ ) defines the format used for the attribute data for the time-sharing class.

short ts\_maxupri; /\* Limits of user priority range \*/

The **priocntl()** PC\_GETCID and PC\_GETCLINFO commands return time-sharing class attributes in the pc\_clinfo buffer in this format.

ts\_maxupri specifies the configured maximum user priority value for the time-sharing class. If ts\_maxupri is *x*, the valid range for both user priorities and user priority limits is from −x to *+x*.

A structure with the following members (defined in <sys/tspriocntl.h>) defines the format used to specify the time-sharing class-specific scheduling parameters of an LWP.

```
short ts_uprilim; /* Time-Sharing user priority limit */
short ts upri; / Time-Sharing user priority */
```
When using the **priocntl()** PC\_SETPARMS or PC\_GETPARMS commands, if pc\_cid specifies the time-sharing class, the data in the pc\_clparms buffer is in this format.

Last modified 22 Sep 1997 SunOS 5.7 204

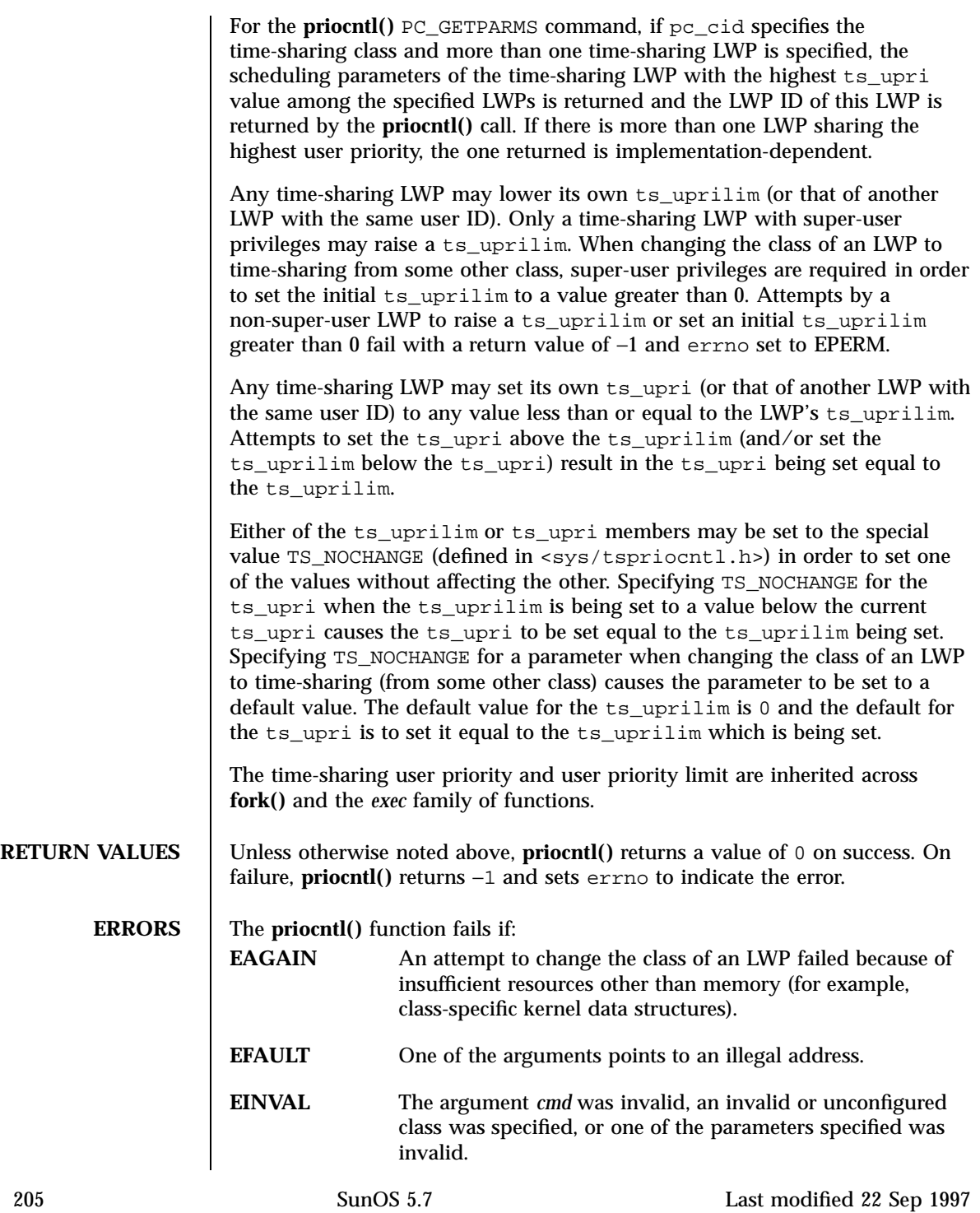

System Calls **priocntl**(2)

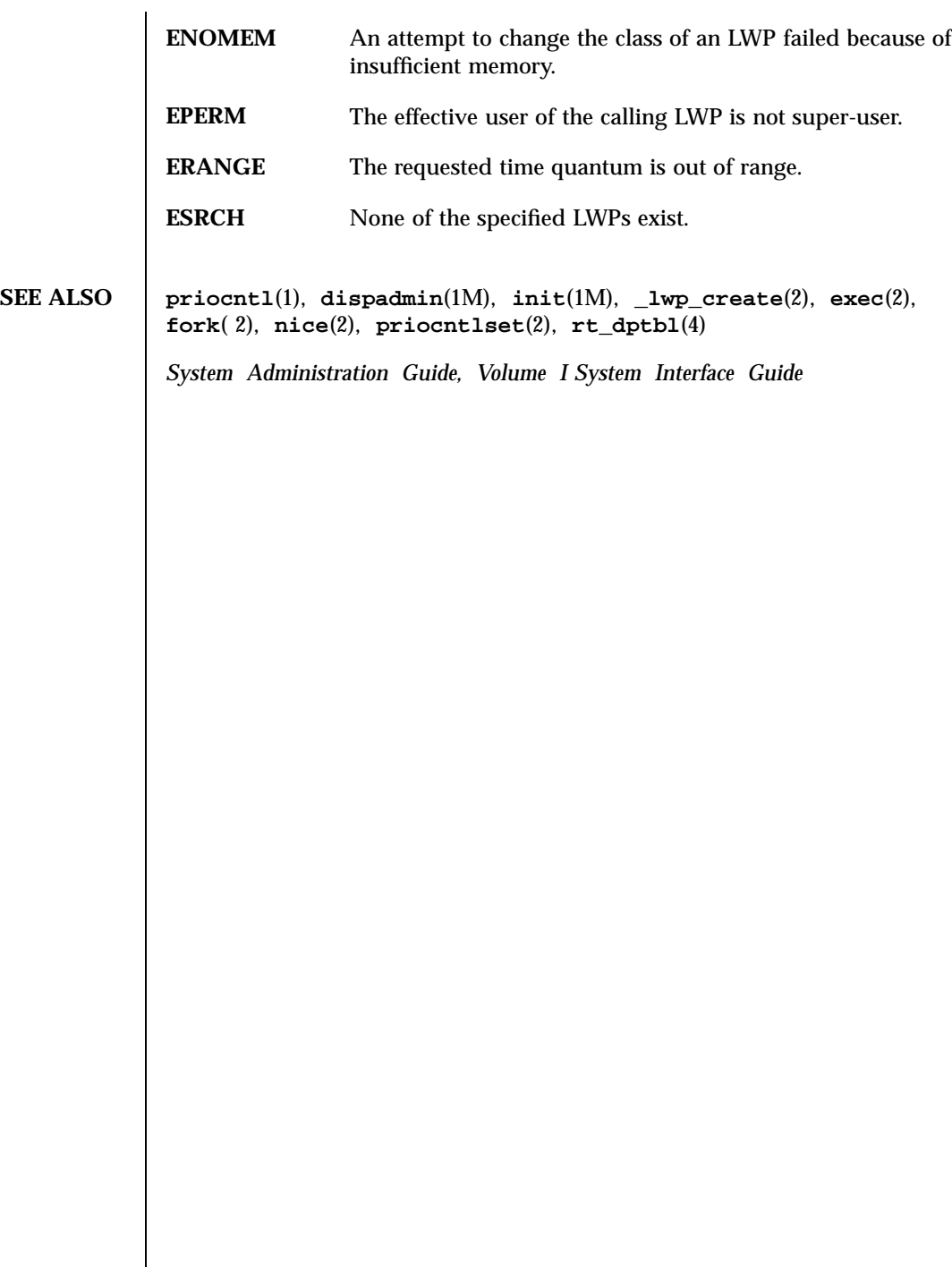

priocntlset(2) System Calls

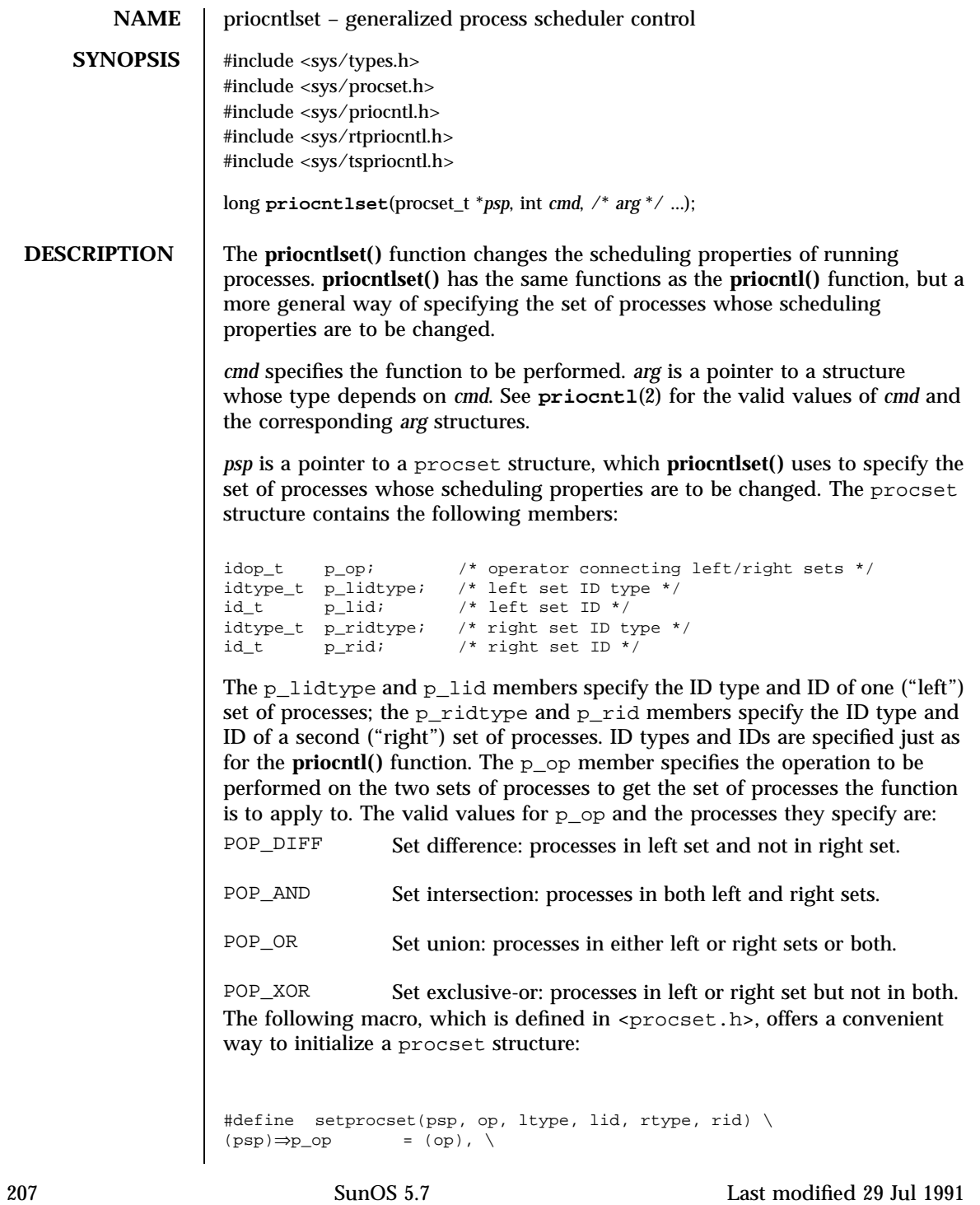

# System Calls **priocntlset**(2)

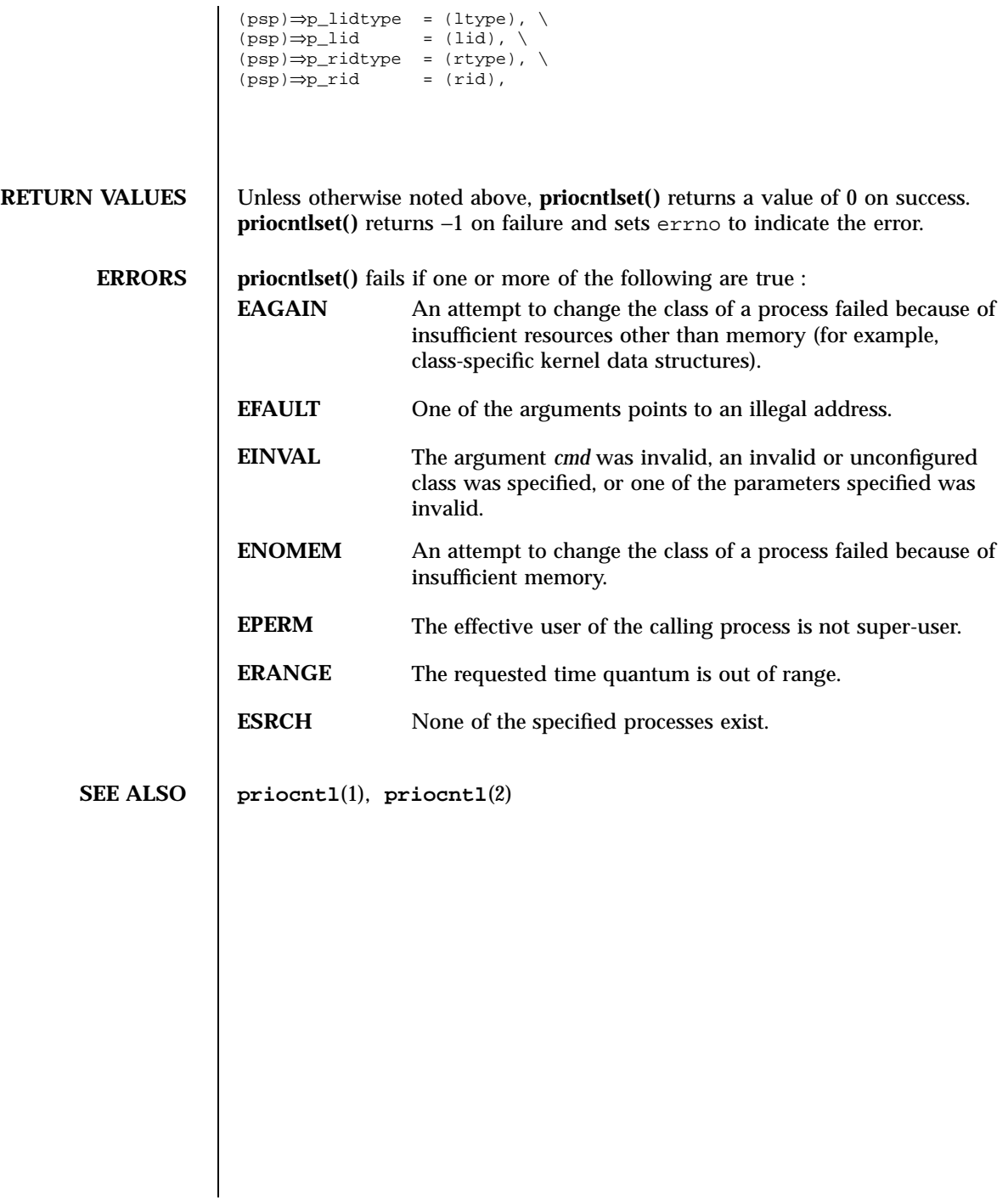

processor\_bind(2) System Calls

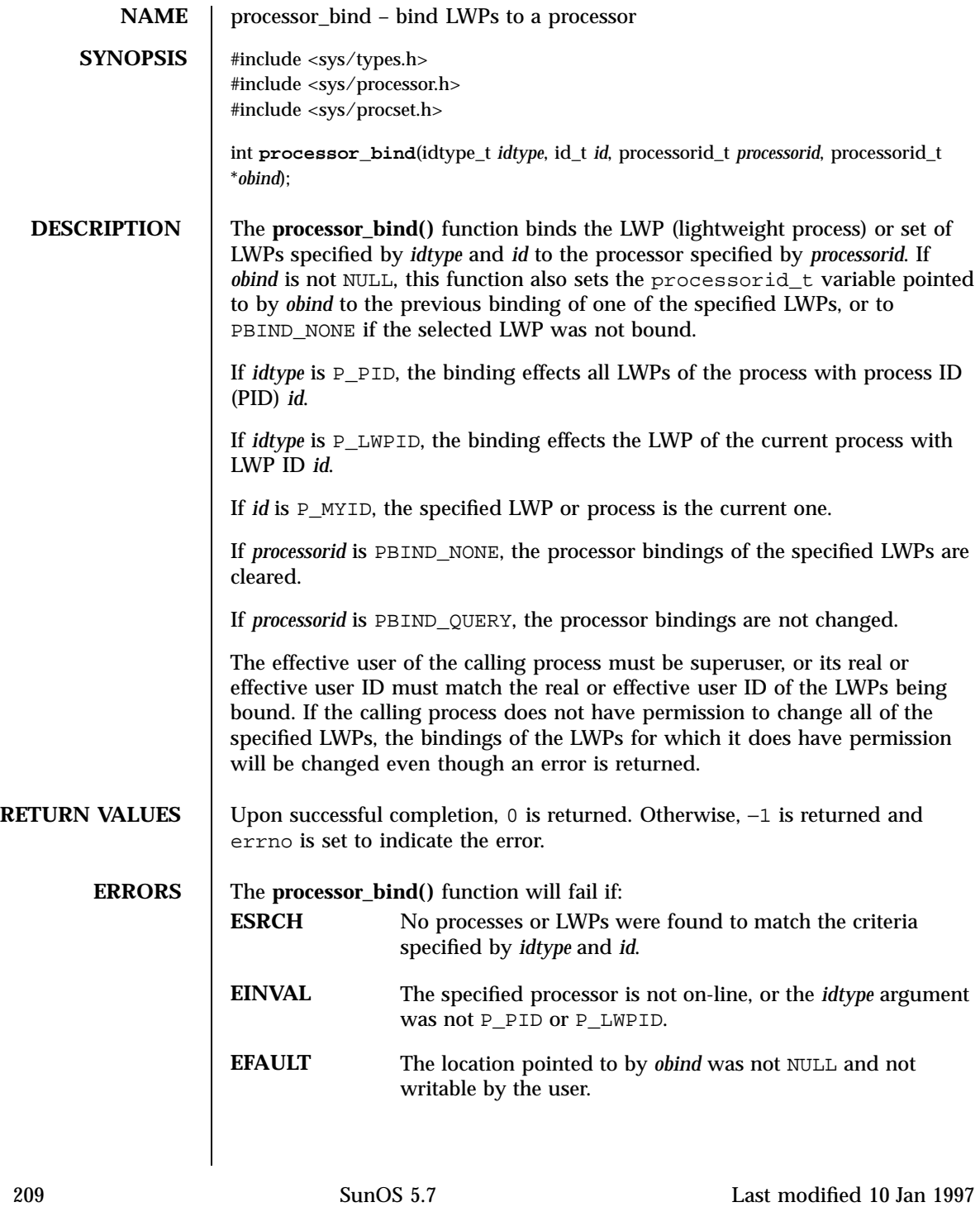

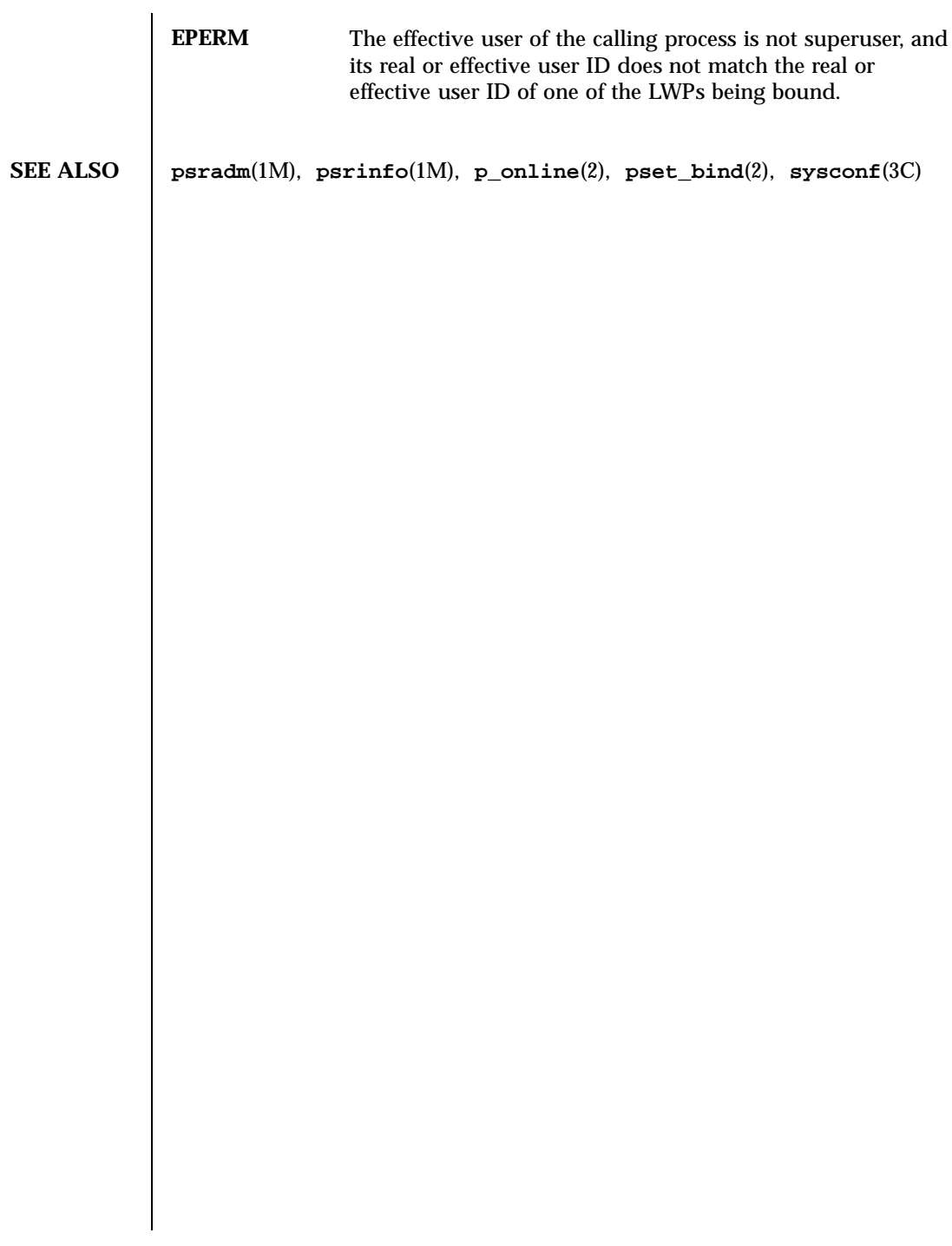

Last modified 10 Jan 1997 SunOS 5.7 210

processor\_info(2) System Calls

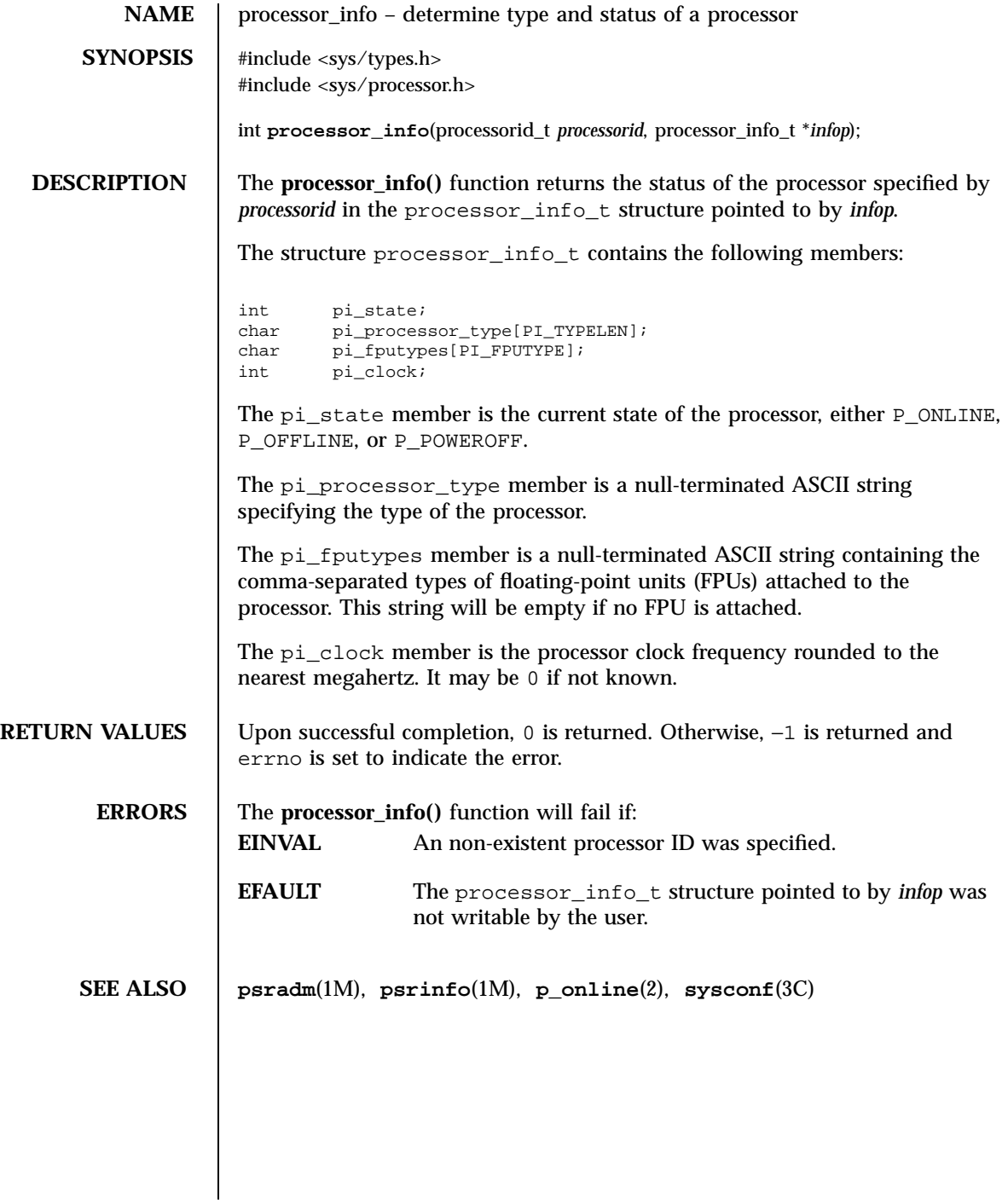

211 SunOS 5.7 Last modified 10 Jan 1997

System Calls **profil**(2)

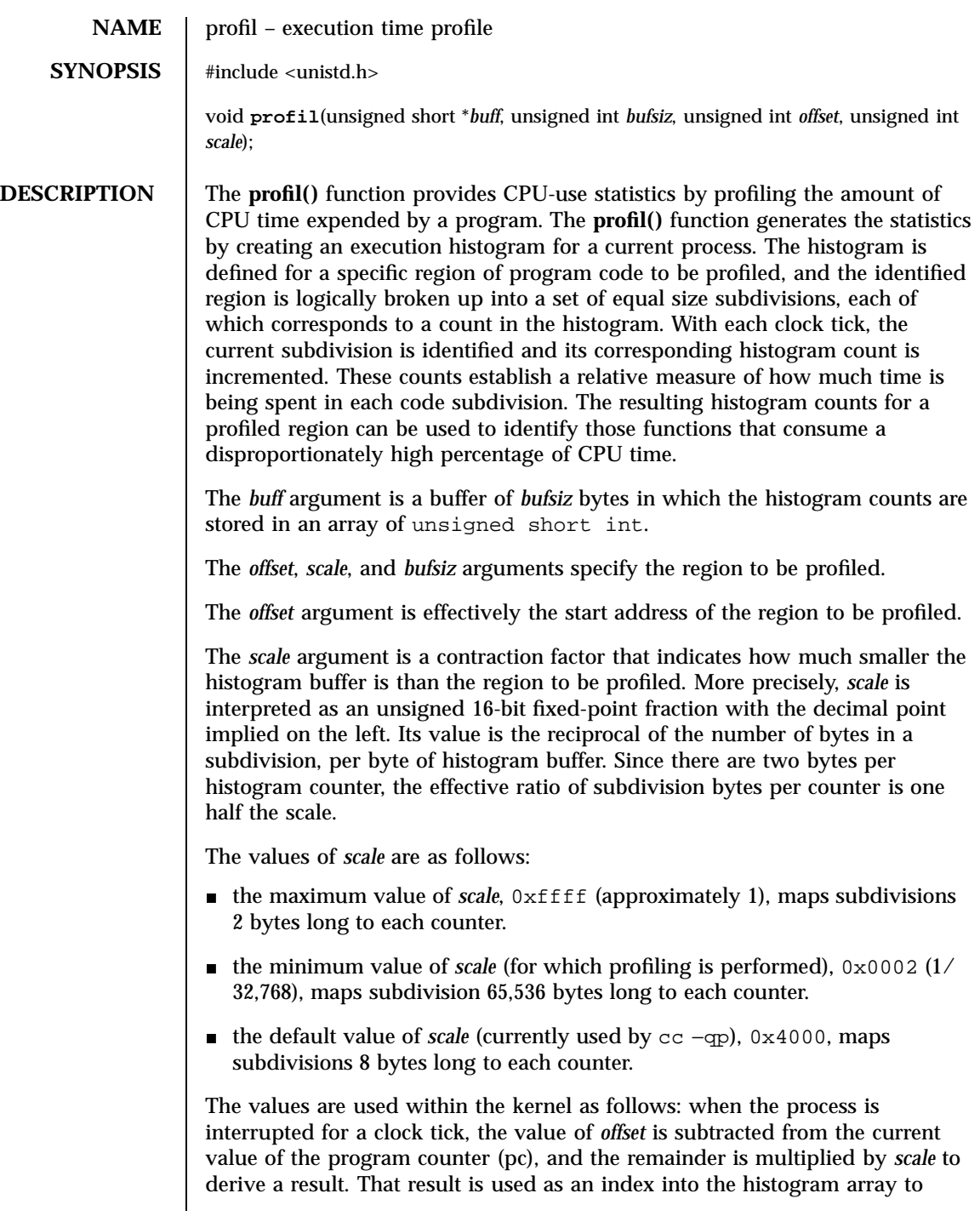

Last modified 11 Feb 1998 SunOS 5.7 212

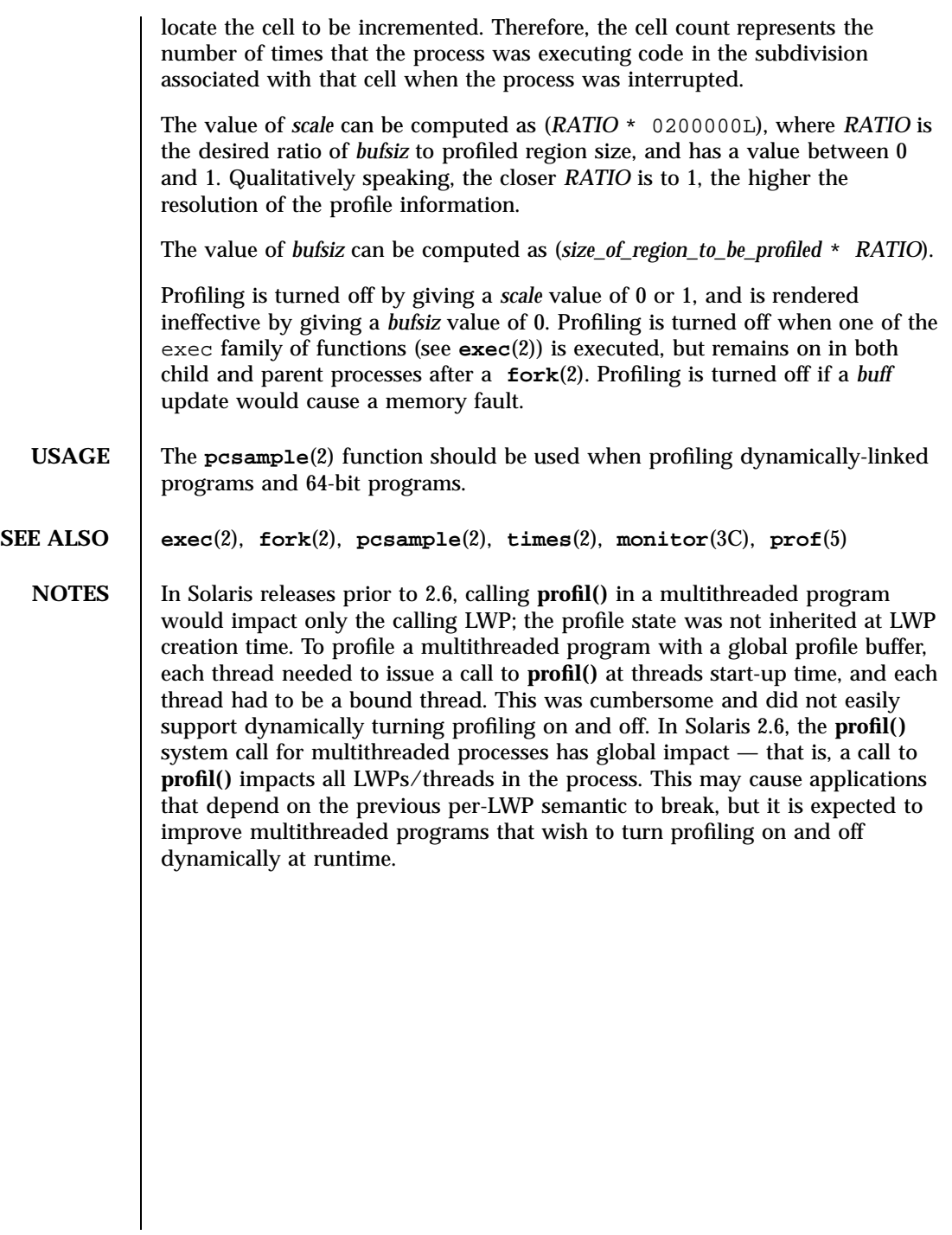

213 SunOS 5.7 Last modified 11 Feb 1998

System Calls pset\_bind(2) pset\_bind(2)

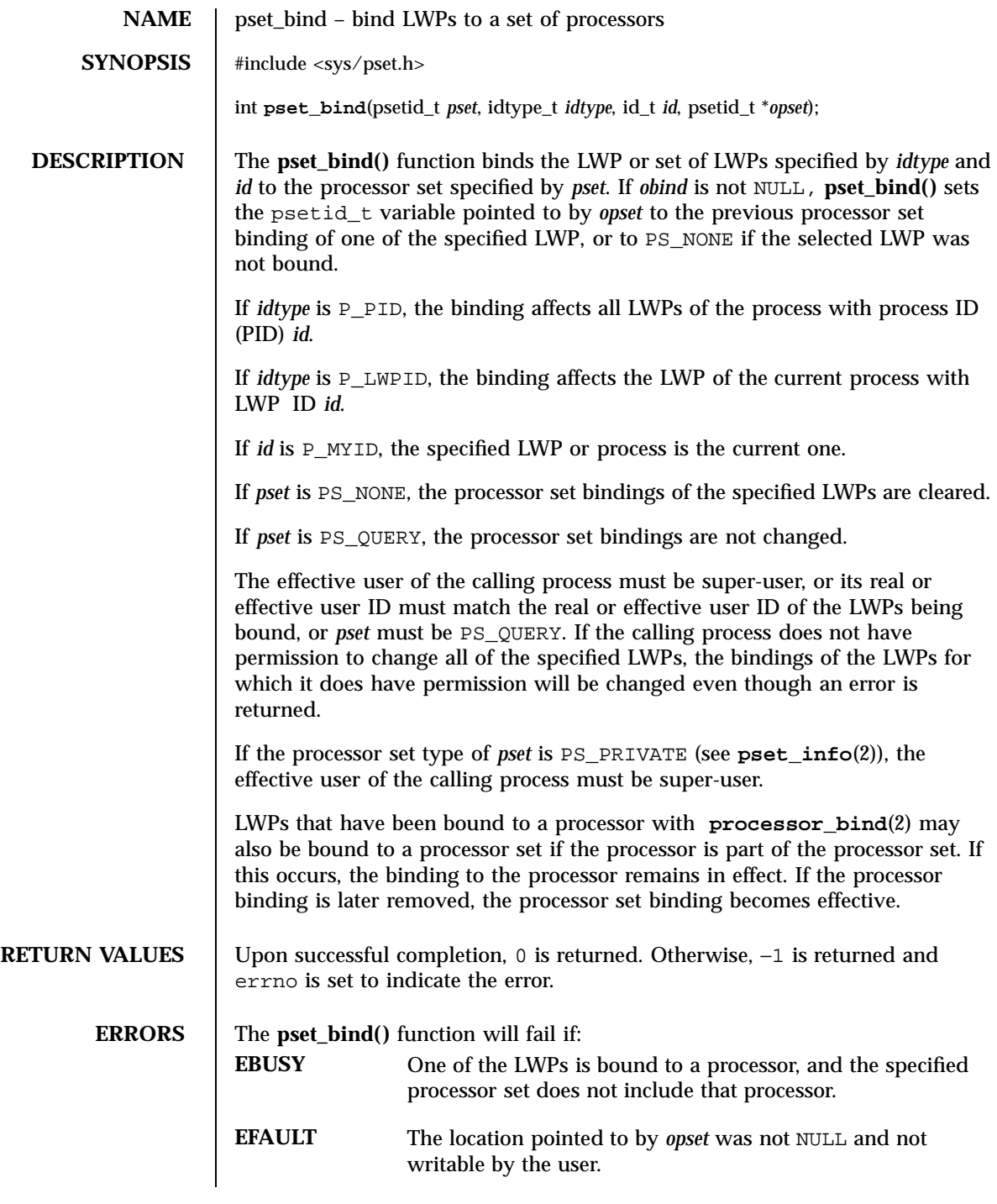

Last modified 17 May 1996 SunOS 5.7 214

pset\_bind(2) System Calls

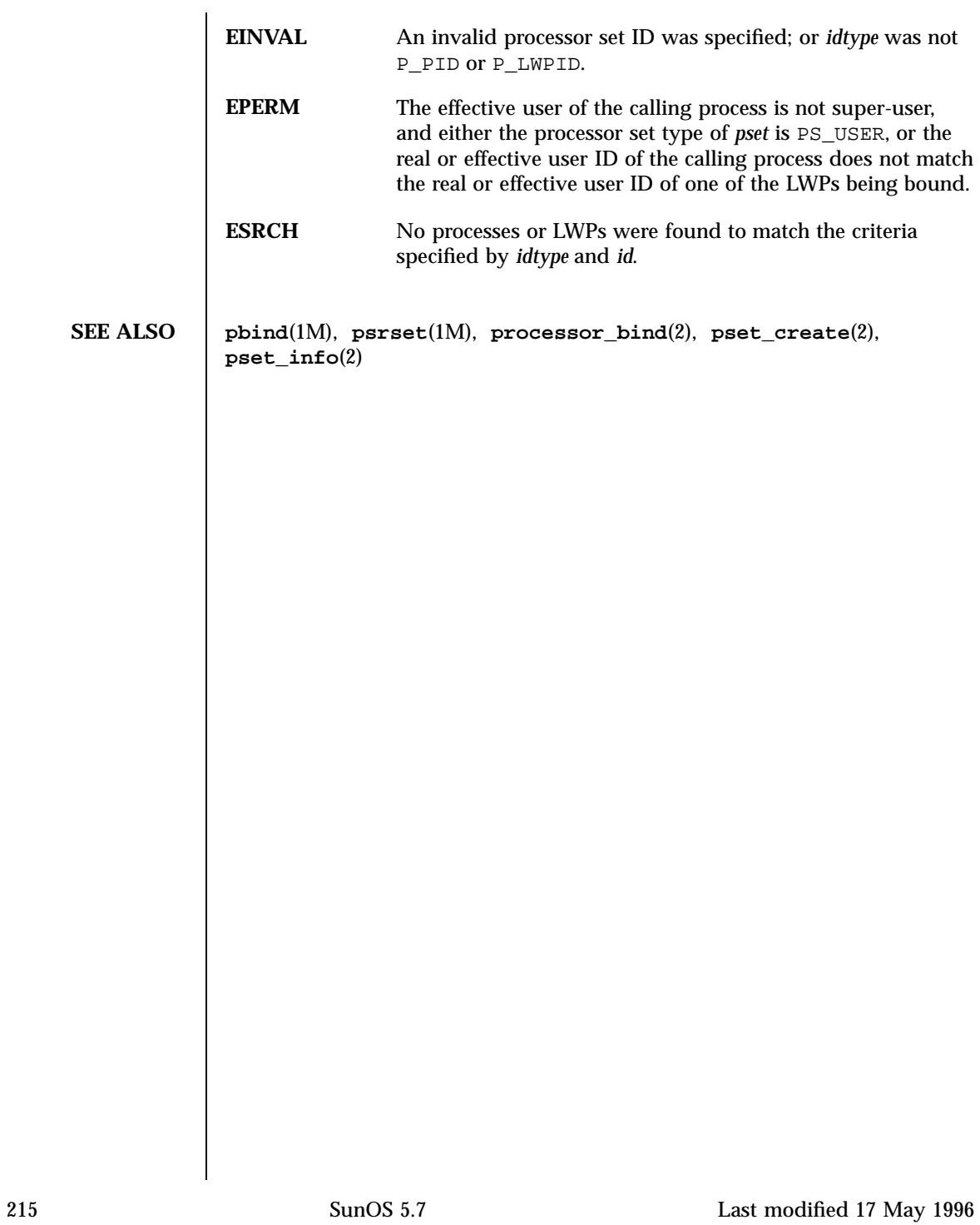

# System Calls pset\_create(2)

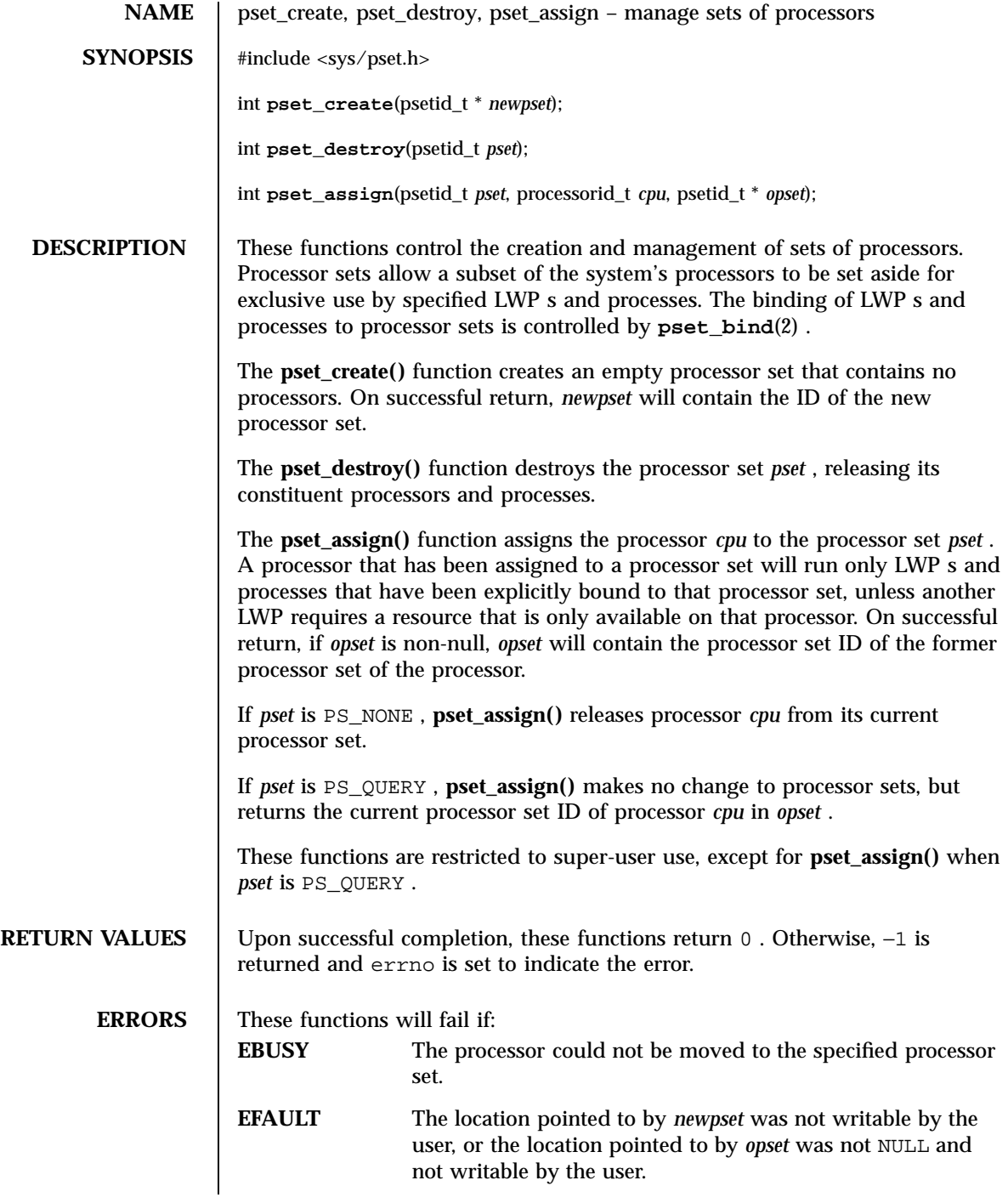

Last modified 10 Jan 1997 SunOS 5.7 216

pset\_create(2) System Calls

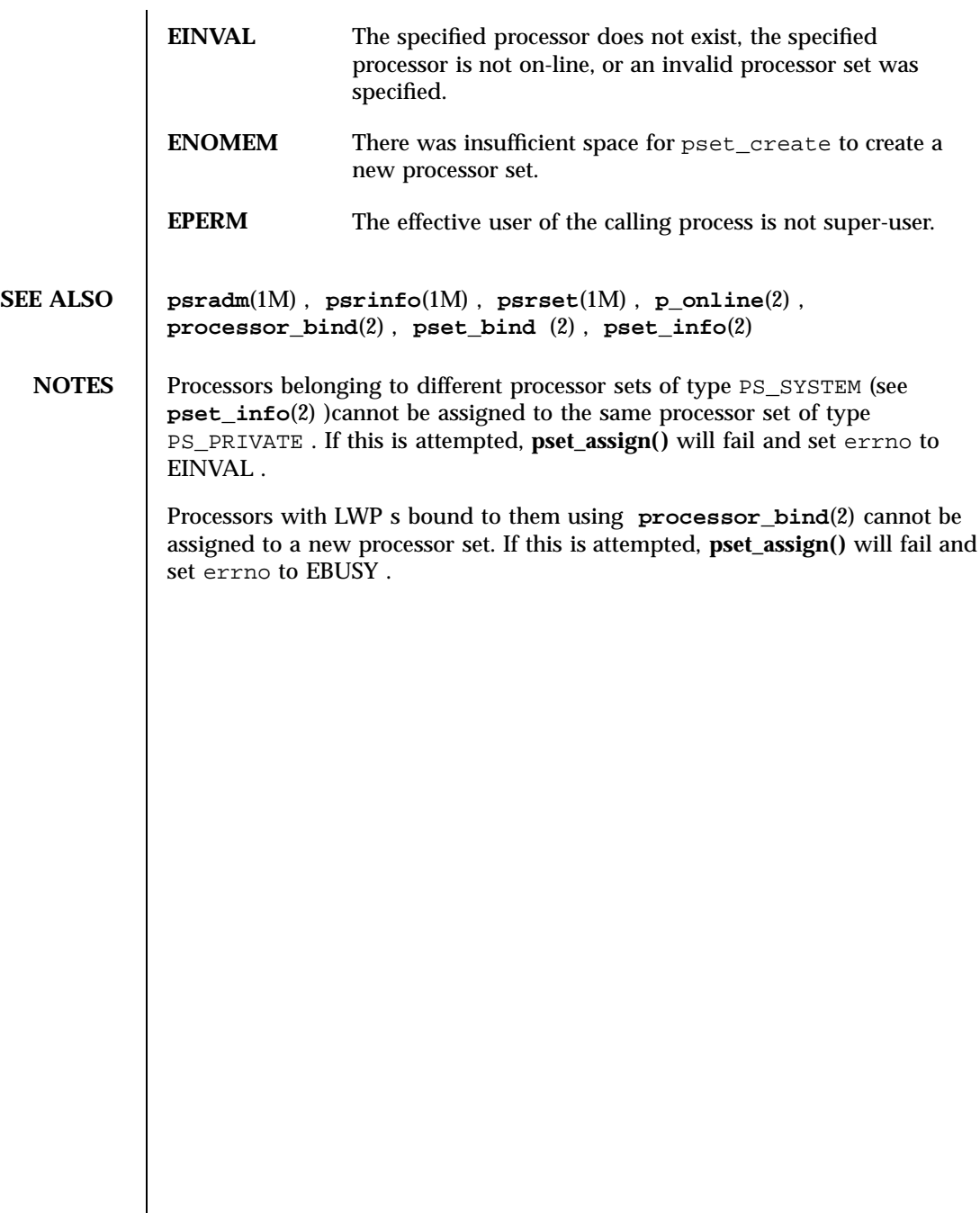

System Calls pset\_info(2)

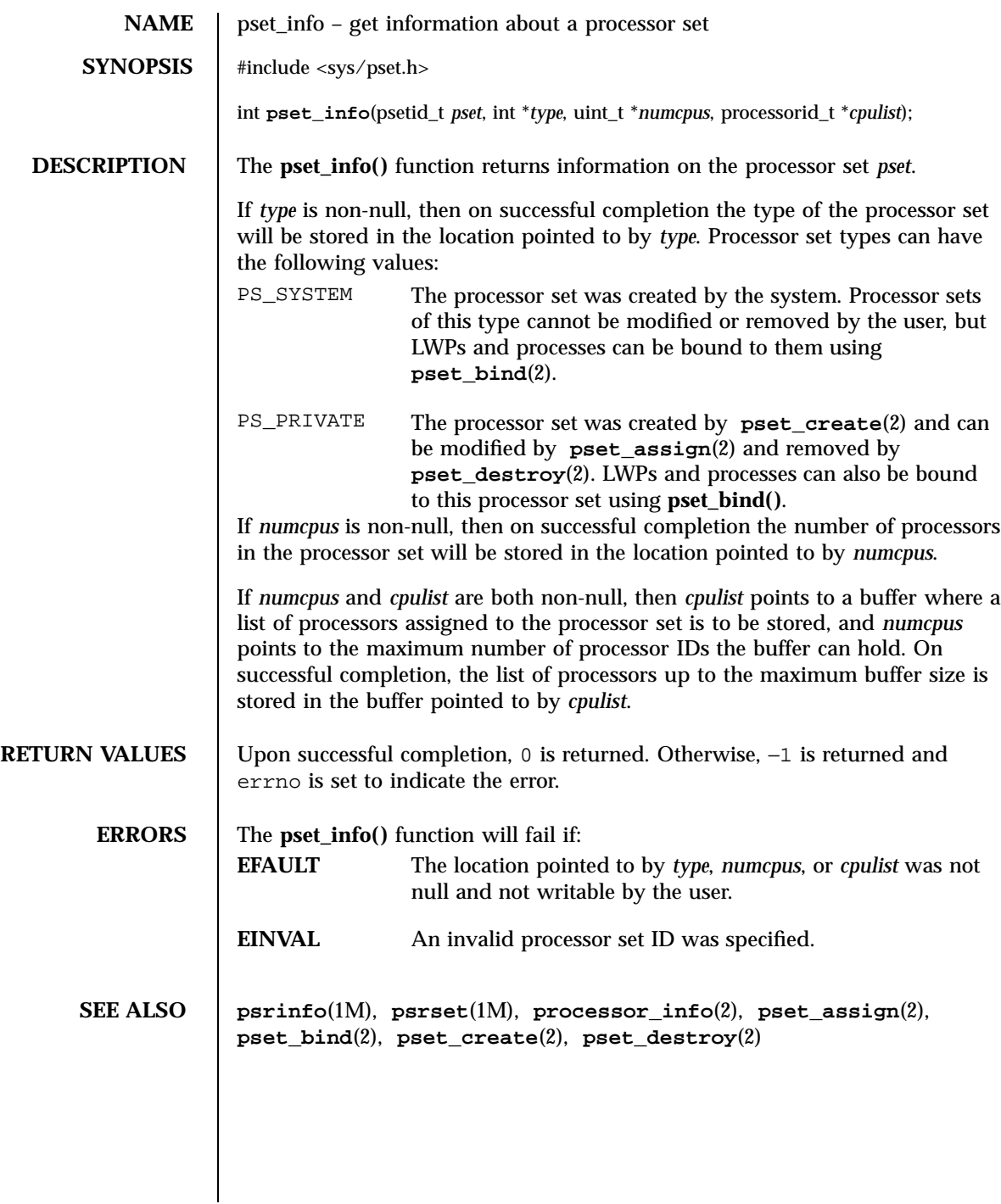

Last modified 17 May 1996 SunOS 5.7 218

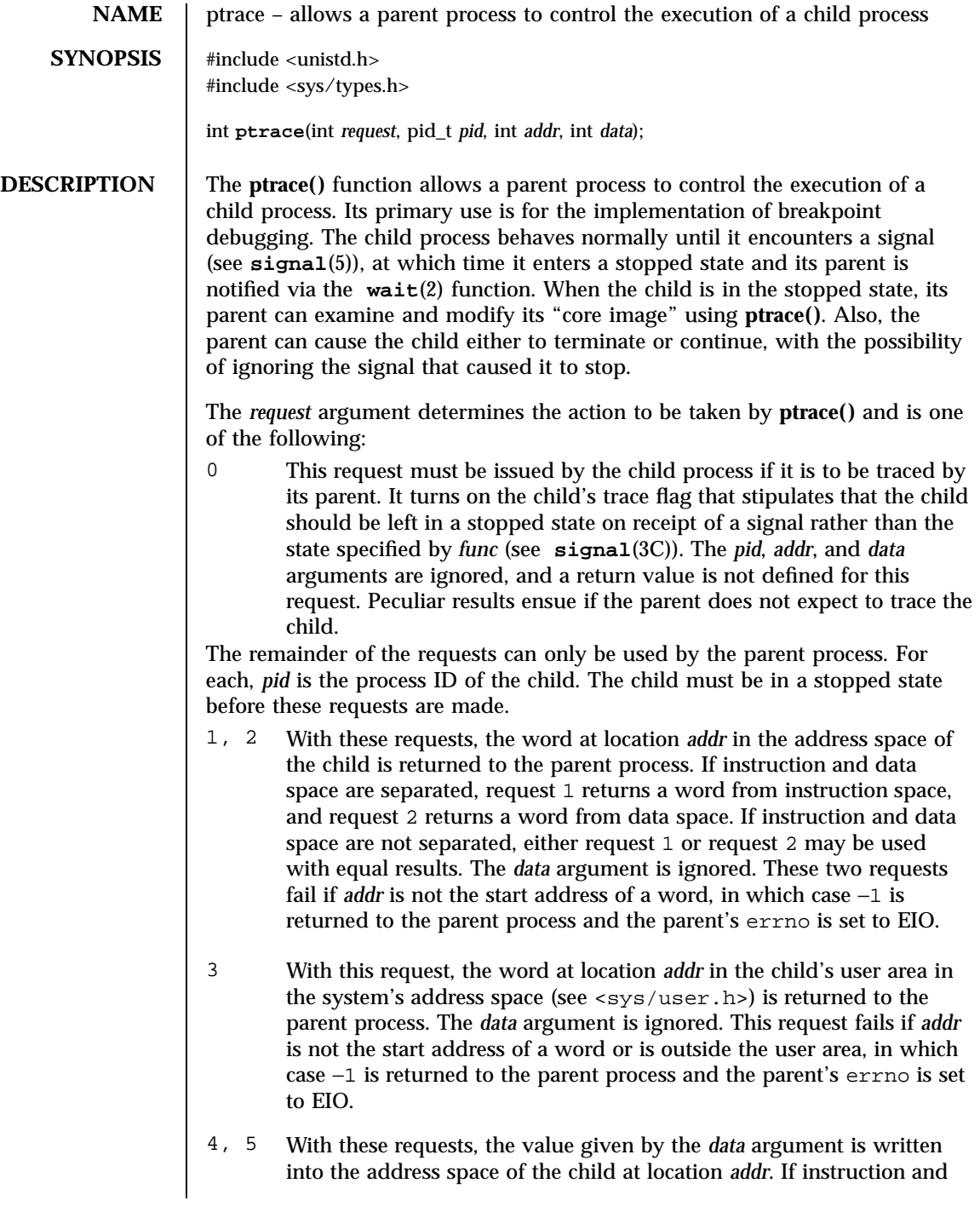

219 SunOS 5.7 Last modified 5 Jul 1990

# System Calls ptrace(2)

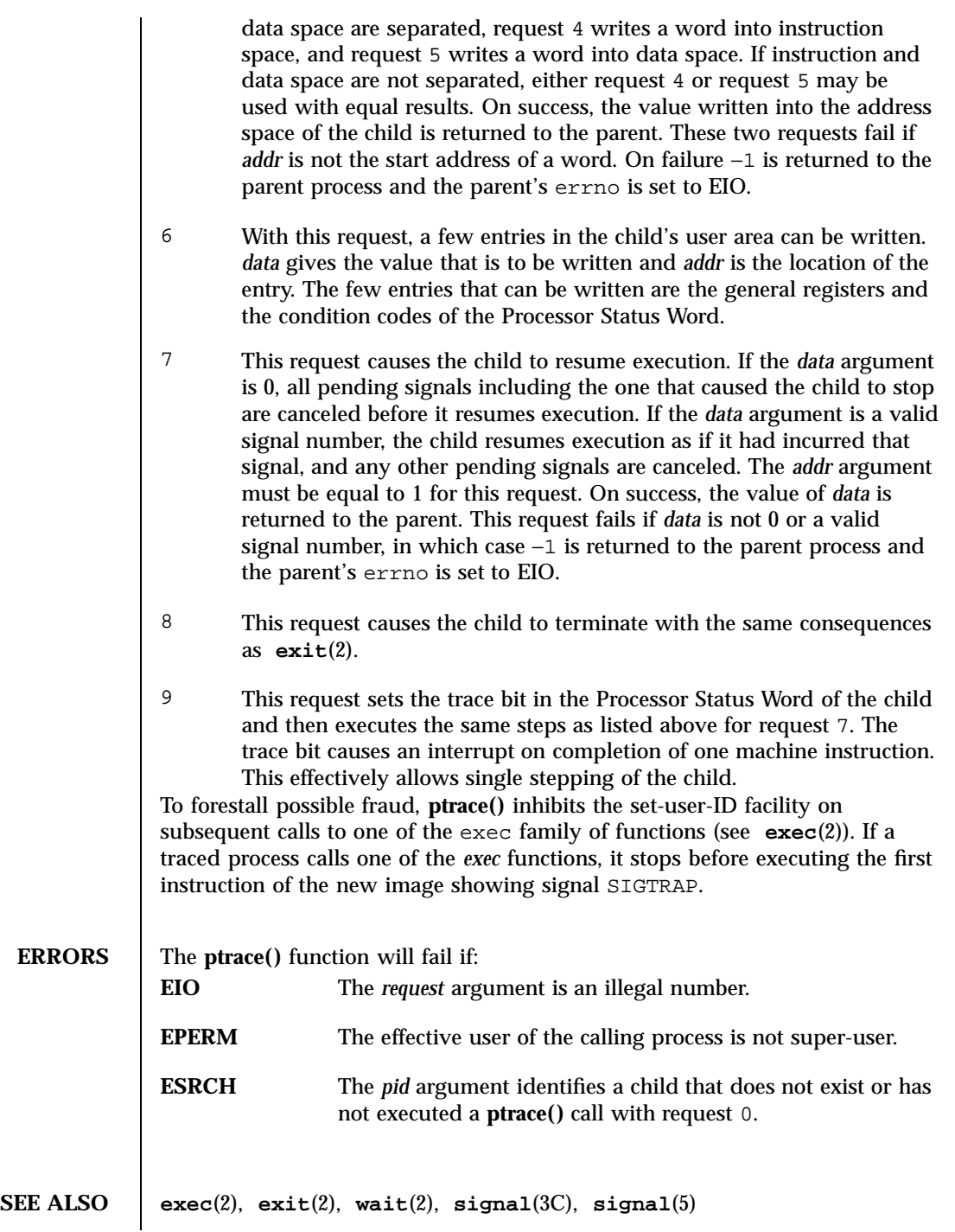

Last modified 5 Jul 1990 SunOS 5.7 220

## putmsg(2) System Calls

**NAME** | putmsg, putpmsg – send a message on a stream **SYNOPSIS** #include <stropts.h> int **putmsg**(int *fildes*, const struct strbuf \* *ctlptr*, const struct strbuf \* *dataptr*, int *flags*); int **putpmsg**(int *fildes*, const struct strbuf \* *ctlptr*, const struct strbuf \* *dataptr*, int *band*, int *flags*); **DESCRIPTION** The **putmsg()** function creates a message from user-specified buffer(s) and sends the message to a STREAMS file. The message may contain either a data part, a control part, or both. The data and control parts to be sent are distinguished by placement in separate buffers, as described below. The semantics of each part is defined by the STREAMS module that receives the message. The **putpmsg()** function does the same thing as **putmsg()** , but provides the user the ability to send messages in different priority bands. Except where noted, all information pertaining to **putmsg()** also pertains to **putpmsg()** . The *fildes* argument specifies a file descriptor referencing an open stream. The *ctlptr* and *dataptr* arguments each point to a strbuf structure, which contains the following members: int maxlen; /\* not used here \*/ int len;  $/*$  length of data  $*/$ <br>void  $*$ buf;  $/*$  ptr to buffer  $*/$ /\* ptr to buffer  $*/$ The *ctlptr* argument points to the structure describing the control part, if any, to be included in the message. The buf member in the strbuf structure points to the buffer where the control information resides, and the len member indicates the number of bytes to be sent. The maxlen member is not used in **putmsg()** (see **getmsg**(2) ). In a similar manner, *dataptr* specifies the data, if any, to be included in the message. The *flags* argument indicates what type of message should be sent and is described later. To send the data part of a message, *dataptr* must not be NULL , and the len member of *dataptr* must have a value of 0 or greater. To send the control part of a message, the corresponding values must be set for *ctlptr* . No data (control) part is sent if either *dataptr* ( *ctlptr* )is NULL or the len member of *dataptr* ( *ctlptr* )is negative. For **putmsg()** , if a control part is specified, and *flags* is set to RS\_HIPRI , a high priority message is sent. If no control part is specified, and *flags* is set to RS\_HIPRI , **putmsg()** fails and sets errno to EINVAL . If *flags* is set to 0, a normal (non-priority) message is sent. If no control part and no data part are specified, and *flags* is set to 0, no message is sent, and 0 is returned. 221 SunOS 5.7 Last modified 17 Oct 1996

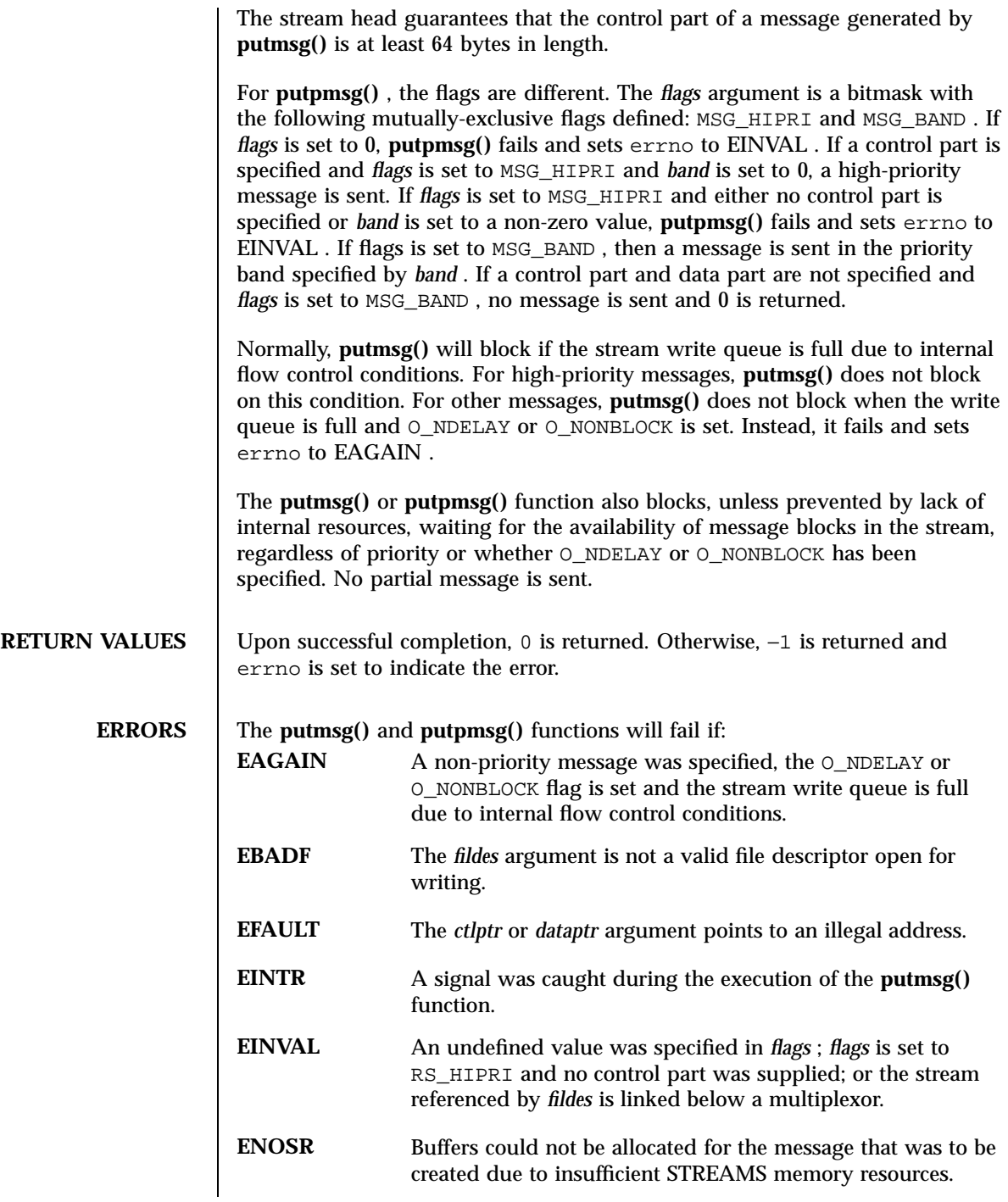

Last modified 17 Oct 1996 SunOS 5.7 222

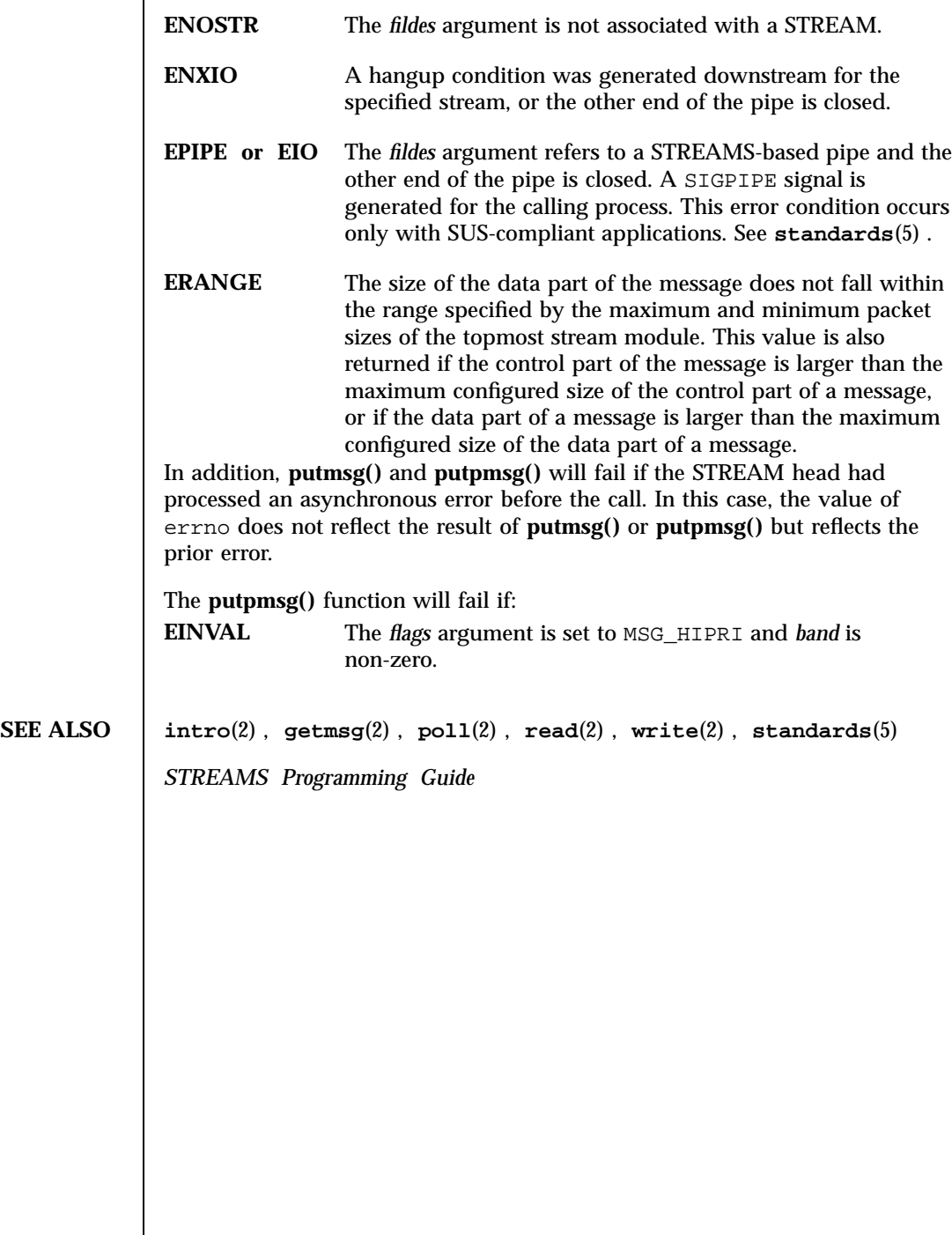

# System Calls read(2)

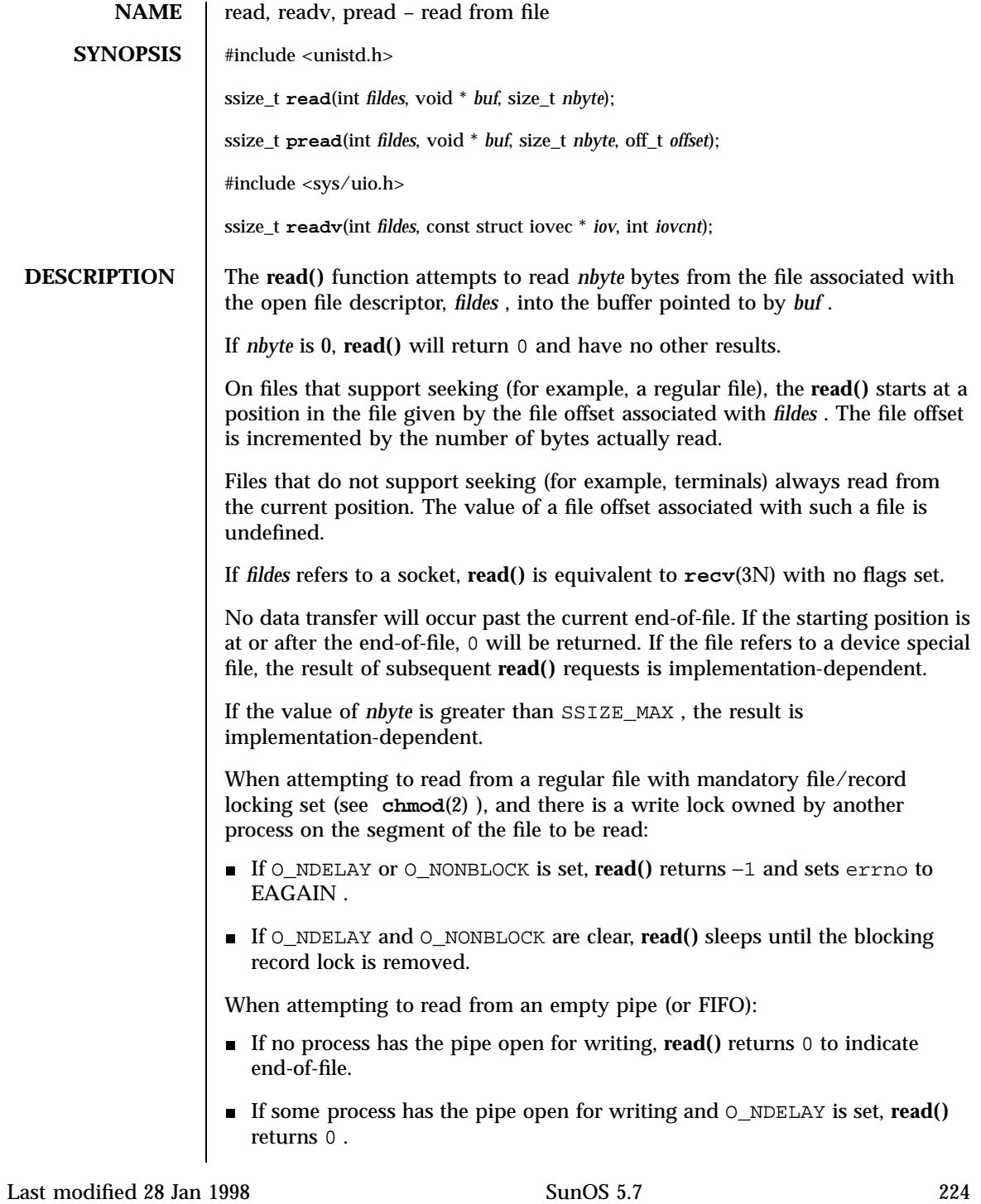

## read(2) System Calls

- If some process has the pipe open for writing and  $\circ$  NONBLOCK is set, **read()** returns −1 and sets errno to EAGAIN .
- If O\_NDELAY and O\_NONBLOCK are clear, **read()** blocks until data is written to the pipe or the pipe is closed by all processes that had opened the pipe for writing.

When attempting to read a file associated with a terminal that has no data currently available:

- If O\_NDELAY is set, **read()** returns 0 .
- **If** O\_NONBLOCK is set, **read()** returns  $-1$  and sets errno to EAGAIN.
- If O\_NDELAY and O\_NONBLOCK are clear, **read()** blocks until data become available.

When attempting to read a file associated with a socket or a stream that is not a pipe, a FIFO, or a terminal, and the file has no data currently available:

- If O\_NDELAY or O\_NONBLOCK is set, **read()** returns −1 and sets errno to EAGAIN .
- If O\_NDELAY and O\_NONBLOCK are clear, **read()** blocks until data becomes available.

The **read()** function reads data previously written to a file. If any portion of a regular file prior to the end-of-file has not been written, **read()** returns bytes with value 0. For example, **lseek**(2) allows the file offset to be set beyond the end of existing data in the file. If data is later written at this point, subsequent reads in the gap between the previous end of data and the newly written data will return bytes with value 0 until data is written into the gap.

For regular files, no data transfer will occur past the offset maximum established in the open file description associated with *fildes* .

Upon successful completion, where *nbyte* is greater than 0, **read()** will mark for update the st\_atime field of the file, and return the number of bytes read. This number will never be greater than *nbyte* . The value returned may be less than *nbyte* if the number of bytes left in the file is less than *nbyte* , if the **read()** request was interrupted by a signal, or if the file is a pipe or FIFO or special file and has fewer than *nbyte* bytes immediately available for reading. For example, a **read()** from a file associated with a terminal may return one typed line of data.

If a **read()** is interrupted by a signal before it reads any data, it will return −1 with errno set to EINTR .

If a **read()** is interrupted by a signal after it has successfully read some data, it will return the number of bytes read.

225 SunOS 5.7 Last modified 28 Jan 1998

## System Calls **read(2)** read(2) read(3) read(3) read(3) read(3) read(3) read(3) read(3) read(3) read(3) read(3) read(3) read(3) read(3) read(3)  $\frac{1}{2}$  read(3) read(3)  $\frac{1}{2}$  read(3)  $\frac{1}{2}$  read(3)  $\frac{1}{2}$  read(3)

A **read()** from a STREAMS file can read data in three different modes: byte-stream mode, message-nondiscard mode, and message-discard mode. The default is byte-stream mode. This can be changed using the I\_SRDOPT **ioctl**(2) request, and can be tested with the I\_GRDOPT **ioctl()** . In byte-stream mode, **read()** retrieves data from the STREAM until as many bytes as were requested are transferred, or until there is no more data to be retrieved. Byte-stream mode ignores message boundaries.

In STREAMS message-nondiscard mode, **read()** retrieves data until as many bytes as were requested are transferred, or until a message boundary is reached. If **read()** does not retrieve all the data in a message, the remaining data is left on the STREAM, and can be retrieved by the next **read()** call. Message-discard mode also retrieves data until as many bytes as were requested are transferred, or a message boundary is reached. However, unread data remaining in a message after the **read()** returns is discarded, and is not available for a subsequent **read()** , **readv()** or **getmsg**(2) call.

How **read()** handles zero-byte STREAMS messages is determined by the current read mode setting. In byte-stream mode, **read()** accepts data until it has read *nbyte* bytes, or until there is no more data to read, or until a zero-byte message block is encountered. The **read()** function then returns the number of bytes read, and places the zero-byte message back on the STREAM to be retrieved by the next **read()** , **readv()** or **getmsg**(2) . In message-nondiscard mode or message-discard mode, a zero-byte message returns 0 and the message is removed from the STREAM. When a zero-byte message is read as the first message on a STREAM, the message is removed from the STREAM and 0 is returned, regardless of the read mode.

A **read()** from a STREAMS file returns the data in the message at the front of the STREAM head read queue, regardless of the priority band of the message.

By default, STREAMs are in control-normal mode, in which a **read()** from a STREAMS file can only process messages that contain a data part but do not contain a control part. The **read()** fails if a message containing a control part is encountered at the STREAM head. This default action can be changed by placing the STREAM in either control-data mode or control-discard mode with the I\_SRDOPT **ioctl()** command. In control-data mode, **read()** converts any control part to data and passes it to the application before passing any data part originally present in the same message. In control-discard mode, **read()** discards message control parts but returns to the process any data part in the message.

In addition, **read()** and **readv()** will fail if the STREAM head had processed an asynchronous error before the call. In this case, the value of errno does not reflect the result of **read()** or **readv()** but reflects the prior error. If a hangup occurs on the STREAM being read, **read()** continues to operate normally until the STREAM head read queue is empty. Thereafter, it returns 0 .

Last modified 28 Jan 1998 SunOS 5.7 226

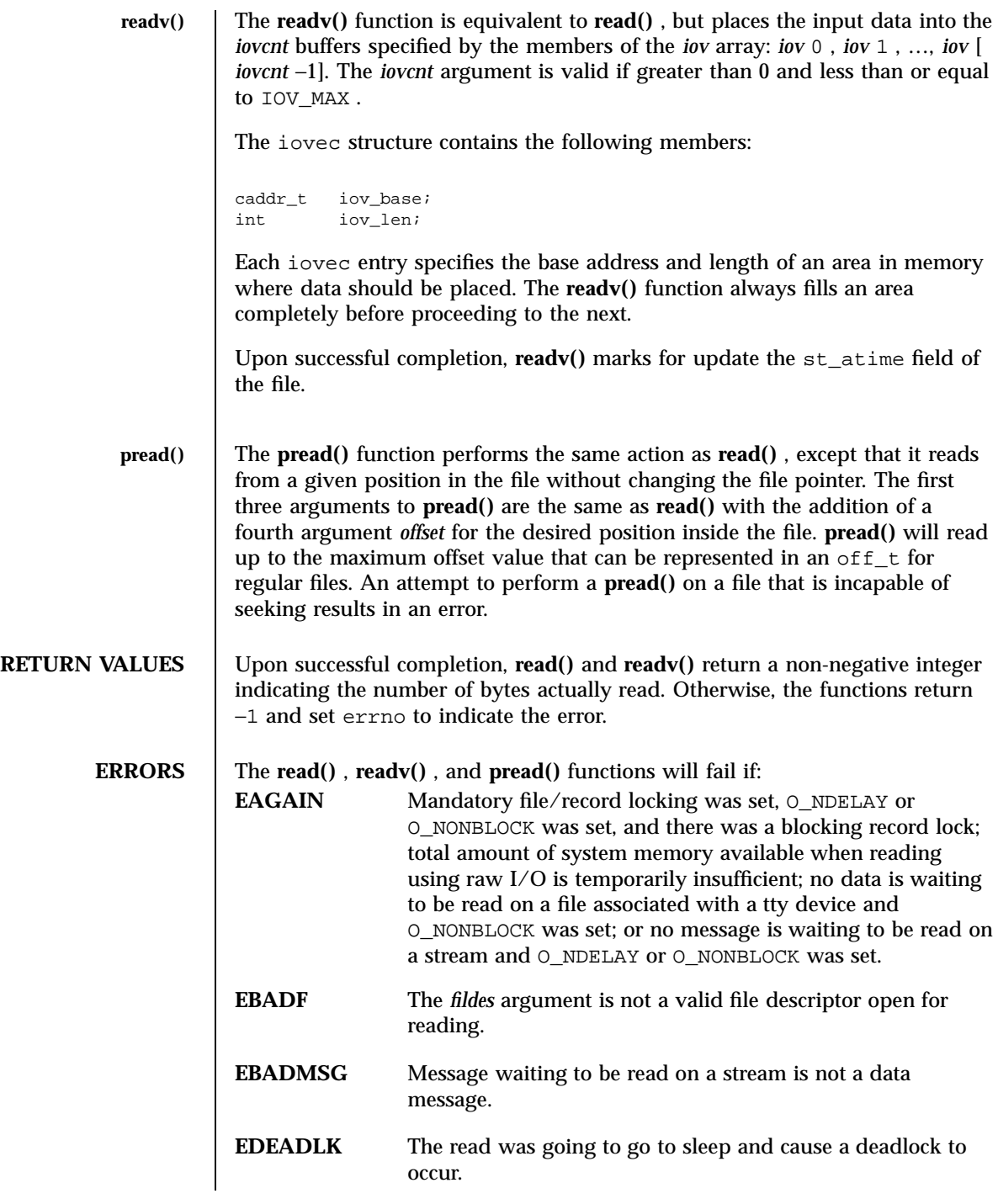

227 SunOS 5.7 Last modified 28 Jan 1998

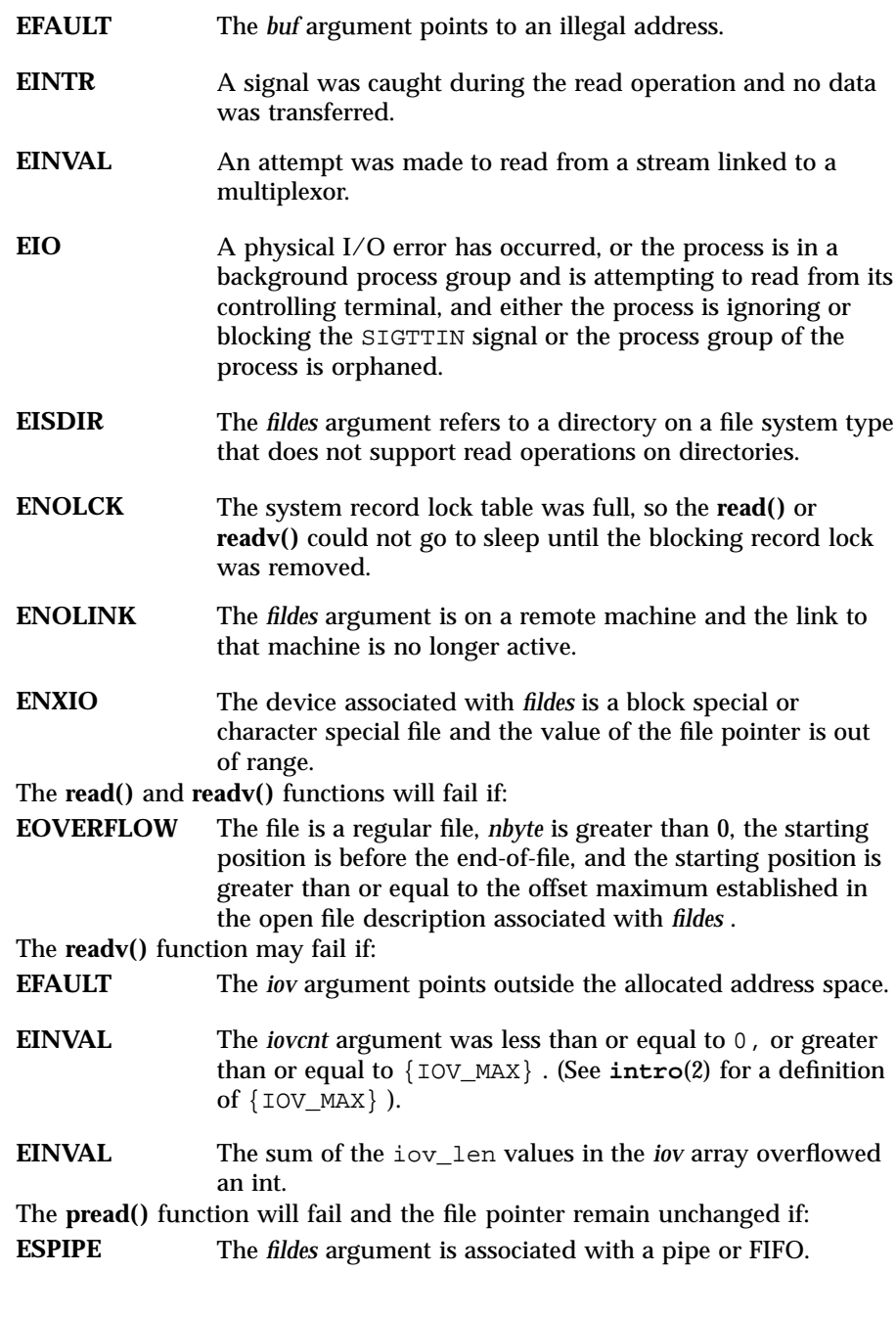

Last modified 28 Jan 1998 SunOS 5.7 228

## read(2) System Calls

# **USAGE** The **pread()** function has a transitional interface for 64-bit file offsets. See **lf64**(5) . **ATTRIBUTES** See **attributes**(5) for descriptions of the following attributes: ATTRIBUTE TYPE **ATTRIBUTE VALUE** MT-Level read() is Async-Signal-Safe **SEE ALSO intro**(2) , **chmod**(2) , **creat**(2) , **dup**(2) , **fcntl**(2) , **getmsg**(2) , **ioctl**(2) , **lseek**(2) , **open**(2) , **pipe**(2) , **recv**(3N) , **attributes**(5) , **lf64**(5) , **streamio**(7I) , **termio**(7I)

System Calls readlink(2)

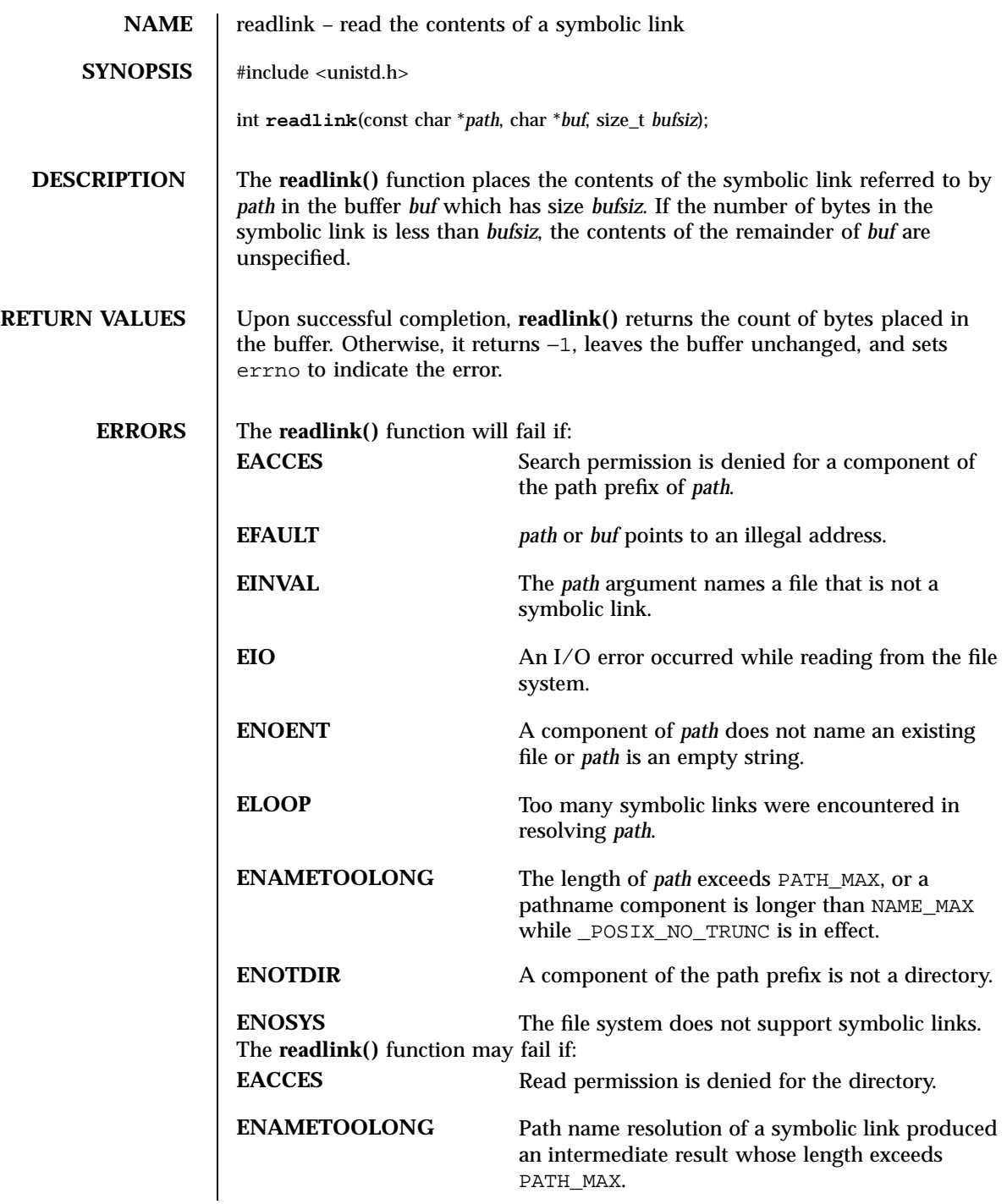

Last modified 22 Jan 1996 SunOS 5.7 230

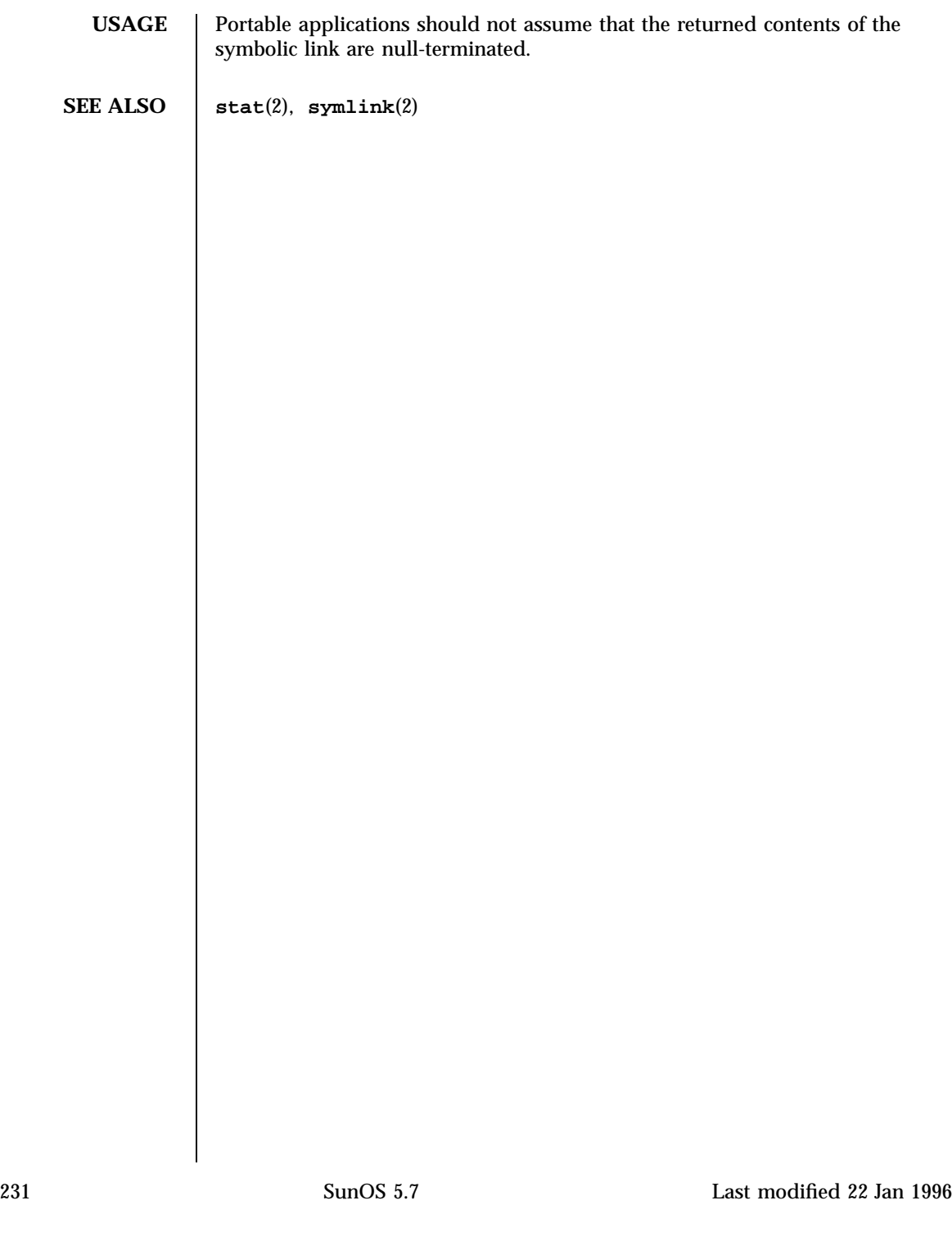

System Calls rename(2)

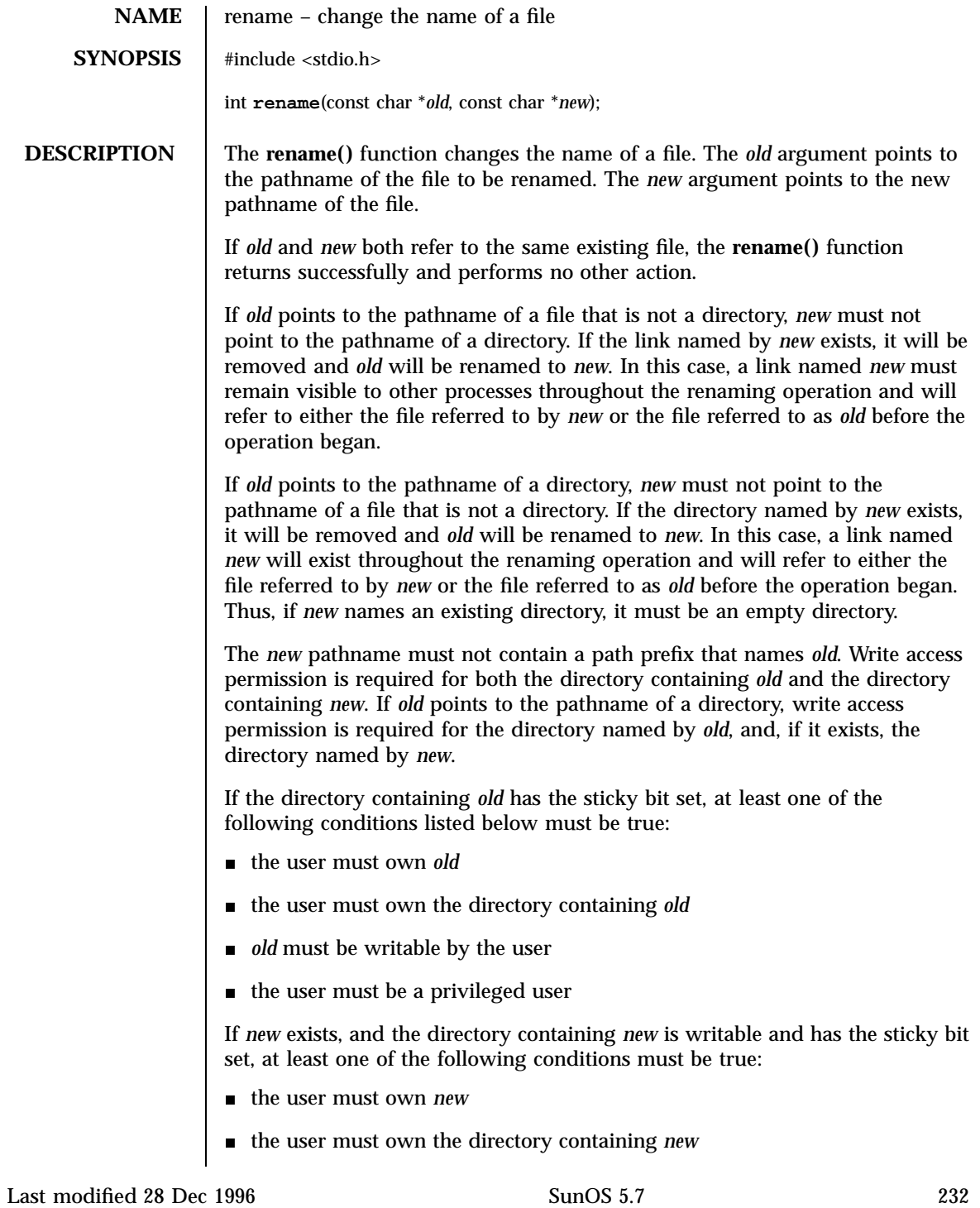

rename(2) System Calls

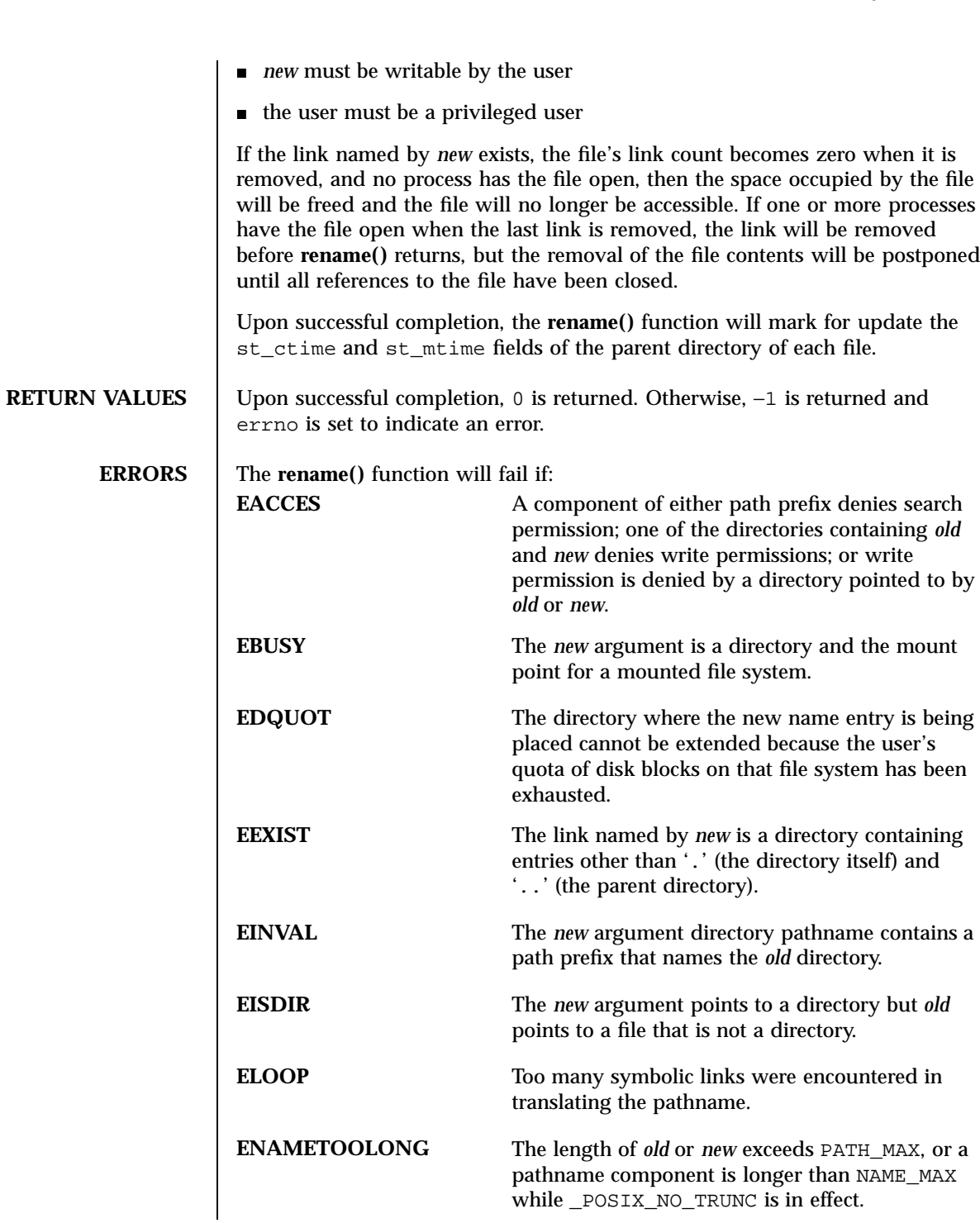

233 SunOS 5.7 Last modified 28 Dec 1996

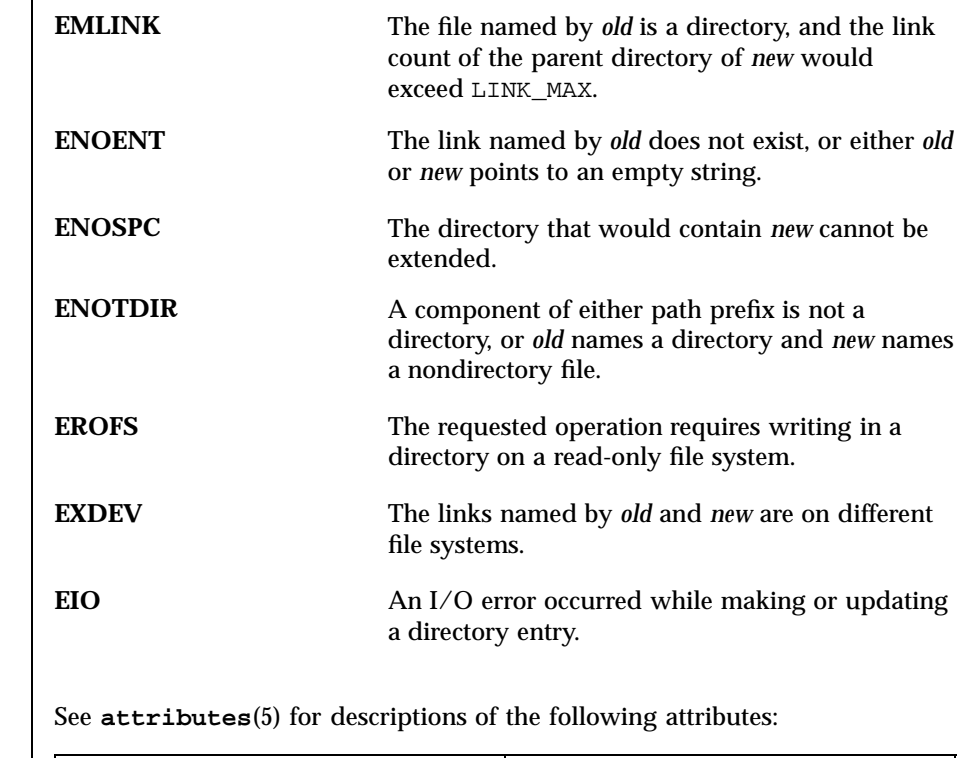

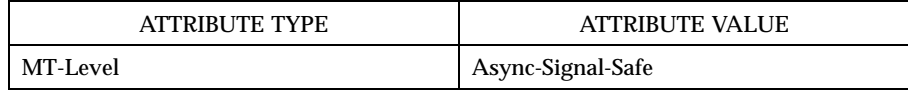

**SEE ALSO chmod**(2), **link**(2), **unlink**(2), **attributes**(5)

**NOTES** The system can deadlock if there is a loop in the file system graph. Such a loop can occur if there is an entry in directory a, a/name1, that is a hard link to directory b, and an entry in directory b, b/name2, that is a hard link to directory a. When such a loop exists and two separate processes attempt to rename a/name1 to b/name2 and b/name2 to a/name1, the system may deadlock attempting to lock both directories for modification. Use symbolic links instead of hard links for directories.

Last modified 28 Dec 1996 SunOS 5.7 234

**ATTRIBUTES** 

resolvepath(2) System Calls

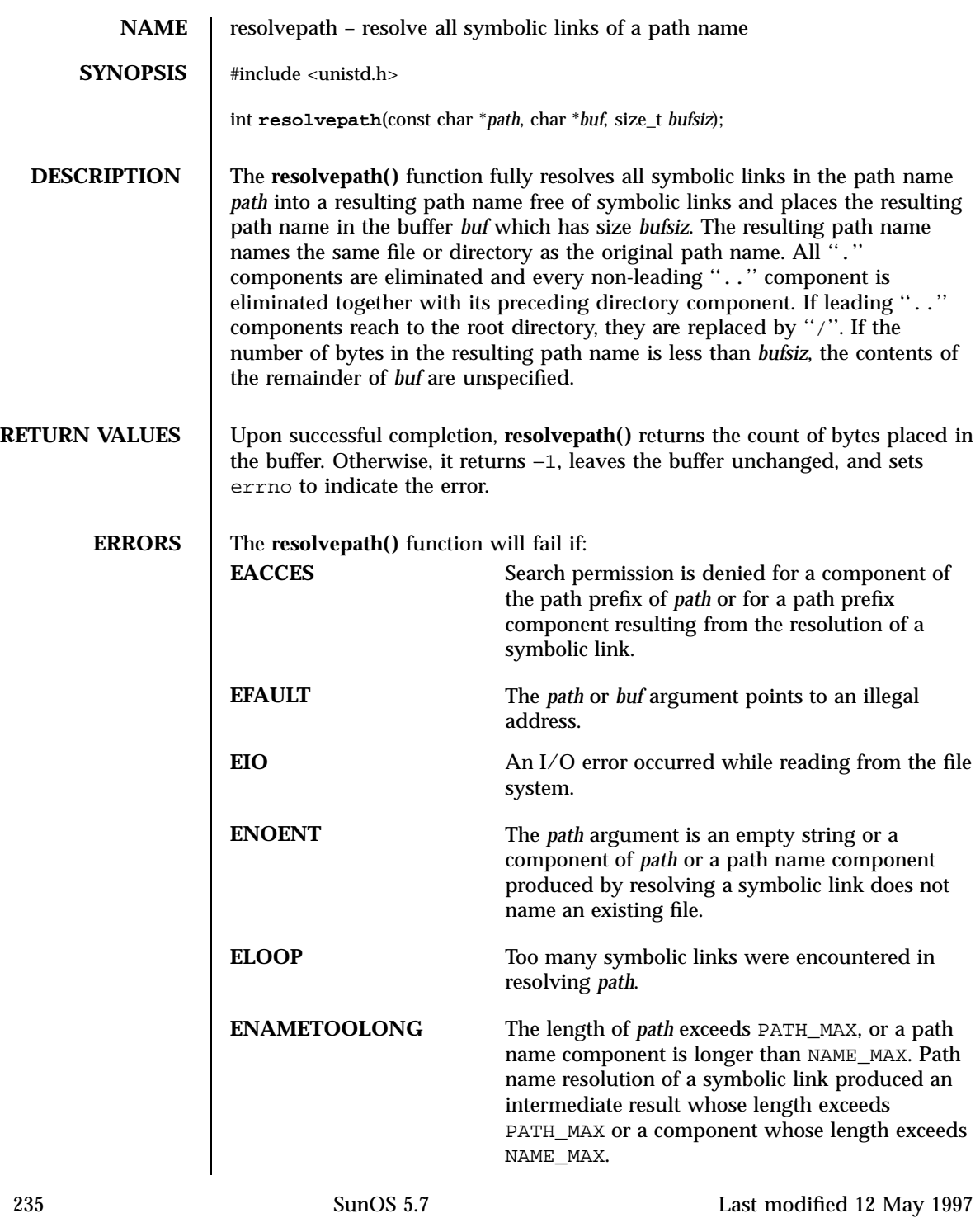

System Calls **resolvepath(2)** resolvepath(2)

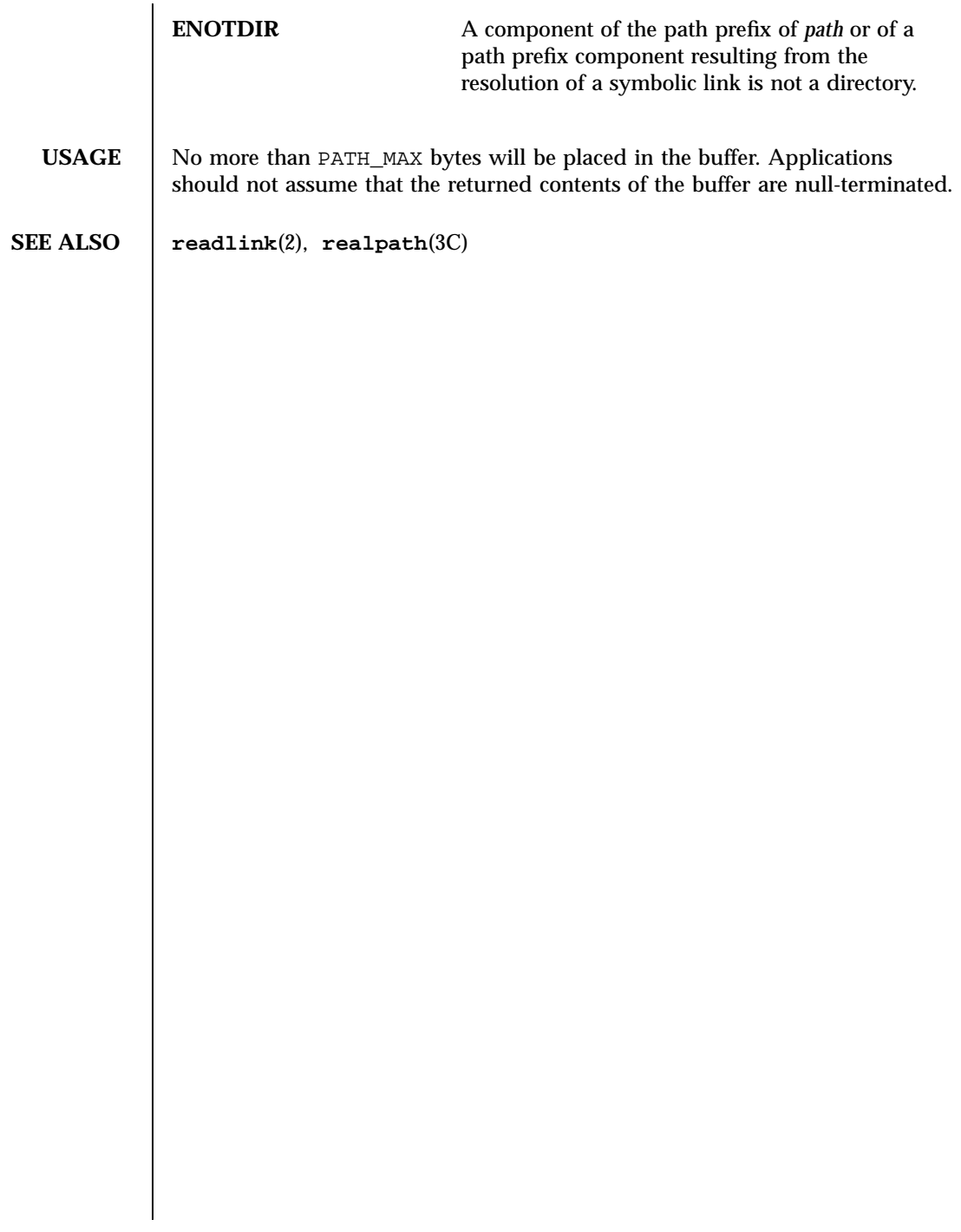

Last modified 12 May 1997 SunOS 5.7

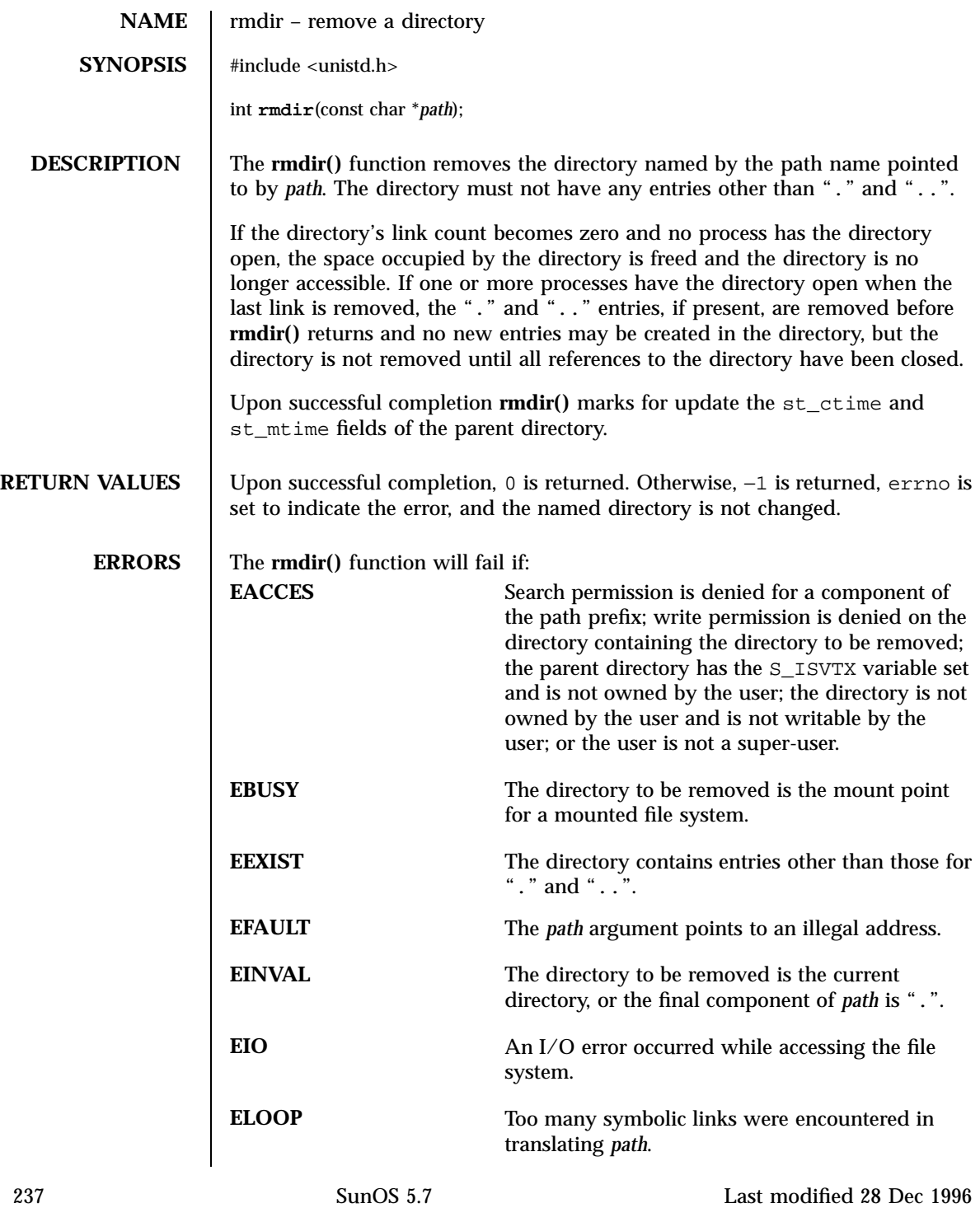

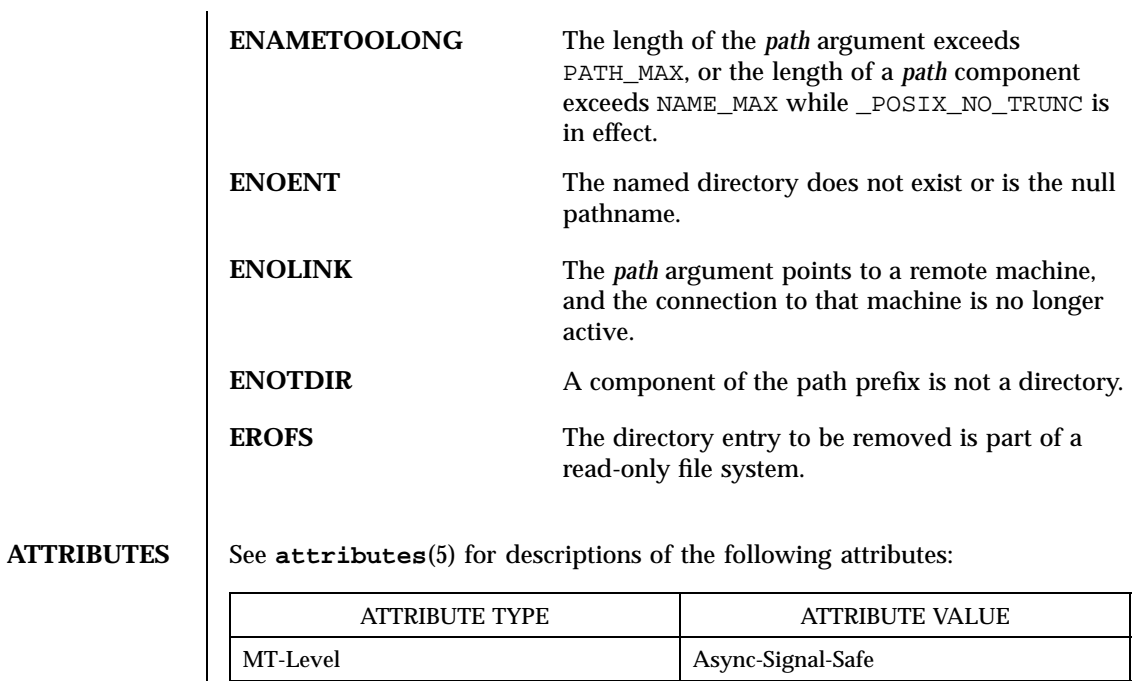

**SEE ALSO mkdir**(1), **rm**(1), **mkdir**(2), **attributes**(5)

Last modified 28 Dec 1996 SunOS 5.7 238

**NAME** semctl – semaphore control operations **SYNOPSIS** #include <sys/types.h> #include <sys/ipc.h> #include <sys/sem.h> int **semctl**(int *semid*, int *semnum*, int *cmd*, ...); **DESCRIPTION** The **semctl**() function provides a variety of semaphore control operations as specified by *cmd*. The fourth argument is optional, depending upon the operation requested. If required, it is of type union semun, which must be explicitly declared by the application program. union semun { int val; struct semid\_ds \*buf; ushort\_t \*array; } arg ; The permission required for a semaphore operation is given as {*token*}, where *token* is the type of permission needed. The types of permission are interpreted as follows: 00400 READ by user 00200 ALTER by user 00040 READ by group 00020 ALTER by group 00004 READ by others 00002 ALTER by others See the Semaphore Operation Permissions subsection of the DEFINITIONS section of **intro**(2) for more information. The following semaphore operations as specified by *cmd* are executed with respect to the semaphore specified by *semid* and *semnum*. GETVAL Return the value of semval (see **intro**(2)). {READ} SETVAL Set the value of semval to *arg.val*. {ALTER} When this command is successfully executed, the semadj value corresponding to the specified semaphore in all processes is cleared. GETPID Return the value of (int) sempid. {READ} GETNCNT Return the value of semncnt. {READ}

239 SunOS 5.7 Last modified 24 Mar 1994
System Calls semctl(2)

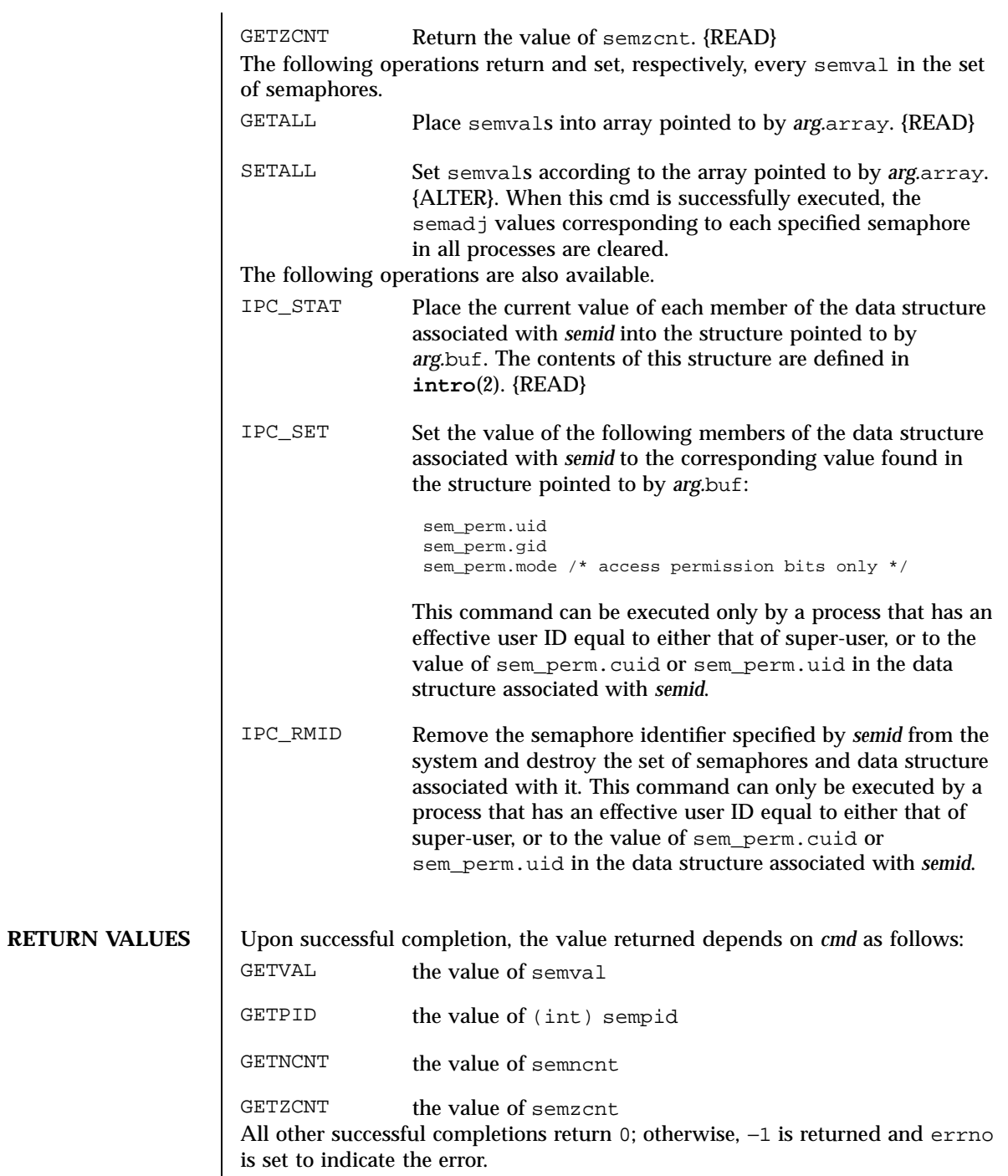

Last modified 24 Mar 1994 SunOS 5.7

semctl(2) System Calls

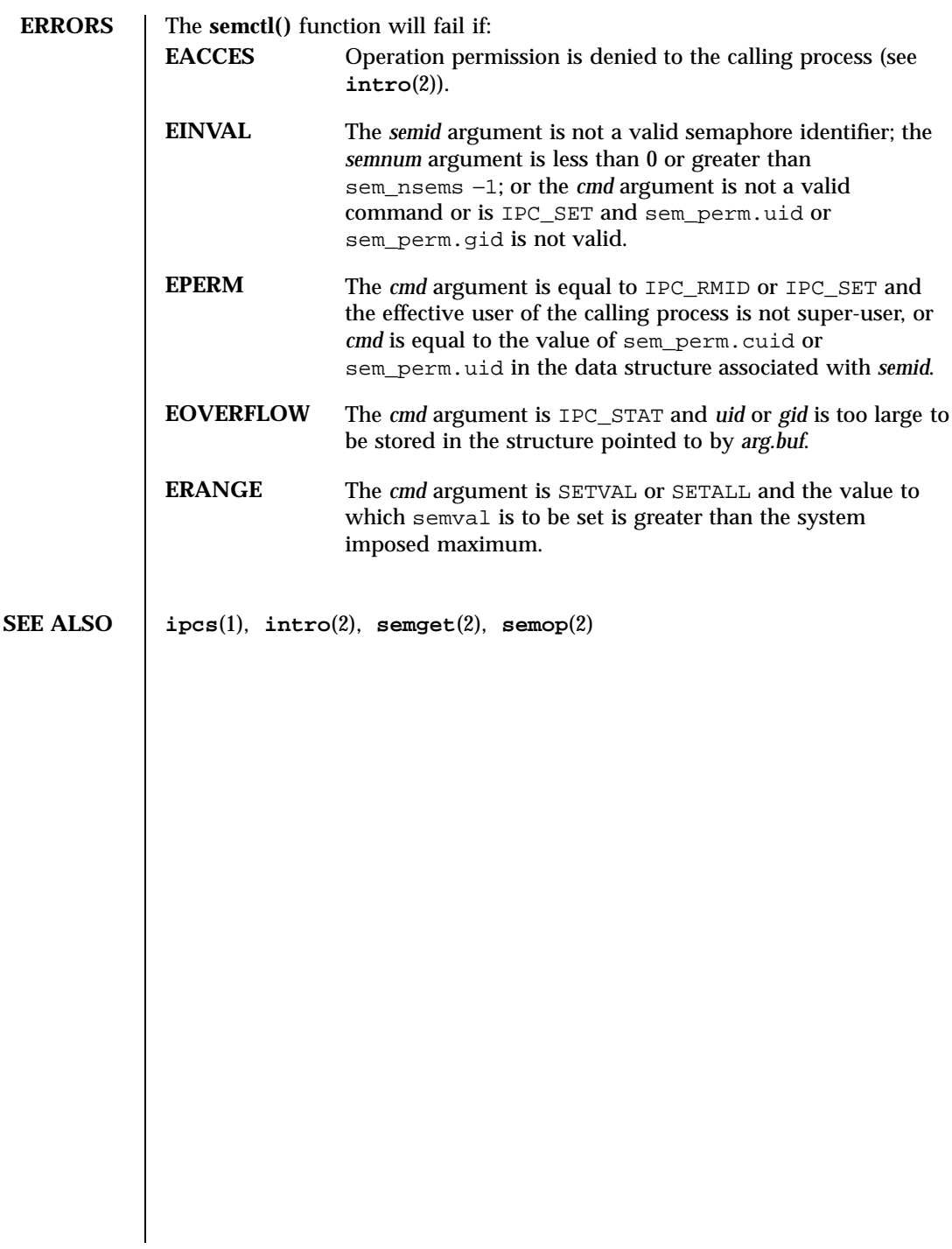

System Calls semget(2)

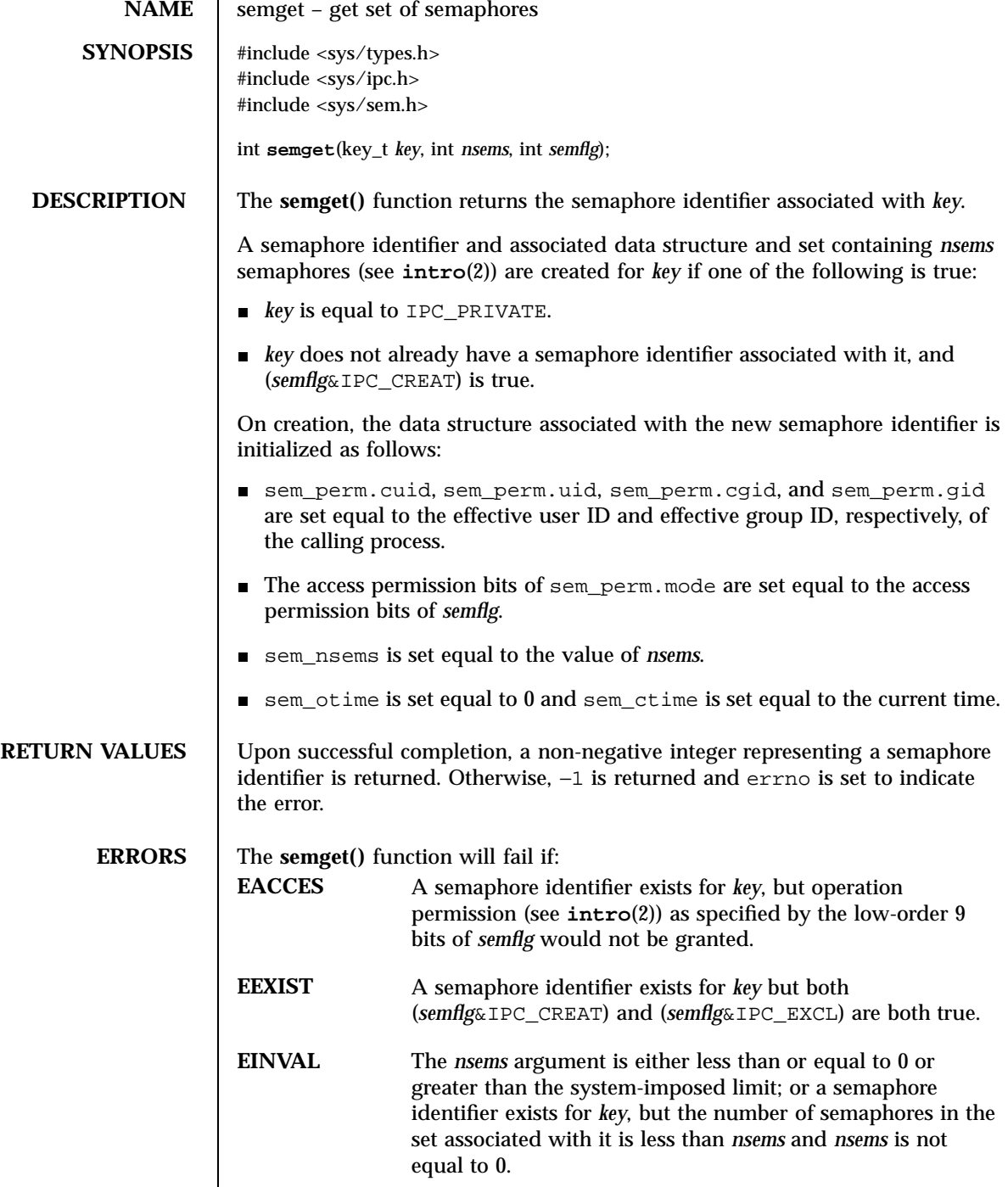

Last modified 30 Nov 1993 SunOS 5.7 242

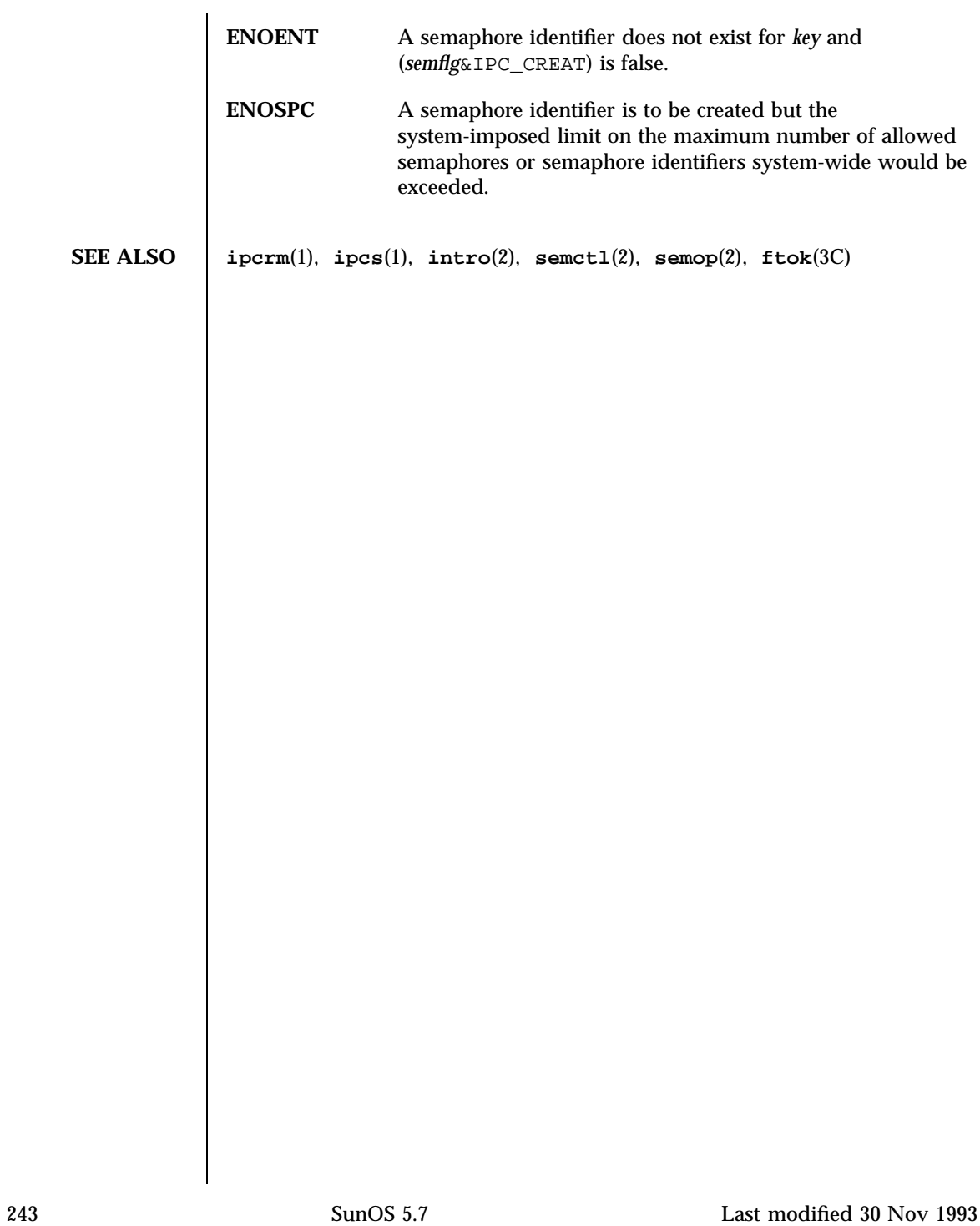

System Calls semop(2) and semi-

**NAME** semop – semaphore operations **SYNOPSIS** #include <sys/types.h> #include <sys/ipc.h> #include <sys/sem.h> int **semop**(int *semid*, struct sembuf \**sops*, size\_t *nsops*); **DESCRIPTION** The **semop**() function is used to perform atomically an array of semaphore operations on the set of semaphores associated with the semaphore identifier specified by *semid*. The *sops* argument is a pointer to the array of semaphore-operation structures. The *nsops* argument is the number of such structures in the array. Each sembuf structure contains the following members:  $\begin{tabular}{lllll} \bf short\ sem\_num\emph{;} & \verb|/*\ semaphore number & \verb|/| \\ \end{tabular}$ short sem\_op; /\* semaphore operation \*/ short sem\_flg; /\* operation flags \*/ Each semaphore operation specified by sem\_op is performed on the corresponding semaphore specified by *semid* and sem\_num. The permission required for a semaphore operation is given as {*token*}, where *token* is the type of permission needed. The types of permission are interpreted as follows: 00400 READ by user 00200 ALTER by user 00040 READ by group 00020 ALTER by group 00004 READ by others 00002 ALTER by others See the *Semaphore Operation Permissions* section of **intro**(2) for more information. The sem\_op member specifies one of three semaphore operations: 1. The sem\_op member is a negative integer; {ALTER} If semval (see **intro**(2)) is greater than or equal to the absolute value of sem\_op, the absolute value of sem\_op is subtracted from semval. Also, if (*sem\_flg*&SEM\_UNDO) is true, the absolute value of sem\_op is

Last modified 3 Feb 1994 SunOS 5.7

added to the calling process's semadj value (see **exit**(2)) for the specified semaphore.

- If semval is less than the absolute value of sem\_op and (*sem\_flg*&IPC\_NOWAIT) is true, **semop()** returns immediately.
- If semval is less than the absolute value of sem  $op$  and (*sem\_flg*&IPC\_NOWAIT) is false, **semop()** increments the semncnt associated with the specified semaphore and suspends execution of the calling process until one of the following conditions occur:
	- The value of semval becomes greater than or equal to the absolute value of sem\_op. When this occurs, the value of semncnt associated with the specified semaphore is decremented, the absolute value of sem\_op is subtracted from semval and, if (sem\_flg&SEM\_UNDO) is true, the absolute value of sem\_op is added to the calling process's semadj value for the specified semaphore.
	- The *semid* for which the calling process is awaiting action is removed from the system (see **semctl**(2)). When this occurs, errno is set to EIDRM and −1 is returned.
	- The calling process receives a signal that is to be caught. When this occurs, the value of semncnt associated with the specified semaphore is decremented, and the calling process resumes execution in the manner prescribed in **signal**(3C).
- 2. The sem\_op member is a positive integer; {ALTER}

The value of sem\_op is added to semval and, if (*sem\_flg*&SEM\_UNDO) is true, the value of sem\_op is subtracted from the calling process's semadj value for the specified semaphore.

- 3. The sem\_op member is 0; {READ}
	- If semval is 0, **semop()** returns immediately.
	- If semval is not equal to 0 and (*sem\_flg*&IPC\_NOWAIT) is true, **semop()** returns immediately.
	- If semval is not equal to 0 and (*sem\_flg*&IPC\_NOWAIT) is false, **semop()** increments the semzcnt associated with the specified semaphore and suspends execution of the calling process until one of the following occurs:
		- The value of semval becomes 0, at which time the value of semzent associated with the specified semaphore is decremented.
		- The *semid* for which the calling process is awaiting action is removed from the system. When this occurs, errno is set to EIDRM and −1 is returned.
		- The calling process receives a signal that is to be caught. When this occurs, the value of semzcnt associated with the specified

245 SunOS 5.7 Last modified 3 Feb 1994

## System Calls semop(2)

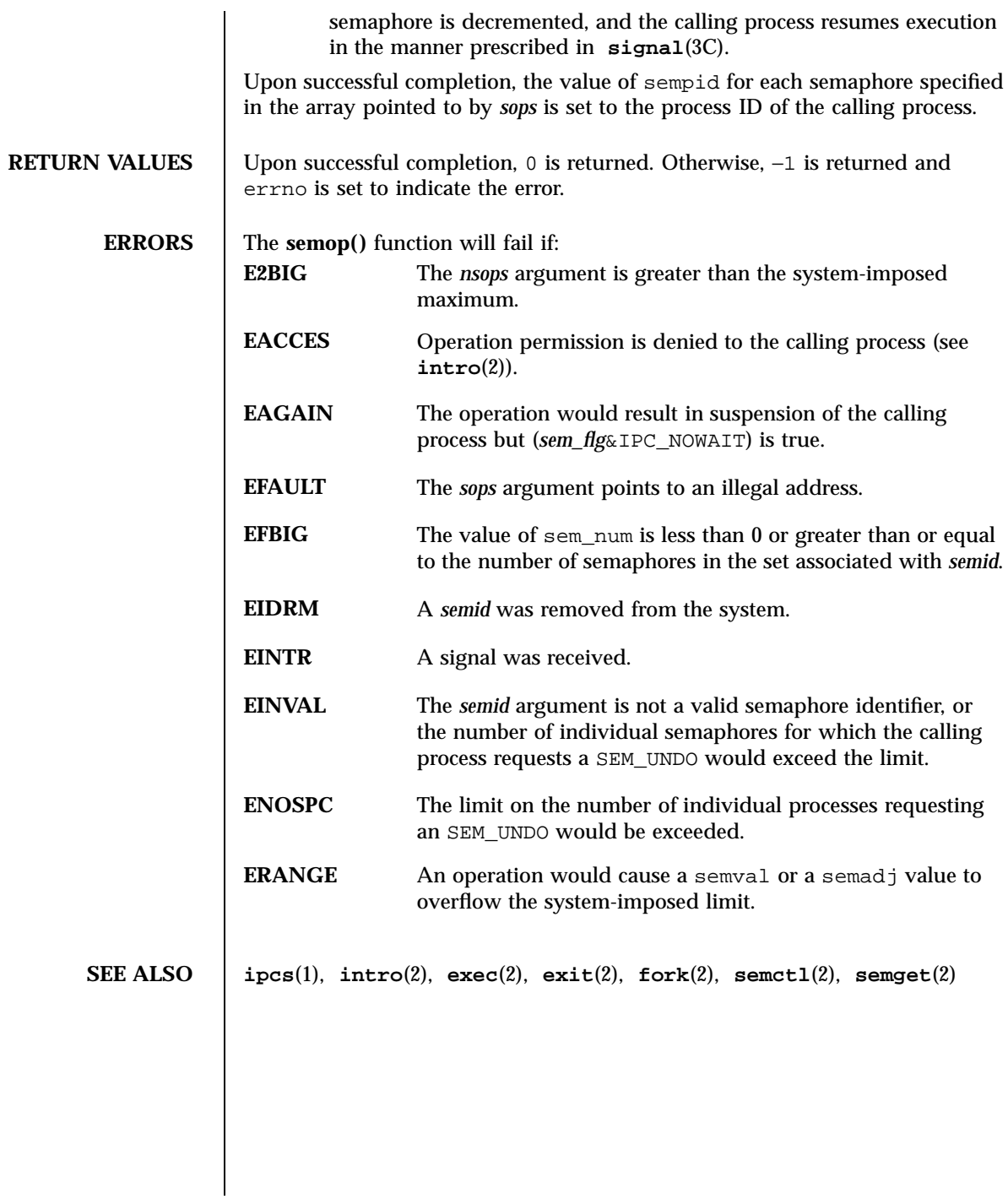

Last modified 3 Feb 1994 SunOS 5.7

## setpgid(2) System Calls

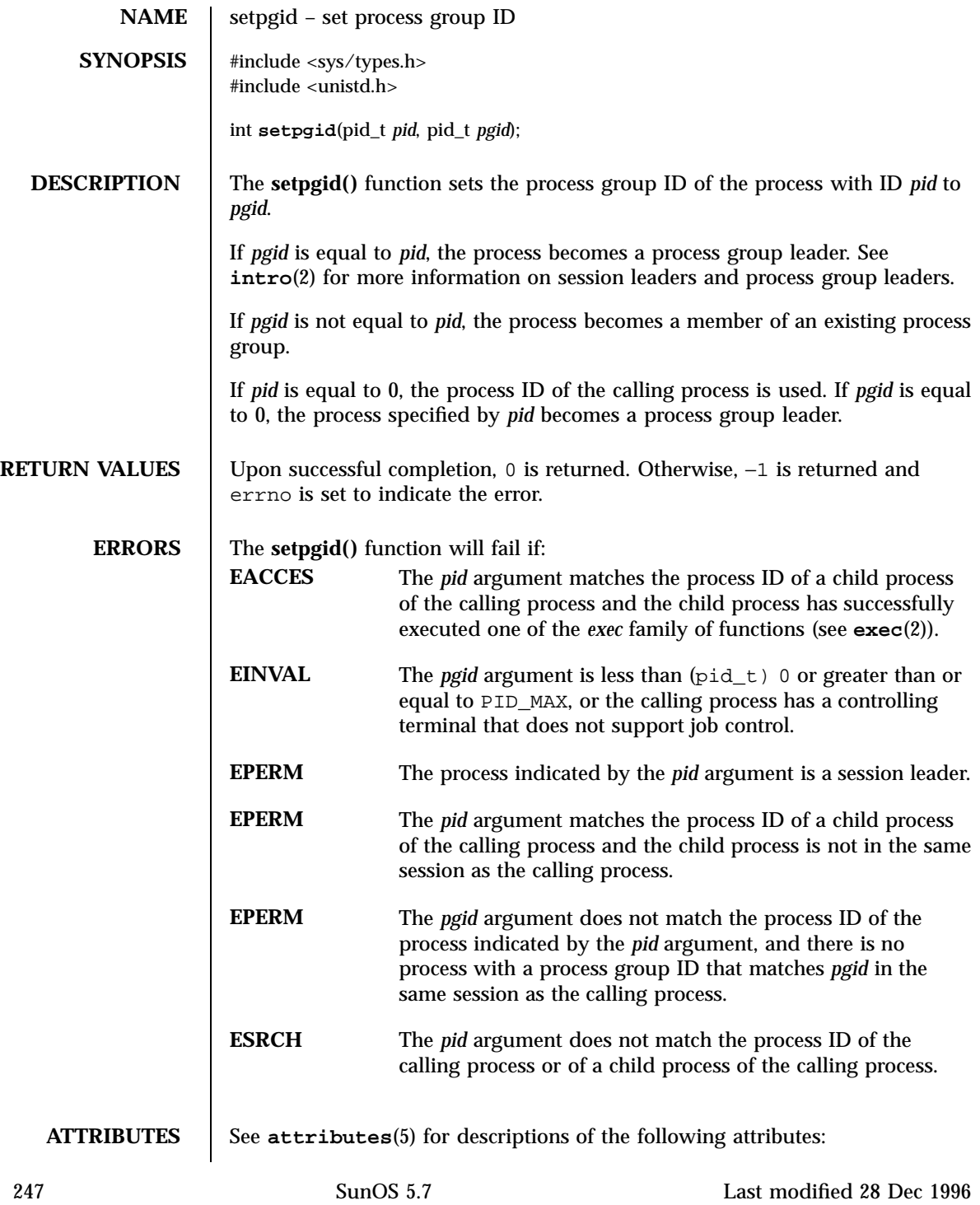

# System Calls setpgid(2)

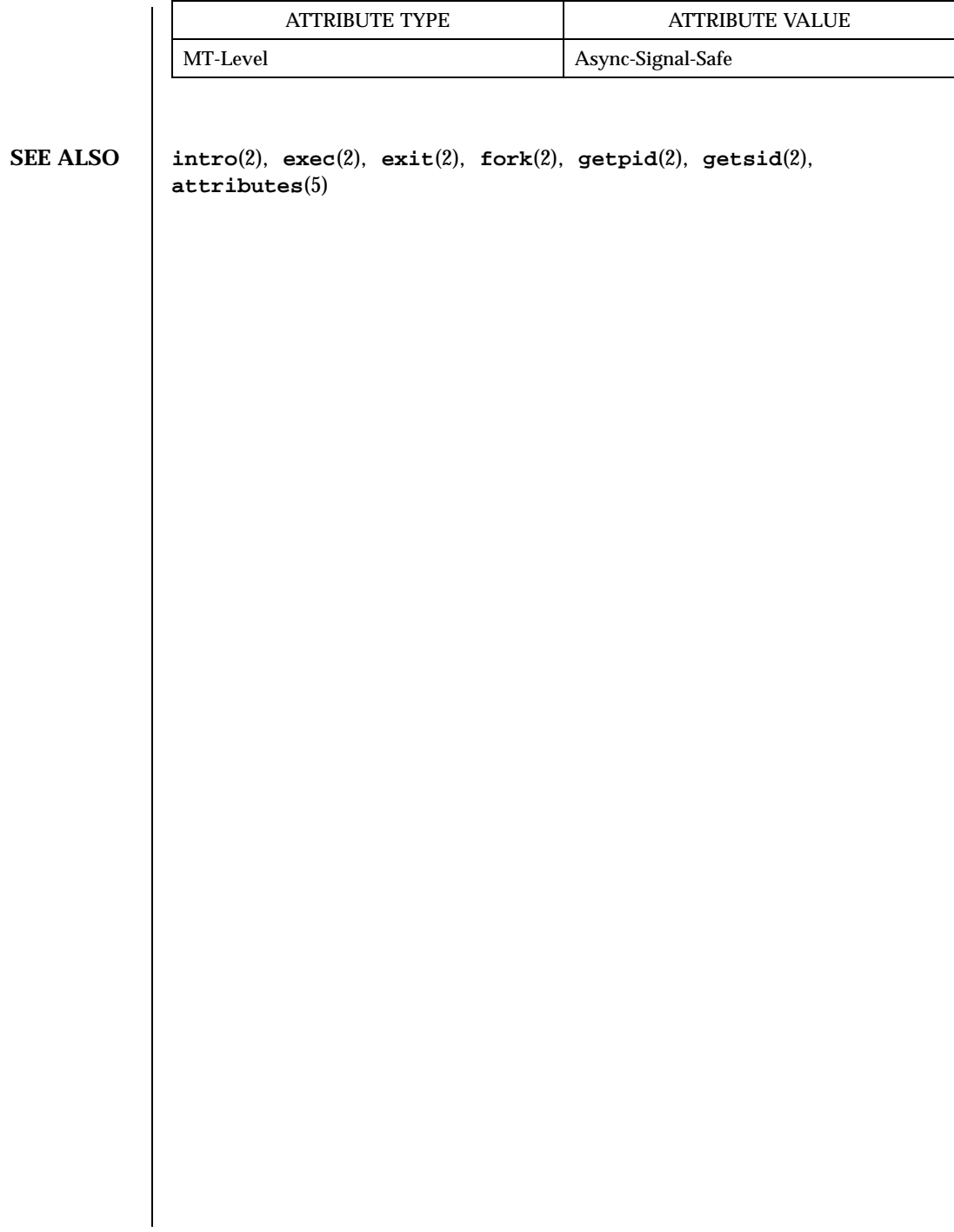

Last modified 28 Dec 1996 SunOS 5.7 248

setpgrp(2) System Calls

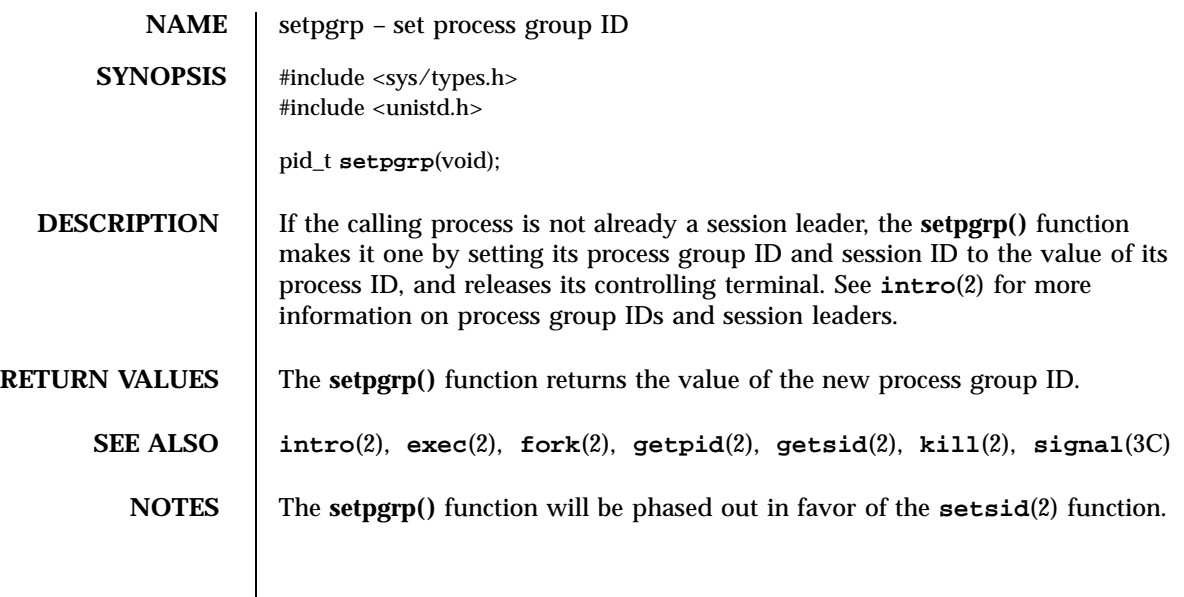

System Calls setregid(2)

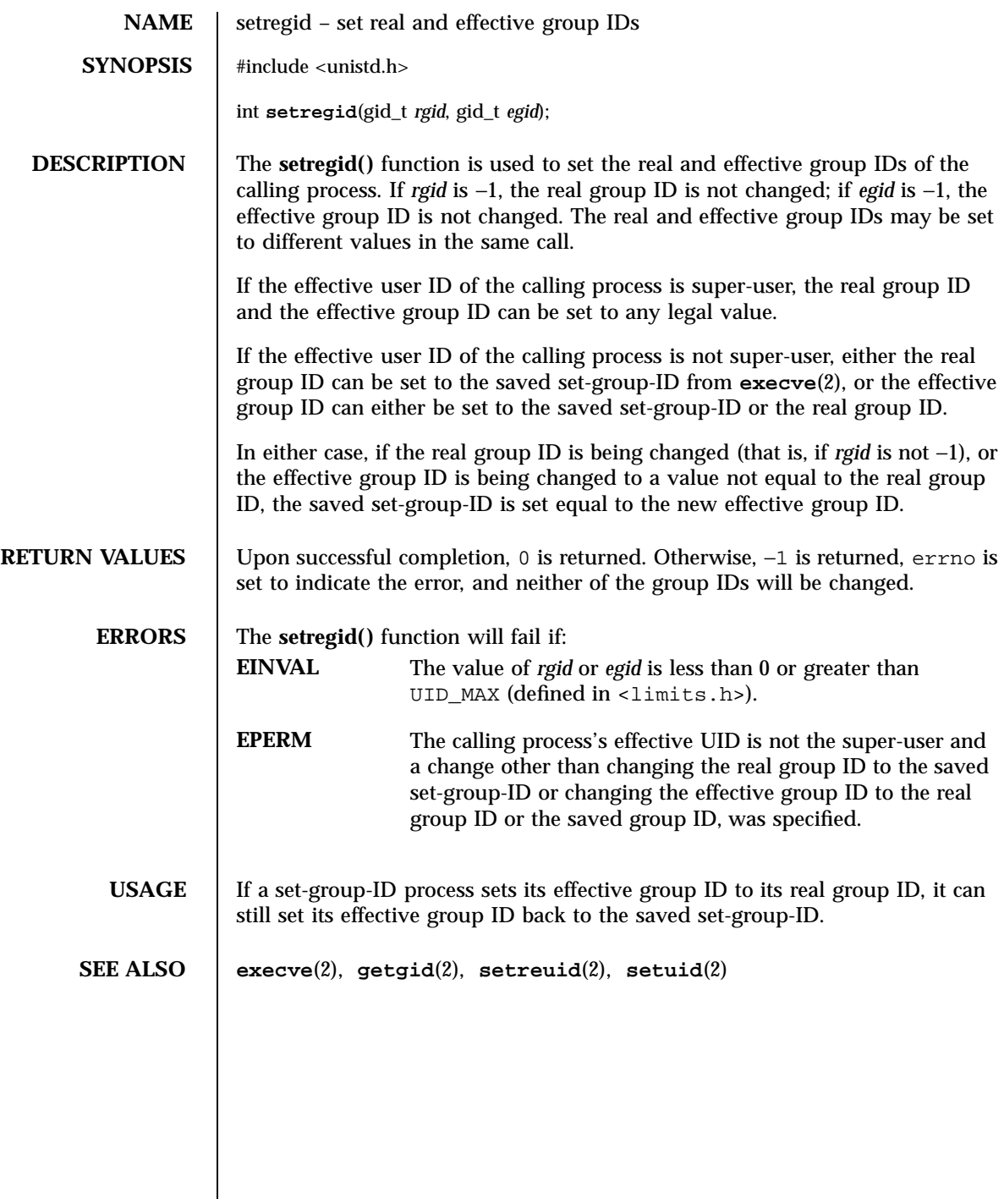

Last modified 21 Nov 1996 SunOS 5.7 250

## setreuid(2) System Calls

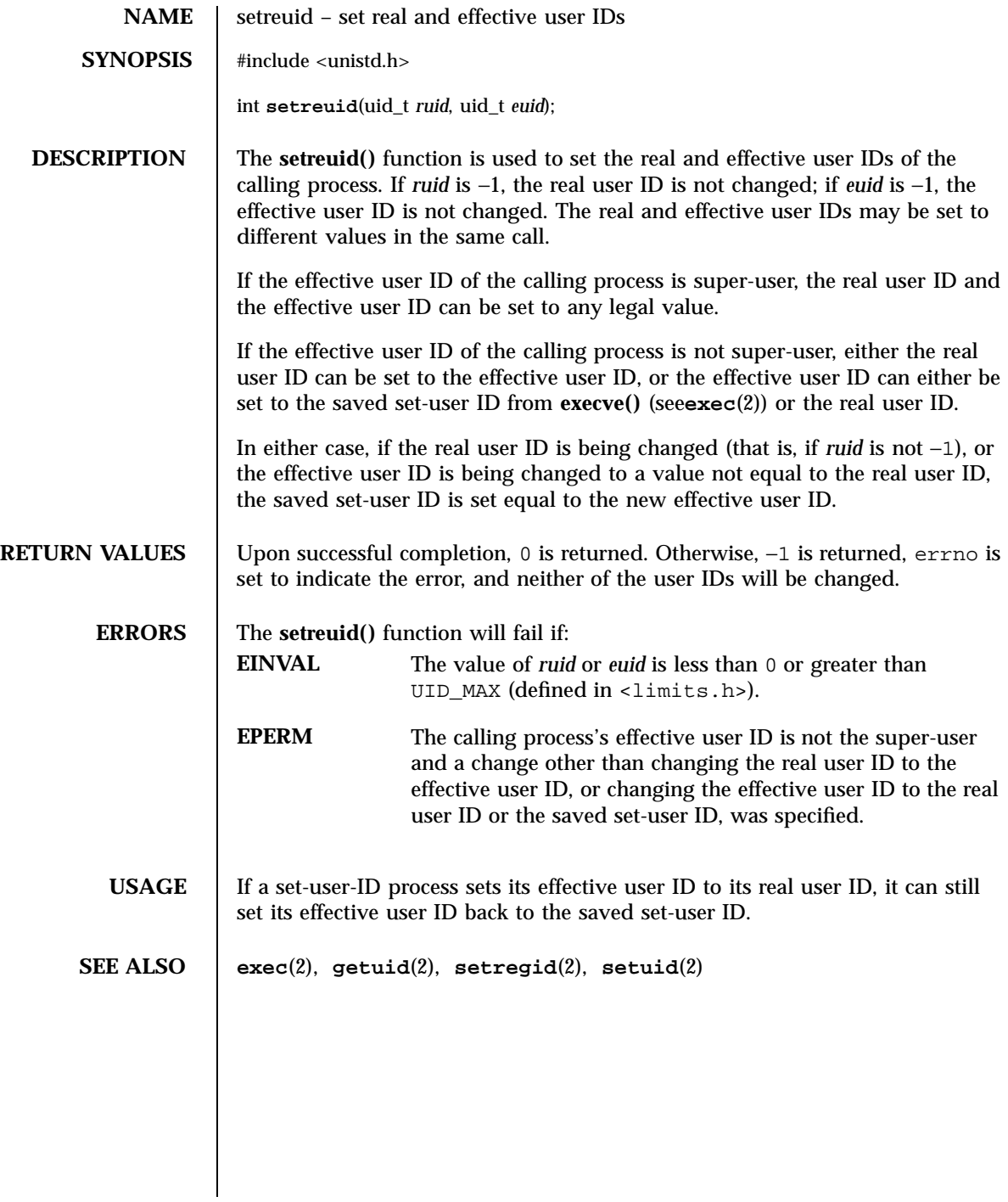

251 SunOS 5.7 Last modified 21 Nov 1996

System Calls setsid(2)

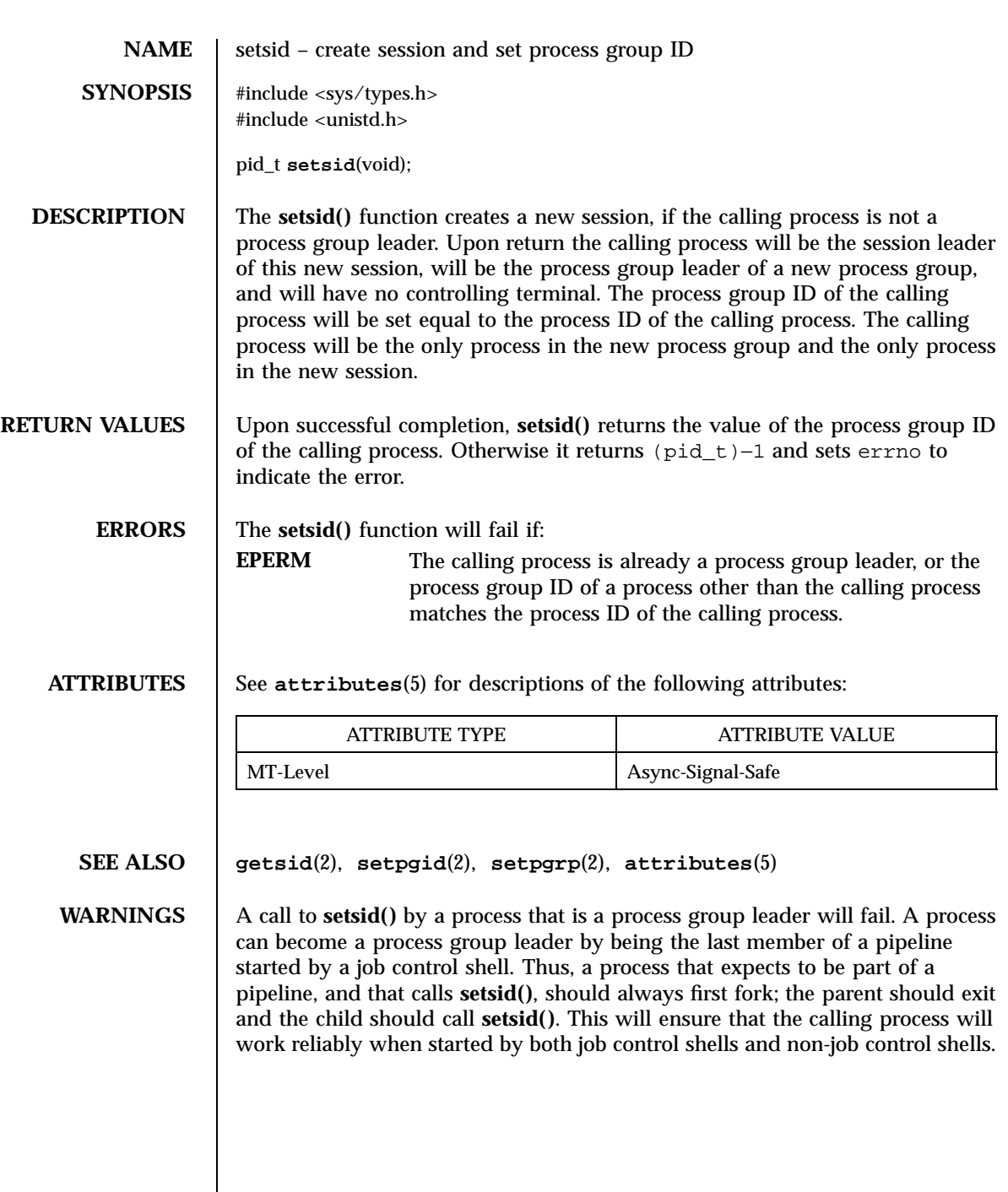

Last modified 28 Dec 1996 SunOS 5.7 252

### setuid(2) System Calls

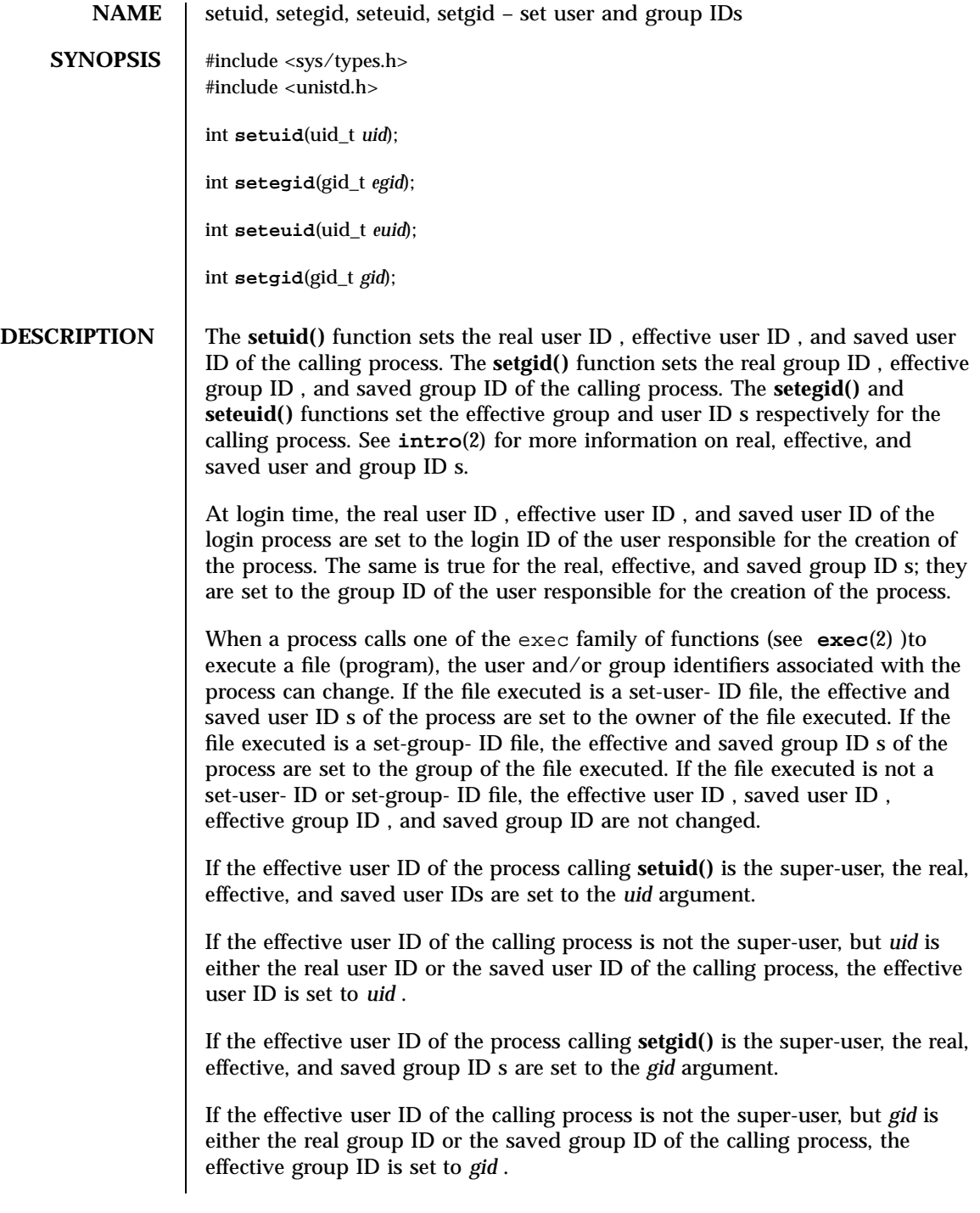

253 SunOS 5.7 Last modified 28 Dec 1996

System Calls setuid(2) System Calls setuid(2) System Calls setuid(2) System Calls setuid(2)

# **RETURN VALUES** Upon successful completion, 0 is returned. Otherwise, −1 is returned and errno is set to indicate the error. **ERRORS** The **setuid**() and **setgid**() functions will fail if: **EINVAL** The value of *uid* or *gid* is out of range. **EPERM** For **setuid()** and **seteuid()** the effective user of the calling process is not super-user, and the *uid* argument does not match either the real or saved user ID s. For **setgid()** and **setegid()** the effective user of the calling process is not the super-user, and the *gid* argument does not match either the real or saved group ID s. **ATTRIBUTES** See **attributes**(5) for descriptions of the following attributes: ATTRIBUTE TYPE **ATTRIBUTE VALUE** MT-Level setuid() and set gid() and Async-Signal-Safe **SEE ALSO intro**(2) , **exec**(2) , **getgroups**(2) , **getuid**(2) , **attributes**(5) , **stat**(5)

Last modified 28 Dec 1996 SunOS 5.7 254

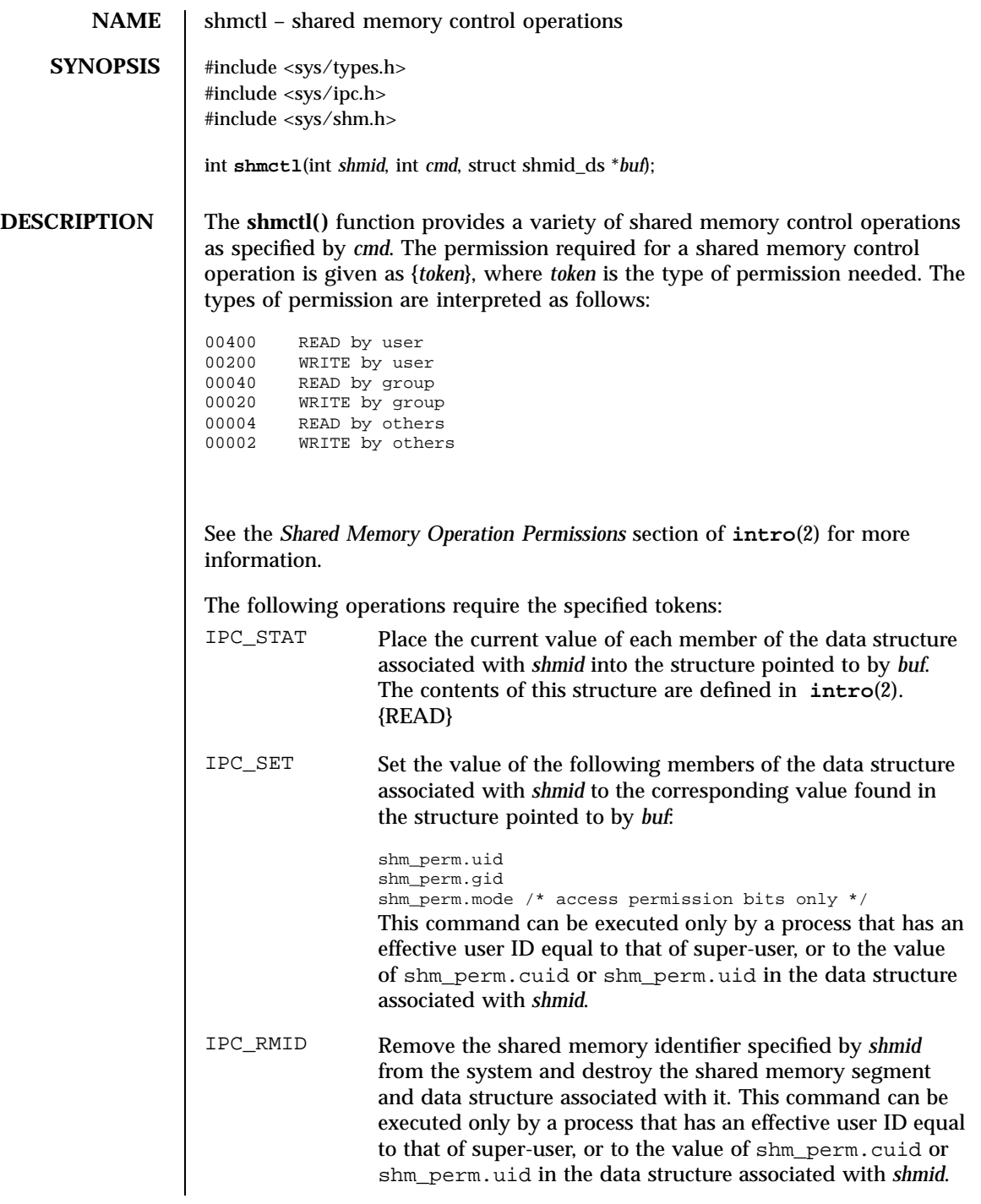

255 SunOS 5.7 Last modified 29 Jul 1991

System Calls shmctl(2)

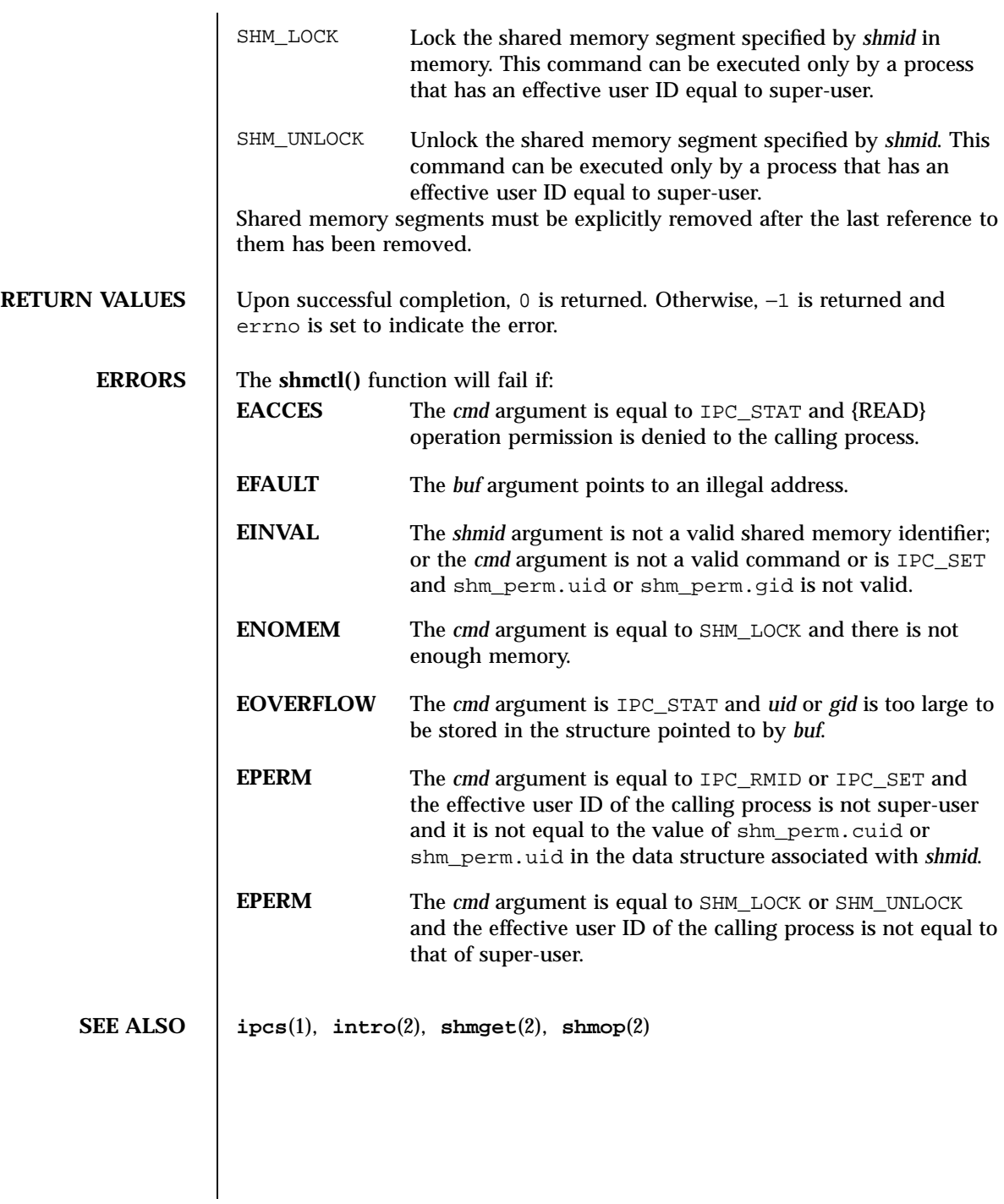

Last modified 29 Jul 1991 SunOS 5.7

## shmget(2) System Calls

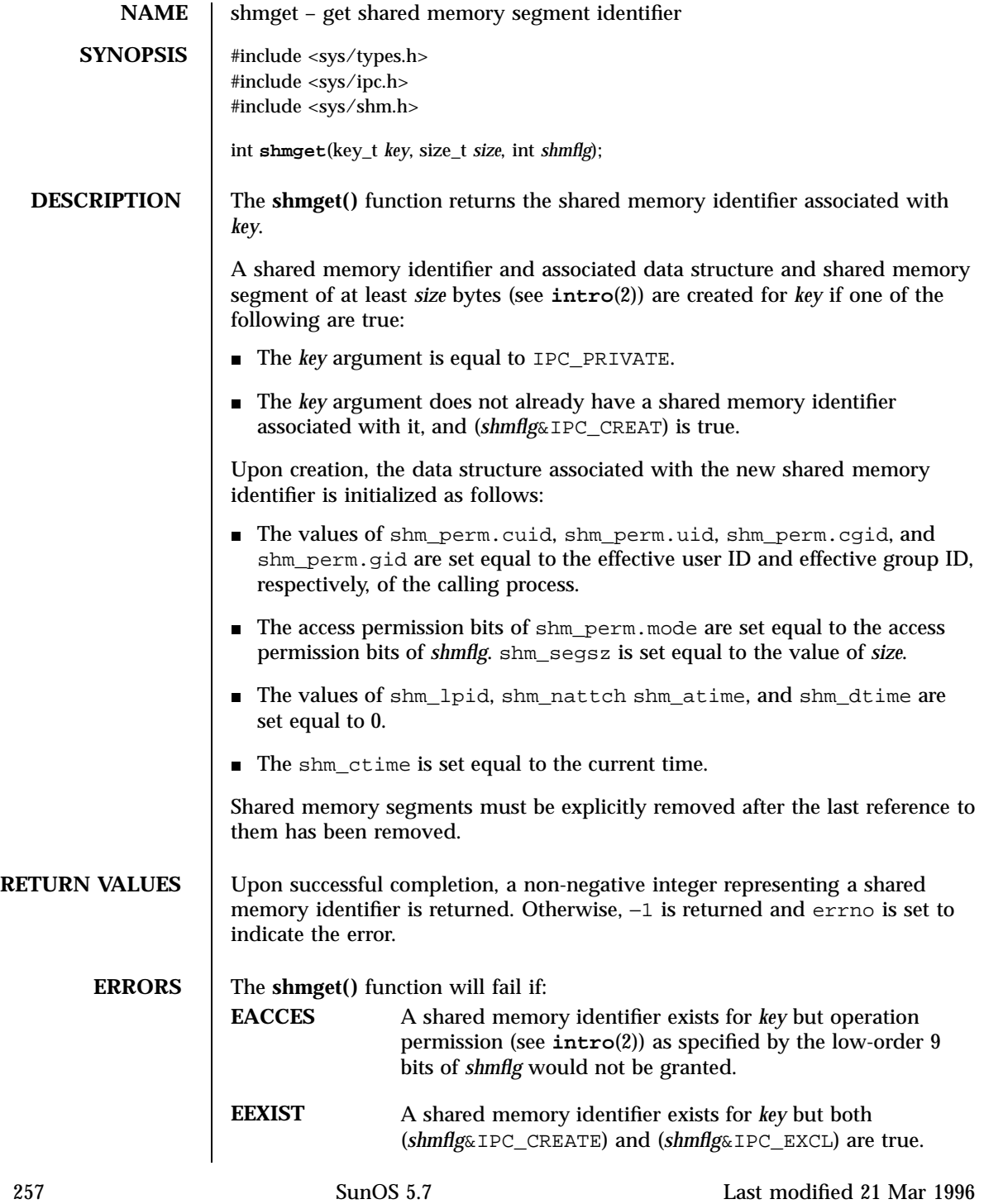

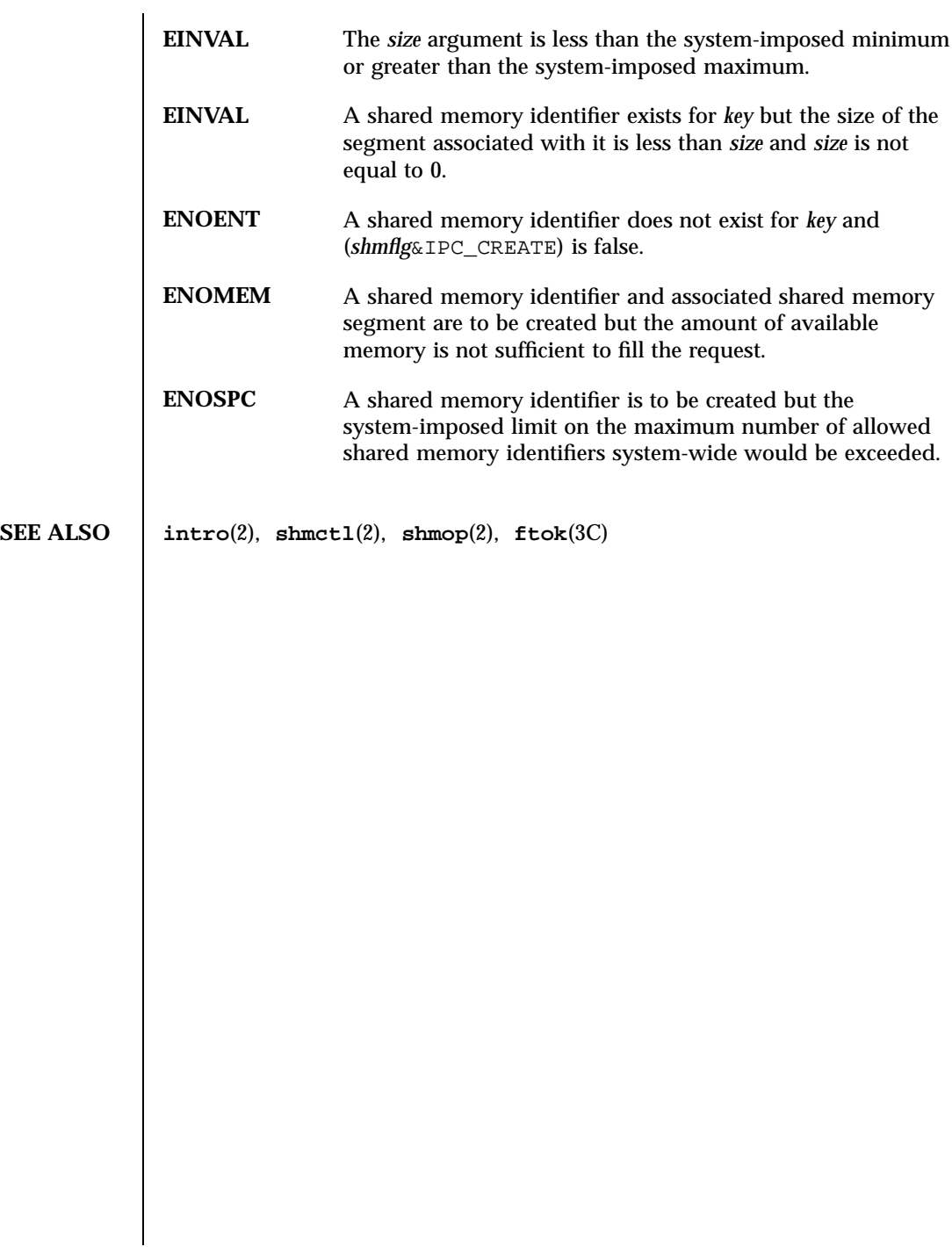

## shmop(2) System Calls

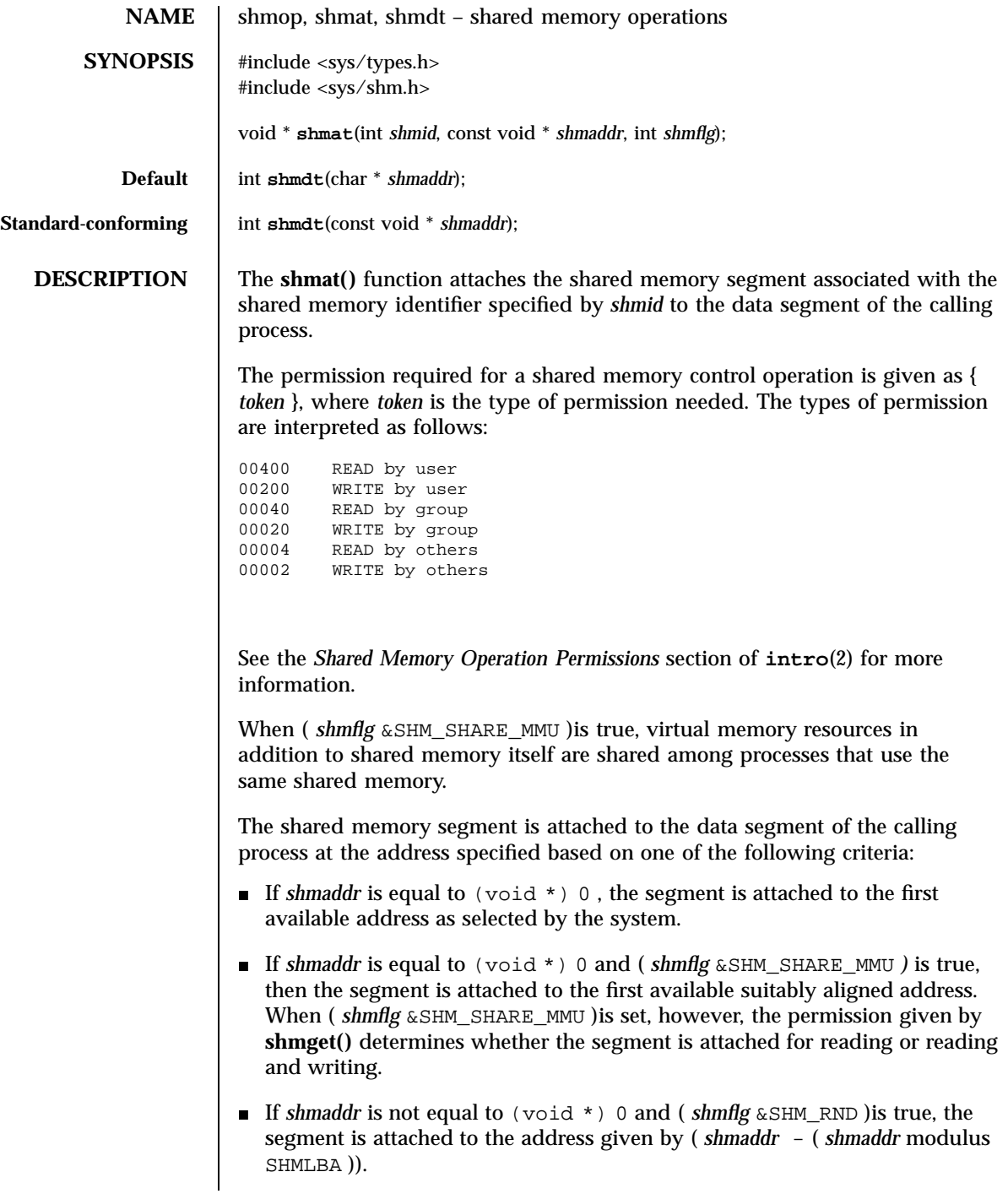

259 SunOS 5.7 Last modified 27 May 1997

## System Calls shmop(2)

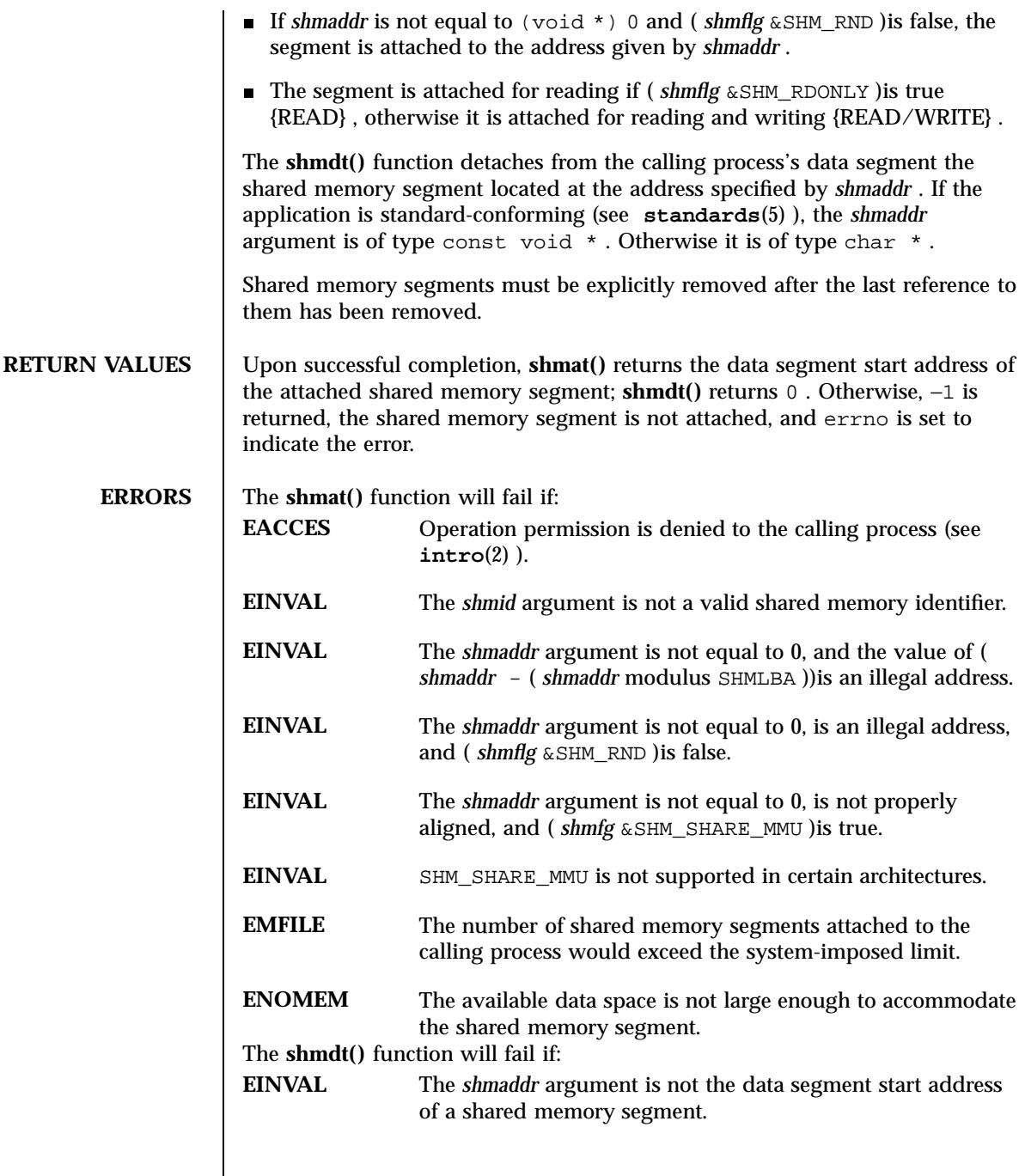

Last modified 27 May 1997 SunOS 5.7

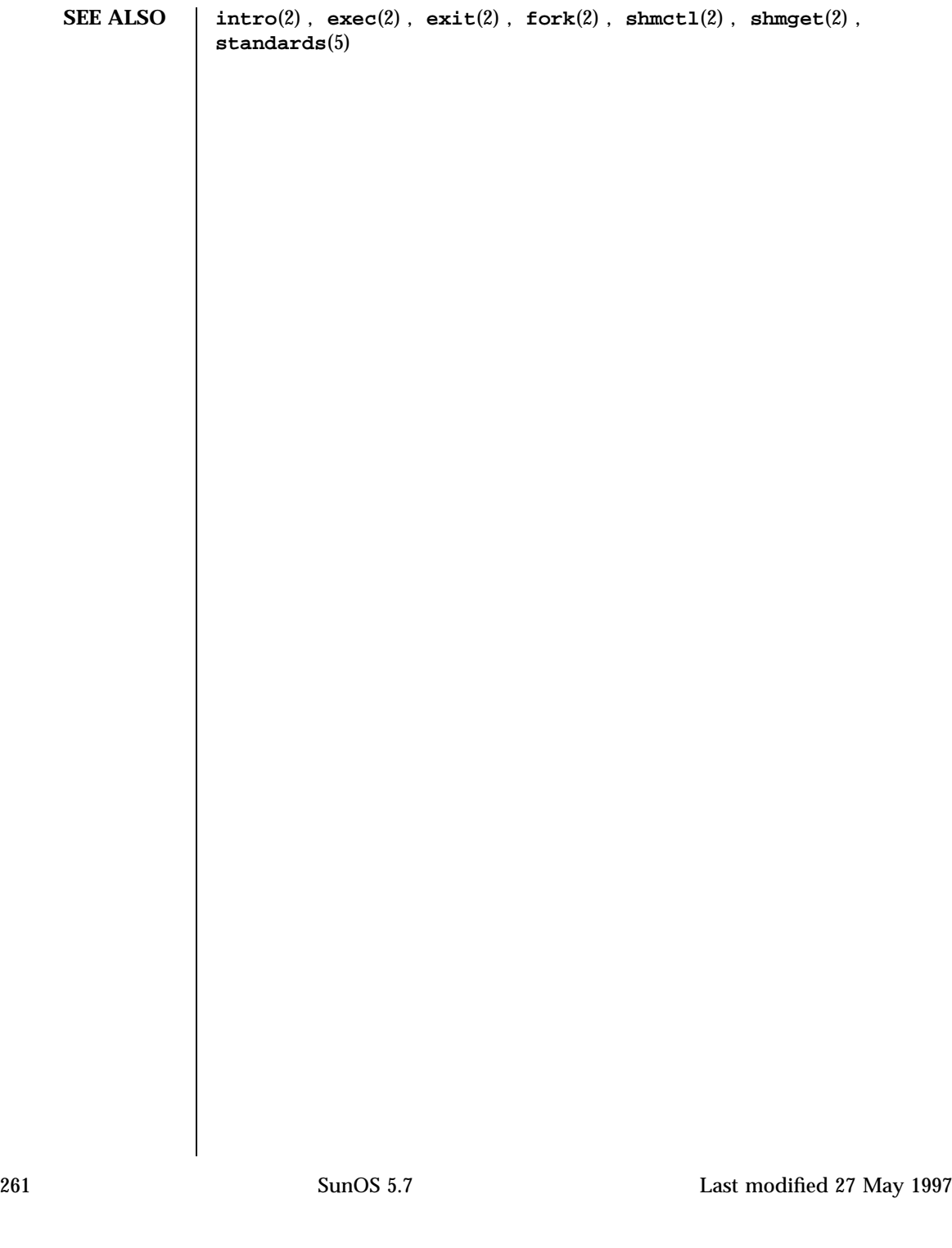

System Calls sigaction(2) and the signal signal signal signal signal signal signal signal signal signal signal signal signal signal signal signal signal signal signal signal signal signal signal signal signal signal signal

**NAME** sigaction – detailed signal management **SYNOPSIS** #include <signal.h> int **sigaction**(int *sig*, const struct sigaction \**act*, struct sigaction \**oact*); **DESCRIPTION** The **sigaction**() function allows the calling process to examine or specify the action to be taken on delivery of a specific signal. (See **signal**(5) for an explanation of general signal concepts.) The *sig* argument specifies the signal and can be assigned any of the signals specified in **signal**(5) except SIGKILL and SIGSTOP. In a multithreaded process, *sig* cannot be SIGWAITING, SIGCANCEL, or SIGLWP. If the argument *act* is not NULL, it points to a structure specifying the new action to be taken when delivering *sig*. If the argument *oact* is not NULL, it points to a structure where the action previously associated with *sig* is to be stored on return from **sigaction()**. The sigaction structure includes the following members: void  $(*sa \; handler)( )$ ; void (\*sa\_sigaction)(int, siginfo\_t \*, void \*); sigset\_t sa\_mask; int sa\_flags; The sa\_handler member identifies the action to be associated with the specified signal, if the SA\_SIGINFO flag (see below) is cleared in the sa\_flags field of the sigaction structure. It may take any of the values specified in **signal**(5) or that of a user specified signal handler. If the SA\_SIGINFO flag is set in the sa\_flags field, the sa\_sigaction field specifies a signal-catching function. The sa\_mask member specifies a set of signals to be blocked while the signal handler is active. On entry to the signal handler, that set of signals is added to the set of signals already being blocked when the signal is delivered. In addition, the signal that caused the handler to be executed will also be blocked, unless the SA\_NODEFER flag has been specified. SIGSTOP and SIGKILL cannot be blocked (the system silently enforces this restriction). The sa\_flags member specifies a set of flags used to modify the delivery of the signal. It is formed by a logical OR of any of the following values: SA\_ONSTACK If set and the signal is caught, and if the LWP that is chosen to processes a delivered signal has an alternate signal stack declared with **sigaltstack**(2), then it will process the signal on that stack. Otherwise, the signal is delivered on the LWP main stack. Unbound threads (see **thr\_create**(3T)) may not have alternate signal stacks.

Last modified 19 Mar 1998 **SunOS 5.7** SunOS 5.7 262

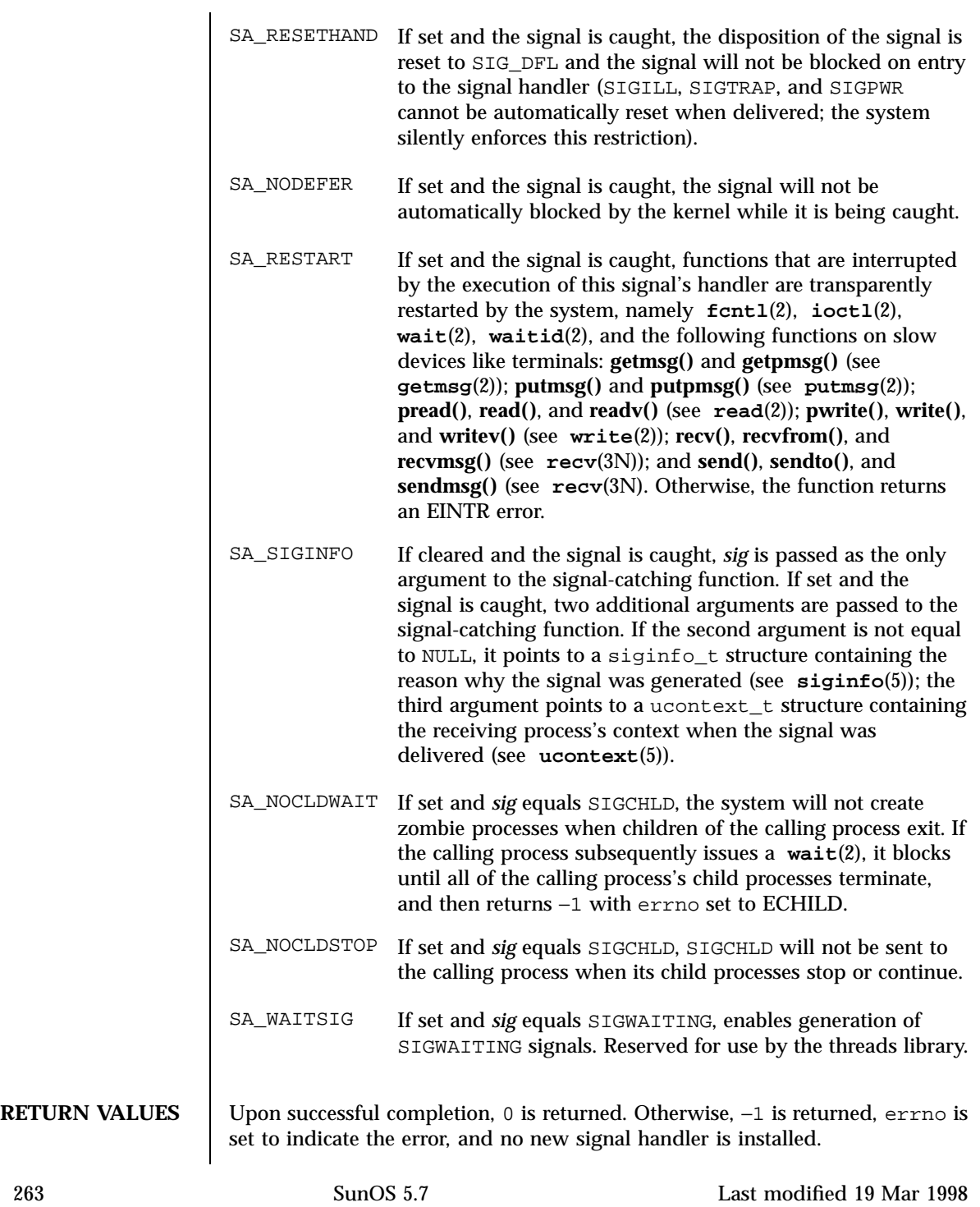

System Calls sigaction(2)

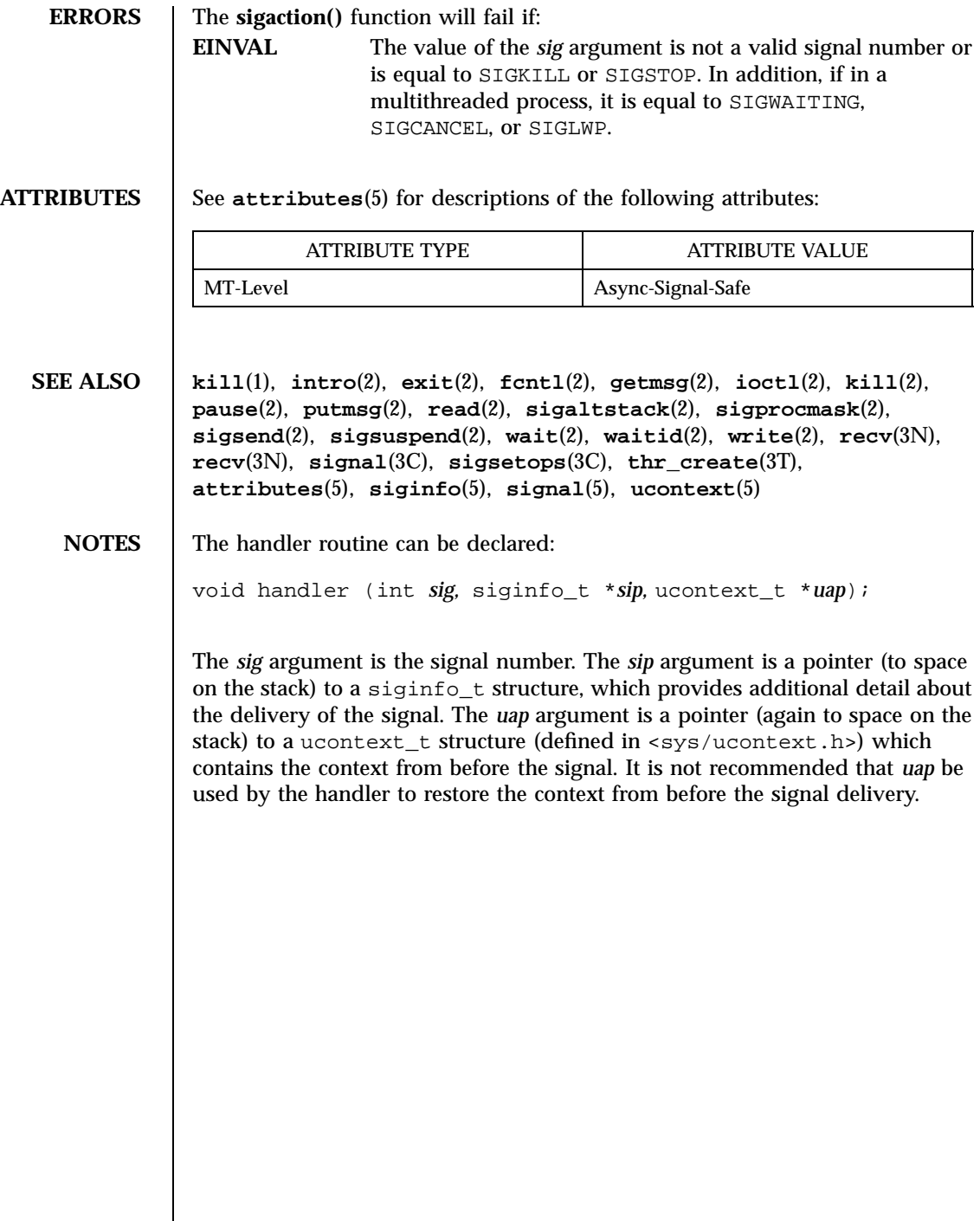

## sigaltstack(2) System Calls

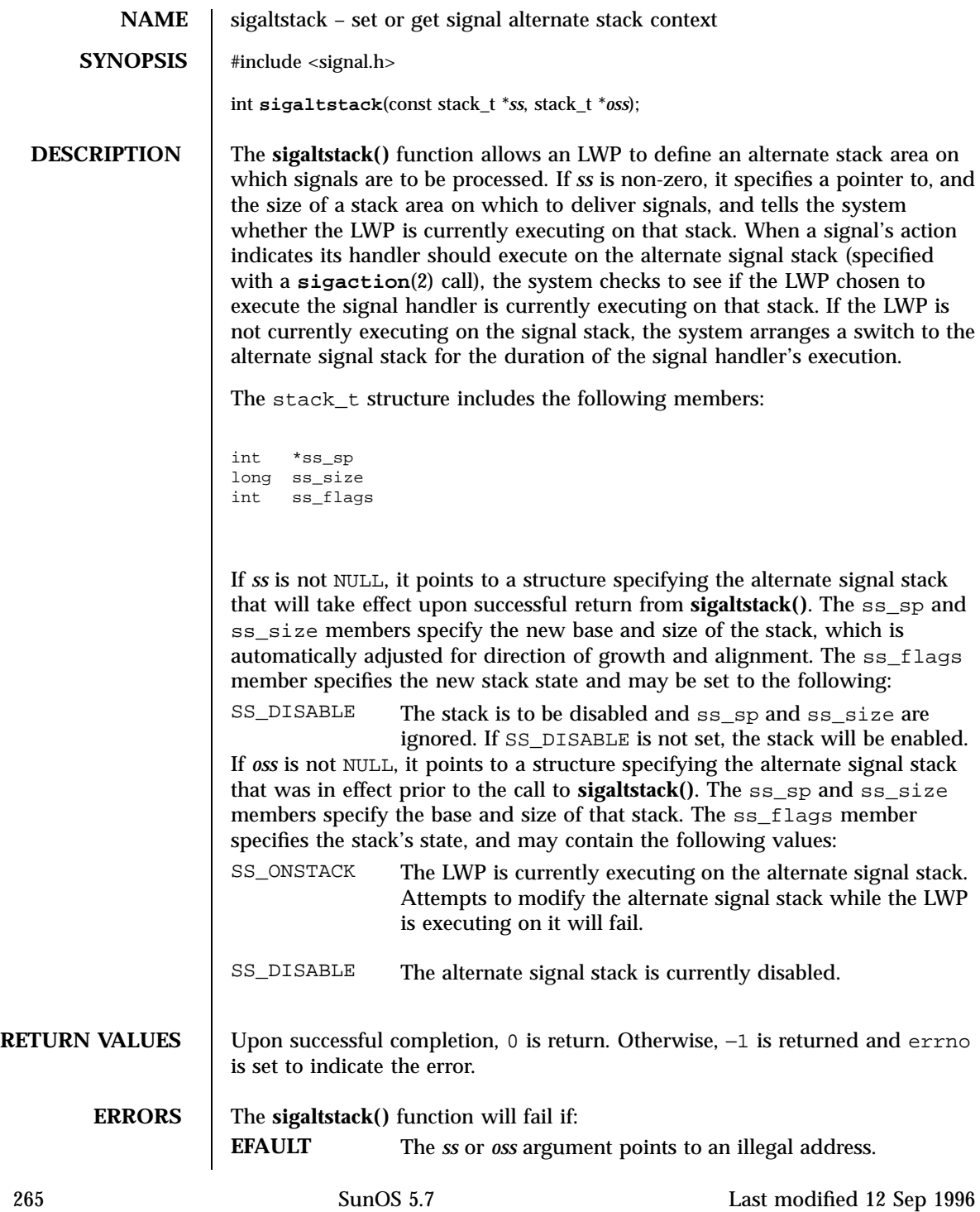

System Calls sigaltstack(2)

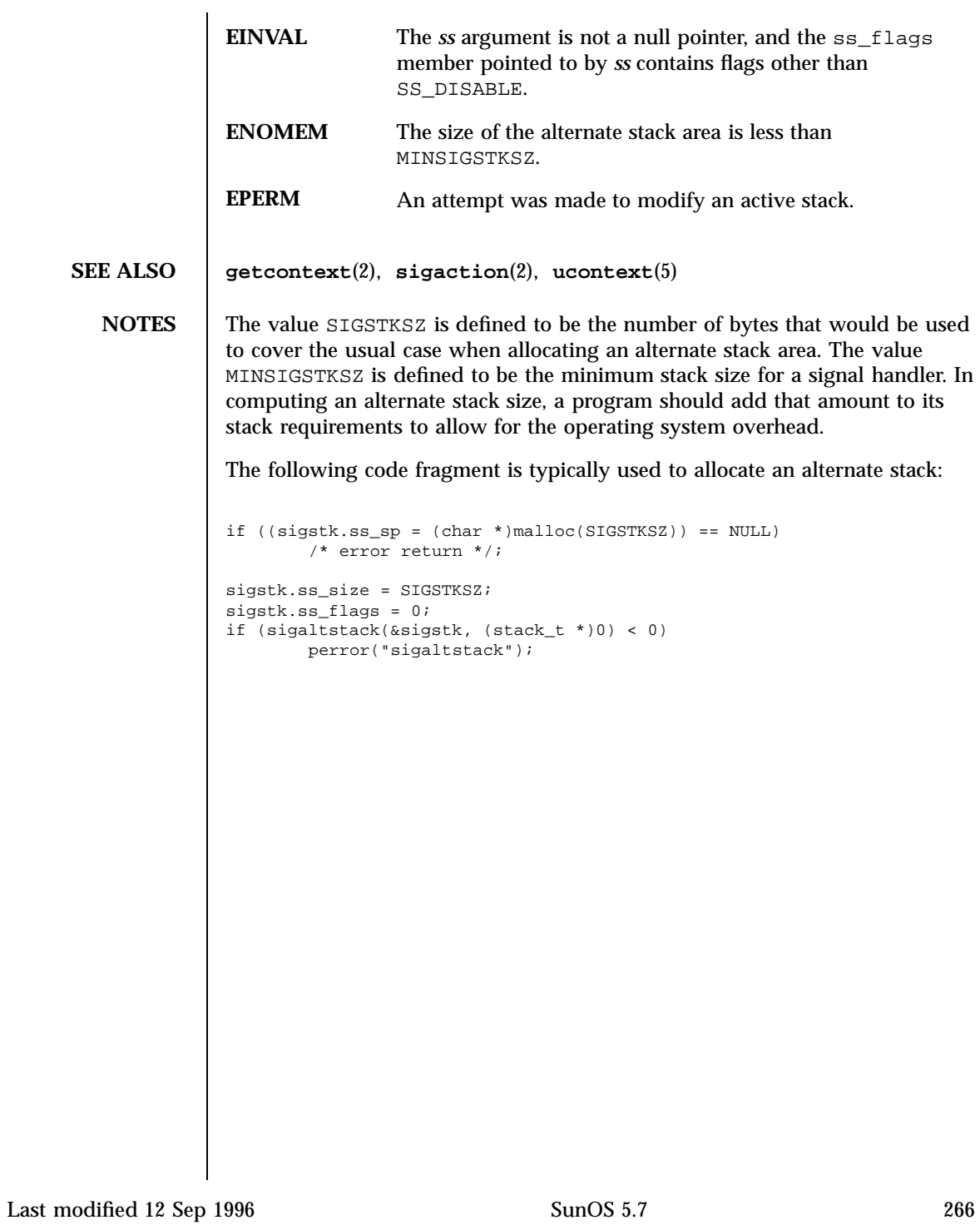

\_signotifywait(2) System Calls

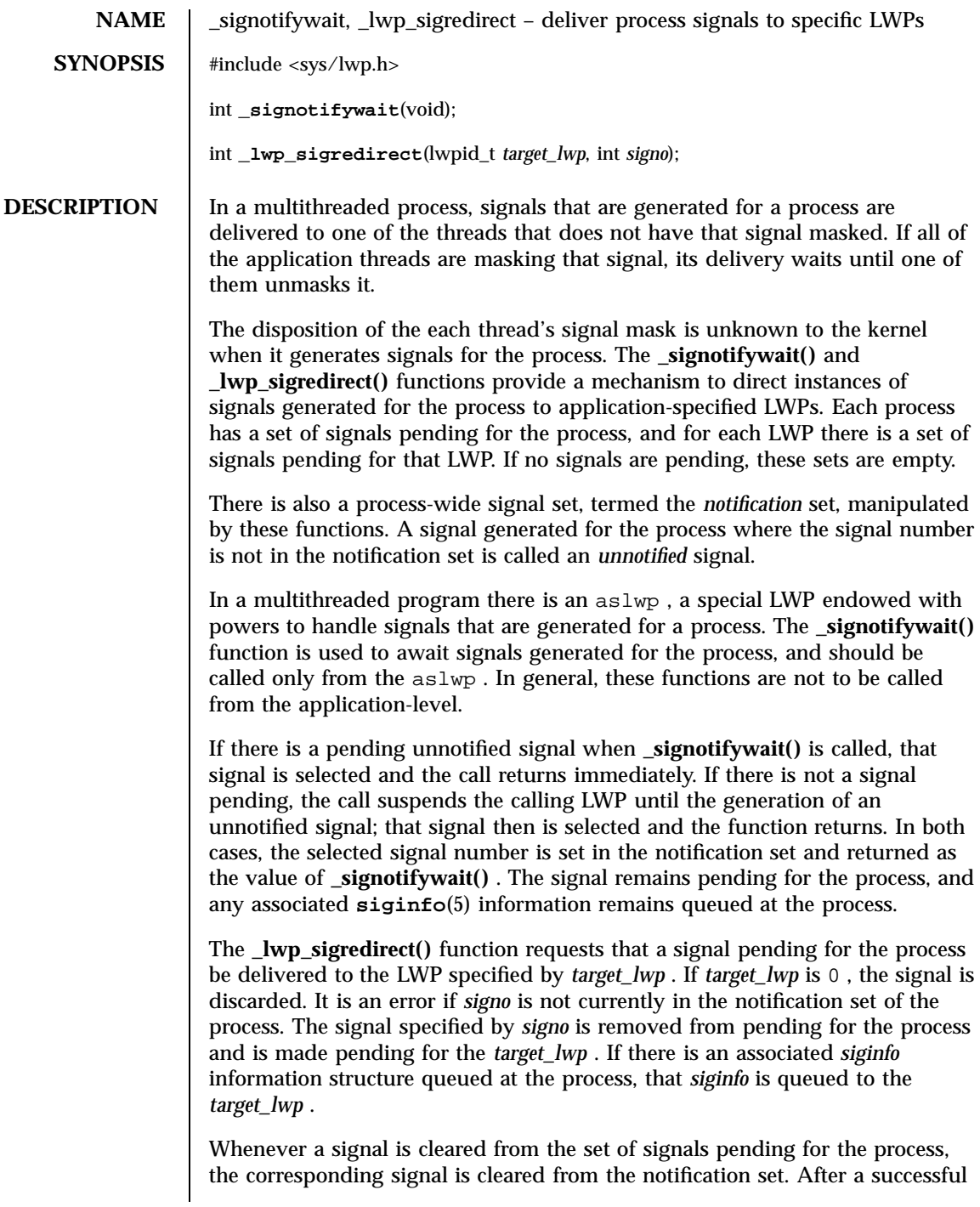

267 SunOS 5.7 Last modified 17 Mar 1995

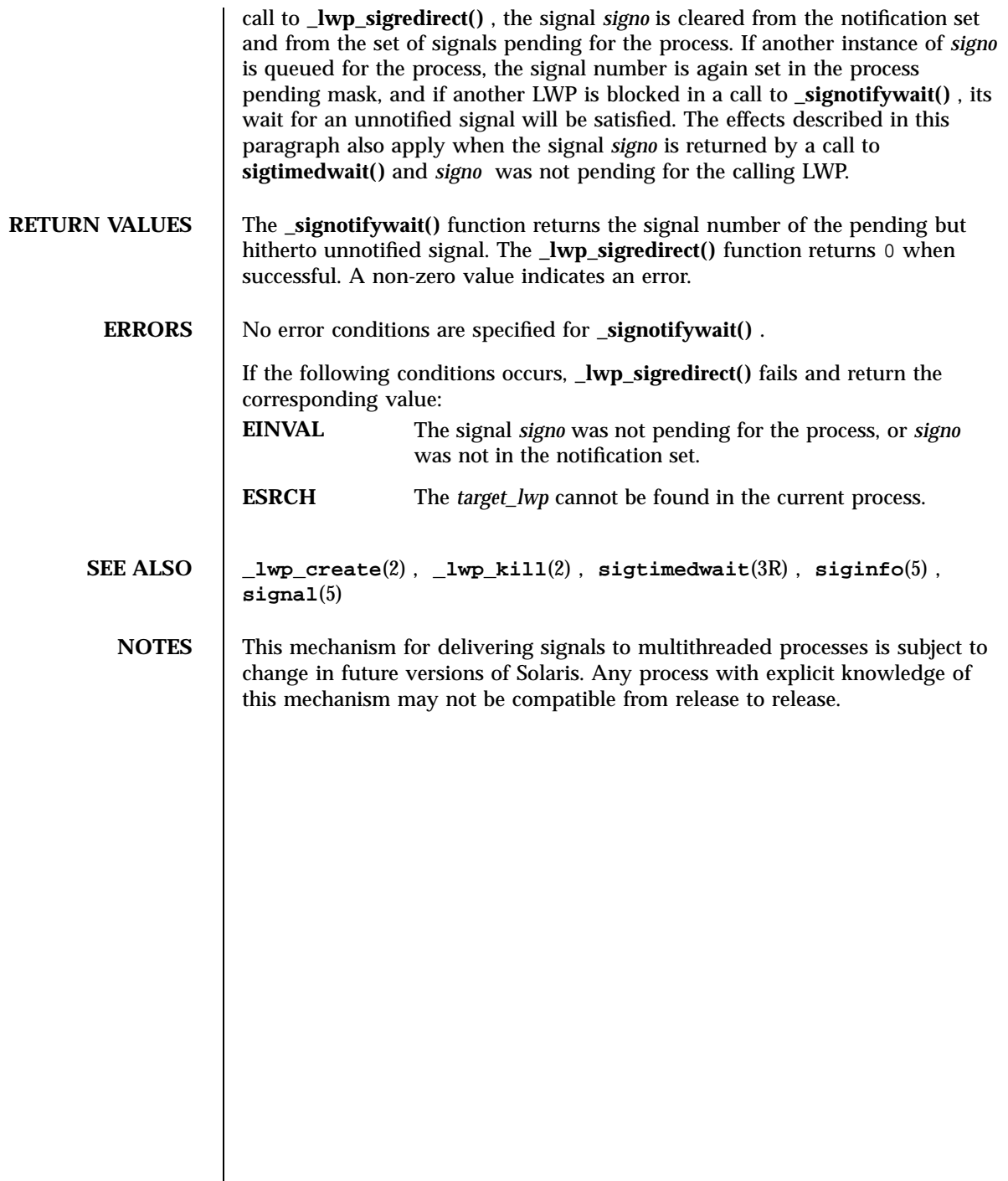

sigpending(2) System Calls

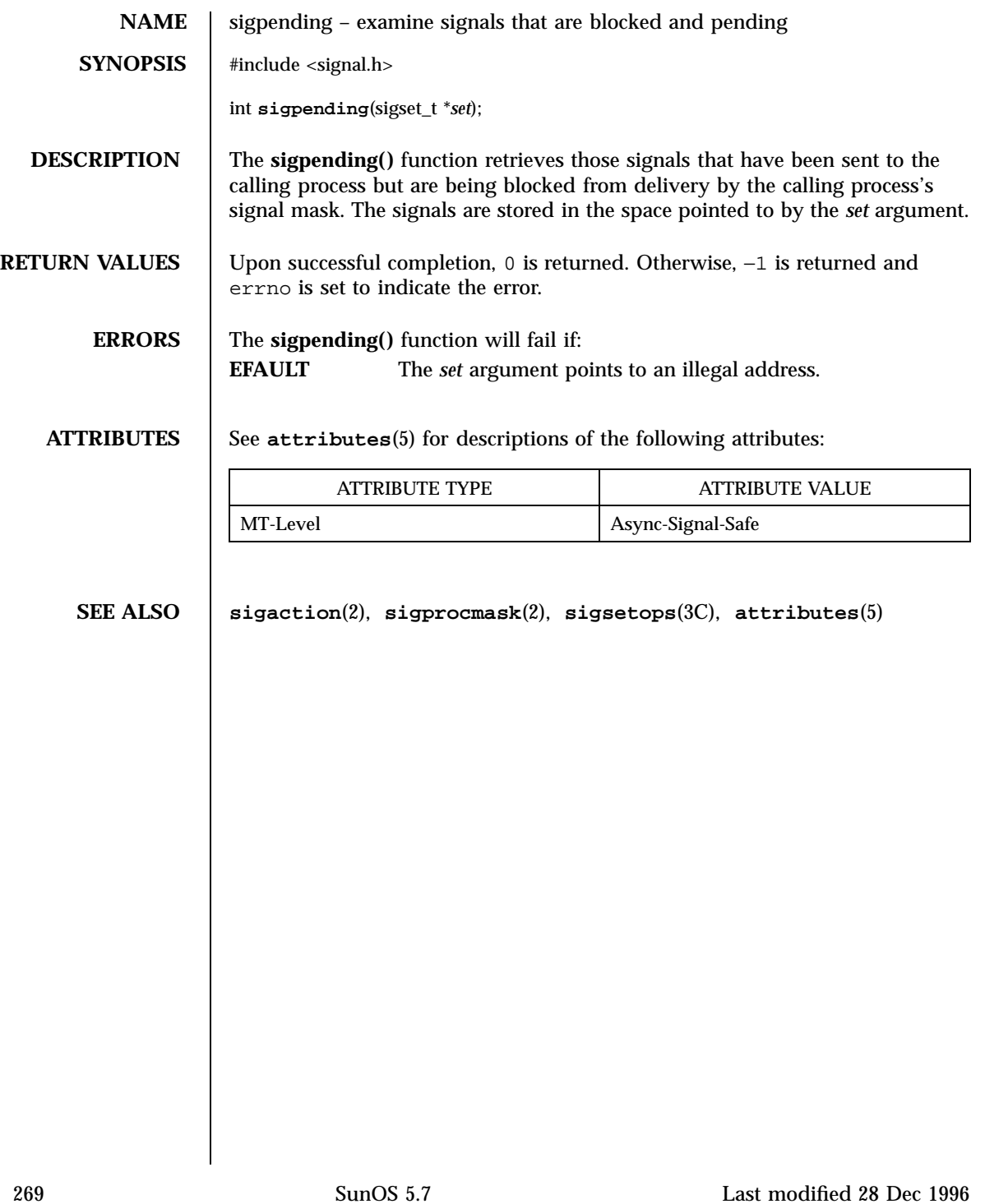

System Calls sigprocmask(2)

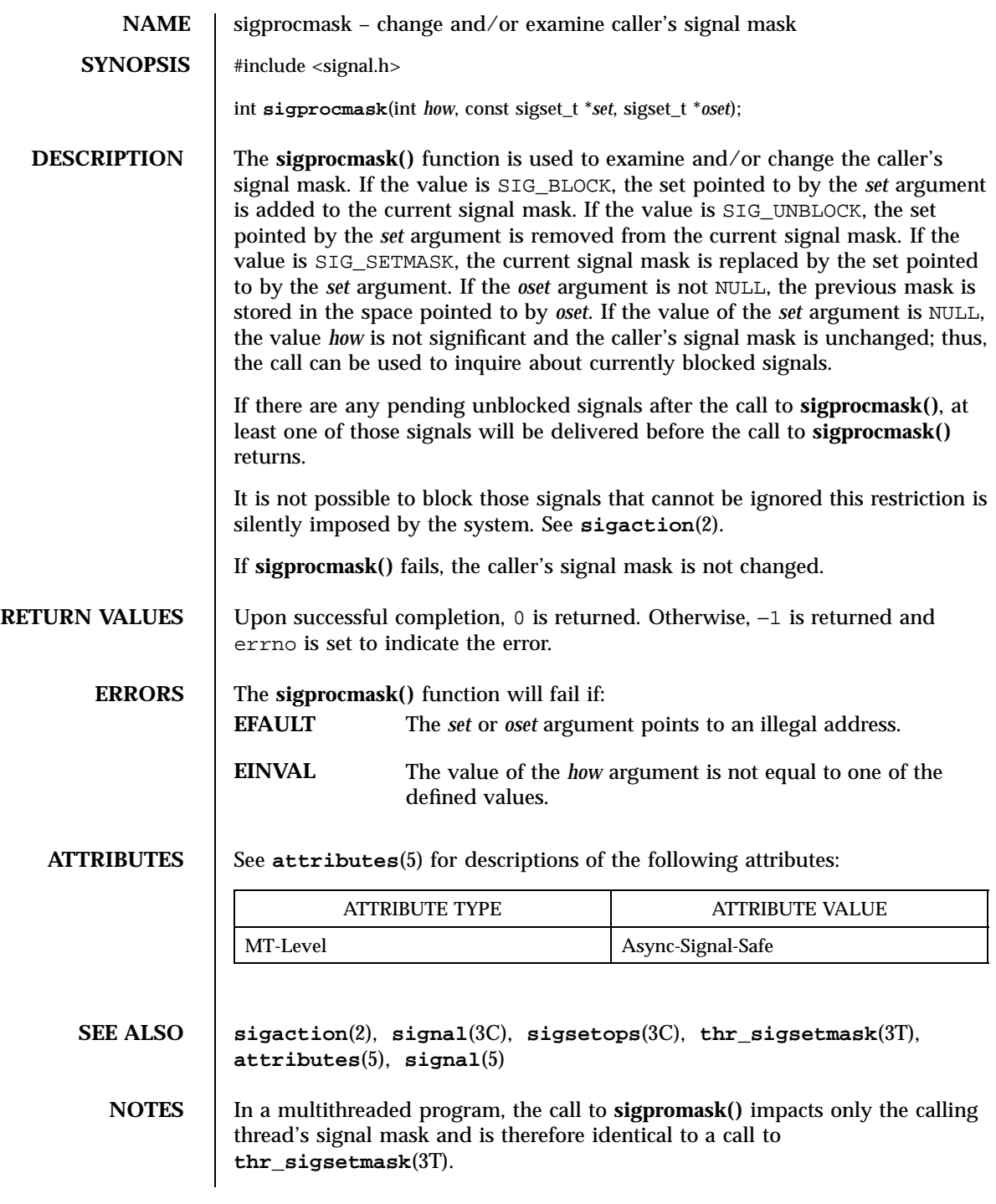

Last modified 23 May 1997 SunOS 5.7

### sigprocmask(2) System Calls

Signals that are generated synchronously should not be masked. If such a signal is blocked and delivered, the receiving process is killed.

System Calls sigsend(2)

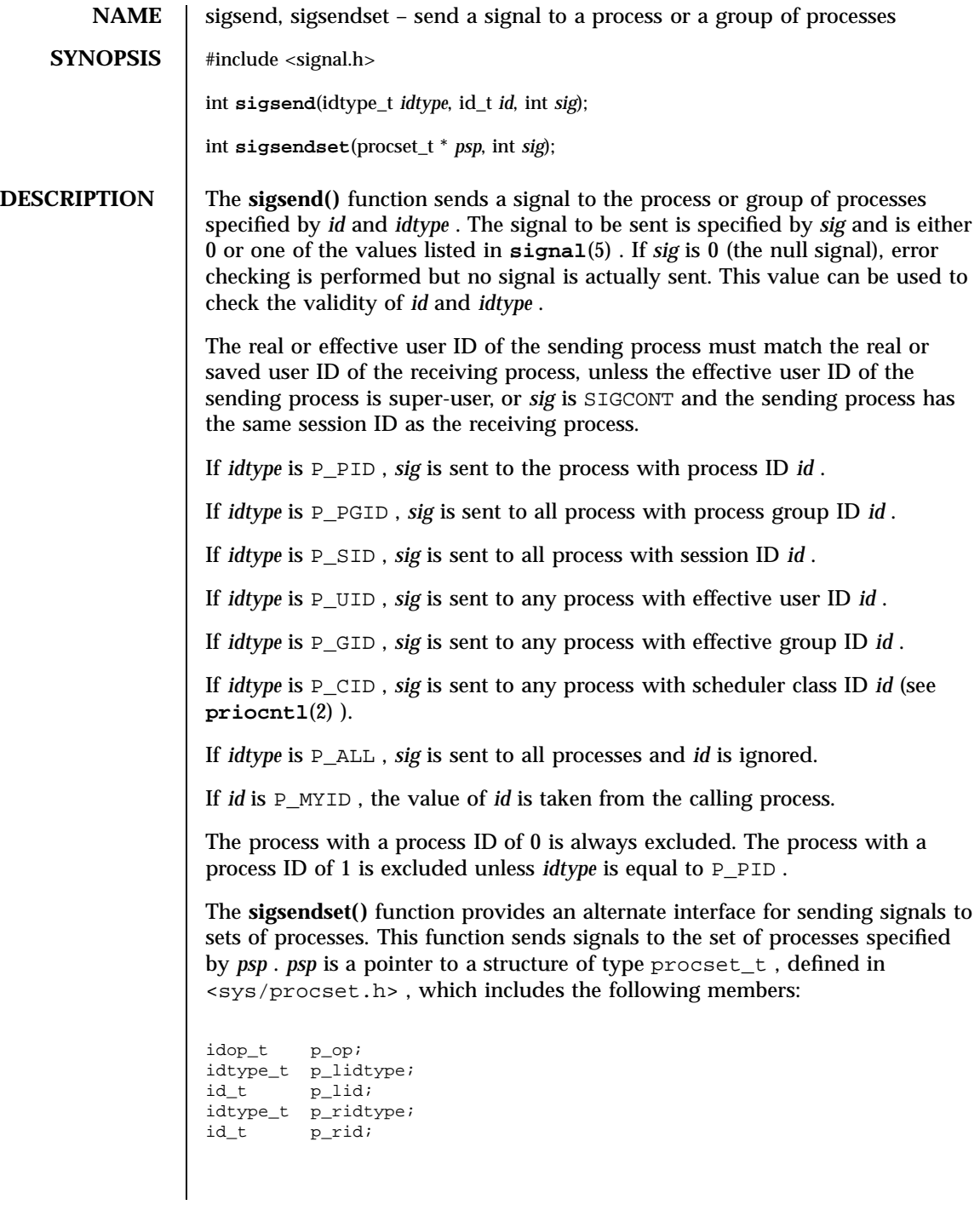

Last modified 20 Feb 1997 SunOS 5.7

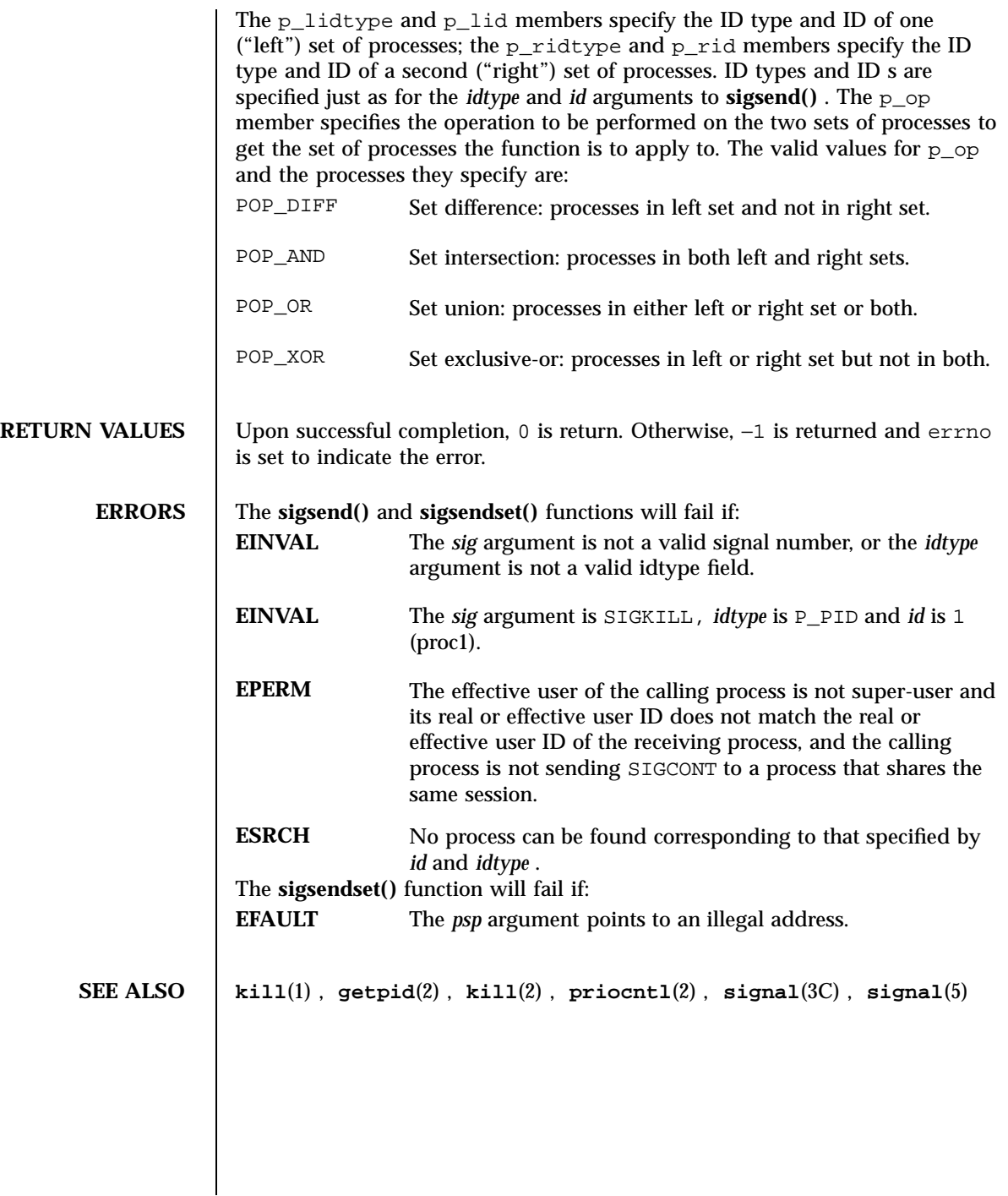

273 SunOS 5.7 Last modified 20 Feb 1997

System Calls sigsuspend(2)

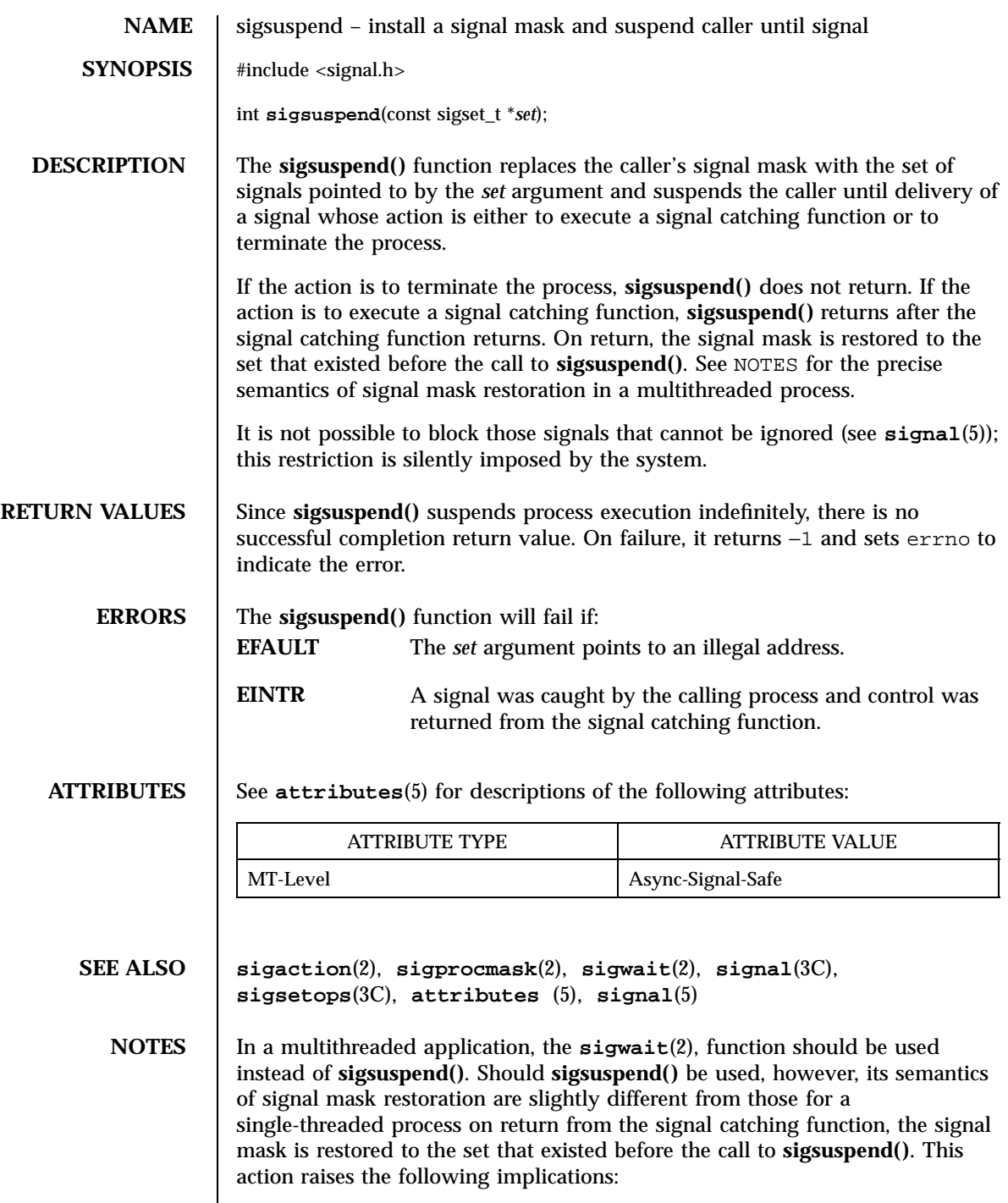

Last modified 28 Dec 1996 SunOS 5.7 274

sigsuspend(2) System Calls and System Calls and System Calls and System Calls and System Calls and System Calls

- If a thread specifies two signals in the mask to **sigsuspend()**, both signals could interrupt its call to **sigsuspend()** simultaneously. In the traditional program that does not use threads, a call to **sigsuspend()** with two signals in the mask always returns with only one signal delivered. The other signal remains pending if masked earlier, unlike the MT case.
- While a thread is executing the signal handler that interrupted its call to **sigsuspend()**, its signal mask is the one passed to **sigsuspend()**. It does not get restored to the previous mask until it returns from all the signal handlers that interrupted **sigsuspend()**.
System Calls sigwait(2)

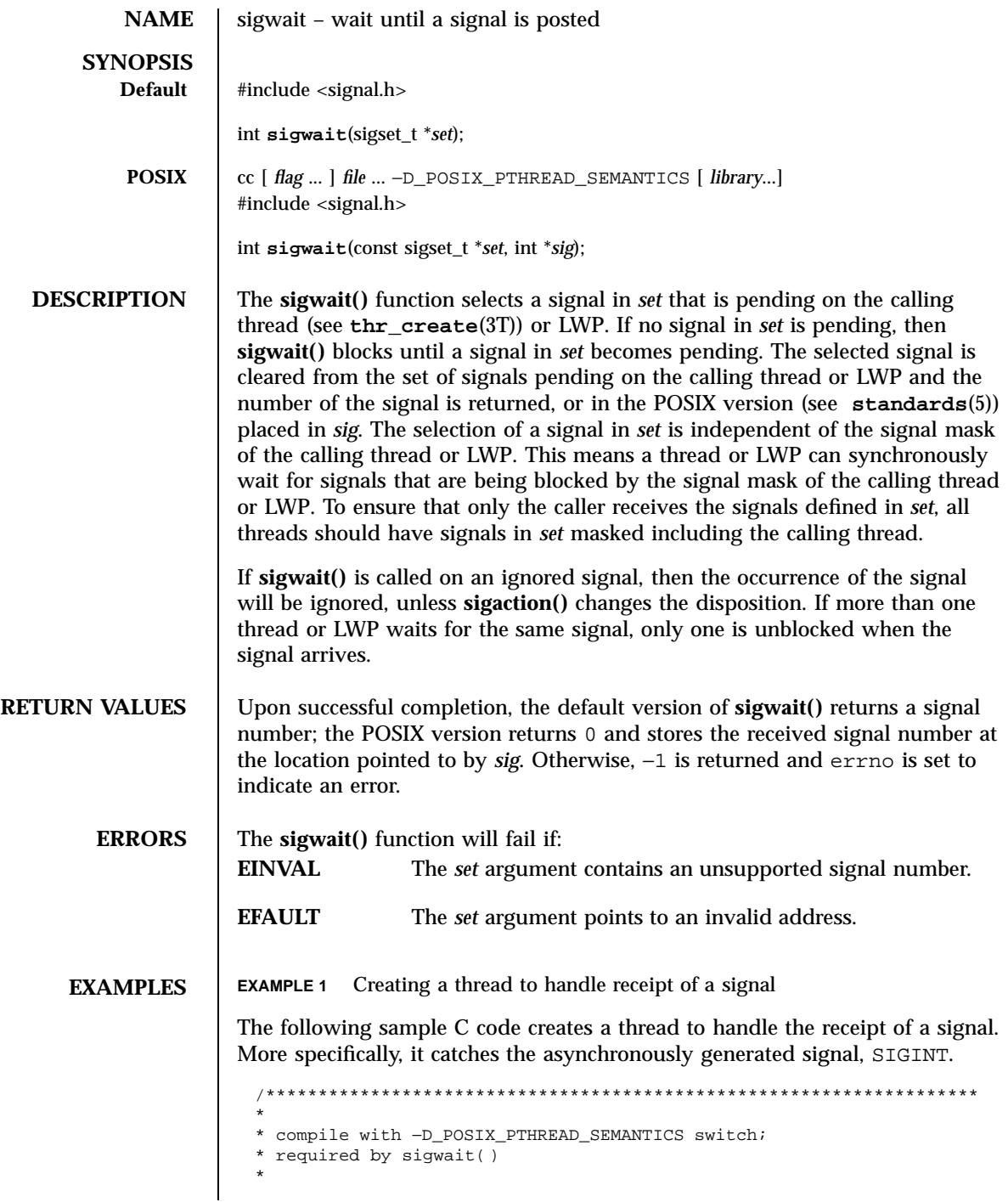

Last modified 24 Jan 1997 SunOS 5.7 276

### sigwait(2) System Calls

```
* sigint thread handles delivery of signal. uses sigwait( ) to wait
* for SIGINT signal.
*
********************************************************************/
#include <pthread.h>
#include <stdlib.h>
#include <stdio.h>
#include <string.h>
#include <unistd.h>
#include <signal.h>
#include <synch.h>
static void *threadTwo(void *);<br>static void *threadThree(void *
             *threadThree(void *);
static void *sigint(void *);
sigset_t signalSet;
void *
main(void)
{
    pthread_t t;<br>pthread_t t2;
    pthread_t
   pthread_t t3;
    thr_setconcurrency(3);
    sigfillset ( &signalSet );
    /*
    * Block signals in initial thread. New threads will
    * inherit this signal mask.
    */
    pthread_sigmask ( SIG_BLOCK, &signalSet, NULL );
    printf("Creating threads\n");
    /* POSIX thread create arguments:
    * thr_id, attr, strt_func, arg
    */
    pthread_create(&t, NULL, sigint, NULL);
    pthread_create(&t2, NULL, threadTwo, NULL);
    pthread_create(&t3, NULL, threadThree, NULL);
    printf("##################\n");
    printf("press CTRL-C to deliver SIGINT to sigint thread\n");
    printf("##################\n");
    thr_exit((void *)0);
}
static void *
threadTwo(void *arg)
{
    printf("hello world, from threadTwo [tid: %d]\n",
                             pthread_self( ));
    printf("threadTwo [tid: %d} is now complete and exiting\n",
                             pthread_self( ));
    thr_exit((void *)0);
}
```
277 SunOS 5.7 Last modified 24 Jan 1997

System Calls sigwait(2) System Calls signal signal signal signal signal signal signal signal signal signal signal signal signal signal signal signal signal signal signal signal signal signal signal signal signal signal sig

```
static void *
                 threadThree(void *arg)
                 {
                     printf("hello world, from threadThree [tid: %d]\n",
                                              pthread self( ));
                     printf("threadThree [tid: %d} is now complete and exiting\n",
                                              pthread_self( ));
                     thr_exit((void *)0);
                 }
                 void *
                 sigint(void *arg)
                 {
                     int sig;<br>int err;
                             err;
                     printf("thread sigint [tid: %d] awaiting SIGINT\n",
                                              pthread_self( ));
                     /* use POSIX sigwait( ) -- 2 args
                      * signal set, signum
                      */
                     err = sigwait ( &signalSet, &sig );
                      /* test for SIGINT; could catch other signals */
                     if (err || sig != SIGINT)
                         abort( );
                     printf("\nSIGINT signal %d caught by sigint thread [tid: %d]\n",
                                              sig, pthread_self( ));
                     thr exit((void * )0);}
SEE ALSO sigaction(2), sigpending(2), sigprocmask(2), sigsuspend(2),
               thr_create(3T), thr_sigsetmask(3T), signal(5), standards(5)
   NOTES The sigwait() function cannot be used to wait for signals that cannot be caught
               (see sigaction(2)). This restriction is silently imposed by the system.
               Solaris 2.4 and earlier releases provided a sigwait() facility as specified in
               POSIX.1c Draft 6. The final POSIX.1c standard changed the interface as
               described above. Support for the Draft 6 interface is provided for compatibility
               only and may not be supported in future releases. New applications and
               libraries should use the POSIX standard interface.
               In Solaris 2.4 and earlier releases, the call to sigwait() from a multithreaded
               process overrode the signal's ignore disposition; even if a signal's disposition
               was SIG_IGN, a call to sigwait() resulted in catching the signal, if generated.
               This is unspecified behavior from the standpoint of the POSIX 1003.1c
               specification.
```
Last modified 24 Jan 1997 SunOS 5.7 SunOS 5.7

In Solaris 2.5, the behavior of **sigwait()** was corrected, so that it does not override the signal's ignore disposition. This change can cause applications that rely on the old behavior to break. Applications should employ **sigwait()** as follows: Install a dummy signal handler, thereby changing the disposition from SIG\_IGN to having a handler. Then, any calls to **sigwait()** for this signal would catch it upon generation.

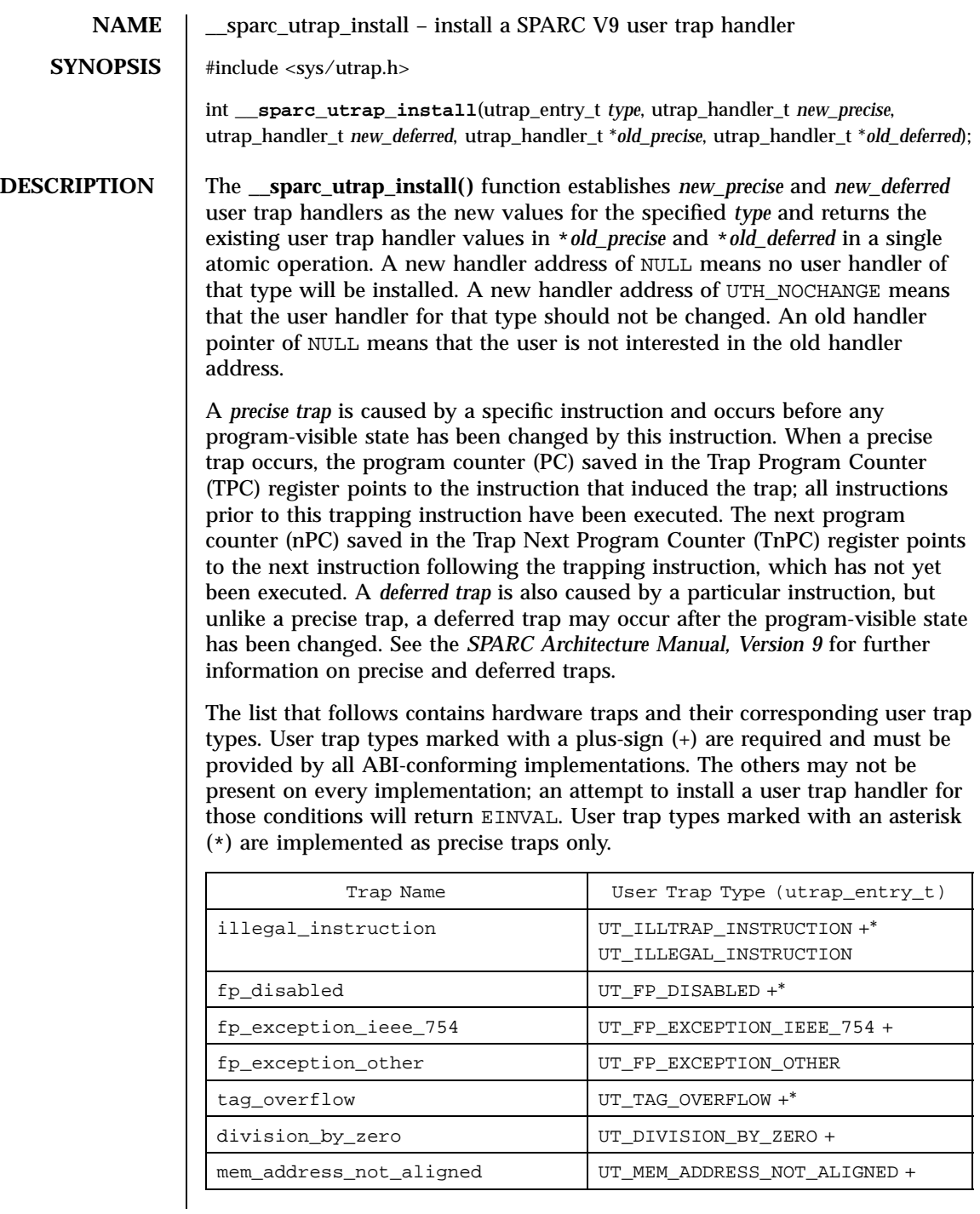

Last modified 11 Nov 1997 SunOS 5.7 280

### \_\_sparc\_utrap\_install(2) System Calls

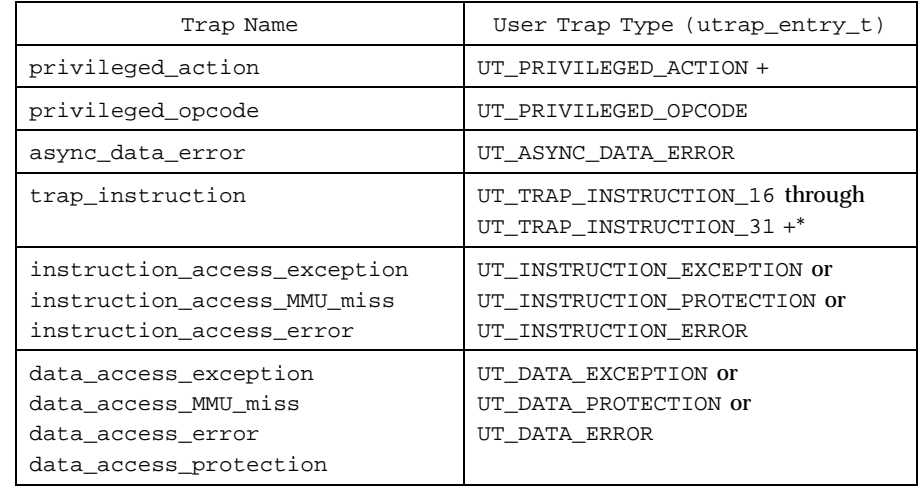

The following explanations are provided for those user trap types that are not self-explanatory.

UT\_ILLTRAP\_INSTRUCTION

This trap is raised by user execution of the ILLTRAP INSTRUCTION. It is always precise.

UT\_ILLEGAL\_INSTRUCTION

This trap will be raised by the execution of otherwise undefined opcodes. It is implementation-dependent as to what opcodes raise this trap; the ABI only specifies the interface. The trap may be precise or deferred.

UT\_PRIVILEGED\_OPCODE

All opcodes declared to be privileged in SPARC V9 will raise this trap. It is implementation-dependent whether other opcodes will raise it as well; the ABI only specifies the interface.

UT\_DATA\_EXCEPTION, UT\_INSTRUCTION\_EXCEPTION

No valid user mapping can be made to this address, for a data or instruction access, respectively.

UT\_DATA\_PROTECTION, UT\_INSTRUCTION\_PROTECTION

281 SunOS 5.7 Last modified 11 Nov 1997

A valid mapping exists, and user privilege to it exists, but the type of access (read, write, or execute) is denied, for a data or instruction access, respectively.

UT\_DATA\_ERROR, UT\_INSTRUCTION\_ERROR

A valid mapping exists, and both user privilege and the type of access are allowed, but an unrecoverable error occurred in attempting the access, for a data or instruction access, respectively. %l1 will contain either BUS\_ADDRERR or BUS\_OBJERR.

UT\_FP\_DISABLED

This trap is raised when an application issues a floating point instruction (including load or store) and the SPARC V9 Floating Point Registers State (FPRS) FEF bit is 0. If a user handler is installed for this trap, it will be given

control. Otherwise the system will set FEF to one and retry the instruction. For all traps, the handler executes in a new register window, where the *in* registers are the *out* registers of the previous frame and have the value they contained at the time of the trap, similar to a normal subroutine call after the save instruction. The *global* registers (including the special registers %ccr, %asi, and %y) and the *floating-point* registers have their values from the time of the trap. The stack pointer register %sp plus the BIAS will point to a properly-aligned 128-byte register save area; if the handler needs scratch space, it should decrement the stack pointer to obtain it. If the handler needs access to the previous frame's *in* registers or *local* registers, it should execute a FLUSHW instruction, and then access them off of the frame pointer. If the handler calls an ABI-conforming function, it must set the %asi register to ASI PRIMARY NOFAULT before the call.

On entry to a precise user trap handler %l6 contains the %pc and %l7 contains the %npc at the time of the trap. To return from a handler and reexecute the trapped instruction, the handler would execute:

jmpl %l6, %g0 ! Trapped PC supplied to user trap handler return %l7 ! Trapped nPC supplied to user trap handler

To return from a handler and skip the trapped instruction, the handler would execute:

jmpl %l7, %g0 ! Trapped nPC supplied to user trap handler return %l7 + 4 ! Trapped nPC + 4

On entry to a deferred trap handler %o0 contains the address of the instruction that caused the trap and %o1 contains the actual instruction (right-justified, zero-extended), if the information is available. Otherwise %o0 contains the

Last modified 11 Nov 1997 SunOS 5.7 SunOS 5.7

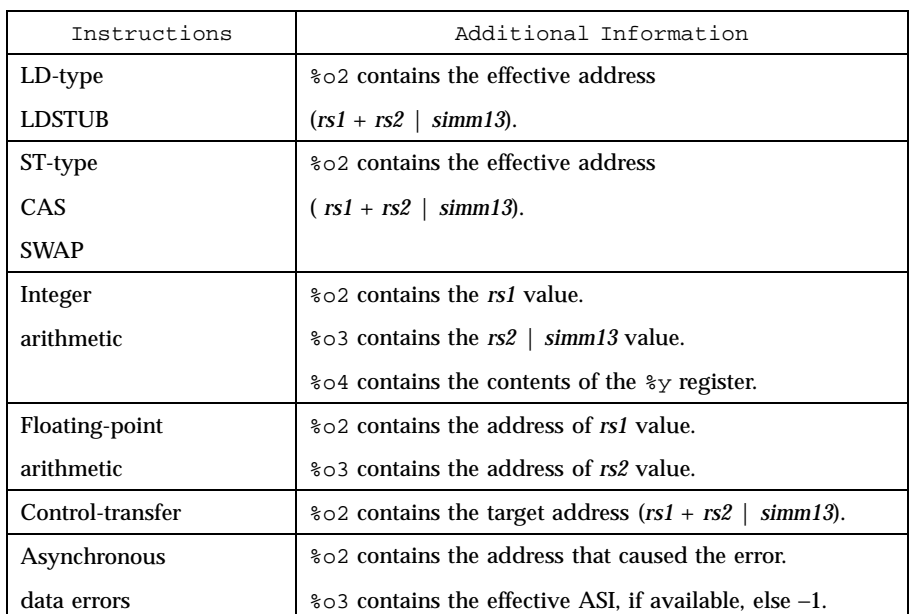

value −1 and %o1 is undefined. Additional information may be made available for certain cases of deferred traps, as indicated in the following table.

To return from a deferred trap, the trap handler issues:

```
ta 68 ! ST_RETURN_FROM_DEFERRED_TRAP
```
The following pseudo-code explains how the operating system dispatches traps:

```
if (precise trap) {
      if (precise_handler) {
           invoke(precise_handler);
           /* not reached */
      } else {
           convert_to_signal(precise_trap);
      }
} else if (deferred_trap) {
     invoke(deferred_handler);
           /* not reached */
      } else {
           convert_to_signal(deferred_trap);
      }
 }
if (signal)
           send(signal);
```
283 SunOS 5.7 Last modified 11 Nov 1997

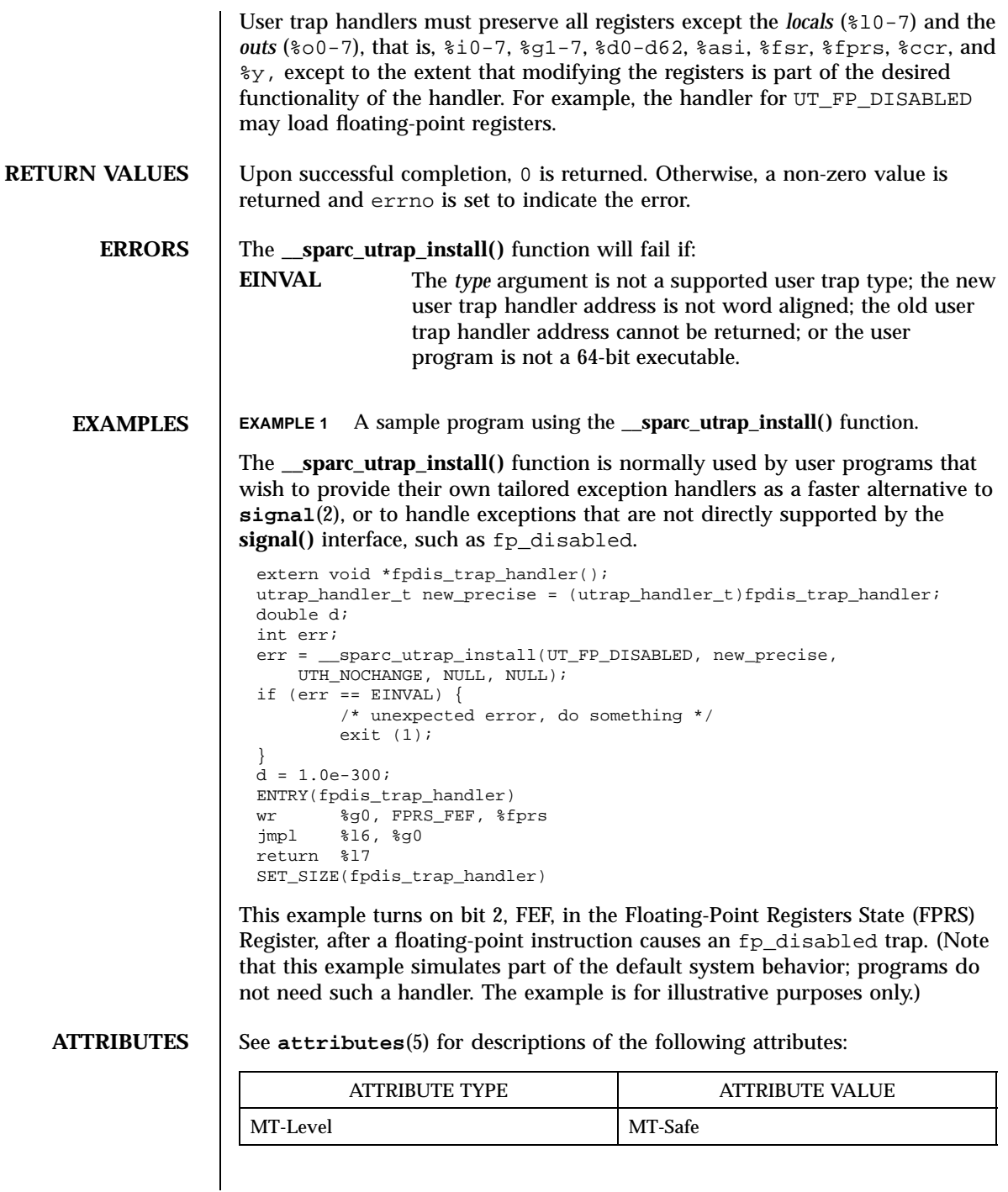

Last modified 11 Nov 1997 SunOS 5.7 284

\_\_sparc\_utrap\_install(2) System Calls

**SEE ALSO signal**(2), **attributes**(5) *SPARC Architecture Manual, Version 9* Manufacturer's processor chip user manuals **NOTES** The Exceptions and Interrupt Descriptions section of the SPARC V9 manual documents which hardware traps are mandatory or optional, and whether they can be implemented as precise or deferred traps, or both. The manufacturer's processor chip user manuals describe the details of the traps supported for the specific processor implementation.

# System Calls stat(2)

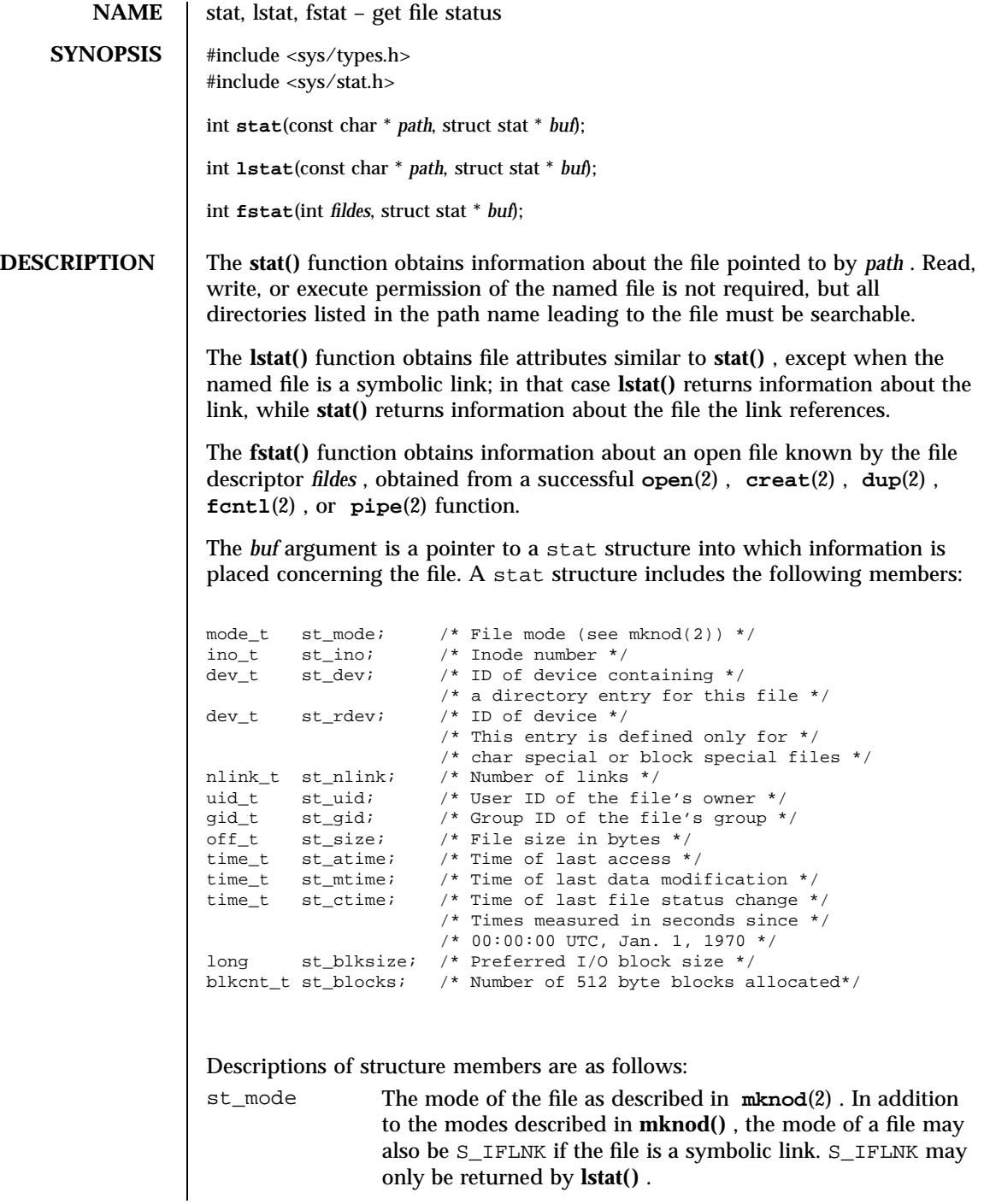

Last modified 28 Jan 1998 SunOS 5.7 286

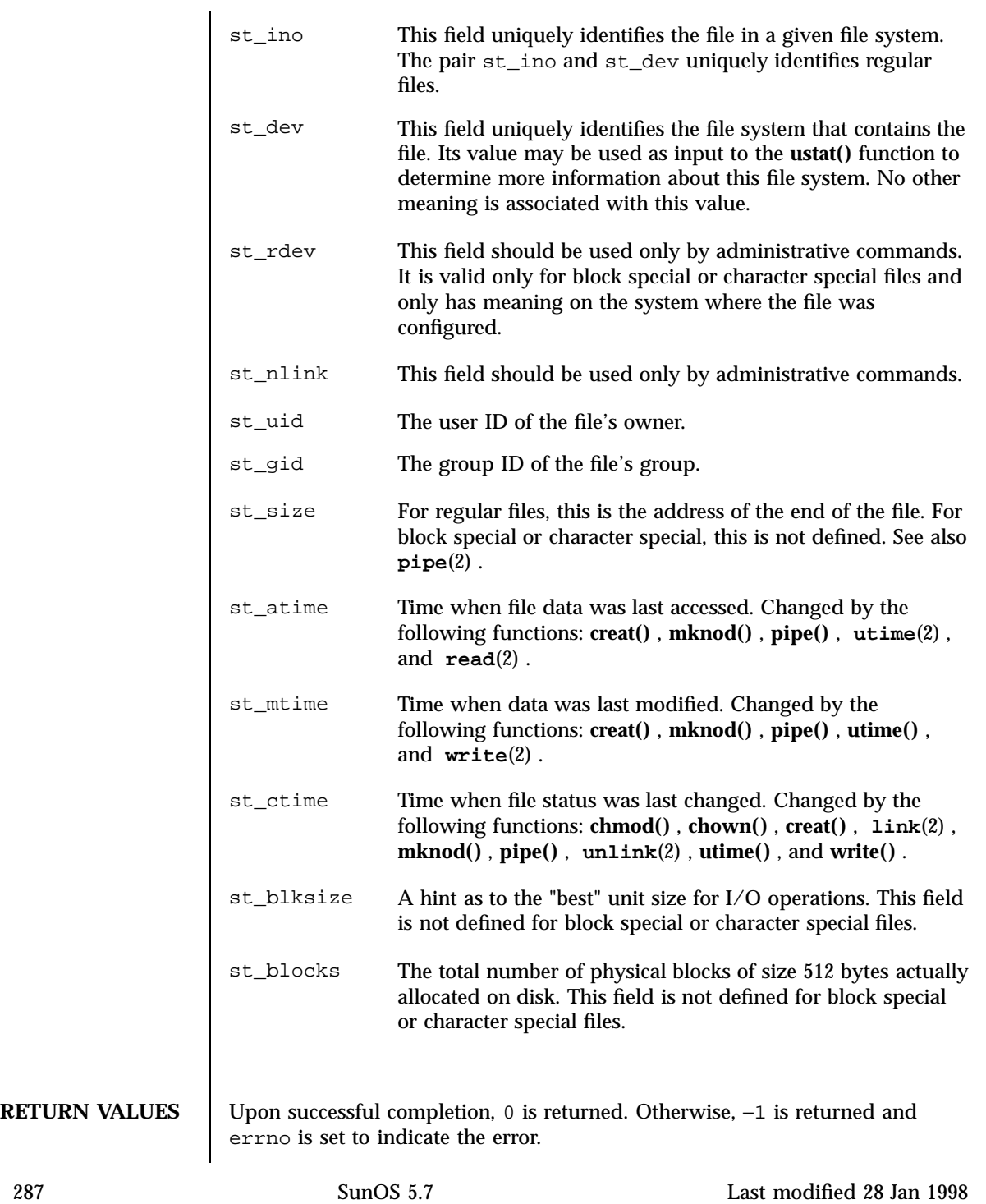

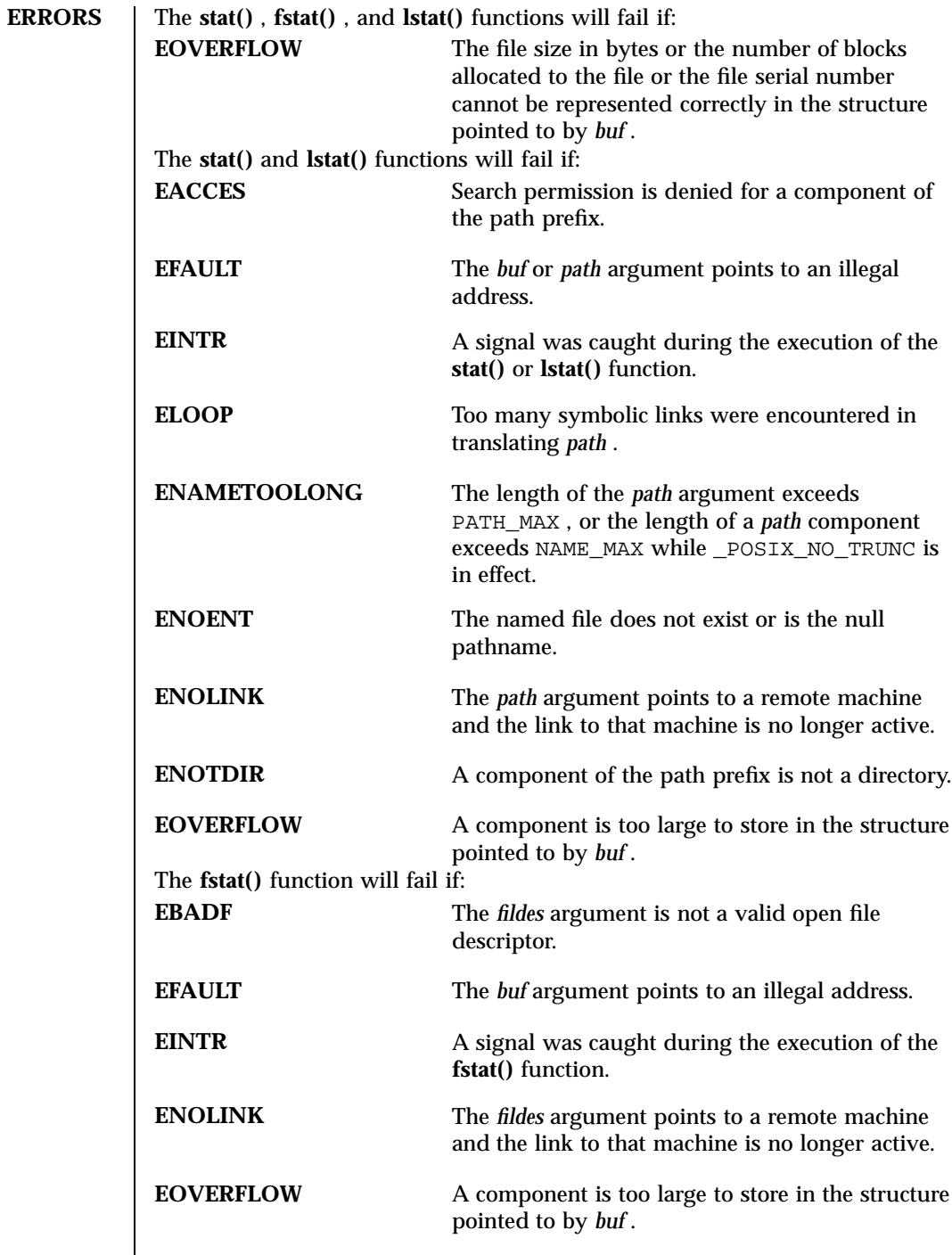

Last modified 28 Jan 1998 SunOS 5.7 288

# USAGE | The stat(), fstat(), and lstat() functions have transitional interfaces for 64-bit file offsets. See **lf64**(5) . **ATTRIBUTES** See **attributes**(5) for descriptions of the following attributes: ATTRIBUTE TYPE **ATTRIBUTE VALUE** MT-Level stat() and fstat() are Async-Signal-Safe **SEE ALSO chmod**(2) , **chown**(2) , **creat**(2) , **link**(2) , **mknod**(2) , **pipe**(2) , **read**(2) , **time**(2) , **unlink**(2) , **utime**(2) , **write**(2) , **fattach**(3C) , **attributes**(5) , **lf64**(5) , **stat**(5) **NOTES** If you use **chmod**(2) to change the file group owner permissions on a file with ACL entries, both the file group owner permissions and the ACL mask are changed to the new permissions. Be aware that the new ACL mask permissions may change the effective permissions for additional users and groups who have ACL entries on the file.

System Calls statvfs(2)

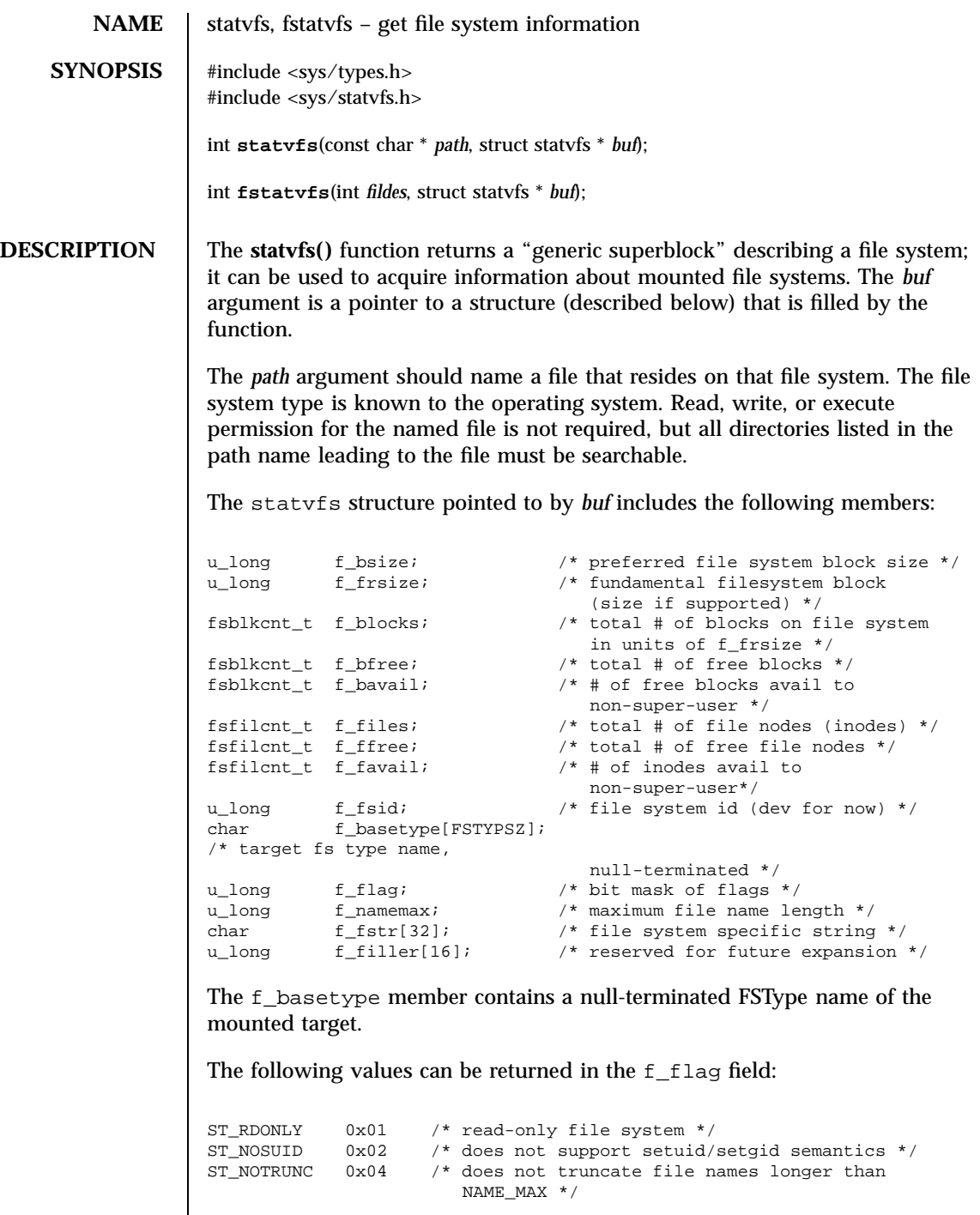

Last modified 28 Jan 1998 SunOS 5.7 290

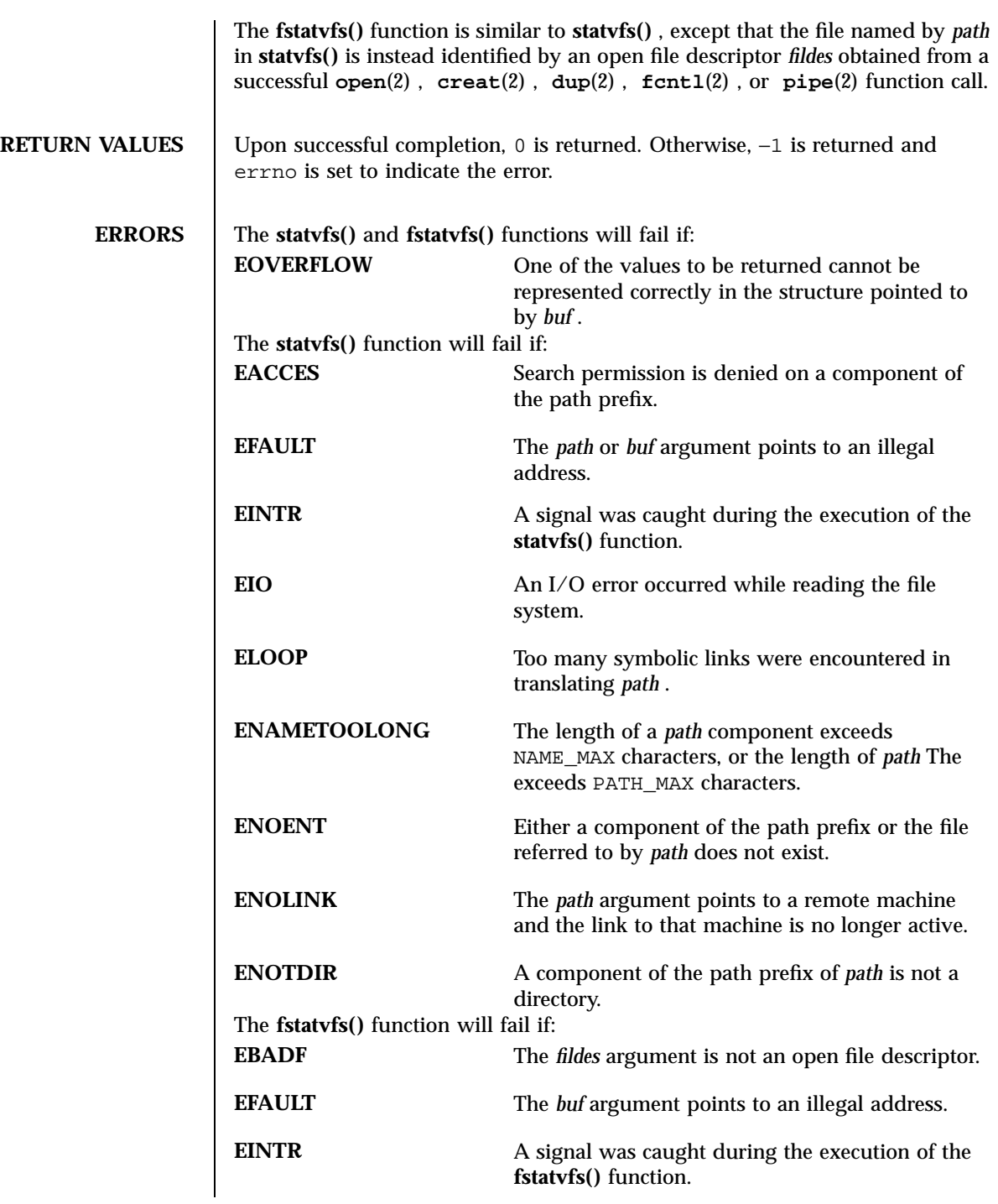

291 SunOS 5.7 Last modified 28 Jan 1998

System Calls statvfs(2)

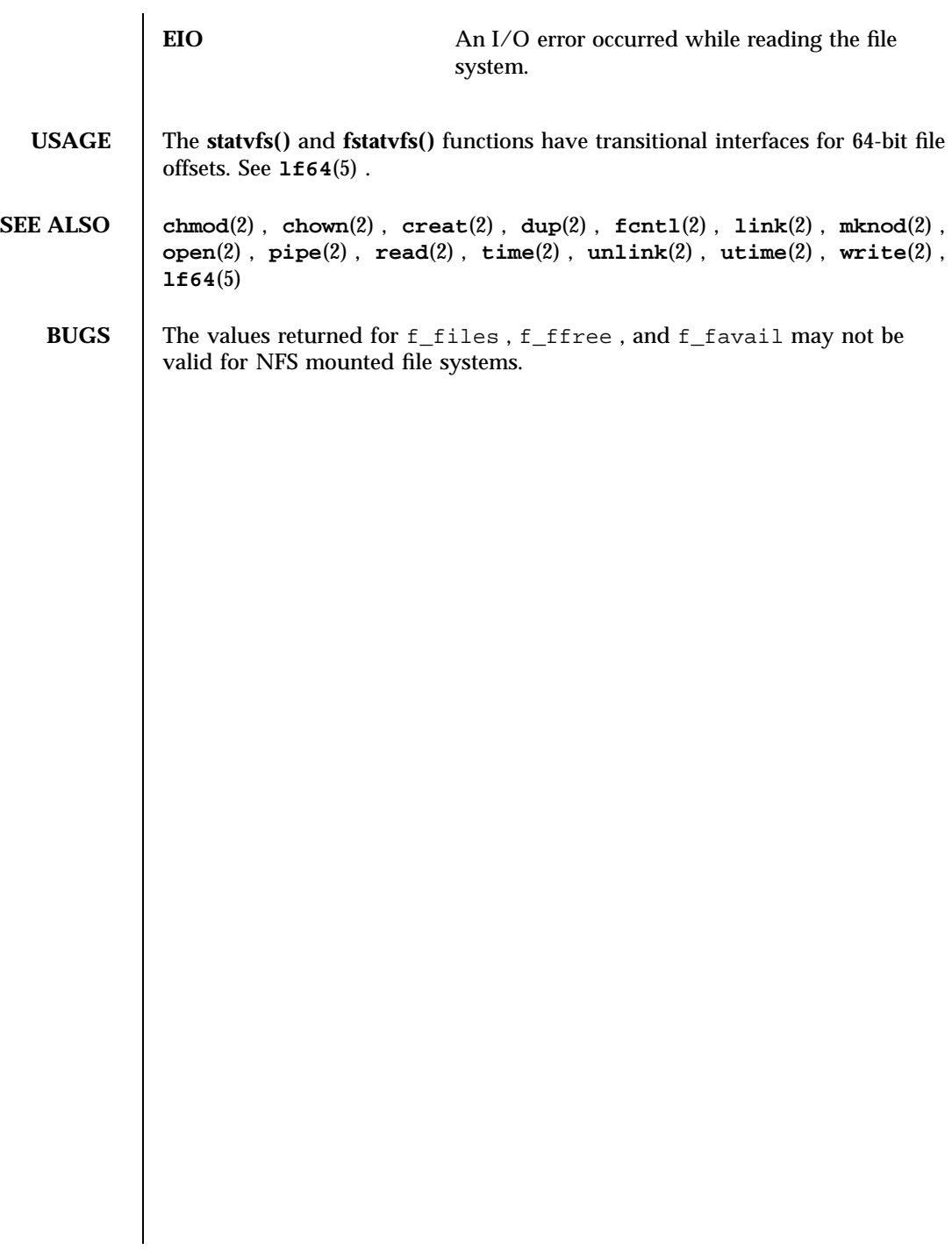

Last modified 28 Jan 1998 SunOS 5.7 292

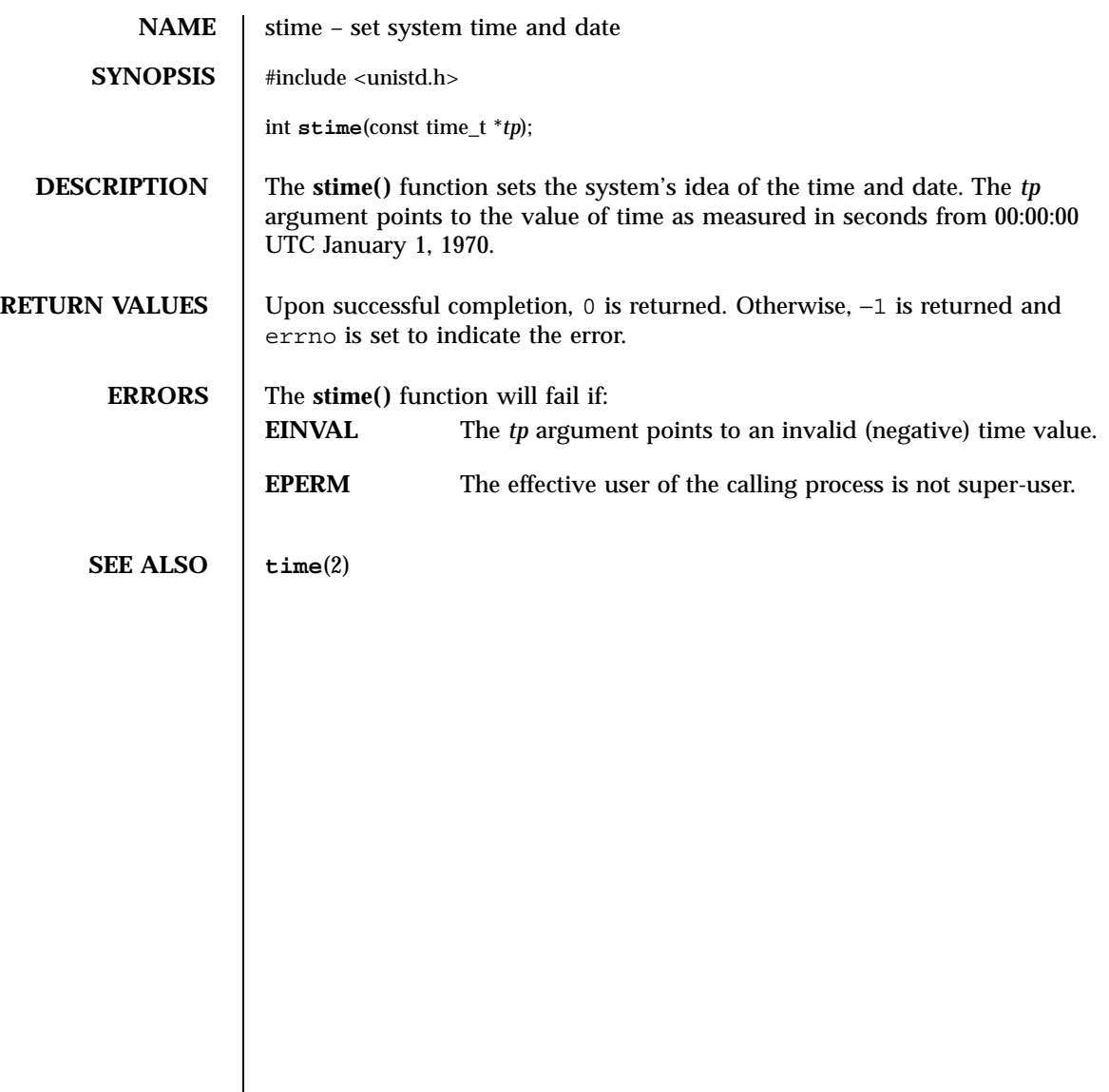

System Calls swapctl(2) and the swapctle swapctle swapctle swapctle swapctle swapctle swapctle swapctle swapctle

**NAME** | swapctl – manage swap space **SYNOPSIS** #include <sys/stat.h> #include <sys/swap.h> int **swapctl**(int *cmd*, void \**arg*); **DESCRIPTION** The **swapctl()** function adds, deletes, or returns information about swap resources. *cmd* specifies one of the following options contained in <sys/swap.h>: SC\_ADD /\* add a resource for swapping \*/<br>SC\_LIST /\* list the resources for swapping SC\_LIST  $\prime$  \* list the resources for swapping \*/<br>SC\_REMOVE  $\prime$  \* remove a resource for swapping \*/ /\* remove a resource for swapping  $*/$ SC\_GETNSWP /\* return number of swap resources \*/ When SC\_ADD or SC\_REMOVE is specified, *arg* is a pointer to a swapres structure containing the following members: char \*sr\_name; /\* pathname of resource \*/ off\_t sr\_start; /\* offset to start of swap area \*/ off\_t sr\_length; /\* length of swap area \*/ The sr\_start and sr\_length members are specified in 512-byte blocks. A swap resource can only be removed by specifying the same values for the sr\_start and sr\_length members as were specified when it was added. Swap resources need not be removed in the order in which they were added. When SC\_LIST is specified, *arg* is a pointer to a swaptable structure containing the following members: int swt\_n; /\* number of swapents following \*/ struct swapent swt ent[]; /\* array of swt n swapents \*/ A swapent structure contains the following members:

```
char *ste_path; /* name of the swap file */<br>off_t ste_start; /* starting block for swapp.
off_t ste_start; /* starting block for swapping */
off_t ste_length; /* length of swap area */
long ste_pages; /* number of pages for swapping */<br>long ste_pages; /* number of pages for swapping */<br>long ste_flags; /* ST_INDEL bit set if swap file *
                             /* number of ste_pages free */
                              /* ST_INDEL bit set if swap file */
                              y^* is now being deleted */
```
Last modified 25 Sep 1997 SunOS 5.7 294

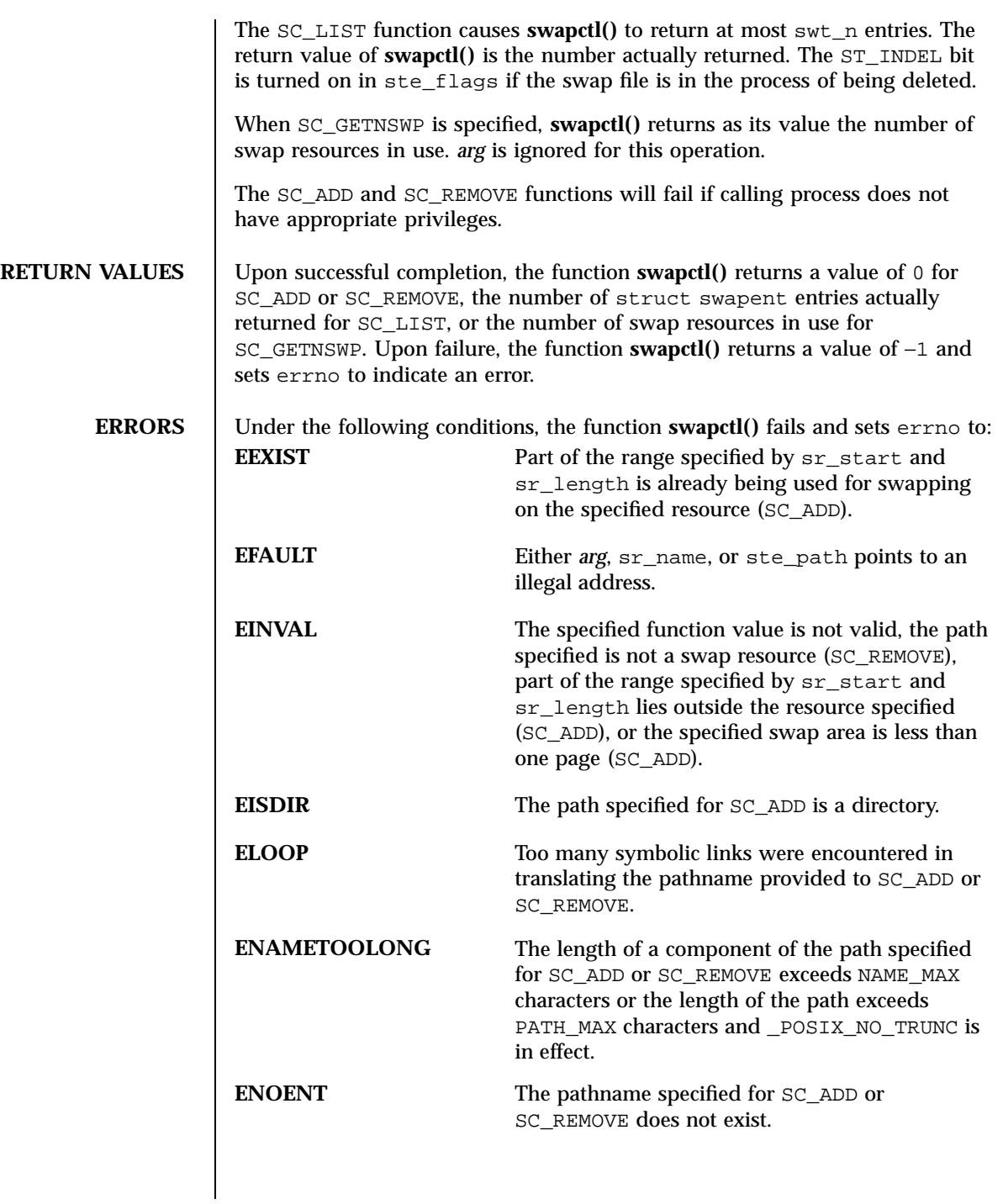

295 SunOS 5.7 Last modified 25 Sep 1997

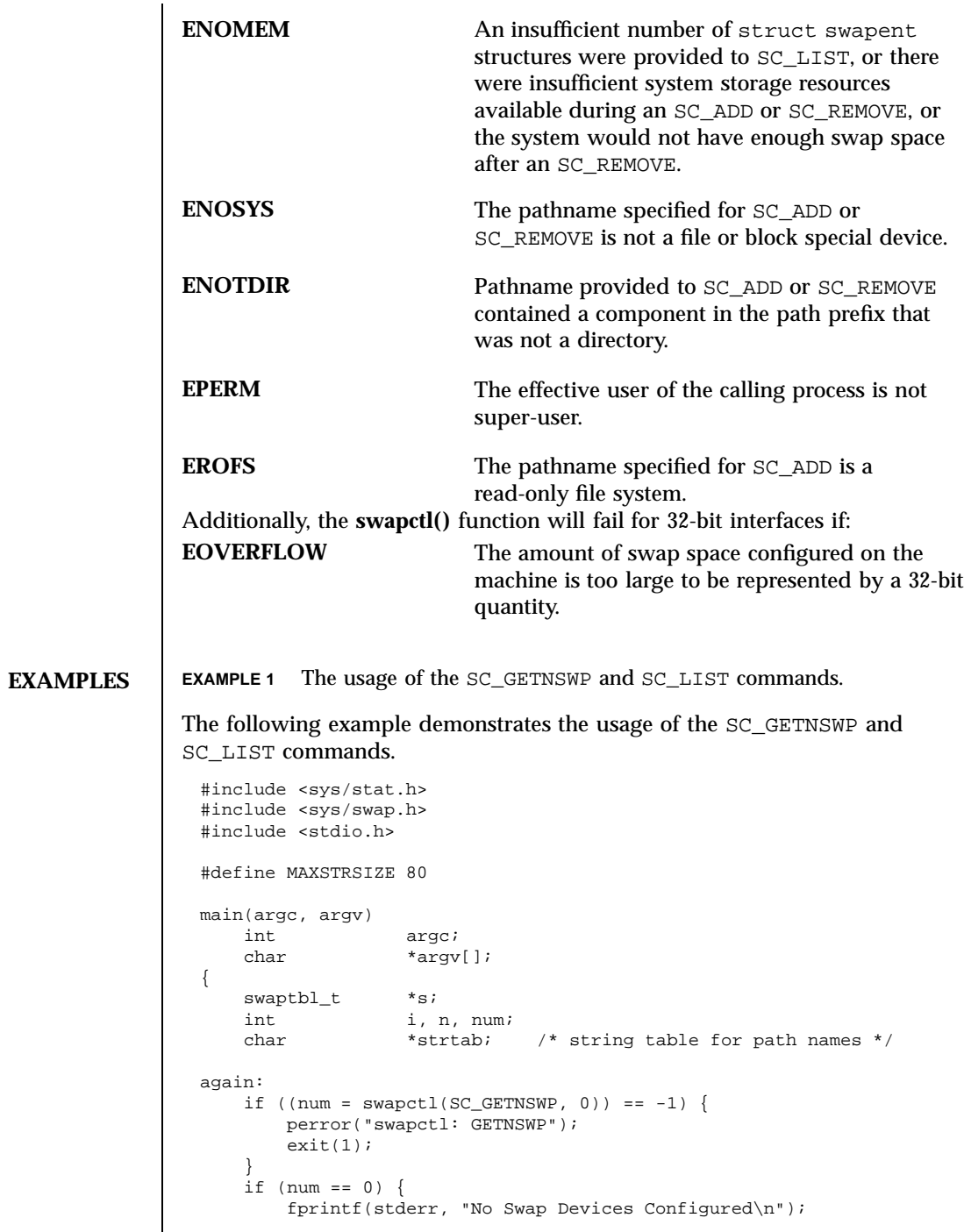

Last modified 25 Sep 1997 SunOS 5.7

### swapctl(2) System Calls

```
}
    /* allocate swaptable for num+1 entries */
    if ((s = (swaptbl_t *))malloc(num * sizeof(swapent_t) +
            sizeof(struct swaptable))) ==
        (void *) 0) {
        fprintf(stderr, "Malloc Failed\n");
        exit(3);
    }
    /* allocate num+1 string holders */
    \begin{array}{lcl} \texttt{if} & (\texttt{strtab = (char }*) \end{array}malloc((num + 1) * MAXSTRSIZE)) == (void *) 0) {
         fprintf(stderr, "Malloc Failed\n");
        exit(3);
    }
    /* initialize string pointers */
    for (i = 0; i < (num + 1); i++) {
        s->swt_ent[i].ste_path = strtab + (i * MAXSTRSIZE);
    }
    \texttt{s->swt\_{}n = num + 1};if ((n = swapctl(SC_LIST, s)) < 0)perror("swapctl");
        exit(1);if (n > num) {
                           i * more were added */free(s);
        free(strtab);
        goto again;
    }
    for (i = 0; i < n; i++)printf("%s %ld\n",
            s->swt_ent[i].ste_path, s->swt_ent[i].ste_pages);
}
```
 $exit(2);$ 

System Calls symlink(2)

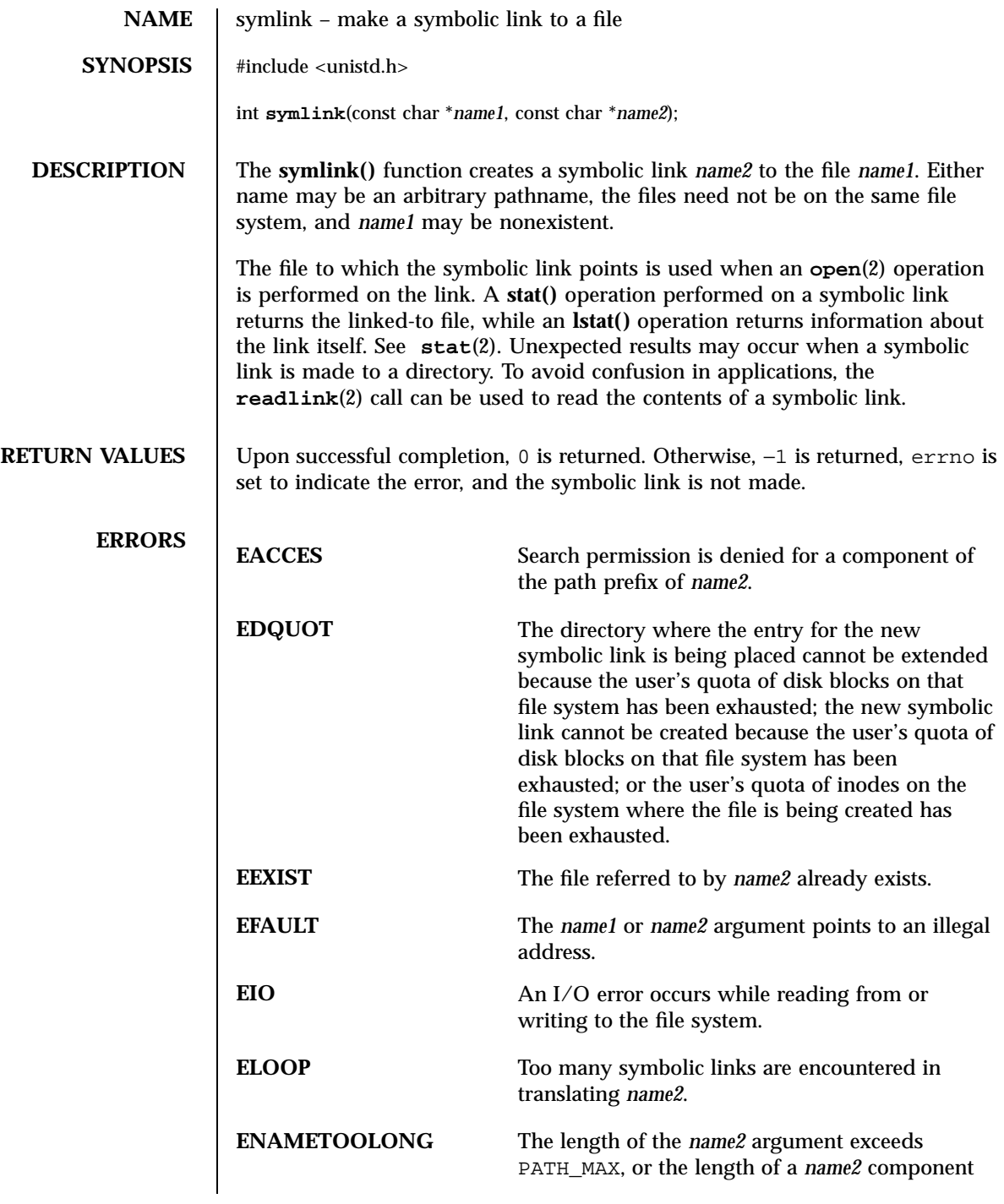

Last modified 14 Apr 1995 SunOS 5.7

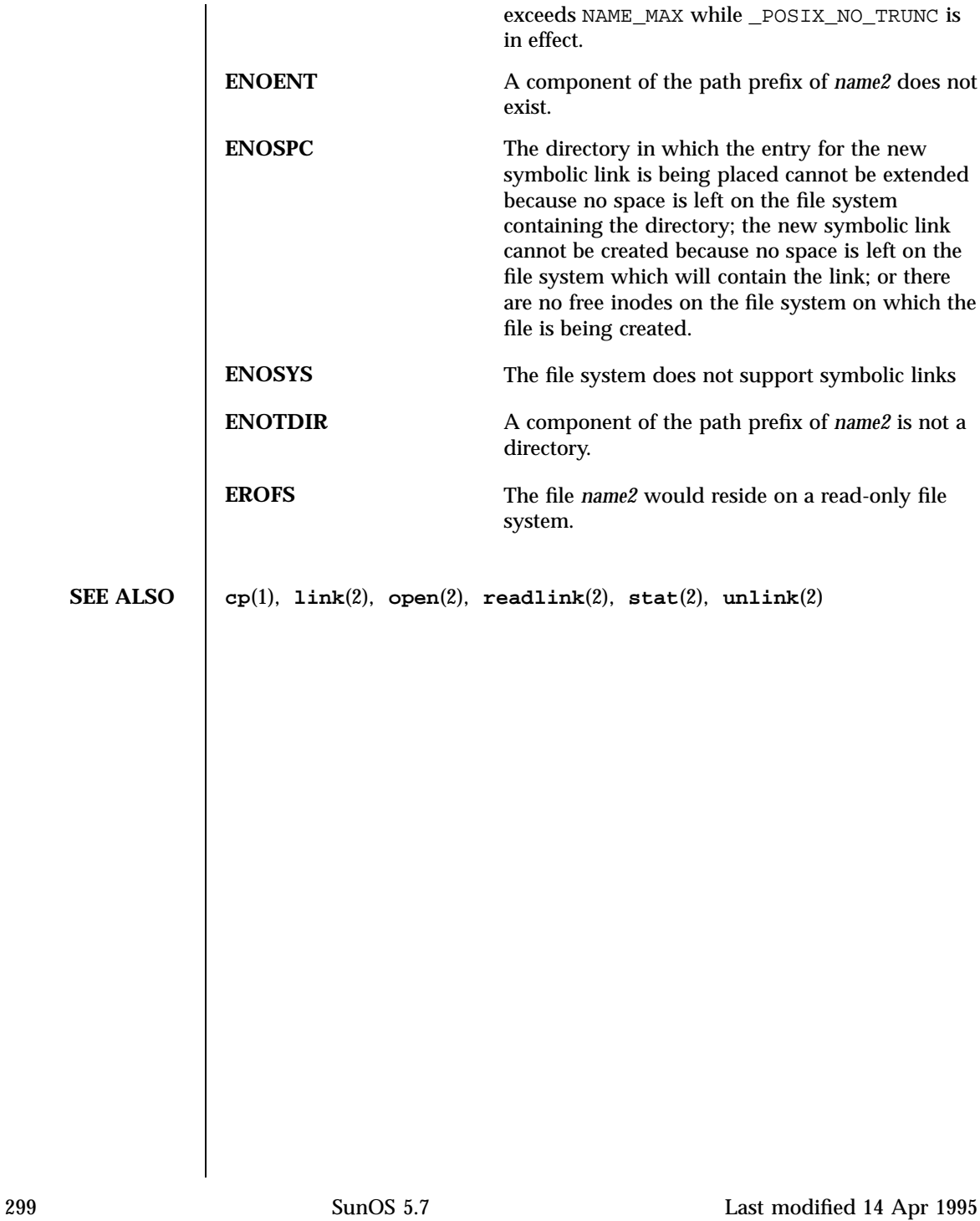

# System Calls sync(2)

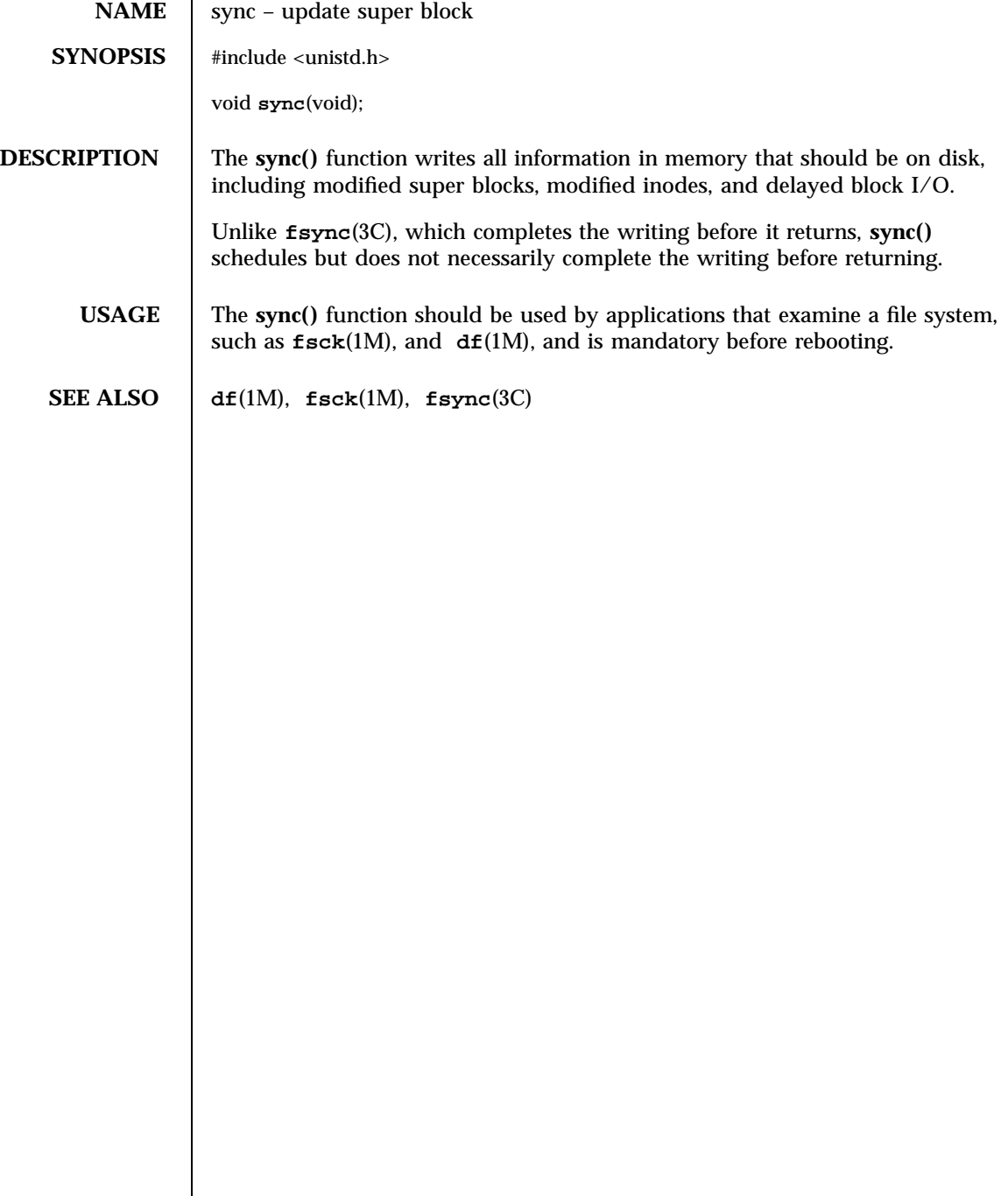

Last modified 5 Jul 1990 SunOS 5.7 300

sysfs(2) System Calls

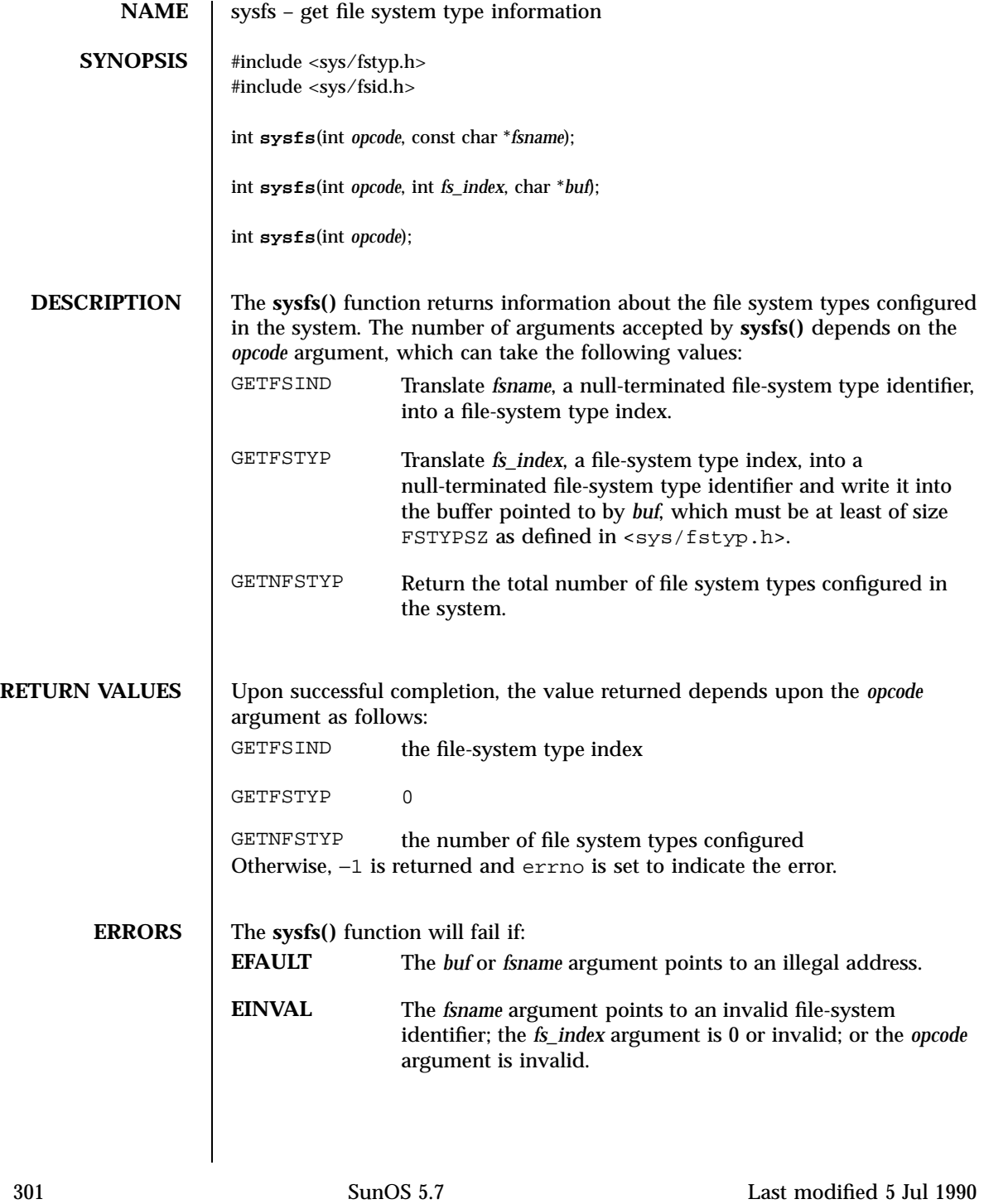

# System Calls system Calls system Calls system Calls system Calls system Calls system Calls system Calls and  $\sim$

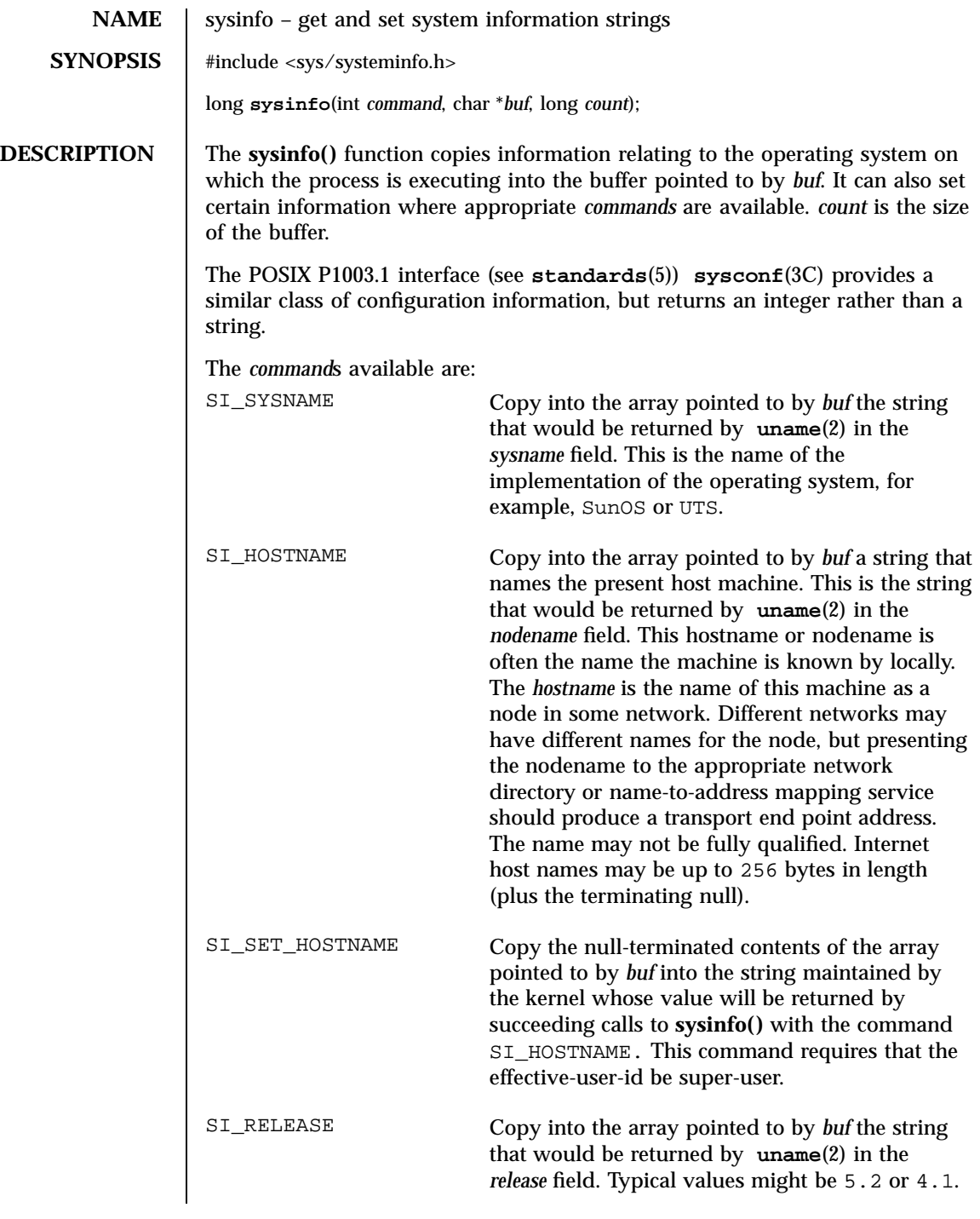

Last modified 25 Oct 1996 SunOS 5.7 302

### sysinfo(2) System Calls

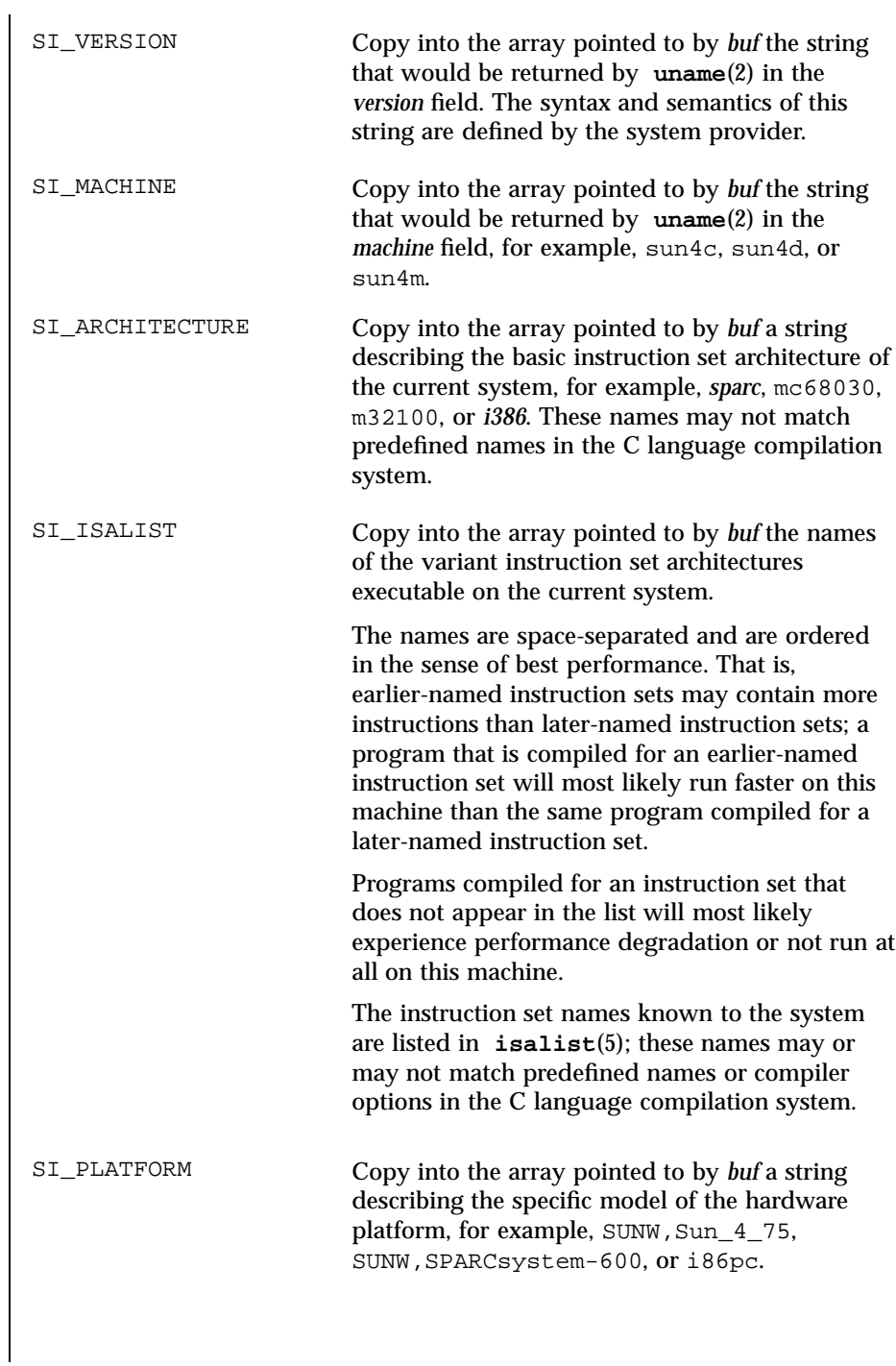

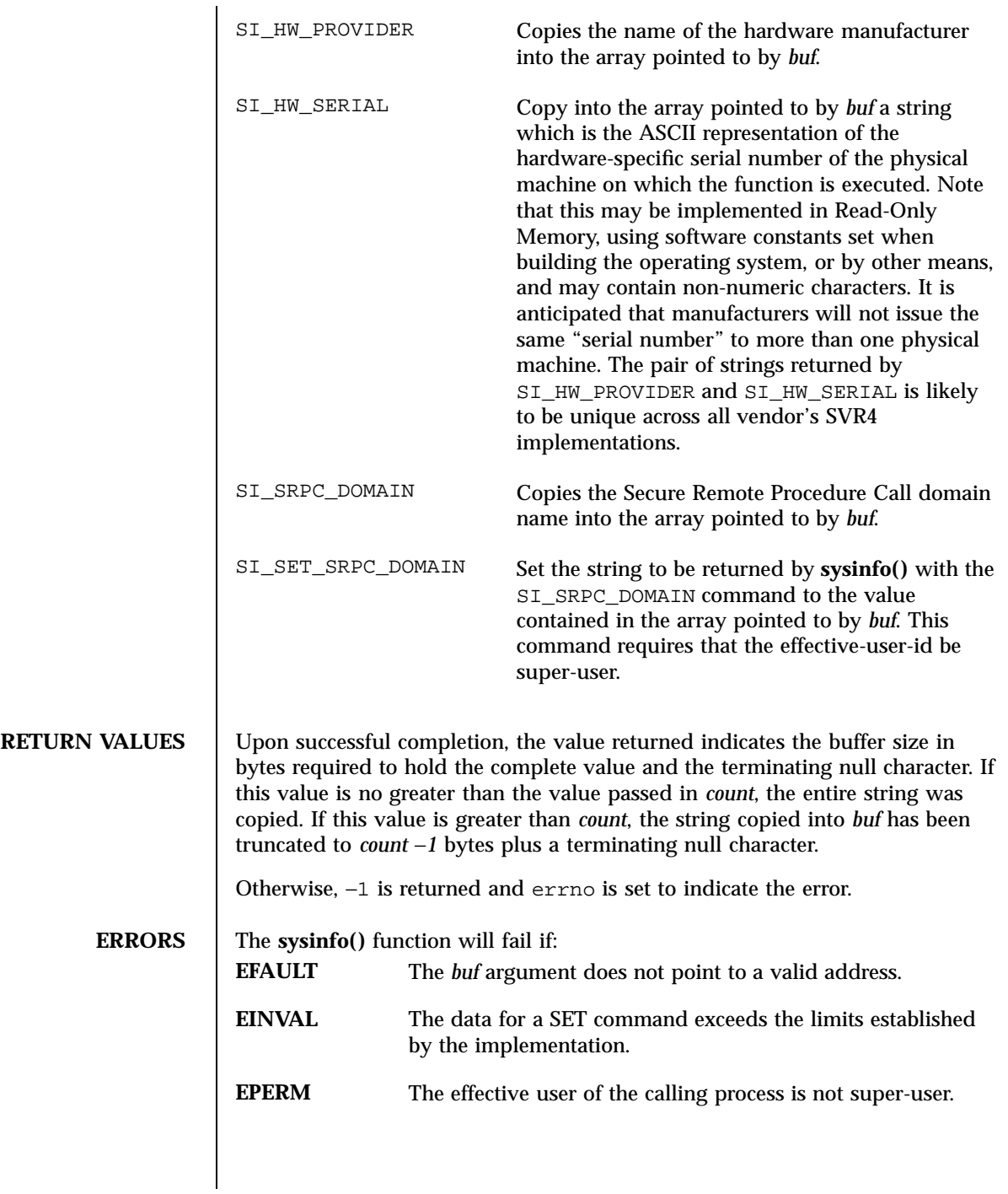

Last modified 25 Oct 1996 SunOS 5.7 304

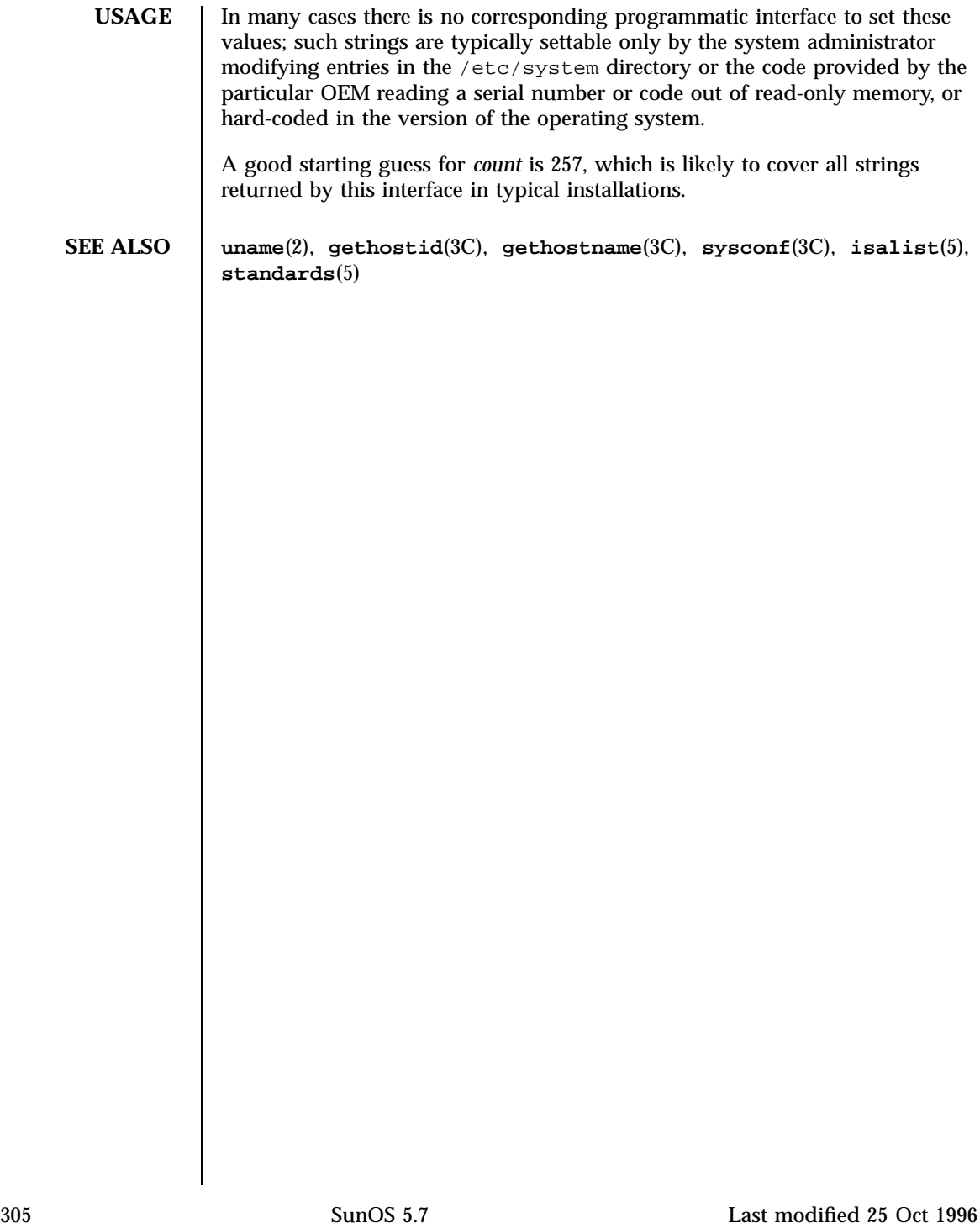

System Calls time(2)

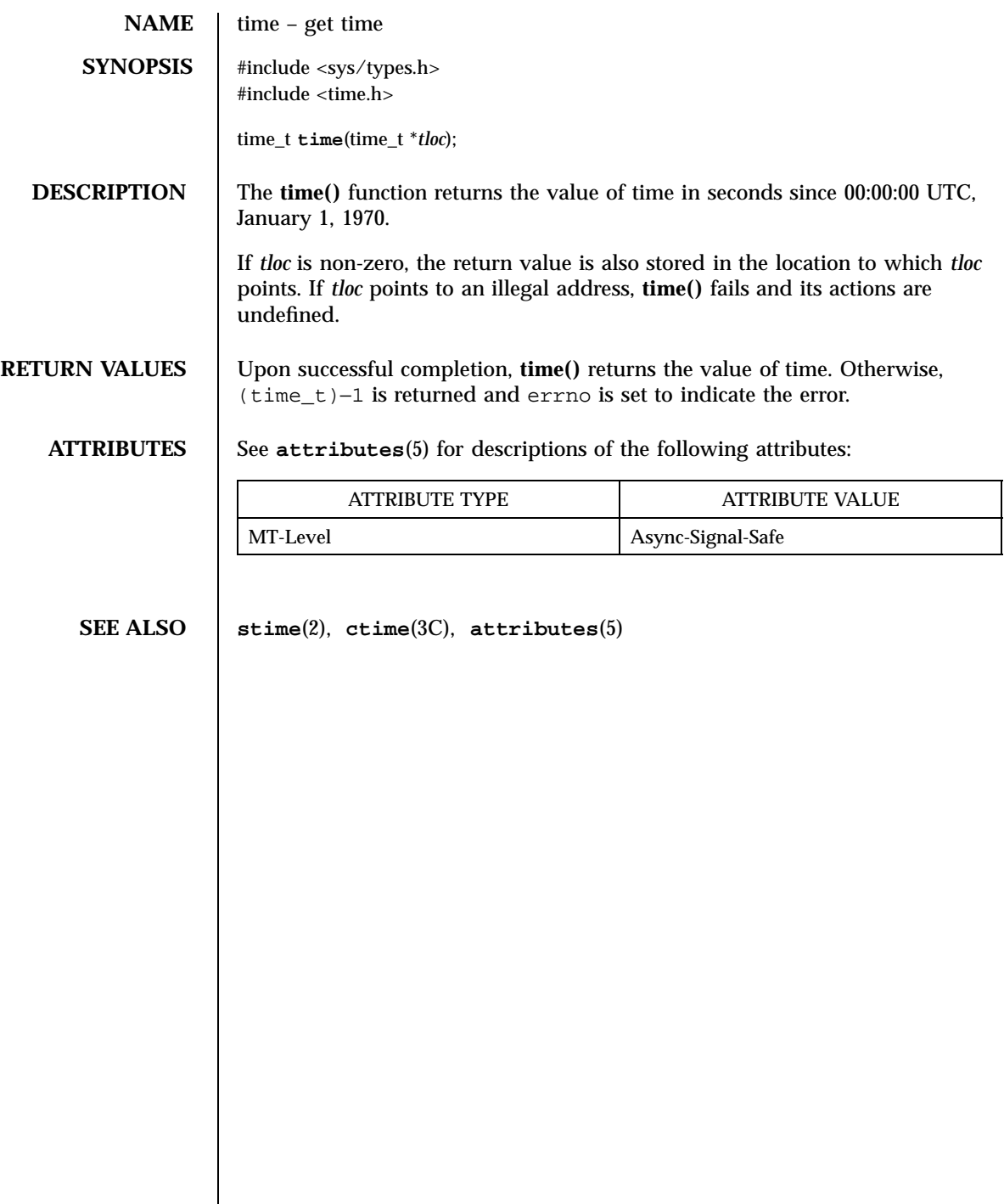

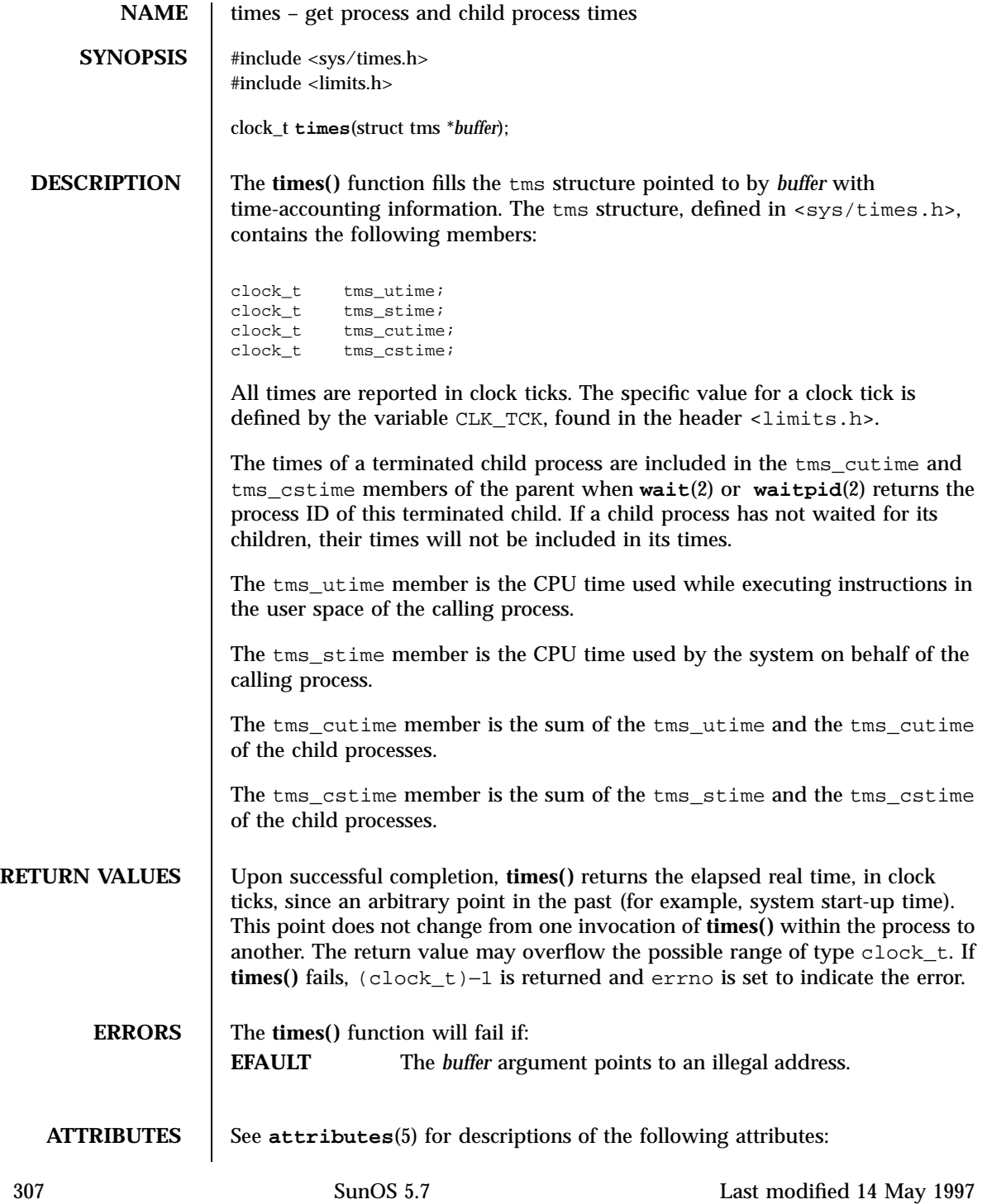

System Calls times(2)

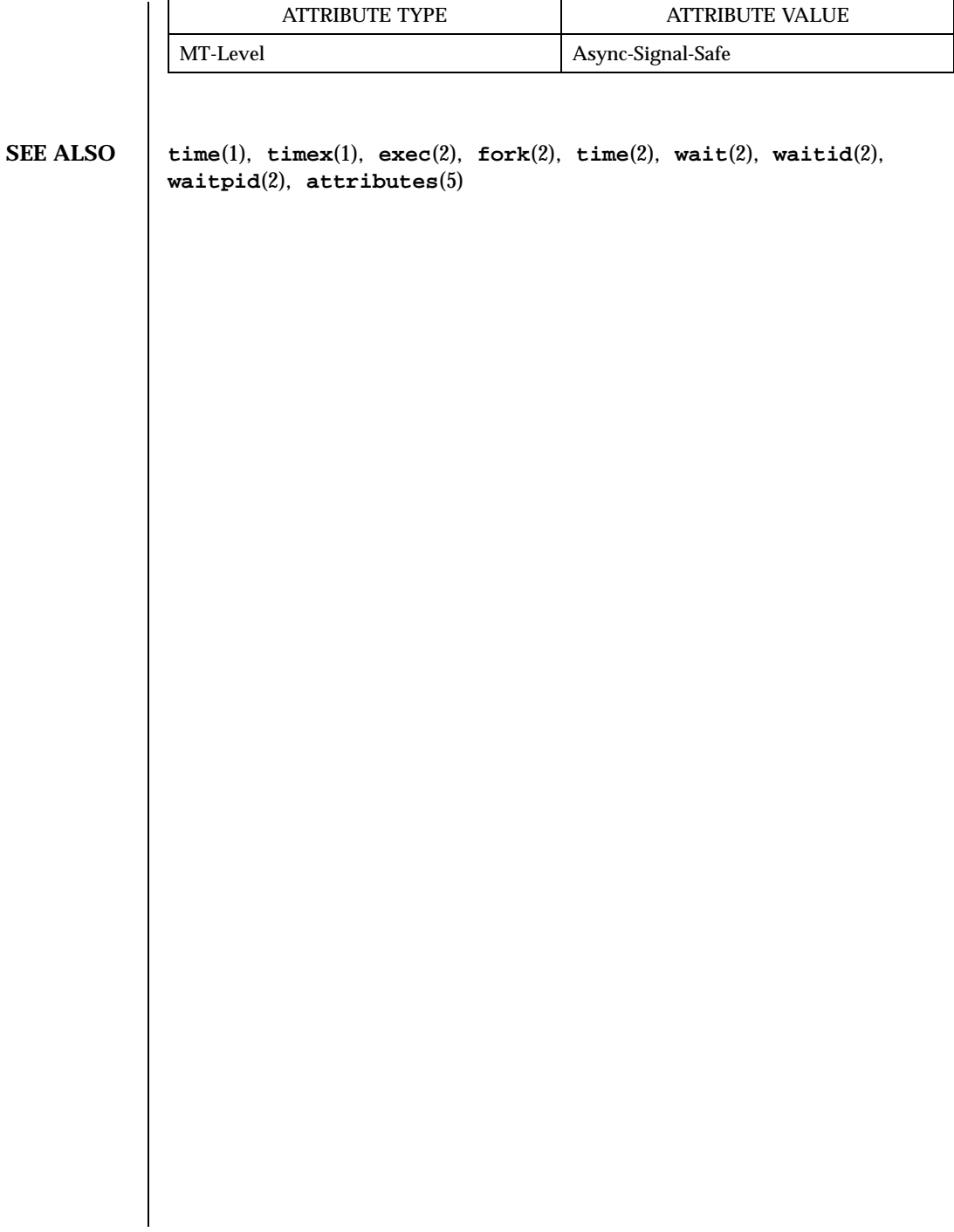

Last modified 14 May 1997 SunOS 5.7

### uadmin(2) System Calls

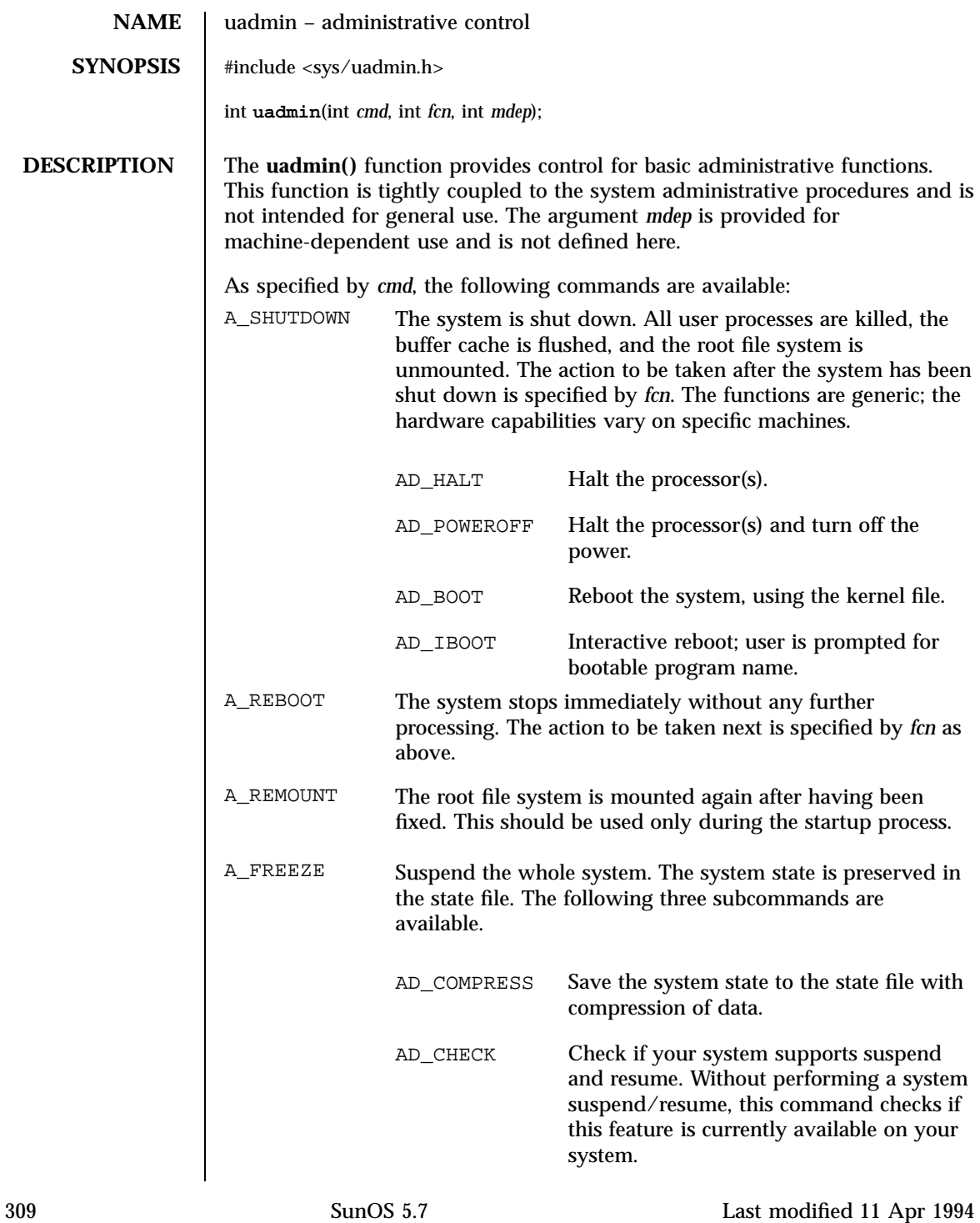

System Calls uadmin(2)

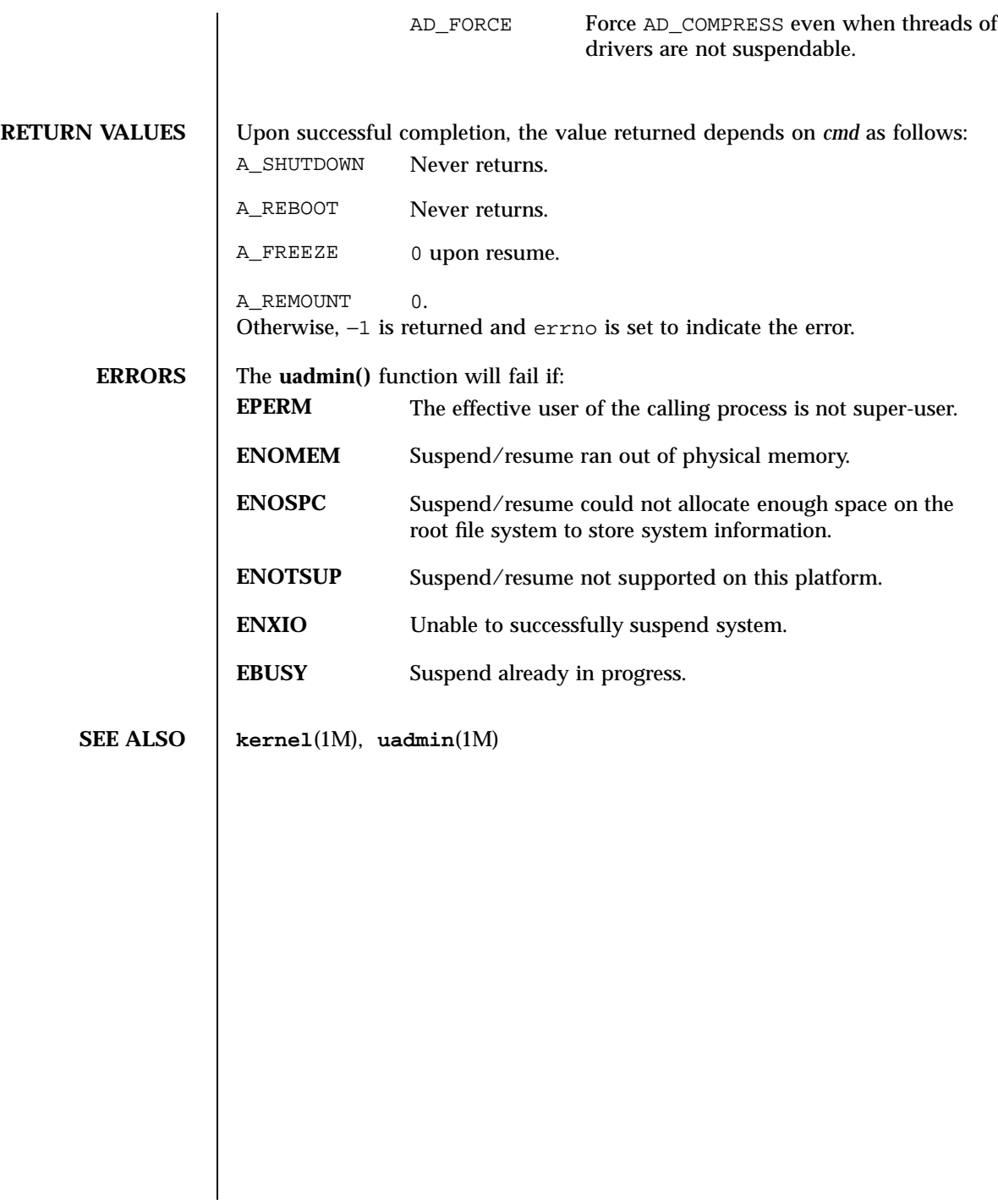

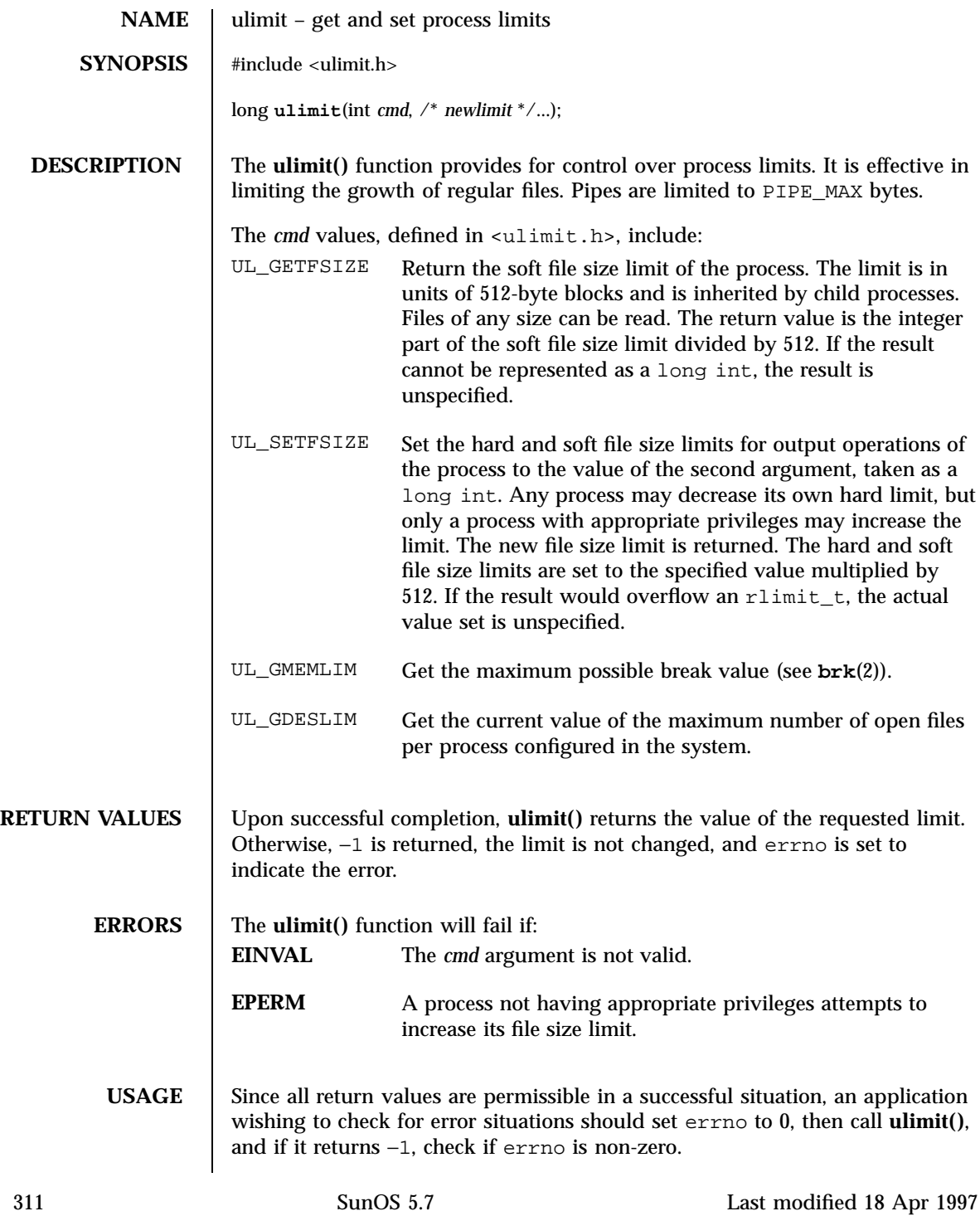
System Calls ulimit(2)

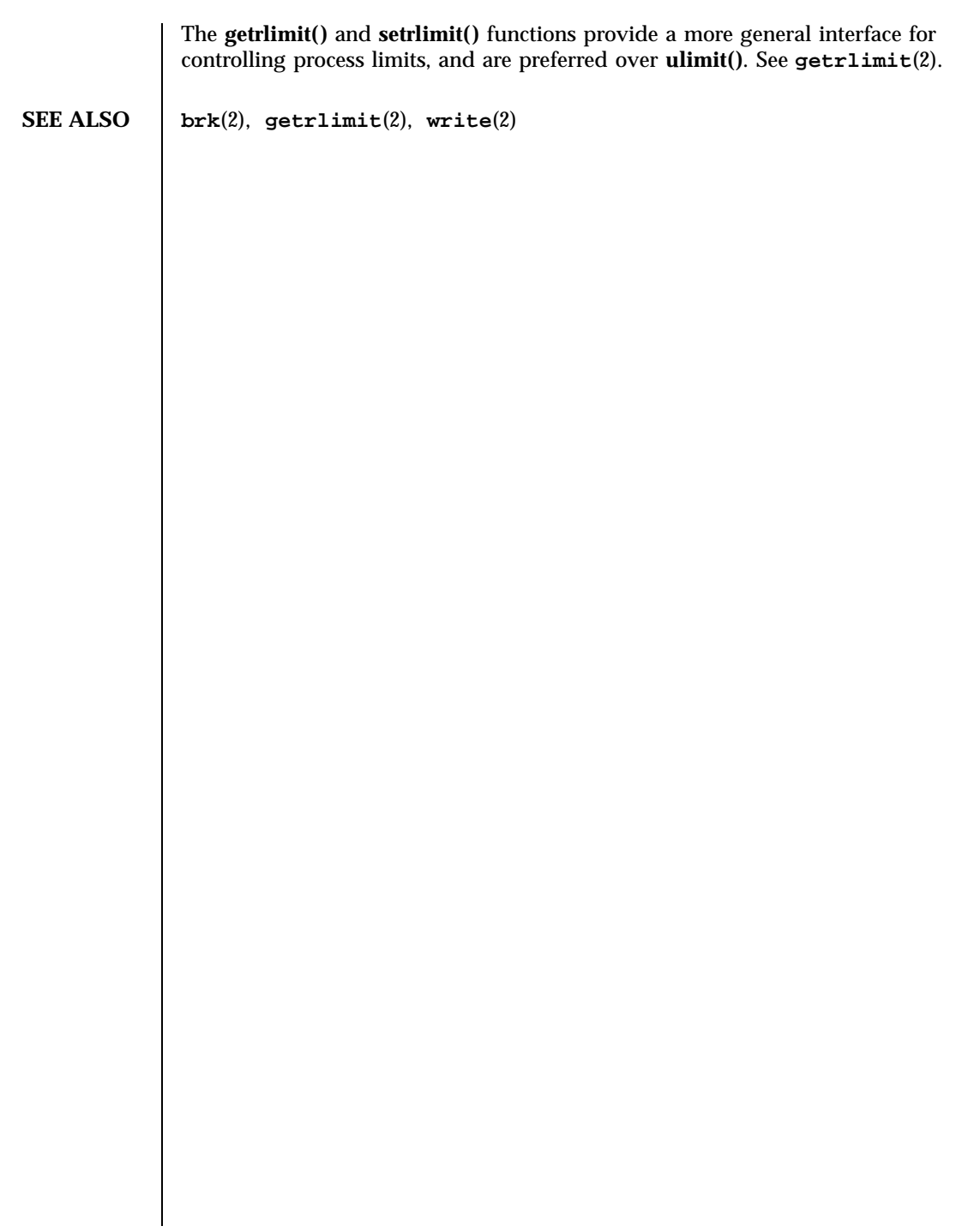

Last modified 18 Apr 1997 SunOS 5.7

umask(2) System Calls

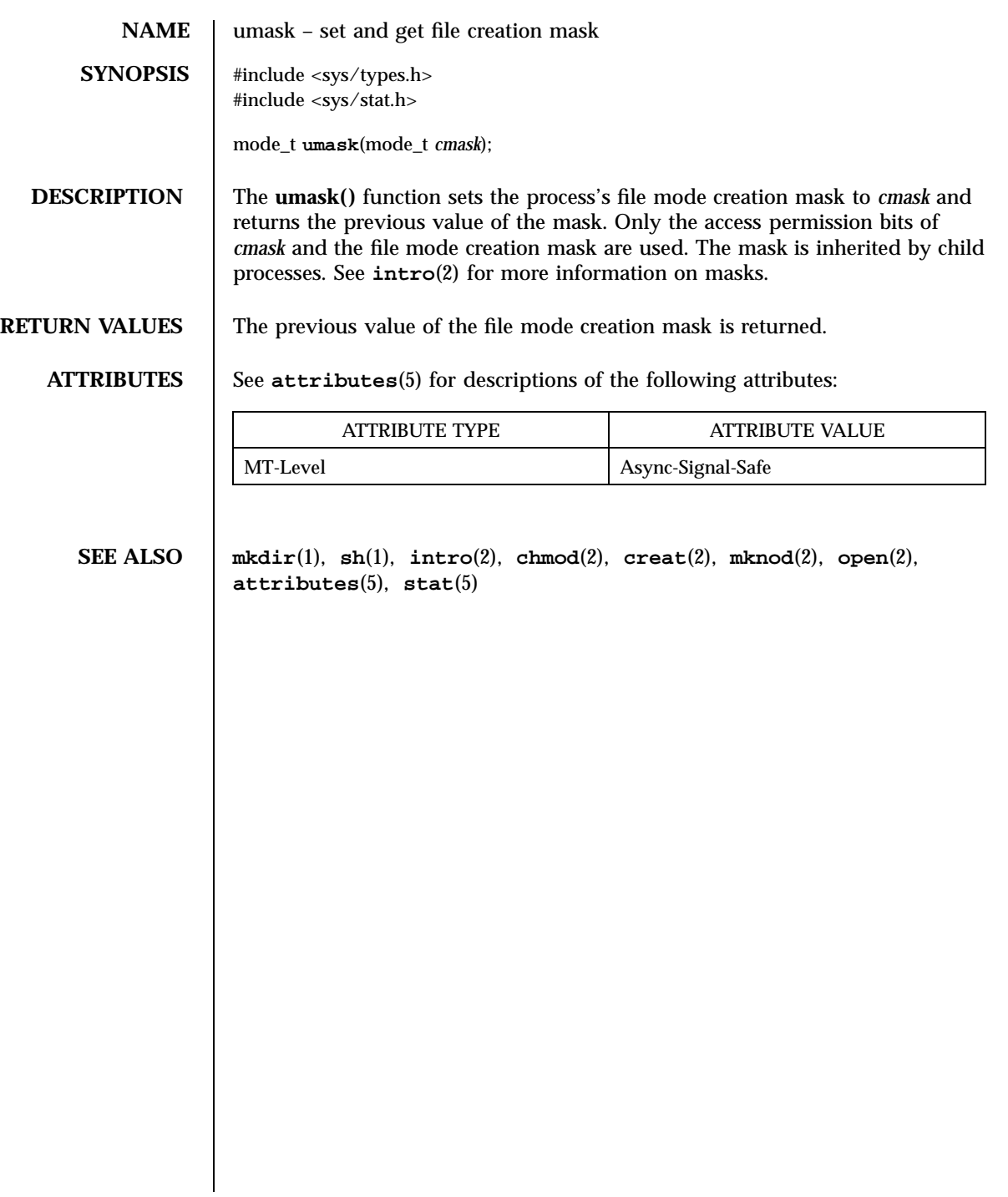

# System Calls umount(2)

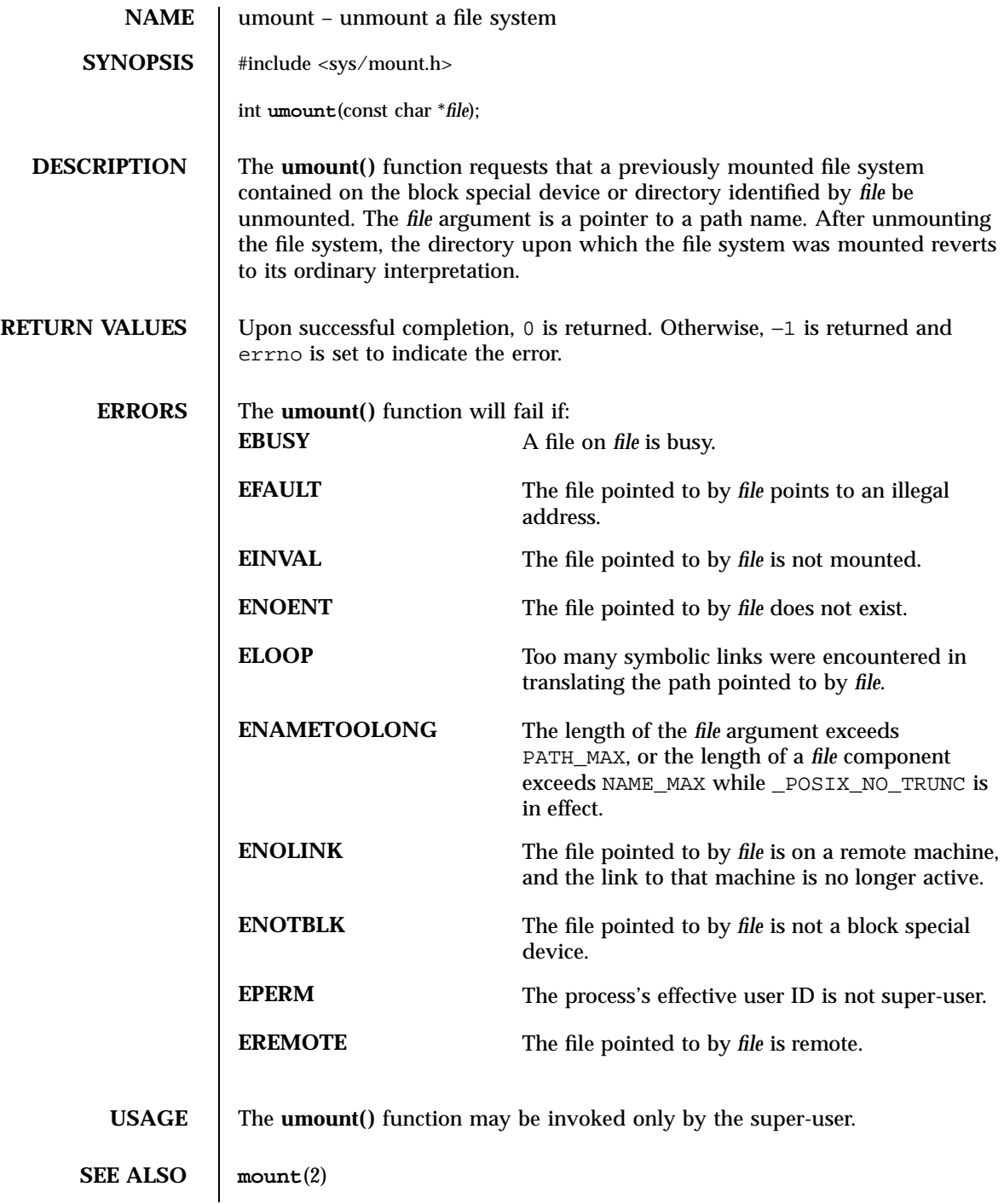

uname(2) System Calls

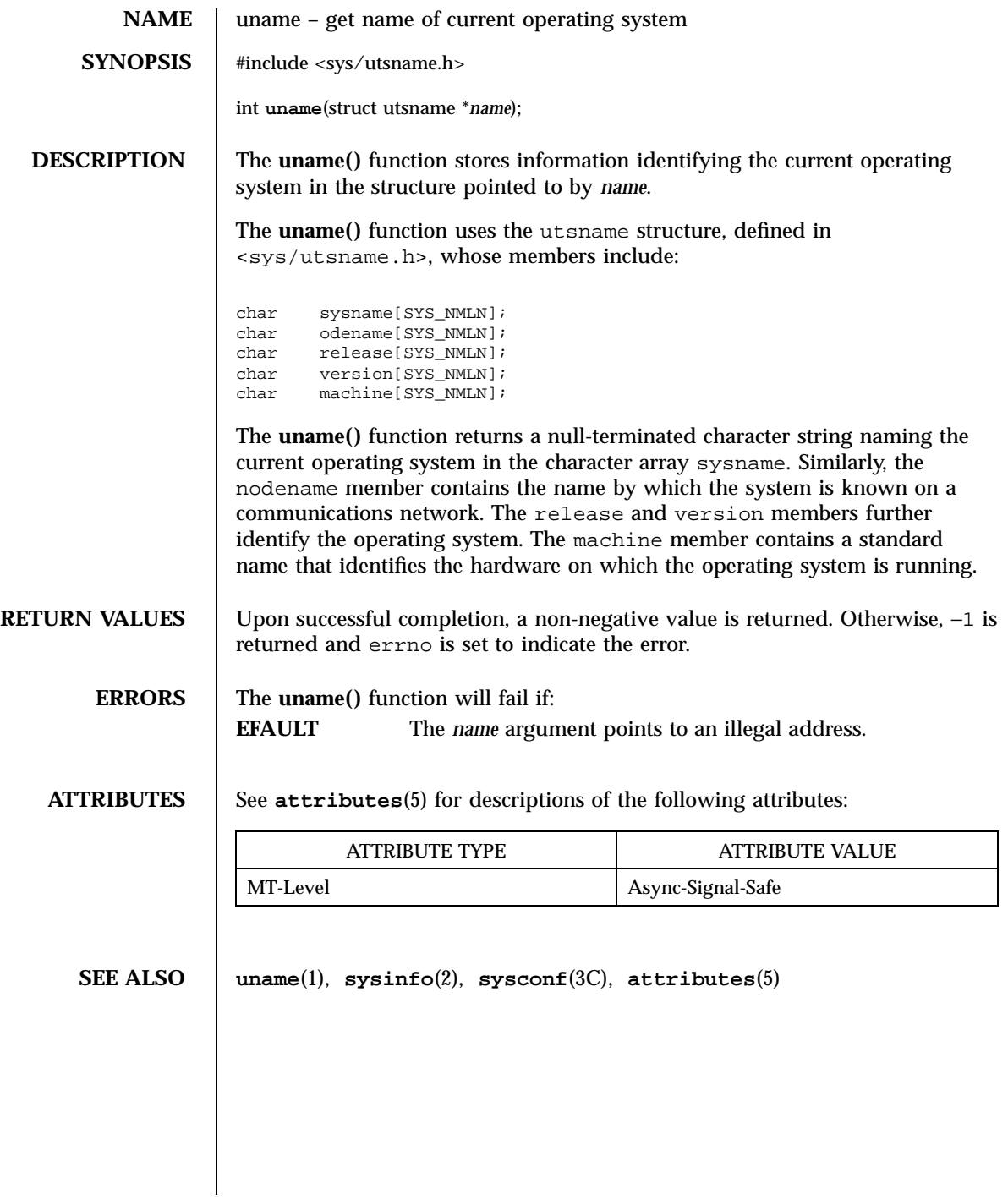

315 SunOS 5.7 Last modified 28 Dec 1996

System Calls unlink(2)

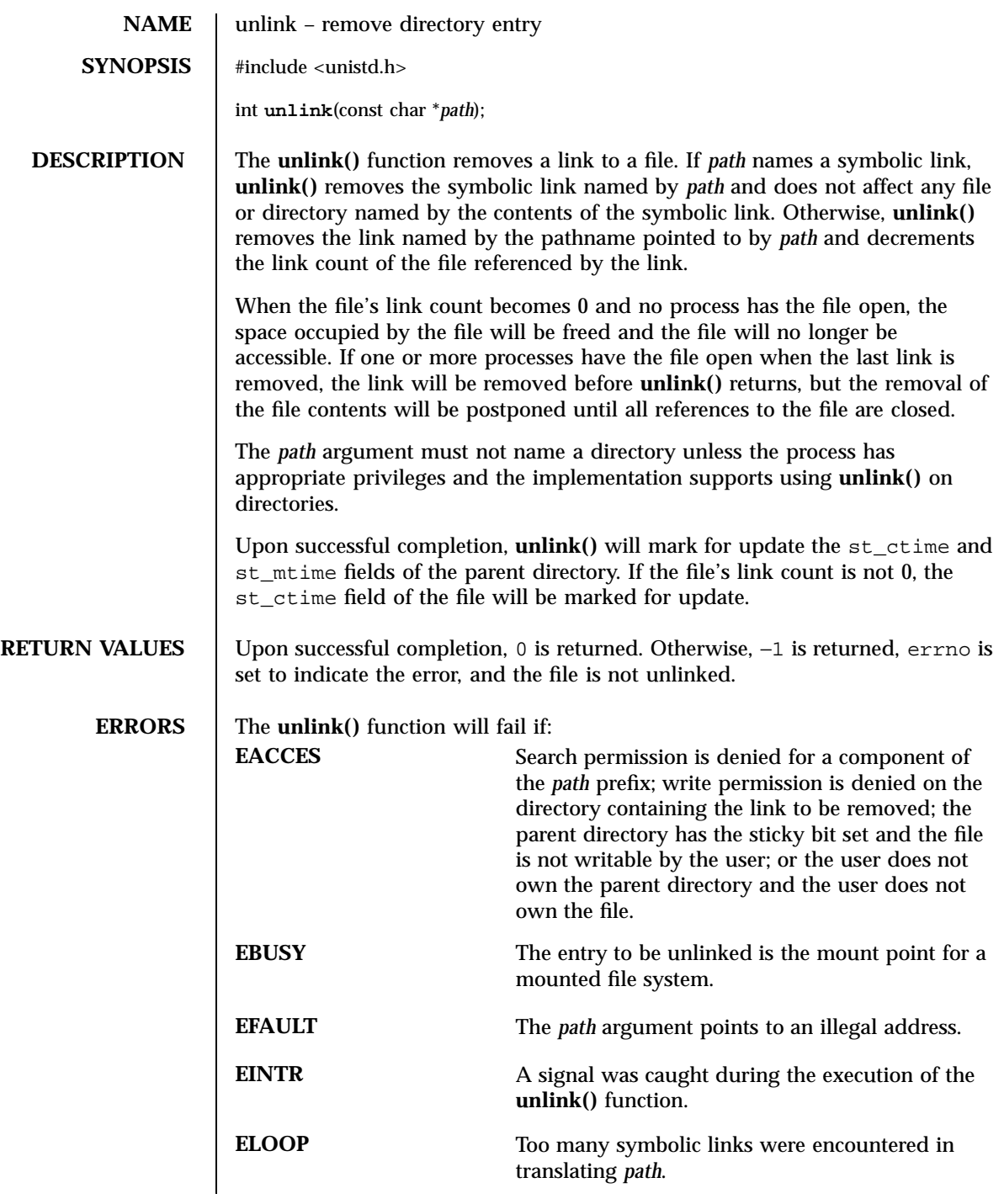

Last modified 28 Dec 1996 SunOS 5.7 316

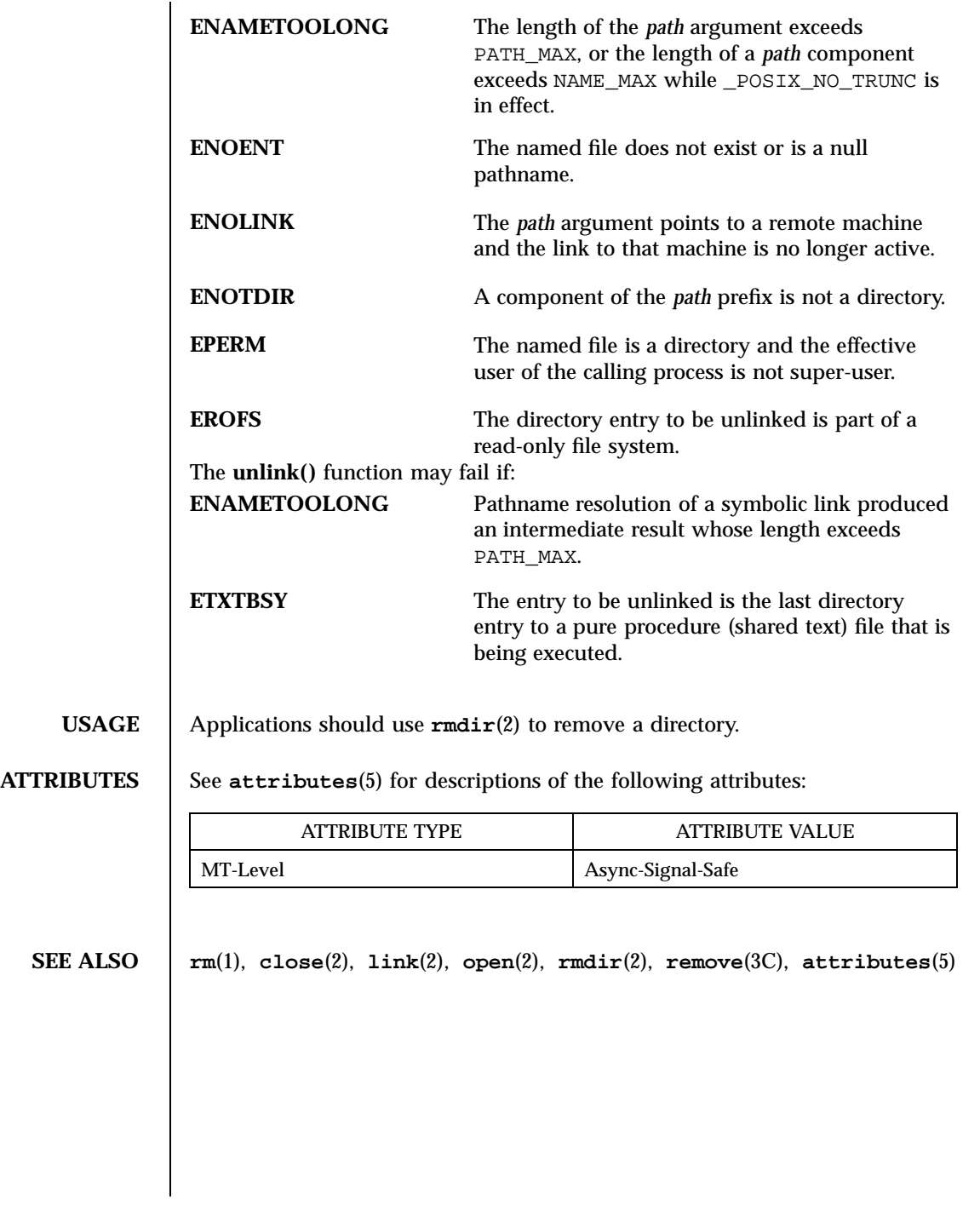

317 SunOS 5.7 Last modified 28 Dec 1996

System Calls ustat(2)

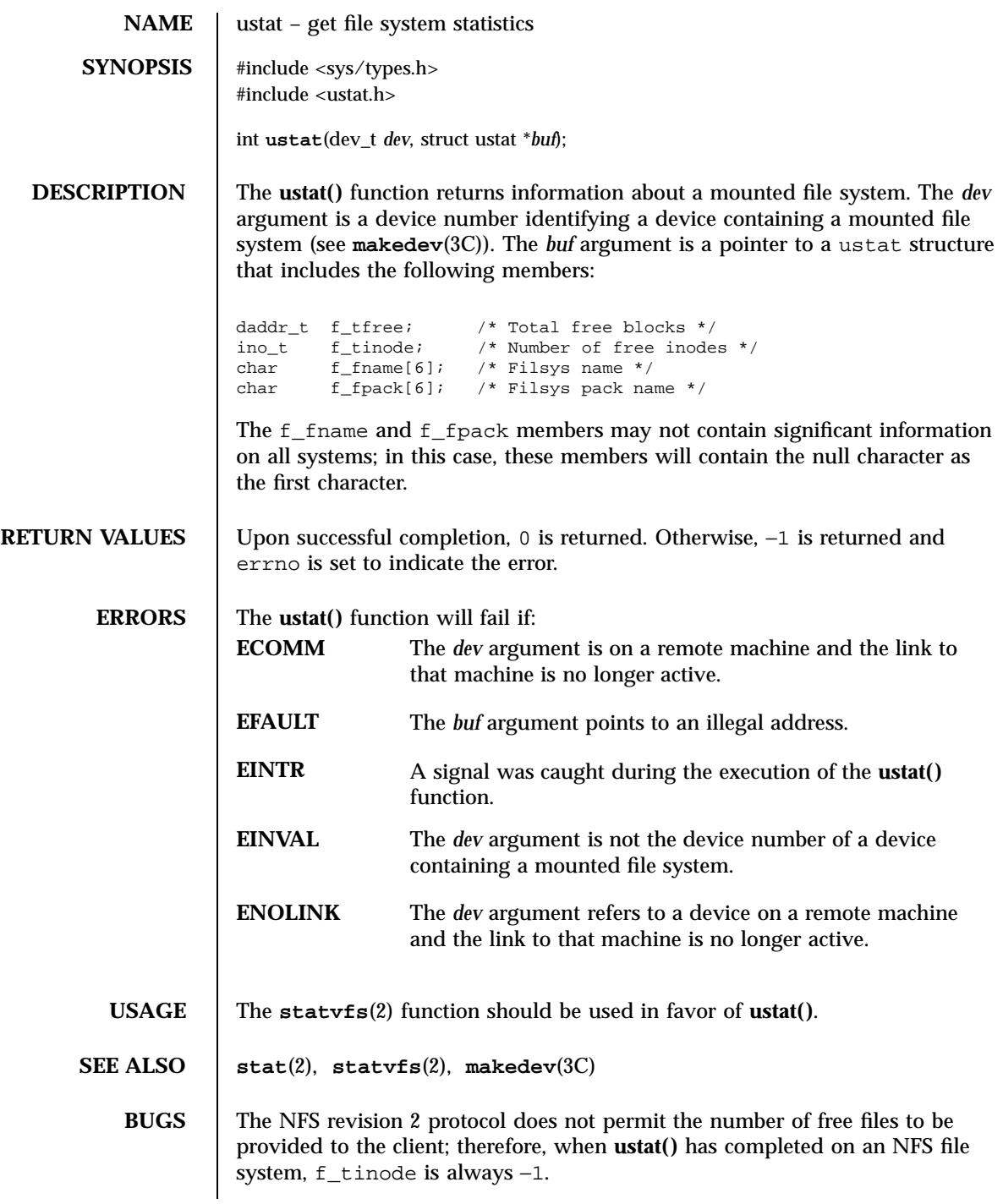

Last modified 29 Jul 1991 SunOS 5.7

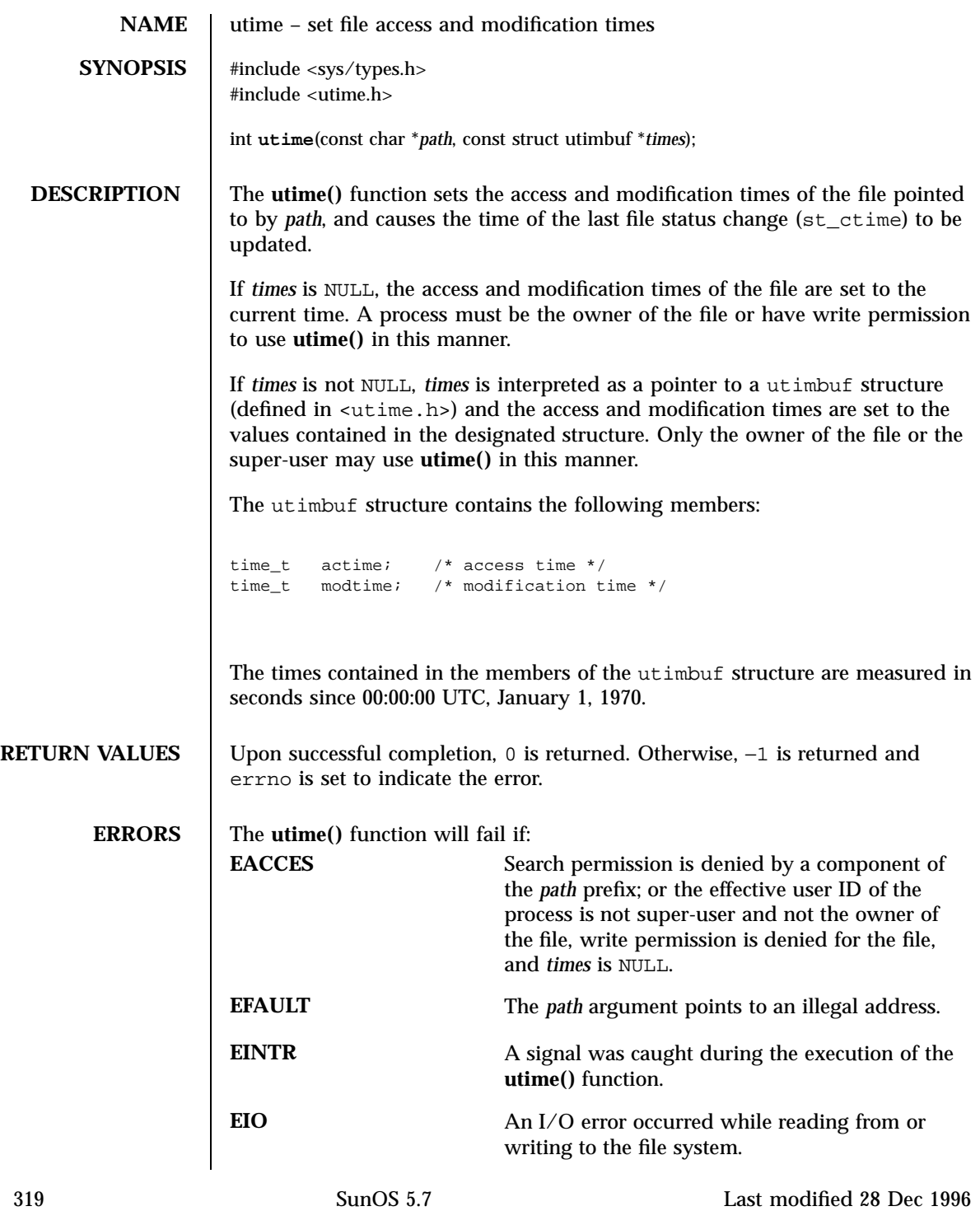

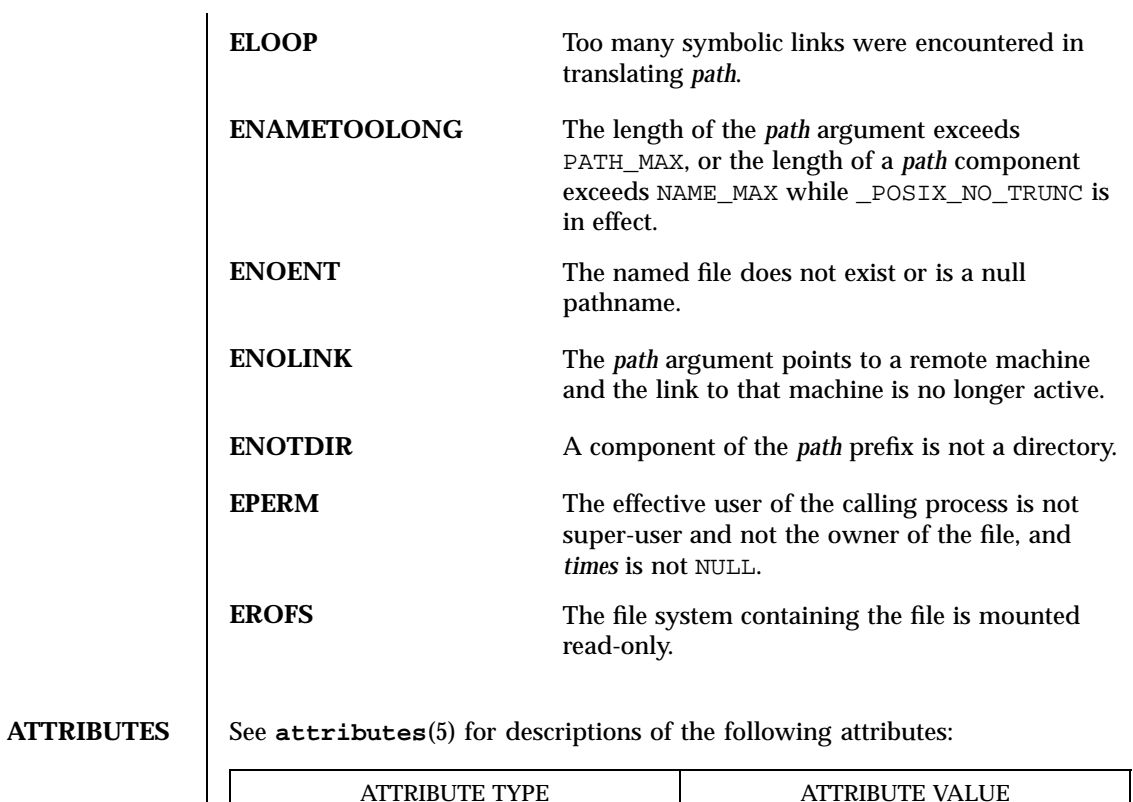

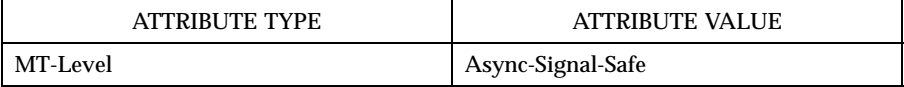

**SEE ALSO stat**(2), **attributes**(5)

Last modified 28 Dec 1996 SunOS 5.7 320

utimes(2) System Calls

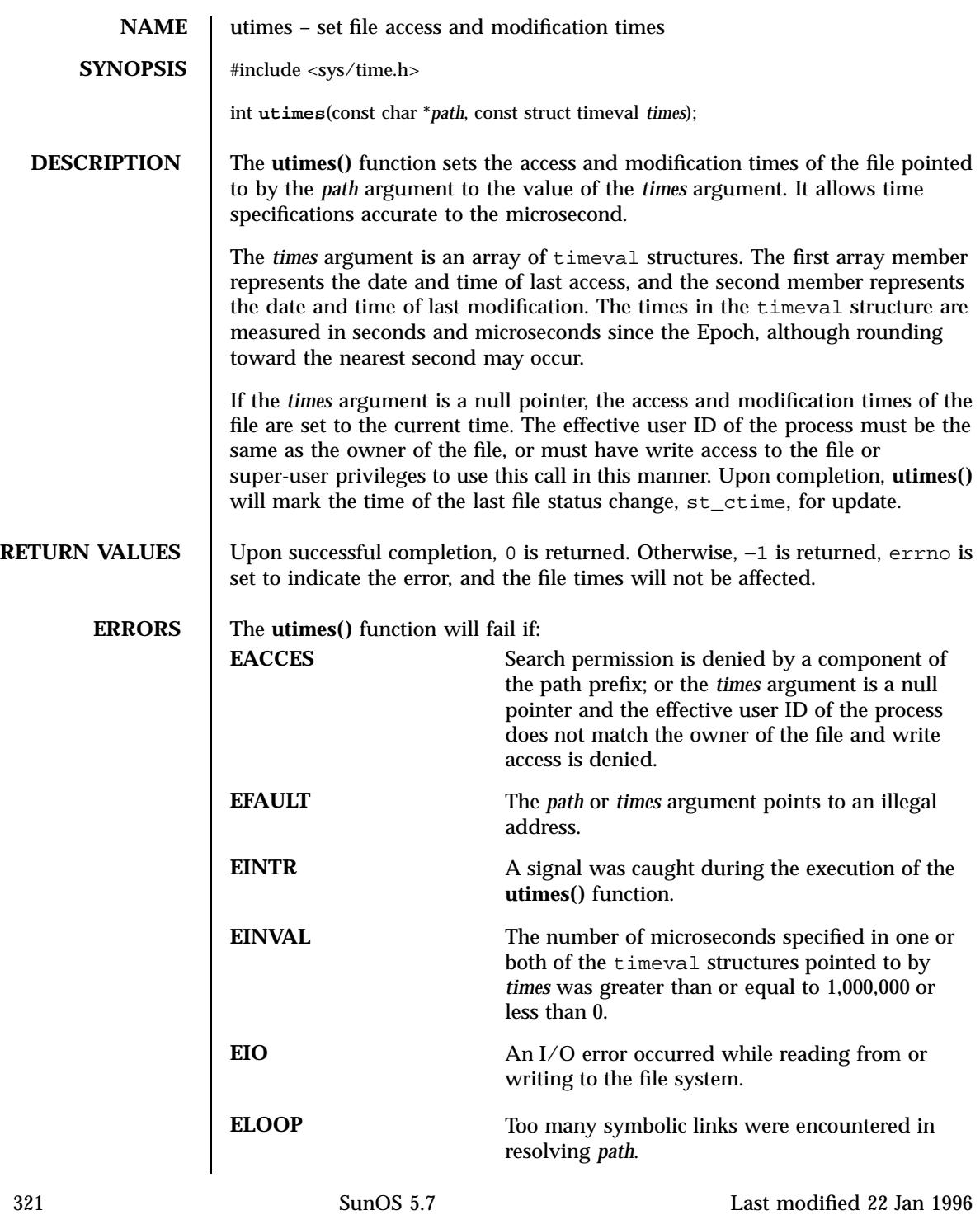

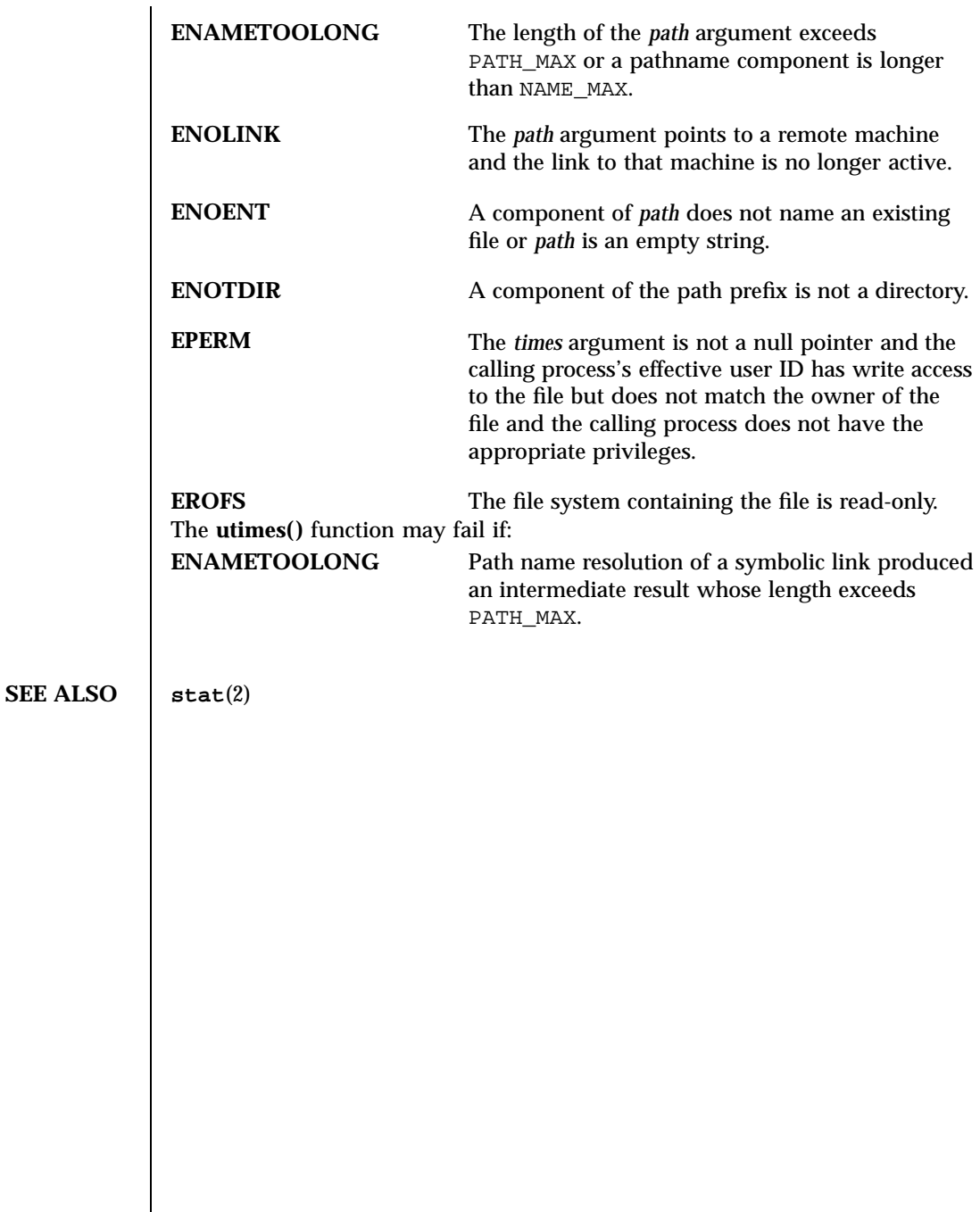

### vfork(2) System Calls

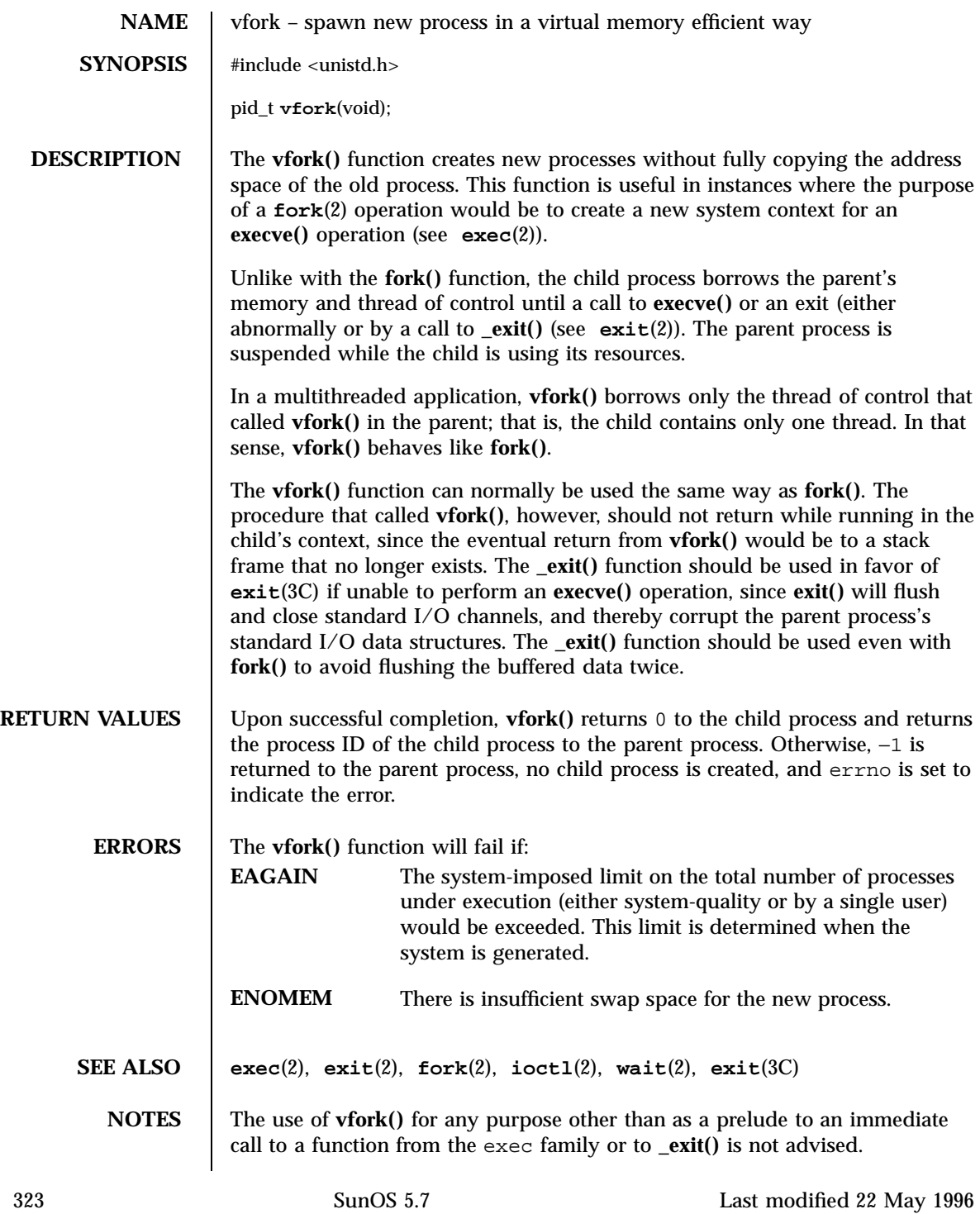

System Calls vfork(2) and the system Calls views of the system Calls views of the system Calls views of the system of the system of the system of the system of the system of the system of the system of the system of the sy

The **vfork()** function is unsafe in multithreaded applications.

This function will be eliminated in a future release. The memory sharing semantics of **vfork()** can be obtained through other mechanisms.

To avoid a possible deadlock situation, processes that are children in the middle of a **vfork()** are never sent SIGTTOU or SIGTTIN signals; rather, output or ioctls are allowed and input attempts result in an EOF indication.

On some systems, the implementation of **vfork()** causes the parent to inherit register values from the child. This can create problems for certain optimizing compilers if <unistd.h> is not included in the source calling **vfork()**.

Last modified 22 May 1996 SunOS 5.7 324

### vhangup(2) System Calls

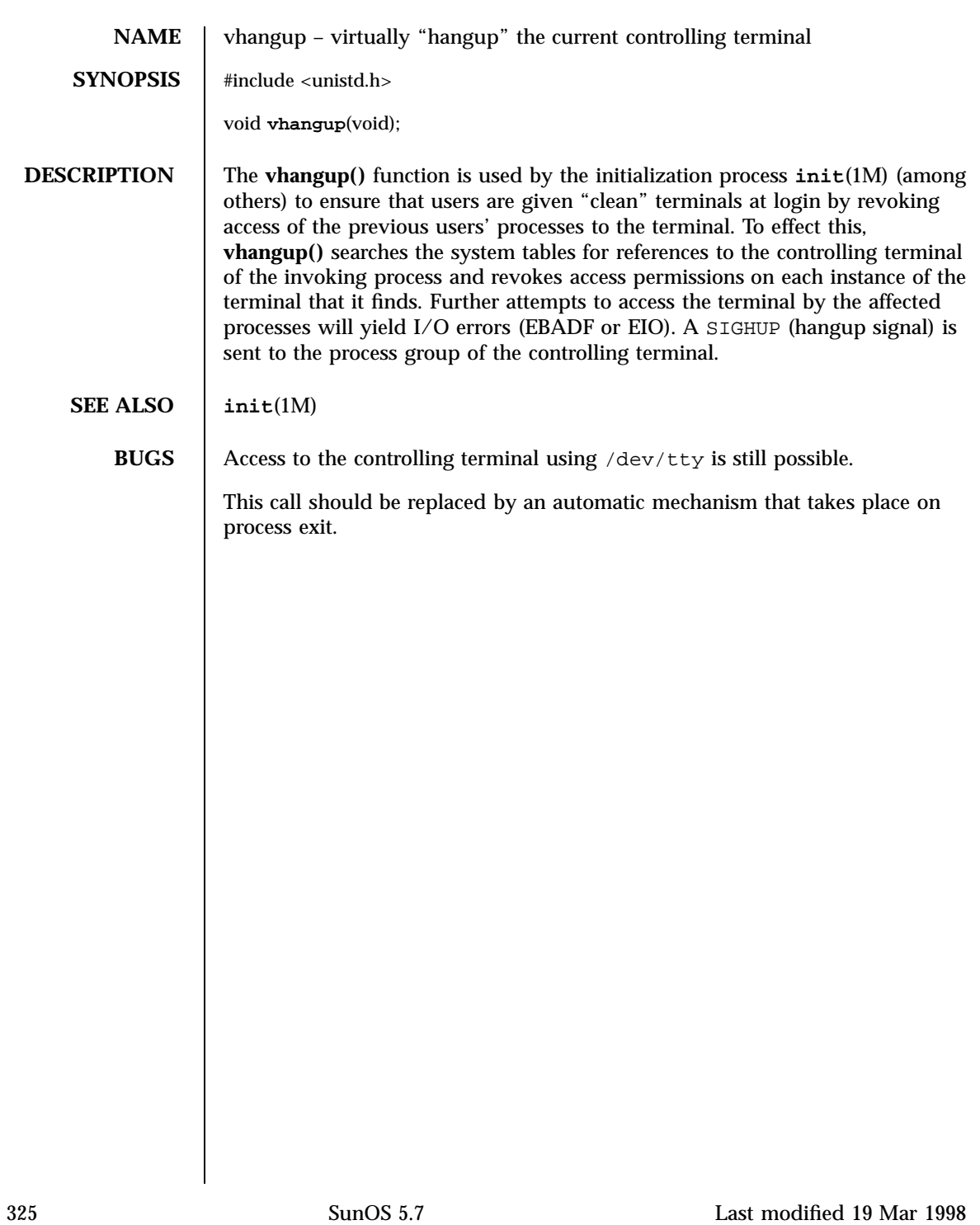

System Calls wait(2)

**NAME** wait – wait for child process to stop or terminate **SYNOPSIS** #include <sys/types.h> #include <sys/wait.h> pid\_t **wait**(int \**stat\_loc*); **DESCRIPTION** The **wait**() function will suspend execution of the calling thread until status information for one of its terminated child processes is available, or until delivery of a signal whose action is either to execute a signal-catching function or to terminate the process. If more than one thread is suspended in **wait()** or **waitpid**(2) awaiting termination of the same process, exactly one thread will return the process status at the time of the target process termination. If status information is available prior to the call to **wait()**, return will be immediate. If **wait()** returns because the status of a child process is available, it returns the process ID of the child process. If the calling process specified a non-zero value for *stat\_loc*, the status of the child process is stored in the location pointed to by *stat\_loc*. That status may be evaluated with the macros described on the **wstat**(5) manual page. In the following, *status* is the object pointed to by *stat\_loc*: If the child process stopped, the high order 8 bits of *status* will contain the number of the signal that caused the process to stop and the low order 8 bits will be set equal to WSTOPFLG. If the child process terminated due to an **\_exit()** call, the low order 8 bits of *status* will be 0 and the high order 8 bits will contain the low order 8 bits of the argument that the child process passed to **\_exit()**; see **exit**(2). If the child process terminated due to a signal, the high order 8 bits of *status* will be 0 and the low order 8 bits will contain the number of the signal that caused the termination. In addition, if WCOREFLG is set, a "core image" will have been produced; see **signal**(3C). If the calling process has SA\_NOCLDWAIT set or has SIGCHLD set to SIG\_IGN, and the process has no unwaited children that were transformed into zombie processes, it will block until all of its children terminate, and **wait()** will fail and set errno to ECHILD. If a parent process terminates without waiting for its child processes to terminate, the parent process ID of each child process is set to 1, with the initialization process inheriting the child processes; see **intro**(2). **RETURN VALUES** When wait() returns due to a terminated child process, the process ID of the child is returned to the calling process. Otherwise, −1 is returned and errno is set to indicate the error.

Last modified 24 Feb 1998 SunOS 5.7 SunOS 5.7

wait(2) System Calls

**ERRORS** The **wait**() function will fail if: **ECHILD** The calling process has no existing unwaited-for child processes. **EINTR** The function was interrupted by a signal. **USAGE** Since **wait**() blocks on a stopped child, a calling process wishing to see the return results of such a call should use **waitid**(2) or **waitpid**(2) instead of **wait()**. **ATTRIBUTES** See **attributes**(5) for descriptions of the following attributes: ATTRIBUTE TYPE **ATTRIBUTE VALUE** MT-Level Async-Signal-Safe **SEE ALSO intro**(2), **exec**(2), **exit**(2), **fork**(2), **pause**(2), **ptrace**(2), **waitid**(2), **waitpid**(2), **signal**(3C), **attributes**(5), **signal**(5), **wstat**(5) 327 SunOS 5.7 Last modified 24 Feb 1998

System Calls waitid(2)

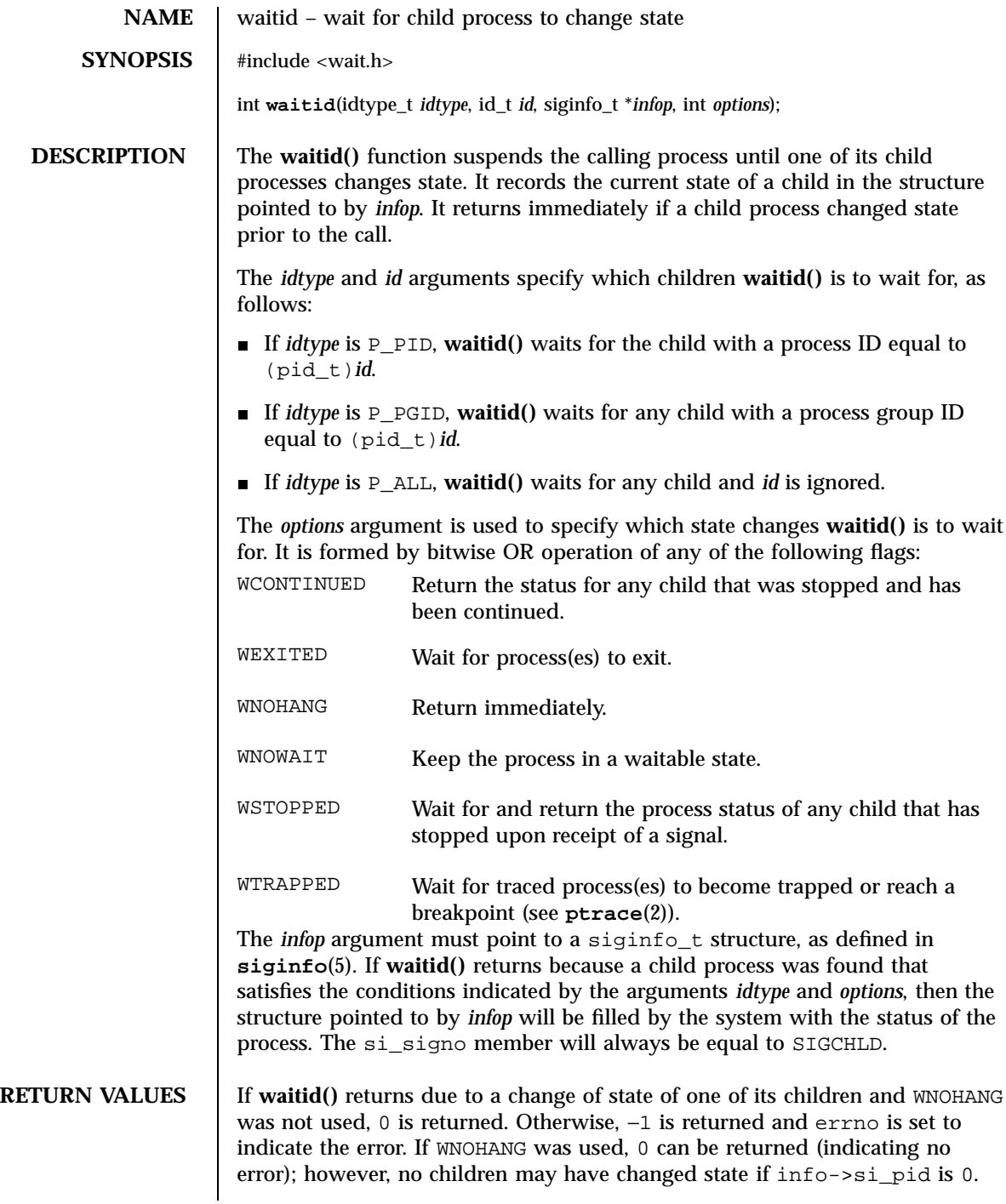

Last modified 27 Jun 1996 SunOS 5.7 328

waitid(2) System Calls

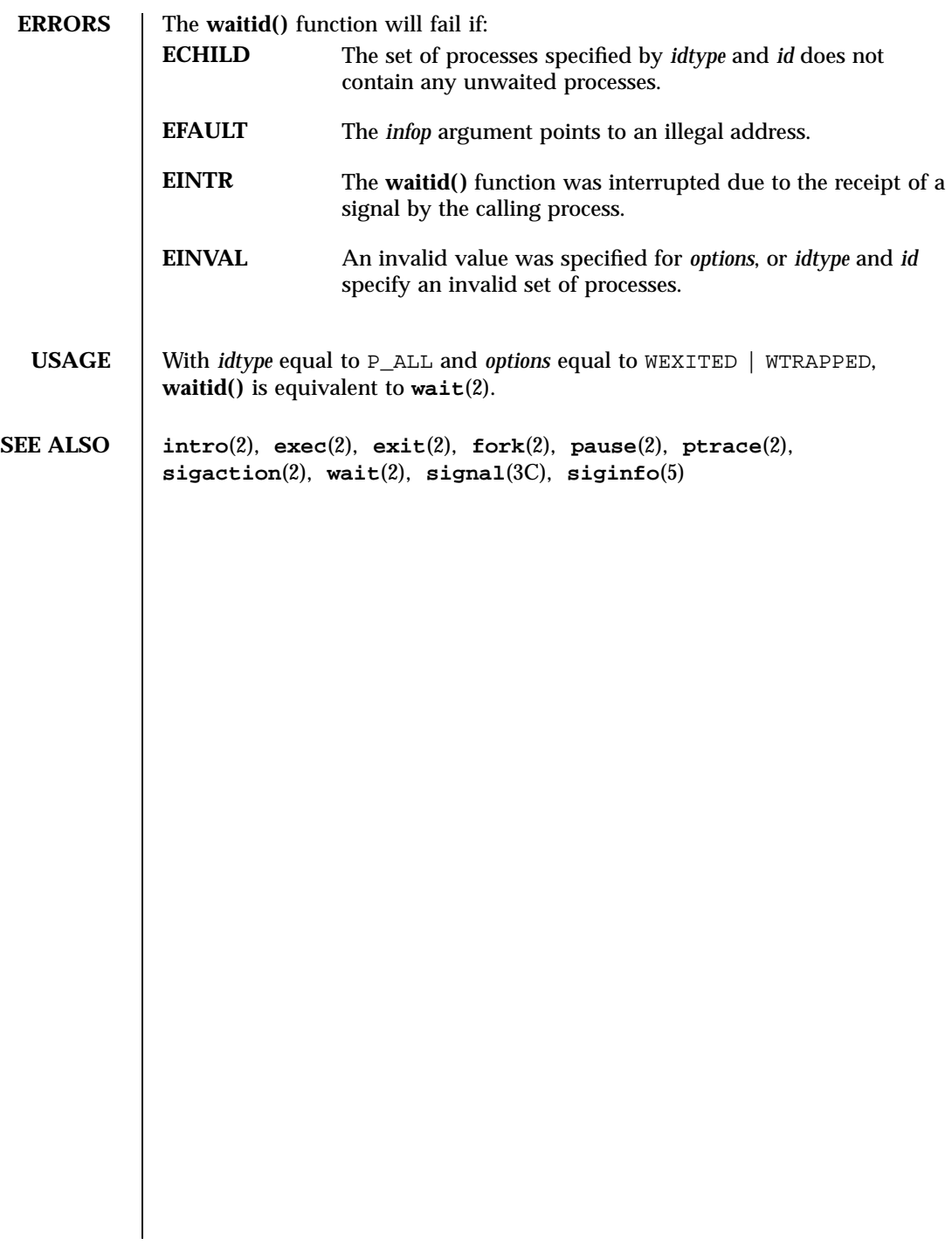

System Calls waitpid(2)

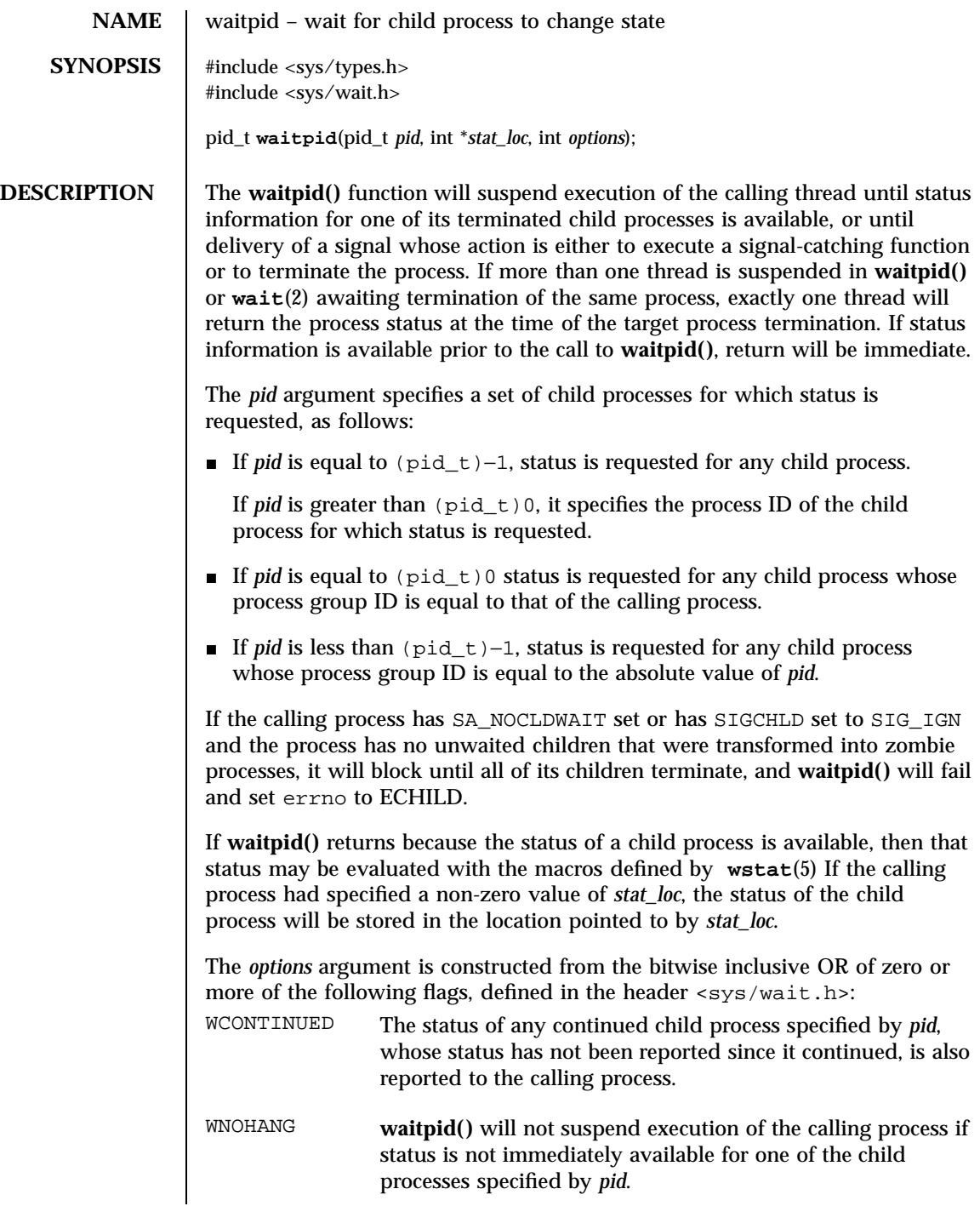

Last modified 24 Feb 1998 SunOS 5.7 330

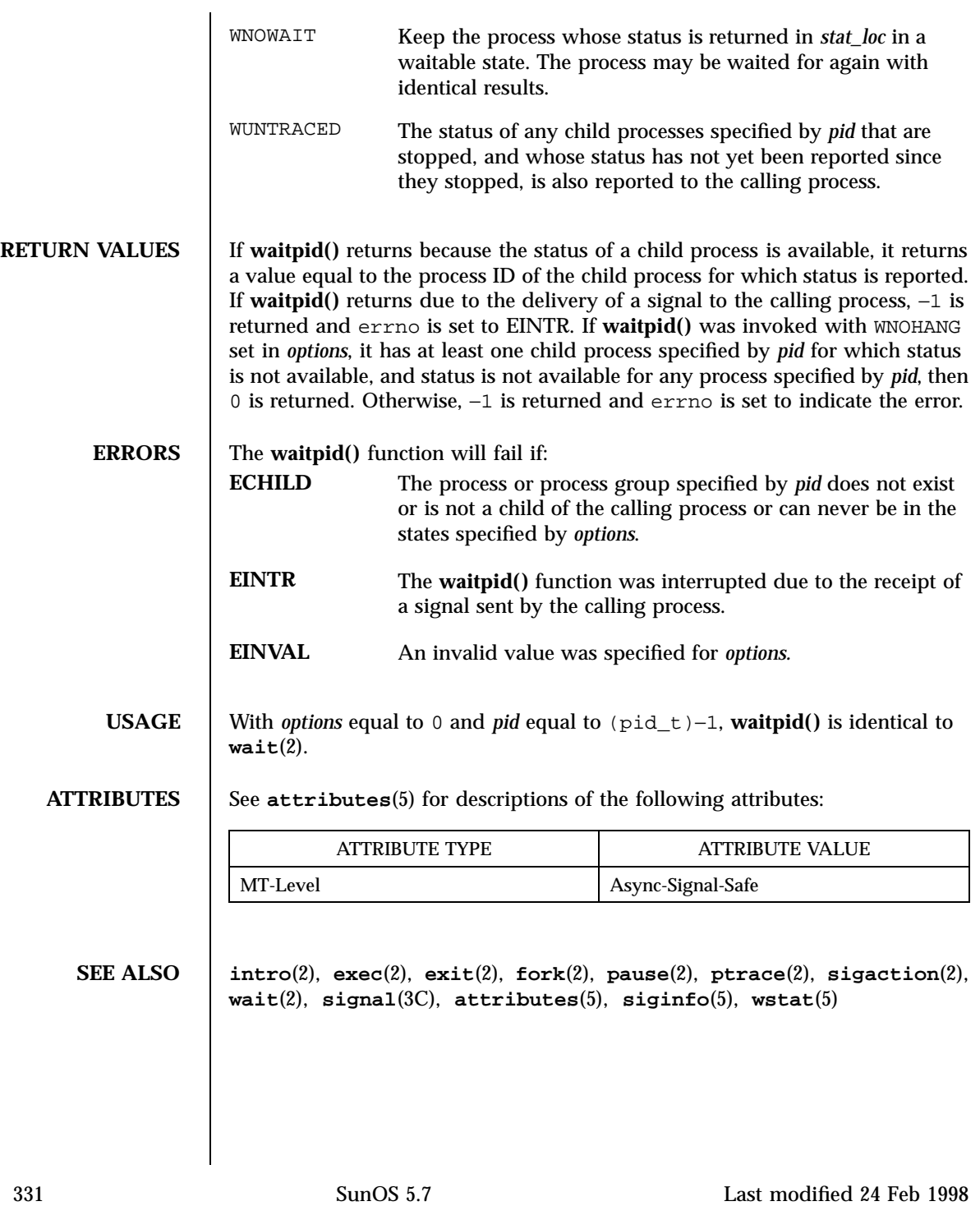

#### System Calls write(2)

**SYNOPSIS** #include <unistd.h>

#include <sys/uio.h>

On a regular file or other file capable of seeking, the actual writing of data proceeds from the position in the file indicated by the file offset associated with *fildes* . Before successful return from **write()** , the file offset is incremented by the number of bytes actually written. On a regular file, if this incremented file offset is greater than the length of the file, the length of the file will be set to this file offset.

If the O\_SYNC flag of the file status flags is set and *fildes* refers to a regular file, a successful **write()** does not return until the data is delivered to the underlying hardware.

If *fildes* refers to a socket, **write()** is equivalent to **send**(3N) with no flags set.

On a file not capable of seeking, writing always takes place starting at the current position. The value of a file offset associated with such a device is undefined.

If the O\_APPEND flag of the file status flags is set, the file offset will be set to the end of the file prior to each write and no intervening file modification operation will occur between changing the file offset and the write operation.

For regular files, no data transfer will occur past the offset maximum established in the open file description with *fildes* .

A **write()** to a regular file is blocked if mandatory file/record locking is set (see **chmod**(2) ), and there is a record lock owned by another process on the segment of the file to be written:

- If O\_NDELAY or O\_NONBLOCK is set, **write()** returns −1 and sets errno to EAGAIN .
- If O\_NDELAY and O\_NONBLOCK are clear, **write()** sleeps until all blocking locks are removed or the **write()** is terminated by a signal.

Last modified 28 Jan 1998 SunOS 5.7 332

If a **write()** requests that more bytes be written than there is room for—for example, if the write would exceed the process file size limit (see **getrlimit**(2) and **ulimit**(2) ), the system file size limit, or the free space on the device—only as many bytes as there is room for will be written. For example, suppose there is space for 20 bytes more in a file before reaching a limit. A **write()** of 512-bytes returns 20. The next **write()** of a non-zero number of bytes gives a failure return (except as noted for pipes and FIFO below).

If **write()** is interrupted by a signal before it writes any data, it will return −1 with errno set to EINTR .

If **write()** is interrupted by a signal after it successfully writes some data, it will return the number of bytes written.

If the value of *nbyte* is greater than SSIZE\_MAX , the result is implementation-dependent.

After a **write()** to a regular file has successfully returned:

- Any successful **read**(2) from each byte position in the file that was modified by that write will return the data specified by the **write()** for that position until such byte positions are again modified.
- Any subsequent successful **write()** to the same byte position in the file will overwrite that file data.

Write requests to a pipe or FIFO are handled the same as a regular file with the following exceptions:

- There is no file offset associated with a pipe, hence each write request appends to the end of the pipe.
- Write requests of  ${PIPE_BUF}$  bytes or less are guaranteed not to be interleaved with data from other processes doing writes on the same pipe. Writes of greater than {PIPE\_BUF} bytes may have data interleaved, on arbitrary boundaries, with writes by other processes, whether or not the O\_NONBLOCK or O\_NDELAY flags are set.
- If O\_NONBLOCK and O\_NDELAY are clear, a write request may cause the process to block, but on normal completion it returns *nbyte* .
- If O\_NONBLOCK and O\_NDELAY are set, **write()** does not block the process. If a **write()** request for PIPE\_BUF or fewer bytes succeeds completely **write()** returns *nbyte* . Otherwise, if O\_NONBLOCK is set, it returns −1 and sets errno to EAGAIN or if O\_NDELAY is set, it returns 0 . A **write()** request for greater than {PIPE\_BUF} bytes transfers what it can and returns the number of bytes written or it transfers no data and, if O\_NONBLOCK is set, returns −1 with errno set to EAGAIN or if O\_NDELAY is set, it returns 0 . Finally, if a request is greater than PIPE\_BUF bytes and all data previously written to the pipe has been read, **write()** transfers at least PIPE\_BUF bytes.

333 SunOS 5.7 Last modified 28 Jan 1998

When attempting to write to a file descriptor (other than a pipe, a FIFO, a socket, or a STREAM) that supports nonblocking writes and cannot accept the data immediately:

- If O\_NONBLOCK and O\_NDELAY are clear, **write()** blocks until the data can be accepted.
- If O\_NONBLOCK or O\_NDELAY is set, **write()** does not block the process. If some data can be written without blocking the process, **write()** writes what it can and returns the number of bytes written. Otherwise, if O\_NONBLOCK is set, it returns −1 and sets errno to EAGAIN or if O\_NDELAY is set, it returns 0 .

Upon successful completion, where *nbyte* is greater than 0, **write()** will mark for update the st\_ctime and st\_mtime fields of the file, and if the file is a regular file, the S\_ISUID and S\_ISGID bits of the file mode may be cleared.

For STREAMS files (see **intro**(2) and **streamio**(7I) ), the operation of **write()** is determined by the values of the minimum and maximum *nbyte* range ("packet size") accepted by the STREAM. These values are contained in the topmost STREAM module, and can not be set or tested from user level. If *nbyte* falls within the packet size range, *nbyte* bytes are written. If *nbyte* does not fall within the range and the minimum packet size value is zero, **write()** breaks the buffer into maximum packet size segments prior to sending the data downstream (the last segment may be smaller than the maximum packet size). If *nbyte* does not fall within the range and the minimum value is non-zero, **write()** fails and sets errno to ERANGE . Writing a zero-length buffer ( *nbyte* is zero) to a STREAMS device sends a zero length message with zero returned. However, writing a zero-length buffer to a pipe or FIFO sends no message and zero is returned. The user program may issue the I\_SWROPT **ioctl**(2) to enable zero-length messages to be sent across the pipe or FIFO (see **streamio**(7I) ).

When writing to a STREAM, data messages are created with a priority band of zero. When writing to a socket or to a STREAM that is not a pipe or a FIFO:

- If O\_NDELAY and O\_NONBLOCK are not set, and the STREAM cannot accept data (the STREAM write queue is full due to internal flow control conditions), **write()** blocks until data can be accepted.
- If O\_NDELAY or O\_NONBLOCK is set and the STREAM cannot accept data, **write()** returns -1 and sets errno to EAGAIN .
- If O\_NDELAY or O\_NONBLOCK is set and part of the buffer has already been written when a condition occurs in which the STREAM cannot accept additional data, **write()** terminates and returns the number of bytes written.

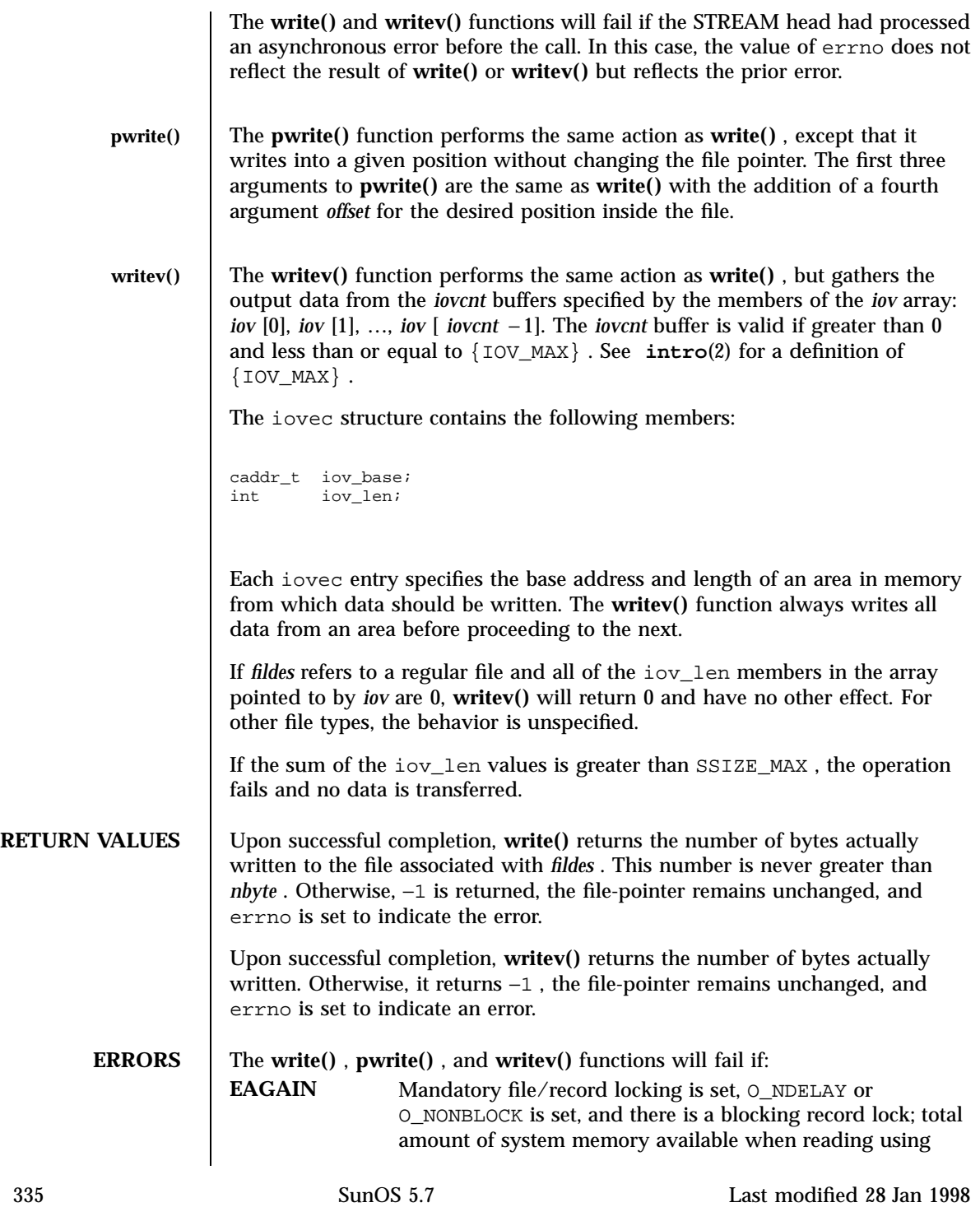

# System Calls write(2)

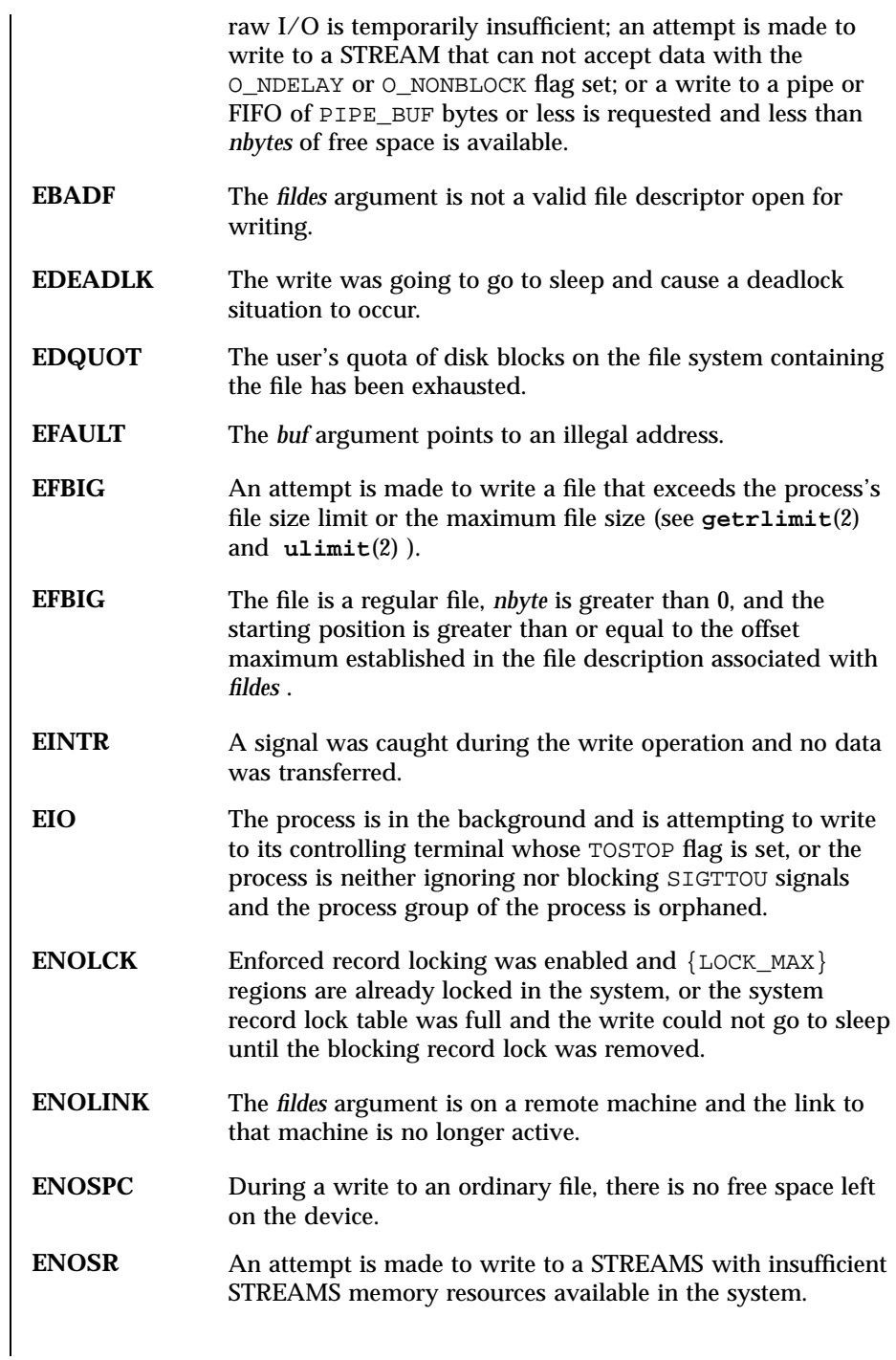

Last modified 28 Jan 1998 SunOS 5.7

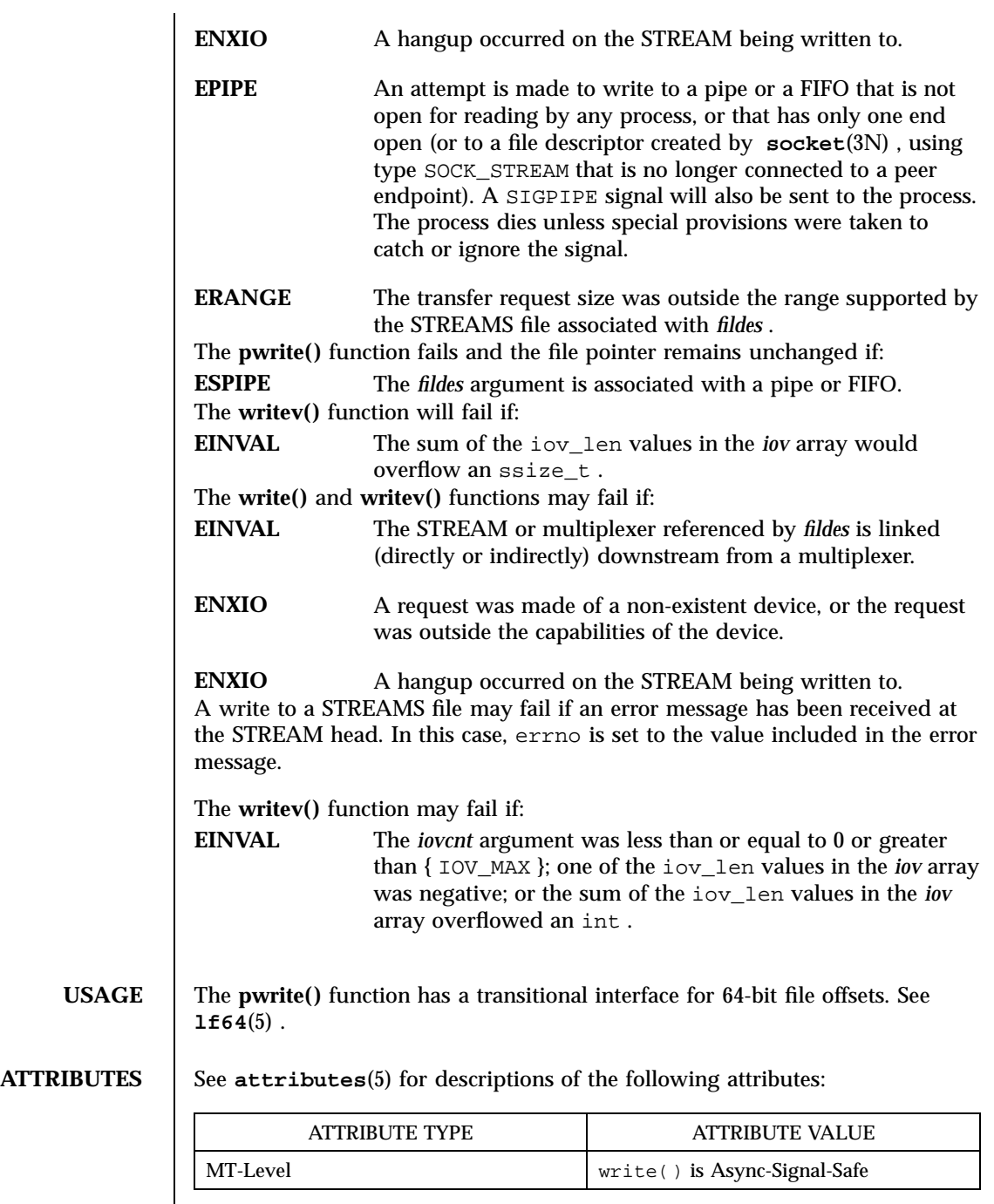

 $\mathsf{l}$ 

337 SunOS 5.7 Last modified 28 Jan 1998

System Calls write(2)

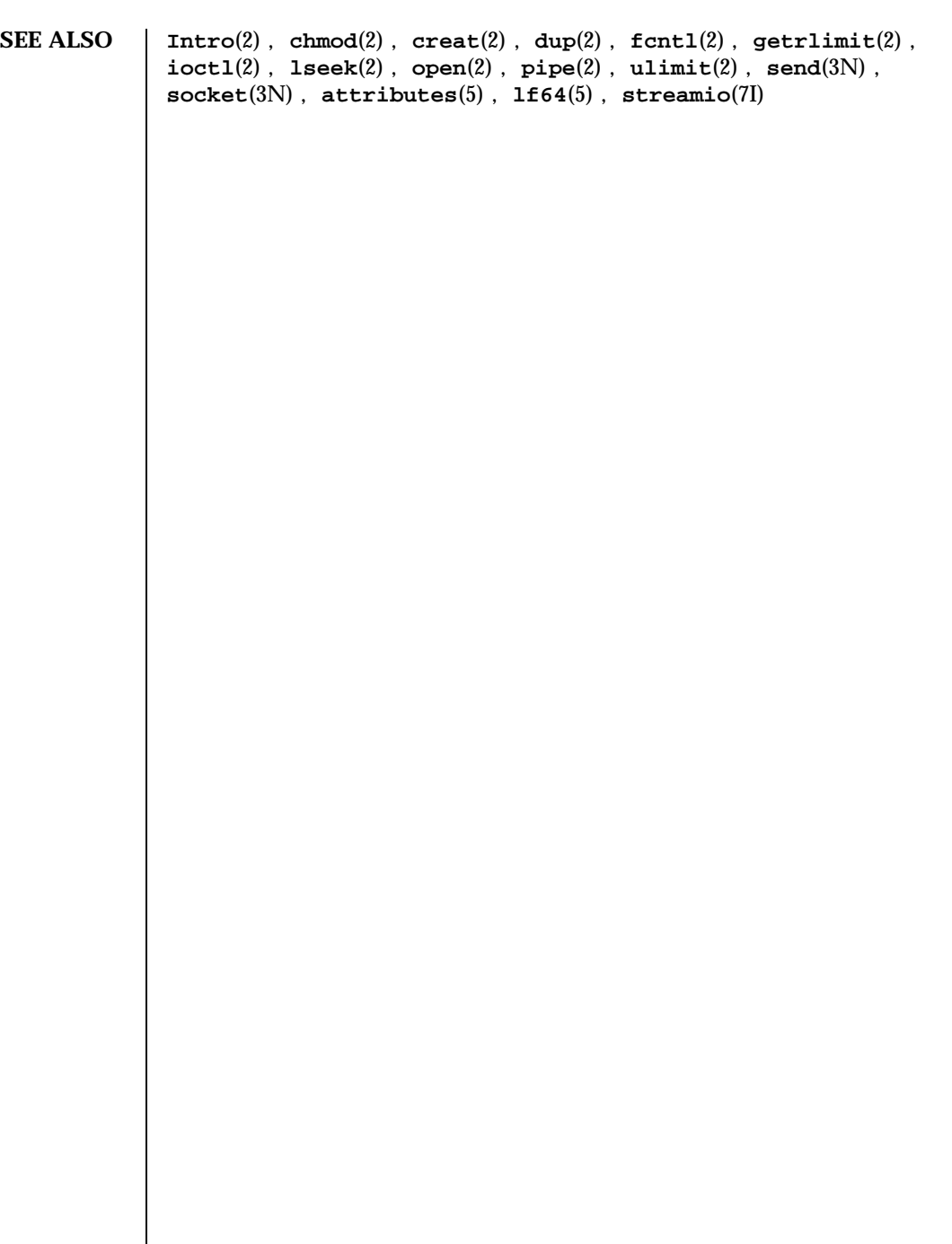

Last modified 28 Jan 1998 SunOS 5.7 338

# yield(2) System Calls

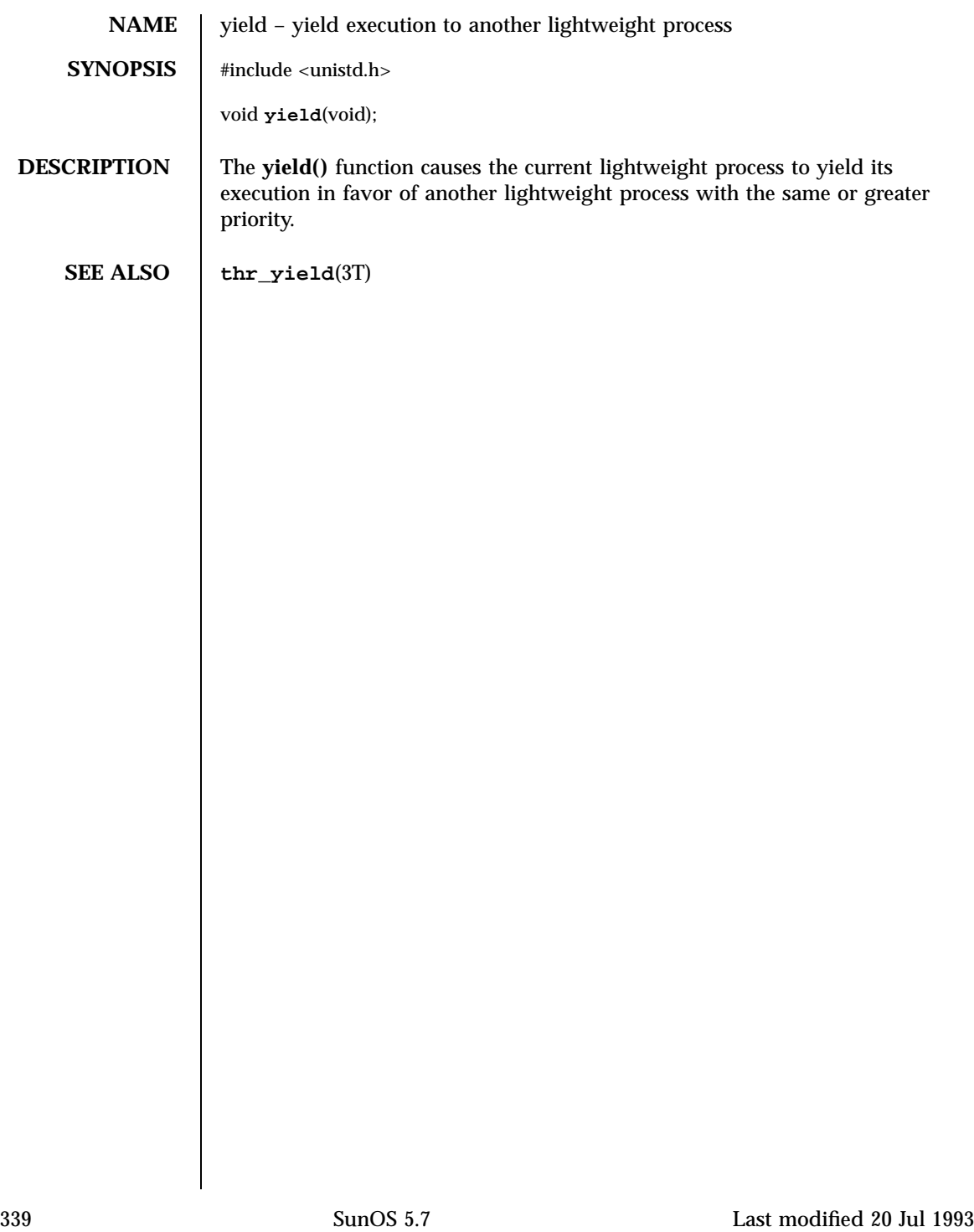

# Index

## **A**

access — determine accessibility of a file, 36 access permission mode of file change — chmod, 58 accounting enable or disable process accounting acct, 38 acct — enable or disable process accounting, 38 acl — get or set a file's Access Control List (ACL), 40 adjtime — correct the time to allow synchronization of the system clock, 42 adjust local clock parameters ntp\_adjtime, 175 alarm — set a process alarm clock, 44 audit — write an audit record, 46 auditon — manipulate auditing, 47 auditsvc() function, 52

#### **B**

bind LWPs to a processor processor\_bind, 209 bind LWPs to a set of processors pset\_bind, 214 brk — change the amount of space allocated for the calling process's data segment, 54

#### **C**

chdir — change working directory, 56

child processes allows a parent process to control the execution of a child process — ptrace, 219 get time — times, 307 wait for child process to change state waitid, 328, 330 wait for child process to stop or terminate — wait, 326 chmod — change access permission mode of file, 58 chown — change owner and group of a file, 62 chroot — change root directory, 65 clock get local clock values — ntp\_gettime, 176 continue or suspend LWP execution — \_lwp\_continue, 143 — \_lwp\_suspend, 143 CPU-use process execution time profile profil, 212 creat — create a new file or rewrite an existing one, 69 create a new process — fork, 90 fork1, 90 create a new light-weight process — \_lwp\_create, 132 create session and set process group ID setsid, 252

# **D**

deliver process signals to specific LWPs

**Index-340**

— \_lwp\_sigredirect, 267 — \_signotifywait, 267 determine accessibility of a file — access, 36 devices I/O control functions — ioctl, 120 directories change working directory — chdir, 56 create a new one — mknod, 152 get configurable pathname variables pathconf, 94 make a new one — mkdir, 150 read directory entries and put in a file system independent format — getdents, 103 remove — rmdir, 237 dup — duplicate an open file descriptor, 72

#### **E**

effective group ID set — setregid(), 250 effective user ID  $set$  — setreuid $($ ), 251 exec — execute a file, 73 execl — execute a file, 73 execle — execute a file, 73 execlp — execute a file, 73 execv — execute a file, 73 execve — execute a file, 73 execvp — execute a file, 73 exit — terminate process, 78 \_exit — terminate process, 78

#### **F**

facl — get or set a file's Access Control List (ACL), 40 fchdir — change working directory, 56 fchmod — change access permission mode of file, 58 fchown — change owner and group of a file, 62 fcntl — file control, 81 file control — fcntl, 81 file descriptor duplicate an open one — dup, 72 file pointer, read/write move — lseek, 126, 127

file status get — stat, lstat, fstat, 286 file system get information — statvfs, fstatvfs, 290 get statistics — ustat, 318 make a symbolic link to a file symlink, 298 remove link — unlink, 316 returns information about the file system types configured in the system — sysfs, 301 unmount — umount, 314 update super block — sync, 300 files change access permission mode of file chmod, 58, 62 change the name of a file — rename, 232 create a new file or rewrite an existing one  $-$  creat,  $69$ execute — exec, 73 get configurable pathname variables pathconf, 94 link to a file — link, 124 move read/write file pointer — lseek, 126, 127 set file access and modification times utime, 319 fork — create a new process, 90 spawn new process in a virtual memory efficient way — vfork, 323 fork1 — create a new process, 90 fpathconf — get configurable pathname variables, 94 fstat — get status on open file known by file descriptor, 286 fstatvfs — get file system information, 290

## **G**

get and set process limits — ulimit, 311 get information about a processor set pset\_info, 218 get LWP identifier — \_lwp\_self, 139 get or change processor operational status p\_online, 193 get or set a file's Access Control List (ACL) — acl, 40

**Index-341** man Pages(2): System Calls ♦ October 1998

— facl, 40 get process group ID of session leader getsid, 118 getaudit get process audit information, 97 getauid — get user audit identity, 99 getdents — read directory entries and put in a file system independent format, 103 getegid — get effective group ID, 119 geteuid — get effective user ID, 119 getgid — get real group ID, 119 getgroups — get supplementary group access list IDs, 105 getitimer — get value of interval timer, 106 getmsg — get next message off a stream, 110 getpgid — get process group IDs, 113 getpgrp — get process group IDs, 113 getpid — get process IDs, 113 getpmsg — get next message off a stream, 110 getppid — get parent process IDs, 113 getrlimit — control maximum system resource consumption, 114 getsid — get process group ID of session leader, 118 getuid — get real user ID, 119 group ID set real and effective — setregid(), 250 group IDs get — getgid, getegid, 119 set — setgid, 253 supplementary group access list IDs getgroups, setgroups, 105

### **H**

halt system — uadmin, 309 hangup signal the current controlling terminal vhangup, 325

# **I**

 $I/O$ audit — audit, 46 multiplexing — poll, 190 initialize an LWP context — \_lwp\_makecontext, 137 interprocess communication — pipe, 189 interval timer get or set value of interval timer getitimer, setitimer, 106 ioctl — control device, 120

# **K**

kill — send a signal to a process or a group of processes, 122

# **L**

lchown — change owner and group of a file, 62 link — link to a file, 124 remove — unlink, 316 link, symbolic make one to a file — symlink, 298 lseek — move extended read/write file pointer, 126 lseek — move read/write file pointer, 127 lstat — get status on symbolic link file, 286 LWP scheduler control — priocntl, 196 \_lwp\_cond\_broadcast — signal a condition variable, 129 \_lwp\_cond\_signal — signal a condition variable, 129 \_lwp\_cond\_timedwait — wait on a condition variable, 130 \_lwp\_cond\_wait — wait on a condition variable, 130 \_lwp\_continue — continue or suspend LWP execution, 143 \_lwp\_create — create a new light-weight process, 132  $\mu$ lwp\_exit — terminate the calling LWP, 134 \_lwp\_getprivate — set/get LWP specific storage, 142 \_lwp\_info — return the time-accounting information of a single LWP, 135 \_lwp\_kill — send a signal to a LWP, 136 \_lwp\_makecontext — initialize an LWP context, 137

**Index-342**

\_lwp\_mutex\_lock — mutual exclusion, 138 \_lwp\_mutex\_trylock — mutual exclusion, 138 \_lwp\_mutex\_unlock — mutual exclusion, 138 \_lwp\_self — get LWP identifier, 139 \_lwp\_sema\_init — semaphore operations, 140 \_lwp\_sema\_post — semaphore operations, 140 \_lwp\_sema\_trywait — semaphore operations, 140 \_lwp\_sema\_wait — semaphore operations, 140 \_lwp\_setprivate — set/get LWP specific storage, 142 \_lwp\_sigredirect — deliver process signals to specific LWPs, 267 \_lwp\_suspend — continue or suspend LWP execution, 143 \_lwp\_wait — wait for a LWP to terminate, 144

#### **M**

make a directory, or a special or ordinary file — mknod, 152 manage sets of processors — pset\_assign, 216 — pset\_create, 216 — pset\_destroy, 216 manipulate auditing — auditon, 47 masks set and get file creation mask umask, 313 memcntl — memory management control, 145 memory management control — memcntl, 145 memory management change the amount of space allocated for the calling process's data segment — brk, sbrk, 54 memory mapping set protection — mprotect, 163 memory pages determine residency — mincore, 149  $map - mmap$ , 155 unmap — munmap, 173 memory, shared control operations — shmctl, 255 get segment identifier — sjmget, 257 operations — shmop, 259 message control operations  $-$  msgctl, 165

message queue  $get$  — msgget, 167 message receive operation — msgrcv, 169 message send operation — msgsnd, 171 messages send a message on a stream putmsg, 221 mincore — determine residency of memory pages, 149 mkdir — make a directory, 150 mknod — make a directory, or a special or ordinary file, 152  $mmap$  — map pages of memory, 155 mount — mount a file system, 161 mount a file system — mount, 161 mprotect — set protection of memory mapping, 163 msgctl — message control operations, 165 msgget — get message queue, 167 msgrcv — message receive operation, 169 msgsnd — message send operation, 171 munmap — unmap pages of memory, 173 mutual exclusion — \_lwp\_mutex\_lock, 138 — \_lwp\_mutex\_trylock, 138

— \_lwp\_mutex\_unlock, 138

#### **N**

nice — change priority of a time-sharing process, 174 ntp\_adjtime — adjust local clock parameters, 175 ntp\_gettime — get local clock values, 176

#### **O**

open — open a file, 177 open a file — open, 177 operating system get name of current one — uname, 315 owner of file change — chown, 62

#### **P**

pathconf — get configurable pathname variables, 94

**Index-343** man Pages(2): System Calls ♦ October 1998

pathname get configurable variables — pathconf, 94 pause — suspend process until signal, 186 pipe — create an interprocess channel, 189 poll — input/output multiplexing, 190 pread — read from file, 224 priocntl — process scheduler control, 196 priocntlset — generalized process scheduler control, 207 process accounting enable or disable — acct, 38 process alarm clock set — alarm, 44 process audit information get process audit information getaudit, 97 set process audit information setaudit, 97 process group ID set — setpgid, 247, 249 process scheduler control — priocntl, 196 generalized control — priocntlset, 207 process statistics process execution time profile profil, 212 process, time-sharing change priority — nice, 174 processes allows a parent process to control the execution of a child process — ptrace, 219 change priority of a time-sharing process — nice, 174 create a new one — fork, 90 create an interprocess channel — pipe, 189 execute a file — exec, 73 execution time profile — profil, 212 generalized scheduler control priocntlset, 207 get or set value of interval timer getitimer, setitimer, 106, 110, 113, 119 get time — times, 307 read from file — read, 224 read directory entries and put in a file system independent format — getdents, 103

send a signal to a process or a group of processes — kill, 122 set a process alarm clock — alarm, 44 set and get file creation mask umask, 313 set process group ID — setpgid, 247, 249 spawn new process in a virtual memory efficient way — vfork, 323 supplementary group access list IDs getgroups, setgroups, 105 suspend process until signal — pause, 186 the current controlling terminal vhangup, 325 wait for child process to change state waitid, 328, 330 wait for child process to stop or terminate — wait, 326 processes and protection  $-$  setregid $($ ), 250  $-$  setreuid $($ ), 251 processor\_bind — bind LWPs to a processor, 209 processor\_info — determine type and status of a processor, 211 profil — process execution time profile, 212 profiling utilities execution time profile — profil, 212 pset\_assign — manage sets of processors, 216 pset\_bind — bind LWPs to a set of processors, 214 pset\_create — manage sets of processors, 216 pset\_destroy — manage sets of processors, 216 pset\_info — get information about a processor set, 218 ptrace — allows a parent process to control the execution of a child process, 219 putmsg — send a message on a stream, 221 putpmsg — send a message on a stream, 221 pwrite — write on a file, 332 p\_online — get or change processor operational status, 193

#### **R**

read from file — read, 224 pread, 224

**Index-344**

readv, 224 read the contents of a symbolic link readlink, 230 read/write file pointer move — lseek, 126, 127 readlink — read the contents of a symbolic link, 230 read — read from file, 224 real group ID  $set$  — setregid $($ ), 250 real user ID  $set$  — setreuid $($ ), 251 reboot system — uadmin, 309 remount root file system — uadmin, 309 rename — change the name of a file, 232 resolve all symbolic links of a path name resolvepath, 235 resolvepath — resolve all symbolic links of a path name, 235 rmdir — remove a directory, 237 root directory change — chroot, 65

## **S**

sbrk — change the amount of space allocated for the calling process's data segment, 54 semaphore operations  $-$  lwp sema init, 140 — \_lwp\_sema\_post, 140 — \_lwp\_sema\_trywait, 140 — \_lwp\_sema\_wait, 140 semaphores control operations — semctl, 239 get a set — semget, 242 operations — semop, 244 semctl — semaphore control operations, 239 semget — get set of semaphores, 242 semop — semaphore operations, 244 send a signal to a LWP - \_lwp\_kill, 136 set file access and modification times utimes, 321 set/get LWP specific storage — \_lwp\_getprivate, 142 — \_lwp\_setprivate, 142

setaudit set process audit information, 97 setauid — set user audit identity, 99 setegid — set effective group ID, 253 seteuid — set effective user ID, 253 setgid — set group ID, 253 setgroups — set supplementary group access list IDs, 105 setitimer — set value of interval timer, 106 setpgid — set process group ID, 247 setpgrp — set process group ID, 249 setregid() — set real and effective group ID, 250 setreuid $()$  — set real and effective user IDs, 251 setrlimit — control maximum system resource consumption, 114 setsid — create session and set process group ID, 252 setuid — set user ID, 253 shared memory control operations — shmctl, 255 get segment identifier — sjmget, 257 operations — shmop, 259 shmctl — shared memory control operations, 255 shmget — get shared memory segment identifier, 257 shmop — shared memory operations, 259 shutdown — uadmin, 309 sigaction — detailed signal management, 262 sigaltstack — set or get signal alternate stack context, 265 signal a condition variable — \_lwp\_cond\_broadcast, 129 — \_lwp\_cond\_signal, 129 signal alternate stack set or get context — sigaltstack, 265 signal management detailed — sigaction, 262 signal mask change and/or examine sigprocmask, 270 install, and suspend process until signal — sigsuspend, 274 signals examine blocked and pending ones sigpending, 269

**Index-345** man Pages(2): System Calls ♦ October 1998

\_signotifywait — deliver process signals to specific LWPs, 267 sigpending — examine signals that are blocked and pending, 269 sigprocmask — change and/or examine calling process's signal mask, 270 sigsend — send a signal to a process or a group of processes, 272 sigsendset — provides an alternate interface to sigsend for sending signals to sets of processes, 272 sigsuspend — install a signal mask and suspend process until signal, 274 sigwait() — wait until a signal is posted, 276 install a SPARC V9 user trap handler, 280 special files create a new one — mknod, 152 stat — get file status, 286 statistics get for mounted file system — ustat, 318 statvfs — get file system information, 290 stime — set system time and date, 293 STREAMS get next message off a stream getmsg, 110 I/O control functions — ioctl, 120 send a message on a stream putmsg, 221 super block update — sync, 300 swap space manage — swapctl, 294 swapctl — manage swap space, 294 symbolic link make one to a file — symlink, 298 symlink — make a symbolic link to a file, 298 sync — update super block, 300 sysinfo — get and set system information strings, 302 system administration administrative control — uadmin, 309 system clock synchronization — adjtime, 42 system information get and set strings — sysinfo, 302 system operation update super block — sync, 300

system resources control maximum system resource consumption — getrlimit, setrlimit, 114

#### **T**

terminate process — exit, 78 — \_exit, 78 terminate the calling LWP — \_lwp\_exit, 134 time — get time, 306 correct the time to allow synchronization of the system clock adjtime, 42 set system time and date — stime, 293 time-accounting single LWP — \_lwp\_info, 135 times — get process and child process times, 307

## **U**

ulimit — get and set process limits, 311 umask — set and get file creation mask, 313 umount — unmount a file system, 314 uname — get name of current operating system, 315 unlink — remove directory entry, 316 unmount a file system — umount, 314 user audit identity get user audit identity — getauid, 99 set user audit identity — setauid, 99 user ID set real and effective — setreuid(), 251 user IDs get — getuid, geteuid, 119 set — setuid, 253 utime — set file access and modification times, 319 utimes — set file access and modification times, 321

# **V**

vfork — spawn new process in a virtual memory efficient way, 323

**Index-346**

vhangup — the current controlling terminal, 325

#### **W**

wait — wait for child process to stop or terminate, 326 wait for a LWP to terminate — \_lwp\_wait, 144 wait on a condition variable — \_lwp\_cond\_timedwait, 130 — \_lwp\_cond\_wait, 130 waitid — wait for child process to change state, 328 waitpid — wait for child process to change state, 330

write on a file — write, 332 — write, 332 — write, 332 write — write on a file, 332

#### **Y**

yield — yield execution to another lightweight process, 339 yield execution to another lightweight process — yield, 339